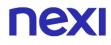

Issued by: Nexi SPA

Version: 20.1

Issued on: 01/03/2023

# Technical Specifications for Integration with the XPay Payment Gateway

## **NEXI** TABLE OF CONTENTS

| Table of Contents         Revisions                                                                                                    |                                                          |
|----------------------------------------------------------------------------------------------------|----------------------------------------------------------|
| XPay payment gateway                                                                                                    |                                                          |
| Configuration                                                                                                    | 16                                                       |
| Easy Payment                                                                                                    | 18                                                       |
| Base code                                                                                                    | 20                                                       |
| Initiation Message                                                                                                    | 20                                                       |
| Cancellation                                                                                                    |                                                          |
| Result Message                                                                                                    |                                                          |
| One Click Payment                                                                                                    | 32                                                       |
| Oneclick payment via merchant site                                                                                                    | 32                                                       |
| Oneclick Payment via checkout page                                                                                                    | 37                                                       |
| Recurring Payment                                                                                                    | 56                                                       |
| Activation and/or first payment                                                                                                    | 56                                                       |
| Management of Recurring Payments/Subsequent Payments                                                                                                    |                                                          |
| Multi-Currency Payment (DCC)                                                                                                    | 62                                                       |
| Payment Methods                                                                                                    |                                                          |
|                                                                                                    |                                                          |
| PagoinConto                                                                                                    | 69                                                       |
| PagoinConto<br>Google Pay                                                                                                    |                                                          |
| Google Pay<br>Apple Pay                                                                                                    | 72<br>81                                                 |
| Google Pay<br>Apple Pay<br>American Express                                                                                                    |                                                          |
| Google Pay<br>Apple Pay<br>American Express<br>JCB                                                                                                    |                                                          |
| Google Pay<br>Apple Pay<br>American Express<br>JCB<br>UnionPay                                                                                                    |                                                          |
| Google Pay<br>Apple Pay.<br>American Express<br>JCB<br>UnionPay<br>Bancomat Pay.                                                                                                    |                                                          |
| Google Pay<br>Apple Pay<br>American Express<br>JCB<br>UnionPay<br>Bancomat Pay<br>MyBank                                                                                                    | 72<br>81<br>88<br>89<br>90<br>91<br>93                   |
| Google Pay<br>Apple Pay.<br>American Express<br>JCB<br>UnionPay<br>Bancomat Pay.                                                                                                    | 72<br>81<br>88<br>89<br>90<br>91<br>93<br>96             |
| Google Pay<br>Apple Pay.<br>American Express<br>JCB<br>UnionPay<br>Bancomat Pay.<br>MyBank<br>AliPay.                                                                                                    | 72<br>81<br>88<br>89<br>90<br>90<br>91<br>93<br>93<br>98 |
| Google Pay<br>Apple Pay<br>American Express<br>JCB<br>UnionPay<br>Bancomat Pay<br>MyBank<br>AliPay<br>WeChat Pay<br>Giropay<br>iDEAL                                                                            |                                                          |
| Google Pay<br>Apple Pay<br>American Express<br>JCB<br>UnionPay<br>Bancomat Pay<br>MyBank<br>AliPay<br>WeChat Pay<br>Giropay<br>iDEAL<br>Bancontact                                                              |                                                          |
| Google Pay<br>Apple Pay<br>American Express                                                                                                    |                                                          |
| Google Pay<br>Apple Pay.<br>American Express<br>JCB<br>UnionPay<br>Bancomat Pay<br>MyBank<br>AliPay<br>WeChat Pay<br>Giropay<br>iDEAL<br>Bancontact<br>EPS - Electronic Payment Services<br>Przelewy24          |                                                          |
| Google Pay<br>Apple Pay<br>American Express<br>JCB<br>UnionPay<br>Bancomat Pay<br>MyBank<br>AliPay<br>WeChat Pay<br>Giropay<br>iDEAL<br>Bancontact<br>EPS - Electronic Payment Services<br>Przelewy24<br>Skrill |                                                          |
| Google Pay<br>Apple Pay.<br>American Express<br>JCB<br>UnionPay<br>Bancomat Pay<br>MyBank<br>AliPay<br>WeChat Pay<br>Giropay<br>iDEAL<br>Bancontact<br>EPS - Electronic Payment Services<br>Przelewy24          |                                                          |

| Multibanco                            | 120 |
|---------------------------------------|-----|
| Satispay                              | 122 |
| Amazon Pay                            | 124 |
| Paypal                                | 134 |
| Klarna Pay Now (Sofort)               | 137 |
| Oney                                  |     |
| PagoDIL                               | 157 |
| Deposit Methods                       | 165 |
| XPay Build                            | 166 |
| Card data collection form             | 168 |
| Basic payment                         | 181 |
| Recurring Payment                     | 185 |
| First payment                         | 185 |
| Subsequent Payment                    |     |
| OneClick Payment                      |     |
| First payment                         | 199 |
| Subsequent payment                    |     |
| Card Renewal                          | 208 |
| Card Verification                     | 213 |
| 3D-secure Management                  | 217 |
| Alternative payment methods           | 219 |
| Lightbox                              | 222 |
| Payment Management                    | 223 |
| Recurring Payment                     |     |
| First Payment                         | 228 |
| Recurring Subsequent Payment          |     |
| OneClick Payment                      |     |
| First Payment                         |     |
| Recurring Subsequent Payment          |     |
|                                       |     |
| IFRAMEServer to Server                |     |
|                                       |     |
| 3D-Secure Payments                    |     |
| MOTO Payments                         |     |
| Payments with External 3D-Secure MPI  |     |
| Recurring Payment - One Click Payment |     |
| 3D-Secure Card Verification           | 251 |

| 3D-Secure First Payment              |       |
|--------------------------------------|-------|
| 3D-Secure Subsequent Payment         |       |
| Recurring Payment                    |       |
| Card Renewal Contract Update         |       |
| Recurring MOTO Subsequent Payment    |       |
| First Payment                        | . 299 |
| Recurring Subsequent Payment         | . 304 |
| Multi-Currency Payment               | . 308 |
| Verification                         | . 309 |
| Generate XpayNonce                   |       |
| Payment                              |       |
| Plugin CMS                           |       |
| Storeden                             | . 321 |
| Setup                                |       |
| Support                              |       |
| Italiaonline                         |       |
| Setup                                |       |
| Support                              |       |
| Shopify                              |       |
| Setup                                |       |
| Support                              |       |
| Wordpress                            | . 324 |
| XPay                                 |       |
| XPay Build                           |       |
| Prestashop                           |       |
| XPay                                 |       |
| XPay Build                           |       |
| Magento                              |       |
| Magento 2                            |       |
| Magento 1.9                          |       |
| Magento 2 Build<br>Magento 1.9 Build |       |
| BigCommerce                          |       |
| -                                    |       |
| Installation                         | 382   |

| Configuration<br>Payment methods<br>Payment flow                                        | 383               |
|-----------------------------------------------------------------------------------------|-------------------|
| Opencart                                                                                | 387               |
| Installation<br>Configuration<br>Test and production<br>Payment methods<br>Payment flow | 387<br>388<br>388 |
| Farmakom                                                                                | 391               |
| Setup<br>Support                                                                        |                   |
| Zencart                                                                                 | 392               |
| Installation<br>Configuration<br>Test and production<br>Payment methods<br>Payment flow | 392<br>393<br>393 |
| Salesforce                                                                              | 396               |
| Setup<br>Support                                                                        |                   |
| OsCommerce                                                                              | 397               |
| Installation<br>Configuration<br>Test and production<br>Payment methods<br>Payment flow | 397<br>398<br>399 |
| SmallPay                                                                                | 401               |
| Setup<br>Support                                                                        |                   |
| Virtuemart                                                                              | 402               |
| Installation<br>Configuration<br>Test and production<br>Payment methods<br>Payment flow | 402<br>404<br>404 |

| Μ   | igliorShop                 | 407 |
|-----|----------------------------|-----|
|     | Setup                      | 407 |
|     | Support                    | 407 |
| R   | eStore                     | 408 |
|     | Setup<br>Support           |     |
|     | Dock                       |     |
|     |                            |     |
|     | Setup<br>Support           |     |
| Li  | fePay                      | 410 |
|     | Installation               | 410 |
|     | Support                    | 410 |
| P   | commerce                   | 411 |
|     | Installation               | 411 |
|     | Support                    | 411 |
| S   | AP Commerce Cloud          | 412 |
|     | Installation               | 412 |
|     | Support                    | 412 |
| SDI | K for app                  | 413 |
| In  | troduzione                 | 413 |
| IC  | DS SDK                     | 414 |
|     | Getting Started            | 414 |
|     | Easy Payment               |     |
|     | One tap Payment            |     |
|     | Recurring Payment          |     |
|     | Apple Pay                  |     |
|     | Jailbreak Control          |     |
|     | NDROID SDK                 |     |
|     | Getting Started            | 435 |
|     | Easy Payment               |     |
|     | One tap Payment            |     |
|     | Recurring Payment          |     |
|     | Native Form                |     |
|     | Payment Chrome Custom Tabs |     |
|     | Ougle I ay                 | -00 |

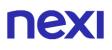

| Root Control                                 |     |
|----------------------------------------------|-----|
| SERVICES AVAILABLE ON ANDROID AND IOS SDKS   | 458 |
| Back office Deposit                          |     |
| Contract Management                          |     |
| Hosted Payments                              |     |
| Subsequential First Payment                  |     |
| Recurring/OneClick                           |     |
| Electronic invoicing                         |     |
| XpayNonce Fattura Creation                   |     |
| Invoice Report                               |     |
| Invoice Call Off                             |     |
| 3D Secure 2.2                                | 537 |
| 3D Secure 2.2 management via API             | 538 |
| 3D Secure 2.2 management through redirection |     |
| Back Office API                              | 550 |
| Deposit                                      | 551 |
| Reversal/Refund                              |     |
| Order Details Query                          | 556 |
| Order List                                   |     |
| Pay-by-Link Link Request                     |     |
| Regenerate Pay-by-Link link                  |     |
| Report<br>Pay-by-Link Report                 |     |
| Warning                                      |     |
| Active payment methods                       |     |
| Incasso senza Pensieri                       |     |
| Payment                                      | 591 |
| Guaranteed booking                           | 591 |
| Prepaid Refundable                           |     |
| Prepaid Not Refundable                       | 615 |
| API                                          | 626 |
| Structure insertion                          | 626 |
| Inserting terms and conditions               |     |
| Modification of terms and conditions         |     |
| Delayed Charge                               |     |
| Incremental                                  | 642 |

| Payment No Show<br>Extension Report<br>Loading of booking data                                                                                                    | 651                             |
|----------------------------------------------------------------------------------------------------|---------------------------------|
| Deferred and Extended Collection                                                                                                    | 695                             |
| Deferred collection                                                                                                    |                                 |
| Evolved Tokenization                                                                                                    | 701                             |
| Notifications<br>Tokenization details                                                                                                    | 703                             |
| Additional services                                                                                                    |                                 |
| Contract Management                                                                                                    | 707                             |
| Loading Contracts from POS Transactions<br>Contract Cancellation<br>Contract Disabling                                                                                                    | 711<br>713                      |
| Contract Enabling<br>Contract Query<br>Contract Details<br>Contract Status                                                                                                    | 717<br>720                      |
| Control Management                                                                                                    | 728                             |
| Adding to Blacklist<br>Cancellation from Blacklist<br>Checking Existence in Blacklist<br>Blacklists<br>Verification of Tax Code/PAN Pairing<br>Removing Tax Code/PAN Pairing<br>List of Associated Tax Codes/PANs | 731<br>734<br>737<br>739<br>742 |
| TABLES AND CODING                                                                                                    | 748                             |
| Restful API Error Codes Table<br>Coding: resultCode<br>Coding: message<br>Coding: languageId                                                                                                    | 750<br>752<br>754               |
| Coding of DCCcurrency codes for DCC<br>Transaction Type Coding<br>Card Type Coding<br>ECI, XID and CAVV Coding                                                                                                    | 756<br>758<br>759               |
| VAT Codes<br>Invoice Status Code<br>SDK iOS Version                                                                                                    | 760                             |

| MIT framework parameters                                                                                                    | 762               |
|----------------------------------------------------------------------------------------------------|-------------------|
| HTTP/XML API                                                                                                    | 764               |
| Server to Server Payments                                                                                                    | 764               |
| Payment<br>Codebase<br>Payment for CardOnFile/Recurring/OneClick Registration<br>Payment on Registered Contracts<br>Payment with External 3D-Secure MPI | 766<br>777<br>779 |
| Generating Pay-by-Link Links                                                                                                    | 786               |
| Codebase<br>Recurring/Card on File Payment                                                                                                    |                   |
| Back Office API                                                                                                    | 799               |
| Deposit/Cancellation/Refund<br>Order Query<br>Order List                                                                                                | 804               |

## REVISIONS

| Version | Date       | Author | Description                                                                                                 |
|---------|------------|--------|----------------------------------------------------------------------------------------------------|
| 10.8    | 09/02/2017 | Nexi   | Drafting                                                                                                    |
| 10.9    | 04/04/2017 | Nexi   | Addition of PayPal deferred deposit<br>management and PayPal<br>recurring/CardOnFile payments<br>management |
| 11.0    | 09/05/2017 | Nexi   | Revision                                                                                                    |
| 11.1    | 01/09/2017 | Nexi   | Fixed Payment error on S2S/ addition<br>enrolled card on file contract on hosted<br>fields                  |
| 11.2    | 18/09/2017 | Nexi   | Addition link of GitHub example                                                                             |
| 11.3    | 24/10/2017 | Nexi   | Rebranding                                                                                                  |
| 11.4    | 08/03/2018 | Nexi   | Added Apple Pay Paragraph / Typo<br>Error fixed                                                             |
| 12.0    | 24/5/2018  | Nexi   | Added XPay Build, Klarna, Paypal<br>Paragraph                                                               |

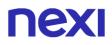

|      |            |      | Updated SDK description.<br>Updated disposition description .<br>Further Typo Error fixed.                                                                                                    |
|------|------------|------|----------------------------------------------------------------------------------------------------|
| 13.0 | 24/05/2018 | Nexi | Added Amazon Pay section                                                                                                    |
| 13.1 | 30/06/2018 | Nexi | Fixed minor errors                                                                                                    |
| 13.2 | 30/06/2018 | Nexi | Removed Hosted Fileds section                                                                                                    |
| 13.3 | 11/07/2018 | Nexi | Updated Amazon Pay Section                                                                                                    |
| 14.0 | 02/10/2018 | Nexi | Added Google Pay section<br>Added Lightbox section<br>Added Personalization section<br>Fixed minor errors                                                                                                    |
| 14.2 | 24/10/2018 | Nexi | Added Oneclick new payment method                                                                                                    |
| 15.0 | 04/12/2018 | Nexi | Added API download report<br>Added API Google Pay<br>Added API 3DS subsequent payment<br>Added APM WeChat e Alipay<br>Updated SDK section<br>Fixed minor errors                                                                                                    |
| 15.2 | 28/03/2019 | Nexi | Electronic Billing section added<br>Added 3D Secure 2.0 section<br>Added ReportPay-by-Link API and<br>Contract Status<br>Fixed minor errors                                                                                                    |
| 16.0 | 01/04/2020 | Nexi | Added recurring payments with Apple<br>Pay, Google Pay, Amazon Pay,<br>Masterpass<br>Subsequent payments for OneClick<br>transactions changed<br>New mode selectedcard<br>New Lightbox mode with XPay Build<br>New alternative payment methods:<br>GiroPay, iDEAL, Bancontact, EPS,<br>Przelewy24.<br>New American Express and Diners<br>sections.<br>New section "Payment methods"<br>Added OneClick payments with XPay<br>Build |

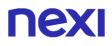

| 16.2 | 28/07/2020 | Nexi | Added Bancomat Pay and MyBank<br>sections<br>Added card renewal API<br>Added Warning API<br>Added timeout field to define payment<br>timeouts for individual transactions<br>Fixed 3D Secure 2.1 fields format<br>Added new esito_informazioniSicurezza<br>parameter<br>Fixed minor errors                                                                                                    |
|------|------------|------|----------------------------------------------------------------------------------------------------|
| 17.0 | 16/09/2020 | Nexi | Added section dedicated to XPay<br>plugins<br>Added separate fields in XPay Build<br>IOS SDK Useful information about<br>supported WebView<br>Fixed minor errors                                                                                                    |
| 18.0 | 17/05/2021 | Nexi | New alternative payment methods:<br>Skrill, Skrill 1tap, PayU, Blik,<br>Multibanco, PoLi<br>New section JCP, UPI<br>New file batch v 3.7<br>New 3dsDinamico parameter                                                                                                    |
| 18.6 | 30/07/2021 | Nexi | New alternative payment methods<br>PagoinConto, Oney<br>New 3DSDinamico parameter<br>New "soft decline" outcome in the<br>outcome encoding table and among<br>optional parameters S2S services<br>Updated "Transaction type coding"<br>table<br>New "Rigenera link Pay-by-Link" API<br>New "Update contract" API<br>New "Update contract" API<br>New "Update contract" API<br>New "Circuit Tokenization" service<br>Moved dedicated APM parameters from<br>Simple Payment sections under each<br>individual APM, Added more<br>information about<br>scheduled/unscheduled payments,<br>Fixed minor errors |
| 18.7 | 10/09/2021 | Nexi | New plugin CMS Lifepay                                                                                                    |

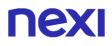

| 19.0 | 16/12/2021 | Nexi | New types of deferred and delayed<br>collection in the Incasso Senza Pensieri<br>section<br>Removed pre-authorization from<br>"Incasso senza pensieri"<br>New Extension Report API<br>Added New BigCommerce CMS plugin<br>Removed APM Masterpass Added list<br>of banks supported with Klarna<br>Fixed minor errors                                                                                                   |
|------|------------|------|----------------------------------------------------------------------------------------------------|
| 19.4 | 31/03/2022 | Nexi | Added VPay and Visa Electron in<br>payment methods<br>UPI/JCB/Bancomat Pay: added<br>oneclick payments<br>Build/Lightbox Improved Information<br>Privacy<br>Satispay alternative payment method<br>added<br>Diners circuit removed<br>PagoinConto specific outcome<br>additions<br>MyBank added incompatibility with<br>iFrame<br>XPay Build added section dedicated to<br>alternative payment methods<br>Minor fixes |
| 19.6 | 30/06/2022 | Nexi | Added new PCommerce plugin<br>PagoinConto: startup parameters<br>modified<br>Improved results coding sections<br>Added dedicated Batch File section<br>Added API for retrieving active payment<br>methods on a terminal<br>New Nexi SDK version for Android and<br>iOS<br>Minor fixes                                                                                                    |
| 20.0 | 19/01/2023 | Nexi | Google Pay: added new native<br>integration API<br>Google Pay: updated compatibility<br>Bancomat Pay: reversals entered<br>Removed POLI payment method<br>Easy Payment: added more details in<br>notification section<br>Added recurrences with Apple Pay and<br>Google Pay<br>Satispay: reversal notes added<br>Minor fixes                                                                                          |

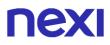

| 20.1 | 01/03/2023 | Nexi | Fixed GPay compatibility notes |
|------|------------|------|--------------------------------|
|      |            |      |                                |
|      |            |      |                                |
|      |            |      |                                |
|      |            |      |                                |
|      |            |      |                                |

## **NEXI** XPAY PAYMENT GATEWAY

This section is designed to give you all the information and tools you need for integrating Nexi XPay gateway quickly and easily.

### What will be covered?

- Step-by-step technical guides for implementation
- "Turnkey" solutions (Easy Payment) and additional features (OneClickPay, Recurring Payments)
- Advanced solutions, S2S, XPay Build etc.
- Sample codes, ready to use
- Materials to download: APIs, SDKs, Brand Repository, Information Documents

### Are there any prerequisites?

The integration does not have any specific requirements. XPay is compatible with any programming language and with any type of e-commerce. It is also available for use in all environments (web/mobile and app) and is optimised for all devices.

### Do I need to register?

All technical documentation and sample codes are freely available.

Registration (which does not need personal data - email address and password only) is required to access the Test Area, where you can test your solution and obtain support from the Nexi Technical Support team.

**NB** You do not have to implement your solution from scratch if you already use an e-commerce platform, which makes integration even easier. Just download the related plugin and integrate it with the CMS. Here you can find modules for a wide range of platforms.

### **Easy Payment**

Integrating the Nexi "Easy Payment" module is the fastest way to begin receiving online payments on your website. The process is quite simple. It manages the transfer of the customer from the merchant's e-commerce site to the secure Nexi environment, and back

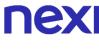

again.

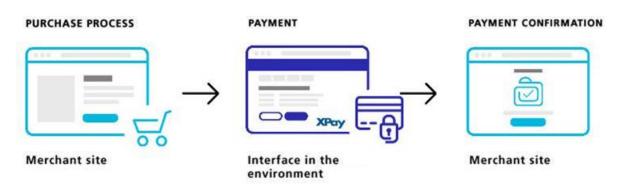

### Additional customisations

Nexi also makes other types of more structured solutions available to merchants: I-Frame and XPay Build provide for greater customisation of the payment experience, with sensitive data handled by Nexi at all times. Server to Server requires the merchant to achieve PCI DSS certification.

In any case, integrating any of the solutions is simple and straightforward.

### **Back office integration API**

Nexi makes available a control panel for the merchant, where transactions can be viewed and advanced reporting tools managed. Access is available by using web credentials, or by integrating the back office directly into the merchant's management system.

### Further information and support

Whatever your needs may be, Nexi makes additional resources available for your use:

- Test Area
- Technical and commercial FAQs
- DEV COMMUNITY
- Download Section (documents, specifications and brand repository)

Not to mention that our technical support team is always at your disposal.

## **NEXI** CONFIGURATION

Nexi offers merchants the possibility to customize the XPay service according to a series of characteristics, according to their needs, both in the test environment and in production. It is possible to proceed with the configuration of your terminal by connecting to the XPay back office or by contacting technical support.

## What should I do before activating XPay on my site?

- Display your logo on the checkout page by uploading it through the "Configuration" section of the Nexi back office.
- Via the configuration section of the back office, Nexi sets up one or more emails to which Payment notifications will be sent.

**WARNING:** once the test back office has been configured and the testing phase is completed, it is necessary to access the production back office in order to make changes and align the configurations of the two environments. If you do not complete the "Configuration" section in the production back office, behaviors can differ from those obtained in the test area.

## What other configuration options does XPay offer?

Below you can find the list of the additional features XPay makes available to its customers.

#### Description

You may choose either immediate or deferred deposit. It is typically set for immediate deposit. If you elect to defer deposits, the maximum guarantee period is 3 days. Once the number of deferral days has elapsed, you can set it so that the deposit is executed or the order is cancelled automatically.

XPay carries out the transaction and sends the result to the merchant at the url indicated in the "urlpost" field. If sending fails:

- XPay can consider the transaction successful in any case, and the merchant will be responsible for recovering the result via the Back office, email or API
- XPay cancels the authorisation without charging anything to the customer

It is therefore necessary to advise technical support whether the transaction should be cancelled or not if the POST notification fails.

For recurring or OneClick Payments, there is an option to prevent previously registered credit cards from being used to activate additional registrations. If activated, this restriction returns the pan hash used for the Payment to the merchant.

Activating Payment session duration: if active, the merchant may set a validity period for the session so as to have certainty over the maximum amount of time a user may take to complete a Payment.

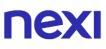

Setting additional fields: merchants can request one or more additional fields that they would like to occur on the check-out page. These can be viewed, or just saved to the detail of the transaction and made available for back office and reporting.

Viewing additional data: if merchants request the activation of additional fields, they can choose whether these will be visible on the check-out page and in notification emails. Otherwise, they are only available via the back office and reporting.

Viewing the result page: at the end of the transaction, the user is automatically directed to the merchant site and will be shown the Payment result. However, it is also possible to activate viewing of the result page via Nexi.

## **NEXI** EASY PAYMENT

The easiest way to enable an e-commerce site to receive payments, without having to worry about handling sensitive customer data. The customer remains on the merchant's e-commerce site until the point of checkout. The customer is then redirected to the secure Nexi environment to make payment. The merchant does not need to handle any sensitive data.

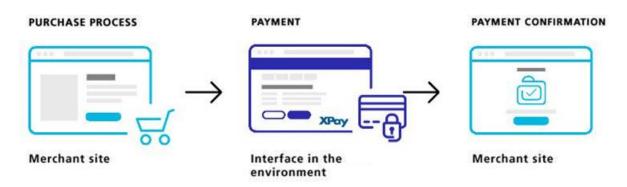

#### Github XPay sample code:

https://github.com/NexiPayments/XPay/tree/master/pagamento-semplice

At a technical level, the implementation requires three stages:

### 1. Redirecting the user to the Nexi payment environment

#### IN PRACTICE

Set up a POST request (the GET method is deprecated) with the format of a form submission at the address:

#### PRODUCTION ENVIRONMENT URL

https://ecommerce.nexi.it/ecomm/ecomm/DispatcherServlet

#### **TEST ENVIRONMENT URL**

https://int-ecommerce.nexi.it/ecomm/ecomm/DispatcherServlet

All communications to and from services hosted by Nexi must meet MAC security parameters. In this case too, the related calculation is displayed in the relevant section for each service.

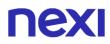

### 2. Managing notification of the transaction result

### IN PRACTICE

Collect the parameters sent by Nexi in server-to-server mode at the moment when the transaction is completed. In this way, merchants are confident of receiving the transaction result, even if the end customer closes the browser session before returning to the launch site.

### 3. Planning for the user's return to the merchant site

#### IN PRACTICE

Manage the customer's return to the merchant site, and display a positive or negative message based on the parameters received from the Nexi check-out page.

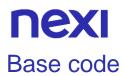

Github XPay sample code:

https://github.com/NexiPayments/XPay/tree/master/pagamento-semplice

## **Initiation Message**

### **Payment Initiation Message: required fields**

This table shows required fields that have to be entered through a POST, into a redirect URL, with ISO-8859-1 coding, and their features

| Name     | Description                                                                                                    | Format                                                                                                    |
|----------|----------------------------------------------------------------------------------------------------|----------------------------------------------------------------------------------------------------|
| alias    | Merchant profile identification code (fixed value communicated by Nexi during the activation phase).                                                                                                    | AN MAX 30 CHAR.                                                                                                    |
| importo  | Amount to be authorised, expressed in<br>euro cents with no separator. The first 2<br>numbers to the right represent the euro<br>cents, i.e. 5000 represents € 50.00.                                                                                                    | N MAX 8 CHAR.                                                                                                    |
| divisa   | Code of the currency in which the amount<br>is expressed, with the only acceptable<br>value being: EUR (Euro).                                                                                                    | AN 3 CHAR.                                                                                                    |
| codTrans | Payment identification code consisting of<br>alphanumeric characters, excluding the # '<br>" characters. The code must be unique for<br>each authorisation request. If, and only if,<br>the authorisation request fails, then the<br>merchant may repeat the same request<br>with the same transCode twice more. In<br>the configuration stage, the merchant may<br>choose to decrease this to less than 3<br>attempts. | AN MIN 2 - MAX 30<br>CHAR. In case of<br>MyBank you can<br>only use: / - : ( ) . , +<br>With Klarna you<br>must not exceed 27<br>characters and the<br>special characters<br>accepted are: +, |
| url      | Return url, directing back to the site upon<br>completion of the transaction and<br>transferring, using the GET method, the<br>response parameters which show the<br>transaction result.                                                                                                    | AN MAX 500<br>CHAR.                                                                                                    |
| url_back | Recall url, in case the user decides to<br>abandon the transaction during the<br>payment phase on the check-out page<br>(result = CANCELLED) or if the call<br>contains formal errors (result = ERROR).<br>For detailed information on the parameters<br>received, please refer to the Cancellation<br>section.                                                                                                    | AN MAX 200<br>CHAR.                                                                                                    |

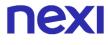

mac

AN 40 CHAR.

Message Authentication Code. Transaction signature field. For calculation details, see the end of this chapter: MAC Calculation.

### **Payment Initiation Message: optional fields**

This table indicates optional fields which can be used for data-entry at the discretion of the merchant.

| Name        | Description                                                                                                    | Format                                                                                                    |
|-------------|----------------------------------------------------------------------------------------------------|----------------------------------------------------------------------------------------------------|
| urlpost     | Url to which XPay sends the result of<br>the transaction, transferring, in server-<br>to-server mode using the POST<br>method, the response parameters<br>which show the transaction result. For<br>detailed information on the parameters<br>received, please refer to the Notification<br>section.                | AN MAX 500<br>CHAR.                                                                                                    |
| mail        | Buyer's email address to which the payment result will be sent.                                                                                                    | AN MAX 150<br>CHAR.                                                                                                    |
| languageld  | Language identifier for the language to<br>be displayed on the check-out page.<br>The available languages are shown in<br>the table here. If this field is not<br>specified or is left blank, the text<br>displayed will be in the default language<br>defined during the service configuration<br>process.         | AN MAX 7<br>CHAR.                                                                                                    |
| descrizione | Field where the merchant can specify a description of the type of service offered. For the MyBank service, the field is transmitted to the bank for inclusion in the SCT instruction description, but is truncated to 140 characters. For Paypal the value will be avaible in the payment detail on paypal account. | AN MAX 2000<br>CHAR.<br>Excluding the # '<br>" characters<br>For MyBank: AN<br>MAX 140 CRT<br>you can use just<br>these special<br>characters/ - : ().<br>,<br>For PAYPAL: AN<br>MAX 127 CHAR |
| Note1       | Field where the merchant can show information relating to the order.                                                                                                    | AN MAX 200<br>CHAR.                                                                                                    |
| Note2       | Field where the merchant can show information relating to the order.                                                                                                    | AN MAX 200<br>CHAR.                                                                                                    |
| Note3       | Field where the merchant can show information relating to the order.                                                                                                    | AN MAX 200<br>CHAR.                                                                                                    |

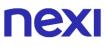

| additional parameters | An n number of additional parameters<br>can be specified, which will be returned<br>in the result messages. There is no limit<br>to the number of additional parameters,<br>but the length of the string must not<br>exceed 4,000 characters in total,<br>including all parameter names and<br>values. The following parameter names<br>should be avoided as they are already<br>in use by XPay:<br>TRANSACTION_TYPE, return-ok, tid,<br>INFO_PAGE, RECALL_PAGE,<br>back_url, ERROR_URL, \$EMAIL,<br>\$NAME, \$SURNAME, EMAIL. | AN MAX 4000<br>CHAR. |
|-----------------------|----------------------------------------------------------------------------------------------------|----------------------|
| OPTION_CF             | Field which the merchant uses to send<br>the user's Tax Code to XPay. This is<br>only required if checks validating the<br>Tax Code against associated PAN<br>number are active (optional security<br>control activated on request).                                                                                                    | AN 16 CHAR.          |
| selectedcard          | If present, the payment page that is<br>shown only allows the user to make<br>payment using the networks or payment<br>methods indicated. This feature is<br>useful for merchants who wish to enter<br>the choice of payment method on their<br>own check-out page.<br>The possible values are shown in the<br>Card Type Coding.<br>It is necessary to separate the values<br>with a comma ",".                                                                                                    | AN                   |
| TCONTAB               | This field identifies the merchant's<br>chosen deposit method for each<br>transaction.<br>If set to C (immediate), when the<br>transaction is authorised the payment is<br>deposited without any further<br>intervention on the part of the merchant<br>and without considering the default<br>profile set for the terminal.<br>If set to D (deferred) or if the field is<br>empty, when the transaction is<br>authorised it will be handled as defined<br>by the terminal profile.                                            | AN 20 CHAR.          |
| infoc                 | Additional information about the<br>individual payment. This information<br>can be transmitted to the company on<br>the basis of prior agreement with the<br>same company.                                                                                                    | AN MAX 35<br>CHAR.   |
| infob                 | Additional information about the individual payment. This information                                                                                                    | AN MAX 20<br>CHAR.   |

|                | can be transmitted to the bank on the basis of prior agreement with the same bank.                                                                                                    | 9                |
|----------------|----------------------------------------------------------------------------------------------------|------------------|
| shipping       | if the payment method manages this<br>function, it provides shipping<br>information in response. Valued with N<br>does not return shipping data in<br>response, if not present or valued with<br>any other value, information is returned        |                  |
| tipo_richiesta | "VC" (Card Verification) is used to<br>perform a card verification, amount fiel<br>is required to be "0". With this type of<br>call XPay only checks the card's<br>validity, no tokenization or other<br>operations are involved in this process |                  |
| xpayTimeout    | Payment timeout, valued with the<br>seconds of validity of the payment<br>session. The parameter overwrites the<br>value set in the XPay back office.<br>Compatible with payment cards and<br>PayPal.                                            |                  |
| cellulare      | The mobile number with which the use<br>has registered on the Bancomat Pay<br>circuit. This way the customer does no<br>have to enter it manually on the XPay<br>gateway.                                                                        |                  |
| nome           | Name of the person who made the payment.                                                                                                    | AN MAX 150 CHAR. |
| cognome        | Surname of the person who made the payment.                                                                                                    | AN MAX 150 CHAR. |

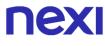

#### 3D Secure 2.2

To use this service see 3D Secure 2.2

#### Remember

- The values of the "url", "urlpost" and "url\_back" fields must start with "http://" or https://
- The address indicated in "urlpost" must have a public certificate and must not be protected by authentication
- Standard ports 80 or 443 must be used
- For proper call management, remember to comply with RFC 2396 and RFC 3986 standards
- Parameters related to the working framework must not be sent (eg VIEWSTATE for ASP.NET applications)

### **MAC Calculation**

For the transaction initiation message, the string to sign must contain the following fields:

- codTrans
- divisa
- importo
- secretKey

#### SAMPLE STRING

MAC = HASH SHA1(codeTrans=<val>divisa=<val>importo=<val><secretKey>)

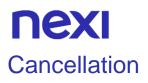

If a customer decides to cancel the payment from the Nexi check-out page by using the appropriate cancellation button, or if an error occurs during the payment process, the customer will be redirected to the url indicated in the "url\_back" parameter during the payment initiation process, along with the additional parameters as shown in the following table.

| Name     | Description                                                                                          | Format                     |
|----------|----------------------------------------------------------------------------------------------------|----------------------------|
| alias    | Merchant profile identification code (fixed value communicated by Nexi during the activation phase). | AN MAX 30 CHAR.            |
| importo  | Transaction amount retrieved from the payment initiation message.                                    | N MAX 8 CHAR.              |
| divisa   | Code of the currency in which the amount is expressed (EUR = Euro).                                  | AN 3 CHAR.                 |
| codTrans | Code associated with the payment retrieved from the payment initiation message.                      | AN MIN 2 - MAX 30<br>CHAR. |
| Esito    | Possible values: CANCELLED or ERROR                                                                  | AN MIN 6 - MAX 7<br>CHAR.  |

If result = ANNULLO, the merchant may choose to return the user to the payment page with the same transaction code.

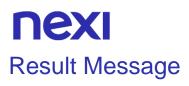

The result of the payment will be sent in the following ways:

- Server to server notification > A notification is sent to the address indicated in the payment initiation parameter "urlpost".
- Redirect to merchant result page > The user, once the payment has been completed, is redirected directly to the merchant site at the address indicated in the payment initiation parameter "url". The user then returns to the merchant's site carrying with him the parameters confirming the completion of the transaction.

### **Result/Notification Message**

| Mandatory | Name     | Description                                                                                                    | Format                                                                                                    |
|-----------|----------|----------------------------------------------------------------------------------------------------|----------------------------------------------------------------------------------------------------|
| ✓         | alias    | Merchant profile<br>identification code (fixed<br>value communicated by<br>Nexi during the activation<br>phase).                                                                                                    | AN MAX<br>30 CHAR.                                                                                                    |
| ✓         | importo  | Amount to be authorised,<br>expressed in euro cents<br>with no separator. The<br>first 2 numbers to the right<br>represent the euro cents,<br>i.e. 5000 represents €<br>50.00.                                                                                                    | N MAX 8<br>CHAR.                                                                                                    |
| ✓         | divisa   | Code of the currency in<br>which the amount is<br>expressed, with the only<br>acceptable value being:<br>EUR (Euro).                                                                                                    | AN 3<br>CHAR.                                                                                                    |
| *         | codTrans | Payment identification<br>code consisting of<br>alphanumeric characters,<br>excluding the # ' "<br>characters. The code<br>must be unique for each<br>authorisation request. If,<br>and only if, the<br>authorisation request fails,<br>then the merchant may<br>repeat the same request<br>with the same transCode<br>twice more. In the<br>configuration stage, the | AN MIN 2<br>- MAX 30<br>CHAR. In<br>case of<br>MyBank<br>you can<br>only use: /<br>- : ()., +<br>With<br>Klarna you<br>must not<br>exceed 27<br>characters<br>and the |

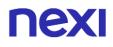

|              |               | merchant may choose to<br>decrease this to less than<br>3 attempts.                                                                                                    | special<br>characters<br>accepted<br>are: +, |
|--------------|---------------|----------------------------------------------------------------------------------------------------|----------------------------------------------|
| V            | brand         | Type of card used by the user to make payment.<br>The possible values are shown in the <u>table here</u> .                                                                                                    | AN MAX<br>100<br>CHAR.                       |
| ✓            | mac           | Message Authentication<br>Code. Transaction<br>signature field. For<br>calculation details, see<br>the end of this chapter:<br>MAC Calculation.                                                                   | AN 40<br>CHAR.                               |
| √            | esito         | Operation result                                                                                                    | AN MAX 7<br>CHAR.                            |
| ✓            | data          | Transaction date                                                                                                    | yyyymmdd                                     |
| $\checkmark$ | orario        | Transaction time                                                                                                    | HHmmss                                       |
| ✓            | codiceEsito   | Transaction result. The<br>possible values are<br>shown in the <u>table here</u> .<br>This parameter is always<br>returned when paying by<br>card, but is not returned<br>for all alternative payment<br>methods. | N MAX 3<br>CHAR.                             |
|              |               |                                                                                                    |                                              |
| ✓            | codAut        | Authorisation code<br>assigned by the credit<br>card issuer, only present<br>when authorisation is<br>granted.                                                                                                    | AN MIN 2<br>- MAX 6<br>CHAR.                 |
| ✓            | codAut<br>pan | assigned by the credit<br>card issuer, only present<br>when authorisation is                                                                                                    | - MAX 6                                      |
|              |               | assigned by the credit<br>card issuer, only present<br>when authorisation is<br>granted.<br>Masked credit card<br>number with only the first<br>6 and the last 4 digits                                           | - MAX 6<br>CHAR.<br>AN MAX<br>100            |

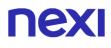

| ✓ | nazionalita          | Shows the country of the card used for making payment.                                                                                                    | AN 3<br>CHAR.<br>ISO 3166-<br>1 alpha-3<br>code |
|---|----------------------|----------------------------------------------------------------------------------------------------|-------------------------------------------------|
| • | languageld           | Language identifier for the<br>language to be displayed<br>on the check-out page.<br>The available languages<br>are shown in the table<br>here. If this field is not<br>specified or is left blank,<br>the text displayed will be<br>in the default language<br>defined during the service<br>configuration process. | AN MAX 7<br>CHAR.                               |
| ~ | TipoTransazione      | Transaction type,<br>indicates the payment<br>method. See the <u>table</u><br><u>here</u> for possible values. If<br>the payment result is<br>negative, an empty string<br>will be sent.                                                                                                    | AN MAX<br>20 CHAR.                              |
| ✓ | messaggio            | Shows a brief description<br>of the payment result. The<br>possible values are<br>shown in the <u>table here</u> .                                                                                                    | AN MAX<br>300<br>CHAR.                          |
|   | Parametri aggiuntivi | An n number of additional<br>parameters can be<br>specified, which will be<br>returned in the result<br>messages. There is no limit<br>to the number of additional<br>parameters, but the length<br>of the string must not<br>exceed 4,000 characters in<br>total, including all parameter<br>names and values.      | AN MAX<br>4000<br>CHAR.                         |
|   | regione              | If enabled, this will return the<br>global region associated with the<br>card used for payment (e.g.<br>Europe).                                                                                                    | AN MAX<br>30<br>CHAR.                           |

| descrizione                 | If this information is provided<br>during INPUT from the<br>merchant, it will also be return<br>as OUTPUT, otherwise the fie<br>will be null.                                                                                                    |                     |
|-----------------------------|----------------------------------------------------------------------------------------------------|---------------------|
| tipoProdotto                | If enabled, the description of<br>the card type used for the<br>payment is returned.<br>The composition of the<br>parameter is described<br>below:<br>product description - type of<br>use (CREDIT / DEBIT) -<br>prepaid (S / N)<br>Example: VISA CLASSIC -<br>CREDIT - N | AN MAX 200<br>CHAR. |
| nome                        | Name of the person who made the payment.                                                                                                    | AN MAX 150<br>CHAR. |
| cognome                     | Surname of the person who made the payment.                                                                                                    | AN MAX 150<br>CHAR. |
| mail                        | Email address of the person who made the payment.                                                                                                    | AN MAX 150<br>CHAR. |
| hash                        | If expected under the<br>merchant profile, this field<br>will be populated and<br>returned with the hash of the<br>PAN of the card used for<br>payment.                                                                                                    | AN 28<br>CHAR.      |
| infoc                       | Additional information about<br>the individual payment. This<br>information can be<br>transmitted to the company<br>on the basis of prior<br>agreement with the same<br>company.                                                                                          | AN MAX 35<br>CHAR.  |
| infob                       | Additional information about<br>the individual payment. This<br>information can be<br>transmitted to the bank on<br>the basis of prior agreement<br>with the same bank.                                                                                                   | AN MAX 20<br>CHAR.  |
| codiceConvenzione           | Merchant code assigned by the acquirer. Where required.                                                                                                    | AN MAX 15<br>CHAR.  |
| esito_informazioniSicurezza | Valued with "Y", it indicates that there are errors in the                                                                                                    |                     |
|                             |                                                                                                    |                     |

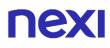

3D Secure 2.2 parameters sent. If the parameters are correct, this field is not returned. For more information about any warnings returned, use the API Warning or consult the detail of the order in the XPay back office.

### **MAC Calculation**

For the transaction result message, the string to sign must contain the following fields:

- codTrans
- esito
- importo
- divisa
- data
- orario
- codAut
- secretKey

### SAMPLE STRING

MAC = HASH SHA1 (codTrans=<val>esito=<val>importo=<val>divisa=<val>data=<val>orario=<val>codAut= <val><SecretKey>)

### NOTES:

- The merchant will receive a message with transaction details to the email address provided during configuration.
- By contacting technical support it is possible to configure up to 3 payment attempts for the same transaction code. In addition, with more than one attempt, it is possible to choose whether to leave the user on the XPay page to retry the payment or to send the user back to the merchant's site each time with a negative outcome.
- If you have a terminal set to allow multiple payment attempts for the same transaction code, you will receive multiple notifications for the same order. There may be cases of a negative outcome for which non-final notifications are not sent: for a terminal set up with 3 attempts, one could receive only one negative outcome notification for a transaction code (final notification), even though the customer actually attempted the payment 3 times. The POST notification has the format 'application/x-www-form-urlencoded'.

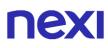

- To confirm receipt of the notification, the message returned by the call must be an 'HTTP 200'. No action may be taken on the transaction until the result (HTTP 200) has been returned in response to the notification.
- The outcome redirect on the parameter 'url' occurs after the response to the url 'urlpost' only in the case where the cancellation of the order in the event of a POST notification failure is configured on the merchant terminal. In all other cases, the order is not guaranteed.

## **One Click Payment**

The integration of this solution allows the end customer to store the data of their credit card and use them later to make purchases with a few clicks.

You can implement this solution in different ways:

- Via the merchant site
- Via cash page

The two solutions are distinguished for the management of subsequent payments: in the first case the subsequent payments will have to be managed by the merchant site, while in the second case it will be the gateway XPay to deal with it.

## Oneclick payment via merchant site

Integrating One Click Payment allows end customers to store details of their credit card or PayPal account, and use them to make subsequent purchases with just one click. At a technical level, this service consists of two stages:

- Activation and/or first payment
- Management of subsequent payments

### Github XPay sample code:

https://github.com/NexiPayments/XPay/tree/master/pagamento-oneclick/su-sitomerchant

### Activation and/or first payment

During the first transaction, an identifying code must be generated for use in subsequent purchases. This identifying code (parameter: num\_contratto) allows Nexi to save a paired link between the user and the payment card used.

The first payment is subject to Strong Customer Authentication (SCA), the customer will therefore be redirected to the 3DS protocol for authentication.

### IN PRACTICE

The "<u>Codebase</u>" module must be integrated and the following specific required parameters added.

## nex

## "First Payment" Initiation Message

| Name           | Description                                                                                                    | Format                                                                     |
|----------------|----------------------------------------------------------------------------------------------------|----------------------------------------------------------------------------|
| num_contratto  | Unique code assigned by the merchant for pairing with the archive storing sensitive credit card details.                                                                                                    | AN MIN 5 - MAX 30<br>CHAR<br>Except the "+"<br>character and the<br>quotes |
| tipo_servizio  | The field must be set to: "paga_oc3d".                                                                                                    | ÁN MAX 30 CHAR.                                                            |
| tipo_richiesta | <ul> <li>PP (first payment) used for first paymens</li> <li>RC (card renewal) used for update a card already associated with a contract</li> <li>AC (contract update) to be used to update a contract on the same card.</li> </ul> | AN 2 CHAR.                                                                 |
| gruppo         | Code assigned by Nexi during activation.                                                                                                    | AN MIN 4 - MAX 10<br>CHAR.                                                 |

### NOTES:

- In case of renewal with negative outcome, the contract will be updated with the new card and marked with the first payment status KO. Therefore not usable for new recurrences.
- In the first payment phase, if the amount "0" (zero) is used, XPay will send a verification request to the circuit with tokenization. Diners do not allow the use of this amount, if you have an agreement with this circuit, you will need to make a first payment of 1 cent which Nexi will recognize as a card verification operation with tokenization and the amount will not be charged.

## "First Payment" Notification Message: required fields

The same information found in the "<u>Codebase</u>" module is received in response, along with the following specific parameters.

| Name          | Description                                            | Format                                                                     |
|---------------|--------------------------------------------------------|----------------------------------------------------------------------------|
| num_contratto | Contract number retrieved from the initiation message. | AN MIN 5 - MAX 30<br>CHAR<br>Except the "+"<br>character and the<br>quotes |
| tipo_servizio | The field must be set to: "paga_multi".                | AN MAX 30 CHAR.                                                            |
| gruppo        | Code assigned by Nexi during activation.               | AN MIN 4 - MAX 10<br>CHAR.                                                 |

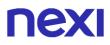

## "First Payment" Notification Message: optional fields

The same optional information found in the "<u>Codebase</u>" module can be received in response, along with the following specific parameter.

| Check AN 3 CHAR.<br>This is populated if one or more of the<br>controls programmed under the merchant<br>profile fail.<br>The check to see if a card PAN exists<br>against other contract codes will be set to:<br>"PGP". Depending on the merchant<br>profile, if the check fails the transaction<br>can be blocked or a notification can be<br>sent advising that the pan exists on<br>another n_contract. | Name  | Description                                                                                                    | Format     |
|----------------------------------------------------------------------------------------------------|-------|----------------------------------------------------------------------------------------------------|------------|
| If all checks are passed, the field will not be populated.                                                                                                    | Check | controls programmed under the merchant<br>profile fail.<br>The check to see if a card PAN exists<br>against other contract codes will be set to:<br>"PGP". Depending on the merchant<br>profile, if the check fails the transaction<br>can be blocked or a notification can be<br>sent advising that the pan exists on<br>another n_contract.<br>If all checks are passed, the field will not | AN 3 CHAR. |

## Payment Notification Message: additional fields for PayPal

This table indicates the fields provided in response to PayPal payments.

| Name                               | Description                                                                                                    | Format            |
|------------------------------------|----------------------------------------------------------------------------------------------------|-------------------|
| PAYERID                            | Unique identifier of the user's PayPal account.                                                                 | AN 13<br>CHAR.    |
| PAYMENTINFO_0_TRANSACTIONID        | Unique identifier of the payment transaction.                                                                   | AN 17–19<br>CHAR. |
| PAYMENTREQUEST_0_SHIPTONAME        | Name and surname attached to the shipping address.                                                              | AN 128<br>CHAR.   |
| PAYMENTREQUEST_0_SHIPTOSTREET      | First shipping address field                                                                                    | AN 100<br>CHAR.   |
| PAYMENTREQUEST_0_SHIPTOSTREET2     | Second shipping<br>address field.<br>Optional.                                                                  | AN 100<br>CHAR.   |
| PAYMENTREQUEST_0_SHIPTOCITY        | Shipping address city                                                                                           | AN 40<br>CHAR.    |
| PAYMENTREQUEST_0_SHIPTOSTATE       | Shipping address<br>country or<br>province. <u>The PayPal</u><br><u>country code list can</u><br>be found here. | AN 40<br>CHAR.    |
| PAYMENTREQUEST_0_SHIPTOZIP         | Postal Code                                                                                                    | AN 20<br>CHAR.    |
| PAYMENTREQUEST_0_SHIPTOCOUNTRYCODE | Country Code                                                                                                    | AN 2<br>CHAR.     |

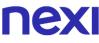

| PAYMENTREQUEST_0_SHIPTOCOUNTRYNAME | Country                                                                                                    | AN 20<br>CHAR. |
|------------------------------------|----------------------------------------------------------------------------------------------------|----------------|
| BILLINGAGREEMENTACCEPTEDSTATUS     | Indicates whether the<br>customer accepts<br>recurring payments<br>(valued with "1" if he<br>accepts otherwise<br>with "0") | N              |
| BILLINGAGREEMENTID                 | Token that PayPal<br>associates with the<br>Nexi contract number                                                            | AN             |

#### 3D Secure 2.2

To use this service see 3D Secure 2.2

### Management of subsequent payments in one click mode

Each time registered users make subsequent purchases, the e-commerce provider must send a call to Nexi with the registered contract details.

### IN PRACTICE

There are two ways to make a charge on a previously registered contract:

- Through a 3D Secure call in server-to-server mode
- By redirecting the customer to the Nexi payment environment as in the first payment

#### **3D Secure call**

In server-to-server mode, the services displayed by Nexi use http POST methods and a RESTful structure. Requests must be sent in JSON format and responses are JSON objects. Alternatively, Non-Rest APIs are available where communication is handled synchronously (using https calls accompanied by a series of parameters and values). The result message is an XML handled on the same connection.

See the 3D Secure Subsequent Payment section for detailed information on the call and the response to handle.

#### NOTES:

• OneClick payments can be performed using contract numbers created from scheduled and unscheduled MIT transactions.

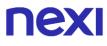

### Redirection

As an alternative to synchronous calls, users can be redirected in the same way as they were for the first payment by integrating the call with the following specific parameters.

| Name           | Description                                                                                                    | Format                                                                     |
|----------------|----------------------------------------------------------------------------------------------------|----------------------------------------------------------------------------|
| num_contratto  | Unique code assigned at the time of first payment for pairing with the archive storing sensitive credit card details. | AN MIN 5 - MAX 30<br>CHAR<br>Except the "+"<br>character and the<br>quotes |
| tipo_servizio  | The field must be set to: "paga_oc3d".                                                                                | AN MAX 30 CHAR.                                                            |
| tipo_richiesta | PR. This field indicates the Subsequent<br>Payment of an already registered user.                                     | AN 2 CHAR.                                                                 |
| gruppo         | Code assigned by Nexi during activation.                                                                              | AN MIN 4 - MAX 10<br>CHAR.                                                 |

### NOTES:

• OneClick payments can be performed using contract numbers created from scheduled and unscheduled MIT transactions.

## Oneclick Payment via checkout page

In this mode the call to the gateway will be identical for both the first and subsequent payments: XPay will manage them. In case of first payment, XPay will show the form for entering the card data, while in the case of subsequent payments, it will show the previously inserted card data or the possibility to enter the data of a new card.

In case of first payment on the XPay checkout page, the cardholder will be given the option to save his card details to make Oneclick payments.

The only data that must be managed by the operator is the "num\_contratto" parameter which will be evaluated with a unique identifier for each customer (for example, the customer id of their site).

To activate this service you need to contact Nexi technical assistance, which will proceed with the creation of a unique alias to be used for the initiation of payments.

The first payment is subject to Strong Customer Authentication (SCA), the customer will therefore be redirected to the 3DS protocol for authentication.

### GitHub XPay sample code:

https://github.com/NexiPayments/XPay/tree/master/pagamento-oneclick/su-paginadi-cassa

## "First Payment" initiation Message

This table shows required fields that have to be entered through a POST into a redirect URL and their features.

| Mandatory    | Name          | Description                                                                                                   | Format                                                              |
|--------------|---------------|----------------------------------------------------------------------------------------------------|---------------------------------------------------------------------|
| ✓            | num_contratto | Unique code assigned by the merchant for pairing with the archive storing sensitive credit card details.      | AN MIN 5 MAX<br>30<br>Except the "+"<br>character and<br>the quotes |
| √            | tipo_servizio | The field must be set to:<br>"paga_1click".                                                                   | AN                                                                  |
| $\checkmark$ | gruppo        | Code assigned by Nexi during activation.                                                                      | AN MIN 4 -<br>MAX 10 CHAR.                                          |
| *            | alias         | Merchant profile identification<br>code (fixed value communicated<br>by Nexi during the activation<br>phase). | AN MAX 30                                                           |

| ✓            | importo  | Amount to be authorised,<br>expressed in euro cents with no<br>separator. The first 2 numbers to<br>the right represent the euro cents,<br>i.e. 5000 represents € 50.00.                                                                                                    | N MAX 8                                                                                                    |
|--------------|----------|----------------------------------------------------------------------------------------------------|----------------------------------------------------------------------------------------------------|
| ✓            | divisa   | Code of the currency in which the<br>amount is expressed, with the<br>only acceptable value being: EUR<br>(Euro).                                                                                                    | AN MAX 3                                                                                                    |
|              | codTrans | Payment identification code<br>consisting of alphanumeric<br>characters, excluding the # ' "<br>characters. The code must be<br>unique for each authorisation<br>request. If, and only if, the<br>authorisation request fails, then<br>the merchant may repeat the<br>same request with the request<br>with the same codTrans for<br>another 2 times, during<br>configuration the operator can<br>choose to decrease the 3<br>attempts | AN MIN 2 MAX<br>30<br>(character # is<br>forbitten). In<br>case of<br>MyBank you<br>can only use: / -<br>: ( ) . , +<br>With Klarna you<br>must not<br>exceed 27<br>characters and<br>the special<br>characters<br>accepted are<br>only : +, |
| ✓            | url      | Return url, directing back to the<br>site upon completion of the<br>transaction and transferring, using<br>the GET method, the response<br>parameters which show the<br>transaction result.                                                                                                    | AN MAX 500                                                                                                    |
| ✓            | url_back | Recall url, in case the user<br>decides to abandon the<br>transaction during the payment<br>phase on the check-out page<br>(result = CANCELLED) or if the<br>call contains formal errors (result<br>= ERROR).<br>For detailed information on the<br>parameters received, please refer<br>to the Cancellation section.                                                                                                    | AN MAX 200                                                                                                    |
| $\checkmark$ | mac      | Message Authentication Code.<br>Transaction signature field. For                                                                                                    | AN 40 CHAR                                                                                                    |
|              |          |                                                                                                    |                                                                                                    |

|                | calculation details, see the end of this chapter: MAC Calculation.                                                                                                    |                                                                                                    |
|----------------|----------------------------------------------------------------------------------------------------|----------------------------------------------------------------------------------------------------|
| urlpost        | Url to which XPay sends the result<br>of the transaction, transferring, in<br>server-to-server mode using the<br>POST method, the response<br>parameters which show the<br>transaction result. For detailed<br>information on the parameters<br>received, please refer to the Notifi                                                           | AN MAX 500                                                                                                    |
| mail           | Buyer's email address to which the payment result will be sent.                                                                                                    | AN MAX 150                                                                                                    |
| languageld     | Language identifier for the language<br>to be displayed on the check-out<br>page. The available languages are<br>shown in the table here. If this field<br>is not specified or is left blank, the<br>text displayed will be in the default<br>language defined during the service<br>configuration process.                                    | AN MAX 7                                                                                                    |
| descrizione    | Field where the merchant can<br>specify a description of the type of<br>service offered. For the MyBank<br>service, the field is transmitted to the<br>bank for inclusion in the SCT<br>instruction description, but is<br>truncated to 140 characters. For<br>Paypal the value will be avaible in<br>the payment detail on paypal<br>account. | AN MAX<br>2000<br>Excluding the<br># ' "<br>characters<br>For MyBank:<br>AN MAX 140<br>CRT you can<br>use just these<br>special<br>characters/ - :<br>() . ,<br>For PAYPAL:<br>AN MAX 127<br>CHAR |
|                |                                                                                                    |                                                                                                    |
| Note1          | Field where the merchant can show information relating to the order.                                                                                                    | AN MAX 200                                                                                                    |
| Note1<br>Note2 |                                                                                                    | AN MAX 200 AN MAX 200                                                                                                    |
|                | information relating to the order.<br>Field where the merchant can show                                                                                                    |                                                                                                    |

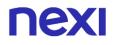

| OPTION_CF    | Field which the merchant uses to<br>send the user's Tax Code to XPay.<br>This is only required if checks<br>validating the Tax Code against<br>associated PAN number are active<br>(optional security control activated<br>on request).                                                                                                    | AN MAX 16 |
|--------------|----------------------------------------------------------------------------------------------------|-----------|
| selectedcard | If present, the payment page that is<br>shown only allows the user to make<br>payment using the networks or<br>payment methods indicated. This<br>feature is useful for merchants who<br>wish to enter the choice of payment<br>method on their own check-out<br>page.<br>The possible values are shown in<br>the Card Type Coding.<br>It is necessary to separate the<br>values with a comma ",".                                                                                    | AN        |
| TCONTAB      | <ul> <li>This field identifies the merchant's chosen deposit method for each transaction.</li> <li>If set to C (immediate), when the transaction is authorised the payment is deposited without any further intervention on the part of the merchant and without considering the default profile set for the terminal.</li> <li>If set to D (deferred) or if the field is empty, when the transaction is authorised it will be handled as defined by the terminal profile.</li> </ul> | AN MAX 20 |
| infoc        | Additional information about the individual payment. This information can be transmitted to the company on the basis of prior agreement with the same company.                                                                                                    | AN MAX 35 |
| infob        | Additional information about the<br>individual payment. This information<br>can be transmitted to the bank on<br>the basis of prior agreement with the<br>same bank.                                                                                                    | AN MAX 20 |
| shipping     | if the payment method manages this function, it provides shipping                                                                                                    | AN        |

|                 | information in response. Valued with<br>N does not return shipping data in<br>response, if not present or valued<br>with any other value, information is<br>returned                                                                                                    |    |
|-----------------|----------------------------------------------------------------------------------------------------|----|
| paypalCustom    | additional field that remains in the<br>PayPal order detail. It corresponds<br>to the PayPal "Custom Number" field<br>(PAYMENTREQUEST_0_CUSTOM)                                                                                                    | AN |
| paypalInvoiceID | identifies the merchant's invoice for<br>PayPal, it is a unique data so the<br>merchant cannot pass the same<br>value on more than one order. In the<br>PayPayl order detail it corresponds<br>to the "Merchant order number" field<br>(PAYMENTREQUEST_0_INVNUM)                                                                                                    | AN |
| xpayTimeout     | Payment timeout, valued with the<br>seconds of validity of the payment<br>session. The parameter overwrites<br>the value set in the XPay back<br>office.<br>Compatible with payment cards and<br>PayPal.                                                                                                    |    |
| 3dsDinamico     | In order to use this parameter it is<br>necessary that the merchant<br>terminal has dynamic 3D Secure<br>enabled. This service allows you to<br>send a request for 3D Secure<br>exemption which will be evaluated<br>by the card issuer and eventually<br>accepted. Once the service is<br>enabled, Nexi will automatically<br>send the request for 3DS exemption<br>in all OneClick payments. With this<br>field it is possible to request the<br>exemption or force 3D Secure<br>authentication.<br>It is possible to value the parameter<br>with:<br>- "SCA": the 3D Secure will be<br>requested from the customer on the<br>payment.<br>- "EXEMPT": the request for<br>exemption will be sent. | AN |

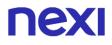

| tipo_richiesta | - AC (contract update) to be used to update a contract on the same card.                                                                                                    |
|----------------|----------------------------------------------------------------------------------------------------|
|                | If the contract does not exist, for<br>example the user has not previously<br>accepted the tokenization, a normal<br>first payment request will be made.<br>In the event of a contract update, it<br>will not be allowed to change the<br>card. |

N additional parameters can be specified that will be returned in the result message and notification message. There is no limit to the number of additional parameters but the overall length of the string consisting of the parameter names and their value must not exceed 4000 characters. Avoid the following parameter names because they are already used by XPay: TRANSACTION\_TYPE, return-ok, tid, INFO\_PAGE, RECALL\_PAGE, back\_url, ERROR\_URL, \$EMAIL, \$NOME, \$COGNOME, EMAIL

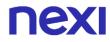

3D Secure 2.2

To use this service see 3D Secure 2.2

### **Mac Calculation**

For the reply message, the string to sign must contain the following fields:

- codTrans
- divisa
- importo
- gruppo
- num\_contratto
- chiave segreta

### SAMPLE STRING

MAC = HASH SHA1(codTrans=<val>divisa=<val>importo=<val>gruppo=<val> num\_contratto=<val><chiaveSegreta>)

### NOTES:

- field values "url", "urlpost" e "url\_back" must start with "http://" o "https://"
- The address indicated in "urlpost" must have a pubblic certificate and it must not be protected by authenticationDevono essere utilizzate le porte standard 80 o 443
- For a correct management of calls you have to comply standard RFC 2396 e RFC 3986
- Parameters related to the working framework must not be sent (es.: i VIEWSTATE for ASP.NET applications)
- OneClick payments can be performed using contract numbers created from scheduled and unscheduled MIT transactions.
- By contacting Nexi support you can activate the dynamic 3D Secure service. This service allows you to send a 3D Secure exemption request which will be evaluated by the card issuer and eventually accepted. Once the service is enabled, Nexi will automatically send the 3DS exemption request in all OneClick payments.

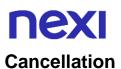

In the event that the customer decides to cancel the payment once landed on the Nexi cash page through the appropriate cancel button, or if an error occurs during the payment process, it will be redirected to the URL indicated in the "url\_back" parameter in payment start phase with addition of the parameters indicated in the following table.

| Mandatory | Name     | Description                                                                                                    | Format                                                                                                    |
|-----------|----------|----------------------------------------------------------------------------------------------------|----------------------------------------------------------------------------------------------------|
| ✓         | alias    | Merchant profile identification<br>code (fixed value communicated<br>by Nexi during the activation<br>phase).                                                                                                    | AN MAX 30                                                                                                    |
| ✓         | importo  | Amount to be authorised,<br>expressed in euro cents with no<br>separator. The first 2 numbers to<br>the right represent the euro cents.<br>es.: 5000 is 50,00 €                                                                                                    | N MAX 8                                                                                                    |
| ✓         | divisa   | Code of the currency in which the amount is expressed, with the only acceptable value being: EUR (Euro).                                                                                                    | AN MAX 3                                                                                                    |
|           | codTrans | Payment identification code<br>consisting of alphanumeric<br>characters, excluding the # ' "<br>characters. The code must be<br>unique for each authorisation<br>request. If, and only if, the<br>authorisation request fails, then<br>the merchant may repeat the<br>same request with the richiesta<br>con medesimo codTrans per altre<br>2 volte, in fase di configurazione<br>l'esercente può scegliere di<br>diminuire i 3 tentativi | AN MIN 2 MAX<br>30<br>(character # is<br>forbitten). In<br>case of<br>MyBank you<br>can only use: / -<br>: ()., +<br>With Klarna you<br>must not<br>exceed 27<br>characters and<br>the special<br>characters<br>accepted are<br>only : +, |
| ✓         | esito    | Result of the operation (Possible<br>Values OK, KO, ANNULLO,<br>ERRORE)                                                                                                    | AN MAX 7                                                                                                    |

In case of reply=ANNULLO the merchant can decide to send user to checkout page with the same transaction code.

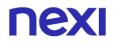

## **Payment Result**

Merchants receives payment result through:

- Via mail > Merchant receives a message via email (the one comunicated in configuration phase) with transaction details.
- Online > User, once payment ends, is sent directly to merchant site, to the url indicated in initiation message. User will be redirect to merchant site with all the parameters that certify transaction end.

## Payment Result message: required fields

| Mandatory | Name           | Description                                                                                                    | Format                                                                    |
|-----------|----------------|----------------------------------------------------------------------------------------------------|---------------------------------------------------------------------------|
| *         | aliasEffettivo | Alias with which the transaction is actually executed.                                                                                                    | AN MAX 30                                                                 |
| ✓         | num_contratto  | Unique code assigned by the<br>merchant for matching with<br>the archive containing<br>sensitive credit card data                                                                                            | AN MIN 5<br>MAX 30<br>Except the<br>"+"<br>character<br>and the<br>quotes |
| *         | messaggio      | Shows a brief description of<br>the payment result. The<br>possible values are shown in<br>the table here.                                                                                                   | AN                                                                        |
| √         | tipo_servizio  | The field will be valorized with: "paga_1click".                                                                                                    | AN MAX 30                                                                 |
| *         | tipo_richiesta | Possible values:<br>- PP (first payment) in first<br>payments<br>- PR in subsequent payments<br>- PA If the customer does not<br>click the option to save the<br>card data, a simple payment<br>is then made |                                                                           |
| ~         | gruppo         | Code assigned by Nexi during activation.                                                                                                    | AN MIN 4 -<br>MAX 10<br>CHAR.                                             |
| √         | alias          | Merchant profile identification code (fixed value                                                                                                    | AN MAX 30                                                                 |

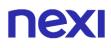

|   |          | communicated by Nexi during the activation phase).                                                                                                    |                                                                                                    |
|---|----------|----------------------------------------------------------------------------------------------------|----------------------------------------------------------------------------------------------------|
| ✓ | importo  | Amount to be authorised,<br>expressed in euro cents with<br>no separator. The first 2<br>numbers to the right<br>represent the euro cents. es.:<br>5000 is 50,00 €                                                                                                    | N MAX 8                                                                                                    |
| ✓ | divisa   | Code of the currency in which<br>the amount is expressed, with<br>the only acceptable value<br>being: EUR (Euro).                                                                                                    | AN MAX 3                                                                                                    |
|   | codTrans | Payment identification code<br>consisting of alphanumeric<br>characters, excluding the # ' "<br>characters. The code must be<br>unique for each authorisation<br>request. If, and only if, the<br>authorisation request fails,<br>then the merchant may<br>repeat the same request with<br>the richiesta con medesimo<br>codTrans per altre 2 volte, in<br>fase di configurazione<br>l'esercente può scegliere di<br>diminuire i 3 tentativi | AN MIN 2<br>MAX 30<br>(character<br># is<br>forbitten).<br>In case of<br>MyBank<br>you can<br>only use: / -<br>: ( ) . , +<br>With Klarna<br>you must<br>not exceed<br>27<br>characters<br>and the<br>special<br>characters<br>accepted<br>are only : +,<br> |
| ~ | brand    | Credit card network.                                                                                                    | AN MAX<br>100                                                                                                    |
| ✓ | mac      | Message Authentication<br>Code. Transaction signature<br>field. For calculation details,<br>see the end of this chapter:<br>MAC Calculation.                                                                                                    | AN 40<br>CHAR                                                                                                    |

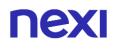

| 1            | esito        | Result of the operation<br>(Possible Values OK, KO,<br>ANNULLO, ERRORE)                                                                                                    | AN MAX 7                                       |
|--------------|--------------|----------------------------------------------------------------------------------------------------|------------------------------------------------|
| 1            | data         | Transaction date                                                                                                    | DATA MAX<br>8<br>aaaammgg                      |
| ~            | orario       | Hour of transaction                                                                                                    | AN MAX 6<br>hhmmss                             |
| *            | codiceEsito  | Transaction result. The<br>possible values are shown in<br>the table here. This<br>parameter is always returned<br>when paying by card, but is<br>not returned for all alternative<br>payment methods.                                                                                                    | N MAX 3                                        |
| *            | codAut       | Authorisation code assigned<br>by the credit card issuer, only<br>present when authorisation is<br>granted.                                                                                                    | AN MIN 2<br>MAX 6                              |
| V            | pan          | Masked credit card number<br>with only the first 6 and the<br>last 4 digits showing.                                                                                                    | N MIN 16<br>MAX 19                             |
| $\checkmark$ | scadenza_pan | Credit card expiry date                                                                                                    | DATA<br>aaaamm                                 |
| *            | nazionalita  | Shows the country of the card used for making payment.                                                                                                    | AN 3<br>CHAR. ISO<br>3166-1<br>alpha-3<br>code |
| ✓            | languageld   | Language identifier for the<br>language to be displayed on<br>the check-out page. The<br>available languages are<br>shown in the table here. If this<br>field is not specified or is left<br>blank, the text displayed will<br>be in the default language<br>defined during the service<br>configuration process. | AN MAX 7                                       |

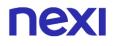

| ✓ | tipoTransazione   | Transaction type, indicates<br>the payment method. See the<br>table here for possible values.<br>If the payment result is<br>negative, an empty string will<br>be sent.                                                                                                    | AN MAX 20     |
|---|-------------------|----------------------------------------------------------------------------------------------------|---------------|
|   | Check             | This is populated if one or<br>more of the controls<br>programmed under the<br>merchant profile fail.<br>The check to see if a card<br>PAN exists against other<br>contract codes will be set to:<br>"PGP". Depending on the<br>merchant profile, if the check<br>fails the transaction can be<br>blocked or a notification can<br>be sent advising that the pan<br>exists on another n_contract.<br>If all checks are passed, the<br>field will not be populated. | AN 3<br>CHAR. |
|   | hash              | If expected under the<br>merchant profile, this field will<br>be populated and returned<br>with the hash of the PAN of<br>the card used for payment.                                                                                                    | AN MAX 28     |
|   | infoc             | Additional information about<br>the individual payment. This<br>information can be<br>transmitted to the company<br>on the basis of prior<br>agreement with the same<br>company.                                                                                                    | AN MAX 35     |
|   | Infob             | Additional information about<br>the individual payment. This<br>information can be<br>transmitted to the bank on the<br>basis of prior agreement with<br>the same bank.                                                                                                    | AN MAX 20     |
|   | codiceConvenzione | Merchant code assigned by the acquirer. Where required.                                                                                                    | AN MAX 15     |
|   | Nome              | Name of the person who made the payment.                                                                                                    | AN MAX<br>150 |

| tipoProdotto                | If enabled, the description of<br>the card type used for the<br>payment is returned.<br>The composition of the<br>parameter is described<br>below:<br>product description - type of<br>use (CREDIT / DEBIT) -<br>prepaid (S / N)<br>Example: VISA CLASSIC -<br>CREDIT - N                                         | AN MAX<br>200                                                                                                    |
|-----------------------------|----------------------------------------------------------------------------------------------------|----------------------------------------------------------------------------------------------------|
| Regione                     | If enabled, this will return the<br>global region associated with<br>the card used for payment<br>(e.g. Europe).                                                                                                    | AN MAX 30                                                                                                    |
| Descrizione                 | Field where the merchant can<br>specify a description of the<br>type of service offered. For<br>the MyBank service, the field<br>is transmitted to the bank for<br>inclusion in the SCT<br>instrucrizione della<br>disposizione SCT ma viene<br>troncato al 140mo carattere                                       | AN MAX<br>2000<br>for<br>MyBank:<br>AN MAX<br>140 CRT<br>you can<br>use just<br>these<br>special<br>characters/<br>- : ( ) . ,<br>For<br>PAYPAL:<br>AN MAX<br>127 CHAR |
| esito_informazioniSicurezza | Valued with "Y", it indicates<br>that there are errors in the 3D<br>Secure 2.2 parameters sent.<br>If the parameters are correct,<br>this field is not returned.<br>For more information about<br>any warnings returned, use<br>the API Warning or consult<br>the detail of the order in the<br>XPay back office. |                                                                                                    |
|                             |                                                                                                    |                                                                                                    |

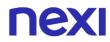

### Mac Calculation

For the reply message, the string to sign must contain the following fields:

- codTrans
- esito
- importo
- divisa
- data
- orario
- codAut
- chiave segreta

#### SAMPLE STRING

#### MAC = HASH

SHA1(codTrans=<val>esito=<val>importo=<val>divisa=<val>data=<val>orario=<val>co dAut=<val><chiaveSegreta>)

### Notification

The merchant receives payment notification directly from the Nexi server through a POST call. The notification contains the same parameters as the result and is performed towards the address indicated in the "urlpost" parameter of the payment initiation message.

ATTENTION: to confirm the receipt of the notification the message returned by the call must be an "http 200"

### Payment notification message

| Mandatory | Name           | Description                                                                                                    | Format                                                              |
|-----------|----------------|----------------------------------------------------------------------------------------------------|---------------------------------------------------------------------|
| √         | aliasEffettivo | Alias with which the transaction is actually executed.                                                            | AN MAX 30                                                           |
| *         | num_contratto  | Unique code assigned by the<br>merchant for matching with the<br>archive containing sensitive credit<br>card data | AN MIN 5 MAX<br>30<br>Except the "+"<br>character and<br>the quotes |
| *         | messaggio      | Shows a brief description of the payment result. The possible values are shown in the table here.                 | AN                                                                  |
| √         | tipo_servizio  | The field must be set to:<br>"paga_1click".                                                                       | AN MAX 30                                                           |

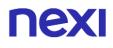

| * | tipo_richiesta | Possible values:<br>- PP (first payment) in first<br>payments<br>- PR in subsequent payments<br>- PA If the customer does not<br>click the option to save the card<br>data, a simple payment is then<br>made                                                                                                    |                                                                                                    |
|---|----------------|----------------------------------------------------------------------------------------------------|----------------------------------------------------------------------------------------------------|
| * | alias          | Merchant profile identification<br>code (fixed value communicated<br>by Nexi during the activation<br>phase).                                                                                                    | AN MAX 30                                                                                                    |
| ✓ | importo        | Amount to be authorised,<br>expressed in euro cents with no<br>separator. The first 2 numbers to<br>the right represent the euro cents.<br>es.: 5000 is 50,00 €                                                                                                    | N MAX 8                                                                                                    |
| ✓ | divisa         | Code of the currency in which the<br>amount is expressed, with the<br>only acceptable value being: EUR<br>(Euro).                                                                                                    | AN MAX 3                                                                                                    |
|   | codTrans       | Payment identification code<br>consisting of alphanumeric<br>characters, excluding the # ' "<br>characters. The code must be<br>unique for each authorisation<br>request. If, and only if, the<br>authorisation request fails, then<br>the merchant may repeat the<br>same request with the richiesta<br>con medesimo codTrans per altre<br>2 volte, in fase di configurazione<br>l'esercente può scegliere di<br>diminuire i 3 tentativi | AN MIN 2 MAX<br>30<br>(character # is<br>forbitten). In<br>case of<br>MyBank you<br>can only use: / -<br>: ( ) . , +<br>With Klarna you<br>must not<br>exceed 27<br>characters and<br>the special<br>characters<br>accepted are<br>only : +, |
| ✓ | brand          | Type of card used by the user to<br>make payment. The possible<br>values are shown in the table<br>here.                                                                                                    | AN MAX 100                                                                                                    |
|   |                |                                                                                                    |                                                                                                    |

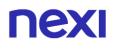

| ✓            | mac          | Message Authentication Code.<br>Transaction signature field. For<br>calculation details, see the end of<br>this chapter: MAC Calculation.                                                           | AN 40 CHAR                                   |
|--------------|--------------|----------------------------------------------------------------------------------------------------|----------------------------------------------|
| ✓            | esito        | Result of the operation (Possible<br>Values OK, KO, ANNULLO,<br>ERRORE)                                                                                                    | AN MAX 7                                     |
| $\checkmark$ | data         | Transaction date                                                                                                    | DATA MAX 8<br>aaaammgg                       |
| √            | orario       | Hour of transaction                                                                                                    | AN MAX 6<br>hhmmss                           |
| ✓            | codiceEsito  | Transaction result. The possible<br>values are shown in the table<br>here. This parameter is always<br>returned when paying by card,<br>but is not returned for all<br>alternative payment methods. | N MAX 3                                      |
| ✓            | codAut       | Authorisation code assigned by<br>the credit card issuer, only<br>present when authorisation is<br>granted.                                                                                         | AN MIN 2 MAX<br>6                            |
| $\checkmark$ | pan          | Masked credit card number with only the first 6 and the last 4 digits showing.                                                                                                    | N MIN 16 MAX<br>19                           |
| √            | scadenza_pan | Credit card expiry date                                                                                                    | DATA aaaamm                                  |
| *            | regione      | If enabled, this will return the<br>global region associated with the<br>card used for payment (e.g.<br>Europe).                                                                                    | AN MAX 30                                    |
| $\checkmark$ | nazionalita  | Shows the country of the card used for making payment.                                                                                                    | AN 3 CHAR.<br>ISO 3166-1<br>alpha-3 code     |
| ~            | timeStamp    | Timestamp in milliseconds                                                                                                    | N 13 CHAR                                    |
| ~            | descrizione  | Field where the merchant can specify a description of the type of service offered. For the                                                                                                    | AN MAX 2000<br>for MyBank: AN<br>MAX 140 CRT |

|   |                 | MyBank service, the field is<br>transmitted to the bank for<br>inclusion in the SCT instrucrizione<br>della disposizione SCT ma viene<br>troncato al 140mo carattere                                                                                                    | you can use<br>just these<br>special<br>characters/ - : (<br>) . ,<br>For PAYPAL:<br>AN MAX 127<br>CHAR |
|---|-----------------|----------------------------------------------------------------------------------------------------|----------------------------------------------------------------------------------------------------|
| ~ | languageld      | Language identifier for the<br>language to be displayed on the<br>check-out page. The available<br>languages are shown in the table<br>here. If this field is not specified<br>or is left blank, the text displayed<br>will be in the default language<br>defined during the service<br>configuration process. | AN MAX 7                                                                                                |
| ✓ | tipoTransazione | Transaction type, indicates the<br>payment method. See the table<br>here for possible values. If the<br>payment result is negative, an<br>empty string will be sent.                                                                                                    | AN MAX 20                                                                                               |
| ~ | tipoProdotto    | If enabled, the description of the<br>card type used for the payment is<br>returned.<br>The composition of the parameter<br>is described below:<br>product description - type of use<br>(CREDIT / DEBIT) - prepaid (S /<br>N)<br>Example: VISA CLASSIC -<br>CREDIT - N                                         | AN MAX 200                                                                                              |
| ✓ | Nome            | Name of the person who made the payment.                                                                                                    | AN MAX 150                                                                                              |

| Check      | of the control<br>the merchant<br>The check to<br>exists agains<br>codes will be<br>Depending or<br>profile, if the<br>transaction ca<br>notification ca<br>that the pan e<br>n_contract. | see if a card PAN<br>t other contract<br>set to: "PGP".<br>In the merchant<br>check fails the<br>an be blocked or a<br>an be sent advising<br>exists on another                 | N 3 CHAR.       |
|------------|----------------------------------------------------------------------------------------------------|----------------------------------------------------------------------------------------------------|-----------------|
| Hash       |                                                                                                    | If expected under the<br>merchant profile, this fie<br>will be populated and<br>returned with the hash of<br>the PAN of the card use<br>for payment.                            | AN MAX<br>of 28 |
| Infoc      |                                                                                                    | Additional information<br>about the individual<br>payment. This informatic<br>can be transmitted to the<br>company on the basis of<br>prior agreement with the<br>same company. | of AN MAX       |
| Infob      |                                                                                                    | Additional information<br>about the individual<br>payment. This informatic<br>can be transmitted to the<br>bank on the basis of pri-<br>agreement with the same<br>bank.        | e 20<br>or      |
| codiceCo   | nvenzione                                                                                                    | Merchant code assigne<br>by the acquirer. Where<br>required.                                                                                                    | d AN MAX<br>15  |
| esito_info | rmazioniSicurezza                                                                                                    | Valued with "Y", it<br>indicates that there are<br>errors in the 3D Secure<br>2.2 parameters sent. If<br>parameters are correct,<br>this field is not returned                  | the             |

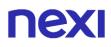

For more information about any warnings returned, use the API Warning or consult the detail of the order in the XPay back office.

#### **Mac Calculation**

For the notification message, the string to sign must contain the following fields:

- codTrans
- esito
- importo
- divisa
- data
- orario
- codAut
- chiave segreta

### SAMPLE STRING

MAC = HASH SHA1(codTrans=<val>esito=<val>importo=<val>divisa=<val>data=<val>orario=<val>co dAut=<val><chiaveSegreta>)

## **NEXI** Recurring Payment

The integration of this solution allows the merchant to tokenize the customer's card data, so they can make recurrences for services such as **subscriptions**.

If you are instead interested in a solution that allows the end customer to store their credit card data, and use it later to make purchases more quickly, refer to the OneClick solution.

Recurring Payments are also identified with the term "MIT" (Merchant Initiated Transaction). MITs are broken down into:

- Scheduled: debited with defined frequency (e.g. first of each month).
- Unscheduled: debited with undefined frequency.

It is necessary to notify XPay support of the type of debits that will be made by your store, as it is necessary to properly configure the assigned Nexi profile.

It is not permitted to use contract numbers created through MIT Scheduled payments to carry out MIT Unscheduled transactions, and vice versa.

At a technical level, this service consists of two stages:

- Activation and/or first payment
- Management of recurring payments/subsequent payments

#### Github XPay sample code:

https://github.com/NexiPayments/XPay/tree/master/pagamento-ricorrente

## Activation and/or first payment

During the first transaction, an identifying code must be generated for use in subsequent purchases. This identifying code (parameter: num\_contratto) allows Nexi to save a paired link between the user and the payment card used.

The first payment is subject to Strong Customer Authentication (SCA), the customer will therefore be redirected to the 3DS protocol for authentication.

### IN PRACTICE

The "<u>Codebase</u>" module must be integrated and the following specific parameters added.

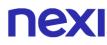

## "First Payment" Initiation Message

| Mandatory    | Name           | Description                                                                                                    | Format                                                                      |
|--------------|----------------|----------------------------------------------------------------------------------------------------|-----------------------------------------------------------------------------|
| $\checkmark$ | num_contratto  | Unique code assigned by the merchant for pairing with the archive storing sensitive credit card details.                                                                                                    | AN MIN 5 - MAX<br>30 CHAR.<br>Except the "+"<br>character and<br>the quotes |
| $\checkmark$ | tipo_servizio  | The field must be set to:<br>"paga_multi".                                                                                                    | AN MAX 30<br>CHAR.                                                          |
| $\checkmark$ | tipo_richiesta | <ul> <li>- PP (first payment) used for first paymens</li> <li>- RC (card renewal) used for update a card already associated with a contract</li> <li>- AC (aggiorna contratto) da utilizzare quando si vuole aggiornare un contratto sulla medesima carta.</li> </ul>                                                                  | AN 2 CHAR.                                                                  |
|              | gruppo         | Code assigned by Nexi during activation.                                                                                                    | AN MIN 4 - MAX<br>10 CHAR.                                                  |
|              | tipo_contratto | This parameter is required for<br>merchants who conduct both<br>scheduled and unscheduled<br>transactions:<br>- S forces a first MIT<br>SCHEDULED payment<br>- U forces a first MIT<br>UNSCHEDULED payment<br>It is necessary to pass this<br>parameter inside the MAC<br>calculation as a parameter after<br>the "importo" parameter. |                                                                             |

### NOTES:

- In the first payment phase, if the amount "0" (zero) is used, XPay will send a
  verification request to the circuit with tokenization. Diners do not allow the use of
  this amount, if you have an agreement with this circuit, you will need to make a first
  payment of 1 cent which Nexi will recognize as a card verification operation with
  tokenization and the amount will not be charged.
- In case of renewal with negative outcome, the contract will be updated with the new card and marked with the first payment status KO. Therefore not usable for new recurrences.

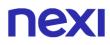

## "First Payment" Notification Message: required fields

The same information found in the "<u>Codebase</u>" module is received in response, along with the following specific parameters.

| Name                    | Description                                                                         | Format                                                                      |
|-------------------------|-------------------------------------------------------------------------------------|-----------------------------------------------------------------------------|
| num_contratto           | Contract number retrieved from the initiation message.                              | AN MIN 5 - MAX 30<br>CHAR.<br>Except the "+"<br>character and the<br>quotes |
| tipo_servizio<br>gruppo | The field must be set to: "paga_multi".<br>Code assigned by Nexi during activation. | AN MAX 30 CHAR.<br>AN MIN 4 - MAX 10<br>CHAR.                               |

### "First Payment" Notification Message: optional fields

The same optional information found in the "<u>Codebase</u>" module can be received in response, along with the following specific parameter.

| Name  | Description                                                                                                    | Format     |
|-------|----------------------------------------------------------------------------------------------------|------------|
| Check | This is populated if one or more of the controls programmed under the merchant profile fail.<br>The check to see if a card PAN exists against other contract codes will be set to: "PGP". Depending on the merchant profile, if the check fails the transaction can be blocked or a notification can be sent advising that the pan exists on another n_contract. | AN 3 CHAR. |
|       | If all checks are passed, the field will not be populated.                                                                                                    |            |

## Payment Notification Message: additional fields for PayPal

This table indicates the fields provided in response to PayPal payments.

| Name                               | Description                                                                                                    | Format            |
|------------------------------------|----------------------------------------------------------------------------------------------------|-------------------|
| PAYERID                            | Unique identifier of<br>the user's PayPal<br>account.                                                                       | AN 13<br>CHAR.    |
| PAYMENTINFO_0_TRANSACTIONID        | Unique identifier of the payment transaction.                                                                               | AN 17–19<br>CHAR. |
| PAYMENTREQUEST_0_SHIPTONAME        | Name and surname attached to the shipping address.                                                                          | AN 128<br>CHAR.   |
| PAYMENTREQUEST_0_SHIPTOSTREET      | First shipping<br>address field                                                                                             | AN 100<br>CHAR.   |
| PAYMENTREQUEST_0_SHIPTOSTREET2     | Second shipping<br>address field.<br>Optional.                                                                              | AN 100<br>CHAR.   |
| PAYMENTREQUEST_0_SHIPTOCITY        | Shipping address city                                                                                                    | AN 40<br>CHAR.    |
| PAYMENTREQUEST_0_SHIPTOSTATE       | Shipping address<br>country or<br>province. <u>The PayPal</u><br><u>country code list can</u><br>be found here.             | AN 40<br>CHAR.    |
| PAYMENTREQUEST_0_SHIPTOZIP         | Postal Code                                                                                                    | AN 20<br>CHAR.    |
| PAYMENTREQUEST_0_SHIPTOCOUNTRYCODE | Country Code                                                                                                    | AN 2<br>CHAR.     |
| PAYMENTREQUEST_0_SHIPTOCOUNTRYNAME | Country                                                                                                    | AN 20<br>CHAR.    |
| BILLINGAGREEMENTACCEPTEDSTATUS     | Indicates whether the<br>customer accepts<br>recurring payments<br>(valued with "1" if he<br>accepts otherwise<br>with "0") | N                 |
| BILLINGAGREEMENTID                 | Token that PayPal<br>associates with the<br>Nexi contract number                                                            | AN                |

### 3D Secure 2.2

To use this service see **3D Secure 2.2** 

## Management of Recurring Payments/Subsequent Payments

Each time registered users make subsequent purchases, the e-commerce provider must send a call to Nexi with the registered contract details.

### IN PRACTICE

There are two ways to make a charge on a previously registered contract:

- Through a synchronous call in server-to-server mode
- Through batch file

## Synchronous call

When you need to debit a contract previously registered, your system must send Nexi a call with the data of the contract previously registered during the first payment phase. For the server to server mode, the services exposed by Nexi use http POST methods and a RESTful structure. Requests must be sent in JSON format and responses are a formatted JSON object. Alternatively, non-Rest APIs are available where communication is managed synchronously (with https call + a series of parameters and values). The result message is an xml managed on the same connection.

#### Github XPay sample code:

https://github.com/NexiPayments/XPay/tree/master/pagamento-ricorrente

The environment endpoints are as follows:

### **TEST ENVIRONMENT URL**

https://int-ecommerce.nexi.it

PRODUCTION ENVIRONMENT URL

https://ecommerce.nexi.it URI

ecomm/api/recurring/pagamentoRicorrente

## METHOD

POST

### ACCEPT

application/json

See the <u>Subsequent Payment</u> section for detailed information on the call and the response to handle.

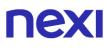

## Batch file

The batch file is a tool dedicated to merchants who perform a large number of recurrences periodically.

This solution allows you to upload via SFTP, in a remote Nexi folder, a file containing a list of recurrences to be executed. The file will then be processed by the XPay gateway, which will execute the recurring payments present in the document and return a similar file containing the results of the transactions performed.

More information on the composition of the files is shown in the layout below:

The trace for managing recurring payments through batch files can be found here.

### Download trace

To activate this service it is necessary to contact Nexi technical assistance, providing:

- The calling IP address
- The RSASSH public key

The SFTP user and two remote folders will then be made available to the merchant:

- OUT: where the input files should be placed
- IN: where the output files will be deposited once processed by XPay

### NOTES:

- The IN folder should not be considered an "archiving folder", therefore it is requested to withdraw and delete the outcome files.
- It is important that the input file extension is set to uppercase ".TXT", if set to lowercase ".txt" the file will not be processed.
- The batch file processing procedure runs every 15 minutes, but the outcome is not immediate: it depends on the amount of files that the gateway is processing at that moment. The best practice is to poll for the presence of the output file.

## Multi-Currency Payment (DCC)

The Dynamic Currency Conversion (DCC) service makes it possible to make multicurrency payments starting from transactions in euro.

The service is available for Visa and MasterCard cards issued in currencies other than euro (39 currencies).

Cardholders may carry out transactions in their card's currency with a guaranteed exchange rate by selecting the currency directly at the time of payment. The DCC service is provided in collaboration with the partner Global Blue, and is available for customers that have activated the XPay Pro Gateway.

The XPay Build solution is not compatible with the DCC service while the Lightbox solution is compatible.

## IN PRACTICE

The "<u>Codebase</u>" module must be integrated. The only difference is that the result message is enriched with additional information regarding:

- Whether or not the user accepts the exchange rate
- Exchange rate applied
- Equivalent value in the user's currency

### 3D Secure 2.2

To use this service see 3D Secure 2.2

Github sample code: https://github.com/NexiPayments/XPay/tree/master/pagamentomultivaluta

## Payment Result Message: additional fields for DCC

| Name        | Description                                                                                                    | Format          |
|-------------|----------------------------------------------------------------------------------------------------|-----------------|
| dccRate     | Exchange rate applied on the basis of exchange rates issued by Global Blue. Only present for the DCC service.                                                                                                    | AN MAX 15 CHAR. |
| dccAmount   | Shows the value of the amount converted<br>into the currency chosen by the payer for<br>the transaction. The currency used is<br>shown in the dccCurrency field. Blank<br>space characters are added on the left<br>until 20 characters are reached. | AN 20 CHAR.     |
| dccCurrency | Code of the currency in which the dccAmount is expressed (e.g. 840=USD). Only present for the DCC service. For allowed values, see the <u>table here</u> .                                                                                           | AN 3 CHAR.      |

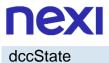

Shows if the transaction took place using<br/>DCC. The possible values are:AN 2 CHAR.00 No DCC provided for the card used02 DCC not accepted by cardholder03 DCC accepted by cardholder

## **NEXI** Payment Methods

XPay allows the merchant to offer to his e-commerce customers the possibility to pay by credit card and alternative payment methods.

| Payment methods                                                                                                    | Description                                                                                         | Activation mode                                   |
|----------------------------------------------------------------------------------------------------|----------------------------------------------------------------------------------------------------|---------------------------------------------------|
| Visa<br>- Easy Payment<br>- OneClick Payment<br>- Recurring Payment<br>- Multi-Currency<br>Payment DCC<br>- XPay Build<br>- LightBox<br>- Server to server<br>- I-Frame       | Visa is a payment card circuit recognized<br>worldwide. It is currently one of the most<br>popular. | Automatically<br>activated with Nexi<br>contract. |
| VPay<br>- Easy Payment<br>- OneClick Payment<br>- Recurring Payment<br>- Multi-Currency<br>Payment DCC<br>- XPay Build<br>- LightBox<br>- Server to server<br>- I-Frame       | V Pay is a debit card circuit of the VISA<br>Group.                                                 | Automatically<br>activated with Nexi<br>contract. |
| MasterCard<br>- Easy Payment<br>- OneClick Payment<br>- Recurring Payment<br>- Multi-Currency<br>Payment DCC<br>- XPay Build<br>- LightBox<br>- Server to server<br>- I-Frame | Mastercard is a payment card circuit recognized worldwide. It is currently one of the most popular. | Automatically<br>activated with Nexi<br>contract. |
| Maestro<br>- Easy Payment<br>- OneClick Payment<br>- Recurring Payment<br>- Multi-Currency<br>Payment DCC<br>- XPay Build<br>- LightBox                                       | Maestro is the debit card circuit of Mastercard's group.                                            | Automatically<br>activated with Nexi<br>contract. |

| - Server to server<br>- I-Frame                                                                                                    |                                                                                                    |                                                      |
|----------------------------------------------------------------------------------------------------|----------------------------------------------------------------------------------------------------|------------------------------------------------------|
| PagoinConto<br>- Easy Payment<br>- XPay Build: basic<br>payment                                                                                                    | PagoinConto allows you to arrange bank transfers directly from the customer's home banking.                                     |                                                      |
| <b>Google Pay</b><br>- Easy payment<br>- Recurring payment<br>- XPay Build: basic and<br>recurring payment<br>- I-Frame                                                                           | Google Pay allows you to pay quickly and easily using the credentials of your Google account.                                   | Automatically<br>activated with Nexi<br>contract.    |
| Apple Pay<br>- Easy Payment<br>- Recurring payment<br>- XPay Build: basic and<br>recurring payment<br>- I-Frame                                                                                   | Linked to Apple devices, it allows you to pay quickly and securely.                                                             | Automatically<br>activated with Nexi<br>contract.    |
| JCB<br>- Easy Payment<br>- XPay Build: basic<br>payment and<br>OneClick<br>- LightBox: basic<br>payment and<br>OneClick<br>- I-Frame<br>- Server to server: 3D-<br>Secure Payment and<br>OneClick | JCB is one of the largest payment circuits<br>on the world stage, and a leader in the<br>issuing and acquiring sector in Japan. | Can be activated on<br>request with Nexi<br>contract |
| UPI<br>- Easy Payment<br>- XPay Build: basic<br>payment and<br>OneClick<br>- LightBox: basic<br>payment and<br>OneClick<br>- I-Frame<br>- Server to server: 3D-<br>Secure Payment and<br>OneClick | International payment card circuit based in China.                                                                              | Can be activated on<br>request with Nexi<br>contract |

| American Express<br>- Easy Payment<br>- OneClick Payment<br>- Recurring Payment<br>- XPay Build<br>- LightBox<br>- I-Frame<br>- Server to server | American Express is an international credit card circuit.                                                                                                 | Can be activated by contract with American Express.                                             |
|----------------------------------------------------------------------------------------------------|----------------------------------------------------------------------------------------------------|-------------------------------------------------------------------------------------------------|
| Bancomat Pay<br>- Easy Payment<br>- OneClick Payment<br>- XPay Build: basic<br>payment<br>- I-Frame                                              | The digital service of BANCOMAT S.p.A. to pay easily, quickly and securely via smartphone.                                                                | Can be activated by<br>contract with<br>BancomatPay<br>inside the XPay<br>back office.          |
| <b>MyBank</b><br>- Easy Payment<br>- XPay Build: basic<br>payment                                                                                | MyBank allows you to make secure payments by bank transfer.                                                                                               | Can be activated by<br>contract with Nexi's<br>partner PPRO<br>inside the XPay<br>back office*. |
| <b>Alipay</b><br>- Easy Payment<br>- XPay Build: basic<br>payment<br>- I-Frame                                                                   | AliPay is the most popular online payment<br>system in China that allows you to pay<br>quickly and easily using your account<br>credentials.              | Can be activated by<br>contract with Nexi's<br>partner PPRO<br>inside the XPay<br>back office.  |
| WeChat Pay<br>- Easy Payment<br>- XPay Build: basic<br>payment<br>- I-Frame                                                                      | WeChat Pay is a wallet that allows you to pay via mobile in an innovative way using the WeChat system.                                                    | Can be activated by<br>contract with Nexi's<br>partner PPRO<br>inside the XPay<br>back office.  |
| <b>Giropay</b><br>- Easy Payment<br>- XPay Build: basic<br>payment<br>- I-Frame                                                                  | It is an online payment service popular in<br>Germany. Customers are redirected to<br>their banking environment and the amount<br>is immediately settled. | Can be activated by<br>contract with Nexi's<br>partner PPRO<br>inside the XPay<br>back office.  |
| <b>iDEAL</b><br>- Easy Payment<br>- XPay Build: basic<br>payment<br>- I-Frame                                                                    | It is a very popular payment method in the<br>Netherlands: it allows consumers to pay<br>online through their bank account.                               | Can be activated by<br>contract with Nexi's<br>partner PPRO<br>inside the XPay<br>back office.  |
| Bancontact<br>- Easy Payment<br>- XPay Build: basic                                                                                              | It is an online payment method, based on debit card, widely used in Belgium.                                                                              | Can be activated by<br>contract with Nexi's<br>partner PPRO                                     |

| payment<br>- I-Frame                                                               |                                                                                                    | inside the XPay back office.                                                                   |
|------------------------------------------------------------------------------------|----------------------------------------------------------------------------------------------------|------------------------------------------------------------------------------------------------|
| <b>EPS</b><br>- Easy Payment<br>- XPay Build: basic<br>payment<br>- I-Frame        | It is an Austrian payment method based on<br>bank transfers, in which transactions are<br>processed in real time.                                                   | Can be activated by<br>contract with Nexi's<br>partner PPRO<br>inside the XPay<br>back office. |
| <b>Przelewy24</b><br>- Easy Payment<br>- XPay Build: basic<br>payment<br>- I-Frame | It is an online payment system based on bank account, widely used in Poland.                                                                                        | Can be activated by<br>contract with Nexi's<br>partner PPRO<br>inside the XPay<br>back office. |
| <b>Skrill</b><br>- Easy Payment<br>- XPay Build: basic<br>payment<br>- I-Frame     | It allows you to pay through Skrill wallet by simply entering your email address and password.                                                                      | Can be activated by<br>contract with Nexi's<br>partner PPRO<br>inside the XPay<br>back office. |
| <b>Skrill 1tap</b><br>Easy payments and<br>oneclick                                | It allows you to use Skrill to pay with a tap,<br>without having to enter credentials with<br>every payment anymore.                                                | Can be activated by<br>contract with Nexi's<br>partner PPRO<br>inside the XPay<br>back office. |
| <b>PayU</b><br>- Easy Payment<br>- I-Frame                                         | This is a very popular bank transfer<br>payment service in Poland and the Czech<br>Republic.                                                                        | Can be activated by<br>contract with Nexi's<br>partner PPRO<br>inside the XPay<br>back office. |
| <b>Blik</b><br>- Easy Payment<br>- I-Frame                                         | This is a popular service in Poland that<br>allows a payment to be made by bank<br>transfer thanks to a Blik code generated in<br>the client's home banking system. | Can be activated by<br>contract with Nexi's<br>partner PPRO<br>inside the XPay<br>back office. |
| Multibanco<br>- Easy Payment<br>- XPay Build: basic<br>payment<br>- I-Frame        | It is the most widely used payment method<br>in Portugal, allowing customers to pay via<br>online banking.                                                          | Can be activated by<br>contract with Nexi's<br>partner PPRO<br>inside the XPay<br>back office. |
| <b>Satispay</b><br>- Easy Payment<br>- XPay Build: basic<br>payment<br>- I-Frame   | Satispay is an Italian payment system that allows the consumer to manage payments via a mobile APP.                                                                 | Can be activated by<br>contract with Nexi's<br>partner PPRO<br>inside the XPay<br>back office. |
|                                                                                    |                                                                                                    |                                                                                                |

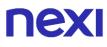

| Amazon Pay<br>- Easy Payment<br>- Recurring Payment<br>- XPay Build: basic<br>payment and<br>recurring<br>- I-Frame    | Simplify the purchase process by making use of the information stored in existing Amazon accounts.                                     | Can be activated by<br>contract with<br>Amazon Pay<br>directly from back<br>office XPay.    |
|----------------------------------------------------------------------------------------------------|----------------------------------------------------------------------------------------------------|---------------------------------------------------------------------------------------------|
| <b>PayPal</b><br>- Easy Payment<br>- Recurring Payment<br>- XPay Build: basic<br>payment and<br>recurring<br>- I-Frame | Among the most popular payment<br>systems, it does not transmit sensitive card<br>data linked to the account. Registration is<br>free. | Can be activated by<br>contract with PayPal<br>directly from back<br>office XPay.           |
| <b>Klarna</b><br>- Easy Payment<br>- I-Frame                                                                           | It allows you to receive online transfers<br>easily and safely and eliminates the risk for<br>the buyer and seller.                    | Can be activated by<br>contract with Klarna<br>directly from back<br>office XPay.           |
| <b>Oney</b><br>Easy payment                                                                                            | Allows you to finance your purchases in 3<br>or 4 instalments by Credit/Debit Card and<br>Postepay, simply, quickly and without risk.  | Can be activated by<br>contract with Oney<br>Bank S.A directly<br>from back office<br>XPay. |
| PagoDIL<br>Easy payments                                                                                               | PagoDIL makes it possible to offer deferred payments to its customers.                                                                 | Activated by<br>contract with Cofidis<br>directly from the<br>XPay back office.             |

**Note**: In order to activate the MyBank service, merchants who are customers of Monte dei Paschi di Siena, Banca Popolare di Sondrio and Banca del Piemonte will have to apply directly at their reference branch.

# **nexi** PagoinConto

PagoinConto allows you to arrange bank transfers directly from the customer's home banking. The service supports all banks on the Italian territory.

PagoInConto is characterized by the combination of two services:

- The "PIS Service", for the placement of payment orders: allows the customer to place a payment order on the bank account, at the customer's request;
- The "AIS Service" for account information: allows the customer to automatically find the bank coordinates of the account useful for the provision of the PIS Service.

## Activation

In order to make this payment method available on the checkout page, it must be activated in the Nexi back office, in the menu "Pagamenti alternativi".

## Payment

It is possible to redirect users directly to PagoinConto using the parameter "selectedcard" enhanced "PAGOINCONTO" during initiation payment phase.

Payment with PagoinConto is compatible with and follows the specifications of the following solutions:

- Simple Payment
- XPay Build: basic payment

Payment initiation undergoes the following changes respect to the basic code

## Payment Initiation Message: optional fields for PagoinConto

This table indicates optional fields which can be used for data-entry at the discretion of the merchant.

| Mandatory | Name        | Description                                                         | Format                     |
|-----------|-------------|---------------------------------------------------------------------|----------------------------|
|           | Buyer_iban  | IBAN of the customer who is making the payment.                     | AN MIN 15<br>MAX 32<br>CRT |
|           | descrizione | This will be used as the reason for the transfer. If the reason for | AN                         |

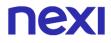

the transfer is not present, the transaction code will be used.

## Payment Result Message

| Mandatory    | Name          | Description                                                          | Format |
|--------------|---------------|----------------------------------------------------------------------|--------|
| $\checkmark$ | pis_xpayRef   | PagoinConto transaction reference on XPay gateway                    | AN     |
| $\checkmark$ | pis_status    | Transaction status on<br>PagoinConto gateway                         | AN     |
| $\checkmark$ | pis_tx_id     | Transaction ID on PagoinConto gateway                                | AN     |
| $\checkmark$ | psu_iban      | IBAN of the customer who carried out the transaction                 | AN     |
| √            | creditor_iban | IBAN of the merchant to whom the transaction amount will be credited | AN     |

## Operazioni di back office

With the PagoinConto payment method, no booking or reversal operations can be performed.

# **nexi** Google Pay

Google Pay is wallet by Google to memorize your own credit cards in a smart and safe way.

## Activation

The payment method is activated automatically on the merchant's terminal. No back office activation is required to make Google Pay visible on the XPay cash page.

The GPay section of the back office, present in the "Alternative payments" menu, allows you to change the name of the store sent to Google and visible to the customer during the payment phase. By default, the store name is set with the name of the brand associated with the XPay terminal.

## Payment

It is possible to redirect users directly to GooglePay using the parameter "selectedcard" enhanced "GOOGLEPAY" during initiation payment phase.

Payment with Google Pay is compatible and follows the specifications of the following solutions:

- Simple Payment
- Recurring Payment
- XPay Build: basic and recurring payment
- I-Frame

Payment with Google Pay follows the specifications of Simple Payment, however it undergoes the following changes in the Initiation Message, Result Message and Notification Message:

| Mandatory | Name     | Description                                                                                                    | Format |
|-----------|----------|----------------------------------------------------------------------------------------------------|--------|
|           | shipping | if the payment method ma<br>function, it provides shipp<br>information in response.                                          | ving   |
|           |          | N does not return shipping data in<br>response, if not present or valued<br>with any other value, information is<br>returned |        |

#### Payment Result and Notification Message

The following parameters are included in the result message if you use Google Pay and enhance the shipping parameter in the initiation phase of the payment

| Mandatory    | Name                        | Description                                          | Format |
|--------------|-----------------------------|------------------------------------------------------|--------|
| $\checkmark$ | shipping_name               | The full name of the adressee                        | AN     |
| $\checkmark$ | shipping_address1           | First line of the address                            | AN     |
| $\checkmark$ | shipping_address2           | Second line of the address                           | AN     |
| $\checkmark$ | shipping_address3           | Third line of the address                            | AN     |
| $\checkmark$ | shipping_postalCode         | Postal code                                          | AN     |
| $\checkmark$ | shipping_countryCode        | Country code                                         | AN     |
| $\checkmark$ | shipping_locality           | City, town,<br>neighbourhood, or<br>suburb           | AN     |
| $\checkmark$ | shipping_administrativeArea | A country<br>subdivision (e.g.<br>state or province) | AN     |
| $\checkmark$ | shipping_sortingCode        | The sorting code                                     | AN     |

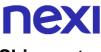

#### Shipment

You can request the shipping data, provided by the Google Pay wallet, valuing the "shipping" parameter during the start of the payment process.

#### Alternative integration methods

#### WEB

To integrate Google Pay into a web page via frame or XPay Build it is only necessary to enable the Payment METHOD as indicated in the previous "Activation" section.

#### APP

To integrate Google Pay into an app without using the SDKs made available by XPay, it is required to perform the following operations depending on the implementation method:

- full redirect, webview, frame in webview: a browser compatible with Google Pay must be used.
- native: direct integration with Google Pay is required. The payment API is presented on the <u>API integration page</u>.

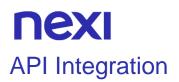

In this mode, Nexi will only take care of the authorisation part of the payment, the data concerning Google Pay will be collected by the Merchant's site or app, which will forward the JSON received from Google to Nexi via the API described below.

The integration varies in its use depending on how Google Pay returns the payload with the payment data:

- Payload with tokenized pan: the API below will execute the payment by completing the transaction.
- Payload with clear pan (real PAN): the API below will not directly execute the payment, but will return the data required to perform 3D Secure authentication.

Example on GitHub: <u>https://github.com/NexiPayments/XPay/tree/master/metodi-di-pagamento-alternativi/googlepay</u>

### URI

ecomm/api/paga/v2/pagaGooglePay

| METHODO          |  |  |
|------------------|--|--|
| Post             |  |  |
| ACCEPT           |  |  |
| Application/json |  |  |

#### **Payment Initiation Message**

| Mandatory    | Name              | Descrizione                                                                                                    | Format                      |
|--------------|-------------------|----------------------------------------------------------------------------------------------------|-----------------------------|
| $\checkmark$ | apikey            | Alias assigned to the merchant by Nexi                                                                                                    | AN MAX 30<br>CRT            |
| ✓            | codiceTransazione | Transaction identifier assigned by the merchant.                                                                                                    |                             |
| *            | importo           | Amount to be authorised,<br>expressed in euro cents with no<br>separator. The first 2 numbers to<br>the right represent the euro cents.<br>es.: 5000 is 50,00 € | AN MIN 2 -<br>MAX 30<br>CRT |
| √            | divisa            | Code of the currency in which the amount is expressed, with the only acceptable value being: 978 = Euro                                                         | AN 3 CRT                    |
| ✓            | googlePay         | JSON ottenuto dalla chiamata a<br>Google                                                                                                    | JSON                        |

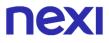

| • | urlRisposta         | Parameter used by the gateway in<br>the case of a Google payload with<br>clear pan.<br>Url to which XPay will redirect and<br>return the result in GET via the<br>following parameters:<br>esito<br>idOperazione<br>xpayNonce<br>timestamp<br>mac<br>and in case of error also codice and<br>messaggio                                                     |                                                                                                    |
|---|---------------------|----------------------------------------------------------------------------------------------------|----------------------------------------------------------------------------------------------------|
| √ | timeStamp           | Timestamp in milliseconds                                                                                                    | N 13 CRT                                                                                                    |
| ✓ | mac                 | Message Authentication Code.<br>Transaction signature field. For<br>calculation details, see the end of<br>this chapter: MAC Calculation.                                                                                                    | AN 40 CRT                                                                                                    |
|   | parametriAggiuntivi | N additional parameters can be<br>specified that will be returned in<br>the result messages. There is no<br>limit to the number of additional<br>parameters but the overall length<br>of the string consisting of the<br>parameter names and their total<br>value should not exceed 4000<br>characters. In the following table<br>an example of parameters | AN MAX<br>4000<br>Avoid the<br>following<br>names, they<br>are used by<br>Xpay:<br>TRANSACT<br>ION_TYPE,<br>return-ok,<br>tid,<br>INFO_PAG<br>E,<br>RECALL_P<br>AGE,<br>back_url,<br>ERROR_U<br>RL,<br>\$EMAIL,<br>\$NOME,<br>\$COGNOM<br>E, EMAIL |

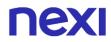

#### **MAC Calculation**

For the transaction start message, the string to be signed must contain the following fields:

- apiKey
- codiceTransazione
- importo
- divisa
- timeStamp
- chiaveSegreta

#### SAMPLE STRING

MAC = HASH SHA1(apiKey=<val>codiceTransazione=<val>importo=<val>divisa=<val> timeStamp=<val><chiaveSegreta>)

#### **TOKENIZED PAN**

If the Google payload contains a tokenized pan, the PayGooglePay API executes the payment by completing the transaction. No further steps are necessary

#### **Payment Result Message**

| Mandatory    | Name                 | Descrizione                                                                                                    | Format                   |
|--------------|----------------------|----------------------------------------------------------------------------------------------------|--------------------------|
| $\checkmark$ | esito                | Result of the request (possible values OK, KO, ANNULLO and ERRORE)                                                                              | AN MAX 7 CRT             |
| $\checkmark$ | idOperazione         | Transaction identifier assigned by Nexi.                                                                                                    | AN MIN 2 MAX<br>30       |
| ✓            | codiceAutorizzazione | Confirmation code issued by the card issuer.                                                                                                    | AN MAX 6 CRT             |
| $\checkmark$ | codiceConvenzione    | Merchant code assigned by the acquirer (where expected)                                                                                         | AN MAX 15<br>CRT         |
| $\checkmark$ | data                 | Transaction date                                                                                                    | aaaa/mm/gg               |
| $\checkmark$ | ora                  | Transaction time                                                                                                    | hh:mm:ss                 |
| ✓            | nazione              | Credit card country                                                                                                    | AN ISO 3166-1<br>alpha-3 |
| $\checkmark$ | regione              | Credit card global region of<br>origin if qualified (eg.: Europa)                                                                               | AN MAX 30<br>CRT         |
| ✓            | brand                | Type of card used by the user to make paymen                                                                                                    | AN MAX 100<br>CRT        |
| √            | tipoProdotto         | If enabled, the description of<br>the card type used for the<br>payment is returned.<br>The composition of the<br>parameter is described below: | AN MAX 200<br>CRT        |

|              |                 | product description - type of<br>use (CREDIT / DEBIT) -<br>prepaid (S / N)<br>Example: VISA CLASSIC -<br>CREDIT - N                                                             |                  |
|--------------|-----------------|----------------------------------------------------------------------------------------------------|------------------|
| ✓            | tipoTransazione | Indicates the payment method.<br>See the table Transaction<br>Type Coding for possible<br>values.<br>In case of payment with<br>negative result an empty string<br>will be sent | AN MAX 20<br>CRT |
| $\checkmark$ | timestamp       | Timestamp in millisecond format                                                                                                    |                  |
| √            | mac             | Message Authentication Code.<br>Transaction signature field. For<br>calculation details, see the end<br>of this chapter: MAC<br>Calculation.                                    | AN 40 CRT        |
|              |                 |                                                                                                    |                  |

#### **MAC Calculation**

For the result message, the string to be signed must contain the following fields:

- esito
- idOperazione
- timeStamp
- chiaveSegreta

#### SAMPLE STRING

MAC = HASH SHA1(esito=<val>idOperazione=<val>timeStamp=<val><chiaveSegreta>)

#### **CLEAR PAN**

With real pan 'payGooglePay API responds with a JSON containing the HTML code provided by the card issuer for the input of data useful for 3D Secure, it is up to the receiver to print the received HTML to the user's browser.

Subsequently, after authentication by the user, the result is returned to the address indicated in the request parameter 'urlResponse'.

With the data received, it is necessary to proceed with the payment via the paga3DS API.

#### Payment Result Message with HTML

| Mandatory    | Name         | Descrizione                                                                                                    | Format             |
|--------------|--------------|----------------------------------------------------------------------------------------------------|--------------------|
| √            | esito        | Result of the request (possible values OK, KO, ANNULLO and ERRORE)                                                                           | AN MAX 7 CRT       |
| $\checkmark$ | idOperazione | Transaction identifier assigned by Nexi.                                                                                                    | AN MIN 2 MAX<br>30 |
| √            | html         |                                                                                                    |                    |
| $\checkmark$ | timeStamp    | Timestamp in millisecond<br>format                                                                                                    |                    |
| ✓            | mac          | Message Authentication Code.<br>Transaction signature field. For<br>calculation details, see the end<br>of this chapter: MAC<br>Calculation. | AN 40 CRT          |

#### Payment Result Message with nonce

| Mandatory    | Name         | Descrizione                                                                                                    | Format             |
|--------------|--------------|----------------------------------------------------------------------------------------------------|--------------------|
| $\checkmark$ | esito        | Result of the request (possible values OK, KO, ANNULLO and ERRORE)                                                                           | AN MAX 7 CRT       |
| $\checkmark$ | idOperazione | Transaction identifier assigned by Nexi.                                                                                                    | AN MIN 2 MAX<br>30 |
| √            | xpayNonce    | Code assigned by XPay for<br>use in the payment request                                                                                      |                    |
| ✓            | timeStamp    | Timestamp in millisecond<br>format                                                                                                    |                    |
| ✓            | mac          | Message Authentication Code.<br>Transaction signature field. For<br>calculation details, see the end<br>of this chapter: MAC<br>Calculation. | AN 40 CRT          |
|              | warning      | HTML code to be printed on<br>the user's browser for 3D-<br>Secure authentication                                                            | Object             |

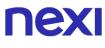

#### **Object Warning**

| Mandatory | Name                            | Descrizione                                                                                                    | Format |
|-----------|---------------------------------|----------------------------------------------------------------------------------------------------|--------|
| √         | esito_informazioniSic<br>urezza | Valued with "Y", it indicates that<br>there are errors in the sent 3D<br>Secure 2.2 parameters. If the<br>parameters are correct, this field<br>is not returned. For more<br>information about any warnings | Tormat |
|           |                                 | returned, use the specific<br>Warning API or consult the order<br>details in the XPay back office.                                                                                                    |        |

#### MAC calculation if you receive the html or in case of error

For the result message, if you receive the html or in case of error, the string to sign must contain the following fields:

- esito
- idOperazione
- timeStamp
- chiaveSegreta

#### SAMPLE STRING

MAC = HASH *SHA1(esito*=<val>idOperazione=<val>timeStamp=<val><chiaveSegreta>)

#### MAC calculation if you receive the nonce

For the result message, if you receive the nonce, the string to sign must contain the following fields:

- esito
- idOperazione
- xpayNonce
- timeStamp
- chiaveSegreta

#### SAMPLE STRING

MAC = HASH

SHA1(esito=<val>idOperazione=<val>xpayNonce=<val>timeStamp=<val><chiaveSegre ta>)

The outcome parameter "xpayNonce" is the parameter necessary to proceed with the payment through the API paga3DS.

# **nexi** Apple Pay

Apple Pay is a mobile payments service that allows users to make payments in person, in iOS apps, and on the web. It digitizes and can replace a credit or debit card chip and PIN or magnetic stripe transaction at a contactless-capable point-of-sale terminal. It is very similar to contactless payments already used in many countries, with the addition of twofactor authentication via Touch ID, Face ID, PIN or passcode. The service lets Apple devices wirelessly communicate with point of sale systems by using a near field communication (NFC) antenna, a "dedicated chip that stores encrypted payment information" (known as the Secure Element), and Apple's Touch ID and Wallet.[ For the complete list of device support check https://support.apple.com/it-it/KM207105

#### Activation

The payment method is activated automatically on the merchant's terminal and activations from the back office are not required with the use of solutions that use the XPay cash page.

With the "XPay Build" mode and with the API integration it is necessary to configure the service by accessing the Apple Pay section of the XPay back office, within the "Alternative Payments" menu.

The Apple Pay section of the back office allows you to change the store name sent to Apple and visible to the customer during payment. By default, the store name is set with the name of the brand associated with the XPay terminal.

#### **Simple Payment**

Once the payment method has been activated from the Nexi back office, the Apple Pay payment button will appear on the XPay page.

It is possible to redirect users directly to GooglePay using the parameter "selectedcard" enhanced "APPLEPAY" during initiation payment phase.

Payment with Apple Pay is compatible and follows the specifications of the following solutions:

- Simple Payment
- Recurring payment
- XPay Build: basic and recurring payment
- I-Frame

However, it undergoes the following changes at the start of payment:

| Mandatory | Name | Description | Format |
|-----------|------|-------------|--------|
|-----------|------|-------------|--------|

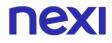

| shipping | Se il METHOD di Payment<br>gestisce questa funzione, fornisce<br>in risposta i dati di spedizione. Se<br>il parametro viene valorizzato con<br>"N"non vengono restituiti i dati di<br>spedizione in risposta, se<br>valorizzato con "S" o non<br>presente invece vengono<br>restituiti. | AN |
|----------|----------------------------------------------------------------------------------------------------|----|
|----------|----------------------------------------------------------------------------------------------------|----|

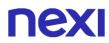

#### Alternative integration methods

WEB

To integrate Apple Pay into a web page via frame or XPay Build, it is necessary:

- Enter your domain from the XPay back office in the section dedicated to Apple Pay and follow the instructions.
- Send the parameter "frame = S" during payment and include the following javascript on the page depending on the environment:

#### TEST

<script

src="https://int-ecommerce.nexi.it/ecomm/XPayBuild/js?alias=ALIAS\_MERCHANT">
</script>

#### PRODUCTION

<script

src="https://ecommerce.nexi.it/ecomm/XPayBuild/js?alias=ALIAS\_MERCHANT">
</script>

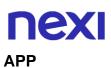

To integrate Apple Pay into an app without using the SDKs made available by XPay, it is necessary to perform the following operations depending on the implementation mode:

- full redirect: Safari must be used.
- webview: the SafariViewController or WKWebView controller must be used.
- frame in webview: you need to register your domain from the XPay back office in the section dedicated to Apple Pay and follow the instructions; use the SafariViewController controller; send the "frame = S" parameter during payment and include the javascript presented in the previous WEB section on the page.
- nativo: direct integration with Apple Pay is required, also in the XPay back office it is necessary to complete the "Apple Pay S2S Management" section. The payment API is presented on the <u>API integration page</u>.

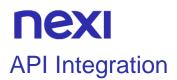

Nexi will manage only the authorization of the payment, Apple Pay revelevant and needed data will be retrieved by the web site or by the App of Merchant, these parameters will be sent with JSON received by Apple towards Nexi using the API described below

There is a specific guide available for developer that explan ApplePayJS at this link: https://developer.apple.com/apple-pay/.

Once receive the JSON from Apple, you should sent it to Nexi API following these instruction in order to make the payment.

#### GitHub XPay sample code:

https://github.com/NexiPayments/XPay/tree/master/metodi-di-pagamentoalternativi/applepay

#### URI

ecomm/api/paga/applePay

METHOD POST

#### ACCEPT

application/json

#### **Initiation Message**

| Name              | Descprition                                                                                                    | Format                    |
|-------------------|----------------------------------------------------------------------------------------------------|---------------------------|
| apikey            | Alias assigned to the merchant by Nexi.                                                                                                    | AN MAX 30 CHAR            |
| codiceTransazione | Transaction identifier assigned by the merchant.                                                                                                    |                           |
| importo           | Amount to be authorised, expressed in<br>euro cents with no separator. The first 2<br>numbers to the right represent the euro<br>cents. It must be equal to the amount that<br>was sent to Apple for the token generation | AN MIN 2 - MAX 30<br>CHAR |
| divisa            | Code of the currency in which the amount<br>is expressed, with the only acceptable<br>value being: 978 = Euro                                                                                                    | AN 3 CHAR                 |
| applePay          | JSON receive from the Apple call                                                                                                    | JSON                      |
| timeStamp         | Timestamp in milliseconds                                                                                                    | N 13 CHAR                 |
| mac               | Message Authentication Code.<br>Transaction signature field. For calculation<br>details, see the end of this chapter: MAC<br>Calculation.                                                                                 | AN 40 CHAR                |

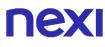

#### **Payment Initiation Message: optional fields**

| Nome                | Descrizione                                                                                                    | Format                                                                                                    |
|---------------------|----------------------------------------------------------------------------------------------------|----------------------------------------------------------------------------------------------------|
| parametriAggiuntivi | N additional parameters can be<br>specified that will be returned in the<br>result messages. There is no limit to<br>the number of additional parameters<br>but the overall length of the string<br>consisting of the parameter names<br>and their total value should not<br>exceed 4000 characters. In the<br>following table an example of<br>parameters | AN MAX 4000<br>Avoid the following<br>names, they are used by<br>Xpay:<br>TRANSACTION_TYPE,<br>return-ok, tid,<br>INFO_PAGE,<br>RECALL_PAGE,<br>back_url, ERROR_URL,<br>\$EMAIL, \$NOME,<br>\$COGNOME, EMAIL |

#### **MAC Calculation**

For the initiation message, the string to sign must contain the following fields:

- apiKey
- codiceTransazione
- importo
- divisa
- timeStamp
- chiaveSegreta (secretKey that was received by Nexi)

#### SAMPLE STRING

MAC = HASH SHA1(apiKey=<val>codiceTransazione=<val>importo=<val>divisa=<val> timeStamp=<val><chiaveSegreta>)

#### **Payment Notification Message**

| Name                 | Description                                                        | Format                   |
|----------------------|--------------------------------------------------------------------|--------------------------|
| esito                | Result of the operation (Possible Values OK, KO, ANNULLO e ERRORE) | AN MAX 7 CHAR            |
| idOperazione         | Transaction identifier assigned by Nexi                            | AN MIN 2 MAX 30          |
| codiceAutorizzazione | Confirmation code issued by the card issuer.                       | AN MAX 6 CHAR            |
| codiceConvenzione    | Merchant code assigned by the acquirer.<br>Where required.         | AN MAX 15 CHAR           |
| data                 | Transaction date                                                   | aaaa/mm/gg               |
| ora                  | Operation date                                                     | hh:mm:ss                 |
| nazione              | Credit card country                                                | AN ISO 3166-1<br>alpha-3 |

| regione         | If enabled, this will return the global region<br>associated with the card used for payment<br>(e.g. Europe).                                                                                                    | AN MAX 30 CHAR     |
|-----------------|----------------------------------------------------------------------------------------------------|--------------------|
| brand           | Type of card used by the user to make<br>payment. The possible values are shown<br>in the <u>table here</u> .                                                                                                    | AN MAX 100<br>CHAR |
| tipoProdotto    | If enabled, the description of the card type<br>used for the payment is returned.<br>The composition of the parameter is<br>described below:<br>product description - type of use (CREDIT<br>/ DEBIT) - prepaid (S / N)<br>Example: VISA CLASSIC - CREDIT - N | AN MAX 200<br>CHAR |
| tipoTransazione | Transaction type, indicates the payment<br>method. See the <u>table here</u> for possible<br>values. If the payment result is negative,<br>an empty string will be sent.                                                                                      | AN MAX 20 CHAR     |
| shippingContact | JSON with info received about Shipping (<br>received by Apple)                                                                                                    | JSON               |
| billingContact  | JSON with info received about Billing (<br>received by Apple)                                                                                                    | JSON               |
| timestamp       | Timestamp in milliseconds                                                                                                    |                    |
| mac             | Message Authentication Code.<br>Transaction signature field. For<br>calculation details, see the end of this<br>chapter: MAC Calculation.                                                                                                    | AN 40 CHAR         |

#### **Mac Calculation**

For the reply message, the string to sign must contain the following fields:

- results
- idOperazione
- timeStamp
- chiaveSegreta (secretkey received by Nexi)

#### SAMPLE STRING

MAC = HASH SHA1(esito=<val>idOperazione=<val>timeStamp=<val><chiaveSegreta>)

#### NOTES:

When you execute a payment authorization through Apple Pay the results is a JSON object that contains all the answer parameters.

If you do not want to add optional parameter you can:

- do not add the element "parametriAggiuntivi" in the JSON

- or add "parametriAggiuntivi" and leave empty /"null"

You can use this 'API only if the merchant has been enable to use Apple Pay : the PCCS12 has been correctly loaded in the back office of Nexi.

# **NEXI** American Express

#### Activation

To make this card circuit available on the checkout page, you must contact American Express for both the eCommerce and MOTO profiles, providing your XPay terminal code (the terminal code is the numeric code in the alias provided by Nexi). For the agreement, it is necessary to call the American Express Commercial Service on 800 919 019 (from Monday to Friday from 09.00 to 20.00).

Once American Express tells you the activation code, forward it by email by contacting support.ecommerce@nexi.it.

It is possible to integrate American Express through the "Single Payment" method or through "Recurring Payment".

#### Simple Payment

Payment initiation does not change with respect to BaseCode.

It is possible to redirect users directly to American Express using the parameter "selectedcard" enhanced "Amex" during initiation payment phase.

Payment by American Express is compatible with and follows the specifications of the following solutions:

- Simple Payment
- OneClick Payment
- Recurring Payment
- XPay Build
- LightBox
- I-Frame
- Server to server

# **nexi** JCB

#### Activation

To make this card circuit available on the checkout page, it is necessary to request it when signing the contract with Nexi.

It is possible to integrate JCB through the "Simple Payment" method.

#### Simple Payment

Payment by JCB is compatible with and follows the specifications of the following solutions:

- Easy Payment
- OneClick Payment
- XPay Build: Easy Payment and OneClick
- LightBox: Easy Payment and OneClick
- I-Frame
- Server to server: 3D-Secure Payment and OneClick

Payment initiation does not change with respect to BaseCode.

It is possible to redirect users directly to JCB using the parameter "selectedcard" enhanced "jcb" during initiation payment phase.

# **nexi** UnionPay

#### Activation

To make this card circuit available on the checkout page, it is necessary to request it when signing the contract with Nexi.

It is possible to integrate UnionPay through the "Simple Payment" method.

#### Simple Payment

Payment by UnionPay is compatible with and follows the specifications of the following solutions:

- Easy Payment
- OneClick Payment
- XPay Build: Easy Payment and OneClick
- LightBox: Easy Payment and OneClick
- I-Frame
- Server to server: 3D-Secure Payment and OneClick

Payment initiation does not change with respect to BaseCode.

It is possible to redirect users directly to UnionPay using the parameter "selectedcard" enhanced "UPI" during initiation payment phase.

# **nexi** Bancomat Pay

The digital service of BANCOMAT S.p.A. to pay easily, quickly and securely via smartphone.

#### Activation

To make this payment method available on the till page, you must configure and activate the service by accessing the Bancomat Pay page of the XPay back office, , in the menu "Pagamenti alternativi"

It's possible to integrate Bancomat Pay through the "Simple Payment" method.

#### **Simple Payment**

The merchant will be able to redirect its customers to the Bancomat Pay cash page by valuing the "selectedcard" parameter with "BANCOMATPAY" in the payment initiation phase.

Payment by Bancomat Pay is compatible with and follows the specifications of the following solutions:

- Simple Payment
- OneClick Payment
- XPay Build: basic payment
- I-Frame

However, it undergoes the following changes at the start of payment:

#### **Initiation Message**

| Mandatory | Name      | Description                                                                                                    | Format                              |
|-----------|-----------|----------------------------------------------------------------------------------------------------|-------------------------------------|
|           | cellulare | The mobile number<br>with which the user<br>has registered on<br>the Bancomat Pay<br>circuit. This way the<br>customer does not<br>have to enter it<br>manually on the<br>XPay gateway.<br>Prefix is required<br>(e.g. '+39') | AN AN<br>^(\\+)([0-<br>9]{10,15})\$ |

#### **OneClick Payment**

It is possible to manage OneClick payments via Bancomat Pay, the solution involves associating the mobile number to the contract number, in this way the customer will not have to enter it manually in subsequent payments, he will still have the possibility to confirm or change with another number.

The OneClick payment with Bancomat Pay follows the specifications of the OneClick payment via the merchant's website and the specifications of the OneClick payment via the cash page, with the following variations in the payment initiation phase:

| Mandatory | Name      | Description                                                                                                    | Format                              |
|-----------|-----------|----------------------------------------------------------------------------------------------------|-------------------------------------|
|           | cellulare | The mobile number<br>with which the user<br>has registered on<br>the Bancomat Pay<br>circuit. This way the<br>customer does not<br>have to enter it<br>manually on the<br>XPay gateway.<br>Prefix is required<br>(e.g. '+39') | AN AN<br>^(\\+)([0-<br>9]{10,15})\$ |

It will not be possible to manage OneClick payments using 3D Secure server-to-server payment.

#### Notification

Post notification can arrive in a-synchronous mode: if the user closes the browser while XPay is awaiting authentication on the Bancomat Pay app, XPay will send the post notification upon receipt of the result from the Bancomat.

The option to cancel transaction in case of failed notification is not available.

The notification also shows the "IdTransazioneBPay" field which uniquely identifies the ATM cash transaction.

#### **Back office operations**

With the Bancomat Pay payment method it is possible to carry out total/partial accounting operations, deferred collections and reversals.

#### NOTES

- While the XPay gateway is awaiting confirmation, cancellation or time out of customer authentication on the Bancomat Pay app, the transaction will be in the "in progress" state.
- In the event of a positive result, the "codAut" parameter is always valued with "BPAY".

# **nexi** MyBank

MyBank allows you to make secure payments by bank transfer.

#### Activation

To make this payment method available on the cash page, you must activate it in the Nexi back office, in the menu "Pagamenti alternativi", entering the ID received by nexi partner.

In order to activate the MyBank service, merchants who are customers of Monte dei Paschi di Siena, Banca Popolare di Sondrio and Banca del Piemonte will have to apply directly at their reference branch.

#### Payment

It is possible to redirect users directly to MyBank using the parameter "selectedcard" enhanced "MY\_BANK" (for requests via PPRO) or "SCT" (for requests via bank) during initiation payment phase.

Payment with MyBank is compatible with and follows the specifications of the following solutions:

- Simple Payment
- XPay Build: basic payment

However, it undergoes the following changes at the start of payment:

#### **Iniziation Message**

| Mandatory    | Name     | Description                                                                                                    | Format                                                                                                    |
|--------------|----------|----------------------------------------------------------------------------------------------------|----------------------------------------------------------------------------------------------------|
| $\checkmark$ | codTrans | Payment identification code consisting<br>of alphanumeric characters, excluding<br>the # ' " characters. The code must be<br>unique for each authorisation request. If,<br>and only if, the authorisation request<br>fails, then the merchant may repeat the<br>same request with the same transCode<br>twice more. In the configuration stage,<br>the merchant may choose to decrease<br>this to less than 3 attempts. | AN MIN 2 -<br>MAX 30<br>CHAR. For<br>MyBank, the<br>only special<br>characters<br>that can be<br>used are: "a"<br>to "z", "A" to<br>"Z", 0-9 e / - ?<br>: ()., +<br>Space |

#### **Payment Result and Notification Message**

This table shows the fields provided in response for MyBank payments.

| Mandatory | Name             | Description                                                                                                    | Format |
|-----------|------------------|----------------------------------------------------------------------------------------------------|--------|
|           | SRCACCOUNTHOLDER | Account holder of the<br>consumer's account                                                                                   | AN     |
|           | SRCIBAN          | IBAN of the consumer's account                                                                                                | AN     |
|           | SRCBIC           | BIC of the consumer's account                                                                                                 | AN     |
|           | SRCCOUNTRY       | The 2-letter ISO code of the country from where the consumer makes the payment. It is extracted from the IBAN.                | AN 2   |
|           | PAYMENTPURPOSE   | This parameter reflects what<br>the consumer will see on the<br>proof of payment (e.g. bank<br>statement record and similar). | AN     |

#### Payment notification and outcome: Pending status

With this payment method it will be necessary to manage a further possible "Pending" notification before the final positive or negative outcome notification sent by XPay.

Once the payment has been completed by the user, the new pending outcome can be received. While managing the outcome, XPay will update the order and, if requested in the payment call, the notification will be sent to the address indicated in the "urlpost" parameter, with possible cancellation in case of failure.

In this phase, in the event of immediate collection, the order is not accounted for as the order is in a non-final state.

### Furthermore, since the payment is in a non-final state, it is necessary not to process the order.

The notification message (and outcome) in the event of a pending outcome, in addition to the standard parameters and any additional parameters of the alternative payment method, will have some additional features:

- The "outcome" parameter will be valued with "PEN".
- The "codAuth" parameter will not be present.

#### **Back office operations**

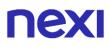

Ppro allows only the bookkeeping operation of starling of transactions for which the funds have been received therefore it will be possible just to effect starlings of transactions in state "Contabilizzato."

#### NOTES:

• It is not possible to use the MyBank payment method with the iFrame solution.

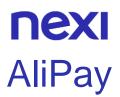

#### Activation

To make this payment method available on the cash page, you must activate it in the Nexi back office, in the menu "Pagamenti alternativi", entering the ID received by nexi partner

#### Payment

It is possible to redirect users directly to AliPay using the parameter "selectedcard" enhanced "ALIPAY" during initiation payment phase.

Payment with AliPay is compatible with and follows the specifications of the following solutions:

- Simple Payment
- XPay Build: basic payment
- I-Frame

However, it undergoes the following changes at the start of payment:

| Mandatory    | Name     | Description                                                                                                    | Format                                                                                                    |
|--------------|----------|----------------------------------------------------------------------------------------------------|----------------------------------------------------------------------------------------------------|
| $\checkmark$ | codTrans | Payment identification code<br>consisting of alphanumeric<br>characters, excluding the # ' "<br>characters. The code must be unique<br>for each authorisation request. If, and<br>only if, the authorisation request fails,<br>then the merchant may repeat the<br>same request with the same<br>transCode twice more. In the<br>configuration stage, the merchant<br>may choose to decrease this to less<br>than 3 attempts. | AN MIN 2 - MAX<br>30 CHAR. For<br>AliPay, the only<br>special<br>characters that<br>can be used are:<br>^[a-zA-Z0-9.,<br>]*\$ |

#### Payment notification and outcome: Pending status

With this payment method it will be necessary to manage a further possible "Pending" notification before the final positive or negative outcome notification sent by XPay.

Once the payment has been completed by the user, the new pending outcome can be received. While managing the outcome, XPay will update the order and, if requested in the payment call, the notification will be sent to the address indicated in the "urlpost" parameter, with possible cancellation in case of failure.

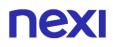

In this phase, in the event of immediate collection, the order is not accounted for as the order is in a non-final state.

Furthermore, since the payment is in a non-final state, it is necessary not to process the order.

The notification message (and outcome) in the event of a pending outcome, in addition to the standard parameters and any additional parameters of the alternative payment method, will have some additional features:

- The "outcome" parameter will be valued with "PEN".
- The "codAuth" parameter will not be present.

#### **Back office operations**

Ppro allows only the bookkeeping operation of starling of transactions for which the funds have been received therefore it will be possible just to effect starlings of transactions in state "Contabilizzato."

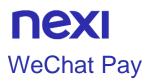

#### Activation

To make this payment method available on the cash page, you must activate it in the Nexi back office, in the menu "Pagamenti alternativi", entering the ID received by nexi partner

#### Payment

It is possible to redirect users directly to WeChat Pay using the parameter "selectedcard" enhanced "WECHATPAY" during initiation payment phase.

Payment with WeChat Pay is compatible and follows the specifications of the following solutions:

- Simple Payment
- XPay Build: basic payment
- I-Frame

However, it undergoes the following changes at start-up, outcome and payment notification:

| Mandatory | Name     | Description                                                                                                    | Format                                                                                                    |
|-----------|----------|----------------------------------------------------------------------------------------------------|----------------------------------------------------------------------------------------------------|
| ~         | codTrans | Payment identification code<br>consisting of alphanumeric<br>characters, excluding the # ' "<br>characters. The code must be unique<br>for each authorisation request. If, and<br>only if, the authorisation request fails,<br>then the merchant may repeat the<br>same request with the same<br>transCode twice more. In the<br>configuration stage, the merchant<br>may choose to decrease this to less<br>than 3 attempts. | AN MIN 2 - MAX<br>30 CHAR. For<br>WeChat Pay, the<br>only special<br>characters that<br>can be used are:<br>^[a-zA-Z0-9.,<br>]*\$ |
|           | locale   | Language of payment page                                                                                                    | Only allowed<br>values:<br>zh-CN,zh-TW,en-<br>US                                                                                  |

#### **Payment Result and Notification Message**

This table shows the fields provided in response for wechatPay payments.

| Mandatory Name | Description | Format |
|----------------|-------------|--------|
|----------------|-------------|--------|

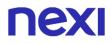

| SRCAMOUNT   | The total amount in the minor<br>unit of the consumer wallet<br>currency. | Ν  |
|-------------|---------------------------------------------------------------------------|----|
| SRCCURRENCY | The currency of the consumer's WeChat wallet.                             | AN |

#### Payment notification and outcome: Pending status

With this payment method it will be necessary to manage a further possible "Pending" notification before the final positive or negative outcome notification sent by XPay.

Once the payment has been completed by the user, the new pending outcome can be received. While managing the outcome, XPay will update the order and, if requested in the payment call, the notification will be sent to the address indicated in the "urlpost" parameter, with possible cancellation in case of failure.

In this phase, in the event of immediate collection, the order is not accounted for as the order is in a non-final state.

Furthermore, since the payment is in a non-final state, it is necessary not to process the order.

The notification message (and outcome) in the event of a pending outcome, in addition to the standard parameters and any additional parameters of the alternative payment method, will have some additional features:

- The "outcome" parameter will be valued with "PEN".
- The "codAuth" parameter will not be present.

#### **Back office operations**

Ppro allows only the bookkeeping operation of starling of transactions for which the funds have been received therefore it will be possible just to effect starlings of transactions in state "Contabilizzato."

# **nexi** Giropay

#### Activation

To make this payment method available on the cash page, you must activate it in the Nexi back office, in the menu "Pagamenti alternativi", entering the ID received by nexi partner

#### Payment

It is possible to redirect users directly to Giropay using the parameter "selectedcard" enhanced "GIROPAY" during initiation payment phase.

Payment with Giropay is compatible and follows the specifications of the following solutions:

- Simple Payment
- XPay Build: basic payment
- I-Frame

However, it undergoes the following changes at start-up, outcome and payment notification:

| Mandatory    | Name     | Description                                                                                                    | Format                                                                                                    |
|--------------|----------|----------------------------------------------------------------------------------------------------|----------------------------------------------------------------------------------------------------|
| ✓            | codTrans | Payment identification code<br>consisting of alphanumeric<br>characters, excluding the # ' "<br>characters. The code must be<br>unique for each authorisation<br>request. If, and only if, the<br>authorisation request fails, then<br>the merchant may repeat the<br>same request with the same<br>transCode twice more. In the<br>configuration stage, the<br>merchant may choose to<br>decrease this to less than 3<br>attempts. | AN MIN 2 - MAX<br>30 CHAR. For<br>Giropay, the<br>only special<br>characters that<br>can be used are:<br>^[a-zA-Z0-9.,<br>]*\$ |
| $\checkmark$ | importo  | Amount to be authorised,<br>expressed in euro cents with no<br>separator. The first 2 numbers<br>to the right represent the euro<br>cents. es.: 5000 is 50,00 €.                                                                                                    | N MAX 8 CRT                                                                                                    |

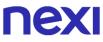

|     | Minimum value that can be<br>used with Giropay: "10" (10<br>cents). |                                                                  |
|-----|---------------------------------------------------------------------|------------------------------------------------------------------|
| bic | BIC of the consumer's account                                       | AN allowed<br>values:<br>^(?=[0-9a-zA-<br>Z]*\$)(?:.{8} .{11})\$ |

#### Payment Result and Notification Message

This table shows the fields provided in response for Giropay payments.

| Mandatory | Name           | Description                                                                                                    | Format |
|-----------|----------------|----------------------------------------------------------------------------------------------------|--------|
|           | PAYMENTPURPOSE | This parameter reflects what<br>the consumer will see on the<br>proof of payment (e.g. bank<br>statement record and similar). | AN     |

#### Payment notification and outcome: Pending status

With this payment method it will be necessary to manage a further possible "Pending" notification before the final positive or negative outcome notification sent by XPay.

Once the payment has been completed by the user, the new pending outcome can be received. While managing the outcome, XPay will update the order and, if requested in the payment call, the notification will be sent to the address indicated in the "urlpost" parameter, with possible cancellation in case of failure.

In this phase, in the event of immediate collection, the order is not accounted for as the order is in a non-final state.

### Furthermore, since the payment is in a non-final state, it is necessary not to process the order.

The notification message (and outcome) in the event of a pending outcome, in addition to the standard parameters and any additional parameters of the alternative payment method, will have some additional features:

- The "outcome" parameter will be valued with "PEN".
- The "codAuth" parameter will not be present.

#### **Back office operations**

Ppro allows only the bookkeeping operation of starling of transactions for which the funds have been received therefore it will be possible just to effect starlings of transactions in state "Contabilizzato."

# **NEXI**

#### Activation

To make this payment method available on the cash page, you must activate it in the Nexi back office, in the menu "Pagamenti alternativi", entering the ID received by nexi partner

#### Payment

It is possible to redirect users directly to iDEAL using the parameter "selectedcard" enhanced "IDEAL" during initiation payment phase.

Payment with iDEAL is compatible and follows the specifications of the following solutions:

- Simple Payment
- XPay Build: basic payment
- I-Frame

However, it undergoes the following changes at start-up, outcome and payment notification:

| Mandatory    | Name     | Description                                                                                                    | Format                                                                                                    |
|--------------|----------|----------------------------------------------------------------------------------------------------|----------------------------------------------------------------------------------------------------|
| √            | codTrans | Payment identification code<br>consisting of alphanumeric<br>characters, excluding the # ' "<br>characters. The code must<br>be unique for each<br>authorisation request. If, and<br>only if, the authorisation<br>request fails, then the<br>merchant may repeat the<br>same request with the same<br>transCode twice more. In the<br>configuration stage, the<br>merchant may choose to<br>decrease this to less than 3<br>attempts. | AN MIN 2 - MAX 30<br>CHAR. For iDeal, the<br>only special characters<br>that can be used are:<br>^[a-zA-Z0-9.,]*\$ |
| $\checkmark$ | importo  | Amount to be authorised,<br>expressed in euro cents with<br>no separator. The first 2<br>numbers to the right<br>represent the euro cents. es.:<br>5000 is 50,00 €.                                                                                                    | N MAX 8 CRT                                                                                                    |

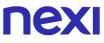

|     | Minimum value that can be<br>used with iDEAL: "10" (10<br>cents). |                                                                                                    |
|-----|-------------------------------------------------------------------|----------------------------------------------------------------------------------------------------|
| bic | BIC of the consumer's account                                     | AN allowed values:<br>RABONL2U,<br>ABNANL2A,FVLBNL22,<br>TRIONL2U,INGBNL2A,<br>SNSBNL2A,ASNBNL21,<br>RBRBNL21,KNABNL2H,<br>BUNQNL2A,MOYONL21,<br>HANDNL2A |

#### **Payment Result and Notification Message**

This table shows the fields provided in response for iDEAL payments.

| Mandatory | Name             | Description                                                                                                    | Format |
|-----------|------------------|----------------------------------------------------------------------------------------------------|--------|
|           | PAYMENTPURPOSE   | This parameter reflects<br>what the consumer will see<br>on the proof of payment<br>(e.g. bank statement record<br>and similar). | AN     |
|           | SRCBANKNAME      | Bank name of the consumer's account                                                                                              | AN     |
|           | SRCACCOUNTHOLDER | The account holder                                                                                                    | AN     |
|           | SRCACCOUNTNUMBER | Account number of the consumer's account                                                                                         | AN     |
|           | SRCBANKCODE      | Bank code of the consumer's account                                                                                              | AN     |
|           | SRCBIC           | BIC of the consumer's account                                                                                                    | AN     |
|           | SRCIBAN          | IBAN of the consumer's account                                                                                                   | AN     |

#### Payment notification and outcome: Pending status

With this payment method it will be necessary to manage a further possible "Pending" notification before the final positive or negative outcome notification sent by XPay.

Once the payment has been completed by the user, the new pending outcome can be received. While managing the outcome, XPay will update the order and, if requested in the payment call, the notification will be sent to the address indicated in the "urlpost" parameter, with possible cancellation in case of failure.

In this phase, in the event of immediate collection, the order is not accounted for as the order is in a non-final state.

Furthermore, since the payment is in a non-final state, it is necessary not to process the order.

The notification message (and outcome) in the event of a pending outcome, in addition to the standard parameters and any additional parameters of the alternative payment method, will have some additional features:

- The "outcome" parameter will be valued with "PEN".
- The "codAuth" parameter will not be present.

#### **Back office operations**

Ppro allows only the bookkeeping operation of starling of transactions for which the funds have been received therefore it will be possible just to effect starlings of transactions in state "Contabilizzato."

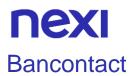

#### Activation

To make this payment method available on the cash page, you must activate it in the Nexi back office, in the menu "Pagamenti alternativi", entering the ID received by nexi partner

#### Payment

It is possible to redirect users directly to Bancontact using the parameter "selectedcard" enhanced "Bancontact" during initiation payment phase.

Payment with Bancontact is compatible and follows the specifications of the following solutions:

- Single Payment
- XPay Build: basic payment
- I-Frame

However, it undergoes the following changes at start-up, outcome and payment notification:

| Mandatory    | Name     | Description                                                                                                    | Format                                                                                                    |
|--------------|----------|----------------------------------------------------------------------------------------------------|----------------------------------------------------------------------------------------------------|
| $\checkmark$ | codTrans | Payment identification code<br>consisting of alphanumeric<br>characters, excluding the # ' "<br>characters. The code must be<br>unique for each authorisation<br>request. If, and only if, the<br>authorisation request fails, then<br>the merchant may repeat the<br>same request with the same<br>transCode twice more. In the<br>configuration stage, the<br>merchant may choose to<br>decrease this to less than 3<br>attempts. | AN MIN 2 -<br>MAX 30<br>CHAR. For<br>Bancontact,<br>the only<br>special<br>characters<br>that can be<br>used are: ^[a-<br>zA-Z0-9.,]*\$ |

#### **Payment Notification Message**

This table shows the fields provided in response for Bancontact payments.

| Mandatory | Name | Description | Format |
|-----------|------|-------------|--------|
|           |      |             |        |

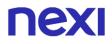

| CARDBIN       | BIN of the Bancontact card used (first six digits of the Bancontact card) | Ν  |
|---------------|---------------------------------------------------------------------------|----|
| CARDLAST4DIGI | TS Last four digits of the<br>Bancontact card used                        | Ν  |
| CARDTOKEN     | Unique token representing the Bancontact card                             | AN |

#### Payment notification and outcome: Pending status

With this payment method it will be necessary to manage a further possible "Pending" notification before the final positive or negative outcome notification sent by XPay.

Once the payment has been completed by the user, the new pending outcome can be received. While managing the outcome, XPay will update the order and, if requested in the payment call, the notification will be sent to the address indicated in the "urlpost" parameter, with possible cancellation in case of failure.

In this phase, in the event of immediate collection, the order is not accounted for as the order is in a non-final state.

Furthermore, since the payment is in a non-final state, it is necessary not to process the order.

The notification message (and outcome) in the event of a pending outcome, in addition to the standard parameters and any additional parameters of the alternative payment method, will have some additional features:

- The "outcome" parameter will be valued with "PEN".
- The "codAuth" parameter will not be present.

#### **Back office operations**

Ppro allows only the bookkeeping operation of starling of transactions for which the funds have been received therefore it will be possible just to effect starlings of transactions in state "Contabilizzato."

# **NEXI** EPS - Electronic Payment Services

#### Activation

To make this payment method available on the cash page, you must activate it in the Nexi back office, in the menu "Pagamenti alternativi", entering the ID received by nexi partner

#### Payment

It is possible to redirect users directly to EPS using the parameter "selectedcard" enhanced "EPS" during initiation payment phase.

Payment with EPS is compatible and follows the specifications of the following solutions:

- Single Payment
- XPay Build: basic payment
- I-Frame

However, it undergoes the following changes at start-up, outcome and payment notification:

| Mandatory    | Name     | Description                                                                                                    | Format                                                                                                    |
|--------------|----------|----------------------------------------------------------------------------------------------------|----------------------------------------------------------------------------------------------------|
| ✓            | codTrans | Payment identification code<br>consisting of alphanumeric<br>characters, excluding the # ' "<br>characters. The code must be<br>unique for each authorisation<br>request. If, and only if, the<br>authorisation request fails, then<br>the merchant may repeat the<br>same request with the same<br>transCode twice more. In the<br>configuration stage, the<br>merchant may choose to<br>decrease this to less than 3<br>attempts. | AN MIN 2 -<br>MAX 30<br>CHAR. For<br>EPS, the only<br>special<br>characters<br>that can be<br>used are: ^[a-<br>zA-Z0-9.,]*\$ |
| $\checkmark$ | importo  | Amount to be authorised,<br>expressed in euro cents with no<br>separator. The first 2 numbers to<br>the right represent the euro<br>cents. es.: 5000 is 50,00 €.<br>Minimum value that can be<br>used with EPS: "100" (1 Euro).                                                                                                    | N MAX 8 CRT                                                                                                    |

#### **Payment Result and Notification Message**

This table shows the fields provided in response for EPS payments.

| Mandatory | Name             | Description                                                                                                    | Format |
|-----------|------------------|----------------------------------------------------------------------------------------------------|--------|
|           | PAYMENTPURPOSE   | This parameter reflects<br>what the consumer will see<br>on the proof of payment<br>(e.g. bank statement record<br>and similar). | AN     |
|           | SCHEMERETURNCODE | The reason for a failed transaction call                                                                                         | AN     |
|           | SRCBIC           | BIC of the consumer's account                                                                                                    | AN     |

#### Payment notification and outcome: Pending status

With this payment method it will be necessary to manage a further possible "Pending" notification before the final positive or negative outcome notification sent by XPay.

Once the payment has been completed by the user, the new pending outcome can be received. While managing the outcome, XPay will update the order and, if requested in the payment call, the notification will be sent to the address indicated in the "urlpost" parameter, with possible cancellation in case of failure.

In this phase, in the event of immediate collection, the order is not accounted for as the order is in a non-final state.

Furthermore, since the payment is in a non-final state, it is necessary not to process the order.

The notification message (and outcome) in the event of a pending outcome, in addition to the standard parameters and any additional parameters of the alternative payment method, will have some additional features:

- The "outcome" parameter will be valued with "PEN".
- The "codAuth" parameter will not be present.

#### **Back office operations**

Ppro allows only the bookkeeping operation of starling of transactions for which the funds have been received therefore it will be possible just to effect starlings of transactions in state "Contabilizzato."

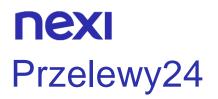

### Activation

To make this payment method available on the cash page, you must activate it in the Nexi back office, in the menu "Pagamenti alternativi", entering the ID received by nexi partner.

### Payment

It is possible to redirect users directly to Przelewy24 using the parameter "selectedcard" enhanced "P24" during initiation payment phase.

Payment with Przelewy24 is compatible and follows the specifications of the following solutions:

- Single Payment
- XPay Build: basic payment
- I-Frame

However, it undergoes the following changes at start-up, outcome and payment notification:

| Mandatory    | Name     | Description                                                                                                    | Format                                                                                                    |
|--------------|----------|----------------------------------------------------------------------------------------------------|----------------------------------------------------------------------------------------------------|
| ✓            | codTrans | Payment identification code<br>consisting of alphanumeric<br>characters, excluding the # ' "<br>characters. The code must be<br>unique for each authorisation<br>request. If, and only if, the<br>authorisation request fails, then<br>the merchant may repeat the<br>same request with the same<br>transCode twice more. In the<br>configuration stage, the<br>merchant may choose to<br>decrease this to less than 3<br>attempts. | AN MIN 2 -<br>MAX 30<br>CHAR. For<br>Przelewy24,<br>the only<br>special<br>characters<br>that can be<br>used are: ^[a-<br>zA-Z0-9.,]*\$ |
| $\checkmark$ | mail     | Buyer's email address to which the payment result will be sent.                                                                                                    | AN MAX 150<br>CHAR                                                                                                    |

## **Payment Result and Notification Message**

This table shows the fields provided in response for Przelewy24 payments.

| Mandatory | Name          | Description                                                                                                    | Format |
|-----------|---------------|----------------------------------------------------------------------------------------------------|--------|
|           | P24DESCRIPTOR | Przelewy24 generated payment descriptor.                                                                                                    | AN     |
|           | P24METHOD     | Numeric identifier of the<br>payment scheme or bank<br>used for the payment. This<br>number is assigned by<br>Przelewy24 once the<br>transaction succeeded.                                                                         | Ν      |
|           | P24METHODNAME | Friendly name of the payment<br>scheme or bank used for the<br>payment. Assigned together<br>with the above output<br>parameter if current<br>information of available<br>payment methods could be<br>retrieved<br>from the scheme. | AN     |

#### Payment notification and outcome: Pending status

With this payment method it will be necessary to manage a further possible "Pending" notification before the final positive or negative outcome notification sent by XPay.

Once the payment has been completed by the user, the new pending outcome can be received. While managing the outcome, XPay will update the order and, if requested in the payment call, the notification will be sent to the address indicated in the "urlpost" parameter, with possible cancellation in case of failure.

In this phase, in the event of immediate collection, the order is not accounted for as the order is in a non-final state.

## Furthermore, since the payment is in a non-final state, it is necessary not to process the order.

The notification message (and outcome) in the event of a pending outcome, in addition to the standard parameters and any additional parameters of the alternative payment method, will have some additional features:

- The "outcome" parameter will be valued with "PEN".
- The "codAuth" parameter will not be present.

### **Back office operations**

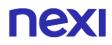

Ppro allows only the bookkeeping operation of starling of transactions for which the funds have been received therefore it will be possible just to effect starlings of transactions in state "Contabilizzato."

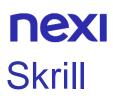

## Activation

To make this payment method available on the cash page, you must activate it in the Nexi back office, in the menu "Pagamenti alternativi", entering the ID received by nexi partner.

## Payment

It is possible to redirect users directly to Skrill using the parameter "selectedcard" enhanced "SKRILL" during initiation payment phase.

Payment with Skrill is compatible and follows the specifications of the following solutions:

- Single Payment
- XPay Build: basic payment
- I-Frame

However, it undergoes the following changes at start-up, outcome and payment notification:

| Mandatory    | Name     | Description                                                                                                    | Format                                                                                                    |
|--------------|----------|----------------------------------------------------------------------------------------------------|----------------------------------------------------------------------------------------------------|
|              | codTrans | Payment identification code<br>consisting of alphanumeric<br>characters, excluding the # ' "<br>characters. The code must be<br>unique for each authorisation<br>request. If, and only if, the<br>authorisation request fails, then<br>the merchant may repeat the<br>same request with the same<br>transCode twice more. In the<br>configuration stage, the<br>merchant may choose to<br>decrease this to less than 3<br>attempts. | AN MIN 2 -<br>MAX 30<br>CHAR. For<br>Skrill, the<br>only special<br>characters<br>that can be<br>used are: ^[a-<br>zA-Z0-9.,]*\$ |
| $\checkmark$ | nome     | Customer name.                                                                                                    | AN                                                                                                    |
| $\checkmark$ | cognome  | Customer surname.                                                                                                    | AN                                                                                                    |
|              | mail     | Buyer's email address to which the payment result will be sent.                                                                                                    | AN MAX 150<br>CHAR                                                                                                    |

## **Payment Result and Notification Message**

This table shows the fields provided in response for Skrill ans Skrill 1tap payments.

| Mandatory | Name     | Description                                              | Format |
|-----------|----------|----------------------------------------------------------|--------|
|           | SRCEMAIL | The email address that was actually used by the consumer | AN     |

#### Payment notification and outcome: Pending status

With this payment method it will be necessary to manage a further possible "Pending" notification before the final positive or negative outcome notification sent by XPay.

Once the payment has been completed by the user, the new pending outcome can be received. While managing the outcome, XPay will update the order and, if requested in the payment call, the notification will be sent to the address indicated in the "urlpost" parameter, with possible cancellation in case of failure.

In this phase, in the event of immediate collection, the order is not accounted for as the order is in a non-final state.

Furthermore, since the payment is in a non-final state, it is necessary not to process the order.

The notification message (and outcome) in the event of a pending outcome, in addition to the standard parameters and any additional parameters of the alternative payment method, will have some additional features:

- The "outcome" parameter will be valued with "PEN".
- The "codAuth" parameter will not be present.

### **Back office operations**

Ppro allows only the bookkeeping operation of starling of transactions for which the funds have been received therefore it will be possible just to effect starlings of transactions in state "Contabilizzato."

# **nexi** Skrill 1tap

## Activation

To make this payment method available on the cash page, you must activate it in the Nexi back office, in the menu "Pagamenti alternativi", entering the ID received by nexi partner.

## Payment

It is possible to redirect users directly to Skrill 1tap using the parameter "selectedcard" enhanced "SKRILL1TAP" during initiation payment phase.

Payment with Skrill 1tap follows the specifications of Simple Payment, however it undergoes the following changes in the Initiation Message, Result Message and Notification Message:

| Mandatory    | Name                | Description                                                                                                    | Format                                                                                                    |
|--------------|---------------------|----------------------------------------------------------------------------------------------------|----------------------------------------------------------------------------------------------------|
| ✓            | codTrans            | Payment identification code<br>consisting of alphanumeric<br>characters, excluding the # ' "<br>characters. The code must be<br>unique for each authorisation<br>request. If, and only if, the<br>authorisation request fails, then<br>the merchant may repeat the<br>same request with the same<br>transCode twice more. In the<br>configuration stage, the<br>merchant may choose to<br>decrease this to less than 3<br>attempts. | AN MIN 2 -<br>MAX 30<br>CHAR. For<br>Skrill 1tap,<br>the only<br>special<br>characters<br>that can be<br>used are:<br>^[a-zA-Z0-<br>9.,]*\$ |
| $\checkmark$ | nome                | Customer name.                                                                                                    | AN                                                                                                    |
| $\checkmark$ | cognome             | Customer surname.                                                                                                    | AN                                                                                                    |
| $\checkmark$ | mail                | Buyer's email address to which the payment result will be sent.                                                                                                    | AN MAX 150<br>CHAR                                                                                                    |
|              | Buyer_account       | Buyer account on merchant site                                                                                                    | AN MAX 64                                                                                                    |
|              | skrill_onetapamount | Maximum amount that may be<br>debited. If a 1-Tap maximum<br>amount is specified or the<br>transaction amount exceeds a<br>maximum amount specified<br>previously, an "Initial 1-Tap<br>Payment" is carried out.                                                                                                    |                                                                                                    |

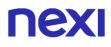

Customers will be redirected to a Skrill access module before making the actual Payment. Otherwise, the access module will not be displayed. The 1-Tap maximum amount is specified in the smallest unit of the currency (e.g., Cents)

#### **Payment Result and Notification Message**

This table shows the fields provided in response for Skrill ans Skrill 1tap payments.

| Mandatory | Name     | Description                                              | Format |
|-----------|----------|----------------------------------------------------------|--------|
|           | SRCEMAIL | The email address that was actually used by the consumer | AN     |

#### Payment notification and outcome: Pending status

With this payment method it will be necessary to manage a further possible "Pending" notification before the final positive or negative outcome notification sent by XPay.

Once the payment has been completed by the user, the new pending outcome can be received. While managing the outcome, XPay will update the order and, if requested in the payment call, the notification will be sent to the address indicated in the "urlpost" parameter, with possible cancellation in case of failure.

In this phase, in the event of immediate collection, the order is not accounted for as the order is in a non-final state.

## Furthermore, since the payment is in a non-final state, it is necessary not to process the order.

The notification message (and outcome) in the event of a pending outcome, in addition to the standard parameters and any additional parameters of the alternative payment method, will have some additional features:

- The "outcome" parameter will be valued with "PEN".
- The "codAuth" parameter will not be present.

#### **Back office operations**

Ppro allows only the bookkeeping operation of starling of transactions for which the funds have been received therefore it will be possible just to effect starlings of transactions in state "Contabilizzato."

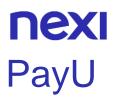

## Activation

To make this payment method available on the cash page, you must activate it in the Nexi back office, in the menu "Pagamenti alternativi", entering the ID received by nexi partner.

## Payment

It is possible to redirect users directly to PayU using the parameter "selectedcard" enhanced "PAYU" during initiation payment phase.

Payment with PayU is compatible and follows the specifications of the following solutions:

- Single Payment
- I-Frame

However, it undergoes the following changes at the start of payment:

| Mandatory    | Name     | Description                                                                                                    | Format                                                                                                    |
|--------------|----------|----------------------------------------------------------------------------------------------------|----------------------------------------------------------------------------------------------------|
| ~            | codTrans | Payment identification code<br>consisting of alphanumeric<br>characters, excluding the # ' "<br>characters. The code must be<br>unique for each authorisation<br>request. If, and only if, the<br>authorisation request fails, then<br>the merchant may repeat the<br>same request with the same<br>transCode twice more. In the<br>configuration stage, the<br>merchant may choose to<br>decrease this to less than 3<br>attempts. | AN MIN 2 -<br>MAX 30<br>CHAR. For<br>PayU, the<br>only special<br>characters<br>that can be<br>used are: ^[a-<br>zA-Z0-9.,]*\$ |
| $\checkmark$ | importo  | Amount to be authorised,<br>expressed cents with no<br>separator. The first 2 numbers to<br>the right represent the cents. es.:<br>5000 is 50,00.<br>Minimum value that can be<br>used with PayU: "300" (3<br>Euro).                                                                                                    | N MAX 8 CRT                                                                                                    |
| $\checkmark$ | divisa   | Code of the currency in which the amount is expressed, the                                                                                                    |                                                                                                    |

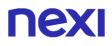

#### only acceptable value being: CZK (Czech crown), PLN (Zloty)

#### Payment notification and outcome: Pending status

With this payment method it will be necessary to manage a further possible "Pending" notification before the final positive or negative outcome notification sent by XPay.

Once the payment has been completed by the user, the new pending outcome can be received. While managing the outcome, XPay will update the order and, if requested in the payment call, the notification will be sent to the address indicated in the "urlpost" parameter, with possible cancellation in case of failure.

In this phase, in the event of immediate collection, the order is not accounted for as the order is in a non-final state.

Furthermore, since the payment is in a non-final state, it is necessary not to process the order.

The notification message (and outcome) in the event of a pending outcome, in addition to the standard parameters and any additional parameters of the alternative payment method, will have some additional features:

- The "outcome" parameter will be valued with "PEN".
- The "codAuth" parameter will not be present.

#### **Back office operations**

Ppro allows only the bookkeeping operation of starling of transactions for which the funds have been received therefore it will be possible just to effect starlings of transactions in state "Contabilizzato."

# **nexi** Blik

## Activation

To make this payment method available on the cash page, you must activate it in the Nexi back office, in the menu "Pagamenti alternativi", entering the ID received by nexi partner.

## Payment

It is possible to redirect users directly to Blik using the parameter "selectedcard" enhanced "BLIK" during initiation payment phase.

Payment with Blik is compatible and follows the specifications of the following solutions:

- Simple Payment
- I-Frame

However, it undergoes the following changes at the start of payment:

| Mandatory    | Name     | Description                                                                                                    | Format                                                                                                    |
|--------------|----------|----------------------------------------------------------------------------------------------------|----------------------------------------------------------------------------------------------------|
| ✓            | codTrans | Payment identification code<br>consisting of alphanumeric<br>characters, excluding the # ' "<br>characters. The code must be<br>unique for each authorisation<br>request. If, and only if, the<br>authorisation request fails, then<br>the merchant may repeat the<br>same request with the same<br>transCode twice more. In the<br>configuration stage, the<br>merchant may choose to<br>decrease this to less than 3<br>attempts. | AN MIN 2 -<br>MAX 30<br>CHAR. For<br>Blik, the only<br>special<br>characters<br>that can be<br>used are: ^[a-<br>zA-Z0-9.,]*\$ |
| $\checkmark$ | importo  | Amount to be authorised,<br>expressed in cents with no<br>separator. The first 2 numbers to<br>the right represent the cents. es.:<br>5000 is 50,00.<br>Minimum value that can be<br>used with Blik: "100" (1 Euro).                                                                                                    | N MAX 8 CRT                                                                                                    |
| $\checkmark$ | divisa   | Code of the currency in which the amount is expressed, the                                                                                                    |                                                                                                    |

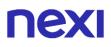

#### only acceptable value being: PLN (Zloty)

#### Payment notification and outcome: Pending status

With this payment method it will be necessary to manage a further possible "Pending" notification before the final positive or negative outcome notification sent by XPay.

Once the payment has been completed by the user, the new pending outcome can be received. While managing the outcome, XPay will update the order and, if requested in the payment call, the notification will be sent to the address indicated in the "urlpost" parameter, with possible cancellation in case of failure.

In this phase, in the event of immediate collection, the order is not accounted for as the order is in a non-final state.

Furthermore, since the payment is in a non-final state, it is necessary not to process the order.

The notification message (and outcome) in the event of a pending outcome, in addition to the standard parameters and any additional parameters of the alternative payment method, will have some additional features:

- The "outcome" parameter will be valued with "PEN".
- The "codAuth" parameter will not be present.

#### **Back office operations**

Ppro allows only the bookkeeping operation of starling of transactions for which the funds have been received therefore it will be possible just to effect starlings of transactions in state "Contabilizzato."

## **nexi** Multibanco

## Activation

To make this payment method available on the cash page, you must activate it in the Nexi back office, in the menu "Pagamenti alternativi", entering the ID received by nexi partner.

## Payment

It is possible to redirect users directly to Multibanco using the parameter "selectedcard" enhanced "MULTIBANCO" during initiation payment phase.

Payment with Multibanco is compatible and follows the specifications of the following solutions:

- Single Payment
- XPay Build: basic payment
- I-Frame

However, it undergoes the following changes at start-up, outcome and payment notification:

| Mandatory | Name     | Description                                                                                                    | Format                                                                                                    |
|-----------|----------|----------------------------------------------------------------------------------------------------|----------------------------------------------------------------------------------------------------|
| √         | codTrans | Payment identification code<br>consisting of alphanumeric<br>characters, excluding the # ' "<br>characters. The code must be<br>unique for each authorisation<br>request. If, and only if, the<br>authorisation request fails, then<br>the merchant may repeat the<br>same request with the same<br>transCode twice more. In the<br>configuration stage, the<br>merchant may choose to<br>decrease this to less than 3<br>attempts. | AN MIN 2 -<br>MAX 30<br>CHAR. For<br>Multibanco,<br>the only<br>special<br>characters<br>that can be<br>used are: ^[a-<br>zA-Z0-9.,]*\$ |

## **Payment Result and Notification Message**

This table shows the fields provided in response for Multibanco payments.

| Mandatory | Name                        | Description                                              | Format |
|-----------|-----------------------------|----------------------------------------------------------|--------|
|           | MULTIBANCOSERVICESUPPLIERID | The entity<br>reference of<br>the<br>transaction.        | AN     |
|           | MULTIBANCOPAYMENTREFERENCE  | The payment<br>reference of<br>the<br>transaction.       | AN     |
|           | TERMINALADDRESSLOCATION     | Location of the terminal where the consumer paid.        | AN     |
|           | TERMINALIDENTIFICATION      | The ID of the<br>terminal where<br>the consumer<br>paid. | Ν      |
|           | TERMINALTYPE                | Type of<br>terminal where<br>the consumer<br>paid.       | AN     |

#### Payment notification and outcome: Pending status

With this payment method it will be necessary to manage a further possible "Pending" notification before the final positive or negative outcome notification sent by XPay.

Once the payment has been completed by the user, the new pending outcome can be received. While managing the outcome, XPay will update the order and, if requested in the payment call, the notification will be sent to the address indicated in the "urlpost" parameter, with possible cancellation in case of failure.

In this phase, in the event of immediate collection, the order is not accounted for as the order is in a non-final state.

## Furthermore, since the payment is in a non-final state, it is necessary not to process the order.

The notification message (and outcome) in the event of a pending outcome, in addition to the standard parameters and any additional parameters of the alternative payment method, will have some additional features:

- The "outcome" parameter will be valued with "PEN".
- The "codAuth" parameter will not be present.

#### **Back office operations**

Ppro allows only the bookkeeping operation of starling of transactions for which the funds have been received therefore it will be possible just to effect starlings of transactions in state "Contabilizzato."

## Satispay

### Activation

To make this payment method available on the cash page, you must activate it in the Nexi back office, in the menu "Pagamenti alternativi", entering the ID received by nexi partner.

## Payment

It is possible to redirect users directly to Multibanco using the parameter "selectedcard" enhanced "SATISPAY" during initiation payment phase.

Payment with Multibanco is compatible and follows the specifications of the following solutions:

- Single Payment
- XPay Build: basic payment
- I-Frame

However, it undergoes the following changes at start-up, outcome and payment notification:

## Payment notification and outcome: Pending status

With this payment method it will be necessary to manage a further possible "Pending" notification before the final positive or negative outcome notification sent by XPay.

Once the payment has been completed by the user, the new pending outcome can be received. While managing the outcome, XPay will update the order and, if requested in the payment call, the notification will be sent to the address indicated in the "urlpost" parameter, with possible cancellation in case of failure.

In this phase, in the event of immediate collection, the order is not accounted for as the order is in a non-final state.

Furthermore, since the payment is in a non-final state, it is necessary not to process the order.

The notification message (and outcome) in the event of a pending outcome, in addition to the standard parameters and any additional parameters of the alternative payment method, will have some additional features:

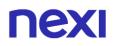

- The "outcome" parameter will be valued with "PEN".
- The "codAuth" parameter will not be present.

### **Back office operations**

With this payment method it will be necessary to wait for the status "Contabilizzato Rimborsabile" before being able to proceed with the reversal/cancellation function provided by the XPay Backoffice. The technical times for the change of status of a Satispay order from "Contabilizzato" to "Contabilizzato Rimborsabile" can reach a maximum of 3 days.

Only the reversal operation is allowed through Satispay.

# **nexi** Amazon Pay

## Activation

To set Amazon Pay service you have to select the "Amazon Pay" option into the back office, in the menu "Pagamenti alternativi".

Into this section it must be entered your merchant ID, client ID and the MWS token obtained from the registration trough Amazon Pay web portal.

Also you can choose to enable or disable the use of the payment method from the checkout page and choose if immediately record the payment otherwise perform independently the accounting form the back office.

For the correct setup of the payment method you must apply some changes in your profile of the PayPal account: <u>how to change your profile</u>.

## Payment

The start of payment does not undergo variations compared to the base code. In case of a valid call XPay will show the "Amazon Pay" logo (if is set and enabled) within the page of choice in the section "Wallet".

You will be able to redirect your own customers directly to the Amazon Pay checkout page setting the parameter "selectedcard" with "AMAZONPAY" in the start up payment phase. If the checks described above carried out fails, with the use of the option "selectedcard" will be returned an error.

Esempi su GitHub: <u>https://github.com/NexiPayments/XPay/tree/master/metodi-di-pagamento-alternativi/amazonpay</u>

Payment with Amazon Pay is compatible and follows the specifications of the following solutions:

- Single Payment
- Recurring Payment
- XPay Build: basic and recurring payment
- I-Frame

However, it undergoes the following changes at start-up, outcome and payment notification:

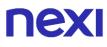

| Mandatory | Name     | Description                                                                                                    | Format       |
|-----------|----------|----------------------------------------------------------------------------------------------------|--------------|
|           | shipping | if the payment method manages<br>this function, it provides shipping<br>information in response. Valued<br>with N does not return shipping<br>data in response, if not present or<br>valued with any other value,<br>information is returned | XML<br>coded |

### **Payment Result and Notification Message**

This table indicates the fields provided in response to Amazon Pay payments

| Mandatory | Name      | Description                                                                                                    | Format       |
|-----------|-----------|----------------------------------------------------------------------------------------------------|--------------|
|           | amazonpay | Contains the response XML file<br>provided by Amazon through the<br>authorization API. For more<br>information on the XML file see the<br>Amazon technical specifications | XML<br>coded |

### **Recurring Payments**

To manage recurring payments, follow the instructions in the Recurring Payments section

#### NOTES:

• It is possible to make subsequent payments only via API.

#### **Operations from back office**

From back office you will be able to carry out the standard operations carried out for the cards.

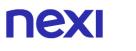

## **Integrated Payments**

Merchants can choose to integrate Amazon Pay, leaving the payment phase at XPay. In this case, it has to be created the dispay and management of amazonpay's widgets and at his point must be called XPay, through an api rest, to make the payment.

#### URI

ecomm/api/paga/amazonpay

| METHODO |  |
|---------|--|
| POST    |  |
|         |  |

ACCEPT application/json

### **Initiation Message**

| Name              | Description                                                                                                    | Format                     |
|-------------------|----------------------------------------------------------------------------------------------------|----------------------------|
| apiKey            | Alias assigned to the merchant by Nexi                                                                                                    | AN MAX 30                  |
| codiceTransazione | Transaction identifier assigned by the merchant.                                                                                                    | AN MIN 2 MAX 30            |
| importo           | Amount to be authorised, expressed in euro cents with no separator. The first 2 numbers to the right represent the euro cents. es.: 5000 is 50,00 € | N MAX 8                    |
| divisa            | Code of the currency in which the amount<br>is expressed, with the only acceptable<br>value being: 978 = Euro                                       | N MAX 3                    |
| timeStamp         | Timestamp in milliseconds                                                                                                    | N 13 CHAR                  |
| mac               | Message Authentication Code.<br>Transaction signature field. For calculation<br>details, see the end of this chapter: MAC<br>Calculation.           | AN 40 CHAR                 |
| numeroContratto   | Code allowing Nexi to save a paired link<br>between the user and the payment card<br>used (only for Recurring Payments)                             | AN MIN 5 MAX 30            |
| gruppo            | Code assigned by Nexi during activation.                                                                                                    | AN MIN 4 - MAX 10<br>CHAR. |
| amazonpay         | Object whose structure is shown in the following table                                                                                              | JSON                       |

## Initiation Message: optional fields

| Name        | Description                                                                                                    | Format |
|-------------|----------------------------------------------------------------------------------------------------|--------|
| urlRisposta | Url where the outcome of the payment will<br>be received at the end of the SCA<br>procedure (Strong Customer<br>Authentication). | AN     |

## **Object amazonpay**

| Name              | Description                                                                                                    | Format |
|-------------------|----------------------------------------------------------------------------------------------------|--------|
| amazonReferenceld | In case of simple payment use the<br>amazonOrderReferenceId field while in<br>case of the first payment indicated with the<br>presence of the field createContratto = 'S'<br>use the amazonBillingAgreementId field | AN     |
| accessToken       | Access token obtained by Amazon login                                                                                                    | AN     |
| softDecline       | In case of KO outcome with error code 96,<br>it is possible to retry the payment by<br>reusing the same card and the same<br>amount.                                                                                | AN     |
| creaContratto     | In case of creation of a new contract valorise 'S'                                                                                                    | AN     |
| scaReady          | This parameter, if valued with 'S', indicates<br>that the merchant has adapted the<br>javascript code to manage the SCA<br>procedure (Strong Customer<br>Authentication). (Optional field)                          | AN     |

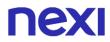

#### **Mac Calculation**

For the reply message, the string to sign must contain the following fields:

- apikey
- codiceTransazione
- importo
- divisa
- timeStamp
- chiaveSegreta

#### SAMPLE STRING

MAC = HASH SHA1(apiKey=<val>codiceTransazione=<val>importo=<val> divisa=<val>timeStamp=<val><chiaveSegreta>)

## **Payment Notification Message**

| Name                 | Description                                                                                                    | Format                   |
|----------------------|----------------------------------------------------------------------------------------------------|--------------------------|
| amazonReferenceId    | In case of simple payment use the<br>amazonOrderReferenceId field while in<br>case of the first payment indicated with the<br>presence of the field createContratto = 'S'<br>use the amazonBillingAgreementId field | AN                       |
| esito                | Result of the operation (Possible Values OK, KO)                                                                                                    | AN MAX 2                 |
| idOperazione         | Transaction identifier assigned by Nexi                                                                                                    | AN MIN 2 MAX 30          |
| codiceAutorizzazione | Confirmation code issued by the card issuer.                                                                                                    | AN MAX 6                 |
| codiceConvenzione    | Merchant code assigned by the acquirer.<br>Where required.                                                                                                    | AN MAX 15                |
| data                 | Transaction date                                                                                                    | DATA dd/mm/yyyy          |
| ora                  | Operation date                                                                                                    | DATA hh:mm:ss            |
| рро                  | Payment with wallet (Apple Pay, ecc)                                                                                                    | AN MIN 2 MAX 30          |
| nazione              | Credit card country                                                                                                    | AN ISO 3166-1<br>alpha-3 |
| regione              | If enabled, this will return the global region associated with the card used for payment (e.g. Europe).                                                                                                    | AN MAX 30                |

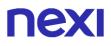

| brand           | Type of card used by the user to make<br>payment.<br>The possible values are shown in the <u>table</u><br><u>here</u>                                                                                                    | AN MAX 100     |
|-----------------|----------------------------------------------------------------------------------------------------|----------------|
| tipoProdotto    | If enabled, the description of the card type<br>used for the payment is returned.<br>The composition of the parameter is<br>described below:<br>product description - type of use (CREDIT<br>/ DEBIT) - prepaid (S / N)<br>Example: VISA CLASSIC - CREDIT - N | AN MAX 200     |
| tipoTransazione | Transaction type, indicates the payment method. See the <u>table here</u> for possible values. If the payment result is negative, an empty string will be sent.                                                                                               | AN MAX 20      |
| amazonpay       | Contains the response XML file provided<br>by Amazon through the authorization API.<br>For more information on the XML file see<br>the Amazon technical specifications                                                                                        | XML codificato |
| errore          | Only present when the result is ko. It is an<br>object containing:<br>codice -> error code, see table Restful API<br>Error Codes Table<br>messaggio -> error details                                                                                          | JSON           |
| timeStamp       | Timestamp in milliseconds                                                                                                    | N 13 CHAR      |
| mac             | Message Authentication Code.<br>Transaction signature field. For calculation<br>details, see the end of this chapter: MAC<br>Calculation.                                                                                                    | AN 40 CHAR     |

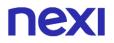

#### **Mac Calculation**

For the reply message, the string to sign must contain the following fields:

- esito
- idOperazione
- timeStamp
- chiaveSegreta

#### SAMPLE STRING

MAC = HASH SHA1(esito=<val>idOperazione=<val>timeStamp=<val><chiaveSegreta>)

#### NOTES:

The error code 96 indicates that the payment to Amazon has failed due to a soft declined, so the merchant will have to re-propose the wallet widget as indicated by Amazon in the documentation. In this case the message field will contain the name of the error obtained: InvalidPaymentMethod or PaymentMethodNotAllowed.

Do not show the widgets again with the JS "OnOrderReferenceCreate" method, otherwise a new Amazon side order will be created. The OnOrderReferenceCreate method should be replaced with the explicit assignment of the Amazon Order ID, as follows: amazonOrderReferenceId: 'YOUR\_AMAZON\_ORDER\_REFERENCE\_ID'.

## Management change amount based on shipping address

The management of the modification of the amount based on the shipping address selected by the user, is handled only if the merchant has configured the shipping url on the Nexi back office configuration page for Amazon Pay and is asked to show the widget for the collection of shipping data (shipping parameter to Y in the request phase). With these conditions, every time the user changes the shipping address, in the Amazon address widget, the address that has just been selected is notified to the operator. The response expected by the merchant is a POST with the content-type plain / text and in the body the amount, modified or not, and other parameters must appear.

| Name     | Description                                                                                                    | Format                                                                                                    |
|----------|----------------------------------------------------------------------------------------------------|----------------------------------------------------------------------------------------------------|
| alias    | Merchant profile identification code (fixed value communicated by Nexi during the activation phase).                                                                                                    | AN MAX 30                                                                                                    |
| importo  | Amount to be authorised, expressed in euro cents with no separator. The first 2 numbers to the right represent the euro cents. es.: 5000 is 50,00 €                                                                                                    | N MAX 8                                                                                                    |
| divisa   | Code of the currency in which the amount<br>is expressed, with the only acceptable<br>value being: 978 = Euro                                                                                                    | AN MAX 3                                                                                                    |
| codTrans | Payment identification code consisting of<br>alphanumeric characters, excluding the # '<br>" characters. The code must be unique for<br>each authorisation request. If, and only if,<br>the authorisation request fails, then the<br>merchant may repeat the same request<br>with the same transCode twice more. In<br>the configuration stage, the merchant may<br>choose to decrease this to less than 3<br>attempts. | AN MIN 2 MAX 30<br>Except the "#"<br>character. In case<br>of MyBank you can<br>only use: / - : ( ) . ,<br>+ |
| mac      | Message Authentication Code.<br>Transaction signature field. For calculation<br>details, see the end of this chapter: MAC<br>Calculation                                                                                                    | AN 40 CHAR                                                                                                   |
| address1 | Address                                                                                                    | AN                                                                                                    |
| address2 | First address detail                                                                                                    | AN                                                                                                    |
| address3 | Second address detail                                                                                                    | AN                                                                                                    |
| city     | City                                                                                                    | AN                                                                                                    |
|          |                                                                                                    |                                                                                                    |

### **Payment Notification Message**

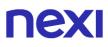

| countryCode | Country code | AN |
|-------------|--------------|----|
| postalCode  | Postal code  | AN |
| stateRegion | State        | AN |

#### **Mac Calculation**

For the reply message, the string to sign must contain the following fields:

- codTrans
- address1
- address2
- address3
- city
- countryCode
- postalCode
- stateRegion
- chiave segreta

#### SAMPLE STRING

MAC = HASH SHA1(codTrans=<val>address1=<val>address2=<val>address3=<val> city=<val>countryCode=<val>postalCode=<val>stateRegion=<val><chiaveSegreta>)

In response, the merchant must send the new amount calculated based on the shipping address selected by the customer. In the response parameters you must use the same codTrans used to send the customer to the cash page.

## Payment Result Message

| Name     | Description                                                                                                    | Format                                                                                                    |
|----------|----------------------------------------------------------------------------------------------------|----------------------------------------------------------------------------------------------------|
| importo  | Amount to be authorised, expressed in<br>euro cents with no separator. The first 2<br>numbers to the right represent the euro<br>cents. es.: 5000 is 50,00 €                                                                                                    | N MAX 8                                                                                                    |
| divisa   | Code of the currency in which the amount<br>is expressed, with the only acceptable<br>value being: 978 = Euro                                                                                                    | AN MAX 3                                                                                                    |
| codTrans | Payment identification code consisting of<br>alphanumeric characters, excluding the # '<br>" characters. The code must be unique for<br>each authorisation request. If, and only if,<br>the authorisation request fails, then the<br>merchant may repeat the same request<br>with the same transCode twice more. In<br>the configuration stage, the merchant may<br>choose to decrease this to less than 3<br>attempts | AN MIN 2 MAX 30<br>Excluding "#"<br>character. In case<br>of activation of the<br>MyBank service,<br>the only special<br>characters that can<br>be used are: / -: (). ,<br>+ |
| mac      | Message Authentication Code.<br>Transaction signature field. For calculation<br>details, see the end of this chapter: MAC<br>Calculation.                                                                                                    | AN 40 CHAR                                                                                                    |

#### **Mac Calculation**

For the reply message, the string to sign must contain the following fields codTrans

- divisa
- importo
- chiave segreta

### SAMPLE STRING

MAC = HASH SHA1(codTrans=<val>divisa=<val>importo=<val><chiaveSegreta>)

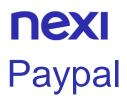

## Activation

In order to enable this payment method you should go in the back office Nexi in the "PayPal" Tab, in the menu "Pagamenti alternativi", where you should insert your PayPal business account and enabling this payment flagging the "abilita" box present in the Tab

For the correct setup of the payment method you must apply some changes in your profile of the PayPal account: how to change your profile.

### Payment

You should register in the **sandbox area of PayPal**, in order to perform some test to verify these changes and receive your business account and buyer test account.

These information should be added in the test area of the Nexi back office

Payment with PayPal is compatible and follows the specifications of the following solutions:

- Single Payment
- Recurring Payment
- XPay Build: basic and recurring payment
- I-Frame

However, it undergoes the following changes at start-up, outcome and payment notification:

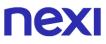

| Mandatory | Name            | Description                                                                                                    | Format       |
|-----------|-----------------|----------------------------------------------------------------------------------------------------|--------------|
|           | paypalCustom    | Additional field that remains in the<br>PayPal order detail. Corresponds to<br>the "Custom number" PayPal field<br>(PAYMENTREQUEST_0_CUSTOM).                                                                                                    |              |
|           | paypalInvoiceID | Identifies the invoice of the merchant<br>for PayPal, is a unique number so<br>the merchant cannot use the same<br>value for more than one order. The<br>PayPal order detail corresponds to<br>the "Merchant order no." field<br>(PAYMENTREQUEST_0_INVNUM). |              |
|           | shipping        | if the payment method manages this<br>function, it provides shipping<br>information in response. Valued with<br>N does not return shipping data in<br>response, if not present or valued<br>with any other value, information is<br>returned                | XML<br>coded |

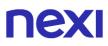

## **Payment Result and Notification Message**

This table indicates the fields provided in response to PayPal payments.

| Mandatory Na | me                               | Description                                                                                                    | Format            |
|--------------|----------------------------------|----------------------------------------------------------------------------------------------------|-------------------|
| √ PA         | YERID                            | Unique identifier of the user's<br>PayPal account.                                                                    | AN 13 CHAR.       |
| √ NS         | YMENTINFO_0_TRA<br>SACTIONID     | Unique identifier of the payment transaction.                                                                         | AN 17–19<br>CHAR. |
| √S           | YMENTREQUEST_0<br>HIPTONAME      | Name and surname attached to the shipping address.                                                                    | AN 128<br>CHAR.   |
| ./           | YMENTREQUEST_0<br>HIPTOSTREET    | First shipping address field                                                                                          | AN 100<br>CHAR.   |
| /            | YMENTREQUEST_0<br>HIPTOSTREET2   | Second shipping address field.<br>Optional.                                                                           | AN 100<br>CHAR.   |
| ./           | YMENTREQUEST_0<br>HIPTOCITY      | Shipping address city                                                                                                 | AN 40 CHAR.       |
|              | YMENTREQUEST_0<br>HIPTOSTATE     | Shipping address country or province. <u>The PayPal country</u> code list can be found here.                          | AN 40 CHAR.       |
|              | YMENTREQUEST_0<br>HIPTOZIP       | Postal Code                                                                                                    | AN 20 CHAR.       |
|              | YMENTREQUEST_0<br>HIPTOCOUNTRYCO | Country Code                                                                                                    | AN 2 CHAR.        |
|              | YMENTREQUEST_0<br>HIPTOCOUNTRYNA | Country                                                                                                    | AN 20 CHAR.       |
|              | LINGAGREEMENTA<br>EPTEDSTATUS    | Indicates whether the<br>customer accepts recurring<br>payments (valued with "1" if he<br>accepts otherwise with "0") | Ν                 |
| BIL<br>D     | LINGAGREEMENTI                   | Token that PayPal associates with the Nexi contract number                                                            | AN                |

#### NOTE:

- If you want to enable "recurring" transactions you must contact the customer service of Paypal in order to activate the "Reference Transaction". To know if the service is active it is necessary to consult the Outcome parameter "BILLINGAGREEMENTACCEPTEDSTATUS" (1 enabled, 0 not enabled).
- XPay manages the Smart Payment Button and Full Page Redirect modes, available by Paypal. It is possible to enable them in the Paypal section of the Nexi back office.

# **NEXI** Klarna Pay Now (Sofort)

Klarna is one of the main european payment suppliers. Klarna Pay Now (Sofort) is a solution that allows you to receive swiftly and safely credit transfers. It offers a quick shopping experience without the classical complications of the standard credit transfers.

#### Activation Set up

The merchant can configure his profile to use Klarna Pay Now (Sofort) through the "Sofort" back office section, in the menu "Pagamenti alternativi". In this section you will enter the project id, the customer number, the api key and the buyer protection obtained from registration done on the **Sofort portal**. You can also choose whether to receive notifications of order status changes sent from Sofort to Xpay sw and enable / disable the use of the payment method from the cash page

#### Payment

The process of requesting a payment does not change with respect to the base code. In the case of a valid call, XPay will display the "Klarna Pay Now" logo, if configured and enabled, within the selection page in the "Other payments" section. XPay will not display the logo, even if correctly configured, if:

- the request has the field "service\_type" filled with "pay\_multi", "paga\_oc3d". this is done to avoid the creation of a contract with the possibility of recurring transaction
- the amount of the request is less than 10 cents, this is done to avoid the negative response from Klarna for too low amount

The merchant will be able to redirect directly its customers to the Klarna cash page by filling the "selectedcard" parameter with "KLARNA" value in the payment initiation phase. NB: With the use of the "selectedcard" option, if the previous describe checks made by XPay fail, an error will be returned.

Payment with Klarna is compatible and follows the specifications of the following solutions:

- Single Payment
- I-Frame

However, it undergoes the following changes at start-up, outcome and payment notification:

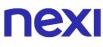

| Mandatory    | Name     | Description                                                                                                    | Format                                                                                                    |
|--------------|----------|----------------------------------------------------------------------------------------------------|----------------------------------------------------------------------------------------------------|
| ✓            | codTrans | Payment identification code<br>consisting of alphanumeric<br>characters, excluding the # ' "<br>characters. The code must be<br>unique for each authorisation<br>request. If, and only if, the<br>authorisation request fails, then<br>the merchant may repeat the<br>same request with the same<br>transCode twice more. In the<br>configuration stage, the<br>merchant may choose to<br>decrease this to less than 3<br>attempts. | AN MIN 2 -<br>MAX 27<br>CHAR. For<br>Klarna, the<br>only special<br>characters<br>that can be<br>used are: ,. +<br>- |
| $\checkmark$ | importo  | Amount to be authorised,<br>expressed in euro cents with no<br>separator. The first 2 numbers to<br>the right represent the euro<br>cents. es.: 5000 is 50,00 €.<br>Minimum value that can be<br>used with Klarna: "10" (10<br>cent).                                                                                                    | N MAX 8 CRT                                                                                                    |

### **Payment Result and Notification Message**

This table indicates the fields provided in response to Klarna payments

| Mandatory    | Name     | Description                               | Format |
|--------------|----------|-------------------------------------------|--------|
| $\checkmark$ | klarnalD | Id defined by Klarna for this transaction | AN     |

#### Warning:

• The cancellation of the payments in the event of a failed urlpost notification is NOT managed, in other word if the notification fails the Klarna order is NOT canceled.

## **Back office operation**

The merchant can not perform reversal or refund transactions from the back office. The merchant has the opportunity to flag in Xpay back office if a transaction not tracked by Klarna has been correctly accounted or has failed, in this way the merchant can verify the updated status at subsequent access without having to login in the merchant's bank portal.

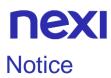

In the event that the merchant has an agreement with klarna he can receive notifications regarding any changes in the status of payments.

In order to enable this option in the back office the merchant must activate the receipt of the notifications and in every request of new payment it must indicate in the "urlpost" parameter, the value of the link to which the notifications will be made..

#### **Pending status**

This notification is forwarded when a payment is generated. The "status" parameter is changed to "pending".

| Name             | Description                                                                                                    | Format                                                                                                    |
|------------------|----------------------------------------------------------------------------------------------------|----------------------------------------------------------------------------------------------------|
| numeroMerchant   | Terminal assigned to the merchant by Nexi                                                                                                    | AN MAX 30                                                                                                    |
| codTrans         | Payment identification code consisting of<br>alphanumeric characters, excluding the #<br>' " characters. The code must be unique<br>for each authorisation request. If, and only<br>if, the authorisation request fails, then the<br>merchant may repeat the same request<br>with the same transCode twice more. In<br>the configuration stage, the merchant may<br>choose to decrease this to less than 3<br>attempts. | AN MIN 2 MAX 30<br>(character # is<br>forbitten). In case<br>of MyBank you can<br>only use: / - : ( ) . ,<br>+<br>With Klarna you<br>must not exceed<br>27 characters and<br>the special<br>characters<br>accepted are only :<br>+, |
| klarnaID         | Id defined by Klarna for this transaction                                                                                                    | AN                                                                                                    |
| status           | The status of the transaction                                                                                                    | AN                                                                                                    |
| data             | Transaction date                                                                                                    | DATA dd/mm/yyyy                                                                                                    |
| orario           | Hour of transaction                                                                                                    | AN hh:mm:ss                                                                                                    |
| sender_holder    |                                                                                                    | AN                                                                                                    |
| sender_account   |                                                                                                    | AN                                                                                                    |
| sender_bank_code |                                                                                                    | AN                                                                                                    |
| sender_bank_name |                                                                                                    | AN                                                                                                    |

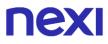

| sender_bic  |                                                                                                    | AN         |
|-------------|----------------------------------------------------------------------------------------------------|------------|
| sender_iban |                                                                                                    | AN         |
| mac         | Message Authentication Code.<br>Transaction signature field. For<br>calculation details, see the end of this<br>chapter: MAC Calculation. | AN 40 CHAR |

#### **MAC Calculation**

For the reply message, the string to sign must contain the following fields:

- codTrans
- klarnalD
- status
- data
- orario
- chiaveSegreta <secret key>

#### SAMPLE STRING

MAC = HASH SHA1(codTrans=<val>klarnaID=<val>status=<val>data=<val>orario=<val><chiaveSegreta>)

## **NEXI** Loss

This notification is forwarded when a payment is rejected. The "status" parameter is changed to "loss".

| Name           | Description                                                                                                    | Format                                                                                                    |
|----------------|----------------------------------------------------------------------------------------------------|----------------------------------------------------------------------------------------------------|
| numeroMerchant | Terminal assigned to the merchant by Nexi                                                                                                    | AN MAX 30                                                                                                    |
| codTrans       | Payment identification code consisting of<br>alphanumeric characters, excluding the #<br>' " characters. The code must be unique<br>for each authorisation request. If, and only<br>if, the authorisation request fails, then the<br>merchant may repeat the same request<br>with the same transCode twice more. In<br>the configuration stage, the merchant may<br>choose to decrease this to less than 3<br>attempts. | AN MIN 2 MAX 30<br>(character # is<br>forbitten). In case<br>of MyBank you can<br>only use: / - : ( ) . ,<br>+<br>With Klarna you<br>must not exceed<br>27 characters and<br>the special<br>characters<br>accepted are only :<br>+, |
| klarnalD       | Id defined by Klarna for this transaction                                                                                                    | AN                                                                                                    |
| status         | The status of the transaction                                                                                                    | AN                                                                                                    |
| data           | Transaction date                                                                                                    | DATA dd/mm/yyyy                                                                                                    |
| orario         | Hour of transaction                                                                                                    | AN hh:mm:ss                                                                                                    |
| mac            | Message Authentication Code.<br>Transaction signature field. For<br>calculation details, see the end of this<br>chapter: MAC Calculation.                                                                                                    | AN 40 CHAR                                                                                                    |

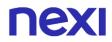

#### **MAC Calculation**

For the reply message, the string to sign must contain the following fields::

- codTrans
- klarnalD
- status
- data
- orario
- chiaveSegreta< secret key>

#### SAMPLE STRING

MAC = HASH SHA1(codTrans=<val>klarnaID=<val>status=<val>data=<val>orario=<val><chiaveSegreta>)

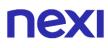

## Receive

This notification is forwarded when a payment is authorized and complete. The "status" parameter is changed to "receive".

| Name           | Description                                                                                                    | Format                                                                                                    |
|----------------|----------------------------------------------------------------------------------------------------|----------------------------------------------------------------------------------------------------|
| numeroMerchant | Terminal assigned to the merchant by Nexi                                                                                                    | AN MAX 30                                                                                                    |
| codTrans       | Payment identification code consisting of<br>alphanumeric characters, excluding the #<br>' " characters. The code must be unique<br>for each authorisation request. If, and only<br>if, the authorisation request fails, then the<br>merchant may repeat the same request<br>with the same transCode twice more. In<br>the configuration stage, the merchant may<br>choose to decrease this to less than 3<br>attempts. | AN MIN 2 MAX 30<br>(character # is<br>forbitten). In case<br>of MyBank you can<br>only use: / - : ( ) . ,<br>+<br>With Klarna you<br>must not exceed<br>27 characters and<br>the special<br>characters<br>accepted are only :<br>+, |
| klarnaID       | Id defined by Klarna for this transaction                                                                                                    | AN                                                                                                    |
| status         | The status of the transaction                                                                                                    | AN                                                                                                    |
| data           | Transaction date                                                                                                    | DATA dd/mm/yyyy                                                                                                    |
| orario         | Hour of transaction                                                                                                    | AN hh:mm:ss                                                                                                    |
| mac            | Message Authentication Code.<br>Transaction signature field. For<br>calculation details, see the end of this<br>chapter: MAC Calculation.                                                                                                    | AN 40 CHAR                                                                                                    |

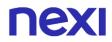

#### **MAC Calculation**

For the reply message, the string to sign must contain the following fields::

- codTrans
- klarnalD
- status
- data
- orario
- chiaveSegreta< secret key>

#### SAMPLE STRING

MAC = HASH SHA1(codTrans=<val>klarnaID=<val>status=<val>data=<val>orario=<val><chiaveSegreta>)

## Untraceable

This notification is forwarded when a payment is not done on the Klarna bank . The "status" parameter is changed to "Untreaceable".

| Name             | Description                                                                                                    | Format                                                                                                    |
|------------------|----------------------------------------------------------------------------------------------------|----------------------------------------------------------------------------------------------------|
| numeroMerchant   | Terminal assigned to the merchant by Nexi                                                                                                    | AN MAX 30                                                                                                    |
| codTrans         | Payment identification code consisting of<br>alphanumeric characters, excluding the #<br>' " characters. The code must be unique<br>for each authorisation request. If, and only<br>if, the authorisation request fails, then the<br>merchant may repeat the same request<br>with the same transCode twice more. In<br>the configuration stage, the merchant may<br>choose to decrease this to less than 3<br>attempts. | AN MIN 2 MAX 30<br>(character # is<br>forbitten). In case<br>of MyBank you can<br>only use: / - : ( ) . ,<br>+<br>With Klarna you<br>must not exceed<br>27 characters and<br>the special<br>characters<br>accepted are only :<br>+, |
| klarnaID         | Id defined by Klarna for this transaction                                                                                                    | AN                                                                                                    |
| status           | The status of the transaction                                                                                                    | AN                                                                                                    |
| data             | Transaction date                                                                                                    | DATA dd/mm/yyyy                                                                                                    |
| orario           | Hour of transaction                                                                                                    | AN hh:mm:ss                                                                                                    |
| sender_holder    |                                                                                                    | AN                                                                                                    |
| sender_account   |                                                                                                    | AN                                                                                                    |
| sender_bank_code |                                                                                                    | AN                                                                                                    |
| sender_bank_name |                                                                                                    | AN                                                                                                    |
| sender_bic       |                                                                                                    | AN                                                                                                    |
| sender_iban      |                                                                                                    | AN                                                                                                    |
| mac              | Message Authentication Code.<br>Transaction signature field. For<br>calculation details, see the end of this<br>chapter: MAC Calculation.                                                                                                    | AN 40 CHAR                                                                                                    |

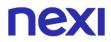

#### **MAC Calculation**

For the reply message, the string to sign must contain the following fields::

- codTrans
- klarnalD
- status
- data
- orario
- chiaveSegreta< secret key>

#### SAMPLE STRING

MAC = HASH SHA1(codTrans=<val>klarnaID=<val>status=<val>data=<val>orario=<val><chiaveSegreta>)

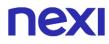

## Refunded

The "status" parameter is changed to "refunded".

| Name           | Description                                                                                                    | Format                                                                                                    |
|----------------|----------------------------------------------------------------------------------------------------|----------------------------------------------------------------------------------------------------|
| numeroMerchant | Terminal assigned to the merchant by Nexi                                                                                                    | AN MAX 30                                                                                                    |
| codTrans       | Payment identification code consisting of<br>alphanumeric characters, excluding the #<br>' " characters. The code must be unique<br>for each authorisation request. If, and only<br>if, the authorisation request fails, then the<br>merchant may repeat the same request<br>with the same transCode twice more. In<br>the configuration stage, the merchant may<br>choose to decrease this to less than 3<br>attempts. | AN MIN 2 MAX 30<br>(character # is<br>forbitten). In case<br>of MyBank you can<br>only use: / - : ( ) . ,<br>+<br>With Klarna you<br>must not exceed<br>27 characters and<br>the special<br>characters<br>accepted are only :<br>+, |
| importo        | Amount to be authorised, expressed in<br>euro cents with no separator. The first 2<br>numbers to the right represent the euro<br>cents.                                                                                                    | N MAX 8                                                                                                    |
| divisa         | Code of the currency in which the amount<br>is expressed, with the only acceptable<br>value being: 978 = Euro                                                                                                    | AN MAX 3                                                                                                    |
| klarnalD       | Id defined by Klarna for this transaction                                                                                                    | AN                                                                                                    |
| status         | The status of the transaction                                                                                                    | AN                                                                                                    |
| data           | Transaction date                                                                                                    | DATA dd/mm/yyyy                                                                                                    |
| orario         | Hour of transaction                                                                                                    | AN hh:mm:ss                                                                                                    |
| mac            | Message Authentication Code.<br>Transaction signature field. For<br>calculation details, see the end of this<br>chapter: MAC Calculation.                                                                                                    | AN 40 CHAR                                                                                                    |

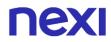

#### **MAC Calculation**

For the reply message, the string to sign must contain the following fields::

- codTrans
- importo
- divisa
- klarnalD
- status
- data
- orario
- chiaveSegreta

### SAMPLE STRING

MAC = HASH SHA1(codTrans=<val>importo=<val>divisa=<val>klarnaID=<val>status=<val>data=<val>orario=<val><chiaveSegreta>)

#### NOTES:

Below is a list of Italian banks that support Klarna as a payment method Elenco Banche.

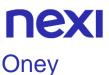

### Oney

## Activation

To make this Payment METHOD available on the checkout page, it is necessary to set up and activate the service by accessing the page dedicated to Oney of the back office in the "Alternative Payments" menu. In this section, to activate the service, it will be necessary to enter the onboarding data received from Oney and select the type of offer to be displayed on the checkout page (3 or 4 instalments with or without fees).

While proceeding with activation, a call will be made to Oney to retrieve the business transactions associated with the merchant. If this call fails, the service will not be enabled. Depending on the indications of Oney and the modifications made on the Oney terminal, it will be necessary to update the business transactions with the dedicated button available on this page

### Payment

Payment with Oney follows the specifications of Simple Payment, however it undergoes the following changes in the Initiation Message:

| Mandatory    | Name            | Description                                                                                                    | Format                                                         |
|--------------|-----------------|----------------------------------------------------------------------------------------------------|----------------------------------------------------------------|
| $\checkmark$ | nome            | Customer name                                                                                                    | AN MAX<br>150                                                  |
| $\checkmark$ | cognome         | Customer surname                                                                                                    | AN MAX<br>150                                                  |
| $\checkmark$ | Buyer_email     | Cardholder's email.<br>If the Buyer_email is not valid<br>(it contains the + character or<br>is more than 100 characters<br>long), the standard "mail"<br>parameter is considered. | AN MAX<br>100 +<br>character<br>not<br>permitted               |
| $\checkmark$ | Buyer_homePhone | Home phone number.<br>At least one of the<br>parameters between<br>"Buyer_homePhone" and<br>"Buyer_msisdn" must be<br>populated. The prefix is<br>required (e.g. "+39").           | N MAX 15<br>Permitted<br>values:<br>^(\\+)([0-<br>9]{10.15})\$ |
| $\checkmark$ | Buyer_msisdn    | Mobile phone number.<br>At least one of the<br>parameters between<br>"Buyer_homePhone" and<br>"Buyer_msisdn" must be                                                               | ^(\\+)([0-<br>9]{10,15})\$                                     |

## **Initiation Message Payment**

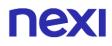

|              |                    | populated. The prefix is required (e.g. "+39").                                                                                                    |               |
|--------------|--------------------|----------------------------------------------------------------------------------------------------|---------------|
| $\checkmark$ | Buyer_account      | Buyer account on merchant site                                                                                                    | AN MAX 64     |
| $\checkmark$ | Buyer_honorific    | Customer civility:<br>0 = Unknown<br>1 = Mr<br>2 = Madame<br>3 = Miss                                                                                                    | N MAX 1       |
| $\checkmark$ | Buyer_type         | Customer type:<br>1 = Company<br>2 = Individuals                                                                                                    | N MAX 1       |
| $\checkmark$ | Bill_country       | Codice nazione ISO 3166-1<br>alpha-3 (per fatturazione).                                                                                                    | AN 3          |
| $\checkmark$ | Bill_country_label | Delivery country name                                                                                                    | AN MAX 38     |
| $\checkmark$ | Bill_street        | Street number, street type and street name                                                                                                    | AN MAX 38     |
| $\checkmark$ | Bill_cap           | Codice postale di fatturazione                                                                                                    | AN MAX 10     |
| $\checkmark$ | Bill_city          | Delivery city name                                                                                                    | AN MAX<br>100 |
|              | shipIndicator      | <ul> <li>Shipping type. Possible values:</li> <li>01 = Shipping to the billing address</li> <li>02 = Shipping to another address verified by the merchant</li> <li>03 = Shipping to an address other than the billing address</li> <li>04 = Shipping to or pick-up at the store (store address must be specified in the "destinationAddress" item)</li> <li>05 = Digital goods, including online services, electronic gift cards, claim codes</li> <li>06 = Travel and event tickets (not shipped)</li> <li>07 = Other: for example games, digital services not</li> </ul> | N MAX 2       |

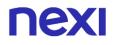

|              |                    | shipped, electronic media subscriptions.                                                                                                    |                        |
|--------------|--------------------|----------------------------------------------------------------------------------------------------|------------------------|
| $\checkmark$ | deliveryDate       | Expected delivery date                                                                                                    | DATA<br>yyyy-MM-<br>dd |
|              | deliveryMode       | <ul> <li>Delivery Mode. Possible<br/>values are:</li> <li>1 = Collection of the goods<br/>in the merchant store</li> <li>2 = Collection in a third<br/>party point (like ups, alveol,<br/>etc.)</li> <li>3 = Collection in an airport,<br/>train station or travel agency</li> <li>4 = Carrier (La Poste,<br/>Colissimo, UPS, DHLor any<br/>private carrier)</li> <li>5 = Electronic ticket<br/>issuance, download, etc.</li> </ul> | N MAX 2                |
| $\checkmark$ | deliveryTimeframe  | Indicator on the delivery<br>period of the goods:<br>01 = Immediate Delivery<br>(Electronic Delivery).<br>02 = Same day delivery.<br>03 = Night delivery.<br>04 = Delivery in two or more<br>days.                                                                                                    | N MAX 2                |
| $\checkmark$ | Dest_country       | Country code (ISO3166-1<br>alpha-3)                                                                                                    | AN MAX 3               |
| $\checkmark$ | Dest_country_label | Country label                                                                                                    | AN MAX 38              |
| $\checkmark$ | Dest_street        | Delivery address                                                                                                    | AN MAX 38              |
| $\checkmark$ | Dest_city          | Destination city                                                                                                    | AN MAX 40              |
| $\checkmark$ | Dest_cap           | Destination address post code                                                                                                    | AN MAX 10              |
| $\checkmark$ | Item_category_n    | Category code. The possible<br>values are:<br>1 = Food & drinks<br>2 = Auto & motorcycle<br>3 = Culture & entertainment<br>4 = Home & garden                                                                                                    | Ν                      |

|              |                    | <ul> <li>5 = Home appliances</li> <li>6 = Bidding and multi<br/>purchasing</li> <li>7 = Flowers &amp; gifts</li> <li>8 = Computers &amp; Software</li> <li>9 = Health &amp; beauty</li> <li>10 = Personal services</li> <li>11 = Professional services</li> <li>12 = Sport</li> <li>13 = Clothing &amp; accessories</li> <li>14 = Travel &amp; tourism</li> <li>15 = Hifi, photo e video</li> <li>16 = Telephone &amp;<br/>communication</li> <li>Delivery cost and insurance<br/>cost must be present with<br/>category_code equal to 11,<br/>for anti-fraud checks. The<br/>amount must be reported in<br/>the total amount of the cart<br/>(itemsAmount), this can be<br/>higher or equal to the amount<br/>of the Payment (standard<br/>amount field).</li> </ul> |                        |
|--------------|--------------------|----------------------------------------------------------------------------------------------------|------------------------|
| $\checkmark$ | Item_code_n        | Item code no. Must be<br>identical to the code of the<br>merchant or the marketplace<br>specified in the cart.                                                                                                    | AN MAX<br>256          |
| $\checkmark$ | Item_description_n | Product description                                                                                                    | AN MAX<br>256          |
| $\checkmark$ | Item_amount_n      | Individual element amount no.                                                                                                    | Ν                      |
| $\checkmark$ | Item_quantity_n    | Item quantity no.                                                                                                    | N MAX 3                |
|              | Buyer_company      | Customer's Company name.<br>Required field if<br>Buyer_type=1                                                                                                    | N MAX 32               |
|              | Buyer_fax          | Buyer Fax number                                                                                                    | N MAX 15               |
|              | Buyer_birth_date   | Date of birth of the customer.                                                                                                    | DATA<br>YYYY-MM-<br>DD |
|              |                    |                                                                                                    |                        |

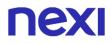

| Buyer_birth_country       | Buyer's Brith Country code<br>(ISO3166-1 alpha-3)                                                                                                    | AN MAX 3                        |
|---------------------------|----------------------------------------------------------------------------------------------------|---------------------------------|
| Buyer_citizenship_country | Buyer's citizenship Country code (ISO3166-1 alpha-3)                                                                                                    | AN MAX 3                        |
| Bill_street2              | Second line billing address                                                                                                    | AN MAX 38                       |
| Bill_street3              | Third line billing address                                                                                                    | AN MAX 38                       |
| Dest_street2              | Second line delivery address                                                                                                    | AN MAX 38                       |
| Dest_street_3             | Third line delivery address                                                                                                    | AN MAX 38                       |
| Dest_pickupPoint          | Pickupoint name. Required field if shipIndicator 04 o 02                                                                                                    | AN MAX<br>100                   |
| Dest_name                 | Recipient Name.<br>This parameter is required<br>field when the field<br>"shipIndicator" is valorized<br>with "03" or if the field<br>"destinationNameIndicator" is<br>valorized with "02".                                                         | AN MAX 32                       |
| Dest_surname              | Recipient Surname.<br>This parameter is required<br>field when the field<br>"shipIndicator" is valorized<br>with "03" or if the field<br>"destinationNameIndicator" is<br>valorized with "02".                                                      | AN MAX 32                       |
| Dest_honorific            | Recipient Honorific:<br>0 = Unknown<br>1 = Mr<br>2 = Madame<br>3 = Miss<br>This parameter is required<br>field when the field<br>"shipIndicator" is valorized<br>with "03" or if the field<br>"destinationNameIndicator" is<br>valorized with "02". | Ν                               |
| Dest_phone                | Recipient phone number.<br>This parameter is required<br>field when the field<br>"shipIndicator" is valorized                                                                                                    | AN MAX 15<br>Valori<br>ammessi: |
|                           |                                                                                                    |                                 |

|              |                          | with "03" or if the field<br>"destinationNameIndicator" is<br>valorized with "02". The prefix<br>is required (e.g. "+39").                                                                                                    | ^(\\+)([0-<br>9]{10,15})\$ |
|--------------|--------------------------|----------------------------------------------------------------------------------------------------|----------------------------|
|              | destinationNameIndicator | Indicates whether the<br>account name is the same as<br>the shipping name:<br>01 = Account name identical<br>to shipping address name.<br>02 = Account name different<br>from the shipping address<br>name.<br>Default is set to "01". | Ν                          |
| $\checkmark$ | Item_main_n              | This parameter signals to<br>Oney if it is the main product.<br>1 = if it is the main product<br>(the most expensive)<br>0 = the item is not the mainitem.If no item will be indicated asmain item, XPay will set thefirst item        | AN                         |
|              | itemsNumber              | Number of Items. Minimum value 1, if not specified only one item is considered                                                                                                    | Ν                          |
| $\checkmark$ | itemsAmount              | Total cart amount.<br>Only the amount ("amount"<br>field) will be considered for<br>instalments.<br>The expected value is always<br>"itemsAmount" >= "amount".                                                                         | Ν                          |
| $\checkmark$ | oney_offerta             | Possible values:<br>- "3X" to offer only 3<br>installments<br>- 4X" to offer only 4<br>installments<br>- 3X4X" to offer both 3 and 4<br>installments                                                                                   | AN                         |
| $\checkmark$ | oney_commissione         | For a single transaction,<br>merchant can decide to vary<br>the default behavior by<br>valuing:                                                                                                    | AN                         |
|              |                          |                                                                                                    |                            |

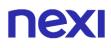

N to indicate not to apply the commission on the single transaction
S to indicate that the commission is applied to the single transaction
All values other than N are considered S

#### NOTE:

The "item" fields refer to the product in the cart. Oney needs information about all the products in the shopping cart, the letter "n" (e.g. Item\_category\_n) refers to the product numbering (e.g. Item\_category\_1, Item\_code\_1, Item\_category\_2, etc...).

The goods or service must be provided only when the order on the XPay side goes into the "Accounted Refundable" (Contabilizzato Rimborsabile) status. You can check the status of a transaction through the back office portal or via the back office Collections API.

#### **Payment notification: Pending status**

With PagoDIL, it will be necessary to manage any additional "Pending" notification before the final positive or negative notification sent by XPay.

Once the payment has been completed by the user, the new pending outcome can be received.

While handling the outcome, XPay will update the order and, if requested in the payment call, notification will be made to the address indicated in the "urlpost" parameter, with possible cancellation in case of failure.

In this phase, in the event of immediate collection, the order is not accounted for as it is in a non-final status.

Also, since the payment is in a non-final state, you must not process the order.

The notification message (and outcome) in case of pending outcome, in addition to the standard parameters, will report additional parameters, the outcome PEN and will not have codAuth.

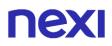

### **Back office operations**

From the back office portal it is possible to carry out the standard operations carried out for the card payments:

- Cancellation of the entire authorized amount.
- Total accounting of the authorized amount. The order will be shown in state "Reimbursable Accounted"("Contabilizzato Rimborsabile"). Only in this state the merchant will be able to send the goods. They are possible also more partial contabilizations until the attainment of the total one, but only once caught up the total contabilization it will be possible to send the goods.
- Refunds of the accounted amount, 1 or more refunds can be made until the amount of the order is reached.
- See the detail of the transaction containing the standard data.

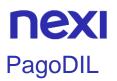

### Activation

To make this payment method available on the checkout page, it is necessary to set up and activate the service by accessing the page dedicated to PagoDIL of the XPay back office in the "Alternative Payments" menu. In this section, to activate the service, it will be necessary to enter the merchant ID provided by Cofidis and the threshold of amounts and instalments within which the user will view the payment method on the checkout page.

### Payment

It is possible to integrate the service with the Simple Payment and XPay Build solutions. Integration through Simple Payment is also available in selectedcard mode by populating the parameter with PAGODIL.

Payment with PagoDIL follows the specifications of **Simple Payment**, but however has the following differences during the payment initiation, result and notification phases:

| Mandatory    | Name         | Description                                                                                                    | Format                     |
|--------------|--------------|----------------------------------------------------------------------------------------------------|----------------------------|
| $\checkmark$ | nome         | Customer name                                                                                                    | AN MAX<br>150              |
| $\checkmark$ | cognome      | Customer surname                                                                                                    | AN MAX<br>150              |
| $\checkmark$ | mail         | Email address of the<br>buyer.<br>At least one of the<br>parameters between "mail"<br>and "Buyer_msisdn" must<br>be populated.                                                                                               |                            |
| $\checkmark$ | Buyer_msisdn | Mobile phone number.<br>At least one of the<br>parameters between<br>"Buyer_homePhone" and<br>"Buyer_msisdn" must be<br>populated. The prefix is<br>required (e.g. "+39").                                                   | ^(\\+)([0-<br>9]{10,15})\$ |
| $\checkmark$ | itemsNumber  | Quantity of elements, it is<br>possible to specify at the<br>most 10 cart elements. If<br>the purchase exceeds 10<br>different items, the<br>merchant must report the<br>most significant items in<br>terms of Unit Price by | N MAX 2                    |

### Payment initiation message: additional fields for PagoDIL

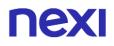

|              |                    | Quantity. In any case,<br>XPay will send PagoDIL<br>the first 10 elements<br>received.                                                                                                    |               |
|--------------|--------------------|----------------------------------------------------------------------------------------------------|---------------|
| $\checkmark$ | Item_code_n        | Item code no. Must be<br>identical to the code of the<br>merchant or the<br>marketplace specified in<br>the cart.                                                                                                    | AN MAX<br>256 |
| $\checkmark$ | Item_quantity_n    | Item quantity no.                                                                                                    | N MAX 3       |
| $\checkmark$ | Item_amount_n      | Individual element amount no.                                                                                                    | N MAX 10      |
| $\checkmark$ | Item_description_n | Item description no.                                                                                                    | AN MAX<br>250 |
|              | shipIndicator      | Shipping type. Possible<br>values:<br>- 01 = Shipping to the billing<br>address<br>- 02 = Shipping to another<br>address verified by the<br>merchant<br>- 03 = Shipping to an<br>address other than the<br>billing address<br>- 04 = Shipping to or pick-<br>up at the store (store<br>address must be specified<br>in the "destinationAddress"<br>item)<br>- 05 = Digital goods,<br>including online services,<br>electronic gift cards, claim<br>codes<br>- 06 = Travel and event<br>tickets (not shipped)<br>- 07 = Other: for example<br>games, digital services not<br>shipped, electronic media<br>subscriptions. | N MAX 2       |
|              | OPTION_CF          | Customer tax code                                                                                                    | AN MAX 16     |
|              | Dest_street        | Delivery address                                                                                                    | AN MAX 38     |
|              |                    |                                                                                                    |               |

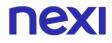

| Dest_street2    | Second line delivery address                                                                                                    | AN MAX 38                  |
|-----------------|----------------------------------------------------------------------------------------------------|----------------------------|
| Dest_street_3   | Third delivery address line                                                                                                    | AN MAX 38                  |
| Dest_city       | Destination city                                                                                                    | AN MAX 40                  |
| Dest_state      | Delivery province<br>abbreviation<br>Mandatory if shipIndicator<br>01, 02, 03, 04                                                                                 | AN MAX 2                   |
| Dest_cap        | Destination address post code                                                                                                    | AN MAX 10                  |
| Dest_country    | Delivery country code in<br>ISO 3166-1 alpha-3<br>format.<br>Mandatory if shipIndicator<br>01, 02, 03, 04                                                         | AN MAX 3                   |
| Buyer_homePhone | Home telephone number.<br>The prefix is required (e.g.<br>"+39").                                                                                                 | ^(\\+)([0-<br>9]{10,15})\$ |
| Bill_street     | Billing address                                                                                                    | AN MAX 40                  |
| Bill_street2    | Second billing address line                                                                                                    | AN MAX 10                  |
| Bill_street3    | Third billing address line                                                                                                    | AN MAX 10                  |
| Bill_city       | Billing city                                                                                                    | AN MAX<br>100              |
| Bill_state      | Billing province<br>abbreviation                                                                                                    | AN MAX 2                   |
| Bill_cap        | Billing post code                                                                                                    | AN MAX 8                   |
| Bill_country    | ISO 3166-1 alpha-3 country code (for billing).                                                                                                    | AN 3                       |
| itemsAmount     | Total cart amount.<br>Only the amount ("amount"<br>field) will be considered for<br>instalments.<br>The expected value is<br>always "itemsAmount" >=<br>"amount". | Ν                          |

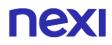

| numberOfInstallment    | Number of financing<br>instalments.<br>If the number is not<br>provided in input (or it is<br>not numerical), the<br>maximum number of<br>instalments permitted for<br>the product(s) established<br>when entering into the<br>agreement with Cofidis will<br>be used.                                                                                                    | N MAX 3   |
|------------------------|----------------------------------------------------------------------------------------------------|-----------|
| pagodilOfferID         | Code identifying the<br>Cofidis financial product<br>that the Merchant wants to<br>use for financing.<br>Corresponds to the<br>product code with a length<br>of 2 for Cofidis systems.<br>Warning: if the number is<br>not provided in input, the<br>system will use the only<br>product code established<br>when the agreement was<br>entered into.<br>If multiple product codes<br>were established when the<br>agreement was entered<br>into, this number is<br>mandatory | N MAX 10  |
| frequencyOfInstallment | Frequenza di pagamento<br>delle rate della dilazione.<br>Valori ammessi: 1 =<br>Mensile.<br>Se errato o non indicato<br>sarà utilizzato il valore di<br>default su Cofidis                                                                                                    | N MAX 1   |
| pagodilSGP             | Value to be used to specify a particular promotion.                                                                                                    | AN MAX 10 |
| externalClass          | Usable for any<br>identification, grouping and<br>reporting requested by the<br>Merchant. For example, for<br>distribution of internal<br>commissions, incentives or<br>analyses.                                                                                                    | AN MAX 30 |
|                        |                                                                                                    |           |

| Item_category_n          | Category code. The<br>possible values are:<br>1 = Food and beverages<br>2 = Cars and Motorcycles<br>3 = Culture and<br>Entertainment<br>4 = Home and Garden<br>5 = Domestic Appliances<br>6 = Multiple Offers and<br>Purchases<br>7 = Flowers and Gifts<br>8 = Computers & Software<br>9 = Health and Beauty<br>10 = Personal Services<br>11 = Professional Services<br>12 = Sport<br>13 = Clothing and<br>Accessories<br>14 = Travel and Tourism<br>15 = Hifi, Photos and<br>Videos<br>16 = Telephones and<br>Communications | Ν                |
|--------------------------|----------------------------------------------------------------------------------------------------|------------------|
| destinationNameIndicator | Specifies whether the<br>name on the account<br>corresponds to the name<br>specified for shipping:<br>01 = Account name<br>identical to the shipping<br>address name.<br>02 = Account name<br>different from the shipping<br>address name.<br>"01" is populated by<br>default. If<br>destinationNameIndicator<br>= 02, the following fields<br>will be used: name<br>(Dest_name), surname<br>(Dest_surname) and<br>Buyer_msisdn.                                                                                              | Ν                |
| chUsuallp                | IP address of the customary device.                                                                                                    | AN MAX 40        |
| nbPurchaseAccount        | Number of purchases of this account in the last 6 months                                                                                                    | N MIN 1<br>MAX 4 |
|                          |                                                                                                    |                  |

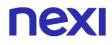

| nbPurchaseAmount    | Cumulative amount of orders placed by the customer in the last 6 months. | N MAX 10            |
|---------------------|--------------------------------------------------------------------------|---------------------|
| chAccDate           | Date of account activation on the merchant's website                     | DATA yyyy-<br>MM-dd |
| chFirstPurchaseDate | Date of first customer<br>purchase on the<br>merchant's website          | DATA yyyy-<br>MM-dd |
| chLastPurchaseDate  | Date of last customer<br>purchase on the<br>merchant's website.          | DATA yyyy-<br>MM-dd |

#### NOTES:

- The "item" fields refer to the cart product. Cofidis needs information regarding the products present in the cart, letter "n" (e.g., ltem\_quantity\_n) refers to the product numbering (e.g., ltem\_quantity\_1, ltem\_code\_1, ltem\_quantity\_2, etc.).
- If a mandatory parameter is not present or is incorrect, the checkout page will not display the button.

To help developers identify the reason in the browser console, in test environments, a log will be displayed with the reason for the error.

If an optional parameter is incorrect, it will not be sent to PagoDIL.

#### **Payment notification: Pending status**

With PagoDIL, it will be necessary to manage any additional "Pending" notification before the final positive or negative notification sent by XPay.

Once the payment has been completed by the user, the new pending outcome can be received.

While handling the outcome, XPay will update the order and, if requested in the payment call, notification will be made to the address indicated in the "urlpost" parameter, with possible cancellation in case of failure.

In this phase, in the event of immediate collection, the order is not accounted for as it is in a non-final status.

Also, since the payment is in a non-final state, you must not process the order.

The notification message (and outcome) in case of pending outcome, in addition to the standard parameters, will report additional parameters, the outcome PEN and will not have codAuth.

| Mandatory    | Name             | Description                                                         | Format    |
|--------------|------------------|---------------------------------------------------------------------|-----------|
| $\checkmark$ | esito            | Only value permitted PEN                                            | AN        |
| $\checkmark$ | ProcedureCode    | Dossier number type                                                 | AN MAX 2  |
| $\checkmark$ | DossierNumber    | Dossier number                                                      | AN MAX 12 |
| $\checkmark$ | AcceptanceNumber | Acceptance number                                                   | AN MAX 10 |
| $\checkmark$ | RejectionCode    | Rejection reason                                                    | AN MAX 5  |
| $\checkmark$ | IdDocType        | Possible values:<br>3-Passport,<br>4-ID card,<br>5-Driver's licence | AN MAX 12 |
| $\checkmark$ | IdDocNumber      | Document number                                                     | AN MAX 14 |
| $\checkmark$ | BillingReference | Billing reference                                                   | AN MAX 40 |

On conclusion of the pending notification, there will be a redirect to the receipt or the result page. Subsequently, the notification with the final result will be received.

### Final notification message: additional fields for PagoDIL

| Obbligatorio | Nome           | Descrizione                                                                                                    | Formato   |
|--------------|----------------|----------------------------------------------------------------------------------------------------|-----------|
| $\checkmark$ | codAut         | Authorisation code<br>assigned by the credit card<br>issuer, present only with<br>authorisation granted.<br>Only value permitted: PDIL | AN        |
| $\checkmark$ | numeroMerchant | Terminal assigned by Nexi to the merchant                                                                                              | AN MAX 30 |
| $\checkmark$ | eventType      | Type of event that<br>triggered the notification,<br>only possible value: FINAL                                                        | AN        |

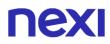

### **Back Office Operations**

From the back office, merchants can perform standard operations carried out for cards:

- Accounting: total accounting of the authorised amount is permitted (subsequent to notification with final result)
- Refunds/Cancellations: only total refunds/cancellations are possible, always after final confirmation.

#### NOTES:

- Accepted PagoDIL practices will be found in the back office in the "Autorizzato " or " Contabilizzato " status based on the type of collection set up on the merchant's terminal.
- The PagoDIL practices denied or in error will be found in the back office in the " Rifiutato " status.

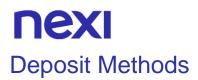

Nexi provides two ways to manage your deposits:

- Using the profile specifications set during configuration
- Using the TCONTAB parameter within the Payment Initiation call

When managing receipts through the use of profiles, the default time for posting the transaction is set to midnight on the day in which the transaction takes place. There is, however, the option of extending the number of days (MAX 5), and deferring a decision on which operation to carry out when the deadline is reached: either processing or cancelling the transaction.

Using the TCONTAB parameter, the merchant can manage each transaction deposit dynamically by setting the parameter to "C" for immediate deposit, even if the profile has been set to deferred accounting.

If this parameter is set to "D" or is not populated, the merchant can manage the transaction through the Nexi back office or the back office APIs. If this doesn't occur, then the authorised payment is managed according to whatever is shown in the profile.

# **NEXI** XPAY BUILD

Xpay Build is a Nexi solution that allows you to include XPay in your Ecommerce in a complete customizable way with a low impact on PCI – DSS standards.

### What's XPay Build?

XPay Build is an approach that allows the merchant to host the payment form within their portal, without redirecting the customer to the XPay checkout page, avoiding having to manage the card data.

In fact, the fields where the cardholder enters this information are contained in an iFrame connected to the XPay server, ensuring the security of the card data and at the same time making the shopping experience better.

Xpay Build makes available HTLM interface components ready to be used as input fields and bottons to receive cardholder's informations. They are configurable through a Javascript library downloadable from XPay server.

The forms concerns both card data and the choise of alternative payment methods qualified on your profile as ApplePay, Paypal, Klarna PayNow Sofort, etc.

At a technical level, the entered card data is managed by the Javascript library which communicates them to the XPay server.

A token is generated and the library returns it to merchant's server to be used to precess the payment through API.

XPay Build includes:

Automatic formatting of card information

Translation of the indications of the form in the customer's preferred language Customizable style to match the appearance of the payment form with the look & feel of your portal.

#### Are pre-requisites necessary?

The integration in this mode requires that the merchant page is hosted on a "secure url" (https), because the card data while never passing on the merchant's server, are collected by the Nexi iframes hosted on the pages of the merchant itself, and therefore accessible from scripts for the front end.

The PCI certification level required is SAQ A (the one with questionnaire), not SAQ- D (as for server to server integration, much more expensive)

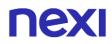

#### Important information

- Privacy policy: you must report the Nexi privacy policy, available at the link <u>https://www.nexi.it/privacy/xpay.html</u>.
   We advise you to quote the indicated link directly on the page, so that the text is always updated.
- Accepted payment circuits and security protocols: the logos of the accepted payment circuits and of the activated security protocols, which can be downloaded from the <u>download area</u> of the Nexi website, must be displayed and kept up-to-date on the website.

Payment circuits require the above information to be entered on the payment page, where the user enters their card details.

#### Description

The architecture and payment process are described in the web version of XPay Build, which uses a Javascript SDK client.

#### The XPay Build solution consists of the following elements:

• Custom cash page hosted on the merchant domain with certificate (https) containing DIV html specific for the inclusion of iFrame by Javascript Nexi

• Non-intrusive XPay Javascript library hosted on the cash page that, after appropriate configuration, is able to build iFrame containing the form for card data or the list of alternative payment methods such as ApplePay, Paypal (etc)

• Merchant's Backend receives the xpayNonce (random code valid for the single transaction) and uses it for server-to-server payment through API PayXpayNonce

#### Do not forget

- The xpayNonce can only be used once and has a 10-minute deadline: if these two conditions are not met, the payment will return an error
- Management of payment retry is delegated to the merchant: this means that, if there is an error in the first payment attempt but the merchant is authorized to use n attempts for each order number, it will be merchant's responsibility to reissue the form data acquisition and request the generation of a second xpayNonce, re-engaging in fact a new payment
- The SDK executes javascript calls in CORS (Cross Origin Resource Sharing) mode; it is necessary to verify that the merchant's network infrastructure does not prevent it in any way
- The XPay Build solution is not compatible with the DCC service

Github XPay sample code: https://github.com/NexiPayments/XPay/tree/master/build

## Card data collection form

To implement the XPay Build solution, some steps are required:

### **SDK Xpay inclusion**

In order to start, include the XPay javascript SDK in the header of your page:

#### **TEST ENVIRONMENT URL**

<script

src="https://int-ecommerce.nexi.it/ecomm/XPayBuild/js?alias=ALIAS\_MERCHANT">
</script>

#### **PRODUCTION ENVIRONMENT URL**

<script

src="https://ecommerce.nexi.it/ecomm/XPayBuild/js?alias=ALIAS\_MERCHANT">
</script>

The alias parameter must be evaluated with the apiKey (or alias) of the merchant

XPay uses the following Content Security Policy:

default-src 'self' 'unsafe-inline' 'unsafe-eval' https:; img-src 'self' 'unsafe-inline' 'unsafe-eval' https: data:; frame-ancestors https:;

### Create the payment form

To allow the SDK to create an item hosted on XPay, for the secure collection of card data, enter an empty div with a unique id within the form.

Within your page you can provide a component where you will enter the validation messages of the card data, XPay will take care to validate and provide any error messages to your cash page, while the visualization and graphic personalization of the message will be by the merchant page. In the example the div xpay-card-errors will be used to show the errors. The payment call must be from the merchant's server and not be done client-side. For this reason the form has as its action a merchant endpoint, to which the form post will be executed and from which the call will be made to the "pagaNonce" to make the payment with the xpayNonce provided by the SDK.

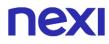

## Environment configuration

Once the page is loaded, to initialize the SDK, call the function: *XPay.init();* 

After that configure the SDK with the function: XPay.setConfig(config);

Passing as parameter the object containing the payment configuration. The tables below show the structure

| Mandatory | Name          | Description                                         | Format                                                                                                    |
|-----------|---------------|-----------------------------------------------------|----------------------------------------------------------------------------------------------------|
| •         | baseConfig    | Object whose structure is shown in the tables below | JSON                                                                                                    |
| •         | paymentParams | Object whose structure is shown in the tables below | JSON                                                                                                    |
| •         | customParams  | Object whose structure is shown in the tables below | JSON                                                                                                    |
|           | language      | Language identifier                                 | AN Possible values:<br>XPay.LANGUAGE.ITA,<br>XPay.LANGUAGE.JPN,<br>XPay.LANGUAGE.SPA,<br>XPay.LANGUAGE.RUS,<br>XPay.LANGUAGE.FRA,<br>XPay.LANGUAGE.ARA,<br>XPay.LANGUAGE.ENG,<br>XPay.LANGUAGE.CHI,<br>XPay.LANGUAGE.POR |
|           | serviceType   |                                                     | AN                                                                                                    |
|           | requestType   |                                                     | AN                                                                                                    |

## **Object baseConfig**

| Mandatory | Name       | Description                        | Format    |
|-----------|------------|------------------------------------|-----------|
| •         | apiKey     | Alias assigned by Nexi to merchant | AN MAX 30 |
| •         | enviroment | Implementation environment         | AN        |

## Object paymentParams

| Mandatory    | Name          | Description                                                                                                    | Format                                                                                                  |
|--------------|---------------|----------------------------------------------------------------------------------------------------|----------------------------------------------------------------------------------------------------|
| $\checkmark$ | amount        | Amount to be authorized in<br>hundredths of euro without<br>separator, the first 2 numbers<br>on the right represent the euro<br>cents, eg .: 5000 corresponds<br>to $\in$ 50.00                                                                                                    | N MAX 8                                                                                                 |
| ~            | transactionId | Payment identification code<br>consisting of alphanumeric<br>characters, excluding the # "'<br>characters. The code must be<br>unique for each authorization<br>request.                                                                                                    | AN MIN 2 MAX 30                                                                                         |
| $\checkmark$ | currency      | The code of the currency with which the amount is expressed                                                                                                    | AN MIN 3 MAX 3<br>admitted only EUR                                                                     |
| $\checkmark$ | timeStamp     | Timestamp in millisecond format.                                                                                                    | N 13 CHAR                                                                                               |
| $\checkmark$ | mac           | Message Authentication<br>Code. Transaction signature<br>field. For calculation details,<br>see the end of this chapter:<br>MAC Calculation.                                                                                                    |                                                                                                    |
| ✓            | uri           | Url of the merchant towards<br>which the gateway directs the<br>user at the completion of the<br>transaction passing, in GET,<br>the response parameters with<br>the result of the transaction.<br>The value of the field must<br>begin with "http://" or "https://"<br>and the standard ports 80 or<br>443 must be used.<br>The parameter is mandatory,<br>but is only used for<br><u>Alternative Payments</u><br><u>Methods</u> , it is ignored for<br>cards. | AN MAX 500                                                                                              |
| $\checkmark$ | url_back      | Url called in case the user<br>decides to abandon the<br>transaction during the<br>payment phase on the<br>checkout page                                                                                                    | In case of<br>esito=ANNULLO, the<br>merchant may decide<br>to send the user back<br>to the payment page |

|         | (outcome=CANCEL) or in<br>case the call contains formal<br>errors (outcome=ERROR).<br>The value of the field must<br>begin with "http://" or "https://"<br>and the standard ports 80 or<br>443 must be used.<br>The parameter is mandatory,<br>but is only used for <u>Alternative</u><br><u>Payment Methods</u> , it is<br>ignored for cards.                                                                                                    | with the same<br>transaction code. |
|---------|----------------------------------------------------------------------------------------------------|------------------------------------|
| urlPost | Url to which XPay sends the<br>result of the transaction<br>passing, in server to server<br>mode with POST method, the<br>response parameters with the<br>result of the transaction.<br>The value of the field must<br>begin with "http://" or "https://"<br>and the standard port 80 or<br>443 must be used.<br>The address given in this field<br>must have a public certificate<br>and must not be protected by<br>authentication.<br>The parameter is used only<br>for <u>Alternative Payment</u><br><u>Methods</u> , it is ignored for<br>cards. | AN MAX 500                         |

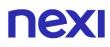

## **Object customParams**

| Mandatory | Nome        | Descrizione                                                                                                    | Format |
|-----------|-------------|----------------------------------------------------------------------------------------------------|--------|
|           | 3dsDinamico | In order to use this parameter<br>it is necessary that the<br>merchant terminal has<br>dynamic 3D Secure enabled.<br>This service allows you to<br>send a request for 3D Secure<br>exemption which will be<br>evaluated by the card issuer<br>and eventually accepted.<br>Once the service is enabled,<br>Nexi will automatically send<br>the request for 3DS<br>exemption in all OneClick<br>payments. With this field it is<br>possible to request the<br>exemption or force 3D Secure<br>authentication.<br>It is possible to value the<br>parameter with:<br>- "SCA": the 3D Secure will be<br>requested from the customer<br>on the payment.<br>- "EXEMPT": the request for<br>exemption will be sent. | AN     |

#### **MAC Calculation**

For the transaction initiation message, the string to sign must contain the following fields:

- codTrans
- divisa
- importo
- secretKey

#### SAMPLE STRING

MAC = HASH SHA1(codeTrans=<val>divisa=<val>importo=<val><secretKey>)

## Separate the fields of the credit card data collection form

This mode allows you to separate each element of the card data, so to allow the merchant a free positioning within his own page.

The XPay Build initialization part remains unchanged respect to what is described in the previous paragraph.

To create the three distinct elements for collecting card data, you will need to specify the XPay.OPERATION\_TYPES.SPLIT\_CARD option within the "create" function. Then run the "mount" function by specifying the id of the three divs, unique within the page, in which to draw the different elements. In order, the "mount" function accepts the div for the pan, the one for the expiration date and lastly the div for the cvv:

```
style={
    common:{
        color: "#ff00AA",
        fontSize: "17px",
        ":hover": {
            color: "#12AA12"
        },
        error:{
            color: "#ff0000",
            fontSize: "Arial, monospace"
        },
    };
    //Creating the card element object
    var card = XPay.create(XPay.OPERATION_TYPES.SPLIT_CARD, style);
    card.mount("xpay-pan", "xpay-expiry", "xpay-cvv");
```

The element accepts a json to customize the form that will be issued, for details on the configuration fields, their meaning and possible values, refer to the "Creating and viewing card data element" paragraph.

As in the unique version, it is possible to specify which card brands the build accepts, specifying, when creating the div, an array containing the brands to accept.

```
// Creating the card element object
var acceptedCards = [XPay.CardBrand.MASTERCARD, XPay.CardBrand.VISA];
var card = XPay.create(XPay.OPERATION_TYPES. SPLIT_CARD, style,
acceptedCards);
card.mount("xpay-pan", "xpay-expiry", "xpay-cvv");
```

```
}
```

}

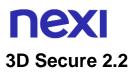

If you want to manage the 3D Secure 2.2 protocol with XPay Build, refer to the 3D Secure Management section

#### Creating and displaying card data element

To create the element that will handle the card data you must use the function:

var card = XPay.create(XPay.OPERATION\_TYPES.CARD, style);

Passing the object containing the style configuration of this element as a second parameter. The tables below show the structure

| Mandatory | Name    | Description                                                                                                    | Format |
|-----------|---------|----------------------------------------------------------------------------------------------------|--------|
|           | common  | Object that describes the<br>standard style with which the<br>form will be shown. Its<br>structure is described in the<br>table below. | JSON   |
|           | error   | Object that describes the style<br>of the form in case of errors.<br>Its structure is described in<br>the table below.                 | JSON   |
|           | correct | Object that describes the style<br>of the form in case of NO<br>errors.<br>Its structure is described in<br>the table below            | JSON   |

| Mandatory | Name           | Description                                          | Format                                          |
|-----------|----------------|------------------------------------------------------|-------------------------------------------------|
|           | color          | Coincide with property 'color' of CSS.               | hexadecimal                                     |
|           | fontFamily     | Coincide with property ' font-family ' of CSS.       | Use valid 'font-<br>family'                     |
|           | fontSize       | Coincide with property ' font-size ' of CSS.         | Accepted<br>format:<br>-17px<br>-1.3em<br>- 10% |
|           | fontStyle      | Coincide with property ' font-style' of CSS.         | Possible:<br>-normal<br>-italic<br>- oblique    |
|           | fontVariant    | Coincide with property ' font-variant' of CSS.       | Use valid 'font-<br>variant'                    |
|           | letterSpacing  | Coincide with property 'letter-spacing' of CSS.      | Accepted<br>format:<br>-17px<br>-1.3em<br>- 10% |
|           | textDecoration | Coincide with property 'text-<br>decoration' of CSS. | Use valid 'text-<br>decoration'                 |
|           | textShadow     | Coincide with property 'text-shadow' of CSS.         | Use valid 'text-<br>shadow'                     |

You can also customize the pseudo classes by including the specific configuration for each of them in the correct, error and common objects. Each object that describes the style of a pseudo-class may contain the fields described in the table above. Example:

```
var style = {
    common: {
        color: '#FF0033',
        ':hover': {
            color: '#FF3300'
        }
    };
```

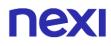

You can custom the following pseudo classed:

- :placeholder
- :selection
- :focus
- :hover
- :focus::placeholder
- :hover::placeholder
- :focus::selection
- :hover::selection

To show the inputs of cards use the function: card.mount("xpay-card");

passing as parameter div id in which they will be shown.

It is possible to specify which card brands are accepted by XPay Build by specifying an array containing the brands to be accepted. Possible brands are:

- XPay.CardBrand.AMEX
- XPay.CardBrand.DINERS
- XPay.CardBrand.MAESTRO
- XPay.CardBrand.MASTERCARD
- XPay.CardBrand.VISA
- XPay.CardBrand.JCB
- XPay.CardBrand.UPI

// Creation of the object of the card element
var acceptedCards = [XPay.CardBrand.MASTERCARD, XPay.CardBrand.VISA];

var card = XPay.create(XPay.OPERATION\_TYPES.CARD, style, acceptedCards);
card.mount("xpay-card");

If the acceptedCards array is not specified, or is empty, all the brands enabled on the merchant profile are accepted. If a brand not supported by the merchant is inserted into the array, it will be ignored.

### Creating buttons for alternative payment methods

Through SDK you can create buttons that allow the customer to use other payment methods. To do this, use the function:

var buttons = XPay.create(XPay.OPERATION\_TYPES.PAYMENT\_BUTTON, []);

passing as second parameter an empty array to display all the payment methods available for your profile or an array containing only the desired methods (always considering those active on your profile). You can choose from the following payment methods:

- XPay.PaymentMethods.APPLEPAY
- XPay.PaymentMethods.AMAZONPAY
- XPay.PaymentMethods.PAYPAL
- XPay.PaymentMethods.MYBANK
- XPay.PaymentMethods.ALIPAY
- XPay.PaymentMethods.WECHATPAY
- XPay.PaymentMethods.GIROPAY
- XPay.PaymentMethods.IDEAL
- XPay.PaymentMethods.EPS
- XPay.PaymentMethods.BCMC (Bancontact)
- XPay.PaymentMethods.P24 (Przelewy24)
- XPay.PaymentMethods. SKRILL
- XPay.PaymentMethods. SKRILL1TAP
- XPay.PaymentMethods. PAYU
- XPay.PaymentMethods. BLIK
- XPay.PaymentMethods. MULTIBANCO

To display these bottons use the function:

buttons.mount("xpay-btn");

passing as parameter div id in which they will be shown.

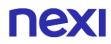

### Management of events triggered by SDK

The events to manage for the correct use of the XPay Build solution are the following:

- 'XPay\_Ready' which communicates the loading of the paper data form or the buttons for alternative methods
- 'XPay\_Payment\_Started' which is triggered when the user selects an alternative payment method
- 'XPay\_Card\_Error' which communicates any validation errors of the inputs present in the form
- 'XPay\_XpayNonce' which communicates the xpayNonce, generated with the card data entered by the cardholder, to be sent to the merchant's server to continue with the payment via the 'payXpayNonce' API

The script of the merchant page will have to worry about listening to the two events following their own implementation choices.

The only event to be managed if you implement the part of buttons that manages alternative payment methods is:

 'XPay\_Payment\_Result' which communicates the outcome of the payment for Paypal, ApplePay and Google Pay in the full redirect version, in case of nonfullredirect use, therefore with pop up on the merchant page, it will be used for all payment methods. The management of the event is the task of the merchant's script.

#### NOTES:

Similarly, it is not possible to manage the other payment methods (MyBank, etc.) for security limitations of the different types of payment, in these cases the current management of the cash pages with url, urlBack and possibly urlPost remains valid.

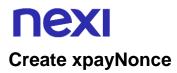

To generate xpayNonce, that will be used by the merchant server to make the payment, you have to use the function:

XPay.createNonce("payment-form", card);

passing as the first parameter the id of the form used to contain the card data and as a second parameter the card object generated previously through the SDK.

In this phase, when the createNonce function is called up, an iframe for 3D Secure authentication will be opened on the interface side; once authentication by the user has been completed, the nonce will be obtained with which to proceed to payment.

In the response JSON, in addition to the nonce, the object "dettaglioCarta" with the following structure is reported:

```
"dettaglioCarta": {
    "brand": "MASTERCARD",
    "tipoProdotto": "PROPRIETARY ATM - DEBIT - N",
    "prepagata": "N",
    "pan": "525599*****9992",
    "scadenza": "202012",
    "regione": "",
    "nazionalita": "USA"
}
```

| Mandatory | Name         | Description                                                                                                    | Format     |
|-----------|--------------|----------------------------------------------------------------------------------------------------|------------|
| ✓         | brand        | Type of card used by the user<br>to make payment. The<br>possible values are shown in<br>the table Card Type Coding                                                                                                    | AN MAX 100 |
| *         | tipoProdotto | If enabled, the description of<br>the card type used for the<br>payment is returned.<br>The composition of the<br>parameter is described below:<br>product description - type of<br>use (CREDIT / DEBIT) -<br>prepaid (S / N)<br>Example: VISA CLASSIC -<br>CREDIT - N | AN MAX 200 |

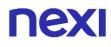

| √ | prepagata | It is enhanced with S or N, if the card is prapaid or not                                                                                            | AN              |
|---|-----------|----------------------------------------------------------------------------------------------------|-----------------|
| ✓ | pan       | Credit card number masked.<br>In plain text only the first 6<br>and last 4 digits                                                                    | N MIN 16 MAX 19 |
| √ | scadenza  | Credit card expiry date                                                                                                    | DATA aaaamm     |
| √ | regione   | Credit card global region of origin if qualified (eg.: Europa)                                                                                       | AN MAX 30       |
| * | hash      | If expected under the<br>merchant profile, this field will<br>be populated and returned<br>with the hash of the PAN of<br>the card used for payment. | AN 28 CHAR.     |

#### NOTES:

- The dynamic 3D Secure service can be activated by contacting Nexi support. This service can be used to send a 3D Secure exemption request, which will be evaluated by the card issuer and possibly accepted. Once the service is enabled, Nexi will automatically send the 3DS exemption request in all payments.
- The card data collection form has no border, but it is possible to draw a border around the div:

id="xpay-card" style="border: 1px solid #cdcd;max-width: 300px;

- The nonce can only be used once and has a time limit of 10 minutes: if these two conditions are not met, the payment will return an error.
- The management of the payment retries is delegated to the merchant: this means that if there is an error in the first payment attempt but the merchant is authorised to use n attempts for each order number, it will be the merchant's responsibility to reissue the card data capture form and request the generation of a second nonce, effectively re-entering a new payment.
- The SDK performs javascript calls in CORS (Cross Origin Resource Sharing) mode; it is necessary to verify that the merchant's network infrastructure does not prevent them in some way.
- The XPay Build solution is not compatible with the DCC service.

## **NEXI** Basic payment

The merchant backend receives the xpayNonce along with all other fields in the form and, upon optional validation of the output mac, initiates a payment with the RESTful pagaNonce API described below. Note that the order data to be used for payment (amount, currency, order number) are those sent by the merchant at this stage; all data sent by the merchant in the xpayNonce generation step are stored by XPay (together with the xpayNonce itself), but used only for a consistency check between the two phases (to make sure that the request for a new xpayNonce and its use for a payment are generated by the same entity and for the same purpose). However, it is essential that the backend merchant, in the server to server phase, supply the correct data to XPay.

The management of the outcome (through the parsing of the pay payXpayNonce response) is entrusted to the merchant, as per the practice of payments via RESTful API.

#### Github XPay sample code:

https://github.com/NexiPayments/XPay/tree/master/build/pagamento-base

| URI                                |  |  |  |  |
|------------------------------------|--|--|--|--|
| ecomm/api/hostedPayments/pagaNonce |  |  |  |  |
|                                    |  |  |  |  |
| METHOD                             |  |  |  |  |
| POST                               |  |  |  |  |

## ACCEPT

application/json

#### Initiation message

| Name              | Description                                                                                                    | Format          |
|-------------------|----------------------------------------------------------------------------------------------------|-----------------|
| apiKey            | Alias assigned by Nexi to merchant                                                                                                    | AN MAX 30       |
| codiceTransazione | Payment identification code<br>consisting of alphanumeric<br>characters, excluding the # and _<br>characters. The code must be unique<br>for each authorization request.                | AN MIN 2 MAX 30 |
| importo           | Amount to be authorized in<br>hundredths of euro without separator,<br>the first 2 numbers on the right<br>represent the euro cents, eg $\therefore$ 5000<br>corresponds to $\in$ 50.00 | N MAX 8         |
| divisa            | Transaction identifier assigned by the merchant. Only admitted 978 (Euro)                                                                                                    | N MAX 3         |

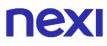

| xpayNonce      | Code assigned by XPay for use in the payment request.                                                                                                    | AN MAX 36  |
|----------------|----------------------------------------------------------------------------------------------------|------------|
| timeStamp      | Timestamp in millisecond format                                                                                                    | N 13 CHAR  |
| tipo_contratto | This parameter is required for<br>merchants who conduct both<br>scheduled and unscheduled<br>transactions:<br>- S forces a first MIT SCHEDULED<br>payment<br>- U forces a first MIT<br>UNSCHEDULED payment<br>It is necessary to pass this parameter<br>inside the "parametriAggiuntivi"<br>object and inside the MAC calculation<br>as a parameter before the timestamp. |            |
| mac            | Message Authentication Code.<br>Transaction signature field. For<br>calculation details, see the end of this<br>chapter: MAC Calculation.                                                                                                    | AN 40 CHAR |

MAC Calculation For the transaction initiation message, the string to sign must contain the following fields:

- apiKey
- codiceTransazione
- importo
- divisa
- xpayNonce
- timeStamp
- chiaveSegreta

#### SAMPLE STRING

MAC = HASH SHA1(apiKey=<val>codiceTransazione=<val>importo=<val>divisa=<val> xpayNonce=<val>timeStamp=<val><chiaveSegreta>)

## Payment Result Message: required fields

| Name                 | Description                                                                                                    | Format                |
|----------------------|----------------------------------------------------------------------------------------------------|-----------------------|
| esito                | Result of the request (Possible values OK, KO)                                                                                                    | AN MAX 2              |
| idOperazione         | Transaction identifier assigned by Nexi.                                                                                                    | AN MIN 2 MAX 30       |
| codiceAutorizzazione | Confirmation code issued by the card issuer.                                                                                                    | AN MAX 6              |
| codiceConvenzione    | Merchant code assigned by the acquirer (where expected)                                                                                                    | AN MAX 15             |
| data                 | Transaction date                                                                                                    | DATA MAX 8 aaaammgg   |
| ora                  | Transaction time                                                                                                    | DATA hh:mm:ss         |
| nazione              | Credit card country                                                                                                    | AN ISO 3166-1 alpha-3 |
| regione              | Credit card global region of origin if qualified (eg.: Europa)                                                                                                    | AN MAX 30             |
| tipoProdotto         | If enabled, the description of the<br>card type used for the payment is<br>returned.<br>The composition of the parameter is<br>described below:<br>product description - type of use<br>(CREDIT / DEBIT) - prepaid (S / N)<br>Example: VISA CLASSIC - CREDIT<br>- N | AN MAX 200            |
| tipoTransazione      | Indicates the payment method. See<br>the table Transaction Type Coding<br>for possible values.<br>In case of payment with negative<br>result an empty string will be sent                                                                                           | AN MAX 20             |
| errore               | Only present when the result is ko.<br>It is an object containing:<br>codice -> error code, see table<br>Restful API Error Codes Table<br>messaggio -> error details                                                                                                | JSON                  |
| timeStamp            | Timestamp in millisecond format                                                                                                    | N 13 CHAR             |
| mac                  | Message Authentication Code.<br>Transaction signature field. For<br>calculation details, see the end of<br>this chapter: MAC Calculation.                                                                                                    | AN 40 CHAR            |

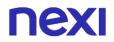

For the transaction result message, the string to sign must contain the following fields:

- esito
- idOperazione
- timeStamp
- chiaveSegreta

#### SAMPLE STRING

MAC = HASH SHA1(esito=<val>idOperazione=<val>timeStamp=<val><chiaveSegreta>)

#### NOTES:

- The codiceTransazione, importo, divisa, and apiKey parameter must be the same as the XpayNonce request, otherwise an invalid data error will be received. This error can also occur if more than 10 minutes have passed since the xpayNonce was generated.
- In the event of a KO outcome with error code 96, it is possible to retry the payment by reusing the same transaction code and calling the createNonce directly, indicating "true" as the last parameter: *XPay.createNonce("payment-form", card, undefined, true);* The html code that forces the SCA is received in response, in order to obtain a new nonce to be used in the payNonce API.
- The XPay Build solution is not compatible with retries.

## **NEXI** Recurring Payment

The integration of this solution allows the merchant to tokenize the customer's card data, so they can make recurrences for services such as **subscriptions**.

If you are instead interested in a solution that allows the end customer to store their credit card data, and use it later to make purchases more quickly, refer to the OneClick solution.

Recurring Payments are also identified with the term "MIT" (Merchant Initiated Transaction). MITs are broken down into:

- Scheduled: debited with defined frequency (e.g. first of each month).
- Unscheduled: debited with undefined frequency.

It is necessary to notify XPay support of the type of debits that will be made by your store, as it is necessary to properly configure the assigned Nexi profile.

It is not permitted to use contract numbers created through MIT Scheduled payments to carry out MIT Unscheduled transactions, and vice versa.

At a technical level, this service consists of two stages:

- First Payment
- Subsequent Payments

The first payment is subject to Strong Customer Authentication (SCA), the customer will therefore be redirected to the 3DS protocol for authentication.

#### Github XPay sample code:

https://github.com/NexiPayments/XPay/tree/master/build/pagamento-ricorrente

### First payment

The integration of this solution allows the merchant to tokenize the customer's card data, so they can make recurrences for services such as **subscriptions**.

If you are instead interested in a solution that allows the end customer to store their credit card data, and use it later to make purchases more quickly, refer to the OneClick solution

Create a contract through a valid xpayNonce. During the nonce creation phase, the following parameters must be included in the "config" object:

| Mandatory | Name        | Description                                   | Format |
|-----------|-------------|-----------------------------------------------|--------|
| √         | requestType | The field must be enhanced with: "PP"         | AN     |
| √         | serviceType | The field must be enhanced with: "paga_multi" | AN     |

And in the object "customParams" the following:

| Mandatory | Name          | Description                                                                                              | Format                                                                      |
|-----------|---------------|----------------------------------------------------------------------------------------------------|-----------------------------------------------------------------------------|
| ✓         | num_contratto | Unique code assigned by the merchant for pairing with the archive storing sensitive credit card details. | AN MIN 5 - MAX 30<br>CHAR.<br>Except the "+"<br>character and the<br>quotes |

The xpayNonce field is the generated xpayNonce with the creaNonce API. The transactionCode, importo, currency, and apiKey must be the same as the XpayNonce request, otherwise an invalid data error will be received. This error can also occur if more than 10 minutes have passed since the xpayNonce was generated. In the case where the codiceGruppo field is present, the contract will be created for the group, otherwise only for the terminal associated with the alias.

| URI                                                  |
|------------------------------------------------------|
| ecomm/api/hostedPayments/pagaNonceCreazioneContratto |
|                                                      |
| METHODO                                              |
| POST                                                 |
| ACCEPT                                               |
|                                                      |
| application/json                                     |
|                                                      |

### **Payment Initiation Message**

| Mandatory | Name   | Description                             | Format    |
|-----------|--------|-----------------------------------------|-----------|
| ✓         | аріКеу | Alias assigned to the merchant by Nexi. | AN MAX 30 |

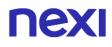

| ~            | codiceTransazione | Payment identification code<br>consisting of alphanumeric<br>characters, excluding the #<br>and _ characters. The code<br>must be unique for each<br>authorization request.                                                                                                    | AN MIN 2 MAX 30            |
|--------------|-------------------|----------------------------------------------------------------------------------------------------|----------------------------|
| ~            | importo           | Amount to be authorized in<br>hundredths of euro without<br>separator, the first 2<br>numbers on the right<br>represent the euro cents, eg<br>.: 5000 corresponds to €<br>50.00                                                                                                    | N MAX 8                    |
| V            | divisa            | Transaction identifier<br>assigned by the merchant.<br>Only admitted 978 (Euro)                                                                                                    | N MAX 3                    |
| √            | xpayNonce         | Code assigned by XPay for use in the payment request.                                                                                                    | AN MAX 36                  |
| ✓            | timeStamp         | Timestamp in millisecond format.                                                                                                    | N 13 CHAR                  |
| ~            | mac               | Message Authentication<br>Code. Transaction<br>signature field. For<br>calculation details, see the<br>end of this chapter: MAC<br>Calculation.                                                                                                    | AN 40 CHAR                 |
| ~            | numeroContratto   | Code allowing Nexi to save<br>a paired link between the<br>user and the payment card<br>used                                                                                                    | AN MIN 5 MAX 30            |
| $\checkmark$ | codiceGruppo      | Code assigned by Nexi during activation.                                                                                                    | AN MIN 4 - MAX<br>10 CHAR. |
|              | tipo_contratto    | This parameter is required fo<br>merchants who conduct both<br>scheduled and unscheduled<br>transactions:<br>- S forces a first MIT SCHED<br>payment<br>- U forces a first MIT<br>UNSCHEDULED payment<br>It is necessary to pass this<br>parameter inside the<br>"parametriAggiuntivi" object a | ULED                       |

|             | inside the MAC calculation as a parameter before the timestamp.                                                                                                    |                                                                                                    |
|-------------|----------------------------------------------------------------------------------------------------|----------------------------------------------------------------------------------------------------|
| mail        | Buyer's email address to which the payment result will be sent.                                                                                                    | AN MAX<br>150                                                                                                    |
| nome        | Name of the person who made the payment.                                                                                                    | AN MAX<br>150                                                                                                    |
| cognome     | Surname of the person who made the payment.                                                                                                    | AN MAX<br>150                                                                                                    |
| descrizione | Field where the merchant can<br>specify a description of the type of<br>service offered. For the MyBank<br>service, the field is transmitted to<br>the bank for inclusion in the SCT<br>instruction description, but is<br>truncated to 140 characters. For<br>Paypal the value will be avaible in<br>the payment detail on paypal<br>account. | AN MAX<br>2000<br>Excluding<br>the # ' "<br>characters<br>For<br>MyBank:<br>AN MAX<br>140 CHAR<br>anche you<br>can use<br>just these<br>special<br>characters/<br>- : ( ) . , +<br>For<br>PAYPAL:<br>AN MAX<br>127 CHAR |
| Note1       | Field in which the merchant can<br>report information about the order.<br>This data will also be reported in the<br>report that can be queried from the<br>back office                                                                                                    | AN MAX<br>200                                                                                                    |
|             |                                                                                                    |                                                                                                    |

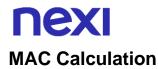

For this message, the string to sign must contain the following fields:

- apiKey
- codiceTransazione
- importo
- divisa
- xpayNonce
- timeStamp
- chiaveSegreta

#### SAMPLE STRING

MAC = HASH SHA1(apiKey=<val>codiceTransazione=<val>importo=<val>divisa=<val> xpayNonce=<val>timeStamp=<val><chiaveSegreta>)

#### NOTES:

 In the first payment phase, if the amount "0" (zero) is used, XPay will send a verification request to the circuit with tokenization. Diners do not allow the use of this amount, if you have an agreement with this circuit, you will need to make a first payment of 1 cent which Nexi will recognize as a card verification operation with tokenization and the amount will not be charged.

## Payment Result Message

| Mandatory    | Name                 | Description                                                                                                    | Format                   |
|--------------|----------------------|----------------------------------------------------------------------------------------------------|--------------------------|
| $\checkmark$ | esito                | Result of the request<br>(Possible values OK, KO)                                                                                                    | AN MAX 2                 |
| ✓            | idOperazione         | Transaction identifier assigned by Nexi.                                                                                                    | AN MIN 2 MAX 30          |
| ✓            | codiceAutorizzazione | Confirmation code issued by the card issuer                                                                                                    | AN MAX 6                 |
| ✓            | codiceConvenzione    | Merchant code assigned<br>by the acquirer where<br>expected                                                                                                    | AN MAX 15                |
| ✓            | data                 | Transaction date                                                                                                    | DATA MAX 8<br>aaaammgg   |
| $\checkmark$ | ora                  | Transaction time                                                                                                    | DATA hh:mm:ss            |
| ✓            | nazione              | Credit card country                                                                                                    | AN ISO 3166-1<br>alpha-3 |
| ✓            | regione              | Credit card global region<br>of origin if qualified (eg.:<br>Europa)                                                                                                    | AN MAX 30                |
| ✓            | tipoProdotto         | If enabled, the description<br>of the card type used for<br>the payment is returned.<br>The composition of the<br>parameter is described<br>below:<br>product description - type<br>of use (CREDIT / DEBIT) -<br>prepaid (S / N)<br>Example: VISA CLASSIC -<br>CREDIT - N | AN MAX 200               |
| ✓            | tipoTransazione      | Indicates the payment<br>method. See the table<br>Transaction Type Coding<br>for possible values.<br>In case of payment with<br>negative result an empty<br>string will be sent                                                                                           | AN MAX 20                |
| √            | errore               | Only present when the result is ko. It is an object containing:                                                                                                    | JSON                     |
|              |                      |                                                                                                    |                          |

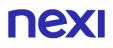

|              |             | codice -> error code, see<br>table Restful API Error<br>Codes Table<br>messaggio -> error details                                               |                 |
|--------------|-------------|----------------------------------------------------------------------------------------------------|-----------------|
| √            | timeStamp   | Timestamp in millisecond format                                                                                                    | N 13 CHAR       |
| ✓            | mac         | Message Authentication<br>Code. Transaction<br>signature field. For<br>calculation details, see the<br>end of this chapter: MAC<br>Calculation. | AN 40 CHAR      |
| ✓            | brand       | Type of card used by the<br>user to make payment.<br>The possible values are<br>shown in the table Card<br>Type Coding                          | AN MAX 100      |
| $\checkmark$ | scadenzaPan | Payment card expiry date                                                                                                    | DATE yyyymm     |
| ✓            | pan         | Credit card number<br>masked. In plain text only<br>the first 6 and last 4 digits                                                               | N MIN 16 MAX 19 |

For this message, the string to sign must contain the following fields:

- esito
- idOperazione
- timeStamp
- chiaveSegreta

#### SAMPLE STRING

MAC = HASH SHA1(esito=<val>idOperazione=<val>timeStamp=<val><chiaveSegreta>)

In the event of a KO outcome with error code 96, it is possible to retry the payment by reusing the same transaction code and calling the createNonce directly, indicating "true" as the last parameter:

XPay.createNonce("payment-form", card, undefined, true);

The html code that forces the SCA is received in response, in order to obtain a new nonce to be used in the payNonce API.

## Subsequent Payment

Every time the registered user makes a subsequent purchase, the e-commerce must send, to Nexi, a call with the data of the contract previously registered in the first payment stage.

For server-to-server mode, the services exposed by Nexi use http POST methods and a RESTful structure. Requests must be sent in JSON format and the responses are a JSON formatted object. Alternatively, non-Rest APIs are available where communication is managed synchronously (with https + a series of parameters and values). The result message is an xml managed on the same connection.

The endpoints of the environments are as follows:

| TEST ENVIRONMENT URL                    |
|-----------------------------------------|
| https://int-ecommerce.nexi.it           |
|                                         |
| PRODUCTION ENVIRONMENT URL              |
| https://ecommerce.nexi.it               |
|                                         |
| URI                                     |
| ecomm/api/recurring/pagamentoRicorrente |
|                                         |
| METHOD                                  |
| POST                                    |
| ACCEPT                                  |
| application/json                        |

#### Subsequential payment initiation message: required fields

| Mandatory    | Name              | Description                                                                                   | Format          |
|--------------|-------------------|-----------------------------------------------------------------------------------------------|-----------------|
| $\checkmark$ | apiKey            | Alias assigned to the merchant by Nexi.                                                       | AN MAX 30       |
| *            | numeroContratto   | Code allowing Nexi to save<br>a paired link between the<br>user and the payment card<br>used. | AN MIN 5 MAX 30 |
| $\checkmark$ | codiceTransazione | Payment identification code consisting of alphanumeric                                        | AN MIN 2 MAX 30 |

|              |                     | characters, excluding the<br>and _ characters. The co<br>must be unique for each<br>authorization request.                                              |                                                                                                    |
|--------------|---------------------|----------------------------------------------------------------------------------------------------|----------------------------------------------------------------------------------------------------|
| ✓            | importo             | Amount to be authorised,<br>expressed in euro cents<br>with no separator. The firs<br>2 numbers to the right<br>represent the euro cents.               | st                                                                                                    |
| $\checkmark$ | divisa              | Only accepted 978 for Eu                                                                                                    | Iro N MAX 3                                                                                                    |
| ✓            | scadenza            | Credit card expiry date                                                                                                    | DATA aaaamm                                                                                                    |
| √            | codiceGruppo        | Code assigned by Nexi during activation.                                                                                                    | AN MIN 4 - MAX<br>10 CHAR.                                                                                                    |
| √            | timeStamp           | Timestamp in millisecond format.                                                                                                    | N 13 CHAR                                                                                                    |
| ✓            | mac                 | Message Authentication<br>Code. Transaction<br>signature field. For<br>calculation details, see th<br>end of this chapter: MAC<br>Calculation           | AN 40 CHAR<br>e                                                                                                    |
|              | parametriAggiuntivi | In this object, you can<br>enter n parameters that<br>will be returned in the<br>result message. In the<br>following table an<br>example of parameters: | AN MAX 4000<br>The following<br>parameter names<br>should be avoided as<br>they are already in use<br>by XPay:<br>TRANSACTION_TYPE,<br>return-ok, tid,<br>INFO_PAGE,<br>RECALL_PAGE,<br>back_url,<br>ERROR_URL, \$EMAIL,<br>\$NAME, \$SURNAME,<br>EMAIL. |
|              | mail                | Buyer's email address to which the payment result will be sent.                                                                                         | AN MAX 150                                                                                                    |
|              | nome                | Name of the person who made the payment.                                                                                                    | AN MAX 150                                                                                                    |
|              | cognome             | Surname of the person who made the payment.                                                                                                    | AN MAX 150                                                                                                    |
|              |                     |                                                                                                    |                                                                                                    |

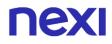

| descrizione | Field where the merchant<br>can specify a description<br>of the type of service<br>offered. For the MyBank<br>service, the field is<br>transmitted to the bank<br>for inclusion in the SCT<br>instruction description,<br>but is truncated to 140<br>characters. For Paypal<br>the value will be avaible<br>in the payment detail on<br>paypal account.                                                                                              | AN MAX 2000<br>Excluding the # ' "<br>characters<br>For MyBank: AN MAX<br>140 CHAR anche you<br>can use just these<br>special characters/ - : (<br>) . , +<br>For PAYPAL: AN MAX<br>127 CHAR |
|-------------|----------------------------------------------------------------------------------------------------|----------------------------------------------------------------------------------------------------|
| Note1       | Field in which the<br>merchant can report<br>information about the<br>order. This data will also<br>be reported in the report<br>that can be queried from<br>the back office                                                                                                    | AN MAX 200                                                                                                    |
| TCONTAB     | The field identifies the collection method that the merchant wants to apply to the single transaction, if valued with:<br>- C (immediata) the transaction if authorized is also collected without further intervention by the operator and without considering the default profile set on the terminal.<br>- D (differita) or the field is not entered the transaction if authorized is managed according to what is defined by the terminal profile | AN MAX 20                                                                                                    |

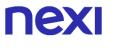

For the transaction result message, the string to sign must contain the following fields:

- apiKey
- numeroContratto
- codiceTransazione
- importo
- divisa
- scadenza
- timeStamp
- chiaveSegreta

#### SAMPLE STRING

MAC = HASH SHA1(apiKey=<val>numeroContratto=<val>codiceTransazione= <val>importo=<val> divisa=<val>scadenza=<val>timeStamp=<val><chiaveSegreta>)

#### NOTES:

If the 'scadenza' parameter is not used in the start-up parameters, include it in the MAC calculation without valorising it

## Payment Result Message: required fields

| Name                 | Description                                                                                                    | Format                |
|----------------------|----------------------------------------------------------------------------------------------------|-----------------------|
| esito                | Operation result (Possible values<br>OK, KO)                                                                                                    | AN MAX 2              |
| idOperazione         | Transaction identifier assigned by Nexi.                                                                                                    | AN MIN 2 MAX 30       |
| codiceAutorizzazione | Confirmation code issued by the card issuer.                                                                                                    | AN MAX 6              |
| codiceConvenzione    | Merchant code assigned by the acquirer. Where required.                                                                                                    | AN MAX 15             |
| data                 | Transaction date                                                                                                    | DATA MAX 8 aaaammgg   |
| ora                  | Transaction time                                                                                                    | DATA hh:mm:ss         |
| nazione              | Credit card countr                                                                                                    | AN ISO 3166-1 alpha-3 |
| regione              | If enabled, this will return the global region associated with the card used for payment (e.g. Europe).                                                                                                    | AN MAX 30             |
| brand                | Type of card used by the user to<br>make payment. The possible values<br>are shown in the table Card Type<br>Coding                                                                                                    | AN MAX 100            |
| tipoProdotto         | If enabled, the description of the<br>card type used for the payment is<br>returned.<br>The composition of the parameter is<br>described below:<br>product description - type of use<br>(CREDIT / DEBIT) - prepaid (S / N)<br>Example: VISA CLASSIC - CREDIT<br>- N | AN MAX 200            |
| tipoTransazione      | Indicates the payment method. See<br>the table Transaction Type Coding<br>for possible values.<br>In case of payment with negative<br>result an empty string will be sent                                                                                           | AN MAX 20             |
| errore               | Only present when the result is ko.<br>It is an object containing:<br>codice -> error code, see table<br>Restful API Error Codes Table<br>messaggio -> error details                                                                                                | JSON                  |
| timeStamp            | Timestamp in millisecond format.                                                                                                    | N 13 CHAR             |
|                      |                                                                                                    |                       |

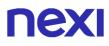

| mac | Message Authentication Code.<br>Transaction signature field. For  | AN 40 CHAR |
|-----|-------------------------------------------------------------------|------------|
|     | calculation details, see the end of this chapter: MAC Calculation |            |

## Payment Result Message: optional fields

| Name          | Description                                            | Format |
|---------------|--------------------------------------------------------|--------|
| dettagliCarta | Object whose structure is shown in the following table | JSON   |

#### dettagliCarta Element

| Name          | Description                                                   | Format      |
|---------------|---------------------------------------------------------------|-------------|
| maskedPan     | Masked pan of used card                                       | AN          |
| expiry        | Expiring date                                                 | DATA aaaamm |
| hashPan       | hashPan to be verified for association.                       | AN          |
| hashAlg       | Algorithm used                                                | AN          |
| updateTime    | Date of last update of the card data                          | DATA        |
| updateChannel | "N.D."<br>"BACK OFFICE"<br>"PAYMENT"<br>"CIRCUITI"            | AN          |
| state         | "BLOCCATO"<br>"NON_TROVATO"<br>"VALIDO"<br>"NON_PARTECIPANTE" | AN          |

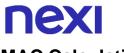

For the transaction result message, the string to sign must contain the following fields

- esito
- idOperazione
- timeStamp
- chiaveSegreta

#### SAMPLE STRING

MAC = HASH SHA1(esito=<val>idOperazione=<val>timeStamp=<val><chiaveSegreta>)

#### NOTES:

- Transactions executed through recurring payments cannot be partially accounted for.
- If you do not wish to append additional parameters, you can:
- Leave the field out of the JSON
- Leave the contents of the JOSN object empty
- E.g. " parametriAggiuntivi ": {}
  - Contract numbers created through MIT Scheduled payments cannot be used to make MIT Unscheduled transactions and vice versa

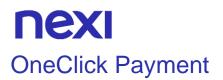

#### Github XPay sample code:

https://github.com/NexiPayments/XPay/tree/master/build/pagamento-oneclick

## First payment

The integration of this solution allows the end customer to store the data of their credit card and use them later to make purchases with a few clicks.

The first payment is subject to Strong Customer Authentication (SCA), the customer will therefore be redirected to the 3DS protocol for authentication.

Create a contract through a valid xpayNonce. During the nonce creation phase, the following parameters must be included in the "config" object:

| Mandatory    | Name        | Description                                   | Format |
|--------------|-------------|-----------------------------------------------|--------|
| $\checkmark$ | requestType | The field must be enhanced with: "PP"         | AN     |
| √            | serviceType | The field must be enhanced with: "paga_multi" | AN     |

And in the object "customParams" the following:

| Mandatory | Name          | Description                                                                                              | Format                                                                      |
|-----------|---------------|----------------------------------------------------------------------------------------------------|-----------------------------------------------------------------------------|
| V         | num_contratto | Unique code assigned by the merchant for pairing with the archive storing sensitive credit card details. | AN MIN 5 - MAX 30<br>CHAR.<br>Except the "+"<br>character and the<br>quotes |

The xpayNonce field is the generated xpayNonce with the creaNonce API. The transactionCode, importo, currency, and apiKey must be the same as the XpayNonce request, otherwise an invalid data error will be received. This error can also occur if more than 10 minutes have passed since the xpayNonce was generated. In the case where the codiceGruppo field is present, the contract will be created for the group, otherwise only for the terminal associated with the alias.

### URI

ecomm/api/hostedPayments/pagaNonceCreazioneContratto

| METHODO          |
|------------------|
| POST             |
|                  |
| АССЕРТ           |
| application/json |

### **Payment Initiation Message**

| Mandatory    | Name              | Description                                                                                                    | Format          |
|--------------|-------------------|----------------------------------------------------------------------------------------------------|-----------------|
| ✓            | apiKey            | Alias assigned to the merchant by Nexi.                                                                                                    | AN MAX 30       |
| ✓            | codiceTransazione | Payment identification code<br>consisting of alphanumeric<br>characters, excluding the #<br>and _ characters. The code<br>must be unique for each<br>authorization request.     | AN MIN 2 MAX 30 |
| ✓            | importo           | Amount to be authorized in<br>hundredths of euro without<br>separator, the first 2<br>numbers on the right<br>represent the euro cents, eg<br>.: 5000 corresponds to €<br>50.00 | N MAX 8         |
| $\checkmark$ | divisa            | Transaction identifier<br>assigned by the merchant.<br>Only admitted 978 (Euro)                                                                                                 | N MAX 3         |
| $\checkmark$ | xpayNonce         | Code assigned by XPay for use in the payment request.                                                                                                    | AN MAX 36       |
| ✓            | timeStamp         | Timestamp in millisecond format.                                                                                                    | N 13 CHAR       |
| *            | mac               | Message Authentication<br>Code. Transaction signature<br>field. For calculation details,<br>see the end of this chapter:<br>MAC Calculation.                                    | AN 40 CHAR      |

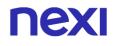

| ✓            | numeroContratto         | Code allowing Nexi to save<br>a paired link between the<br>user and the payment card<br>used                                                                                                    |                                                                                                    |
|--------------|-------------------------|----------------------------------------------------------------------------------------------------|----------------------------------------------------------------------------------------------------|
| $\checkmark$ | codiceGruppo            | Code assigned by Nexi during activation.                                                                                                    | AN MIN 4 - MAX 10<br>CHAR.                                                                                                    |
|              | parametriAggiun<br>tivi | In this object, you can<br>enter n parameters that will<br>be returned in the result<br>message. In the following<br>table an example of<br>parameters                                                                                                    | AN MAX 4000<br>do not use these name,<br>they are used by XPay:<br>TRANSACTION_TYPE,<br>return-ok, tid,<br>INFO_PAGE,<br>RECALL_PAGE,<br>back_url,<br>ERROR_URL, \$EMAIL,<br>\$NOME, \$COGNOME,<br>EMAIL |
|              | mail                    | Buyer's email address to which the payment result will be sent.                                                                                                    | AN MAX 150                                                                                                    |
|              | nome                    | Name of the person who made the payment.                                                                                                    | AN MAX 150                                                                                                    |
|              | cognome                 | Surname of the person who made the payment.                                                                                                    | AN MAX 150                                                                                                    |
|              | descrizione             | Field where the merchant<br>can specify a description of<br>the type of service offered.<br>For the MyBank service,<br>the field is transmitted to<br>the bank for inclusion in the<br>SCT instruction<br>description, but is<br>truncated to 140<br>characters. For Paypal the<br>value will be avaible in the<br>payment detail on paypal<br>account. | AN MAX 2000<br>Excluding the # ' "<br>characters<br>For MyBank: AN MAX<br>140 CHAR anche you<br>can use just these<br>special characters/ - : (<br>) . , +<br>For PAYPAL: AN MAX<br>127 CHAR             |
|              | Note1                   | Field in which the merchant<br>can report information<br>about the order. This data<br>will also be reported in the<br>report that can be queried<br>from the back office                                                                                                    | AN MAX 200                                                                                                    |
|              |                         |                                                                                                    |                                                                                                    |

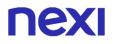

For this message, the string to sign must contain the following fields:

- apiKey
- codiceTransazione
- importo
- divisa
- xpayNonce
- timeStamp
- chiaveSegreta

#### SAMPLE STRING

MAC = HASH SHA1(apiKey=<val>codiceTransazione=<val>importo=<val>divisa=<val> xpayNonce=<val>timeStamp=<val><chiaveSegreta>)

#### NOTES:

In the first payment phase, if the amount "0" (zero) is used, XPay will send a
verification request to the circuit with tokenization. Diners do not allow the use of
this amount, if you have an agreement with this circuit, you will need to make a first
payment of 1 cent which Nexi will recognize as a card verification operation with
tokenization and the amount will not be charged.

## Payment Result Message

| Mandatory    | Name                 | Description                                                                                                    | Format                   |
|--------------|----------------------|----------------------------------------------------------------------------------------------------|--------------------------|
| $\checkmark$ | esito                | Result of the request<br>(Possible values OK, KO)                                                                                                    | AN MAX 2                 |
| ✓            | idOperazione         | Transaction identifier assigned by Nexi.                                                                                                    | AN MIN 2 MAX 30          |
| ✓            | codiceAutorizzazione | Confirmation code issued by the card issuer                                                                                                    | AN MAX 6                 |
| ✓            | codiceConvenzione    | Merchant code assigned<br>by the acquirer where<br>expected                                                                                                    | AN MAX 15                |
| ✓            | data                 | Transaction date                                                                                                    | DATA MAX 8<br>aaaammgg   |
| $\checkmark$ | ora                  | Transaction time                                                                                                    | DATA hh:mm:ss            |
| ✓            | nazione              | Credit card country                                                                                                    | AN ISO 3166-1<br>alpha-3 |
| ✓            | regione              | Credit card global region<br>of origin if qualified (eg.:<br>Europa)                                                                                                    | AN MAX 30                |
| ✓            | tipoProdotto         | If enabled, the description<br>of the card type used for<br>the payment is returned.<br>The composition of the<br>parameter is described<br>below:<br>product description - type<br>of use (CREDIT / DEBIT) -<br>prepaid (S / N)<br>Example: VISA CLASSIC -<br>CREDIT - N | AN MAX 200               |
| ✓            | tipoTransazione      | Indicates the payment<br>method. See the table<br>Transaction Type Coding<br>for possible values.<br>In case of payment with<br>negative result an empty<br>string will be sent                                                                                           | AN MAX 20                |
| V            | errore               | Only present when the result is ko. It is an object containing:                                                                                                    | JSON                     |
|              |                      |                                                                                                    |                          |

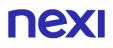

|              |             | codice -> error code, see<br>table Restful API Error<br>Codes Table<br>messaggio -> error details                                               |                      |
|--------------|-------------|----------------------------------------------------------------------------------------------------|----------------------|
| ✓            | timeStamp   | Timestamp in millisecond format                                                                                                    | N 13 CHAR            |
| ~            | mac         | Message Authentication<br>Code. Transaction<br>signature field. For<br>calculation details, see the<br>end of this chapter: MAC<br>Calculation. | AN 40 CHAR           |
| ~            | brand       | Type of card used by the<br>user to make payment. The<br>possible values are shown<br>in the table Card Type<br>Coding                          | AN MAX 100           |
| $\checkmark$ | scadenzaPan | Payment card expiry date                                                                                                    | DATE yyyymm          |
| ~            | pan         | credit card number masked<br>In plain text only the first 6<br>and last 4 digits                                                                | . N MIN 16 MAX<br>19 |

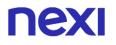

For this message, the string to sign must contain the following fields:

- esito
- idOperazione
- timeStamp
- chiaveSegreta

#### SAMPLE STRING

MAC = HASH SHA1(esito=<val>idOperazione=<val>timeStamp=<val><chiaveSegreta>)

#### NOTE:

In the event of a KO outcome with error code 96, it is possible to retry the payment by reusing the same transaction code and calling the createNonce directly, indicating "true" as the last parameter:

XPay.createNonce("payment-form", card, undefined, true);

The html code that forces the SCA is received in response, in order to obtain a new nonce to be used in the payNonce API.

## **NEXI** Subsequent payment

#### Nonce creation

To make a subsequent OneClick payment, create a Nonce by referring to the <u>Card data</u> <u>collection form</u> section, making the following changes:

• Add the following parameters to the "config" object:

| Name        | Description                                      | Format |
|-------------|--------------------------------------------------|--------|
| requestType | The field must be enhanced with:<br>"PR"         | AN     |
| serviceType | The field must be enhanced with:<br>"paga_oc3d " | AN     |

• Add the following parameter in the "customParams" object:

| Name          | Description                                                                                              | Format                                                                |
|---------------|----------------------------------------------------------------------------------------------------|-----------------------------------------------------------------------|
| num_contratto | Unique code assigned by the merchant for pairing with the archive storing sensitive credit card details. | AN MIN 5 - MAX 30 CHAR.<br>Except the "+" character<br>and the quotes |

• Optional fields:

| Name        | Description                                                                                                    | Format                  |
|-------------|----------------------------------------------------------------------------------------------------|-------------------------|
| gruppo      | Code assigned by Nexi during activation.                                                                                                    | AN MIN 4 - MAX 10 CHAR. |
| 3dsDinamico | In order to use this parameter it is<br>necessary that the merchant terminal<br>has dynamic 3D Secure enabled.<br>This service allows you to send a<br>request for 3D Secure exemption<br>which will be evaluated by the card<br>issuer and eventually accepted. Once<br>the service is enabled, Nexi will<br>automatically send the request for<br>3DS exemption in all OneClick<br>payments. With this field it is possible<br>to request the exemption or force 3D<br>Secure authentication.<br>It is possible to value the parameter<br>with: | AN                      |

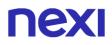

"SCA": the 3D Secure will be requested from the customer on the payment.
"EXEMPT": the request for exemption will be sent.

#### Payment

To make the payment, refer to the section 3D-Secure Subsequent Payment

#### NOTES:

• By contacting Nexi support you can activate the dynamic 3D Secure service. This service allows you to send a 3D Secure exemption request which will be evaluated by the card issuer and eventually accepted. Once the service is enabled, Nexi will automatically send the 3DS exemption request in all OneClick payments.

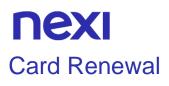

Make a 3D Secure payment and simultaneously change the pan and expiration of a contract. The API receives as input the parameters relating to the transaction and the nonce generated by calling the card data collection form, which is responsible to perform the 3D Secure phase.

#### Github XPay sample code:

https://github.com/NexiPayments/XPay/tree/master/build/rinnovo-carta

In the nonce creation phase is necessary:

• include the following parameters in the 'config' object:

| Obbligatorio | Nome        | Descrizione                                                                                                    | Formato |
|--------------|-------------|----------------------------------------------------------------------------------------------------|---------|
| $\checkmark$ | requestType | The field must be enhanced with: "PP"                                                                                             | AN      |
| $\checkmark$ | serviceType | The field must be enhanced<br>with: "paga_multi" in the case of<br>a card renewal for a recurring<br>contract or with "paga_oc3d" | AN      |

• include in the 'customParams' object the parameter "num\_contratto":

| Obbligatorio | Nome          | Descrizione                                                                                                    | Formato                                                                   |
|--------------|---------------|----------------------------------------------------------------------------------------------------|---------------------------------------------------------------------------|
| √            | num_contratto | Unique code assigned by the<br>merchant for pairing with the<br>archive storing sensitive credit<br>card details. | AN MIN 5<br>MAX 30<br>Except the<br>"+"<br>character<br>and the<br>quotes |

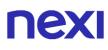

The xpayNonce field is the nonce generated with the api creaNonce. The transaction code, amount, currency, and apiKey must be the same as the call to the api creaNonce, otherwise an invalid data error is received. This error can also be obtained if the nonce was generated more than 10 minutes ago. In the event that the GroupCode field is present, the contract will be created for the group, otherwise only for the terminal associated with the alias.

#### URI

ecomm/api/recurring/rinnovoCarta3DS

| METHOD           |  |  |
|------------------|--|--|
| Post             |  |  |
| ACCEPT           |  |  |
| Application/json |  |  |

#### **Initiation Message**

| Mandatory    | Name              | Description                                                                                                    | Format                     |
|--------------|-------------------|----------------------------------------------------------------------------------------------------|----------------------------|
| ✓            | apikey            | Alias assigned to the merchant by Nexi.                                                                                                    | AN MAX 30<br>CHAR.         |
| ✓            | numeroContratto   | Code allowing Nexi to save<br>a paired link between the<br>user and the payment card<br>used.                                              | AN MIN 5 - MAX<br>30 CHAR. |
| ✓            | codiceTransazione | Transaction identifier assigned by the merchant.                                                                                           | AN MIN 2 - MAX<br>30 CHAR. |
| ✓            | importo           | Amount to be authorised,<br>expressed in euro cents<br>with no separator. The first<br>2 numbers to the right<br>represent the euro cents. | N MAX 8                    |
| ✓            | divisa            | Code of the currency in<br>which the amount is<br>expressed, with the only<br>acceptable value being:<br>978 = Euro                        | AN MAX 3                   |
| $\checkmark$ | xpayNonce         | Code assigned by XPay for use in the payment request.                                                                                      | AN MAX 36<br>CHAR.         |

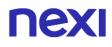

| $\checkmark$ | timeStamp         | Timestamp in millisecond format.                                                                                                    | N 13 CHAR.                                                                                                    |
|--------------|-------------------|----------------------------------------------------------------------------------------------------|----------------------------------------------------------------------------------------------------|
| ✓            | mac               | Message Authentication<br>Code. Transaction<br>signature field. For<br>calculation details, see the<br>end of this chapter: MAC<br>Calculation.                                                                                                    | AN 40 CHAR                                                                                                    |
|              | codiceGruppo      | Code assigned by Nexi during activation.                                                                                                    | AN MIN 4 - MAX<br>10 CHAR.                                                                                                    |
|              | scadenzaContratto | Contract expiration date                                                                                                    | DATE<br>dd/mm/yyyy                                                                                                    |
|              | mail              | Buyer's email address to which the payment result will be sent.                                                                                                    | AN MAX 150                                                                                                    |
|              | descrizione       | Field where the merchant<br>can specify a description of<br>the type of service offered.<br>For the MyBank service,<br>the field is transmitted to<br>the bank for inclusion in<br>the SCT instruction<br>description, but is<br>truncated to 140<br>characters. For Paypal the<br>value will be avaible in the<br>payment detail on paypal<br>account. | AN MAX 2000<br>Excluding the # '<br>" characters<br>For MyBank: AN<br>MAX 140 CHAR<br>anche you can<br>use just these<br>special<br>characters/ - : ( ) .<br>, +<br>For PAYPAL: AN<br>MAX 127 CHAR |
|              | codiceFiscale     | Tax Code to be<br>disassociated from the<br>PAN.                                                                                                    | AN 16 CHAR.                                                                                                    |
|              |                   |                                                                                                    |                                                                                                    |

For the initiation message, the string to sign must contain the following fields:

- apiKey
- numeroContratto
- codiceTransazione
- importo
- divisa
- xpayNonce
- timeStamp
- chiaveSegreta

### SAMPLE STRING

#### MAC = HASH

SHA1(apiKey=<val>numeroContratto=<val>codiceTransazione=<val>importo=<val>divi sa=<val>xpayNonce=<val>timeStamp=<val><chiaveSegreta>)

### Result message

| Mandatory    | Name                 | Description                                                                                                    | Format                        |
|--------------|----------------------|----------------------------------------------------------------------------------------------------|-------------------------------|
| ✓            | esito                | Operation result                                                                                                    | AN MAX 2<br>CHAR.             |
| √            | idOperazione         | Transaction identifier assigned by Nexi.                                                                                                    | AN MIN 2 -<br>MAX 30<br>CHAR. |
| $\checkmark$ | codiceAutorizzazione | Confirmation code issued by the card issuer.                                                                                                    | AN MAX 6<br>CHAR.             |
| $\checkmark$ | codiceConvenzione    | Merchant code assigned by the acquirer. Where required.                                                                                                    | AN MAX 15<br>CHAR.            |
| $\checkmark$ | data                 | Transaction date                                                                                                    | DATE MAX 8<br>yyyymmdd        |
| $\checkmark$ | ora                  | Transaction time                                                                                                    | DATE<br>hh:mm:ss              |
| ~            | nazione              | Credit card country                                                                                                    | AN ISO<br>3166-1 alpha-<br>3  |
| ✓            | regione              | If enabled, this will return the<br>global region associated with<br>the card used for payment (e.g.<br>Europe).                                                                                                    | AN MAX 30<br>CHAR.            |
| ✓            | brand                | Type of card used by the user<br>to make payment. The possible<br>values are shown in the table<br>Card Type Coding                                                                                                    | AN MAX 100                    |
| ✓            | tipoProdotto         | If enabled, the description of<br>the card type used for the<br>payment is returned.<br>The composition of the<br>parameter is described below:<br>product description - type of<br>use (CREDIT / DEBIT) -<br>prepaid (S / N) | AN MAX 200<br>CHAR.           |

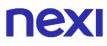

|   |                 | Example: VISA CLASSIC -<br>CREDIT - N                                                                                                    |                    |
|---|-----------------|----------------------------------------------------------------------------------------------------|--------------------|
| ✓ | tipoTransazione | Transaction type, indicates the payment method. See the <u>table</u> <u>here</u> for possible values. If the payment result is negative, an empty string will be sent. | AN MAX 20<br>CHAR. |
| ✓ | timeStamp       | Timestamp in millisecond format.                                                                                                    | N 13 CHAR.         |
| ✓ | mac             | Message Authentication Code.<br>Transaction signature field. For<br>calculation details, see the end<br>of this chapter: MAC<br>Calculation.                           | AN 40 CHAR.        |

For this message, the string to sign must contain the following fields:

- esito
- idOperazione
- timeStamp
- chiaveSegreta

#### SAMPLE STRING

MAC = HASH SHA1(esito=<val>idOperazione=<val>timeStamp=<val><chiaveSegreta>)

#### NOTES:

- In case of renewal with negative outcome, the contract will be updated with the new card and marked with the first payment status KO. Therefore not usable for new recurrences.
- In case of KO outcome with error code 96, it is possible to retry the payment by reusing the same card and the same amount.

## **NEXI** Card Verification

With XPay Build, it is possible to perform a card verification operation with the amount of 0 with no tokenization, in order to check the validity of the card entered by the customer.

#### Github XPay sample code:

https://github.com/NexiPayments/XPay/tree/master/build/verifica-carta

#### **Creazione nonce**

It is necessary to follow the instructions in the "Card data collection form" section, configuring the config object as in the following example. It is necessary to send an amount equal to 0 (zero) and insert the "requestType" parameter in the "config" object, evaluating it to "VC:"

```
var config = \{
      baseConfig: {
            apiKey: ${requestScope.alias},
            enviroment: XPay.Environments.INTEG //enviroment:
      XPay.Environments.PROD for production environment
      },
      paymentParams : {
            amount : "0".
            transactionId : ${requestScope.codTrans},
            currency : ${requestScope.divisa},
            timeStamp : ${requestScope.timestamp},
            mac : ${requestScope.mac}
      },
      customParams:{
            nome: "nome",
            email: "test@test.it"
      },
      language: XPay.LANGUAGE.ITA,
      requestType: "VC",
      }
}
```

## Card verification

#### URI

ecomm/api/recurring/verificaCarta3DS

| METHOD           |  |  |
|------------------|--|--|
| Post             |  |  |
| ACCEPT           |  |  |
| Application/json |  |  |

### Initiation message

| Name          | Description                                                                                                    | Format          |
|---------------|----------------------------------------------------------------------------------------------------|-----------------|
| apikey        | Alias assigned to the merchant by Nexi.                                                                                                   | AN MAX 30 CHAR. |
| xpayNonce     | Code assigned by XPay for use in the payment request.                                                                                     | AN MAX 36 CHAR. |
| timeStamp     | Timestamp in millisecond format.                                                                                                    | N 13 CHAR.      |
| verificaCarta | Valued with "true"                                                                                                    | Boolean         |
| mac           | Message Authentication Code.<br>Transaction signature field. For<br>calculation details, see the end of<br>this chapter: MAC Calculation. | AN 40 CHAR.     |

### Initiation message: optional fields

| Name                   | Description                                                                                                    | Format                                                                                                    |
|------------------------|----------------------------------------------------------------------------------------------------|----------------------------------------------------------------------------------------------------|
| parametriAggiuntivi    | In this object, you can enter n<br>parameters that will be returned in<br>the result message.                                                                                                    | AN MAX 4000<br>The following<br>parameter names<br>should be avoided as<br>they are already in use<br>by XPay:<br>TRANSACTION_TYPE,<br>return-ok, tid,<br>INFO_PAGE,<br>RECALL_PAGE,<br>back_url,<br>ERROR_URL, \$EMAIL,<br>\$NAME, \$SURNAME,<br>EMAIL. |
| codiceTransazioneBuild | This parameter must match the<br>transaction code sent in the<br>xpayNonce creation with the build<br>mode. If the call to<br>creaNoncePrimoVericaCarta is<br>used, it must not be passed or, if<br>passed, left blank. | AN                                                                                                    |
| codiceFiscale          | Tax Code to be disassociated from the PAN.                                                                                                    | AN 16 CHAR.                                                                                                    |
| informazioniSicurezza  | JSON object whose structure is<br>described in the 3D Secure 2.2<br>section. It is necessary for the 3D<br>Secure 2.2 service to work                                                                                   | JSON                                                                                                    |

#### **MAC Calculation**

For this message, the string to sign must contain the following fields:

- apiKey
- xpayNonce
- timeStamp
- chiaveSegreta

#### SAMPLE STRING

```
MAC = HASH
SHA1(apiKey=<val>xpayNonce=<val>timeStamp=<val><chiaveSegreta>)
```

#### **Result Message**

| Name         | Description                                                                                                    | Format                     |
|--------------|----------------------------------------------------------------------------------------------------|----------------------------|
| esito        | Payment result (OK or KO)                                                                                                    | AN MAX 2 CHAR.             |
| idOperazione | Transaction identifier assigned by Nexi.                                                                                                  | AN MIN 2 - MAX 30<br>CHAR. |
| timeStamp    | Timestamp in millisecond format.                                                                                                    | N 13 CHAR.                 |
| errore       | Only present when the result is ko. It is an object containing:<br>codice -> error code, <u>see table</u><br>messaggio > error details    | AN                         |
| mac          | Message Authentication Code.<br>Transaction signature field. For calculation<br>details, see the end of this chapter: MAC<br>Calculation. | AN 40 CHAR.                |

#### **MAC Calculation**

For this message, the string to sign must contain the following fields:

- esito
- idOperazione
- timeStamp
- chiaveSegreta

#### SAMPLE STRING

MAC = HASH SHA1(esito=<val>idOperazione=<val>timeStamp=<val><chiaveSegreta>)

#### NOTES:

• In case of KO outcome with error code 96, it is possible to retry the payment by reusing the same card and the same amount.

## **NEXI** 3D-secure Management

If 3D-Secure payment is enabled for the transaction, during creation of the xpayNonce the user will automatically be redirected, using the JavaScript SDK, to a modal popup to complete the process. In that popup the user will be able to enter 3D-Secure credentials as usual. At the end of the authentication stage, the popup will automatically close and this will engage the process described above. From the point of view of hosted payments integration on the page for collecting card details, the presence of 3D-Secure is completely transparent. The xpayNonce will be made available only upon completion of the credential capture process, which will be initiated automatically by the SDK in any case

### 3D Secure 22

The 3D Secure 2.2 service is managed through the enhancement of the JSON information Security object whose content is considered in the 3D Secure 2.2 section

The following shows the different ways in which it is possible to manage the security protocol.

• Enhancing the json information security object within the payment configuration json:

```
var config = \{
      baseConfig: {
            apiKey: ${requestScope.alias},
            enviroment: XPay.Environments.INTEG
      },
      paymentParams : {
            amount : ${requestScope.importo},
            transactionId : ${requestScope.codTrans},
            currency : ${requestScope.divisa},
            timeStamp : ${requestScope.timestamp},
            mac : ${requestScope.mac}.
            urlBack: ${requestScope.urlMerchant},
            url: ${requestScope.urlMerchant},
            urlPost: ${requestScope.urlNotifica},
      },
      customParams:{
            paypalInvoiceID : "INVOICE_NUM",
      },
      informazioniSicurezza: {
            transType: "01",
      },
```

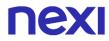

language : XPay.LANGUAGE.ITA, serviceType: "paga\_rico", requestType: "PP", }

XPay.setConfig(config);

• Enhancing the information in the call to create the xpayNonce:

var payForm = document.getElementById('payment-form');
payForm.elements['pagaBtn'].addEventListener("click", function () {
 this.disabled = true;

var infoSicurezza = {};
infoSicurezza.transType = "01";

```
XPay.createNonce("payment-form", card, infoSicurezza);
});
```

});

• Call the XPay function XPay.setInformazioniSicurezza() to enhance the information. The method can be called at any time once the SDK is is initialized. If you choose to use this mode pay attention that the data will be used to perform 3D only if the method is invoked before the XPay.createNonce () call.

var payForm = document.getElementById('payment-form');
payForm.elements['pagaBtn'].addEventListener("click", function () {
 this.disabled = true;

var infoSicurezza = {}; infoSicurezza.transType = "01"; XPay.setInformazioniSicurezza(infoSicurezza); XPay.createNonce("payment-form", card);

});

});

#### NOTES:

• If there are errors in the 3D Secure 2.2 parameters sent, you will receive the "esito\_informazioniSicurezza" parameter, valued with "Y". For more information about any warnings returned, use the API Warning or consult the detail of the order in the XPay back office.

## Alternative payment methods

Through the XPay Build SDK it is possible to create buttons that allow the customer to use alternative payment methods.

You need to use the following function:

var buttons = XPay.create(Xpay.OPERATION\_TYPES.PAYMENT\_BUTTON, []);

passing as a second parameter an empty array to display all the payment methods available for your profile or an array containing only the desired methods (always considering those active on your profile). You can choose from the following payment methods:

- XPay.PaymentMethods.GOOGLEPAY
- XPay.PaymentMethods.APPLEPAY
- XPay.PaymentMethods.BANCOMATPAY
- XPay.PaymentMethods.PPRO\_MYBANK
- XPay.PaymentMethods.ALIPAY
- XPay.PaymentMethods.WECHATPAY
- XPay.PaymentMethods.GIROPAY
- XPay.PaymentMethods.IDEAL
- XPay.PaymentMethods.BCMC
- XPay.PaymentMethods.EPS
- XPay.PaymentMethods.P24
- XPay.PaymentMethods.AMAZONPAY
- XPay.PaymentMethods.PAYPAL

To display the buttons it is then necessary to use the function:

buttons.mount("xpay-btn");

passing as parameter the id of the div in which they will be displayed.

#### Methods of integration and outcome management

By default, the behavior and outcome management of alternative payment methods with XPay Build is different:

- With Google Pay and Apple Pay, once you click on the payment method, a section will open on the Apple or Android device through which it will be possible to proceed with the transaction.
- With PayPal, clicking the button causes the opening of a popup browser window, containing the PayPal payment page.

With these APMs the only event to manage is:

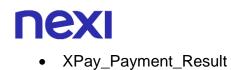

With the other APMs the user is redirected to the payment page of the chosen method. The outcome of the payment is returned via the parameters url, url\_back and urlPost (if valued, optional field) passed in the "paymentParams" object:

| Mandatory | Name     | Description                                                                                                    | Format                                                                                                    |
|-----------|----------|----------------------------------------------------------------------------------------------------|----------------------------------------------------------------------------------------------------|
| ✓         | url      | Return url, directing back to the site<br>upon completion of the transaction and<br>transferring, using the GET method, the<br>response parameters which show the<br>transaction result.<br>The field value must start with "http://"<br>or "https://" and the standard ports 80<br>or 443 must be used.                                                                                                    | AN MAX 500                                                                                                    |
| ~         | url_back | Recall url, in case the user decides to<br>abandon the transaction during the<br>payment phase on the check-out page<br>(result = CANCELLED) or if the call<br>contains formal errors (result =<br>ERROR).<br>The field value must start with "http://"<br>or "https://" and the standard ports 80<br>or 443 must be used.                                                                                                    | AN MAX 200<br>In caso di<br>esito=ANNULLO<br>l'esercente può<br>decidere di<br>rimandare<br>l'utente sulla<br>pagina di<br>pagamento con<br>il medesimo<br>codice<br>transazione |
|           | urlPost  | Url to which XPay sends the result of<br>the transaction, transferring, in server-<br>to-server mode using the POST<br>method, the response parameters<br>which show the transaction result. For<br>detailed information on the parameters<br>received, please refer to the Notification<br>section.<br>The field value must start with "http://"<br>or "https://" and the standard ports 80<br>or 443 must be used.<br>The address indicated in this field must<br>have a public certificate and must not<br>be protected by authentication. | AN MAX 500                                                                                                    |

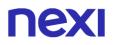

#### **APM Lightbox**

You can use this solution to manage the outcome of all alternative payment methods in the same way.

Through this method, once the alternative payment method has been selected, XPay will open a new popup browser window where the user can make the payment.

It is possible to request to manage payment methods using this method by specifying the "fullRedirect" parameter to false in the payment configuration json:

| var config = | : {                                  |
|--------------|--------------------------------------|
| base         | Config: {                            |
|              | apiKey: \${requestScope.alias},      |
|              | enviroment: XPay.Environments.INTEG, |
|              | fullRedirect: false                  |
| },           |                                      |
| nentParams : | {                                    |

paymentParams : {

amount : \${requestScope.importo},
transactionId : \${requestScope.codTrans},
currency : \${requestScope.divisa},

Once the payment is complete, the outcome of the transaction will be communicated to the merchant's page via the XPay\_Payment\_Result event as is the case for the Apple Pay, Google Pay and PayPal methods.

Since the payment outcome is communicated via the event, the url and urlBack parameters of the paymentParams object are not considered by XPay if specified, however it is possible to use the optional urlPost parameter always in the same object:

| Mandatory | Name    | Description                                                                                                    | Format        |
|-----------|---------|----------------------------------------------------------------------------------------------------|---------------|
|           | urlpost | Url to which XPay sends the result of the transaction passing, in server to server mode with POST method, the response parameters with the result of the transaction.<br>The value of the field must begin with "http://" or "https://" and the standard ports 80 or 443 must be used.<br>The address indicated in this field must have a public certificate and must not be protected by authentication. | AN MAX<br>500 |

# **NEXI** LIGHTBOX

Lightbox is the solution that Nexi makes available to integrate the XPay payment gateway with its Ecommerce portal, allowing its customers to make payments without being redirected to external pages

#### How it works?

The lightbox solution uses a javascript SDK provided by Nexi that once configured, with the parameters related to the payment, shows an iframe that covers the entire browser window. In this window you will see the Nexi cash page where the customer will make the payment. Once the payment is finished, a javascript event will be returned to the merchant page that will manage the transaction outcome.

#### Important information

- Privacy policy: you must report the Nexi privacy policy, available at the link <u>https://www.nexi.it/privacy/xpay.html</u>.
   We advise you to quote the indicated link directly on the page, so that the text is always updated.
- Accepted payment circuits and security protocols: the logos of the accepted payment circuits and of the activated security protocols, which can be downloaded from the <u>download area</u> of the Nexi website, must be displayed and kept up-to-date on the website.

Payment circuits require the above information to be entered on the payment page, where the user enters their card details.

#### Notes

- This solution is compatible only with payment cards
- This solution is compatible with the DCC service

## **Payment Management**

To implement the XPay Lightbox solution, some steps are required

#### GiHub XPay sample code:

https://github.com/NexiPayments/XPay/tree/master/lightbox/pagamento-base

#### InclusionSDK XPay

In order to start, include the script with the XPay javascript SDK in the header of your page:

| TEST                                                                                                   |
|----------------------------------------------------------------------------------------------------|
| <script<br>src="https://int-ecommerce.nexi.it/ecomm/XPayBuild/js?alias=ALIAS_MERCHANT"&gt;</script<br> |
|                                                                                                    |

#### PRODUZIONE

<script

src="https://ecommerce.nexi.it/ecomm/XPayBuild/js?alias=ALIAS\_MERCHANT">
</script>

Alias parameter has to be value as merchant apiKey (or alias).

#### **Environment configuration**

Once loaded, to initialized SDK, cal the function:

XPay.init();

After that configure SDK through the function:

XPay.initLightbox(config);

passing the object containing the payment configuration as a parameter. The tables below show the structure:

| Mandatory | Name          | Description                                         | Format |
|-----------|---------------|-----------------------------------------------------|--------|
| √         | baseConfig    | Object whose structure is shown in the tables below | JSON   |
| √         | paymentParams | Object whose structure is shown in the tables below | JSON   |

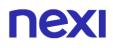

| ✓ | customParams | N parameters can be<br>specified that will be<br>returned in the result<br>messages | JSON                                                                                                    |
|---|--------------|-------------------------------------------------------------------------------------|----------------------------------------------------------------------------------------------------|
| ✓ | language     | Language identifier                                                                 | AN Possibili valori:<br>XPay.LANGUAGE.ITA,<br>XPay.LANGUAGE.JPN,<br>XPay.LANGUAGE.SPA,<br>XPay.LANGUAGE.RUS,<br>XPay.LANGUAGE.FRA,<br>XPay.LANGUAGE.ARA,<br>XPay.LANGUAGE.ENG,<br>XPay.LANGUAGE.GER,<br>XPay.LANGUAGE.CHI,<br>XPay.LANGUAGE.POR |

## **Object baseConfig**

| Mandatory | Name       | Description                            | Format                                                                    |
|-----------|------------|----------------------------------------|---------------------------------------------------------------------------|
| ✓         | apiKey     | Alias assigned by Nexi to the merchant | AN MAX 30                                                                 |
| *         | enviroment | Implementation environment             | AN possible values:<br>XPay.Environments.INTEG,<br>XPay.Environments.PROD |

## Object paymentParams

| Mandatory    | Name          | Description                                                                                                    | Format                              |
|--------------|---------------|----------------------------------------------------------------------------------------------------|-------------------------------------|
| ✓            | amount        | Amount to be authorized in<br>hundredths of euro without<br>separator, the first 2 numbers<br>on the right represent the euro<br>cents, eg .: 5000 corresponds to<br>€ 50.00 | N MAX 8                             |
| √            | transactionId | Payment identification code<br>consisting of alphanumeric<br>characters, excluding the # ' "<br>characters. The code must be<br>unique for each authorization<br>request.    | AN MIN 2 MAX 30                     |
| $\checkmark$ | currency      | The code of the currency with which the amount is expressed                                                                                                    | AN MIN 3 MAX 3<br>admitted only EUR |

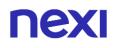

| √ | timeStamp | Timestamp in milliseconds format                                                                                                    | N 13 CHAR  |
|---|-----------|----------------------------------------------------------------------------------------------------|------------|
| ✓ | mac       | Message Code Authentication<br>Transaction signature field. For<br>the calculation, see the<br>instructions at the end of this<br>chapter: Calculation MAC      | AN 40 CHAR |
|   | urlPost   | URL to which XPay sends the transaction result passing, in server-to-server mode with POST method, the response parameters with the outcome of the transaction. | AN MAX 500 |

#### **MAC Calculation**

For the transaction initiation message, the string to sign must contain the following fields:

- codTrans
- divisa
- importo
- secretKey

#### SAMPLE STRING

MAC = HASH SHA1(codeTrans=<val>divisa=<val>importo=<val><secretKey>)

#### 3D Secure 2.2

To manage 3D-Secure 2.2 protocols, you have to call this function:

XPay.setInformazioniSicurezza({});

passing as paramater the JSON object which content is described in <u>3D Secure 2.2</u> section

#### **Payment initiation**

To start the payment it is necessary to call up the function: XPay.openLightbox();

#### Management of events triggered by the SDK

The only event to be managed for the integration of the lightbox solution is

'XPay\_Payment\_Result' which, at the end of the transaction, communicates the outcome payment details.

The mac string, which is required for the validation of the result, will also be returned in the event.

For the calculation of the mac, the string must contain the fields:

- codTrans
- esito
- importo
- divisa
- data
- orario
- codAut
- chiave segreta

#### SAMPLE STRING

#### MAC = HASH

SHA1(codTrans=<val>esito=<val>importo=<val>divisa=<val>data=<val>orario=<val>co dAut=<val><chiaveSegreta>)

#### NOTES

XPay\_Payment\_Result 'which is the only event to be managed for the integration of the lightbox solution, which communicates the outcome of the payment and other details. <u>Card Type Coding</u>. With this solution, the "selectedcard" parameter is only available for cards, not for alternative payment methods.

#### Notification

With the Lightbox solution you can manage the outcome of transactions through a serverto-server call. For details of the call refer to the notification section of the <u>Codebase</u>

## **NEXI** Recurring Payment

The integration of this solution allows the merchant to tokenize the customer's card data, so they can make recurrences for services such as **subscriptions**.

If you are instead interested in a solution that allows the end customer to store their credit card data, and use it later to make purchases more quickly, refer to the OneClick solution.

Recurring Payments are also identified with the term "MIT" (Merchant Initiated Transaction). MITs are broken down into:

- Scheduled: debited with defined frequency (e.g. first of each month).
- Unscheduled: debited with undefined frequency.

It is necessary to notify XPay support of the type of debits that will be made by your store, as it is necessary to properly configure the assigned Nexi profile.

It is not permitted to use contract numbers created through MIT Scheduled payments to carry out MIT Unscheduled transactions, and vice versa.

At a technical level, this service consists of two stages:

- First Payment
- Subsequent Payments

The first payment is subject to Strong Customer Authentication (SCA), the customer will therefore be redirected to the 3DS protocol for authentication.

#### **First payment**

A first transaction must be generated, assigning a token that allows Nexi to save the pairing between the user and the used payment card.

#### Management of recurring subsequent payments

For subsequent payments, an API provided by Nexi must be used. This API requires as parameters the token generated with the first payment and other parameters related to the transaction to be performed.

#### NOTES:

• Transactions executed through recurring payments cannot be partially accounted for.

## **NEXI** First Payment

To make the first payment, follow the instructions in the Payment Management section, adding the following parameters to the customParams object:

| Mandatory    | Name           | Description                                                                                                    | Format                                                           |
|--------------|----------------|----------------------------------------------------------------------------------------------------|------------------------------------------------------------------|
| $\checkmark$ | num_contratto  | Unique code assigned by the merchant for matching with the archive containing sensitive credit card data                                                                                                    | AN MIN 5 MAX 30<br>Except the "+"<br>character and the<br>quotes |
| $\checkmark$ | tipo_servizio  | The field must be enhanced with: "paga_multi"                                                                                                    | AN MAX 30                                                        |
| $\checkmark$ | tipo_richiesta | <ul> <li>PP (first payment) used for<br/>first paymens</li> <li>RC (card renewal) used for<br/>update a card already<br/>associated with a contract</li> </ul>                                                                                                    | AN MAX 2                                                         |
|              | gruppo         | Code assigned by Nexi during activation.                                                                                                    | AN MIN 4 - MAX<br>10 CHAR.                                       |
|              | tipo_contratto | This parameter is required for<br>merchants who conduct both<br>scheduled and unscheduled<br>transactions:<br>- S forces a first MIT<br>SCHEDULED payment<br>- U forces a first MIT<br>UNSCHEDULED payment<br>It is necessary to pass this<br>parameter inside the MAC<br>calculation as a parameter after<br>the "importo" parameter. |                                                                  |

#### NOTES:

- In the first payment phase, if the amount "0" (zero) is used, XPay will send a verification request to the circuit with tokenization. Diners do not allow the use of this amount, if you have an agreement with this circuit, you will need to make a first payment of 1 cent which Nexi will recognize as a card verification operation with tokenization and the amount will not be charged.
- In case of renewal with negative outcome, the contract will be updated with the new card and marked with the first payment status KO. Therefore not usable for new recurrences.

## **Recurring Subsequent Payment**

To make subsequent payments follow the instructions in the section Subsequent Payment (Recurring Payment and One Click Payment)

#### NOTES:

• Transactions executed through recurring payments cannot be partially accounted for.

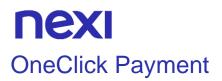

The integration of this solution allows the end customer to store the data of their credit card and use them later to make purchases with a few clicks.

At the technical level, the management of this solution is divided into 2 phases:

- First payment
- Recurring Subsequent payments

#### First payment

A first transaction must be generated, assigning a token that allows Nexi to save the pairing between the user and the used payment card.

The first payment is subject to Strong Customer Authentication (SCA), the customer will therefore be redirected to the 3DS protocol for authentication.

#### GitHub XPay sample code:

https://github.com/NexiPayments/XPay/tree/master/lightbox/pagamentooneclick/primo-pagamento

#### Management of recurring subsequent payments

For subsequent payments, an API provided by Nexi must be used. This API requires as parameters the token generated with the first payment and other parameters related to the transaction to be performed.

#### GitHub XPay sample request:

https://github.com/NexiPayments/XPay/tree/master/lightbox/pagamentooneclick/pagamenti-successivi

## **NEXI** First Payment

To make the first payment, follow the instructions in the Payment Management section, adding the following parameters to the customParams object:

| Name           | Description                                                                                                    | Format                                                        |
|----------------|----------------------------------------------------------------------------------------------------|---------------------------------------------------------------|
| num_contratto  | Unique code assigned by the merchant for matching with the archive containing sensitive credit card data                                           | AN MIN 5 MAX 30<br>Except the "+" character<br>and the quotes |
| tipo_servizio  | The field must be enhanced with:<br>"paga_multi"                                                                                                   | AN MAX 30                                                     |
| tipo_richiesta | <ul> <li>PP (first payment) used for first paymens</li> <li>RC (card renewal) used for update a card already associated with a contract</li> </ul> | AN MAX 2                                                      |
| gruppo         | Code assigned by Nexi during activation.                                                                                                    | AN MIN 4 - MAX 10<br>CHAR.                                    |

#### NOTES:

- In the first payment phase, if the amount "0" (zero) is used, XPay will send a verification request to the circuit with tokenization. Diners do not allow the use of this amount, if you have an agreement with this circuit, you will need to make a first payment of 1 cent which Nexi will recognize as a card verification operation with tokenization and the amount will not be charged.
- In case of renewal with negative outcome, the contract will be updated with the new card and marked with the first payment status KO. Therefore not usable for new recurrences.

## **Recurring Subsequent Payment**

To make subsequent payments follow the instructions in the section 3D-Secure Subsequent Payment

# **NEXI** IFRAME

You can integrate XPay directly into your e-commerce using the i-frame mode. Payment initiation does not change from the <u>codice base</u>.

#### How does it work?

The customer, during the transaction, remains on the merchant's e-commerce, while sensitive data continues to be managed in Nexi's secure environment with limited impact on PCI certification by remaining eligible with SAQ A.

#### Important information

- Privacy policy: please refer to Nexi's privacy policy, available at the link <u>https://www.nexi.it/privacy/xpay.html</u>.
   We suggest to report inside the page directly the link indicated, so that the text is always updated.
- Enabled security circuits and protocols: the logos of accepted payment circuits and enabled security protocols, which can be downloaded from the <u>area download</u> of the Nexi website, must be displayed and kept up-to-date on the website.

The payment circuits require the above information to be entered on the payment page, where the user enters their card details.

#### NOTES :

• The <u>MyBank</u> alternative payment method is not compatible with the i-Frame solution.

# **NEXI** SERVER TO SERVER

Nexi also makes other types of more structured solutions available to merchants, where sensitive data relating to the transaction are handled directly by the merchant's server. This allows complete customisation of the payment experience, but requires PCI DSS security certification to be achieved, with the exception of recurring payments where the card details are not transmitted by the merchant.

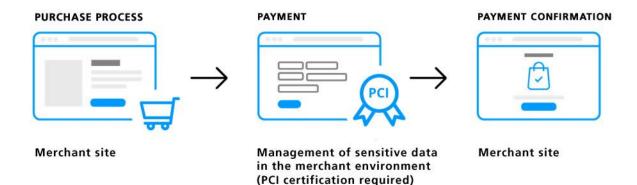

The services displayed by Nexi use http POST methods and a RESTful structure. Requests must be sent in JSON format and responses are formatted JSON objects.

#### Github XPay sample code:

https://github.com/NexiPayments/XPay/tree/master/server-to-server

The environment endpoints are as follows:

#### **TEST ENVIRONMENT URL**

https://int-ecommerce.nexi.it

#### **PRODUCTION ENVIRONMENT URL**

https://ecommerce.nexi.it

The individual URIs and messages for each of the available services will be described below.

## **3D-Secure Payments**

This service carries out 3D-Secure payment transactions and provides duplicate APIs: one for 3D-Secure verification and one for payment.

In the first step, the API responds with a JSON containing the html code provided by the MPI, which is to be included with the details being used by 3D-Secure. It is the receiver's responsibility to print the html received onto the user's browser. After authentication by the user, the API communicates the result to the response address specified in the request. Once the XpayNonce has been received in response, the next step is to recall the second API for carrying out the actual payment.

This service requires the merchant to achieve PCI DSS certification.

#### Github XPay sample code:

https://github.com/NexiPayments/XPay/tree/master/server-to-server/pagamento-3dsecure

### **3D-Secure Control**

| ι | J | R |  |
|---|---|---|--|
|   |   |   |  |

ecomm/api/paga/autenticazione3DS

| METHOD |  |  |  |
|--------|--|--|--|
| Post   |  |  |  |
|        |  |  |  |
| ACCEPT |  |  |  |

#### ACCEPT

application/json

#### **Initiation Message**

| Name              | Description                                                                                                    | Format                     |
|-------------------|----------------------------------------------------------------------------------------------------|----------------------------|
| apikey            | Alias assigned to the merchant by Nexi.                                                                                                    | AN MAX 30 CHAR.            |
| pan               | Credit card number                                                                                                    | AN MAX 19 CHAR.            |
| scadenza          | Credit card expiry date                                                                                                    | yyyymm                     |
| CVV               | Three-digit code found on the back of<br>VISA, MASTERCARD, MAESTRO,<br>DINERS, and JCB branded credit cards.<br>For AMEX cards only, it is a four-digit code<br>and is found on the front of cards. | AN MAX 4 CHAR.             |
| importo           | Amount to be collected, expressed in euro cents with no separators.                                                                                                    | N MAX 8 CHAR.              |
| divisa            | 978 for Euro                                                                                                    | N 3 CHAR.                  |
| codiceTransazione | Transaction identifier assigned by the merchant.                                                                                                    | AN MIN 2 - MAX 30<br>CHAR. |
| urlRisposta       | Url to which XPay redirects and will return<br>the result in GET using the following<br>parameters:<br>esito                                                                                        | AN MAX 500<br>CHAR.        |

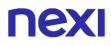

|           | idOperazione<br>xpayNonce<br>timeStamp<br>mac<br>and, in the case of error, also codice and<br>messaggio.                                 |            |
|-----------|----------------------------------------------------------------------------------------------------|------------|
| timeStamp | Timestamp in millisecond format.                                                                                                    | N 13 CHAR. |
| mac       | Message Authentication Code.<br>Transaction signature field. For calculation<br>details, see the end of this chapter: MAC<br>Calculation. |            |

## Initiation Message: optional fileds

| Name                  | Description                                                                                                    | Format |
|-----------------------|----------------------------------------------------------------------------------------------------|--------|
| informazioniSicurezza | JSON object whose structure is described<br>in the 3D Secure 2.2 section. It is<br>necessary for the 3D Secure 2.2 service<br>to work                                                                                                    | JSON   |
| 3dsDinamico           | In order to use this parameter it is<br>necessary that the merchant terminal has<br>dynamic 3D Secure enabled. This service<br>allows you to send a request for 3D<br>Secure exemption which will be evaluated<br>by the card issuer and eventually<br>accepted. Once the service is enabled,<br>Nexi will automatically send the request<br>for 3DS exemption in all OneClick<br>payments. With this field it is possible to<br>request the exemption or force 3D Secure<br>authentication.<br>It is possible to value the parameter with:<br>- "SCA": the 3D Secure will be requested<br>from the customer on the payment.<br>- "EXEMPT": the request for exemption<br>will be sent. | AN     |
| softDecline           | In case of KO outcome with error code 96,<br>it is possible to retry the payment by<br>reusing the same card and the same<br>amount.                                                                                                    | AN     |

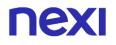

### **MAC Calculation**

For the initiation message, the string to sign must contain the following fields:

- apiKey
- codiceTransazione
- divisa
- timeStamp
- secretKey

#### SAMPLE STRING

MAC= HASH SHA1(apiKey=<val>codiceTransazione=<val>divisa=<val>importo=<val>timeStamp=<v al><SecretKey>)

#### Success result message with html

| Name         | Description                                                                                                    | Format                     |
|--------------|----------------------------------------------------------------------------------------------------|----------------------------|
| esito        | Operation result                                                                                                    | AN MIN 2 CHAR.             |
| idOperazione | Transaction identifier assigned by Nexi.                                                                                                  | AN MIN 2 - MAX 30<br>CHAR. |
| timeStamp    | Timestamp in millisecond format.                                                                                                    | N 13 CHAR.                 |
| html         | HTML code to be printed on the user's browser for 3D-Secure authentication.                                                               |                            |
| mac          | Message Authentication Code.<br>Transaction signature field. For calculation<br>details, see the end of this chapter: MAC<br>Calculation. | AN 40 CHAR.                |

#### Success result message with nonce

| Name         | Description                                                                                                    | Format                     |
|--------------|----------------------------------------------------------------------------------------------------|----------------------------|
| esito        | Operation result                                                                                                    | AN MIN 2 CHAR.             |
| idOperazione | Transaction identifier assigned by Nexi.                                                                                                  | AN MIN 2 - MAX 30<br>CHAR. |
| xpayNonce    | Code assigned by XPay for use in the<br>payment request.                                                                                  | AN MAX 36 CHAR.            |
| timeStamp    | Timestamp in millisecond format.                                                                                                    | N 13 CHAR.                 |
| mac          | Message Authentication Code.<br>Transaction signature field. For calculation<br>details, see the end of this chapter: MAC<br>Calculation. | AN 40 CHAR.                |
| warning      | Object used to report errors in the 3D<br>Secure 2.2 parameters sent. The structure<br>is shown in the following table.                   |                            |

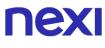

#### Warning object

| Name                        | Description                                                                                                    | Format |
|-----------------------------|----------------------------------------------------------------------------------------------------|--------|
| esito_informazioniSicurezza | Valued with "Y", it indicates that<br>there are errors in the 3D Secure 2.2<br>parameters sent. If the parameters |        |
|                             | are correct, this field is not returned.<br>For more information about any                                        |        |
|                             | warnings returned, use the API<br>Warning or consult the detail of the<br>order in the XPay back office.          |        |

#### Failed result message

| Name         | Description                                                                                                    | Format                     |
|--------------|----------------------------------------------------------------------------------------------------|----------------------------|
| esito        | Operation result                                                                                                    | AN MIN 2 CHAR.             |
| idOperazione | Transaction identifier assigned by Nexi.                                                                                                  | AN MIN 2 - MAX 30<br>CHAR. |
| timeStamp    | Timestamp in millisecond format.                                                                                                    | N 13 CHAR.                 |
| errore       | Only present when the result is ko. It is an object containing:<br>codice -> error code, <u>see table</u><br>messaggio > error details    | AN                         |
| mac          | Message Authentication Code.<br>Transaction signature field. For calculation<br>details, see the end of this chapter: MAC<br>Calculation. | AN 40 CHAR.                |

#### MAC calculation if html or error is received

For the result message, the string to sign must contain the following fields:

- esito
- idOperazione
- timeStamp
- secretKey

#### SAMPLE STRING

MAC= HASH SHA1(esito=<val>idOperazione=<val>timeStamp=<val><secretKey>)

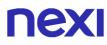

### MAC Calculation if nonce is received

For the result message, the string to sign must contain the following fields:

- esito
- idOperazione
- xpayNonce
- timeStamp
- secretKey

#### SAMPLE STRING

MAC = HASHSHA1(esito=<val>idOperazione=<val>xpayNonce=<val>timeStamp=<val>< secretKey>)

#### NOTES:

This allows a xpayNonce to be created for use in making a payment with 3D-Secure. If a call requires the use of 3D-Secure (due to a 3D-Secure card and a merchant with the function enabled), a JSON will be returned containing the html code for carrying out 3D-Secure. The subsequent xpayNonce will only be returned if the authentication is successful. The xpayNonce will be returned to the urlResponse address. Otherwise, the API will return the error code described above.

The dynamic 3D Secure service can be activated by contacting Nexi support. This service can be used to send a 3D Secure exemption request, which will be evaluated by the card issuer and possibly accepted. Once the service is enabled, Nexi will automatically send the 3DS exemption request in all payments.

The Server to Server solution is not compatible with retries.

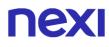

## Payment

#### URI

ecomm/api/paga/paga3DS

| METHOD |  |  |  |
|--------|--|--|--|
| Post   |  |  |  |
|        |  |  |  |

ACCEPT

application/json

## **Payment Initiation Message**

| Name              | Description                                                                                                    | Format                     |
|-------------------|----------------------------------------------------------------------------------------------------|----------------------------|
| apikey            | Alias assigned to the merchant by Nexi.                                                                                          | AN MAX 30 CHAR.            |
| codiceTransazione | Transaction identifier assigned by the merchant.                                                                                 | AN MIN 2 - MAX 30<br>CHAR. |
| Importo           | Amount to be authorised, expressed in euro cents with no separator.                                                              | N MAX 8 CHAR.              |
| divisa            | Code of the currency in which the amount<br>is expressed, with the only acceptable<br>value being: EUR (Euro).                   | AN MAX 3 CHAR.             |
| xpayNonce         | Code assigned by XPay for use in the payment request.                                                                            | AN MAX 36 CHAR.            |
| timeStamp         | Timestamp in millisecond format.                                                                                                 | N 13 CHAR.                 |
| mac               | Message Authentication Code. Transaction signature field. For calculation details, see the end of this chapter: MAC Calculation. | AN 40 CHAR.                |

## Payment Initiation Message: optional fields

| Name                | Description                                                                                   | Format                                                                                                    |
|---------------------|-----------------------------------------------------------------------------------------------|----------------------------------------------------------------------------------------------------|
| parametriAggiuntivi | In this object, you can enter n<br>parameters that will be returned in<br>the result message. | AN MAX 4000<br>The following parameter<br>names should be avoided<br>as they are already in use<br>by XPay:<br>TRANSACTION_TYPE,<br>return-ok, tid,<br>INFO_PAGE,<br>RECALL_PAGE, back_url,<br>ERROR_URL, \$EMAIL,<br>\$NAME, \$SURNAME,<br>EMAIL. |

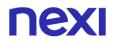

### **MAC Calculation**

For the transaction initiation message, the string to sign must contain the following fields:

- apiKey
- codiceTransazione
- importo
- divisa
- xpayNonce
- timeStamp
- secretKey

#### SAMPLE STRING

#### MAC= HASH

SHA1(apiKey=<val>codiceTransazione=<val>importo=<val>divisa=<val>xpayNonce=<v al> timeStamp=<val><SecretKey>)

#### **Payment Result Message: required fields**

| Name                 | Description                                                                                                    | Format                     |
|----------------------|----------------------------------------------------------------------------------------------------|----------------------------|
| esito                | Operation result                                                                                                    | AN MAX 2 CHAR.             |
| idOperazione         | Transaction identifier assigned by Nexi.                                                                                                    | AN MIN 2 - MAX 30<br>CHAR. |
| codiceAutorizzazione | Confirmation code issued by the card issuer.                                                                                                    | AN MAX 6 CHAR.             |
| codiceConvenzione    | Merchant code assigned by the acquirer.<br>Where required.                                                                                                    | AN MAX 15 CHAR.            |
| data                 | Transaction date                                                                                                    | DATE MAX 8<br>yyyymmdd     |
| nazione              | Credit card country                                                                                                    | AN ISO 3166-1<br>alpha-3   |
| regione              | If enabled, this will return the global region<br>associated with the card used for payment<br>(e.g. Europe).                                                                                                    | AN MAX 30 CHAR.            |
| brand                | Type of card used by the user to make payment. The possible values are shown in the <u>table here</u> .                                                                                                    | AN MAX 100<br>CHAR.        |
| tipoProdotto         | If enabled, the description of the card type<br>used for the payment is returned.<br>The composition of the parameter is<br>described below:<br>product description - type of use (CREDIT<br>/ DEBIT) - prepaid (S / N)<br>Example: VISA CLASSIC - CREDIT - N | AN MAX 200<br>CHAR.        |
| tipoTransazione      | Transaction type, indicates the payment method. See the <u>table here</u> for possible                                                                                                    |                            |

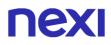

|           | values. If the payment result is negative, an empty string will be sent.                                                                  | AN MAX 20 CHAR. |
|-----------|----------------------------------------------------------------------------------------------------|-----------------|
| errore    | Only present when the result is ko. It is an object containing:<br>code -> error code, <u>see table</u><br>message -> error details       | AN              |
| timeStamp | Timestamp in millisecond format.                                                                                                    | N 13 CHAR.      |
| mac       | Message Authentication Code.<br>Transaction signature field. For<br>calculation details, see the end of this<br>chapter: MAC Calculation. | AN 40 CHAR.     |

#### **MAC Calculation**

For the transaction result message, the string to sign must contain the following fields:

- esito
- idOperazione
- timeStamp
- secretKey

#### SAMPLE STRING

MAC= HASH SHA1(esito=<val>idOperazione=<val>timeStamp=<val><SecretKey>)

#### NOTES:

- This carries out a payment transaction with 3D Secure. The xpayNonce is the xpayNonce obtained from the authentication3DS API, which takes care of saving card details and carrying out the 3D-Secure process.
- In case of KO outcome with error code 96, it is possible to retry the payment by reusing the same card and the same amount.

## **NEXI** MOTO Payments

This service carries out server-to-server MOTO payment transactions. It is designed for merchants who wish to integrate with their own system the function to request credit card payment authorisations, where details are communicated by the cardholder to the merchant via email, telephone, etc. This allows merchants to both request credit card details and communicate the payment result through their own management system.

This service requires the merchant to achieve PCI DSS certification.

#### Github XPay sample code:

https://github.com/NexiPayments/XPay/tree/master/server-to-server/pagamentomoto

#### URI

ecomm/api/paga/pagaMOTO

#### METHOD

Post

#### ACCEPT

application/json

#### **Payment Initiation Message: required fields**

| Name              | Description                                                                                                    | Format                     |
|-------------------|----------------------------------------------------------------------------------------------------|----------------------------|
| apikey            | Alias assigned to the merchant by Nexi.                                                                                                   | AN MAX 30 CHAR.            |
| codiceTransazione | Transaction identifier assigned by the merchant.                                                                                          | AN MIN 2 - MAX 30<br>CHAR. |
| importo           | Amount to be authorised, expressed in euro cents with no separator.                                                                       | N MAX 8 CHAR.              |
| divisa            | Code of the currency in which the amount<br>is expressed, with the only acceptable<br>value being: EUR (Euro).                            | AN MAX 3 CHAR.             |
| pan               | Credit card number                                                                                                    | AN MAX 100<br>CHAR.        |
| scadenza          | Credit card expiry date                                                                                                    | DATE yyyymm                |
| timeStamp         | Timestamp in millisecond format.                                                                                                    | N 13 CHAR.                 |
| mac               | Message Authentication Code.<br>Transaction signature field. For calculation<br>details, see the end of this chapter: MAC<br>Calculation. | AN 40 CHAR.                |

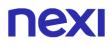

### **Payment Initiation Message: optional fields**

| NI                  | Description                                                                                   | E t                                                                                                    |
|---------------------|-----------------------------------------------------------------------------------------------|----------------------------------------------------------------------------------------------------|
| Name                | Description                                                                                   | Format                                                                                                    |
| mail                | Buyer's email address to which the<br>payment result will be sent.                            | AN MAX 150 CHAR.                                                                                                    |
| nome                | Name of the person who made the payment.                                                      | AN MAX 150 CHAR.                                                                                                    |
| cognome             | Surname of the person who made the payment.                                                   | AN MAX 150 CHAR.                                                                                                    |
| parametriAggiuntivi | In this object, you can enter n<br>parameters that will be returned in the<br>result message. | AN MAX 4000<br>The following<br>parameter names<br>should be avoided as<br>they are already in use<br>by XPay:<br>TRANSACTION_TYPE,<br>return-ok, tid,<br>INFO_PAGE,<br>RECALL_PAGE,<br>back_url,<br>ERROR_URL, \$EMAIL,<br>\$NAME, \$SURNAME,<br>EMAIL. |

#### **MAC Calculation**

For the transaction initiation message, the string to sign must contain the following fields:

- apiKey
- codiceTransazione
- pan
- scadenza
- CVV
- importo
- divisa
- timeStamp
- secretKey
- SAMPLE STRING MAC= HASH SHA1(apiKey=<val>codiceTransazione=<val>pan=<val>scadenza=<val>cvv=<val> importo=<val>divisa=<val>timeStamp=<val><SecretKey>)

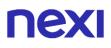

## Payment Result Message: required fields

| -                    |                                                                                                    |                            |
|----------------------|----------------------------------------------------------------------------------------------------|----------------------------|
| Name                 | Description                                                                                                    | Format                     |
| esito                | Operation result                                                                                                    | AN MAX 7 CHAR.             |
| idOperazione         | Transaction identifier assigned by Nexi.                                                                                                    | AN MIN 2 - MAX 30<br>CHAR. |
| codiceAutorizzazione | Confirmation code issued by the card issuer.                                                                                                    | AN MAX 6 CHAR.             |
| codiceConvenzione    | Merchant code assigned by the acquirer.<br>Where required.                                                                                                    | AN MAX 15 CHAR.            |
| data                 | Transaction date                                                                                                    | DATE MAX 8<br>yyyymmdd     |
| ora                  | Transaction time                                                                                                    | DATE hh:mm:ss              |
| nazione              | Credit card country                                                                                                    | AN ISO 3166-1<br>alpha-3   |
| regione              | If enabled, this will return the global region<br>associated with the card used for payment<br>(e.g. Europe).                                                                                                    | AN MAX 30 CHAR.            |
| brand                | Type of card used by the user to make payment. The possible values are shown in the table here.                                                                                                    | AN MAX 100<br>CHAR.        |
| tipoProdotto         | If enabled, the description of the card type<br>used for the payment is returned.<br>The composition of the parameter is<br>described below:<br>product description - type of use (CREDIT<br>/ DEBIT) - prepaid (S / N)<br>Example: VISA CLASSIC - CREDIT - N | AN MAX 200<br>CHAR.        |
| errore               | Only present when the result is ko. It is an object containing:<br>code -> error code, <u>see table</u><br>message -> error details                                                                                                    | AN                         |
| timeStamp            | Timestamp in millisecond format.                                                                                                    | N 13 CHAR.                 |
| mac                  | Message Authentication Code.<br>Transaction signature field. For<br>calculation details, see the end of this<br>chapter: MAC Calculation.                                                                                                    | AN 40 CHAR.                |
|                      |                                                                                                    |                            |

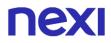

#### **MAC Calculation**

For the transaction result message, the string to sign must contain the following fields:

- esito
- idOperazione
- timeStamp
- secretKey

#### SAMPLE STRING

MAC= HASH SHA1(esito=<val>idOperazione=<val>timeStamp=<val><SecretKey>)

#### NOTES:

Asynchronous POST notifications are not performed. The result is a JSON object containing the response parameters.

If you do not wish to append additional parameters, you can:

- Leave the field out of the JSON
- Leave the contents of the JOSN object empty
- E.g. " parametriAggiuntivi ": {}

## Payments with External 3D-Secure MPI

This service carries out server-to-server 3D-Secure e-commerce transactions. It is designed for merchants who have their own MPI (Merchant Plug In) for handling the cardholder authentication stage using 3D-Secure protocols. XPay is therefore used to forward the authorisation requests, and to transfer the data previously obtained in the 3D-Secure process.

This service requires the merchant to achieve PCI DSS certification.

| URI                    |  |
|------------------------|--|
| ecomm/api/paga/pagaMPI |  |
|                        |  |
| METHOD                 |  |
| Post                   |  |
|                        |  |
| ACCEPT                 |  |
| application/json       |  |

#### **Payment Initiation Message: required fields**

| Name              | Description                                                                                                    | Format                     |
|-------------------|----------------------------------------------------------------------------------------------------|----------------------------|
| apikey            | Alias assigned to the merchant by Nexi.                                                                                                    | AN MAX 30 CHAR.            |
| codiceTransazione | Transaction identifier assigned by the merchant.                                                                                                    | AN MIN 2 - MAX 30<br>CHAR. |
| pan               | Credit card number                                                                                                    | AN MAX 100<br>CHAR.        |
| scadenza          | Credit card expiry date                                                                                                    | DATE yyyymm                |
| CVV               | CVV2/CVC2, three-digit code found on the<br>back of VISA, MASTERCARD,<br>MAESTRO, DINERS, and JCB branded<br>credit cards. 4DBC, four-digit code found<br>on the front of AMERICAN EXPRESS<br>cards. Whether it is mandatory or not<br>depends on the rules in application for<br>each individual acquirer. | AN MAX 4 CHAR.             |
| importo           | Amount to be authorised, expressed in euro cents with no separator.                                                                                                    | N MAX 8 CHAR.              |
| divisa            | Code of the currency in which the amount<br>is expressed, with the only acceptable<br>value being: EUR (Euro).                                                                                                    | AN MAX 3 CHAR.             |
| eci               | 3D-Secure data. <u>See table</u>                                                                                                    | AN MIN 2 - MAX 30<br>CHAR. |
| xid               | 3D-Secure data. See table                                                                                                    | AN MIN 2 - MAX 30<br>CHAR. |
| cavv              | 3D-Secure data. See table                                                                                                    | AN MIN 2 - MAX 30<br>CHAR. |
| timeStamp         | Timestamp in millisecond format.                                                                                                    | N 13 CHAR.                 |

| mac | Message Authentication Code.                 | AN 40 CHAR. |
|-----|----------------------------------------------|-------------|
|     | Transaction signature field. For calculation |             |
|     | details, see the end of this chapter: MAC    |             |
|     | Calculation.                                 |             |

#### **Payment Initiation Message: optional fields**

| Name                 | Description                                                                                                    | Format |
|----------------------|----------------------------------------------------------------------------------------------------|--------|
| threeDSServerTransID | Contains the potential 3DS Server<br>Transaction ID, generated in case of 3D<br>Secure 2.2                                               | AN     |
| mitFramework         | Object needed to handle Merchant<br>Initiated Transaction (MIT) transactions.<br>The composition is described in the<br>following table. | JSON   |

#### **Oggetto mitFramework**

| Name        | Description                                                                 | Format |
|-------------|-----------------------------------------------------------------------------|--------|
| operazione  | compliant values are described in the table <u>MIT Framework parameters</u> | AN     |
| networkData |                                                                             | AN     |

### **MAC Calculation**

For the transaction initiation message, the string to sign must contain the following fields:

- apiKey
- codiceTransazione
- pan
- scadenza
- CVV
- importo
- divisa
- eci
- xid
- cavv
- ppo
- timeStamp
- secretKey

#### SAMPLE STRING

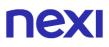

#### MAC= HASH SHA1

(apiKey=<val>codiceTransazione=<val>pan=<val>scadenza=<val>cvv=<val>importo=< val>divisa=<val>eci=<val>xid=<val>cavv=<val>ppo=<val>timeStamp=<val><SecretKey >)

### Payment Result Message: required fields

| Name                 | Description                                                                                                    | Format                     |
|----------------------|----------------------------------------------------------------------------------------------------|----------------------------|
| esito                | Operation result                                                                                                    | AN MAX 7 CHAR.             |
| idOperazione         | Transaction identifier assigned by Nexi.                                                                                                    | AN MIN 2 - MAX 30<br>CHAR. |
| codiceTransazione    | Transaction identifier assigned by the merchant.                                                                                                    | AN MIN 2 - MAX 30<br>CHAR. |
| codiceAutorizzazione | Confirmation code issued by the card issuer.                                                                                                    | AN MAX 6 CHAR.             |
| importo              | Amount to be authorised, expressed in euro cents with no separator.                                                                                                    | N MAX 8 CHAR.              |
| divisa               | Code of the currency in which the amount is expressed, with the only acceptable value being: EUR (Euro).                                                                 | AN MAX 3 CHAR.             |
| data                 | Transaction date                                                                                                    | DATE MAX 8<br>yyyymmdd     |
| tipoTransazione      | Transaction type, indicates the payment<br>method. See the <u>table here</u> for possible<br>values. If the payment result is negative,<br>an empty string will be sent. | AN MAX 20 CHAR.            |
| eci                  | 3D-Secure data. See table                                                                                                    | AN MIN 2 - MAX 30<br>CHAR. |
| xid                  | 3D-Secure data. See table                                                                                                    | AN MIN 2 - MAX 30<br>CHAR. |
| cavv                 | 3D-Secure data. <u>See table</u>                                                                                                    | AN MIN 2 - MAX 30<br>CHAR. |
| timeStamp            | Timestamp in millisecond format.                                                                                                    | N 13 CHAR.                 |
| errore               | Only present when the result is ko. It is an object containing:<br>code -> error code, <u>see table</u><br>message > error details                                       | AN                         |
| mac                  | Message Authentication Code.<br>Transaction signature field. For<br>calculation details, see the end of this<br>chapter: MAC Calculation.                                | AN 40 CHAR.                |

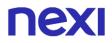

#### Payment Result Message: optional fields

The optional threeDSServerTransID field contains any 3DS Server Transaction ID generated in the case of 3D Secure 2.2.

| Name        | Description                                | Format |
|-------------|--------------------------------------------|--------|
| networkData | This field shows the value of the terminal | AN     |
|             | to be used to make recurring payments.     |        |

#### **MAC Calculation**

For the transaction result message, the string to sign must contain the following fields:

- esito
- idOperazione
- timeStamp
- secretKey

#### SAMPLE STRING

MAC= HASH SHA1(esito=<val>idOperazione=<val>timeStamp=<val><SecretKey>)

#### NOTES:

As this is a synchronous payment, POST notifications are not performed.

## Recurring Payment - One Click Payment

Integrating Recurring and OneClickPay services allows end customers to store their credit card details on the Nexi systems and use them to make subsequent purchases with just one click, or for merchants to send recurring payments (for example, in subscription or invoicing services). At a technical level, management of these services is divided into 2 main stages:

- Activation and/or first payment
- Management of recurring payments/subsequent payments

#### Github XPay sample code:

https://github.com/NexiPayments/XPay/tree/master/server-to-server/pagamentoricorrente-pagamento-in-un-click

#### Activation and/or first payment

During the first transaction, a contract code must be generated for use in subsequent purchases. This contract code allows Nexi to save a paired link between the user and the payment card used. The first transaction can be an actual payment, or just a card verification with no charge to the user.

If the first transaction is an actual payment, the API sequence used is as follows:

- To manage 3D-Secure authentication -> creaNonce
- To manage the payment -> primoPayment3DS

If the first transaction is registration with card verification only, the API sequence used is as follows:

- To manage 3D-Secure authentication -> creaNonceVerificaCarta
- To manage verification of card validity -> verificaCarta3DS

#### Management of subsequent payments

Management of subsequent OneClick and recurring payments is similar at the technical level. In practice, the merchant application/site must use the API:

recurringPayment

## **3D-Secure Card Verification**

This service carries out card verification transactions, with no charge to the customer, using the 3D-Secure method. This service provides duplicate APIs: one for 3D-Secure verification and one for payment.

The API responds with a JSON containing the html code provided by XPay, which is to be included with the details being used by 3D-Secure. It is the receiver's responsibility to print the html received onto the user's browser. After authentication by the user, the API communicates the result.

This service requires the merchant to achieve PCI DSS certification.

Github XPay sample code: https://github.com/NexiPayments/XPay/tree/master/webmobile/server-to-server/pagamento-ricorrente-pagamento-in-un-click/verifica-carta-3d-secure

#### **3D-Secure Authentication**

URI ecomm/api/recurring/creaNonceVerificaCarta

#### METHOD

Post

#### ACCEPT

application/json

#### **Initiation Message**

| Neme        | Description                                                                                                    |                     |
|-------------|----------------------------------------------------------------------------------------------------|---------------------|
| Name        | Description                                                                                                    | Format              |
| apikey      | Alias assigned to the merchant by Nexi.                                                                                                    | AN MAX 30 CHAR.     |
| pan         | Credit card number                                                                                                    | AN MAX 100<br>CHAR. |
| scadenza    | Credit card expiry date                                                                                                    | DATE yyyymm         |
| CVV         | CVV2/CVC2, three-digit code found on the<br>back of VISA, MASTERCARD,<br>MAESTRO, DINERS, and JCB branded<br>credit cards. 4DBC, four-digit code found<br>on the front of AMERICAN EXPRESS<br>cards. Whether it is mandatory or not<br>depends on the rules in application for<br>each individual acquirer. | AN MAX 4 CHAR.      |
| urlRisposta | Url to which XPay redirects and will return<br>the result in GET using the following<br>parameters:<br>esito<br>idOperazione<br>xpayNonce<br>timeStamp                                                                                                    | AN MAX 500<br>CHAR. |

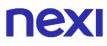

|           | mac<br>and, in the case of error, also code and<br>message.                                                                               |             |
|-----------|----------------------------------------------------------------------------------------------------|-------------|
| timeStamp | Timestamp in millisecond format.                                                                                                    | N 13 CHAR.  |
| mac       | Message Authentication Code.<br>Transaction signature field. For calculation<br>details, see the end of this chapter: MAC<br>Calculation. | AN 40 CHAR. |

#### Initiation Message: optional fields

| Name                  | Description                                                                                                    | Format |
|-----------------------|----------------------------------------------------------------------------------------------------|--------|
| informazioniSicurezza | JSON object whose structure is described<br>in the 3D Secure 2.2 section. It is<br>necessary for the 3D Secure 2.2 service<br>to work | JSON   |

#### **MAC Calculation**

For the initiation message, the string to sign must contain the following fields:

- apiKey
- pan
- scadenza
- CVV
- timeStamp
- secretKey

#### SAMPLE STRING MAC=HASH SHA1(apiKey=<val>pan=<val>scadenza=<val>cvv=<val>timeStamp=<val><SecretKey> )

#### Success result message with html

| Name         | Description                                                                                                    | Format                     |
|--------------|----------------------------------------------------------------------------------------------------|----------------------------|
| esito        | Operation result                                                                                                    | AN MIN 2 CHAR.             |
| idOperazione | Transaction identifier assigned by Nexi.                                                                                                  | AN MIN 2 - MAX 30<br>CHAR. |
| timeStamp    | Timestamp in millisecond format.                                                                                                    | N 13 CHAR.                 |
| html         | HTML code to be printed on the user's browser for 3D-Secure authentication.                                                               |                            |
| mac          | Message Authentication Code.<br>Transaction signature field. For calculation<br>details, see the end of this chapter: MAC<br>Calculation. | AN 40 CHAR.                |

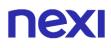

# Success result message with nonce

| Name         | Description                                                                                                    | Format                     |
|--------------|----------------------------------------------------------------------------------------------------|----------------------------|
| esito        | Operation result                                                                                                    | AN MIN 2 CHAR.             |
| idOperazione | Transaction identifier assigned by Nexi.                                                                                                  | AN MIN 2 - MAX 30<br>CHAR. |
| xpayNonce    | Code assigned by XPay for use in the<br>payment request.                                                                                  | AN MAX 36 CHAR.            |
| timeStamp    | Timestamp in millisecond format.                                                                                                    | N 13 CHAR.                 |
| mac          | Message Authentication Code.<br>Transaction signature field. For calculation<br>details, see the end of this chapter: MAC<br>Calculation. | AN 40 CHAR.                |
| warning      | Object used to report errors in the 3D<br>Secure 2.2 parameters sent. The structure<br>is shown in the following table.                   |                            |

## Warning object

| Name                        | Description                              | Format |
|-----------------------------|------------------------------------------|--------|
| esito_informazioniSicurezza | Valued with "Y", it indicates that       |        |
|                             | there are errors in the 3D Secure 2.2    |        |
|                             | parameters sent. If the parameters       |        |
|                             | are correct, this field is not returned. |        |
|                             | For more information about any           |        |
|                             | warnings returned, use the API           |        |
|                             | Warning or consult the detail of the     |        |
|                             | order in the XPay back office.           |        |

# Failed result message

| Name         | Description                                                                                                    | Format                     |
|--------------|----------------------------------------------------------------------------------------------------|----------------------------|
| esito        | Operation result                                                                                                    | AN MIN 2 CHAR.             |
| idOperazione | Transaction identifier assigned by Nexi.                                                                                                  | AN MIN 2 - MAX 30<br>CHAR. |
| timeStamp    | Timestamp in millisecond format.                                                                                                    | N 13 CHAR.                 |
| errore       | Only present when the result is ko. It is an object containing:<br>codice -> error code, <u>see table</u><br>messaggio > error details    | AN                         |
| mac          | Message Authentication Code.<br>Transaction signature field. For calculation<br>details, see the end of this chapter: MAC<br>Calculation. | AN 40 CHAR.                |

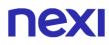

### MAC calculation if html or error is received

For the result message, the string to sign must contain the following fields:

- esito
- idOperazione
- timeStamp
- secretKey

#### SAMPLE STRING

MAC= HASH SHA1(esito=<val>idOperazione=<val>timeStamp=<val><secretKey>)

#### MAC Calculation if nonce is received

For the result message, the string to sign must contain the following fields:

- esito
- idOperazione
- xpayNonce
- timeStamp
- secretKey

#### SAMPLE STRING

MAC =

HASHSHA1(esito=<val>idOperazione=<val>xpayNonce=<val>timeStamp=<val>< secretKey>)

#### NOTES:

This allows a xpayNonce to be created for use in calling a cardVerification3DS. If a call requires the use of 3D-Secure (due to a 3D-Secure card and a merchant with the function enabled), a JSON will be returned containing the html code for carrying out 3D-Secure. The subsequent xpayNonce will only be returned if the 3D-Secure authentication is successful. The xpayNonce will be returned to the urlResponse address.

An error message is returned if the card is not 3D-Secure or the merchant has not enabled the function.

# Verification of card authorisation

### URI

ecomm/api/recurring/verificaCarta3DS

| METHOD |  |  |
|--------|--|--|
| Post   |  |  |
|        |  |  |

### ACCEPT

application/json

## Initiation Message: required fields

| Name         | Description                                                                                                    | Format                     |
|--------------|----------------------------------------------------------------------------------------------------|----------------------------|
| apikey       | Alias assigned to the merchant by Nexi.                                                                                                   | AN MAX 30 CHAR.            |
| xpayNonce    | Code assigned by XPay for use in the<br>payment request.                                                                                  | AN MAX 36 CHAR.            |
| codiceGruppo | Code assigned by Nexi during activation.                                                                                                  | AN MIN 4 - MAX 10<br>CHAR. |
| timeStamp    | Timestamp in millisecond format.                                                                                                    | N 13 CHAR.                 |
| mac          | Message Authentication Code.<br>Transaction signature field. For calculation<br>details, see the end of this chapter: MAC<br>Calculation. | AN 40 CHAR.                |

## Initiation Message: optional fields

| Name                | Description                                                                                                    | Format                                                                                                    |
|---------------------|----------------------------------------------------------------------------------------------------|----------------------------------------------------------------------------------------------------|
| parametriAggiuntivi | In this object, you can enter n<br>parameters that will be returned in<br>the result message.                                                                                                    | AN MAX 4000<br>The following<br>parameter names<br>should be avoided as<br>they are already in use<br>by XPay:<br>TRANSACTION_TYPE,<br>return-ok, tid,<br>INFO_PAGE,<br>RECALL_PAGE,<br>back_url,<br>ERROR_URL, \$EMAIL,<br>\$NAME, \$SURNAME,<br>EMAIL. |
| tipo_contratto      | <ul> <li>This parameter is required for<br/>merchants who conduct both<br/>scheduled and unscheduled<br/>transactions:</li> <li>S forces a first MIT SCHEDULED<br/>payment</li> <li>U forces a first MIT<br/>UNSCHEDULED payment</li> </ul> |                                                                                                    |

|                        | It is necessary to pass this<br>parameter inside the<br>"parametriAggiuntivi" object and<br>inside the MAC calculation as a<br>parameter before the timestamp.                                                          |                 |
|------------------------|----------------------------------------------------------------------------------------------------|-----------------|
| scadenzaContratto      | Contract expiration date                                                                                                    | DATE dd/mm/yyyy |
| codiceTransazioneBuild | This parameter must match the<br>transaction code sent in the<br>xpayNonce creation with the build<br>mode. If the call to<br>creaNoncePrimoVericaCarta is<br>used, it must not be passed or, if<br>passed, left blank. | AN              |
| codiceFiscale          | User Tax Code. Optional.                                                                                                    | AN MAX 16 CHAR. |
| informazioniSicurezza  | JSON object whose structure is<br>described in the 3D Secure 2.2<br>section. It is necessary for the 3D<br>Secure 2.2 service to work                                                                                   | JSON            |

## **MAC Calculation**

For the initiation message, the string to sign must contain the following fields:

- apiKey
- xpayNonce
- timeStamp
- secretKey

#### SAMPLE STRING

MAC= HASH SHA1(apiKey=<val>xpayNonce=<val>timeStamp=<val><SecretKey>)

## **Result Message**

| Name         | Description                                                                                                    | Format                     |
|--------------|----------------------------------------------------------------------------------------------------|----------------------------|
| esito        | Payment result (OK or KO)                                                                                                    | AN MAX 2 CHAR.             |
| idOperazione | Transaction identifier assigned by Nexi.                                                                                                  | AN MIN 2 - MAX 30<br>CHAR. |
| timeStamp    | Timestamp in millisecond format.                                                                                                    | N 13 CHAR.                 |
| errore       | Only present when the result is ko. It is an object containing:<br>codice -> error code, <u>see table</u><br>messaggio > error details    | AN                         |
| mac          | Message Authentication Code.<br>Transaction signature field. For calculation<br>details, see the end of this chapter: MAC<br>Calculation. | AN 40 CHAR.                |

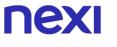

## **MAC Calculation**

For the result message, the string to sign must contain the following fields:

- esito
- idOperazione
- timeStamp
- secretKey

#### SAMPLE STRING

MAC= HASH SHA(esito=<val>idOperazione=<val>timeStamp=<val><SecretKey>)

#### NOTES:

• In case of KO outcome with error code 96, it is possible to retry the payment by reusing the same card and the same amount.

# **3D-Secure First Payment**

This service carries out a 3D-Secure payment transaction at the same time as the contract is registered for use in subsequent recurring or OneClickPay/Card on File payments. This service provides duplicate APIs: one for 3D-Secure verification and one for payment. The API responds with a JSON containing the html code provided by XPay, which is to be included with the details being used by 3D-Secure. It is the receiver's responsibility to print the html received onto the user's browser. After authentication by the user, the API communicates the result.

This service requires the merchant to achieve PCI DSS certification.

Github XPay sample code: https://github.com/NexiPayments/XPay/tree/master/webmobile/server-to-server/pagamwnto-ricorrente-pagamento-in-un-click/primopagamento-3d-secure

### **3D-Secure Authentication**

| URI                                   |  |
|---------------------------------------|--|
| ecomm/api/recurring/creaNoncePrimo3DS |  |
|                                       |  |
| METHOD                                |  |
| Post                                  |  |
|                                       |  |
| ACCEPT                                |  |
| application/icon                      |  |

application/json

### **Initiation Message**

| Name     | Description                                                                                                    | Format          |
|----------|----------------------------------------------------------------------------------------------------|-----------------|
| apikey   | Alias assigned to the merchant by Nexi.                                                                                                    | AN MAX 30 CHAR. |
| pan      | Credit card number                                                                                                    | AN MAX 100      |
|          | • ··· · · · ·                                                                                                    | CHAR.           |
| scadenza | Credit card expiry date                                                                                                    | DATE yyyymm     |
| CVV      | CVV2/CVC2, three-digit code found on the<br>back of VISA, MASTERCARD,<br>MAESTRO, DINERS, and JCB branded<br>credit cards. 4DBC, four-digit code found<br>on the front of AMERICAN EXPRESS<br>cards. Whether it is mandatory or not<br>depends on the rules in application for<br>each individual acquirer. | AN MAX 4 CHAR.  |
| importo  | Amount to be authorised, expressed in<br>euro cents with no separator. The first 2<br>numbers to the right represent the euro<br>cents.                                                                                                    |                 |

| divisa            | Code of the currency in which the amount is expressed, with the only acceptable value being: EUR (Euro).                                                                                                    |                            |
|-------------------|----------------------------------------------------------------------------------------------------|----------------------------|
| codiceTransazione | Transaction identifier assigned by the merchant.                                                                                                    | AN MIN 2 - MAX 30<br>CHAR. |
| urlRisposta       | Url to which XPay redirects and will return<br>the result in GET using the following<br>parameters:<br>esito<br>idOperazione<br>xpayNonce<br>timeStamp<br>mac<br>and, in the case of error, also code and<br>message. | AN MAX 500<br>CHAR.        |
| mac               | Message Authentication Code.<br>Transaction signature field. For calculation<br>details, see the end of this chapter: MAC<br>Calculation.                                                                             | AN 40 CHAR.                |

# Initiation Message: optional fields

| Name                  | Description                                                                                                    | Format |
|-----------------------|----------------------------------------------------------------------------------------------------|--------|
| informazioniSicurezza | JSON object whose structure is described<br>in the 3D Secure 2.2 section. It is<br>necessary for the 3D Secure 2.2 service<br>to work | JSON   |
| softDecline           | In case of KO outcome with error code 96,<br>it is possible to retry the payment by<br>reusing the same card and the same<br>amount.  | AN     |

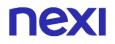

## **MAC Calculation**

For the initiation message, the string to sign must contain the following fields:

- apiKey
- codiceTransazione
- divisa
- importo
- timeStamp
- secretKey

#### SAMPLE STRING

MAC = HASH SHA1(apiKey=<val>codiceTransazione=<val>divisa=<val>importo=<val> timeStamp=<val><SecretKey>)

#### Success result message with html

| Name         | Description                                                                                                    | Format                     |
|--------------|----------------------------------------------------------------------------------------------------|----------------------------|
| esito        | Operation result                                                                                                    | AN MIN 2 CHAR.             |
| idOperazione | Transaction identifier assigned by Nexi.                                                                                                  | AN MIN 2 - MAX 30<br>CHAR. |
| timeStamp    | Timestamp in millisecond format.                                                                                                    | N 13 CHAR.                 |
| html         | HTML code to be printed on the user's browser for 3D-Secure authentication.                                                               |                            |
| mac          | Message Authentication Code.<br>Transaction signature field. For calculation<br>details, see the end of this chapter: MAC<br>Calculation. | AN 40 CHAR.                |

### Success result message with nonce

| Name         | Description                                                                                                    | Format                     |
|--------------|----------------------------------------------------------------------------------------------------|----------------------------|
| esito        | Operation result                                                                                                    | AN MIN 2 CHAR.             |
| idOperazione | Transaction identifier assigned by Nexi.                                                                                                  | AN MIN 2 - MAX 30<br>CHAR. |
| xpayNonce    | Code assigned by XPay for use in the<br>payment request.                                                                                  | AN MAX 36 CHAR.            |
| timeStamp    | Timestamp in millisecond format.                                                                                                    | N 13 CHAR.                 |
| mac          | Message Authentication Code.<br>Transaction signature field. For calculation<br>details, see the end of this chapter: MAC<br>Calculation. | AN 40 CHAR.                |
| warning      | Object used to report errors in the 3D<br>Secure 2.2 parameters sent. The structure<br>is shown in the following table.                   |                            |

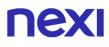

#### Warning object

| Name                  | Description                                     | Format |
|-----------------------|-------------------------------------------------|--------|
| esito_informazioniSic | Valued with "Y", it indicates that there are    |        |
| urezza                | errors in the 3D Secure 2.2 parameters          |        |
|                       | sent. If the parameters are correct, this field |        |
|                       | is not returned.                                |        |
|                       | For more information about any warnings         |        |
|                       | returned, use the API Warning or consult        |        |
|                       | the detail of the order in the XPay back        |        |
|                       | office.                                         |        |

### Failed result message

| Name         | Description                                                                                                    | Format                     |
|--------------|----------------------------------------------------------------------------------------------------|----------------------------|
| esito        | Operation result                                                                                                    | AN MIN 2 CHAR.             |
| idOperazione | Transaction identifier assigned by Nexi.                                                                                                  | AN MIN 2 - MAX 30<br>CHAR. |
| timeStamp    | Timestamp in millisecond format.                                                                                                    | N 13 CHAR.                 |
| errore       | Only present when the result is ko. It is an object containing:<br>codice -> error code, <u>see table</u><br>messaggio > error details    | AN                         |
| mac          | Message Authentication Code.<br>Transaction signature field. For calculation<br>details, see the end of this chapter: MAC<br>Calculation. | AN 40 CHAR.                |

### MAC calculation if html or error is received

For the result message, the string to sign must contain the following fields:

- esito
- idOperazione
- timeStamp
- secretKey

#### SAMPLE STRING

MAC= HASH SHA1(esito=<val>idOperazione=<val>timeStamp=<val><secretKey>)

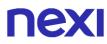

## MAC Calculation if nonce is received

For the result message, the string to sign must contain the following fields:

- esito
- idOperazione
- xpayNonce
- timeStamp
- secretKey

#### SAMPLE STRING

MAC = HASHSHA1(esito=<val>idOperazione=<val>xpayNonce=<val>timeStamp=<val>< secretKey>)

#### NOTES:

This allows a xpayNonce to be created for use in making a payment.

If a call requires the use of 3D-Secure (due to a 3D-Secure card and a merchant with the function enabled), a JSON will be returned containing the html code for carrying out 3D-Secure. The subsequent xpayNonce will only be returned if the authentication is successful. The xpayNonce will be returned to the urlResponse address.

Otherwise, the API will return the xpayNonce directly for use in making subsequent payments.

# Payment

### URI

ecomm/api/recurring/primoPagamento3DS

| METHOD |  |  |  |
|--------|--|--|--|
| Post   |  |  |  |
|        |  |  |  |

# ACCEPT

application/json

# Payment Initiation Message: required fields

| Name              | Description                                                                                                    | Format                     |
|-------------------|----------------------------------------------------------------------------------------------------|----------------------------|
|                   |                                                                                                    |                            |
| apikey            | Alias assigned to the merchant by Nexi.                                                                                                   | AN MAX 30 CHAR.            |
| numeroContratto   | Code allowing Nexi to save a paired link between the user and the payment card used.                                                      | AN MIN 5 - MAX 30<br>CHAR. |
| codiceGruppo      | Code assigned by Nexi during activation.                                                                                                  | AN MIN 4 - MAX 10<br>CHAR. |
| codiceTransazione | Transaction identifier assigned by the merchant.                                                                                          | AN MIN 2 - MAX 30<br>CHAR. |
| importo           | Amount to be authorised, expressed in<br>euro cents with no separator. The first 2<br>numbers to the right represent the euro<br>cents.   | N MAX 8 CHAR.              |
| divisa            | 978 for Euro                                                                                                    | N 3 CHAR.                  |
| xpayNonce         | Code assigned by XPay for use in the payment request.                                                                                     | AN MAX 36 CHAR.            |
| timeStamp         | Timestamp in millisecond format.                                                                                                    | N 13 CHAR.                 |
| mac               | Message Authentication Code.<br>Transaction signature field. For calculation<br>details, see the end of this chapter: MAC<br>Calculation. | AN 40 CHAR.                |

# Payment Initiation Message: optional fields

| Name                  | Description                                                                                                    | Format                                                                                                    |
|-----------------------|----------------------------------------------------------------------------------------------------|----------------------------------------------------------------------------------------------------|
| mail                  | Buyer's email address to which the payment result will be sent.                                                                                                    | AN MAX 150 CHAR.                                                                                                    |
| descrizione           | Field where the merchant can specify<br>a description of the type of service<br>offered. For the MyBank service, the<br>field is transmitted to the bank for<br>inclusion in the SCT instruction<br>description, but is truncated to 140<br>characters. For Paypal the value will<br>be avaible in the payment detail on<br>paypal account.                                  | AN MAX 2000 CHAR.<br>Excluding the # ' "<br>characters<br>For MyBank: AN MAX<br>140 CRT you can use<br>just these special<br>characters/ - : ( ) . ,<br>For PAYPAL: AN MAX<br>127 CHAR                                                                   |
| scadenzaContratto     | Contract expiry date                                                                                                    | DATA dd/mm/yyyy                                                                                                    |
| codiceFiscale         | User Tax Code. Optional.                                                                                                    | AN 16 CHAR.                                                                                                    |
| parametriAggiuntivi   | In this object, you can enter n<br>parameters that will be returned in<br>the result message.                                                                                                    | AN MAX 4000<br>The following<br>parameter names<br>should be avoided as<br>they are already in use<br>by XPay:<br>TRANSACTION_TYPE,<br>return-ok, tid,<br>INFO_PAGE,<br>RECALL_PAGE,<br>back_url,<br>ERROR_URL, \$EMAIL,<br>\$NAME, \$SURNAME,<br>EMAIL. |
| tipo_contratto        | This parameter is required for<br>merchants who conduct both<br>scheduled and unscheduled<br>transactions:<br>- S forces a first MIT SCHEDULED<br>payment<br>- U forces a first MIT<br>UNSCHEDULED payment<br>It is necessary to pass this parameter<br>inside the "parametriAggiuntivi"<br>object and inside the MAC<br>calculation as a parameter before the<br>timestamp. |                                                                                                    |
| informazioniSicurezza | JSON object whose structure is<br>described in the 3D Secure 2.2<br>section. It is necessary for the 3D<br>Secure 2.2 service to work                                                                                                    | JSON                                                                                                    |

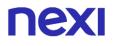

### **MAC Calculation**

For the transaction initiation message, the string to sign must contain the following fields:

- apiKey
- numeroContratto
- codiceTransazione
- importo
- divisa
- xpayNonce
- timeStamp
- secretKey

#### SAMPLE STRING

```
MAC = HASH
SHA1(apiKey=<val>numeroContratto=<val>codiceTransazione=<val>importo=<val>divi
sa=<val>xpayNonce=<val>timeStamp=<val><SecretKey>)
```

#### NOTES:

In the first payment phase, if the amount "0" (zero) is used, XPay will send a
verification request to the circuit with tokenization. Diners do not allow the use of
this amount, if you have an agreement with this circuit, you will need to make a first
payment of 1 cent which Nexi will recognize as a card verification operation with
tokenization and the amount will not be charged.

# Transaction Result Message: required fields

| Name                 | Description                                                                                                    | Format                     |
|----------------------|----------------------------------------------------------------------------------------------------|----------------------------|
| esito                | Operation result                                                                                                    | AN MAX 7 CHAR.             |
| idOperazione         | Transaction identifier assigned by Nexi.                                                                                                    | AN MIN 2 - MAX 30<br>CHAR. |
| codiceAutorizzazione | Confirmation code issued by the card issuer.                                                                                                    | AN MAX 6 CHAR.             |
| codiceConvenzione    | Merchant code assigned by the acquirer.<br>Where required.                                                                                                    | AN MAX 15 CHAR.            |
| data                 | Transaction date                                                                                                    | yyyy/mm/dd                 |
| ora                  | Transaction time                                                                                                    | hh:mm:ss                   |
| nazione              | Credit card country                                                                                                    | AN MAX 30 CHAR.            |
| regione              | If enabled, this will return the global region<br>associated with the card used for payment<br>(e.g. Europe).                                                                                                    | AN MAX 30 CHAR.            |
| brand                | Type of card used by the user to make payment.<br>The possible values are shown in the <u>table here</u> .                                                                                                    | AN MAX 100<br>CHAR.        |
| tipoProdotto         | If enabled, the description of the card type<br>used for the payment is returned.<br>The composition of the parameter is<br>described below:<br>product description - type of use (CREDIT<br>/ DEBIT) - prepaid (S / N)<br>Example: VISA CLASSIC - CREDIT - N | AN MAX 200<br>CHAR.        |
| tipoTransazione      | Transaction type, indicates the payment<br>method. See the <u>table here</u> for possible<br>values. If the payment result is negative,<br>an empty string will be sent.                                                                                      | AN MAX 20 CHAR.            |
| errore               | Only present when the result is ko. It is an object containing:<br>codice -> error code, <u>see table</u><br>messaggio > error details                                                                                                    | AN                         |
| timeStamp            | Timestamp in millisecond format.                                                                                                    | N 13 CHAR.                 |
| mac                  | Message Authentication Code.<br>Transaction signature field. For<br>calculation details, see the end of this<br>chapter: MAC Calculation.                                                                                                    | AN 40 CHAR.                |
|                      |                                                                                                    |                            |

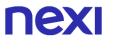

## **MAC Calculation**

For the transaction result message, the string to sign must contain the following fields:

- esito
- idOperazione
- timeStamp
- secretKey

#### SAMPLE STRING

MAC = HASH SHA1(esito=<val>idOperazione=<val>timeStamp=<val><SecretKey>)

#### NOTES:

• This carries out a 3D-Secure payment and registers a contract code at the same time.

The API receives in the input the parameters relating to the transaction and the xpayNonce generated with the creaNoncePrimo3DS API.

• In case of KO outcome with error code 96, it is possible to retry the payment by reusing the same card and the same amount.

# **3D-Secure Subsequent Payment**

When you need to charge a previously registered contract, your system must send a call with contract data previously registered with the first payment or verification 3D-Secure or SSL card. This type of call will require the inclusion of the 3D-Secure code also on recurring payments.

# **3D-Secure Authentication**

It permits to create a xpayNonce to be used to make a payment. If the call requires the 3D Secure (3D Secure card and merchant enabled for the function) to be performed, a json containing the html code will be returned to perform the 3D Secure and then the xpayNonce only if the authentication has been successful. The xpayNonce will be returned to the address urlResponse, which is a mandatory parameter if you want to perform the 3D Secure. The expiration field of the incoming json is the expiration of the card, useful in case you need to update it.

| URI                                  |
|--------------------------------------|
| ecomm/api/recurring/creaNonceRico3DS |
|                                      |
| METHOD                               |
| Post                                 |
| ACCEPT                               |
| Application/json                     |

### Payment Initiation Message: required fields

| Nome              | Descrizione                                                                                                    | Format          |
|-------------------|----------------------------------------------------------------------------------------------------|-----------------|
| apiKey            | Alias assigned to the merchant by Nexi.                                                                                                    | AN MAX 30       |
| numeroContratto   | Code allowing Nexi to save a paired link between the user and the payment card used.                                                                                                    | AN MIN 5 MAX 30 |
| codiceTransazione | Transaction identifier assigned by the merchant.                                                                                                    | AN MIN 2 MAX 30 |
| importo           | Amount to be authorised, expressed in<br>euro cents with no separator. The first 2<br>numbers to the right represent the euro<br>cents. It must be equal to the amount that<br>was sent to Apple for the token generation | N MAX 8         |

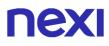

| divisa       | Code of the currency in which the amount<br>is expressed, with the only acceptable<br>value being: 978 = Euro                                                                                                    | AN MAX 3        |
|--------------|----------------------------------------------------------------------------------------------------|-----------------|
| urlRisposta  | Url to which XPay redirects and will return<br>the result in GET using the following<br>parameters:<br>esito<br>idOperazione<br>xpayNonce<br>timeStamp<br>mac<br>and, in the case of error, also code and<br>message. | AN MAX 500      |
| timeStamp    | Timestamp in milliseconds                                                                                                    | N 13 CRT        |
| codiceGruppo | Code assigned by Nexi during activation.                                                                                                    | AN MIN 4 MAX 10 |
| mac          | Message Authentication Code.<br>Transaction signature field. For calculation<br>details, see the end of this chapter: MAC<br>Calculation.                                                                             | AN 40 CRT       |

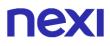

# Payment Initiation Message: optional fields

| Nome                  | Descrizione                                                                                                    | Format      |
|-----------------------|----------------------------------------------------------------------------------------------------|-------------|
| scadenza              | Credit card expiry date                                                                                                    | DATA aaaamm |
| informazioniSicurezza | JSON object whose structure is described<br>in the 3D Secure 2.2 section. It is<br>necessary for the 3D Secure 2.2 service<br>to work                                                                                                    | JSON        |
| 3dsDinamico           | In order to use this parameter it is<br>necessary that the merchant terminal has<br>dynamic 3D Secure enabled. This service<br>allows you to send a request for 3D<br>Secure exemption which will be evaluated<br>by the card issuer and eventually<br>accepted. Once the service is enabled,<br>Nexi will automatically send the request<br>for 3DS exemption in all OneClick<br>payments. With this field it is possible to<br>request the exemption or force 3D Secure<br>authentication.<br>It is possible to value the parameter with:<br>- "SCA": the 3D Secure will be requested<br>from the customer on the payment.<br>- "EXEMPT": the request for exemption<br>will be sent. | AN          |
| softDecline           | In case of KO outcome with error code 96,<br>it is possible to retry the payment by<br>reusing the same card and the same<br>amount.                                                                                                    | AN          |

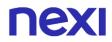

### **MAC Calculation**

For the transaction start message, the string to be signed must contain the following fields:

- apiKey
- numeroContratto
- codiceTransazione
- importo
- divisa
- codiceGruppo
- timeStamp
- chiaveSegreta

#### **STRING SAMPLE**

MAC = HASH SHA1(apiKey=<val>numeroContratto=<val>codiceTransazione=<val> importo=<val>codiceGruppo=<val>pan=<val> timeStamp=<val><chiaveSegreta>)

#### NOTE:

• By contacting Nexi support you can activate the dynamic 3D Secure service. This service allows you to send a 3D Secure exemption request which will be evaluated by the card issuer and eventually accepted. Once the service is enabled, Nexi will automatically send the 3DS exemption request in all OneClick payments.

#### Success result message with html

| Name         | Description                                                                                                    | Format                     |
|--------------|----------------------------------------------------------------------------------------------------|----------------------------|
| esito        | Operation result                                                                                                    | AN MIN 2 CHAR.             |
| idOperazione | Transaction identifier assigned by Nexi.                                                                                                  | AN MIN 2 - MAX 30<br>CHAR. |
| timeStamp    | Timestamp in millisecond format.                                                                                                    | N 13 CHAR.                 |
| html         | HTML code to be printed on the user's browser for 3D-Secure authentication.                                                               |                            |
| mac          | Message Authentication Code.<br>Transaction signature field. For calculation<br>details, see the end of this chapter: MAC<br>Calculation. | AN 40 CHAR.                |

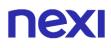

# Success result message with nonce

| Name         | Description                                                                                                    | Format                     |
|--------------|----------------------------------------------------------------------------------------------------|----------------------------|
| esito        | Operation result                                                                                                    | AN MIN 2 CHAR.             |
| idOperazione | Transaction identifier assigned by Nexi.                                                                                                  | AN MIN 2 - MAX 30<br>CHAR. |
| xpayNonce    | Code assigned by XPay for use in the<br>payment request.                                                                                  | AN MAX 36 CHAR.            |
| timeStamp    | Timestamp in millisecond format.                                                                                                    | N 13 CHAR.                 |
| mac          | Message Authentication Code.<br>Transaction signature field. For calculation<br>details, see the end of this chapter: MAC<br>Calculation. | AN 40 CHAR.                |
| warning      | Object used to report errors in the 3D<br>Secure 2.2 parameters sent. The structure<br>is shown in the following table.                   |                            |

## Warning object

| Name                        | Description                              | Format |
|-----------------------------|------------------------------------------|--------|
| esito_informazioniSicurezza | Valued with "Y", it indicates that       |        |
|                             | there are errors in the 3D Secure 2.2    |        |
|                             | parameters sent. If the parameters       |        |
|                             | are correct, this field is not returned. |        |
|                             | For more information about any           |        |
|                             | warnings returned, use the API           |        |
|                             | Warning or consult the detail of the     |        |
|                             | order in the XPay back office.           |        |

# Failed result message

| Name         | Description                                                                                                    | Format                     |
|--------------|----------------------------------------------------------------------------------------------------|----------------------------|
| esito        | Operation result                                                                                                    | AN MIN 2 CHAR.             |
| idOperazione | Transaction identifier assigned by Nexi.                                                                                                  | AN MIN 2 - MAX 30<br>CHAR. |
| timeStamp    | Timestamp in millisecond format.                                                                                                    | N 13 CHAR.                 |
| errore       | Only present when the result is ko. It is an object containing:<br>codice -> error code, <u>see table</u><br>messaggio > error details    | AN                         |
| mac          | Message Authentication Code.<br>Transaction signature field. For calculation<br>details, see the end of this chapter: MAC<br>Calculation. | AN 40 CHAR.                |

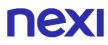

### MAC calculation if html or error is received

For the result message, the string to sign must contain the following fields:

- esito
- idOperazione
- timeStamp
- secretKey

#### SAMPLE STRING

MAC= HASH SHA1(esito=<val>idOperazione=<val>timeStamp=<val><secretKey>)

#### MAC Calculation if nonce is received

For the result message, the string to sign must contain the following fields:

- esito
- idOperazione
- xpayNonce
- timeStamp
- secretKey

#### SAMPLE STRING

MAC = HASHSHA1(esito=<val>idOperazione=<val>xpayNonce=<val>timeStamp=<val>< secretKey>)

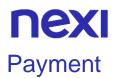

To make the payment it is necessary to receive the call from Nexi at the address indicated in the urlRisposta parameter. This call must be verified using the following parameters:

- esito
- idOperazione
- xpayNonce
- timeStamp
- chiaveSegreta

#### SAMPLE STRING

```
MAC = HASH
SHA1(esito=<val>idOperazione=<val>xpayNonce=<val>timeStamp=<val><chiaveSegre
ta>)
```

After checking the call, the payment request must be made according to the following indications.

#### URI

ecomm/api/recurring/pagamentoRicorrente3DS

#### **METHODO**

Post

#### ACCEPT

Application/json

#### Payment initiation Message: required fields

| Nome              | Descrizione                                                                                                    | Format          |
|-------------------|----------------------------------------------------------------------------------------------------|-----------------|
| apiKey            | Alias assigned to the merchant by Nexi.                                                                                                    | AN MAX 30       |
| codiceTransazione | Transaction identifier assigned by the merchant.                                                                                                    | AN MIN 2 MAX 30 |
| importo           | Amount to be authorised, expressed in<br>euro cents with no separator. The first 2<br>numbers to the right represent the euro<br>cents. It must be equal to the amount that<br>was sent to Apple for the token generation | N MAX 8         |

| divisa    | Code of the currency in which the amount<br>is expressed, with the only acceptable<br>value being: 978 = Euro                             | N MAX 3   |
|-----------|----------------------------------------------------------------------------------------------------|-----------|
| xpayNonce | Code assigned by XPay for use in the payment request.                                                                                     | AN MAX 36 |
| timeStamp | Timestamp in milliseconds                                                                                                    | N 13 CRT  |
| mac       | Message Authentication Code.<br>Transaction signature field. For calculation<br>details, see the end of this chapter: MAC<br>Calculation. | AN 40 CRT |

# Payment initiation Message: optional fields

| Nome                  | Descrizione                                                                                                    | Format                                                                                                    |
|-----------------------|----------------------------------------------------------------------------------------------------|----------------------------------------------------------------------------------------------------|
| parametriAggiuntivi   | In this object, you can enter n<br>parameters that will be returned in<br>the initiation message.                                     | JSON<br>Avoid these<br>:TRANSACTION_TYPE,<br>return-ok, tid,<br>INFO_PAGE,<br>RECALL_PAGE,<br>back_url, ERROR_URL,<br>\$EMAIL, \$NOME,<br>\$COGNOME, EMAIL |
| informazioniSicurezza | JSON object whose structure is<br>described in the 3D Secure 2.2<br>section. It is necessary for the 3D<br>Secure 2.2 service to work | JSON                                                                                                    |

## **MAC Calculation**

For the transaction initiation message, the string to be signed must contain the following fields:

- apiKey
- codiceTransazione
- importo
- divisa
- xpayNonce
- timeStamp
- chiaveSegreta

## SAMPLE STRING

MAC = HASH

SHA1(apikey=<val>codiceTransazione=<val>importo=<val>divisa=<val>xpayNonce=<v al>timestamp=<val><chiaveSegreta>)

# Payment Result Message: required fields

| Nome                 | Descrizione                                                                                                    | Format                   |
|----------------------|----------------------------------------------------------------------------------------------------|--------------------------|
| esito                | Operation result (possible values OK, KO)                                                                                                    | AN MAX 2                 |
| idOperazione         | Transaction identifier assigned by Nexi.                                                                                                    | AN MIN 2 MAX 30          |
| codiceAutorizzazione | Confirmation code issued by the card issuer.                                                                                                    | AN MAX 6                 |
| codiceConvenzione    | Merchant code assigned by the acquirer.<br>Where required.                                                                                                    | AN MAX 15                |
| data                 | Transaction date                                                                                                    | DATA MAX 8<br>aaaammgg   |
| ora                  | Transaction time                                                                                                    | DATA hh:mm:ss            |
| nazione              | Credit card country                                                                                                    | AN ISO 3166-1<br>alpha-3 |
| regione              | If enabled, this will return the global region associated with the card used for payment (e.g. Europe).                                                                                                    | AN MAX 30                |
| brand                | Type of card used by the user to make payment.<br>The possible values are shown in the <u>table here</u> .                                                                                                    | AN MAX 100               |
| tipoProdotto         | If enabled, the description of the card type<br>used for the payment is returned.<br>The composition of the parameter is<br>described below:<br>product description - type of use (CREDIT<br>/ DEBIT) - prepaid (S / N)<br>Example: VISA CLASSIC - CREDIT - N | AN MAX 200               |
| tipoTransazione      | Transaction type, indicates the payment method. See the <u>table here</u> for possible values. If the payment result is negative, an empty string will be sent.                                                                                               | AN MAX 20                |

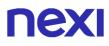

| errore    | Only present when the result is ko. It is an object containing:<br>code -> error code, <u>see table</u><br>message > error details        | JSON      |
|-----------|----------------------------------------------------------------------------------------------------|-----------|
| timeStamp | Timestamp in milliseconds                                                                                                    | N 13 CRT  |
| mac       | Message Authentication Code.<br>Transaction signature field. For calculation<br>details, see the end of this chapter: MAC<br>Calculation. | AN 40 CRT |

# Payment Result Message: optional fields

| Name          | Description                                            | Format |
|---------------|--------------------------------------------------------|--------|
| dettagliCarta | Object whose structure is shown in the following table | JSON   |

## dettagliCarta Element

| Name          | Description                                                   | Format      |
|---------------|---------------------------------------------------------------|-------------|
| maskedPan     | Masked pan of used card                                       | AN          |
| expiry        | Expiring date                                                 | DATA aaaamm |
| hashPan       | hashPan to be verified for association.                       | AN          |
| hashAlg       | Algorithm used                                                | AN          |
| updateTime    | Date of last update of the card data                          | DATA        |
| updateChannel | "N.D."<br>"BACK OFFICE"<br>"PAYMENT"<br>"CIRCUITI"            | AN          |
| state         | "BLOCCATO"<br>"NON_TROVATO"<br>"VALIDO"<br>"NON_PARTECIPANTE" | AN          |

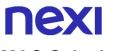

## **MAC Calculation**

For the transaction outcome message, the string to be signed must contain the following fields:

- esito
- idOperazione
- timeStamp
- chiaveSegreta

#### SAMPLE STRING

MAC = HASH SHA1(esito=<val>idOperazione=<val>timestamp=<val><chiaveSegreta>)

#### NOTES:

- In case of KO outcome with error code 96, it is possible to retry the payment by reusing the same card and the same amount.
- E' possibile effettuare OneClick Payment utilizzando numeri contratto creati da transazioni MIT scheduled e unscheduled.

# **NEXI** Recurring Payment

When you need to make a charge on a previously registered contract, your system must send a call which contains the details of the previously registered contract, integrated with the recording of the first payment or 3D Secure card verification.

Github XPay sample code: https://github.com/NexiPayments/XPay/tree/master/webmobile/server-to-server/pagamento-ricorrente-pagamento-in-un-click/pagamentosuccessivo

| URI                                     |  |
|-----------------------------------------|--|
| ecomm/api/recurring/pagamentoRicorrente |  |
|                                         |  |
| METHOD                                  |  |
| Post                                    |  |
|                                         |  |
| ACCEPT                                  |  |
| application/json                        |  |

## Payment Initiation Message: required fields

| Name              | Description                                                                                                    | Format                     |
|-------------------|----------------------------------------------------------------------------------------------------|----------------------------|
| apikey            | Alias assigned to the merchant by Nexi.                                                                                                   | AN MAX 30 CHAR.            |
| numeroContratto   | Code allowing Nexi to save a paired link between the user and the Payment card used.                                                      | AN MIN 5 - MAX 30<br>CHAR. |
| codiceTransazione | Transaction identifier assigned by the merchant.                                                                                          | AN MIN 2 - MAX 30<br>CHAR. |
| importo           | Amount to be authorised, expressed in<br>euro cents with no separator. The first 2<br>numbers to the right represent the euro<br>cents.   | N MAX 8 CHAR.              |
| divisa            | 978 for Euro                                                                                                    | N 3 CHAR.                  |
| codiceGruppo      | Code assigned by Nexi during activation.                                                                                                  | AN MIN 4 - MAX 10<br>CHAR. |
| timeStamp         | Timestamp in millisecond format.                                                                                                    | N 13 CHAR.                 |
| mac               | Message Authentication Code.<br>Transaction signature field. For calculation<br>details, see the end of this chapter: MAC<br>Calculation. | AN 40 CHAR.                |

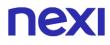

## Payment Initiation Message: optional fields

| Name                | Description                                                                                   | Format                                                                                                    |
|---------------------|-----------------------------------------------------------------------------------------------|----------------------------------------------------------------------------------------------------|
| mail                | Buyer's email address to which the<br>Payment result will be sent.                            | AN MAX 150 CHAR.                                                                                                    |
| parametriAggiuntivi | In this object, you can enter n<br>parameters that will be returned in the<br>result message. | AN MAX 4000<br>The following<br>parameter names<br>should be avoided as<br>they are already in use<br>by XPay:<br>TRANSACTION_TYPE,<br>return-ok, tid,<br>INFO_PAGE,<br>RECALL_PAGE,<br>back_url,<br>ERROR_URL, \$EMAIL,<br>\$NAME, \$SURNAME,<br>EMAIL. |
| scadenza            | Credit card expiry date                                                                       | yyyymm                                                                                                    |

## **MAC Calculation**

For the transaction initiation message, the string to sign must contain the following fields:

- apiKey
- numeroContratto
- codiceTransazione
- importo
- divisa
- scadenza
- timeStamp
- secretKey

#### SAMPLE STRING

MAC = HASH SHA1(apiKey=<val>numeroContratto=<val>codiceTransazione=<val>importo=<val>divi sa=<val>scadenza=<val>timeStamp=<val><SecretKey>)

# Payment Result Message: required fields

| -                    |                                                                                                    |                            |
|----------------------|----------------------------------------------------------------------------------------------------|----------------------------|
| Name                 | Description                                                                                                    | Format                     |
| esito                | Operation result                                                                                                    | AN MAX 7 CHAR.             |
| idOperazione         | Transaction identifier assigned by Nexi.                                                                                                    | AN MIN 2 - MAX 30<br>CHAR. |
| codiceAutorizzazione | Confirmation code issued by the card issuer.                                                                                                    | AN MAX 6 CHAR.             |
| codiceConvenzione    | Merchant code assigned by the acquirer.<br>Where required.                                                                                                    | AN MAX 15 CHAR.            |
| data                 | Transaction date                                                                                                    | yyyy/mm/dd                 |
| ora                  | Transaction time                                                                                                    | hh:mm:ss                   |
| nazione              | Credit card country                                                                                                    | AN MAX 30 CHAR.            |
| regione              | If enabled, this will return the global region<br>associated with the card used for<br>Payment (e.g. Europe).                                                                                                    | AN MAX 30 CHAR.            |
| brand                | Type of card used by the user to make<br>Payment.<br>The possible values are shown in the<br>table here.                                                                                                    | AN MAX 100<br>CHAR.        |
| tipoProdotto         | If enabled, the description of the card type<br>used for the Payment is returned.<br>The composition of the parameter is<br>described below:<br>product description - type of use (CREDIT<br>/ DEBIT) - prepaid (S / N)<br>Example: VISA CLASSIC - CREDIT - N | AN MAX 200<br>CHAR.        |
| tipoTransazione      | Transaction type, indicates the Payment method. See the <u>table here</u> for possible values. If the Payment result is negative, an empty string will be sent.                                                                                               | AN MAX 20 CHAR.            |
| errore               | Only present when the result is ko. It is an object containing:<br>codice -> error code, <u>see table</u><br>messaggio > error details                                                                                                    | AN                         |
| timeStamp            | Timestamp in millisecond format.                                                                                                    | N 13 CHAR.                 |
| mac                  | Message Authentication Code.<br>Transaction signature field. For<br>calculation details, see the end of this<br>chapter: MAC Calculation.                                                                                                    | AN 40 CHAR.                |
|                      |                                                                                                    |                            |

### **Payment Result Message: optional fields**

If the contract belongs to a terminal with the "Card Data Alignment from the Circuit" function, the Card details property is also evaluated. Please refer to the Contracts API for defining the object.

| Name          | Description                                            | Format |
|---------------|--------------------------------------------------------|--------|
| dettagliCarta | Object whose structure is shown in the following table | JSON   |

#### dettagliCarta Element

| Name          | Description                                                   | Format      |
|---------------|---------------------------------------------------------------|-------------|
| maskedPan     | Masked pan of used card                                       | AN          |
| expiry        | Expiring date                                                 | DATA aaaamm |
| hashPan       | hashPan to be verified for association.                       | AN          |
| hashAlg       | Algorithm used                                                | AN          |
| updateTime    | Date of last update of the card data                          | DATA        |
| updateChannel | "N.D."<br>"BACK OFFICE"<br>"PAYMENT"<br>"CIRCUITI"            | AN          |
| state         | "BLOCCATO"<br>"NON_TROVATO"<br>"VALIDO"<br>"NON_PARTECIPANTE" | AN          |

## Payment Result Message: additional fields for Amazon Pay

This table indicates the fields provided in response to Amazon Pay Payments.

| Name      | Description                                                                                                    | Format    |
|-----------|----------------------------------------------------------------------------------------------------|-----------|
| amazonpay | Contains the response XML file provided<br>by Amazon through the authorization API.<br>For more information on the XML file see<br>the Amazon technical specifications | XML coded |

To find out the possible error messages in case of a negative result with Amazon Pay, refer to the following page.

For possible error messages in the event of a negative outcome with Paypal, refer to the "DoReferenceTransaction" API on the following page.

## **MAC Calculation**

For the transaction result message, the string to sign must contain the following fields:

- esito
- idOperazione
- timeStamp
- secretKey

SAMPLE STRING

MAC = HASH SHA1(esito=<val>idOperazione=<val>timeStamp=<val><SecretKey>)

#### NOTES:

• Transactions executed through recurring Payments cannot be partially accounted for.

If you do not wish to append additional parameters, you can:

- Leave the field out of the JSON
- Leave the contents of the JOSN object empty
- E.g. "parametriAggiuntivi": {}

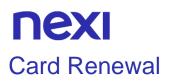

Make a 3D Secure Payment and simultaneously change the pan and expiration of a contract. The API receives as input the parameters relating to the transaction and the nonce generated with the API creaNoncePrimo3DS,, which is responsible to perform the 3D Secure phase.

#### URI

ecomm/api/recurring/rinnovoCarta3DS

| METHOD           |  |  |
|------------------|--|--|
| Post             |  |  |
| ACCEPT           |  |  |
| Application/json |  |  |

### **Initiation Message**

| Name              | Description                                                                                                    | Format                     |
|-------------------|----------------------------------------------------------------------------------------------------|----------------------------|
| apikey            | Alias assigned to the merchant by Nexi.                                                                                                   | AN MAX 30 CHAR.            |
| numeroContratto   | Code allowing Nexi to save a paired link between the user and the Payment card used.                                                      | AN MIN 5 - MAX 30<br>CHAR. |
| codiceTransazione | Transaction identifier assigned by the merchant.                                                                                          | AN MIN 2 - MAX 30<br>CHAR. |
| importo           | Amount to be authorised,<br>expressed in euro cents with no<br>separator. The first 2 numbers to<br>the right represent the euro cents.   | N MAX 8                    |
| divisa            | Code of the currency in which the amount is expressed, with the only acceptable value being: 978 = Euro                                   | AN MAX 3                   |
| xpayNonce         | Code assigned by XPay for use in the Payment request.                                                                                     | AN MAX 36 CHAR.            |
| timeStamp         | Timestamp in millisecond format.                                                                                                    | N 13 CHAR.                 |
| mac               | Message Authentication Code.<br>Transaction signature field. For<br>calculation details, see the end of<br>this chapter: MAC Calculation. | AN 40 CHAR                 |

### Initiation Message: optional fields

| Name              | Description                                                                                                    | Format                                                                                                    |
|-------------------|----------------------------------------------------------------------------------------------------|----------------------------------------------------------------------------------------------------|
| codiceGruppo      | Code assigned by Nexi during activation.                                                                                                    | AN MIN 4 - MAX 10<br>CHAR.                                                                                                    |
| scadenzaContratto | Contract expiration date                                                                                                    | DATE dd/mm/yyyy                                                                                                    |
| mail              | Buyer's email address to which the Payment result will be sent.                                                                                                    | AN MAX 150                                                                                                    |
| descrizione       | Field where the merchant can<br>specify a description of the type of<br>service offered. For the MyBank<br>service, the field is transmitted to<br>the bank for inclusion in the SCT<br>instruction description, but is<br>truncated to 140 characters. For<br>Paypal the value will be avaible in<br>the Payment detail on paypal<br>account. | AN MAX 2000<br>Excluding the # ' "<br>characters<br>For MyBank: AN MAX<br>140 CHAR anche you<br>can use just these<br>special characters/ - : (<br>) . , +<br>For PAYPAL: AN MAX<br>127 CHAR |
| codiceFiscale     | Tax Code to be disassociated from the PAN.                                                                                                    | AN 16 CHAR.                                                                                                    |

## **MAC Calculation**

For the initiation message, the string to sign must contain the following fields:

- apiKey
- numeroContratto
- codiceTransazione
- importo
- divisa
- xpayNonce
- timeStamp
- chiaveSegreta

#### SAMPLE STRING

MAC = HASH SHA1(apiKey=<val>numeroContratto=<val>codiceTransazione=<val>importo=<val>divi sa=<val>xpayNonce=<val>timeStamp=<val><chiaveSegreta>)

# Result message

| Name                 | Description                                                                                                    | Format                     |
|----------------------|----------------------------------------------------------------------------------------------------|----------------------------|
| esito                | Operation result                                                                                                    | AN MAX 2 CHAR.             |
| idOperazione         | Transaction identifier assigned by Nexi.                                                                                                    | AN MIN 2 - MAX 30<br>CHAR. |
| codiceAutorizzazione | Confirmation code issued by the card issuer.                                                                                                    | AN MAX 6 CHAR.             |
| codiceConvenzione    | Merchant code assigned by the acquirer.<br>Where required.                                                                                                    | AN MAX 15 CHAR.            |
| data                 | Transaction date                                                                                                    | DATE MAX 8<br>yyyymmdd     |
| ora                  | Transaction time                                                                                                    | DATE hh:mm:ss              |
| nazione              | Credit card country                                                                                                    | AN ISO 3166-1<br>alpha-3   |
| regione              | If enabled, this will return the global region associated with the card used for Payment (e.g. Europe).                                                                                                    | AN MAX 30 CHAR.            |
| brand                | Type of card used by the user to make<br>Payment. The possible values are shown<br>in the table Card Type Coding                                                                                                    | AN MAX 100                 |
| tipoProdotto         | If enabled, the description of the card type<br>used for the Payment is returned.<br>The composition of the parameter is<br>described below:<br>product description - type of use (CREDIT<br>/ DEBIT) - prepaid (S / N)<br>Example: VISA CLASSIC - CREDIT - N | AN MAX 200<br>CHAR.        |
| tipoTransazione      | Transaction type, indicates the Payment method. See the <u>table here</u> for possible values. If the Payment result is negative, an empty string will be sent.                                                                                               | AN MAX 20 CHAR.            |
| timeStamp            | Timestamp in millisecond format.                                                                                                    | N 13 CHAR.                 |
| mac                  | Message Authentication Code.<br>Transaction signature field. For calculation<br>details, see the end of this chapter: MAC<br>Calculation.                                                                                                    | AN 40 CHAR.                |

# **MAC Calculation**

For this message, the string to sign must contain the following fields:

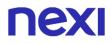

- esito
- idOperazione
- timeStamp
- chiaveSegreta

#### SAMPLE STRING

MAC = HASH SHA1(esito=<val>idOperazione=<val>timeStamp=<val><chiaveSegreta>)

#### NOTES:

- In case of renewal with negative outcome, the contract will be updated with the new card and marked with the first Payment status KO. Therefore not usable for new recurrences.
- In case of KO outcome with error code 96, it is possible to retry the payment by reusing the same card and the same amount.

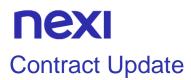

This solution makes it possible to update a contract on the same card.

With the PSD2 directive, if there are changes in terms/prices on recurring contracts, the following call must be used to provide greater merchant protection.

Unlike a card renewal, which allows the user to change or in any event requires the user to re-enter the card data, contract update will carry out the SCA without allowing the card to be modified.

# **3D-Secure Authentication**

| URI                                            |
|------------------------------------------------|
| ecomm/api/recurring/creaNonceAggiornaContratto |
|                                                |
| METHOD                                         |
| Post                                           |
| ACCEPT                                         |
| Application/json                               |

### Initiation Message: required fields

| Name              | Description                                                                                                    | Format          |
|-------------------|----------------------------------------------------------------------------------------------------|-----------------|
| apiKey            | Alias assigned by Nexi to the merchant                                                                                                  | AN MAX 30       |
| numeroContratto   | Code allowing Nexi to save a paired<br>link between the user and the<br>Payment card used.                                              | AN MIN 5 MAX 30 |
| codiceTransazione | Transaction identifier assigned by the merchant.                                                                                        | AN MIN 2 MAX 30 |
| importo           | Amount to be authorised,<br>expressed in euro cents with no<br>separator. The first 2 numbers to<br>the right represent the euro cents. | N MAX 8         |
| divisa            | Code of the currency in which the amount is expressed, with the only acceptable value being: 978 (Euro)                                 | AN MAX 3        |

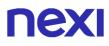

| urlRisposta | Url to which XPay redirects and will<br>return the result in GET using the<br>following parameters:<br>esito<br>idOperazione<br>xpayNonce<br>timeStamp<br>mac<br>and, in the case of error, also code<br>and message. | AN MAX 500 |
|-------------|----------------------------------------------------------------------------------------------------|------------|
| timeStamp   | Timestamp in milliseconds format                                                                                                    | N 13 CRT   |
| mac         | Message Authentication Code.<br>Transaction signature field. For<br>calculation details, see the end of<br>this chapter: MAC Calculation.                                                                             | AN 40 CRT  |

## Initiation Message: optional fields

| Name                  | Description                                                                                                    | Format          |
|-----------------------|----------------------------------------------------------------------------------------------------|-----------------|
| codiceGruppo          | Code assigned by Nexi during<br>activation. If not provided during<br>activation, the field should not be<br>valorized.                                                                                                    | AN MIN 4 MAX 10 |
| scadenza              | Card expiry date. Valorize the<br>parameter if you want to update the<br>credit card expiration date,<br>otherwise do not valorize it                                                                                                    | DATA aaaamm     |
| CVV                   | CVV2/CVC2, three-digit code found<br>on the back of VISA,<br>MASTERCARD, MAESTRO,<br>DINERS, and JCB branded credit<br>cards. 4DBC, four-digit code found<br>on the front of AMERICAN<br>EXPRESS cards. Whether it is<br>mandatory or not depends on the<br>rules in application for each<br>individual acquirer. | AN MAX 4        |
| informazioniSicurezza | JSON object whose structure is<br>described in the 3D Secure 2.2<br>section. It is necessary for the 3D<br>Secure 2.2 service to work                                                                                                    | Object          |

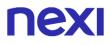

softDecline

In case of KO outcome with error code 96, it is possible to retry the payment by reusing the same card and the same amount.

AN

## **MAC Calculation**

For this message, the string to sign must contain the following fields:

- apiKey
- numeroContratto
- codiceTransazione
- importo
- divisa
- codiceGruppo
- timeStamp
- chiaveSegreta

#### SAMPLE STRING

MAC = HASH SHA1(apiKey=<val>numeroContratto=<val>codiceTransazione=<val>importo=<val>divi sa=<val>codiceGruppo=<val>timeStamp=<val><chiaveSegreta>)

## Positive Results Message con html

| Name         | Description                                                                                                    | Format            |
|--------------|----------------------------------------------------------------------------------------------------|-------------------|
| esito        | Operation result (Possible values OK, KO, ANNULLO e ERRORE)                                                                               | AN MAX 7          |
| idOperazione | Transaction identifier assigned by Nexi                                                                                                   | AN MIN 2 - MAX 30 |
| html         | HTML code to be printed on the user's browser for 3D-Secure authentication.                                                               |                   |
| timeStamp    | Timestamp in milliseconds format                                                                                                    | N 13 CRT          |
| mac          | Message Authentication Code.<br>Transaction signature field. For calculation<br>details, see the end of this chapter: MAC<br>Calculation. | AN 40 CRT         |

## Positive Results Message con nonce

| Name         | Description                                                                                                    | Format            |
|--------------|----------------------------------------------------------------------------------------------------|-------------------|
| esito        | Operation result (Possible values OK, KO,<br>ANNULLO e ERRORE)                                                                            | AN MAX 7          |
| idOperazione | Transaction identifier assigned by Nexi                                                                                                   | AN MIN 2 - MAX 30 |
| xpayNonce    | Code assigned by XPay for use in the Payment request.                                                                                     | AN MAX 36         |
| timeStamp    | Timestamp in milliseconds format                                                                                                    | N 13 CRT          |
| mac          | Message Authentication Code.<br>Transaction signature field. For calculation<br>details, see the end of this chapter: MAC<br>Calculation. | AN 40 CRT         |
| warning      |                                                                                                    | Object            |

### **Oggetto Warning**

| Name                        | Description                                                                                                    | Format |
|-----------------------------|----------------------------------------------------------------------------------------------------|--------|
| esito_informazioniSicurezza | Valued with "Y", it indicates that there<br>are errors in the 3D Secure 2.2<br>parameters sent. If the parameters are<br>correct, this field is not returned.<br>For more information about any<br>warnings returned, use the API<br>Warning or consult the detail of the<br>order in the XPay back office. |        |

## **Negative Results Message**

| Name         | Description                                                                                                    | Format          |
|--------------|----------------------------------------------------------------------------------------------------|-----------------|
| esito        | Operation result                                                                                                    | AN MAX 7 CRT    |
| idOperazione | Transaction identifier assigned by Nexi                                                                                                   | AN MIN 2 MAX 30 |
| errore       | Only present when the result is ko. It is an object containing: codice -> error code, <u>see Table</u> messaggio > error details          | AN              |
| timeStamp    | Timestamp in milliseconds format                                                                                                    | N 13 CRT        |
| mac          | Message Authentication Code.<br>Transaction signature field. For calculation<br>details, see the end of this chapter: MAC<br>Calculation. | AN 40 CRT       |

## **MAC Calculation**

For this message, the string to sign must contain the following fields:

- esito
- idOperazione
- timeStamp
- chiaveSegreta

#### SAMPLE STRING

MAC = HASH SHA1(esito=<val>idOperazione=<val>timeStamp=<val><chiaveSegreta>)

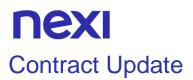

Performs the update of the contract specified. The API receives in input the parameters relating to the transaction and the nonce generated with the API creaNonceAggiornaContratto, which handles carrying out 3DSecure.

## URI ecomm/api/recurring/aggiornaContratto

| METHOD           |  |  |
|------------------|--|--|
| Post             |  |  |
| ACCEPT           |  |  |
| Application/json |  |  |

### **Initiation Message**

| Name              | Description                                                                                                    | Format          |
|-------------------|----------------------------------------------------------------------------------------------------|-----------------|
| apiKey            | Alias assigned by Nexi to the merchant                                                                                                    | AN MAX 30       |
| numeroContratto   | Code allowing Nexi to save a paired<br>link between the user and the<br>Payment card used.                                                | AN MIN 5 MAX 30 |
| codiceTransazione | Transaction identifier assigned by the merchant.                                                                                          | AN MIN 2 MAX 30 |
| importo           | Amount to be authorised,<br>expressed in euro cents with no<br>separator. The first 2 numbers to<br>the right represent the euro cents.   | N MAX 8         |
| divisa            | Code of the currency in which the amount is expressed, with the only acceptable value being: 978 (Euro)                                   | AN MAX 3        |
| xpayNonce         | Code assigned by XPay for use in the Payment request.                                                                                     | AN MAX 36       |
| timeStamp         | Timestamp in milliseconds format                                                                                                    | N 13 CRT        |
| mac               | Message Authentication Code.<br>Transaction signature field. For<br>calculation details, see the end of<br>this chapter: MAC Calculation. | AN 40 CRT       |

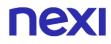

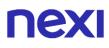

## Initiation Message: optional fields

| Name              | Description                                                                                                    | Format                                                                                                    |
|-------------------|----------------------------------------------------------------------------------------------------|----------------------------------------------------------------------------------------------------|
| codiceGruppo      | Code assigned by Nexi during<br>activation. If not provided during<br>activation, the field should not be<br>valorized.                                                                                                    | AN MIN 4 MAX 10                                                                                                    |
| scadenzaContratto | Card expiry date. Valorizzare il<br>seguente parametro se si vuole<br>aggiornare la data di scadenza<br>della carta di credito, altrimenti non<br>valorizzarlo                                                                                                    | DATA aaaamm                                                                                                    |
| mail              | Customer email                                                                                                    | AN MAX 150                                                                                                    |
| descrizione       | Field where the merchant can<br>specify a description of the type of<br>service offered. For the MyBank<br>service, the field is transmitted to<br>the bank for inclusion in the SCT<br>instruction description, but is<br>truncated to 140 characters. For<br>Paypal the value will be avaible in<br>the Payment detail on paypal<br>account. | AN MAX 2000 CHAR.<br>Excluding the # ' "<br>characters<br>For MyBank: AN MAX<br>140 CRT you can use<br>just these special<br>characters/ - : ( ) . ,<br>For PAYPAL: AN MAX<br>127 CHAR |
| codiceFiscale     | User Tax Code                                                                                                    | AN MAX 16                                                                                                    |
| softDecline       | In case of KO outcome with error<br>code 96, it is possible to retry the<br>payment by reusing the same card<br>and the same amount.                                                                                                    | AN                                                                                                    |

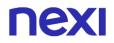

## **MAC Calculation**

For this message, the string to sign must contain the following fields:

- apiKey
- numeroContratto
- codiceTransazione
- importo
- divisa
- xpayNonce
- timeStamp
- chiaveSegreta

#### SAMPLE STRING

*MAC* = *HASH SHA1*(apiKey=<*val*>numeroContratto=<*val*> codiceTransazione=<*val*> importo=<*val*>*divisa*=<*val*>xpayNonce=<*val*>*timeStamp*=<*val*>*chiaveSegreta*>)

### **Positive Results Message**

| Name                 | Description                                                                                                    | Format                   |
|----------------------|----------------------------------------------------------------------------------------------------|--------------------------|
| esito                | Operation result (OK, KO)                                                                                        | AN MAX 7                 |
| idOperazione         | Transaction identifier assigned by Nexi                                                                          | AN MIN 2 - MAX 30        |
| codiceAutorizzazione | Confirmation code issued by the card issuer.                                                                     | AN MAX 6                 |
| codiceConvenzione    | Merchant code assigned by the acquirer.<br>Where required                                                        | AN MAX 15                |
| data                 | Transaction date                                                                                                 | DATA MAX 8<br>aaaammgg   |
| ora                  | Ora transazione                                                                                                  | DATA hh:mm:ss            |
| nazione              | Credit card country                                                                                              | AN ISO 3166-1<br>alpha-3 |
| regione              | If enabled, this will return the global region associated with the card used for Payment (e.g. Europe).          | AN MAX 30                |
| brand                | Type of card used by the user to make<br>Payment. The possible values are shown<br>in the table Card Type Coding | AN MAX 100               |
| tipoProdotto         | If enabled, the description of the card type used for the Payment is returned.                                   | AN MAX 200               |

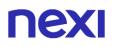

|                 | The composition of the parameter is<br>described below:<br>product description - type of use (CREDIT<br>/ DEBIT) - prepaid (S / N)<br>Esempio: VISA CLASSIC - CREDIT – N |           |
|-----------------|----------------------------------------------------------------------------------------------------|-----------|
| tipoTransazione | Transaction type, indicates the Payment method. See the <u>table here</u> for possible values. If the Payment result is negative, an empty string will be sent.          | AN MAX 20 |
| timeStamp       | Timestamp in milliseconds format                                                                                                    | N 13 CRT  |
| mac             | Message Authentication Code.<br>Transaction signature field. For calculation<br>details, see the end of this chapter: MAC<br>Calculation.                                | AN 40 CRT |

## Negative Results Message

| Name         | Description                                                                                                    | Format          |
|--------------|----------------------------------------------------------------------------------------------------|-----------------|
| esito        | Operation result                                                                                                    | AN MAX 7 CRT    |
| idOperazione | Transaction identifier assigned by Nexi                                                                                                   | AN MIN 2 MAX 30 |
| errore       | Only present when the result is ko. It is an object containing: codice -> error code, <u>see Table</u> messaggio > error details          | AN              |
| timeStamp    | Timestamp in milliseconds format                                                                                                    | N 13 CRT        |
| mac          | Message Authentication Code.<br>Transaction signature field. For calculation<br>details, see the end of this chapter: MAC<br>Calculation. | AN 40 CRT       |

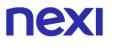

## **MAC Calculation**

For this message, the string to sign must contain the following fields:

- esito
- idOperazione
- timeStamp
- chiaveSegreta

### SAMPLE STRING

MAC = HASH SHA1(esito=<val>idOperazione=<val>timeStamp=<val><chiaveSegreta>)

## **NEXI** Recurring MOTO Subsequent Payment

## First Payment

This service carries out a server-to-server MOTO Payment transaction at the same time as the contract is registered for use in subsequent recurring or Card on File Payments.

This service requires the merchant to achieve PCI DSS certification.

#### Github XPay sample code:

https://github.com/NexiPayments/XPay/tree/master/server-to-server/pagamentoricorrente-moto

#### URI

ecomm/api/recurring/primoPagamentoMOTO

#### METHOD

Post

#### ACCEPT

application/json

### **Payment Initiation Message: required fields**

| Name              | Description                                                                                                    | Format                     |
|-------------------|----------------------------------------------------------------------------------------------------|----------------------------|
| apikey            | Alias assigned to the merchant by Nexi.                                                                                                 | AN MAX 30 CHAR.            |
| numeroContratto   | Code allowing Nexi to save a paired link between the user and the Payment card used.                                                    | AN MIN 5 - MAX 30<br>CHAR. |
| codiceGruppo      | Code assigned by Nexi during activation.                                                                                                | AN MIN 4 - MAX 10<br>CHAR. |
| codiceTransazione | Transaction identifier assigned by the merchant.                                                                                        | AN MIN 2 - MAX 30<br>CHAR. |
| importo           | Amount to be authorised, expressed in<br>euro cents with no separator. The first 2<br>numbers to the right represent the euro<br>cents. | N MAX 8 CHAR.              |
| divisa            | 978 for Euro                                                                                                    | N 3 CHAR.                  |
| pan               | Credit card number                                                                                                    | AN MAX 19 CHAR.            |
| scadenza          | Credit card expiry date                                                                                                    | yyyymm                     |
| CVV               | Three-digit code found on the back of VISA, MASTERCARD, MAESTRO, DINERS, and JCB branded credit cards.                                  | N MAX 4 CHAR.              |

|           | For AMEX cards only, it is a four-digit code |             |
|-----------|----------------------------------------------|-------------|
|           | and is found on the front of cards.          |             |
| timeStamp | Timestamp in millisecond format.             | N 13 CHAR.  |
| mac       | Message Authentication Code.                 | AN 40 CHAR. |
|           | Transaction signature field. For calculation |             |
|           | details, see the end of this chapter: MAC    |             |
|           | Calculation.                                 |             |

## Payment Initiation Message: optional fields

| Description                                                                                                    | Format                                                                                                    |
|----------------------------------------------------------------------------------------------------|----------------------------------------------------------------------------------------------------|
| Buyer's email address to which the Payment result will be sent.                                                                                                    | AN MAX 150 CHAR.                                                                                                    |
| Field where the merchant can specify a description of the type of service offered. For the MyBank service, the field is transmitted to the bank for inclusion in the SCT instruction description, but is truncated to 140 characters. For Paypal the value will be avaible in the Payment detail on paypal account.                                                       | AN MAX 2000 CHAR.<br>Excluding the # ' "<br>characters<br>For MyBank: AN MAX<br>140 CRT you can use<br>just these special<br>characters/ - : ( ) . ,<br>For PAYPAL: AN MAX<br>127 CHAR                                                                                                    |
| User Tax Code. Optional.                                                                                                    | AN 16 CHAR.                                                                                                    |
| In this object, you can enter n<br>parameters that will be returned in the<br>result message.                                                                                                    | AN MAX 4000<br>The following<br>parameter names<br>should be avoided as<br>they are already in use<br>by XPay:<br>TRANSACTION_TYPE,<br>return-ok, tid,<br>INFO_PAGE,<br>RECALL_PAGE,<br>back_url,<br>ERROR_URL, \$EMAIL,<br>\$NAME, \$SURNAME,<br>EMAIL.                                                                                                    |
| This parameter is required for<br>merchants who conduct both<br>scheduled and unscheduled<br>transactions:<br>- S forces a first MIT SCHEDULED<br>Payment<br>- U forces a first MIT UNSCHEDULED<br>Payment<br>It is necessary to pass this parameter<br>inside the "parametriAggiuntivi" object<br>and inside the MAC calculation as a<br>parameter before the timestamp. |                                                                                                    |
|                                                                                                    | Buyer's email address to which the<br>Payment result will be sent.<br>Field where the merchant can specify a<br>description of the type of service<br>offered. For the MyBank service, the<br>field is transmitted to the bank for<br>inclusion in the SCT instruction<br>description, but is truncated to 140<br>characters. For Paypal the value will be<br>avaible in the Payment detail on paypal<br>account.<br>User Tax Code. Optional.<br>In this object, you can enter n<br>parameters that will be returned in the<br>result message.<br>This parameter is required for<br>merchants who conduct both<br>scheduled and unscheduled<br>transactions:<br>- S forces a first MIT SCHEDULED<br>Payment<br>- U forces a first MIT UNSCHEDULED<br>Payment<br>It is necessary to pass this parameter<br>inside the "parametriAggiuntivi" object<br>and inside the MAC calculation as a |

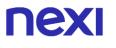

### **MAC Calculation**

For the transaction initiation message, the string to sign must contain the following fields:

- apiKey
- numeroContratto
- codiceTransazione
- importo
- divisa
- pan
- CVV
- scadenza
- timeStamp
- secretKey

#### SAMPLE STRING

#### MAC = HASH

SHA1(apiKey=<val>numeroContratto=<val>codiceTransazione=<val>importo=<val> divisa=<val>pan=<val>cvv=<val>scadenza=<val>timeStamp=<val><SecretKey>)

#### NOTES:

 In the first Payment phase, if the amount "0" (zero) is used, XPay will send a verification request to the circuit with tokenization. Diners do not allow the use of this amount, if you have an agreement with this circuit, you will need to make a first Payment of 1 cent which Nexi will recognize as a card verification operation with tokenization and the amount will not be charged.

## Transaction Result Message: required fields

| Name                 | Description                                                                                                    | Format                     |
|----------------------|----------------------------------------------------------------------------------------------------|----------------------------|
| esito                | Operation result                                                                                                    | AN MAX 7 CHAR.             |
| idOperazione         | Transaction identifier assigned by Nexi.                                                                                                    | AN MIN 2 - MAX 30<br>CHAR. |
| codiceAutorizzazione | Confirmation code issued by the card issuer.                                                                                                    | AN MAX 6 CHAR.             |
| codiceConvenzione    | Merchant code assigned by the acquirer.<br>Where required.                                                                                                    | AN MAX 15 CHAR.            |
| data                 | Transaction date                                                                                                    | yyyy/mm/dd                 |
| ora                  | Transaction time                                                                                                    | hh:mm:ss                   |
| nazione              | Credit card country                                                                                                    | AN MAX 30 CHAR.            |
| regione              | If enabled, this will return the global region<br>associated with the card used for<br>Payment (e.g. Europe).                                                                                                    | AN MAX 30 CHAR.            |
| brand                | Type of card used by the user to make<br>Payment.<br>The possible values are shown in the<br>table here.                                                                                                    | AN MAX 100<br>CHAR.        |
| tipoProdotto         | If enabled, the description of the card type<br>used for the Payment is returned.<br>The composition of the parameter is<br>described below:<br>product description - type of use (CREDIT<br>/ DEBIT) - prepaid (S / N)<br>Example: VISA CLASSIC - CREDIT - N | AN MAX 200<br>CHAR.        |
| tipoTransazione      | Transaction type, indicates the Payment<br>method. See the <u>table here</u> for possible<br>values. If the Payment result is negative,<br>an empty string will be sent.                                                                                      | AN MAX 20 CHAR.            |
| errore               | Only present when the result is ko. It is an object containing:<br>code -> error code, <u>see table</u><br>message > error details                                                                                                    | AN                         |
| mac                  | Message Authentication Code.<br>Transaction signature field. For<br>calculation details, see the end of this<br>chapter: MAC Calculation.                                                                                                    | AN 40 CHAR.                |
|                      |                                                                                                    |                            |

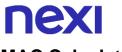

## **MAC Calculation**

For the transaction result message, the string to sign must contain the following fields:

- esito
- idOperazione
- timeStamp
- secretKey

#### SAMPLE STRING

MAC = HASH SHA1(esito=<val>idOperazione=<val>timeStamp=<val><SecretKey>)

#### NOTES:

If you do not wish to append additional parameters, you can:

- Leave the field out of the JSON
- Leave the contents of the JOSN object empty
- E.g. " parametriAggiuntivi ": {}

## **Recurring Subsequent Payment**

When you need to make a charge on a previously registered contract using a MOTO type transaction, your system must send a call which contains the details of the previously registered contract, integrated with the recording of the first Payment.

Github XPay sample code: https://github.com/NexiPayments/XPay/tree/master/webmobile/server-to-server/pagamento-ricorrente-moto#2-pagamenti-successivi

#### URI

ecomm/api/recurring/pagamentoRicorrenteMOTO

#### METHOD

Post

#### ACCEPT

application/json

#### **Payment Initiation Message: required fields**

| Name                      | Description                                                                                                    | Format                                        |
|---------------------------|----------------------------------------------------------------------------------------------------|-----------------------------------------------|
| apikey<br>numeroContratto | Alias assigned to the merchant by Nexi.<br>Code allowing Nexi to save a paired link<br>between the user and the Payment card<br>used.     | AN MAX 30 CHAR.<br>AN MIN 5 - MAX 30<br>CHAR. |
| codiceTransazione         | Transaction identifier assigned by the merchant.                                                                                          | AN MIN 2 - MAX 30<br>CHAR.                    |
| importo                   | Amount to be authorised, expressed in<br>euro cents with no separator. The first 2<br>numbers to the right represent the euro<br>cents.   | N MAX 8 CHAR.                                 |
| divisa                    | 978 for Euro                                                                                                    | N 3 CHAR.                                     |
| scadenza                  | Credit card expiry date                                                                                                    | yyyymm                                        |
| codiceGruppo              | Code assigned by Nexi during activation.                                                                                                  | AN MIN 4 - MAX 10<br>CHAR.                    |
| timeStamp                 | Timestamp in millisecond format.                                                                                                    | N 13 CHAR.                                    |
| mac                       | Message Authentication Code.<br>Transaction signature field. For calculation<br>details, see the end of this chapter: MAC<br>Calculation. | AN 40 CHAR.                                   |

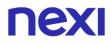

## Payment Initiation Message: optional fields

| Name                | Description                                                                                   | Format                                                                                                    |
|---------------------|-----------------------------------------------------------------------------------------------|----------------------------------------------------------------------------------------------------|
| mail                | Buyer's email address to which the<br>Payment result will be sent.                            | AN MAX 150 CHAR.                                                                                                    |
| parametriAggiuntivi | In this object, you can enter n<br>parameters that will be returned in the<br>result message. | AN MAX 4000<br>The following<br>parameter names<br>should be avoided as<br>they are already in use<br>by XPay:<br>TRANSACTION_TYPE,<br>return-ok, tid,<br>INFO_PAGE,<br>RECALL_PAGE,<br>back_url,<br>ERROR_URL, \$EMAIL,<br>\$NAME, \$SURNAME,<br>EMAIL. |
|                     |                                                                                               |                                                                                                    |

## **MAC Calculation**

For the transaction initiation message, the string to sign must contain the following fields:

- apiKey
- numeroContratto
- codiceTransazione
- importo
- divisa
- scadenza
- timeStamp
- secretKey

### SAMPLE STRING

MAC = HASH SHA1(apiKey=<val>numeroContratto=<val>codiceTransazione=<val>importo=<val>divi sa=<val>scadenza=<val>timeStamp=<val><SecretKey>)

## Payment Result Message: required fields

| -                    |                                                                                                    |                            |
|----------------------|----------------------------------------------------------------------------------------------------|----------------------------|
| Name                 | Description                                                                                                    | Format                     |
| esito                | Operation result                                                                                                    | AN MAX 7 CHAR.             |
| idOperazione         | Transaction identifier assigned by Nexi.                                                                                                    | AN MIN 2 - MAX 30<br>CHAR. |
| codiceAutorizzazione | Confirmation code issued by the card issuer.                                                                                                    | AN MAX 6 CHAR.             |
| codiceConvenzione    | Merchant code assigned by the acquirer.<br>Where required.                                                                                                    | AN MAX 15 CHAR.            |
| data                 | Transaction date                                                                                                    | yyyy/mm/dd                 |
| ora                  | Transaction time                                                                                                    | hh:mm:ss                   |
| nazione              | Credit card country                                                                                                    | AN MAX 30 CHAR.            |
| regione              | If enabled, this will return the global region<br>associated with the card used for<br>Payment (e.g. Europe).                                                                                                    | AN MAX 30 CHAR.            |
| brand                | Type of card used by the user to make<br>Payment.<br>The possible values are shown in the<br><u>table here</u> .                                                                                                    | AN MAX 100<br>CHAR.        |
| tipoProdotto         | If enabled, the description of the card type<br>used for the Payment is returned.<br>The composition of the parameter is<br>described below:<br>product description - type of use (CREDIT<br>/ DEBIT) - prepaid (S / N)<br>Example: VISA CLASSIC - CREDIT - N | AN MAX 200<br>CHAR.        |
| tipoTransazione      | Transaction type, indicates the Payment method. See the <u>table here</u> for possible values. If the Payment result is negative, an empty string will be sent.                                                                                               | AN MAX 20 CHAR.            |
| errore               | Only present when the result is ko. It is an object containing:<br>codice -> error code, <u>see table</u><br>messaggio > error details                                                                                                    | AN                         |
| timeStamp            | Timestamp in millisecond format.                                                                                                    | N 13 CHAR.                 |
| mac                  | Message Authentication Code.<br>Transaction signature field. For<br>calculation details, see the end of this<br>chapter: MAC Calculation.                                                                                                    | AN 40 CHAR.                |
|                      |                                                                                                    |                            |

## Payment Result Message: optional fields

| Name          | Description                            | Format |
|---------------|----------------------------------------|--------|
| dettagliCarta | Object whose structure is shown in the | JSON   |
|               | following table                        |        |

#### dettagliCarta Element

| Name          | Description                                                   | Format      |
|---------------|---------------------------------------------------------------|-------------|
| maskedPan     | Masked pan of used card                                       | AN          |
| expiry        | Expiring date                                                 | DATA aaaamm |
| hashPan       | hashPan to be verified for association.                       | AN          |
| hashAlg       | Algorithm used                                                | AN          |
| updateTime    | Date of last update of the card data                          | DATA        |
| updateChannel | "N.D."<br>"BACK OFFICE"<br>"PAYMENT"<br>"CIRCUITI"            | AN          |
| state         | "BLOCCATO"<br>"NON_TROVATO"<br>"VALIDO"<br>"NON_PARTECIPANTE" | AN          |

## **MAC Calculation**

For the transaction result message, the string to sign must contain the following fields:

- esito
- idOperazione
- timeStamp
- secretKey

SAMPLE STRING MAC = HASH SHA1(esito=<val>idOperazione=<val>timeStamp=<val><SecretKey>)

#### NOTES:

• Transactions executed through recurring Payments cannot be partially accounted for.

If you do not wish to append additional parameters, you can:

- Leave the field out of the JSON
- Leave the contents of the JOSN object empty
- E.g. " parametriAggiuntivi ": {}

## **NEXI** Multi-Currency Payment

The multi-currency payment is managed through Dynamic Currency Choice (DCC), a service created through collaboration between Nexi and Global Blue, which allows holders of international Visa and MasterCard credit cards to make purchases in their own currency with a guaranteed exchange rate at the time of payment.

The DCC service is currently available in 39 currencies.

If it is, the service will provide the exchange rate to the user, who may choose to either accept the offered rate and proceed with own currency, or remain in Euro.

At a technical level, management of these services is divided into 3 main stages, which recall the following APIs:

- Obtain the XPay exchange rate and ask the customer for acceptance to proceed with own currency or in Euro, using the <u>verificaDCC</u> API described below.
- 2. Carry out the xpayNonce request and any 3D-Secure authentication, using the <u>creaNonce</u> API
- 3. Make the Payment request with the xpayNonce and exchange rate ticket obtained, using the <u>pagaDCC</u> API.

This service requires the merchant to achieve PCI DSS certification.

#### Github XPay sample code:

https://github.com/NexiPayments/XPay/tree/master/server-to-server/pagamentomultivaluta

## Verification

### URI ecomm/api/etc/verificaDCC

| METHOD           |  |  |
|------------------|--|--|
| Post             |  |  |
|                  |  |  |
| ACCEPT           |  |  |
| application/json |  |  |

### **Initiation Message**

| Name      | Description                                                                                                    | Format          |
|-----------|----------------------------------------------------------------------------------------------------|-----------------|
| apikey    | Alias assigned to the merchant by Nexi.                                                                                                   | AN MAX 30 CHAR. |
| pan       | Credit card number                                                                                                    | AN MAX 19 CHAR. |
| importo   | Amount to be authorised, expressed in<br>euro cents with no separator. The first 2<br>numbers to the right represent the euro<br>cents.   | N MAX 8 CHAR.   |
| timeStamp | Timestamp in millisecond format.                                                                                                    | N 13 CHAR.      |
| mac       | Message Authentication Code.<br>Transaction signature field. For calculation<br>details, see the end of this chapter: MAC<br>Calculation. | AN 40 CHAR.     |

## **MAC Calculation**

For the initiation message, the string to sign must contain the following fields:

- apiKey
- pan
- importo
- timeStamp
- secretKey

## SAMPLE STRING

MAC = HASH SHA1(apiKey=<val>pan=<val>importo=<val>timeStamp=<val><secretKey>)

## **Result Message**

| Name                  | Description                                                                                                    | Format             |
|-----------------------|----------------------------------------------------------------------------------------------------|--------------------|
| ticket                | Exchange rate request identifier provided by Global Blue.                                                                                 | AN MAX 25<br>CHAR. |
| divisaDCC             | DCC currency code                                                                                                    | AN 3 CHAR.         |
| importoDCC            | Amount expressed in the currency<br>indicated in DCCCurrency.                                                                             | N MAX 9 CHAR.      |
| importoDCCdecimali    | Indicates how many decimal places are in the DCCAmount field.                                                                             | N MAX 2 CHAR.      |
| tassoDiCambio         | Indicates the exchange rate applied by Global Blue.                                                                                       | N 8.4              |
| scadenzaTassoDiCambio | Indicates the date and time the exchange rate will expire.                                                                                | yyyymmddhhss       |
| MarkUp                | Indicates the mark-up provided by Global Blue.                                                                                            | N 8.4              |
| decimalMarkUp         | Indicates how many decimal places are in the MarkUp field.                                                                                | N MAX 2 CHAR.      |
| errore                | Only present when the result is ko. It is<br>an object containing:<br>codice -> error code, <u>see table</u><br>messaggio > error details | AN                 |
| timeStamp             | Timestamp in millisecond format.                                                                                                    | N 13 CHAR.         |
| mac                   | Message Authentication Code.<br>Transaction signature field. For<br>calculation details, see the end of this<br>chapter: MAC Calculation. | AN 40 CHAR.        |

## **MAC Calculation**

For the transaction result message, the string to sign must contain the following fields:

- esito
- idOperazione
- timeStamp
- secretKey

#### SAMPLE STRING

MAC = HASH SHA1(esito=<val>idOperazione=<val>timeStamp=<val><SecretKey>)

#### NOTES:

This returns the exchange information which will be shown to the cardholder for acceptance at the time of purchase, and which will subsequently be used in the pagaDCC API.

The "importoDCCdecimali" field shows the number of decimal places used in the importo.

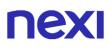

## Generate XpayNonce

After verification and once the customer has been allowed to choose whether to transact in own currency or in Euro, this API allows a xpayNonce to be created for use in making the Payment.

Where 3D-Secure is expected, a JSON will be returned containing the html code for carrying out 3D-Secure. The subsequent xpayNonce will only be returned if the authentication is successful. The xpayNonce will be returned to the urlRisposta address.

Otherwise, the API will return the xpayNonce directly for use with the Payment.

The details for the XpayNonce request are as follows:

| URI                                |
|------------------------------------|
| ecomm/api/hostedPayments/creaNonce |
|                                    |
| METHOD                             |
| Post                               |
|                                    |
| ACCEPT                             |
| application/json                   |

#### **Initiation Message: required fileds**

| cription<br>assigned to the merchant by Nexi.<br>it card number                                                                                                    | Format<br>AN MAX 30 CHAR.                                                                                                    |
|----------------------------------------------------------------------------------------------------|----------------------------------------------------------------------------------------------------|
|                                                                                                    |                                                                                                    |
|                                                                                                    | AN MAX 19 CHAR.                                                                                                    |
| it card expiry date                                                                                                    | DATE yyyymm                                                                                                    |
| of VISA, MASTERCARD,<br>STRO, DINERS, and JCB branded<br>t cards. 4DBC, four-digit code found<br>the front of AMERICAN EXPRESS<br>s. Whether it is mandatory or not<br>ends on the rules in application for | AN MÁX 4 CHAR.                                                                                                    |
| cents with no separator. The first 2<br>pers to the right represent the euro                                                                                                    |                                                                                                    |
| e of the currency in which the amount pressed, with the only acceptable                                                                                                    |                                                                                                    |
| <b>u</b>                                                                                                    | AN MIN 2 - MAX 30<br>CHAR.                                                                                                    |
|                                                                                                    | lit card expiry date<br>2/CVC2, three-digit code found on the<br>a of VISA, MASTERCARD,<br>STRO, DINERS, and JCB branded<br>it cards. 4DBC, four-digit code found<br>he front of AMERICAN EXPRESS<br>s. Whether it is mandatory or not<br>ends on the rules in application for<br>individual acquirer.<br>unt to be authorised, expressed in<br>cents with no separator. The first 2<br>bers to the right represent the euro<br>s.<br>e of the currency in which the amount<br>pressed, with the only acceptable<br>e being: EUR (Euro).<br>saction identifier assigned by the<br>chant. |

| urlRisposta | Url to which XPay redirects and will return<br>the result in GET using the following<br>parameters:<br>esito<br>idOperazione<br>xpayNonce<br>timeStamp<br>mac<br>and, in the case of error, also code and<br>message. | AN MAX 500<br>CHAR. |
|-------------|----------------------------------------------------------------------------------------------------|---------------------|
| timeStamp   | Timestamp in millisecond format.                                                                                                    | N 13 CHAR.          |
| mac         | Message Authentication Code.<br>Transaction signature field. For calculation<br>details, see the end of this chapter: MAC<br>Calculation.                                                                             | AN 40 CHAR.         |

## Initiation Message: optional fileds

| Name                  | Description                                                                                                    | Format |
|-----------------------|----------------------------------------------------------------------------------------------------|--------|
| informazioniSicurezza | JSON object whose structure is described<br>in the 3D Secure 2.2 section. It is<br>necessary for the 3D Secure 2.2 service<br>to work                                                                                                    | JSON   |
| 3dsDinamico           | In order to use this parameter it is<br>necessary that the merchant terminal has<br>dynamic 3D Secure enabled. This service<br>allows you to send a request for 3D<br>Secure exemption which will be evaluated<br>by the card issuer and eventually<br>accepted. Once the service is enabled,<br>Nexi will automatically send the request<br>for 3DS exemption in all OneClick<br>Payments. With this field it is possible to<br>request the exemption or force 3D Secure<br>authentication.<br>It is possible to value the parameter with:<br>- "SCA": the 3D Secure will be requested<br>from the customer on the Payment.<br>- "EXEMPT": the request for exemption<br>will be sent. | AN     |
| softDecline           | In case of KO outcome with error code 96,<br>it is possible to retry the payment by<br>reusing the same card and the same<br>amount.                                                                                                    | AN     |

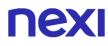

For the initiation message, the string to sign must contain the following fields:

- apiKey
- codiceTransazione
- divisa
- importo
- timeStamp
- secretKey

#### SAMPLE STRING

MAC = HASH SHA1(apiKey=<val>codiceTransazione=<val>divisa=<val>importo=<val>timeStamp=<v al><SecretKey>)

## Result Message: no 3D Secure

| Name           | Description                                                                                                    | Format          |
|----------------|----------------------------------------------------------------------------------------------------|-----------------|
| esito          | Operation result                                                                                                    | AN MAX 7 CRT    |
| idOperazione   | Transaction identifier assigned by Nexi                                                                                                    | AN MIN 2 MAX 30 |
| xpayNonce      | Code assigned by XPay for use in the Payment request.                                                                                                    | AN MAX 36 CRT   |
| errore         | Only present when the result is ko. It is an<br>object containing:<br>codice -> error code, see table Restful API<br>Error Codes Table<br>messaggio -> error details | AN              |
| timeStamp      | Timestamp in millisecond format                                                                                                    | N 13 CRT        |
| mac            | Message Authentication Code.<br>Transaction signature field. For calculation<br>details, see the end of this chapter: MAC<br>Calculation.                            | AN 40 CRT       |
| dettaglioCarta | Array whose structure is described in the following table                                                                                                    | Array           |

## Object dettaglioCarta

| Name         | Description                                                                                                    | Format                                  |
|--------------|----------------------------------------------------------------------------------------------------|-----------------------------------------|
| brand        | Type of card used by the user to make<br>Payment.<br>The possible values are shown in the <u>table</u><br><u>here</u> .                                                                                                    | AN MAX 100 CRT                          |
| tipoProdotto | If enabled, the description of the card type<br>used for the Payment is returned.<br>The composition of the parameter is<br>described below:<br>product description - type of use (CREDIT<br>/ DEBIT) - prepaid (S / N)<br>Example: VISA CLASSIC - CREDIT - N | AN MAX 200                              |
| prepagata    | It is valued with S or N based on whether the card is a prepaid or not                                                                                                    | AN                                      |
| pan          | credit card number masked. In plain text only the first 6 and last 4 digits                                                                                                    | N MIN 16 MAX 19                         |
| scadenza     | Credit card expiry date                                                                                                    | DATE aaaamm                             |
| regione      | Credit card global region of origin if qualified (eg.: Europa)                                                                                                    | AN MAX 30 CRT                           |
| nazionalita  | It shows the nationality of the card that made the Payment                                                                                                    | AN 3 CRT Codifica<br>ISO 3166-1 alpha-3 |

## Result Message: no 3D Secure

| Name         | Description                                                                                                    | Format          |
|--------------|----------------------------------------------------------------------------------------------------|-----------------|
| esito        | Operation result                                                                                                    | AN MAX 7 CRT    |
| idOperazione | Transaction identifier assigned by Nexi                                                                                                   | AN MIN 2 MAX 30 |
| html         | HTML code to be printed on the user's browser for 3D-Secure authentication.                                                               |                 |
| timeStamp    | Timestamp in millisecond format                                                                                                    | N 13 CRT        |
| mac          | Message Authentication Code.<br>Transaction signature field. For calculation<br>details, see the end of this chapter: MAC<br>Calculation. | AN 40 CRT       |

## MAC calculation without 3D Secure

For the result message if you receive the xpayNonce, the string to be signed must contain the following fields:

esito

- idOperazione
- xpayNonce
- timeStamp
- chiaveSegreta

#### SAMPLE STRING

```
MAC = HASH
SHA1(esito=<val>idOperazione=<val>xpayNonce=<val>timeStamp=<val><chiaveSegre
ta>)
```

### MAC Calculation using 3D Secure or in case of errors

For the result message if you receive the html or in case of error, the string to be signed must contain the following fields:

- esito
- idOperazione
- timeStamp
- chiaveSegreta

#### SAMPLE STRING

MAC = HASH SHA1(esito=<val>idOperazione=<val>timeStamp=<val><chiaveSegreta>)

## **NEXI** Payment

This service makes a Payment in a currency other than Euro if the cardholder has accepted the proposed exchange rate through the verificaDCC service.

## URI ecomm/api/etc/pagaDCC METHOD Post

## ACCEPT

application/json

### **Payment Initiation Message: required fields**

| Nome                   | Description                                                                                                    |                            |
|------------------------|----------------------------------------------------------------------------------------------------|----------------------------|
| Name                   | Description                                                                                                    | Format                     |
| apikey                 | Alias assigned to the merchant by Nexi.                                                                                                    | AN MAX 30<br>CHAR.         |
| codiceTransazione      | Transaction identifier assigned by the merchant.                                                                                                    | AN MIN 2 - MAX<br>30 CHAR. |
| ticket                 | Exchange rate request identifier provided by Global Blue.                                                                                                    | AN 25 CHAR.                |
| xpayNonce              | Code assigned by XPay for use in the Payment request.                                                                                                    | AN 36 CHAR.                |
| importo                | Amount to be authorised, expressed in<br>euro cents with no separator. The first 2<br>numbers to the right represent the euro<br>cents.                                                     |                            |
| divisa                 |                                                                                                    |                            |
|                        | Code of the currency in which the amount is expressed, with the only acceptable value being: EUR (Euro).                                                                                    |                            |
| importoDCC             | Amount expressed in the currency indicated in DCCCurrency.                                                                                                    | N MAX 9 CHAR.              |
| divisaDCC              | DCC <u>currency code</u>                                                                                                    | N MAX 9 CHAR.              |
| tassoDiCambioAccettato | Set to YES if the customer has accepted<br>the transaction in the card currency,<br>set to NO if the customer has declined<br>and the transaction will continue to be<br>processed in Euro. | AN YES/NO                  |
| timeStamp              | Timestamp in millisecond format.                                                                                                    | N 13 CHAR.                 |
| mac                    | Message Authentication Code.<br>Transaction signature field. For<br>calculation details, see the end of this<br>chapter: MAC Calculation.                                                   | AN 40 CHAR.                |
|                        |                                                                                                    |                            |

## Payment Initiation Message: optional fields

| Name                            | Description                                                                                                    | Format                                                                                                    |
|---------------------------------|----------------------------------------------------------------------------------------------------|----------------------------------------------------------------------------------------------------|
| pan                             | Credit card number                                                                                                    | AN MAX 19 CHAR.                                                                                                    |
| CVV                             | Three-digit code found on the back of VISA, MASTERCARD, MAESTRO, DINERS, and JCB branded credit cards. For AMEX cards only, it is a four-digit code and is found on the front of cards. | N MAX 4 CHAR.                                                                                                    |
| scadenza<br>parametriAggiuntivi | credit card expiry date<br>In this object, you can enter n<br>parameters that will be returned in the<br>result message. In the following table<br>an example of parameters             | yyyymm<br>AN MAX 4000<br>The following<br>parameter names<br>should be avoided as<br>they are already in use<br>by XPay:<br>TRANSACTION_TYPE,<br>return-ok, tid,<br>INFO_PAGE,<br>RECALL_PAGE,<br>back_url,<br>ERROR_URL, \$EMAIL,<br>\$NAME, \$SURNAME,<br>EMAIL. |

## **MAC Calculation**

For the transaction initiation message, the string to sign must contain the following fields:

- apiKey
- codiceTransazione
- ticket
- tassoDiCambioAccettato
- timeStamp
- secretKey

### SAMPLE STRING

MAC = HASH SHA1(apiKey=<val>codiceTransazione=<val>ticket=<val>tas

SHA1(apiKey=<val>codiceTransazione=<val>ticket=<val>tassoDiCambioAccettato=<val > timeStamp=<val><SecretKey>)

## Transaction Result Message: required fields

| News                 | Described and                                                                                                    |                            |
|----------------------|----------------------------------------------------------------------------------------------------|----------------------------|
| Name                 | Description                                                                                                    | Format                     |
| esito                | Operation result                                                                                                    | AN MAX 7 CHAR.             |
| idOperazione         | Transaction identifier assigned by Nexi.                                                                                                    | AN MIN 2 - MAX 30<br>CHAR. |
| codiceAutorizzazione | Confirmation code issued by the card issuer.                                                                                                    | AN MAX 6 CHAR.             |
| codiceConvenzione    | Merchant code assigned by the acquirer.<br>Where required.                                                                                                    | AN MAX 15 CHAR.            |
| data                 | Transaction date                                                                                                    | yyyy/mm/dd                 |
| ora                  | Transaction time                                                                                                    | hh:mm:ss                   |
| nazione              | Credit card country                                                                                                    | AN MAX 30 CHAR.            |
| regione              | If enabled, this will return the global region<br>associated with the card used for<br>Payment (e.g. Europe).                                                                                                    | AN MAX 30 CHAR.            |
| brand                | Type of card used by the user to make<br>Payment.<br>The possible values are shown in the<br><u>table here</u> .                                                                                                    | AN MAX 100<br>CHAR.        |
| tipoProdotto         | If enabled, the description of the card type<br>used for the Payment is returned.<br>The composition of the parameter is<br>described below:<br>product description - type of use (CREDIT<br>/ DEBIT) - prepaid (S / N)<br>Example: VISA CLASSIC - CREDIT - N | AN MAX 200<br>CHAR.        |
| errore               | Only present when the result is ko. It is an object containing:<br>codice -> error code, <u>see table</u><br>messaggio > error details                                                                                                    | AN                         |
| timeStamp            | Timestamp in millisecond format.                                                                                                    | N 13 CHAR.                 |
| mac                  | Message Authentication Code.<br>Transaction signature field. For<br>calculation details, see the end of this<br>chapter: MAC Calculation.                                                                                                    | AN 40 CHAR.                |

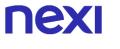

## **MAC Calculation**

For the transaction result message, the string to sign must contain the following fields:

- esito
- idOperazione
- timeStamp
- secretKey

#### SAMPLE STRING

MAC = HASH SHA1(esito=<val>idOperazione=<val>timeStamp=<val><SecretKey>)

#### NOTES:

- The pagaNonce field is only requested if 3D-Secure has been used. In this case, the transactionCode, importo and currency fields must be the same ones as used in the create xpayNonce.
- In case of KO outcome with error code 96, it is possible to retry the payment by reusing the same card and the same amount.
- It is possible to use the DCC service only with simple Payments and OneClick

# **NEXI** PLUGIN CMS

If you already have an e-commerce platform, you can integrate XPay into your e-commerce in a few clicks.

Nexi solutions are compatible with the main e-commerce platforms on the market.

Implementation is quick and easy. Nexi provides free plugins for the main e-commerce platforms.

Below are the guides for the correct module management.

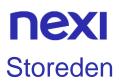

The Nexi XPay Payment extension for Storeden, allows you to integrate the XPay Payment gateway without further implementation on your site.

It manages the transfer of the customer from the merchant's ecommerce site to the Nexi secure environment and vice versa.

The customer stays on the merchant's e-commerce site until checkout, then is redirected to the XPay gateway to make the Payment.

## Setup

From the following link you can view the installation and configuration guide: Storeden Activation Guide.

For more information you can consult the Storeden website.

## Support

For expert assistance on the plugin contact Storeden support.

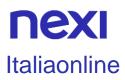

The Nexi XPay Payment extension for Storeden, allows you to integrate the XPay Payment gateway without further implementation on your site.

It manages the transfer of the customer from the merchant's ecommerce site to the Nexi secure environment and vice versa.

The customer stays on the merchant's e-commerce site until checkout, then is redirected to the XPay gateway to make the Payment.

## Setup

To activate the gateway within the Italiaonline back office, consult the operating manual in your Customer Area in the section reserved for e-commerce service.

For more information, you can consult the Italiaonline website.

## Support

To receive specialized assistance on the plugin, contact Italiaonline support.

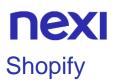

The Nexi XPay Payment extension for Storeden, allows you to integrate the XPay Payment gateway without further implementation on your site.

It manages the transfer of the customer from the merchant's ecommerce site to the Nexi secure environment and vice versa.

The customer stays on the merchant's e-commerce site until checkout, then is redirected to the XPay gateway to make the Payment.

## Setup

From the following link you can view the installation and configuration guide: How to update the Xpay app on Shopify.

For more information, you can consult the Shopify website.

## Support

For specialist plugin assistance, contact Shopify Support.

## **NEXI** Wordpress XPay

The Nexi XPay Payment extension for Wordpress, allows you to integrate the XPay Payment gateway without further implementation on your site.

It manages the transfer of the customer from the merchant's ecommerce site to the Nexi secure environment and vice versa.

The customer stays on the merchant's e-commerce site until checkout, then is redirected to the XPay gateway to make the Payment.

To use this plugin, the **Woocommerce** module must be installed on the Wordpress site.

## Installation

The Nexi XPay plugin for Wordpress is available for free at the Wordpress.org site, from which it will be possible to check the compatible versions.

It is possible to install the extension using the appropriate installer made available by Wordpress.

- 1. Log into the Wordpress administrative panel.
- 2. Make sure you have installed the Woocommerce plugin.
- 3. In the left navigation bar, select **Plugins > Add new**.
- 4. On the new page, enter **Nexi XPay** in the search bar.
- 5. Locate the XPay plugin and click Install now.

The installation phase is completed, proceed with the configuration.

## Configuration

Below are the instructions to correctly configure the Nexi XPay plugin:

- 1. Log into the Wordpress administrative panel.
- 2. In the navigation bar on the left, select **Plugins > Installed plugins**.
- 3. On the new page look for the Nexi XPay plugin in the list and click Settings.
- 4. Proceed with the configuration of the module:

#### Payment module configuration

| Field               |      | Description                           |
|---------------------|------|---------------------------------------|
| Enable/Disabl       | е    | Enable the Nexi XPay Payment module.  |
| Payment<br>language | page | Set the language of the Payment page. |

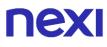

| Accounting                  | <ul> <li>The field identifies the Payment method that the merchant wants to apply to the single transaction, if entered with:</li> <li>Immediate if authorized, the transaction is also collected without further intervention by the merchant and without considering the default profile set on the terminal.</li> <li>Deferred if authorized, the transaction is managed according to what is defined by the terminal profile.</li> </ul> |
|-----------------------------|----------------------------------------------------------------------------------------------------|
| Enable/Disable<br>TEST mode | Enable or disable test mode. Register in the test area to receive your credentials.                                                                                                    |

#### **Gateway Nexi XPay Configuration**

| Field                   | Description                                                                                                    |
|-------------------------|----------------------------------------------------------------------------------------------------|
| Enable 3D secure<br>2.0 | The new 3D Secure 2.0 protocol adopted by the main international circuits (Visa, MasterCard, American Express), introduces new authentication methods, able to improve and speed up the cardholder's shopping experience. |
| Alias                   | Code provided by Nexi to the seller.                                                                                                    |
| MAC key                 | Code provided by Nexi to the seller.                                                                                                    |

#### **OneClick configuration**

| Field           | Description                                                                                  |
|-----------------|----------------------------------------------------------------------------------------------|
| Enable OneClick | Enable OneClick mode. For more information on this mode refer to the section Payment Methods |

#### **Recurring configuration**

To use this mode, you need to install the <u>Woocommerce Subscription</u> plugin

| Campo                         | Description                                                                                          |
|-------------------------------|----------------------------------------------------------------------------------------------------|
| Enable/Disable<br>Recurring   | Enable recurring Payments. For more information on this method, refer to the Payment Methods section |
| Alias recurring<br>Payments   | Code provided by Nexi to the seller.                                                                 |
| MAC key recurring<br>Payments | Code provided by Nexi to the seller                                                                  |
| Group                         | Code provided by Nexi to the seller                                                                  |

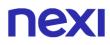

#### **Environment configuration**

The plugin creates and updates order statuses via POST notifications sent by Nexi servers.

For each notification sent, Nexi must receive the http 200 status code as a response. It is therefore necessary that the merchant servers accept the notifications sent by Nexi, otherwise the plugin will not work correctly.

## Test and production

It is highly recommended to test the plugin in the test environment, before entering the production codes.

It is possible to obtain the test credentials (alias and mac key) by registering in the XPay <u>test area</u>. You will need to copy the credentials present in the "Simple Payment" section. In the area there will also be test cards that can be used to carry out successful and negative transactions. In this phase it is necessary to verify that the orders are created correctly, also checking the details of the orders.

#### Passage to production

Once the test phase is finished, it will be possible to enter the production codes and disable the test mode of the plugin. It is advisable to carry out a proof of Payment with a real card with the passage in production.

## **Payment methods**

The Nexi XPay plugin provides customers with various Payment methods:

#### Payment by cards

With this solution, the customer remains on the merchant's e-commerce until checkout. It is redirected to the Nexi environment to make the Payment and then return to the merchant's site at the end of the transaction.

#### **OneClick Payment**

The integration of this solution allows the end customer to store their credit card data, and use them later to make purchases with a few clicks. In the case of a first Payment XPay will show the form for entering the card data while in the case of subsequent Payments it will show the card data previously entered or the possibility of entering the data of a new card.

The Payment method can only be activated by subscribing to the Nexi XPay Pro service.

#### **Recurring Payment**

This solution allows you to purchase products with recurring charges (eg subscriptions).

During the first Payment, a token is assigned that allows Nexi to save the pairing between the user and the Payment card used

Subsequent Payments will be made automatically on the date set in the subscription product settings.

To use this mode, you need to install the <u>Woocommerce Subscription</u> plugin.

The Payment method can only be activated by subscribing to the Nexi XPay Pro service.

#### Pay-By-Link

This solution involves generating an order on the Woocommerce side, selecting the appropriate products and the customer who wishes to make the purchase. An email will be sent to the customer containing a link to make the Payment. The customer will be redirected to the checkout page of the ecommerce site.

#### Alternative Payment methods (APM)

The plugin offers several alternative Payment methods. By selecting the desired method, the customer will be redirected to the checkout page of the chosen Payment service. Below is a list of supported Payment methods:

- Google Pay
- <u>Apple Pay</u>
- <u>MyBank</u>
- <u>AliPay</u>
- WeChat Pay
- <u>GiroPay</u>
- <u>iDEAL</u>
- Bancontact
- <u>EPS</u>
- Przelewy24
- <u>Amazon Pay</u>
- PayPal
- <u>Klarna</u>
- Bancomat Pay
- <u>Skrill</u>
- PayU
- <u>Blik</u>
- <u>Multibanco</u>
- PagoDIL

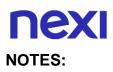

• The option to cancel the transaction in case of failed notification is not available with the Bancomat Pay Payment method: in case of anomalies on the notification there could be a mismatch between the order status returned by the plugin and the actual status of the transaction on the Nexi side. You could have the following scenario: the Payment on Bancomat Pay side is correctly carried out with a positive result, but due to a problem on the notification the plugin is not able to update the order status putting it in processing.

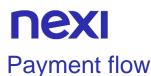

#### Payment by cards, OneClick, Pay-By-Link

The Payment flow is shown below with relative status changes on the Woocommerce side in case of card Payment, oneclick Payment and Pay-By-Link.

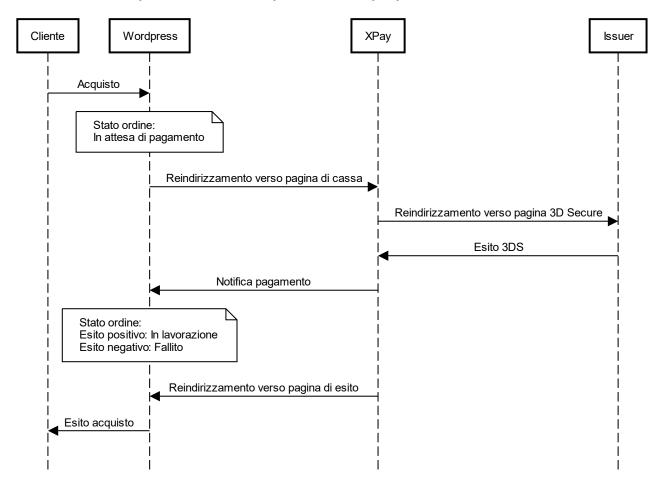

#### **Alternative Payment methods (APM)**

The Payment flow is shown below with relative status changes on the Woocommerce side in case of Payment via alternative Payment methods.

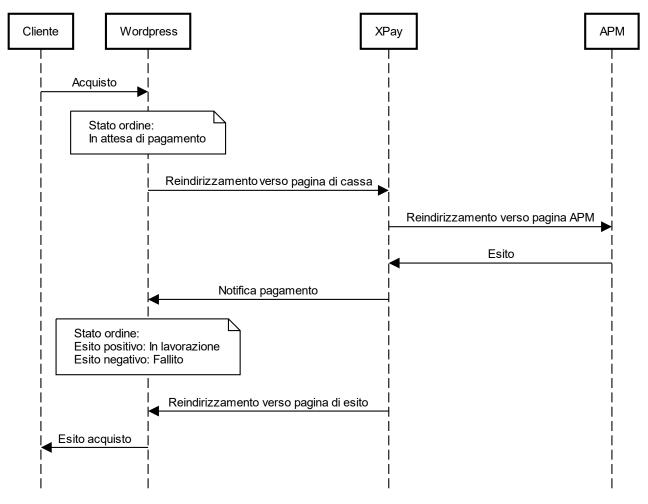

## Back office functionality

In the details of each order, the plugin provides information relating to transactions such as the details of the card used and the status of Payments on the XPay gateway. Below are the statuses that can be viewed in the order details:

- **Autorizzato**: the Payment has been authorized, not yet accounted for. Accounting is usually done automatically by NEXI, at midnight of the same day
- Contabilizzato: the Payment has been accounted.
- Negato: the Payment was not authorized. It will therefore not be accounted for.
- **Rimborsato**: the Payment, previously recorded, has been fully refunded to the user.
- **Contabilizzato Parz**.: a partial collection of the authorized amount was made on the Payment.
- **Rimborsato Parz**.: a partial refund of the accounted amount was made on the Payment.

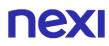

#### Refund

It is possible to carry out total or partial refund operations. This operation will reverse the desired amount by refunding the customer and changing the status of the Woocommerce order. Below are the operations to be performed:

- 1. Log into the Wordpress administrative panel.
- 2. In the navigation bar on the left, select **Woocommerce > Orders**.
- 3. Click on the order to be refunded.
- 4. In the **Product** section click on **Refund** button and select the products to be refunded.

## XPay Build

The XPay Build extension for Wordpress offers the possibility of directly hosting the Payment form within your e-commerce site, with the ability to customize colors and fonts, maintaining high security standards and at the same time avoiding having to manage the Payment card details.

This extension reduces the number of steps required to complete the Payment. To use this plugin, the **Woocommerce** module must be installed on the Wordpress site.

## Installation

The Nexi XPay Build plugin for Wordpress is available for free at the <u>Wordpress.org</u> site, from which it will be possible to check the compatible versions.

It is possible to install the extension using the appropriate installer made available by Wordpress.

- 1. Log in to the Wordpress administrative panel.
- 2. Make sure you have installed the <u>Woocommerce</u> plugin.
- 3. In the left navigation bar, select **Plugins > Add new**.
- 4. On the new page enter Nexi XPay Build in the search bar.
- 5. Locate the XPay plugin and click **Install now**.

The installation phase is completed, proceed with the configuration.

## Configuration

Below are the instructions to correctly configure the Nexi XPay plugin:

- 1. Log into the Wordpress administrative panel.
- 2. In the navigation bar on the left, select **Plugins > Installed Plugins**.
- 3. On the new page look for the Nexi XPay Build plugin in the list and click on Settings.
- 4. Proceed with the configuration of the module:

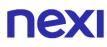

#### Payment module configuration

| Field                                  | Description                                                                                                    |
|----------------------------------------|----------------------------------------------------------------------------------------------------|
| Attiva/Disattiva                       | Enable the Nexi XPay Payment module.                                                                                                    |
| Lingua pagina di<br>Payment            | Set the language of the Payment page.                                                                                                    |
| Contabilizzazione                      | <ul> <li>The field identifies the Payment method that the merchant wants to apply to the single transaction, if completed with:</li> <li>Immediate if authorized, the transaction is also collected without further intervention by the merchant and without considering the default profile set on the terminal.</li> <li>Deferred if authorized, the transaction is managed according to what is defined by the terminal profile.</li> </ul> |
| Abilita/Disabilita la<br>modalità TEST | Enable or disable test mode. Register in the test area to receive your credentials.                                                                                                    |

#### Gateway Nexi XPay configuration

| Campo                 | Description                                                                                                    |
|-----------------------|----------------------------------------------------------------------------------------------------|
| Abilita 3D secure 2.0 | The new 3D Secure 2.0 protocol adopted by the main international circuits (Visa, MasterCard, American Express), introduces new authentication methods, able to improve and speed up the cardholder's shopping experience |
| Alias                 | Code provided by Nexi to the seller.                                                                                                    |
| Chiave MAC            | Code provided by Nexi to the seller.                                                                                                    |

#### **OneClick configuration**

| Campo            | Description                                                                                     |
|------------------|-------------------------------------------------------------------------------------------------|
| Abilita OneClick | Enable OneClick mode. For more information on this method, refer to the Payment Methods section |

#### Style configuration

In this section it will be possible to customize the card data entry form.

| Field      | Description                             |
|------------|-----------------------------------------|
| Font       | Font family (eg. Arial).                |
| Font size  | Font size in pixels.                    |
| Font style | Style of the font entered (eg. Italic). |

| Font variant       | Variant of the font style (eg. Small-caps)  |
|--------------------|---------------------------------------------|
| Letter spacing     | Space between characters (eg. normal).      |
| Border color       | Color of the form border.                   |
| Error border color | Color of the form border in case of errors. |
| Placeholder color  | Color of the suggestions inside the form.   |
| Text color         | Color of the card data entered.             |

#### **Recurrence configuration**

To use this mode, you need to install the Woocommerce Subscription plugin.

| Field                             | Description                                                                                          |
|-----------------------------------|----------------------------------------------------------------------------------------------------|
| Enable/Disable recurring Payments | Enable recurring Payments. For more information on this method, refer to the Payment Methods section |
| Recurring Payment alias           | Code provided by Nexi to the seller.                                                                 |
| Recurring Payments<br>MAC key     | Code provided by Nexi to the seller.                                                                 |
| Group                             | Code provided by Nexi to the seller.                                                                 |

#### **Environment Configuration**

The plugin creates and updates order statuses via POST notifications sent by Nexi servers.

For each notification sent, Nexi must receive the http 200 status code as a response. It is therefore necessary that the merchant servers accept the notifications sent by Nexi, otherwise the plugin will not work correctly.

## Test and production

It is highly recommended to test the plugin in a test environment, before entering the production codes.

It is possible to obtain the test credentials (alias and mac key) by registering in the XPay <u>test area</u>. You will need to copy the credentials present in the "Simple Payment" section. In the area there will also be test cards that can be used to perform successful and negative transactions. In this phase it is necessary to verify that the orders are created correctly, also checking the details of the orders.

#### Passage to production

Once the test phase is finished, it will be possible to enter the production codes and disable the test mode of the plugin. It is advisable to carry out a proof of Payment with a real card with the passage in production.

### Payment methods

The Nexi XPay plugin provides customers with various Payment methods:

#### Payment by cards

This solution creates a Payment form on the checkout page of the e-commerce site in which to enter the card data, without redirecting the customer to external cash pages, but at the same time avoiding having to manage the card data.

In fact, the fields where this information is entered are contained in an iFrame connected to the XPay server, guaranteeing the security of the card data and at the same time making the shopping experience better.

#### OneClick Payment

The integration of this solution allows the end customer to memorize the data of his credit card and use them later to make purchases with a few clicks. In the case of a first Payment XPay will show the form for entering the card data, while in the case of subsequent Payments it will show a form in which to enter only the CVV (optional). The Payment method can only be activated by subscribing to the Nexi XPay Pro service.

#### **Recurring Payment**

This solution allows you to purchase products with recurring charges (eg subscriptions). During the first Payment, a token is assigned that allows Nexi to save the pairing between the user and the Payment card used

Subsequent Payments will be made automatically on the date set in the subscription product settings.

To use this mode, you need to install the Woocommerce Subscription plugin.

The Payment method can only be activated by subscribing to the Nexi XPay Pro service.

#### Pay-By-Link

This solution involves generating an order on the Woocommerce side, selecting the appropriate products and the customer who wishes to make the purchase.

An email will be sent to the customer containing a link to make the Payment. The customer will be redirected to the checkout page of the ecommerce site.

#### Alternative Payment methods (APM)

The plugin offers several alternative Payment methods. By selecting the desired method, the customer will be redirected to the checkout page of the chosen Payment service. Below is a list of supported Payment methods:

- Google Pay
- <u>Apple Pay</u>
- <u>MyBank</u>
- <u>AliPay</u>
- WeChat Pay
- <u>GiroPay</u>
- <u>iDEAL</u>
- Bancontact
- <u>EPS</u>
- Przelewy24
- <u>Amazon Pay</u>
- PayPal
- <u>Klarna</u>
- Bancomat Pay
- <u>Skrill</u>
- <u>PayU</u>
- <u>Blik</u>
- <u>Multibanco</u>
- PagoDIL

#### NOTES:

• The option to cancel the transaction in case of failed notification is not available with the Bancomat Pay Payment method: in case of anomalies on the notification there could be a mismatch between the order status returned by the plugin and the actual status of the transaction on the Nexi side. You could have the following scenario: the Payment on Bancomat Pay side is correctly carried out with a positive result, but due to a problem on the notification the plugin is not able to update the order status putting it in processing.

## Payment flow

#### Payment by cards, OneClick, Pay-By-Link

The Payment flow is shown below with relative status changes on the Woocommerce side in case of card Payment, oneclick Payment and Pay-By-Link.

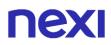

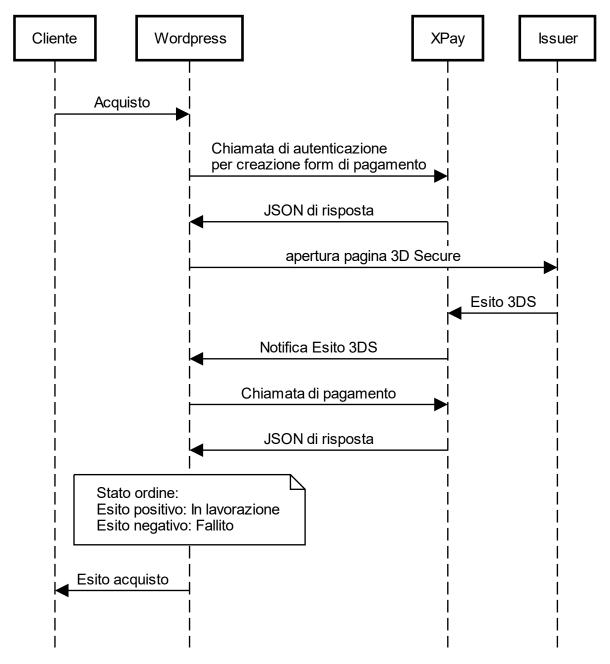

#### Alternative Payment methods (APM)

The Payment flow is shown below with relative status changes on the Woocommerce side in case of Payment via alternative Payment methods.

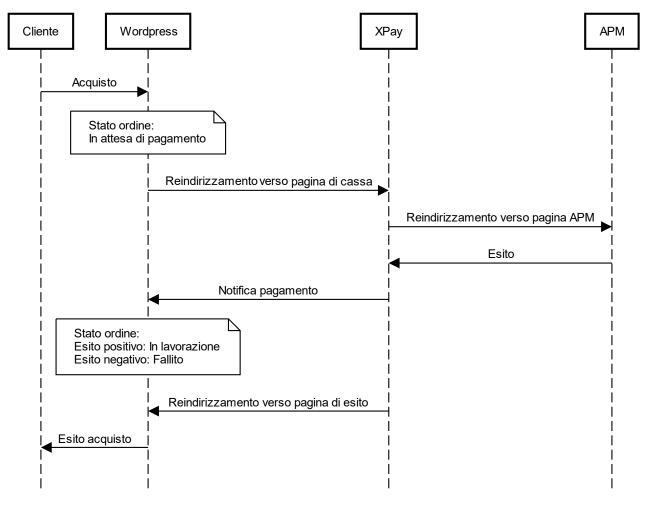

## Back office functionality

In the details of each order, the plugin provides information relating to transactions such as the details of the card used and the status of Payments on the XPay gateway. Below are the statuses that can be viewed in the order details:

- **Autorizzato**: the Payment has been authorized, not yet accounted for. Accounting usually takes place automatically by NEXI, at midnight of the same day
- Contabilizzato: the Payment has been accounted.
- Negato: the Payment was not authorized. It will therefore not be accounted for.
- **Rimborsato**: the Payment, previously recorded, has been fully refunded to the user.
- **Contabilizzato Parz**.: a partial collection of the authorized amount was made on the Payment.
- **Rimborsato Parz**.: a partial refund of the accounted amount was made on the Payment.

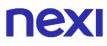

#### Refund

It is possible to carry out total or partial refund operations. This operation will reverse the desired amount by refunding the customer and changing the status of the Woocommerce order. Below are the operations to be performed:

1. Log into the Wordpress administrative panel.

2. In the navigation bar on the left, select **Woocommerce** > **Orders**.

3. Click on the order to be refunded.

4. In the **Product** section click on the **Refund** button and select the products to be refunded.

## **NEXI** Prestashop XPay

Nexi XPay Payment extension for Prestashop 1.6 and 1.7, allows you to integrate XPay Payment gateway without further implementation on your site.

It manages the transfer of the customer from the merchant's ecommerce site to the Nexi secure environment and vice versa.

The customer stays on the merchant's e-commerce site until checkout, then is redirected to the XPay gateway to make the Payment.

## Installation

The Nexi XPay plugin for Prestahop 1.6 and 1.7 is available for free on the <u>Prestashop</u> <u>Addons</u> website, from which it will be possible to check the compatible versions. It is possible to install the extension through the appropriate installer made available by Prestashop.

#### Prestashop 1.7

- 1. Log into the Prestashop 1.7 administrative panel.
- 2. In the navigation bar on the left, select **Modules > Modules Manager**.
- 3. On the new page, select Load module top right.
- 4. Upload the plugin downloaded from the site Prestashop Addons.

#### Prestashop 1.6

- 1. Login into the Prestashop 1.6 administrative panel.
- 2. In the navigation bar on the left, select **Modules > Modules and services**.
- 3. On the new page, select Add new module top right.
- 4. Upload the plugin downloaded from the site Prestashop Addons.

The installation phase is completed, proceed with the configuration.

## **NEXI** Configuration

Below are the instructions to correctly configure the Nexi XPay plugin:

#### Prestashop 1.7

- 1. Log into the Prestashop 1.7 administrative panel.
- 2. In the navigation bar on the left, select **Modules > Modules Manager**.
- 3. On the new page, look for the plugin **Nexi XPay** in the list and click **Configure**.

#### Prestashop 1.6

- 1. Login into the Prestashop 1.6 administrative panel.
- 2. In the navigation bar on the left, select **Modules > Modules and services**.
- 3. On the new page, select Payment and Gateway in the menu on the left.
- 4. Search for the plugin Nexi XPay in the list and click Configure.

Proceed with the configuration of the module:

| Field                   | Description                                                                                                    |
|-------------------------|----------------------------------------------------------------------------------------------------|
| Payment page language   | Set the language of the Payment page.                                                                                                    |
| Accounting              | <ul> <li>The field identifies the Payment method that the merchant wants to apply to the single transaction, if entered with:</li> <li>Immediate if authorized, the transaction is also collected without further intervention by the merchant and without considering the default profile set on the terminal.</li> <li>Deferred if authorized, the transaction is managed according to what is defined by the terminal profile.</li> </ul> |
| Enable TEST mode        | Enable or disable test mode. Register in the test area to receive your credentials.                                                                                                    |
| Enable 3D secure<br>2.0 | The new 3D Secure 2.0 protocol adopted by the main international circuits (Visa, MasterCard, American Express), introduces new authentication methods, able to improve and speed up the cardholder's shopping experience.                                                                                                    |
| Alias                   | Code provided by Nexi to the seller.                                                                                                    |
| MAC Key                 | Code provided by Nexi to the seller.                                                                                                    |
| Enable OneClick         | Enable OneClick mode. For more information on this mode refer to the section Payments methods                                                                                                    |

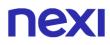

#### **Environment configuration**

The plugin creates and updates order statuses via POST notifications sent by Nexi servers.

For each notification sent, Nexi must receive the http 200 status code as a response. It is therefore necessary that the merchant servers accept the notifications sent by Nexi, otherwise the plugin will not work correctly.

## Test and production

It is highly recommended to test the plugin in a test environment, before entering the production codes.

It is possible to obtain the test credentials (alias and mac key) by registering in the XPay test area. You will need to copy the credentials in the "Simple Payment" section. In the area there will also be test cards that can be used to perform successful and negative transactions. In this phase it is necessary to verify that the orders are created correctly, also checking the details of the orders.

#### Passage to production

Once the test phase is finished, it will be possible to enter the production codes and disable the test mode of the plugin. It is advisable to carry out a proof of Payment with a real card with the passage in production.

## **Payment methods**

The Nexi XPay plugin provides customers with various Payment methods:

#### Payment by cards

With this solution, the customer remains on the merchant's e-commerce until checkout. It is redirected to the Nexi environment to make the Payment and then return to the merchant's site at the end of the transaction.

#### **OneClick Payment**

The integration of this solution allows the end customer to memorize the data of his credit card and use them later to make purchases with a few clicks. In the case of a first Payment XPay will show the form for entering the card data while in the case of subsequent Payments it will show the card data previously entered or the possibility of entering the data of a new card.

The Payment method can only be activated by subscribing to the Nexi XPay Pro service.

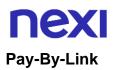

This solution involves generating an order on the Prestashop side, selecting the appropriate products and the customer who wishes to make the purchase. By clicking on the button "Send an email to the customer with the link to make the Payment" an email will be sent to the customer containing a link to make the Payment. The customer will be redirected to the checkout page of the ecommerce site.

#### Alternative Payment methods (APM)

The plugin offers several alternative Payment methods. By selecting the desired method, the customer will be redirected to the checkout page of the chosen Payment service. Below is a list of supported Payment methods:

- Google Pay
- <u>Apple Pay</u>
- <u>MyBank</u>
- <u>AliPay</u>
- WeChat Pay
- <u>GiroPay</u>
- <u>iDEAL</u>
- Bancontact
- <u>EPS</u>
- Przelewy24
- <u>Amazon Pay</u>
- <u>PayPal</u>
- <u>Klarna</u>
- Bancomat Pay
- PagoDIL

#### NOTES:

• The option to cancel the transaction in case of failed notification is not available with the Bancomat Pay Payment method: in case of anomalies on the notification there could be a mismatch between the order status returned by the plugin and the actual status of the transaction on the Nexi side. You could have the following scenario: the Payment on Bancomat Pay side is correctly carried out with a positive result, but due to a problem on the notification the plugin is not able to update the order status putting it in processing.

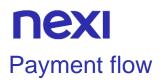

#### Payment by cards, OneClick, Pay-By-Link

The Payment flow is shown below with relative status changes on the Prestashop side in case of card Payment, oneclick Payment and Pay-By-Link.

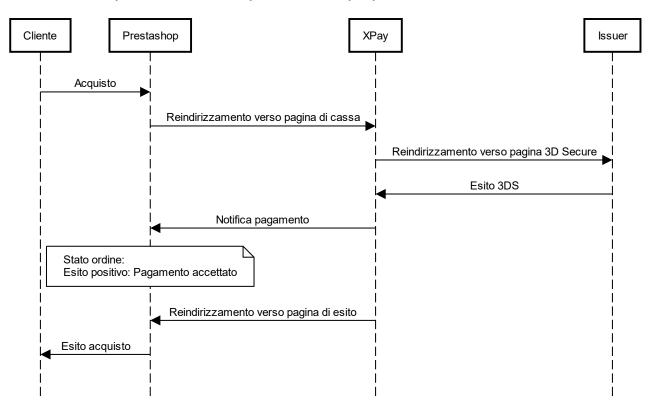

#### **Alternative Payment methods (APM)**

The Payment flow is shown below with relative status changes on the Prestashop side in case of Payment through alternative Payment methods.

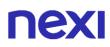

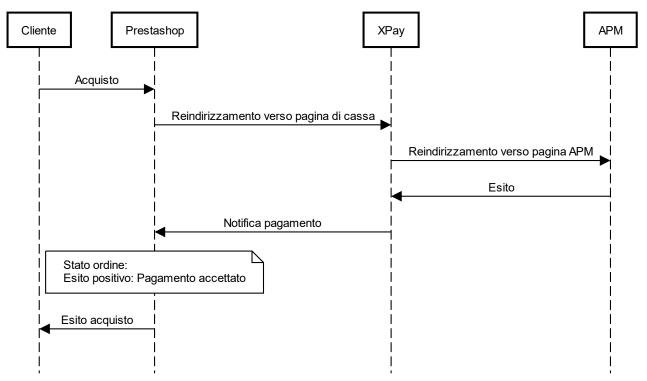

## Back office

In the details of each order, the plugin provides information relating to transactions such as the details of the card used and the status of Payments on the XPay gateway. Below are the statuses that can be viewed in the order details:

- **Autorizzato**: the Payment has been authorized, not yet accounted for. Accounting is usually done automatically by NEXI, at midnight of the same day
- Contabilizzato: the Payment has been accounted.
- Negato: the Payment was not authorized. It will therefore not be accounted for.
- **Rimborsato**: the Payment, previously recorded, has been fully refunded to the user.
- **Contabilizzato Parz**.: a partial collection of the authorized amount was made on the Payment.
- **Rimborsato Parz**.: a partial refund of the accounted amount was made on the Payment.

#### Refund

It is possible to carry out total or partial refund operations. This operation will reverse the desired amount by reimbursing the customer. Below are the operations to be performed:

- 1. Log into the Prestashop administrative panel.
- 2. Select in the navigation bar on the left **Orders**.
- 3. Click on the order to be refunded.
- 4. In the section **Nexi XPay Payments details** enter the amount to be reversed and click on the **Refund** button.

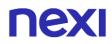

#### Accounting

It is possible to carry out total or partial accounting operations. This operation will post the desired amount on the XPay gateway.

By default, accounting takes place automatically at midnight, use this option only in the case of non-standard terminal configurations.

Below are the operations to be performed:

- 1. Log into the Prestashop administrative panel.
- 2. Select in the navigation bar on the left **Orders**.
- 3. Click on the order to be refunded.
- 4. In the section **Nexi XPay Payments details** enter the amount to be accounted and click on the **Account** button.

## XPay Build

The XPay Build extension for Prestashop 1.6 and 1.7 offers the possibility to directly host the Payment form within your e-commerce site, with the ability to customize colors and fonts, maintaining high safety standards and at the same time avoiding having to manage Payment card data.

This extension reduces the number of steps required to complete the Payment.

### Installation

The Nexi XPay plugin for Prestashop 1.6 and 1.7 is available for free at the following <u>link</u>. It is possible to install the extension through the appropriate installer made available by Prestashop.

#### Prestashop 1.7

- 1. Log into the Prestashop 1.7 administrative panel.
- 2. In the navigation bar on the left, select **Modules > Modules Manager**.
- 3. On the new page, select Load module top right.
- 4. Load the plugin downloaded from the following link.

#### Prestashop 1.6

- 1. Log into the Prestashop 1.6 administrative panel.
- 2. In the navigation bar on the left, select **Modules > Modules and services**.
- 3. On the new page, select Add new module top right.
- 4. Load the plugin downloaded from the following link.

The installation phase is completed, proceed with the configuration.

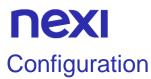

Below are the instructions to correctly configure the Nexi XPay plugin:

#### Prestashop 1.7

- 1. Log into the Prestashop 1.7 administrative panel.
- 2. In the navigation bar on the left, select **Modules > Modules Manager**.
- 3. On the new page, look for the plugin **Nexi XPay Build** in the list and click **Configure**.

#### **Prestashop 1.6**

- 1. Login into the Prestashop 1.6 administrative panel.
- 2. In the navigation bar on the left, select **Modules > Modules and services**.
- 3. On the new page, select Payment and Gateway in the menu on the left.
- 4. Search for the plugin Nexi XPay Build in the list and click Configure.

Proceed with the configuration of the module:

#### Options

| Field                   | Description                                                                                                    |
|-------------------------|----------------------------------------------------------------------------------------------------|
| Payment page language   | Set the language of the Payment page.                                                                                                    |
| Accounting              | <ul> <li>The field identifies the method of collection that the merchant wants to apply to the single transaction, if completed with:</li> <li>Immediate if authorized, the transaction is also collected without further intervention by the merchant and without considering the default profile set on the terminal.</li> <li>Deferred if authorized, the transaction is managed according to what is defined by the terminal profile.</li> </ul> |
| Enable TEST mode        | Enable or disable test mode. Register in the test area to receive your credentials.                                                                                                    |
| Enable 3D secure<br>2.0 | The new 3D Secure 2.0 protocol adopted by the main<br>international circuits (Visa, MasterCard, American Express),<br>introduces new authentication methods, able to improve and<br>speed up the cardholder's shopping experience.                                                                                                    |
| Alias                   | Code provided by Nexi to the seller.                                                                                                    |
| MAC Key                 | Code provided by Nexi to the seller.                                                                                                    |
| Enable OneClick         | Enable OneClick mode. For more information on this method, refer to the Payment Methods section                                                                                                    |

#### Style configuration

In this section it will be possible to customize the card data entry form.

| Field                          | Description                                 |
|--------------------------------|---------------------------------------------|
| Font family                    | Font family (eg Arial).                     |
| Font size                      | Font size in pixels.                        |
| Font Variant                   | Style of the inserted font (eg Italic).     |
| Letter spacing                 | Space between characters (eg normal).       |
| Border color                   | Color of the form border.                   |
| Border color in case of errors | Color of the form border in case of errors. |
| Placeholder color              | Color of the suggestions inside the form.   |
| Text color                     | Color of the card data entered.             |

#### **Environment configuration**

The plugin creates and updates order statuses via POST notifications sent by Nexi servers.

For each notification sent, Nexi must receive the http 200 status code as a response. It is therefore necessary that the merchant servers accept the notifications sent by Nexi, otherwise the plugin will not work correctly.

## Test and production

It is highly recommended to test the plugin in the test environment, before entering the production codes.

It is possible to obtain the test credentials (alias and mac key) by registering in the XPay test area. You will need to copy the credentials present in the "Simple Payment" section. In the area there will also be test cards that can be used to carry out successful and negative transactions. In this phase it is necessary to verify that the orders are created correctly, also checking the details of the orders.

#### Passage to production

Once the test phase is finished, it will be possible to enter the production codes and disable the test mode of the plugin. It is advisable to carry out a proof of Payment with a real card with the passage in production.

### Payment methods

The Nexi XPay plugin provides customers with various Payment methods:

#### Payment by cards

This solution creates a Payment form on the checkout page of the e-commerce site in which to enter the card data, without redirecting the customer to external cash pages, but at the same time avoiding having to manage the card data.

In fact, the fields where this information is entered are contained in an iFrame connected to the XPay server, guaranteeing the security of the card data and at the same time making the shopping experience better.

#### **OneClick Payment**

The integration of this solution allows the end customer to store their credit card data, and use them later to make purchases with a few clicks. In the case of a first Payment XPay will show the form for entering the card data, while in the case of subsequent Payments it will show a form in which to enter only the CVV (optional).

The Payment method can only be activated by subscribing to the Nexi XPay Pro service.

#### Pay-By-Link

This solution involves generating an order on the Prestashop side, selecting the appropriate products and the customer who wishes to make the purchase. By clicking on the button "Send an email to the customer with the link to make the Payment" an email will be sent to the customer containing a link to make the Payment. The customer will be redirected to the checkout page of the ecommerce site.

#### Alternative Payment methods (APM)

The plugin offers several alternative Payment methods. By selecting the desired method, the customer will be redirected to the checkout page of the chosen Payment service. Below is a list of supported Payment methods:

- Google Pay
- <u>Apple Pay</u>
- <u>MyBank</u>
- <u>AliPay</u>
- WeChat Pay
- <u>GiroPay</u>
- <u>iDEAL</u>
- Bancontact
- <u>EPS</u>
- <u>Przelewy24</u>
- <u>Amazon Pay</u>

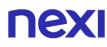

- PayPal
- <u>Klarna</u>
- Bancomat Pay
- PagoDIL

#### NOTES:

• The option to cancel the transaction in case of failed notification is not available with the Bancomat Pay Payment method: in case of anomalies on the notification there could be a mismatch between the order status returned by the plugin and the actual status of the transaction on the Nexi side. You could have the following scenario: the Payment on Bancomat Pay side is correctly carried out with a positive result, but due to a problem on the notification the plugin is not able to update the order status putting it in processing.

## Payment flow

#### Payment by cards, OneClick, Pay-By-Link

The Payment flow is shown below with relative status changes on the Prestashop side in case of card Payment, oneclick Payment and Pay-By-Link.

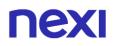

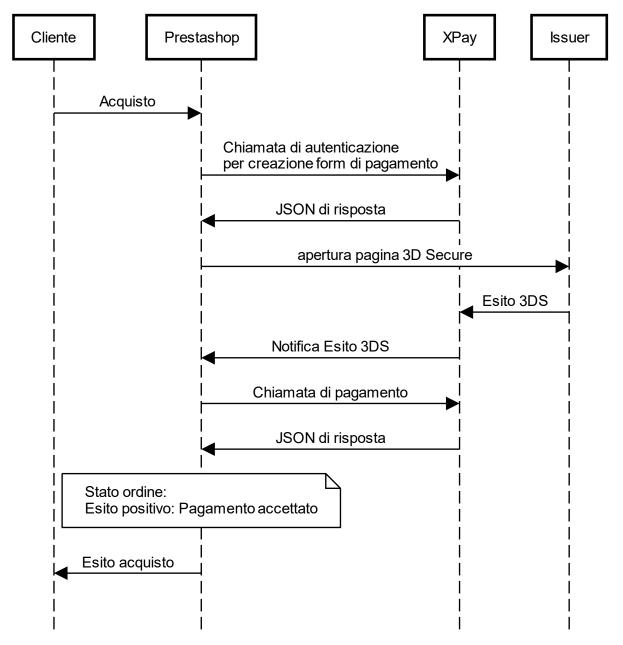

#### **Alternative Payment methods (APM)**

The Payment flow is shown below with relative status changes on the Prestashop side in case of Payment through alternative Payment methods.

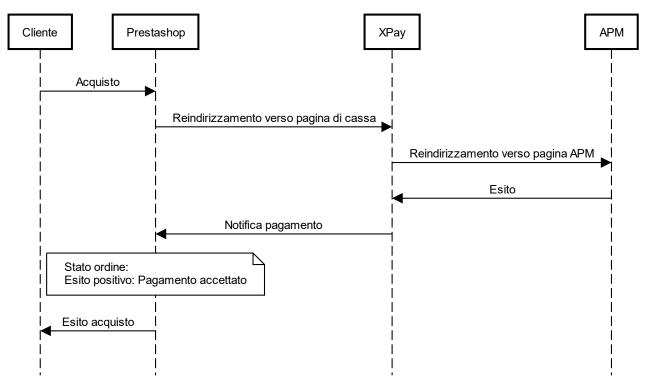

## Back office functionality

In the details of each order, the plugin provides information relating to transactions such as the details of the card used and the status of Payments on the XPay gateway. Below are the statuses that can be viewed in the order details:

- **Autorizzato**: the Payment has been authorized, not yet accounted for. Accounting is usually done automatically by NEXI, at midnight of the same day
- Contabilizzato: the Payment has been accounted.
- Negato: the Payment was not authorized. It will therefore not be accounted for.
- **Rimborsato**: the Payment, previously recorded, has been fully refunded to the user.
- **Contabilizzato Parz**.: a partial collection of the authorized amount was made on the Payment.
- **Rimborsato Parz**.: a partial refund of the accounted amount was made on the Payment.

#### Refund

It is possible to carry out total or partial refund operations. This operation will reverse the desired amount by reimbursing the customer. Below are the operations to be performed:

- 1. Log in to the Prestashop administrative panel.
- 2. In the navigation bar on the left, select **Orders**.
- 3. Click on the order to be refunded.

4. In the **Nexi XPay Payment details** section enter the amount to be reversed and click on the **Refund** button.

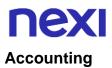

It is possible to carry out total or partial accounting operations. This operation will post the desired amount on the XPay gateway.

By default, accounting takes place automatically at midnight, use this option only in case of non-standard terminal configurations.

Below are the operations to be performed:

- 1. Log in to the Prestashop administrative panel.
- 2. In the navigation bar on the left, select Orders.
- 3. Click on the order to be refunded.

4. In the **Nexi Xpay Payment details** section, enter the amount to be accounted and click on the **Account** button.

## **Nexi** Magento

### Magento 2

The Nexi XPay Payment extension for Magento 2, allows you to integrate the XPay Payment gateway without further implementation on your site.

It manages the customer's transfer from the merchant's ecommerce site to the Nexi secure environment and vice versa.

The customer stays on the merchant's e-commerce site until checkout, then is redirected to the XPay gateway to make the Payment.

### Installation

The Nexi XPay plugin for Magento 2 is available for free in the Magento <u>Marketplace</u>, from which it will be possible to check the compatible versions. The plugin is compatible with Magento Open Source (Community Edition) and Magento Commerce (Enteprise Edition).

It is possible to install the extension via composer or via FTP.

#### Installation via composer

Before proceeding, verify that <u>Composer</u> is installed in your environment. Below is the list of commands to be executed for installation:

1. Install the plugin

composer require iplusservice/xpay

2. Enable the plugin

bin/magento module:enable IPlusService\_XPay

3. Run the update command

bin/magento setup:upgrade

4. Clear the cache

bin/magento cache:flush

#### Installation via FTP

1. Download the plugin directly from the <u>Marketplace</u> and upload the .zip file to the app/code/IPlusService/XPay folder (if these folders are not present you will need to create them)

2. Unzip the file and enable the plugin

bin/magento module:enable IPlusService\_XPay

3. Run the update command

bin/magento setup:upgrade

4. Clear the cache

bin/magento cache:flush

The installation phase is completed, proceed with the configuration.

## Configuration

Below are the instructions to correctly configure the Nexi XPay plugin:

- 1. Log into the Magento administrative panel.
- 2. In the navigation bar on the left, select Negozi (Stores)

> Configurazione (Configuration).

3. In the new menu on the left, select Vendite (Sales) > Metodi di Payment (Payment methods) > Nexi XPay.

4. Proceed with the configuration of the module:

#### Options

| Field                   | Description                                                                                                    |
|-------------------------|----------------------------------------------------------------------------------------------------|
| Enabled                 | Enable the Nexi Payment module.                                                                                                    |
| Enable TEST mode        | Enable or disable test mode. Register in the <u>test area</u> to receive your credentials.                                                                                                    |
| Enable OneClick         | Enable OneClick mode. For more information on this method, refer to the Payment Methods section.                                                                                                    |
| Enable 3D secure<br>2.0 | The new 3D Secure 2.0 protocol adopted by the main international circuits (Visa, MasterCard, American Express), introduces new authentication methods, able to improve and speed up the cardholder's shopping experience.                                                                                                    |
| Accounting              | <ul> <li>The field identifies the Payment method that the merchant wants to apply to the single transaction, if filled with:</li> <li>Immediate, if authorized, the transaction is also collected without further intervention by the merchant and without considering the default profile set on the terminal.</li> <li>Deferred, if authorized, the transaction it's managed according to what is defined by the terminal profile.</li> </ul> |
| Timeout Pay-By-<br>Link | Maximum time in hours for which the Pay-By-Link link will be usable. For more information on this Payment method, refer to the <u>Payment Methods</u> section                                                                                                    |

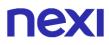

Payment page Set the language of the Payment page. language

#### Credentials

In this section there are the fields Alias and MAC key. These parameters are provided directly by Nexi.

#### **Environmental configuration**

The plugin creates and updates order statuses via POST notifications sent by Nexi servers. For each notification sent, Nexi must receive the http 200 status code as a response. It is therefore necessary that the merchant servers accept the notifications sent by Nexi, otherwise the plugin will not work correctly.

### Test and production

It is highly recommended to test the plugin in the test environment, before entering the production codes.

It is possible to obtain the test credentials (alias and mac key) by registering in the XPay <u>test area</u>. You will need to copy the credentials present in the "Simple Payment" section. In the area there will also be test cards that can be used to carry out successful and negative transactions. In this phase it is necessary to verify that the orders are created correctly, also checking the details of the orders.

#### Passage to production

Once the test phase is finished, it will be possible to enter the production codes and disable the test mode of the plugin. It is recommended to carry out a proof of Payment with a real card with the passage in production.

## **Payment Methods**

The Nexi XPay plugin provides customers with different Payment methods:

#### Payment by cards

With this solution, the customer remains on the merchant's e-commerce until checkout. It is redirected to the Nexi environment to make the Payment and then return to the merchant's site at the end of the transaction.

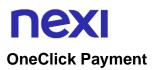

The integration of this solution allows the end customer to memorize the data of his credit card and use them later to make purchases with a few clicks. In the case of a first Payment XPay will show the form for entering the card data while in the case of subsequent Payments it will show the card data previously entered or the possibility of entering the data of a new card.

The Payment method can only be activated by subscribing to the Nexi XPay Pro service.

#### Pay-By-Link

This solution involves generating an order on the Magento side, selecting the appropriate products and the customer who wishes to make the purchase.

An email will be sent to the customer containing a link to make the Payment. The customer will be redirected to the checkout page of the ecommerce site.

#### Alternative Payment methods (APM)

The plugin offers several alternative Payment methods. By selecting the desired method, the customer will be redirected to the checkout page of the chosen Payment service. Below is a list of supported Payment methods:

- Google Pay
- <u>Apple Pay</u>
- <u>MyBank</u>
- <u>AliPay</u>
- WeChat Pay
- <u>GiroPay</u>
- <u>iDEAL</u>
- Bancontact
- <u>EPS</u>
- Przelewy24
- <u>Amazon Pay</u>
- <u>PayPal</u>
- <u>Klarna</u>
- Bancomat Pay
- <u>Skrill</u>
- PayU
- <u>Blik</u>
- <u>Multibanco</u>
- PagoDIL

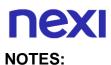

• The option to cancel the transaction in case of failed notification is not available with the Bancomat Pay Payment method: in case of anomalies on the notification there could be a mismatch between the order status returned by the plugin and the actual status of the transaction on the Nexi side. You could have the following scenario: the Payment on Bancomat Pay side is correctly carried out with a positive result, but due to a problem on the notification the plugin is not able to update the order status putting it in processing.

## Payment flow

#### Payment by cards, OneClick, Pay-By-Link

The Payment flow is shown below with related changes in order status on the Magento side in case of card Payment, oneclick Payment and Pay-By-Link.

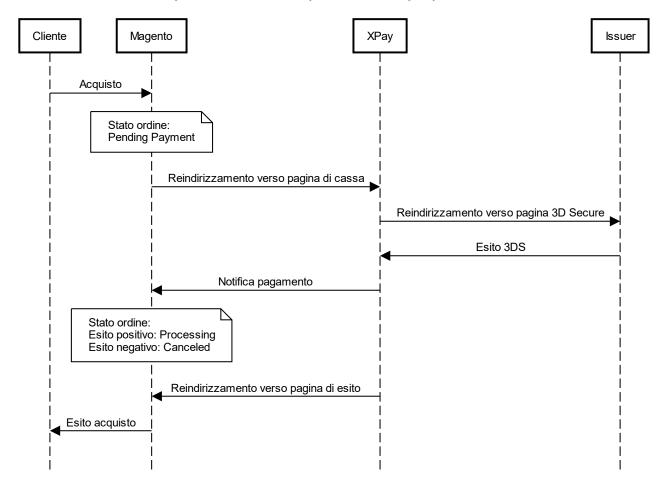

#### Alternative Payment methods (APM)

The following shows the Payment flow with relative status changes on the Magento side in case of Payment through alternative Payment methods.

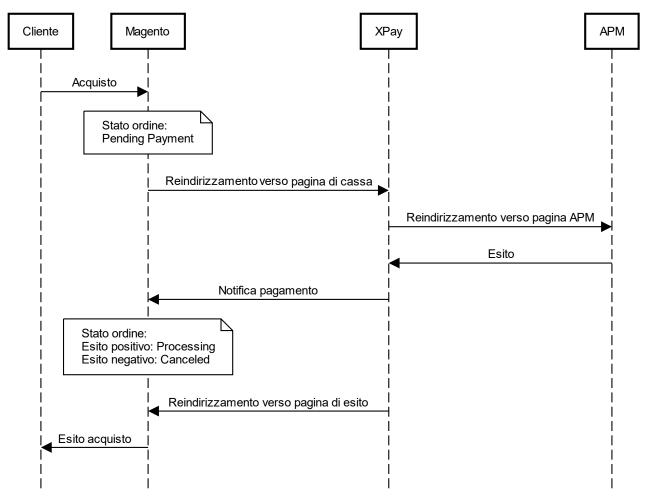

#### NOTE:

 If the customer, once redirected to the XPay checkout page for Payment, clicks the "back" button of the browser, he will return to the Magento site with an empty cart. This is because Magento, not receiving any information, is unable to retrieve the previous cart. The correct procedure is to click the "Cancel Operation" button on the XPay gateway page.

## **Back office functionality**

In the details of each order, the plugin provides information relating to transactions such as the details of the card used and the status of Payments on the XPay gateway. Below are the statuses that can be viewed in the order details:

- **Autorizzato**: the Payment has been authorized, not yet accounted for. Accounting usually takes place automatically by NEXI, at midnight of the same day
- **Contabilizzato**: the Payment has been accounted.
- Negato: The Payment was not authorized. It will therefore not be accounted for.

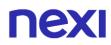

- **Rimborsato**: the Payment, previously recorded, has been fully refunded to the user.
- **Contabilizzato Parz**.: a partial collection of the authorized amount was made on the Payment.
- **Rimborsato Parz**.: a partial refund of the accounted amount was made on the Payment.

#### Refund

It is possible to carry out total or partial refund operations. This operation will reverse the desired amount by refunding the customer and changing the Magento order status. Below are the operations to be performed:

- 1. Log into the Magento administrative panel.
- 2. Select in the navigation bar on the left **Vendite** (**Sales**) > **Ordini** (**Orders**).
- 3. Select the order to refund.
- 4. In the left menu, select Fatture (Invoices) and click on the corresponding invoice.
- 5. Select Nota di credito (Credit Memo) top right.
- At the bottom of the page it is now possible to make a refund by clicking on the Rimborso (Refund) button. There is the Quota di adeguamento (Adjustment Fee) field where you can change the amount in order to proceed with a partial refund.

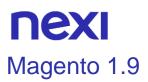

Nexi XPay Payment extension for Magento 1.9, allows you to integrate XPay Payment gateway without further implementation on your site.

It manages the customer's transfer from the merchant's ecommerce site to the Nexi secure environment and vice versa.

The customer remains on the merchant's e-commerce site until checkout, then is redirected to the XPay gateway to make the Payment.

### Installation

The Nexi XPay plugin for Magento 1.9 is available for free at the following <u>link</u>. The plugin is compatible with Magento Open Source (Community Edition) and Magento Commerce (Enteprise Edition).

It is possible to install the extension via FTP

#### Installation via FTP

Below are the installation instructions:

- 1. Upload the .zip file to the Magento root.
- 2. Unzip the file.

3. Clear cache from Magento admin panel: in the menu at the top of the page select **Sistema** (**System**) > **Gestione Cache** (**Cache Management**) and finally click on the button **Svuota Cache Magento** (**Flush Magento Cache**).

The installation phase is completed, proceed with the configuration.

## Configuration

Below are the instructions to correctly configure the Nexi XPay plugin:

1. Log into the Magento administrative panel.

2. In the menu at the top of the page, select System (Sistema)

> Configurazione (Configuration).

3. In the new menu on the left, select Vendite (Sales) > Metodi di Payment (Payment methods) > Nexi XPay.

4. Proceed with the configuration of the module:

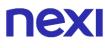

## Options

| Field                   | Description                                                                                                    |
|-------------------------|----------------------------------------------------------------------------------------------------|
| Enable                  | Enable the Nexi Payment module.                                                                                                    |
| Enable TEST mode        | Enable or disable test mode. Register in the test area to receive your credentials.                                                                                                    |
| Accounting              | <ul> <li>The field identifies the Payment method that the merchant wants to apply to the single transaction, if completed with:</li> <li>Immediate if authorized, the transaction is also collected without further intervention by the merchant and without considering the default profile set on the terminal.</li> <li>Deferred if authorized, the transaction is managed according to what is defined by the terminal profile.</li> </ul> |
| Nexi Alias              | Code provided by Nexi to the seller.                                                                                                    |
| Nexi MAC key            | Code provided by Nexi to the seller.                                                                                                    |
| Enable OneClick         | Enable OneClick mode. For more information on this mode refer to the section Payment Methods                                                                                                    |
| Payment page language   | Set the language of the Payment page.                                                                                                    |
| Enable 3D secure<br>2.0 | The new 3D Secure 2.0 protocol adopted by the main international circuits (Visa, MasterCard, American Express), introduces new authentication methods, able to improve and speed up the cardholder's shopping experience.                                                                                                    |

### **Environment configuration**

The plugin creates and updates order statuses via POST notifications sent by Nexi servers.

For each notification sent, Nexi must receive the http 200 status code as a response. It is therefore necessary that the merchant servers accept the notifications sent by Nexi, otherwise the plugin will not work correctly.

## **NEXI** Test and production

It is highly recommended to test the plugin in a test environment, before entering the production codes.

It is possible to obtain the test credentials (alias and mac key) by registering in the XPay <u>test area</u>. You will need to copy the credentials in the "Simple Payment" section. In the area there will also be test cards that can be used to perform successful and negative transactions. In this phase it is necessary to verify that the orders are created correctly, also checking the details of the orders.

## Passage to production

Once the test phase is finished, it will be possible to enter the production codes and disable the test mode of the plugin. It is advisable to carry out a proof of Payment with a real card with the passage in production.

## Payment methods

The Nexi XPay plugin provides customers with various Payment methods:

#### Payment by cards

With this solution, the customer remains on the merchant's e-commerce until checkout. It is redirected to the Nexi environment to make the Payment and then return to the merchant's site at the end of the transaction.

## **OneClick Payment**

The integration of this solution allows the end customer to memorize the data of his credit card and use them later to make purchases with a few clicks. In the case of a first Payment XPay will show the form for entering the card data while in the case of subsequent Payments it will show the card data previously entered or the possibility of entering the data of a new card.

The Payment method can only be activated by subscribing to the Nexi XPay Pro service.

## Alternative Payment Methods (APM)

The plugin offers several alternative Payment methods. By selecting the desired method, the customer will be redirected to the checkout page of the chosen Payment service. Below is a list of supported Payment methods:

- Google Pay
- <u>Apple Pay</u>
- <u>MyBank</u>
- <u>AliPay</u>
- WeChat Pay
- <u>GiroPay</u>
- <u>iDEAL</u>
- Bancontact
- <u>EPS</u>
- Przelewy24
- <u>Amazon Pay</u>
- <u>PayPal</u>
- <u>Klarna</u>
- Bancomat Pay
- PagoDIL

#### NOTES:

• The option to cancel the transaction in case of failed notification is not available with the Bancomat Pay Payment method: in case of anomalies on the notification there could be a mismatch between the order status returned by the plugin and the actual status of the transaction on the Nexi side. You could have the following scenario: the Payment on Bancomat Pay side is correctly carried out with a positive result, but due to a problem on the notification the plugin is not able to update the order status putting it in processing.

## Payment flow

## Payment by cards, OneClick

The Payment flow is shown below with related changes in the order status on the Magento side in case of card Payment, oneclick Payment.

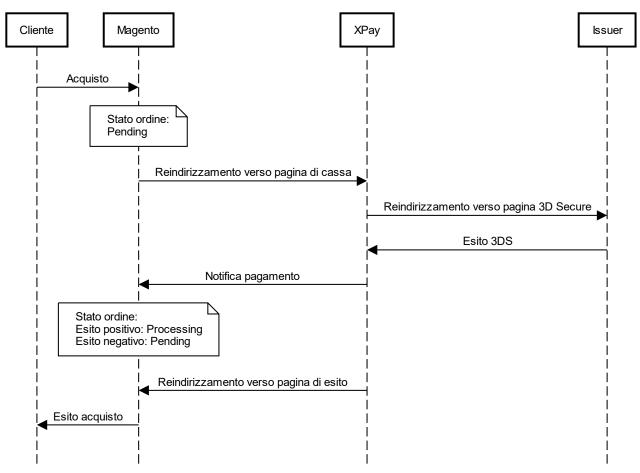

## Alternative Payment methods (APM)

The Payment flow is shown below with relative status changes on the Magento side in case of Payment through alternative Payment methods.

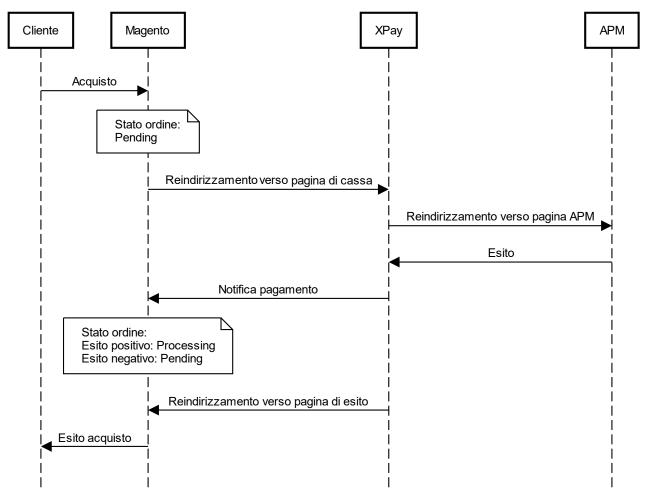

## Back office functionality

In the details of each order, the plugin provides information relating to transactions such as the details of the card used and the status of Payments on the XPay gateway. Below are the statuses that can be viewed in the order details:

- **Autorizzato**: the Payment has been authorized, not yet accounted for. Accounting usually takes place automatically by NEXI, at midnight of the same day
- **Contabilizzato**: the Payment has been accounted.
- Negato: The Payment was not authorized. It will therefore not be accounted for.
- **Rimborsato**: the Payment, previously recorded, has been fully refunded to the user.
- **Contabilizzato Parz**.: a partial collection of the authorized amount was made on the Payment.
- **Rimborsato Parz**.: a partial refund of the accounted amount was made on the Payment.

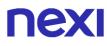

#### Refund

It is possible to carry out total or partial refund operations. This operation will reverse the desired amount by refunding the customer and changing the Magento order status. Below are the operations to be performed:

- 1. Log into the Magento administrative panel.
- 2. In the menu at the top of the page, select Vendite (Sales) > Ordini (Orders).
- 3. Select the order to refund.
- 4. In the left menu, select Fatture (Invoices) and click on the corresponding invoice.
- 5. Select Nota di credito (Credit Memo) top right.
- At the bottom of the page it is now possible to make the refund by clicking on the button Rimborso (Refund). There is the Quota di adeguamento (Adjustment Fee) field in which to modify the amount in order to proceed with a partial refund.

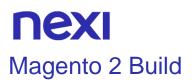

The XPay Build extension for Magento 2 offers the possibility to directly host the Payment form within your e-commerce site, with the ability to customize colors and fonts, maintaining high security standards and at the same time avoiding having to manage Payment card details.

This extension reduces the number of steps required to complete the Payment.

## Installation

The Nexi XPay Build plugin for Magento 2 is available for free in the Magento <u>Marketplace</u>, from which it will be possible to check the compatible versions. The plugin is compatible with Magento Open Source (Community Edition) and Magento Commerce (Enteprise Edition).

It is possible to install the extension via composer or via FTP.

#### Installation via composer

Before proceeding, verify that <u>Composer</u> is installed in your environment. Below is the list of commands to be executed for installation:

1. Install the plugin

composer require iplusservice/xpaybuild

2. Enable the plugin

bin/magento module:enable IPlusService\_XPayBuild

3. Run the update command

bin/magento setup:upgrade

4. Clear the cache

bin/magento cache:flush

#### Installation via FTP

1. Download the plugin directly from the <u>Marketplace</u> and upload the .zip file to the app/code/IPlusService/XPayBuild folder (if these folders are not present you will need to create them)

2. Unzip the file and enable the plugin

bin/magento module:enable IPlusService\_XPayBuild

3. Run the update command

bin/magento setup:upgrade

4. Clear the cache

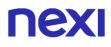

bin/magento cache:flush

The installation phase is completed, proceed with the configuration.

## Configuration

Below are the instructions to correctly configure the Nexi XPay plugin:

- 1. Log into the Magento administrative panel.
- 2. In the navigation bar on the left, select Negozi (Stores)

> Configurazione (Configuration).

3. In the new menu on the left, select Vendite (Sales) > Metodi di Payment (Payment methods) > Nexi XPay Build.

4. Proceed with the configuration of the module:

## Opzioni

| Field                   | Description                                                                                                    |
|-------------------------|----------------------------------------------------------------------------------------------------|
| Enabled                 | Enable the Nexi Payment module.                                                                                                    |
| Enable TEST mode        | Enable or disable test mode. Register in the <u>test area</u> to receive your credentials.                                                                                                    |
| Enable OneClick         | Enable OneClick mode. For more information on this method, refer to the Payment Methods section                                                                                                    |
| Enable 3D secure<br>2.0 | The new 3D Secure 2.0 protocol adopted by the main international circuits (Visa, MasterCard, American Express), introduces new authentication methods, able to improve and speed up the cardholder's shopping experience.                                                                                                    |
| Accounting              | <ul> <li>The field identifies the Payment method that the merchant wants to apply to the single transaction, if entered with:</li> <li>Immediate if authorized, the transaction is also collected without further intervention by the merchant and without considering the default profile set on the terminal.</li> <li>Deferred if authorized, the transaction is managed according to what is defined by the terminal profile.</li> </ul> |
| Timeout Pay-By-<br>Link | Maximum time in hours for which the Pay-By-Link link will be usable. For more information on this Payment method, refer to the <u>Payment Methods</u> section                                                                                                    |
| Payment page language   | Set the language of the Payment page.                                                                                                    |

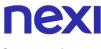

#### Credentials

In this section there are the fields Alias and MAC key. These parameters are provided directly by Nexi.

#### Style configuration

In this section it will be possible to customize the card data entry form.

| Field                         | Description                                   |
|-------------------------------|-----------------------------------------------|
| Font family                   | Font family (eg Arial).                       |
| Font size                     | Font size.                                    |
| Font style                    | Style of the inserted font (eg Italic).       |
| Font variant                  | Variant of the inserted font (eg Small-caps). |
| Letter spacing                | Space between characters (eg normal).         |
| Border color                  | Color of the form border.                     |
| Border color in case of error | Color of the form border in case of errors.   |
| Placeholder color             | Color of the suggestions inside the form.     |
| Text color                    | Color of the card data entered.               |
| Preview                       | Preview of the card data entry form.          |

#### **Environment configuration**

The plugin creates and updates order statuses via POST notifications sent by Nexi servers.

For each notification sent, Nexi must receive the http 200 status code as a response. It is therefore necessary that the merchant servers accept the notifications sent by Nexi, otherwise the plugin will not work correctly.

## Test and production

It is highly recommended to test the plugin in a test environment, before entering the production codes.

It is possible to obtain the test credentials (alias and mac key) by registering in the XPay <u>test area</u>. You will need to copy the credentials in the "Simple Payment" section. In the area there will also be test cards that can be used to perform successful and negative transactions. In this phase it is necessary to verify that the orders are created correctly, also checking the details of the orders.

#### Passage to production

Once the test phase is finished, it will be possible to enter the production codes and disable the test mode of the plugin. It is advisable to carry out a proof of Payment with a real card with the passage in production.

## Payment methods

The Nexi XPay Build plugin provides customers with different Payment methods:

#### Payment by cards

This solution creates a Payment form on the checkout page of the e-commerce site in which to enter the card data, without redirecting the customer to external cash pages, but at the same time avoiding having to manage the card data.

In fact, the fields where this information is entered are contained in an iFrame connected to the XPay server, guaranteeing the security of the card data and at the same time making the shopping experience better.

## **OneClick Payment**

The integration of this solution allows the end customer to memorize the data of his credit card and use them later to make purchases with a few clicks. In the case of a first Payment XPay will show the form for entering the card data, while in the case of subsequent Payments it will show a form in which to enter only the CVV (optional). The Payment method can only be activated by subscribing to the Nexi XPay Pro service.

## Pay-By-Link

This solution involves generating an order on the Magento side, selecting the appropriate products and the customer who wishes to make the purchase.

An email will be sent to the customer containing a link to make the Payment. The customer will be redirected to the checkout page of the ecommerce site.

## Alternative Payment methods (APM)

The plugin offers several alternative Payment methods. By selecting the desired method, the customer will be redirected to the checkout page of the chosen Payment service. Below is a list of supported Payment methods:

- Google Pay
- <u>Apple Pay</u>
- <u>MyBank</u>
- <u>AliPay</u>
- WeChat Pay
- <u>GiroPay</u>
- <u>iDEAL</u>
- Bancontact
- <u>EPS</u>
- Przelewy24
- <u>Amazon Pay</u>
- PayPal
- <u>Klarna</u>
- Bancomat Pay
- <u>Skrill</u>
- <u>PayU</u>
- <u>Blik</u>
- <u>Multibanco</u>
- PagoDIL

## NOTES:

• The option to cancel the transaction in case of failed notification is not available with the Bancomat Pay Payment method: in case of anomalies on the notification there could be a mismatch between the order status returned by the plugin and the actual status of the transaction on the Nexi side. You could have the following scenario: the Payment on Bancomat Pay side is correctly carried out with a positive result, but due to a problem on the notification the plugin is not able to update the order status putting it in processing.

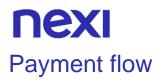

## Payment by cards, OneClick, Pay-By-Link

Shown below is the Payment flow with relative status changes on the Magento side in the case of card Payment, oneclick Payment and Pay-By-Link.

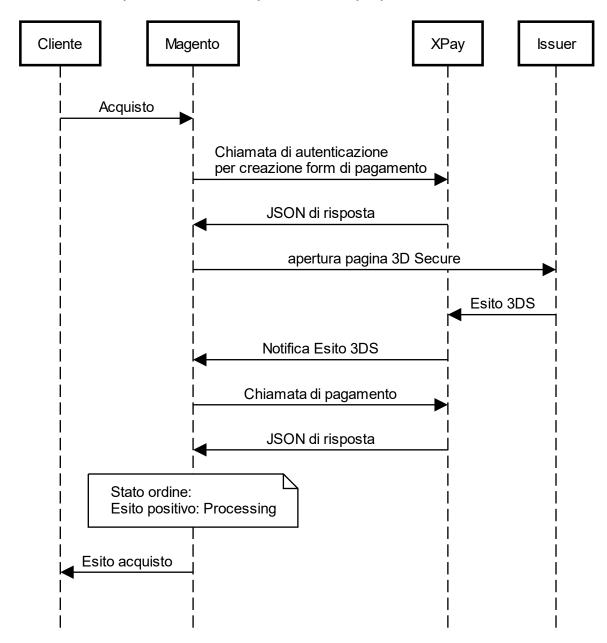

## Alternative Payment methods (APM)

The Payment flow is shown below with relative status changes on the Magento side in case of Payment through alternative Payment methods.

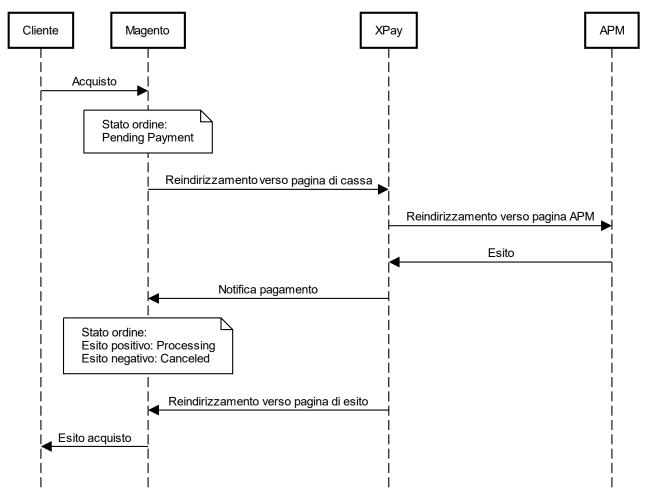

## NOTE:

• If the customer, once redirected to the XPay checkout page for Payment, clicks the "back" button of the browser, he will return to the Magento site with an empty cart. This is because Magento, not receiving any information, is unable to retrieve the previous cart. The correct procedure is to click the "Cancel Operation" button on the XPay gateway page.

## **NEXI** Back office functionality

In the details of each order, the plugin provides information relating to transactions such as the details of the card used and the status of Payments on the XPay gateway. Below are the statuses that can be viewed in the order details:

- **Autorizzato**: the Payment has been authorized, not yet accounted for. Accounting is usually done automatically by NEXI, at midnight of the same day
- Contabilizzato: the Payment has been booked.
- **Negato**: The Payment was not authorized. It will therefore not be accounted for.
- **Rimborsato**: the Payment, previously recorded, has been fully refunded to the user.
- **Contabilizzato Parz**.: a partial collection of the authorized amount was made on the Payment.
- **Rimborsato Parz**.: a partial refund of the accounted amount was made on the Payment.

## Refund

It is possible to carry out total or partial refund operations. This operation will reverse the desired amount by refunding the customer and changing the Magento order status. Below are the operations to be performed:

- 1. Log into the Magento administrative panel.
- 2. Select in the navigation bar on the left Vendite (Sales) > Ordini (Orders).
- 3. Select the order to refund.
- 4. In the left menu select Fatture (Invoices) and click on the corresponding invoice.
- 5. Select Nota di credito (Credit Memo) top right.
- At the bottom of the page it is now possible to make the refund by clicking on the button Rimborso (Refund). There is the Quota di adeguamento (Adjustment Fee) field where you can change the amount in order to proceed with a partial refund.

## **NEXI** Magento 1.9 Build

The XPay Build extension for Magento 1.9 offers the possibility to directly host the Payment form within your e-commerce site, with the ability to customize colors and fonts, maintaining high security standards and at the same time avoiding having to manage Payment card details.

This extension reduces the number of steps required to complete the Payment.

## Installation

The Nexi XPay Build plugin for Magento 1.9 is available for free at the following link. The plugin is compatible with Magento Open Source (Community Edition) and Magento Commerce (Enteprise Edition).

It is possible to install the extension via FTP

#### Installation via FTP

Below are the installation instructions:

- 1. Upload the .zip file to the Magento root.
- 2. Unzip the file.

3. Clear the cache from the Magento administrative panel: in the menu at the top of the page select **Sistema (System) > Gestione Cache (Cache Management)** and finally click on the button **Svuota Cache Magento (Flush Magento Cache)**.

The installation phase is completed, proceed with the configuration.

## Configuration

Below are the instructions to correctly configure the Nexi XPay plugin:

- 1. Log into the Magento administrative panel.
- 2. In the menu at the top of the page, select **System** (Sistema)
- > Configurazione (Configuration).

3. In the new menu on the left, select Vendite (Sales) > Metodi di Payment (Payment methods) > Nexi XPay.

4. Proceed with the configuration of the module:

## Opzioni

| Field            | Description                                                                                                    |
|------------------|----------------------------------------------------------------------------------------------------|
| Enable           | Enable the Nexi Payment module.                                                                                      |
| Enable TEST mode | Enable or disable test mode. Register in the <u>test area</u> to receive your credentials.                           |
| Accounting       | The field identifies the Payment method that the merchant wants to apply to the single transaction, if entered with: |

|                       | <ul> <li>Immediate if authorized, the transaction is also collected without further intervention by the merchant and without considering the default profile set on the terminal.</li> <li>Deferred if authorized, the transaction is managed according to what is defined by the terminal profile.</li> </ul> |
|-----------------------|----------------------------------------------------------------------------------------------------|
| Nexi Alias            | Code provided by Nexi to the seller.                                                                                                    |
| Nexi MAC key          | Code provided by Nexi to the seller.                                                                                                    |
| Enable OneClick       | Enable OneClick mode. For more information on this method, refer to the Payment Methods section                                                                                                    |
| Payment page language | Set the language of the Payment page.                                                                                                    |
| Enable 3D secure 2.0  | The new 3D Secure 2.0 protocol adopted by the main international circuits (Visa, MasterCard, American Express), introduces new authentication methods, able to improve and speed up the cardholder's shopping experience                                                                                       |

#### **Environment configuration**

The plugin creates and updates order statuses via POST notifications sent by Nexi servers.

For each notification sent, Nexi must receive the http 200 status code as a response. It is therefore necessary that the merchant servers accept the notifications sent by Nexi, otherwise the plugin will not work correctly.

## Style configuration

In this section it will be possible to customize the card data entry form.

| Field                         | Description                                   |
|-------------------------------|-----------------------------------------------|
| Font family                   | Font family (eg Arial).                       |
| Font size                     | Font size.                                    |
| Font style                    | Style of the inserted font (eg Italic).       |
| Font variant                  | Variant of the inserted font (eg Small-caps). |
| Letter spacing                | Space between characters (eg normal).         |
| Border color                  | Color of the form border.                     |
| Border color in case of error | Color of the form border in case of errors.   |
| Placeholder color             | Color of the suggestions inside the form.     |

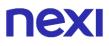

| Text color | Color of the card data entered.      |
|------------|--------------------------------------|
| Preview    | Preview of the card data entry form. |

## Test and production

It is highly recommended to test the plugin in a test environment, before entering the production codes.

It is possible to obtain the test credentials (alias and mac key) by registering in the XPay test area. You will need to copy the credentials in the "Simple Payment" section. In the area there will also be test cards that can be used to perform successful and negative transactions. In this phase it is necessary to verify that the orders are created correctly, also checking the details of the orders.

#### Passage to production

Once the test phase is finished, it will be possible to enter the production codes and disable the test mode of the plugin. It is advisable to carry out a proof of Payment with a real card with the passage in production.

## Payment methods

The Nexi XPay plugin provides customers with various Payment methods:

## Payment by cards

This solution creates a Payment form on the checkout page of the e-commerce site in which to enter the card data, without redirecting the customer to external cash pages, but at the same time avoiding having to manage the card data.

In fact, the fields where this information is entered are contained in an iFrame connected to the XPay server, guaranteeing the security of the card data and at the same time making the shopping experience better.

## **OneClick Payment**

The integration of this solution allows the end customer to store the data of their credit card and use them later to make purchases with a few clicks. In the case of a first Payment XPay will show the form for entering the card data, while in the case of subsequent Payments it will show a form in which to enter only the CVV (optional). The Payment method can only be activated by subscribing to the Nexi XPay Pro service.

## Alternative Payment methods (APM)

The plugin offers several alternative Payment methods. By selecting the desired method, the customer will be redirected to the checkout page of the chosen Payment service. Below is a list of supported Payment methods:

- Google Pay
- <u>Apple Pay</u>
- <u>MyBank</u>
- <u>AliPay</u>
- WeChat Pay
- <u>GiroPay</u>
- <u>iDEAL</u>
- Bancontact
- <u>EPS</u>
- Przelewy24
- <u>Amazon Pay</u>
- PayPal
- <u>Klarna</u>
- Bancomat Pay
- PagoDIL

## NOTES:

• The option to cancel the transaction in case of failed notification is not available with the Bancomat Pay Payment method: in case of anomalies on the notification there could be a mismatch between the order status returned by the plugin and the actual status of the transaction on the Nexi side. You could have the following scenario: the Payment on Bancomat Pay side is correctly carried out with a positive result, but due to a problem on the notification the plugin is not able to update the order status putting it in processing.

## Payment flow

## Payment by cards

Shown below is the Payment flow with related Magento side order status changes in case of card Payment, oneclick Payment.

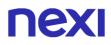

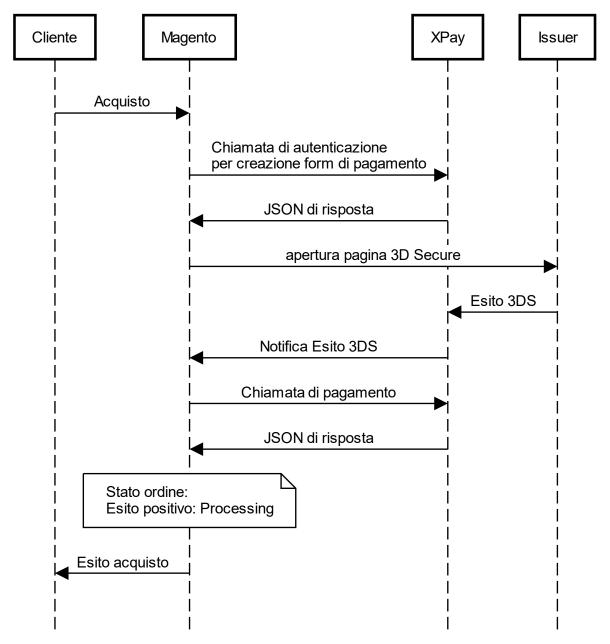

#### Alternative Payment methods (APM)

The Payment flow is shown below with relative status changes on the Magento side in case of Payment through alternative Payment methods.

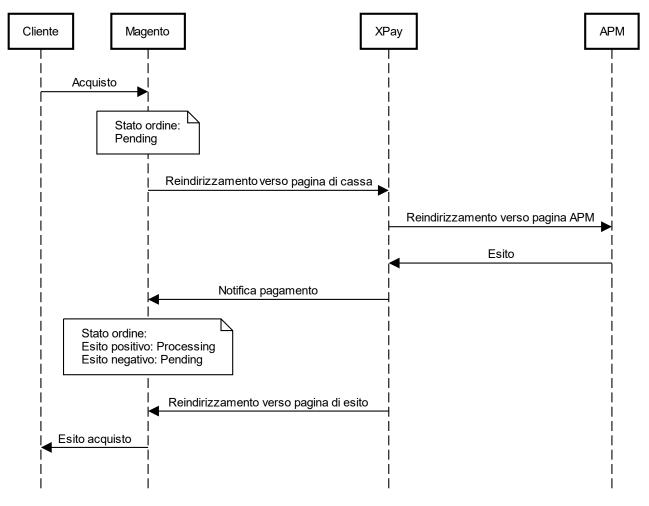

## **Back office functionality**

In the details of each order, the plugin provides information relating to transactions such as the details of the card used and the status of Payments on the XPay gateway. Below are the statuses that can be viewed in the order details:

- **Autorizzato**: the Payment has been authorized, not yet accounted for. Accounting is usually done automatically by NEXI, at midnight of the same day
- Contabilizzato: the Payment has been accounted.
- Negato: the Payment was not authorized. It will therefore not be accounted for.
- **Rimborsato**: the Payment, previously recorded, has been fully refunded to the user.
- **Contabilizzato Parz**.: the Payment, previously recorded, has been fully refunded to the user.
- **Rimborsato Parz**.: a partial refund of the accounted amount was made on the Payment.

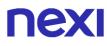

#### Refund

It is possible to carry out total or partial refund operations. This operation will reverse the desired amount by refunding the customer and changing the Magento order status. Below are the operations to be performed:

- 1. Log into the Magento administrative panel.
- 2. In the menu at the top of the page, select **Vendite** (**Sales**) > **Ordini** (**Orders**).
- 3. Select the order to refund.
- 4. In the left menu, select **Fatture** (**Invoices**) and click on the corresponding invoice.
- 5. Select Nota di credito (Credit Memo) top right.
- At the bottom of the page it is now possible to make the refund by clicking on the button Rimborso (Refund). There is the Quota di adeguamento (Adjustment Fee) in which to change the amount in order to proceed with a partial refund.

## **NEXI** BigCommerce

The Nexi XPay payment extension for BigCommerce makes it possible to integrate the XPay payment gateway without further implementations on your site.

It manages the customer's transfer from the merchant's e-commerce site to the Nexi secure environment and vice versa.

The customer remains on the merchant's e-commerce site until checkout, and is then redirected to the XPay gateway to make the payment.

## Installation

The Nexi XPay plugin for BigCommerce is available free of charge in the BigCommerce <u>Marketplace</u>. Clicking on the **Get This App** button will initiate the guided installation procedure in your store.

## Configuration

Instructions are provided below on how to correctly configure the Nexi XPay plugin: 1. Log in on the BigCommerce administrative panel.

- 2. In the navigation bar on the left, select **APP** > **Nexi XPay**.
- 3. Proceed with module configuration:

| Field      | Description                                                                                                    |
|------------|----------------------------------------------------------------------------------------------------|
| Plugin     | Enables or disables the Nexi payment module                                                                                                    |
| Test mode  | Enables or disables test mode. Register in the <u>test</u><br>area to receive your credentials                                                                                                    |
| Alias      | Code provided by Nexi to the seller                                                                                                    |
| MAC key    | Code provided by Nexi to the seller                                                                                                    |
| OneClick   | Enables OneClick mode. For more information on this mode, refer to the Payment methods section                                                                                                    |
| Accounting | <ul> <li>The field identifies the collection mode that the merchant wants to apply to the individual transaction, if populated with:</li> <li>Immediate the transaction if authorised is also collected without further intervention by the merchant and without considering the default profile set on the terminal</li> <li>Deferred the transaction if authorised is managed according to what is defined by the terminal profile</li> </ul> |

## Options

## **Test and Production**

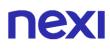

It is highly advisable to test the plugin in the test environment before entering production codes.

Test credentials (alias and MAC key) can be obtained by registering in the XPay <u>test area</u>. It will be necessary to copy the credentials present in the "Simple Payment" section. The area will also include the test cards that can be used to perform transactions with a positive and negative result. In this phase, it is necessary to check that orders are created correctly, also checking order details.

#### **Transfer to production**

After the test phase, it will be possible to enter the production codes and disable the plugin test mode. It is advisable to perform a payment test with a real card when transferring to production.

## Payment methods

The Nexi XPay plugin makes various payment methods available to customers:

#### **Card payment**

With this solution, customers remain on the merchant's e-commerce site until checkout. They are then redirected to the Nexi environment to make the payment, to then return to the merchant's site once the transaction is completed.

#### **OneClick Payment**

The integration of this solution enables end customers to save their credit card data and use them later on to make purchases in just a few clicks. During the first payment, XPay will display the form for the entry of card data, while during later payments it will display the card data previously entered or the possibility to enter new card data.

The payment method may be activated only with a subscription to the Nexi XPay Pro service.

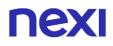

#### Alternative payment methods (APM)

The plugin makes a number of alternative payment methods available. By selecting the desired method, the customer will be redirected to the checkout page of the selected payment service. A list of supported payment methods is provided below:

- Google Pay
- Apple Pay
- MyBank
- AliPay
- WeChat Pay
- Giro Pay
- <u>iDEAL</u>
- Bancontact
- <u>EPS</u>
- Przelewy24
- Amazon Pay
- PayPal
- <u>Klarna</u>
- Bancomat Pay
- <u>Skrill</u>
- PayU
- <u>Blik</u>
- <u>Multibanco</u>

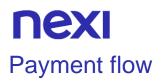

## Card, OneClick, Pay-by-Link payment

The payment flow is shown below with the relative changes in order status on the Magento side in the event of payment with cards, OneClick and Pay-by-Link.

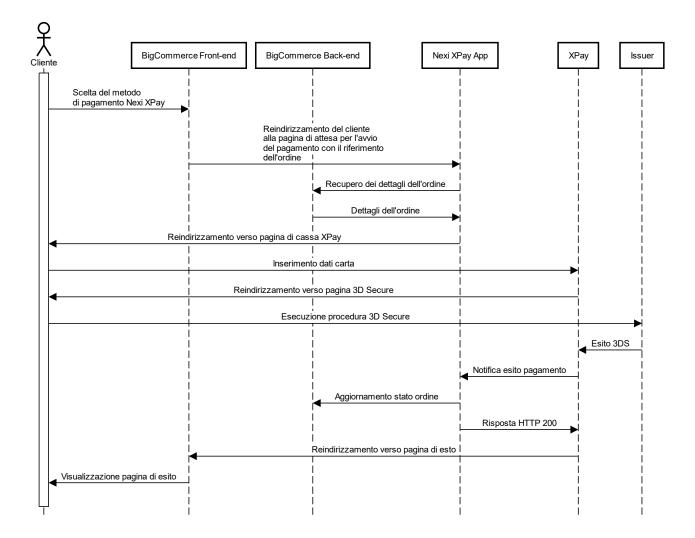

## Alternative payment methods (APM)

The payment flow is shown below with the relative changes in order status on the Magento side in the event of payment with alternative payment methods.

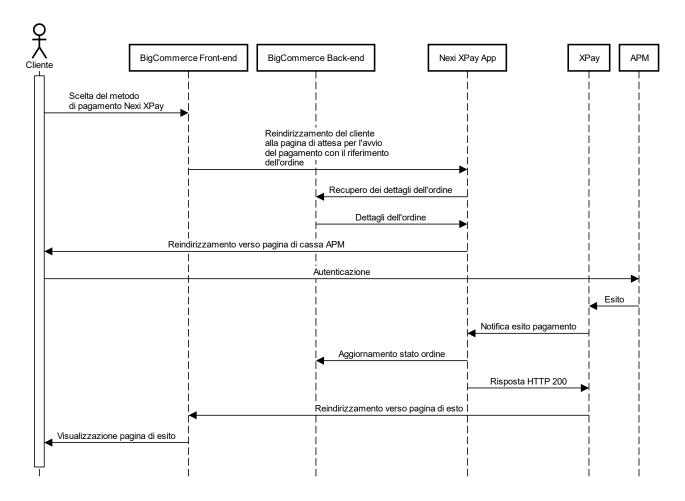

## **NEXI** Opencart

The Nexi XPay Payment extension for Opencart, allows you to integrate the XPay Payment gateway without further implementation on your site.

It manages the customer's transfer from the merchant's ecommerce site to the Nexi secure environment and vice versa.

The customer stays on the merchant's e-commerce site until checkout, then is redirected to the XPay gateway to make the Payment.

## Installation

The Nexi XPay plugin for Opencart is available for free at the <u>Opencart.com</u> website, from which it will be possible to check the compatible versions.

It is possible to install the extension through the installer made available by Opencart:

- 1. Log in to the Opencart administrative panel.
- 2. In the left navigation bar and select Extensions > Installer.
- 3. Upload the file downloaded from the site <u>www.opencart.com</u>.

The installation phase is completed, proceed with the configuration.

## Configuration

Below are the instructions to correctly configure the Nexi XPay plugin:

- 1. Log in to the Opencart administrative panel.
- 2. In the navigation bar on the left, select **Extensions** > **Extensions**.
- 4. Select Payments under Choose the extension type.
- 5. Locate the plugin Nexi XPay in the list and click on the Edit button:
- 6. Proceed with the configuration of the module:

## Options

| Field                   | Description                                                                                                    |
|-------------------------|----------------------------------------------------------------------------------------------------|
| Enable/Disable          | Enable or disable the Payment module.                                                                                                    |
| Nexi Alias              | Code provided by Nexi to the seller.                                                                                                    |
| Nexi key MAC            | Code provided by Nexi to the seller.                                                                                                    |
| Language                | Set the language of the Payment page.                                                                                                    |
| Enable 3D Secure<br>2.0 | The new 3D Secure 2.0 protocol adopted by the main<br>international circuits (Visa, MasterCard, American Express),<br>introduces new authentication methods, able to improve and<br>speed up the cardholder's shopping experience. |

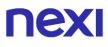

| Enable/Disable<br>TEST Mode | Enable or disable test mode. Register in the test area to receive your credentials. |
|-----------------------------|-------------------------------------------------------------------------------------|
| Nexi Alias TEST             | Code recoverable in the test area.                                                  |
| Nexi key MAC TEST           | Code recoverable in the test area.                                                  |

#### **Environment configuration**

The plugin creates and updates order statuses via POST notifications sent by Nexi servers.

For each notification sent, Nexi must receive the http 200 status code as a response. It is therefore necessary that the merchant servers accept the notifications sent by Nexi, otherwise the plugin will not work correctly.

## Test and production

It is highly recommended to test the plugin in a test environment, before entering the production codes.

It is possible to obtain the test credentials (alias and mac key) by registering in the XPay <u>test area</u>. You will need to copy the credentials present in the "Simple Payment" section. In the area there will also be test cards that can be used to perform successful and negative transactions. In this phase it is necessary to verify that the orders are created correctly, also checking the details of the orders.

#### Passage to production

Once the test phase is finished, it will be possible to enter the production codes and disable the test mode of the plugin. It is advisable to carry out a proof of Payment with a real card with the passage in production.

## Payment methods

Il plugin Nexi XPay mette a disposizione ai clienti diverse modalità di Payment:

#### Payment by cards

With this solution, the customer remains on the merchant's e-commerce until checkout. It is redirected to the Nexi environment to make the Payment and then return to the merchant's site at the end of the transaction.

## Alternative Payment methods (APM)

The plugin offers several alternative Payment methods. By selecting the desired method, the customer will be redirected to the checkout page of the chosen Payment service. Below is a list of supported Payment methods:

- Google Pay
- <u>Apple Pay</u>
- <u>MyBank</u>
- <u>AliPay</u>
- WeChat Pay
- <u>GiroPay</u>
- <u>iDEAL</u>
- Bancontact
- <u>EPS</u>
- Przelewy24
- <u>Amazon Pay</u>
- <u>PayPal</u>
- <u>Klarna</u>
- Bancomat Pay

## NOTES:

• The option to cancel the transaction in case of failed notification is not available with the Bancomat Pay Payment method: in case of anomalies on the notification there could be a mismatch between the order status returned by the plugin and the actual status of the transaction on the Nexi side. You could have the following scenario: the Payment on Bancomat Pay side is correctly carried out with a positive result, but due to a problem on the notification the plugin is not able to update the order status putting it in processing.

## Payment flow

## Payment by cards

The Payment flow with relative status changes on the Opencart side in case of card Payment is shown below.

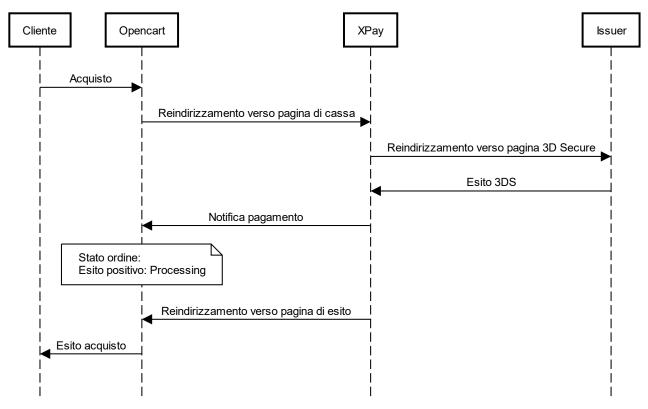

## Alternative Payment methods (APM)

The following shows the Payment flow with relative status changes on the Magento side in case of Payment through alternative Payment methods.

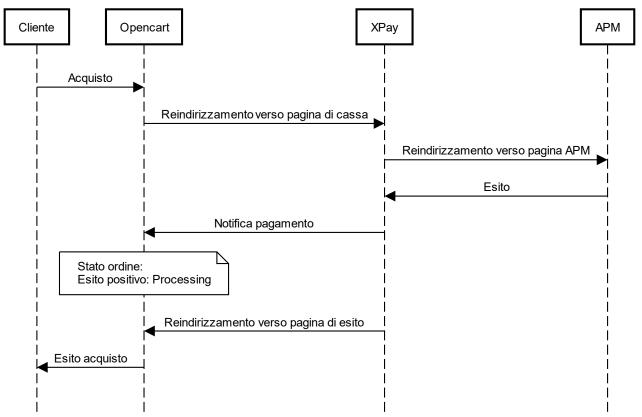

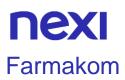

The Nexi XPay Payment extension for Storeden, allows you to integrate the XPay Payment gateway without further implementation on your site.

It manages the transfer of the customer from the merchant's ecommerce site to the Nexi secure environment and vice versa.

The customer stays on the merchant's e-commerce site until checkout, then is redirected to the XPay gateway to make the Payment.

## Setup

From the following link you can view the installation and configuration guide: Farmakom activation guide. Or contact the toll-free number **800 687 197** to receive support in activation

For more information you can consult the FarmaKom website.

## Support

To receive specialized assistance on the plugin, contact Farmakom support.

## **NEXI** Zencart

The Nexi XPay Payment extension for Zencart, allows you to integrate the XPay Payment gateway without further implementation on your site.

It manages the customer's transfer from the merchant's ecommerce site to the Nexi secure environment and vice versa.

The customer stays on the merchant's e-commerce site until checkout, then is redirected to the XPay gateway to make the Payment.

## Installation

The Nexi XPay plugin for Zencart is available free of charge at <u>Zen-cart.com</u>, from which it will be possible to check the compatible versions.

It is possible to install the extension via FTP:

- 1. Upload the .zip file to the Zencart root.
- 2. Unzip the file.
- 3. Log into the Zencart administration panel.
- 4. In the navigation bar at the top of the page, select Modules > Payment
- 6. Select Nexi XPay in the list.
- 7. Click on the **Install** button in the right window.

## Configuration

Below are the instructions to correctly configure the Nexi XPay plugin:

- 1. Log in to the Zencart administrative panel
- 2. In the navigation bar on the left, select **Modules > Payment**.
- 3. On the new page select the **Nexi XPay** plugin in the list and click the **Edit** button.
- 4. Proceed with the configuration of the module:

| Field                | Description                                                                                                    |
|----------------------|----------------------------------------------------------------------------------------------------|
| Enable/Disable       | Abilita o disabilita il modulo di Payment.                                                                      |
| Nexi Alias           | Code provided by Nexi to the seller                                                                             |
| Nexi key MAC         | Code provided by Nexi to the seller                                                                             |
| Language form        | Set the language of the Payment page.                                                                           |
| Enable 3D Secure 2.0 | The new 3D Secure 2.0 protocol adopted by the main international circuits (Visa, MasterCard, American Express), |

## Options

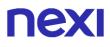

|                             | introduces new authentication methods, able to improve and speed up the cardholder's shopping experience. |
|-----------------------------|----------------------------------------------------------------------------------------------------|
| Enable/Disable<br>TEST Mode | Enable or disable test mode. Register in the <u>test area</u> to receive your credentials.                |
| Nexi Alias TEST             | Code recoverable in the test area.                                                                        |
| Nexi key MAC TEST           | Code recoverable in the test area.                                                                        |

#### **Environment configuration**

The plugin creates and updates order statuses via POST notifications sent by Nexi servers. For each notification sent, Nexi must receive the http 200 status code as a response. It is therefore necessary that the merchant servers accept the notifications sent by Nexi, otherwise the plugin will not work correctly.

## Test and production

It is highly recommended to test the plugin in the test environment, before entering the production codes.

It is possible to obtain the test credentials (alias and mac key) by registering in the XPay test area. You will need to copy the credentials in the "Simple Payment" section. In the area there will also be test cards that can be used to perform successful and negative transactions. In this phase it is necessary to verify that the orders are created correctly, also checking the details of the orders.

#### Passage to production

Once the test phase is finished, it will be possible to enter the production codes and disable the test mode of the plugin. It is recommended to carry out a proof of Payment with a real card with the passage in production.

## Payment methods

The Nexi XPay plugin provides customers with various Payment methods:

#### Payment by cards

With this solution, the customer remains on the merchant's e-commerce until checkout. It is redirected to the Nexi environment to make the Payment and then return to the merchant's site at the end of the transaction.

## Alternative Payment methods (APM)

The plugin offers several alternative Payment methods. By selecting the desired method, the customer will be redirected to the checkout page of the chosen Payment service. Below is a list of supported Payment methods:

- Google Pay
- <u>Apple Pay</u>
- <u>MyBank</u>
- <u>AliPay</u>
- WeChat Pay
- <u>GiroPay</u>
- <u>iDEAL</u>
- Bancontact
- <u>EPS</u>
- Przelewy24
- <u>Amazon Pay</u>
- <u>PayPal</u>
- <u>Klarna</u>
- Bancomat Pay

## NOTES:

• The option to cancel the transaction in case of failed notification is not available with the Bancomat Pay Payment method: in case of anomalies on the notification there could be a mismatch between the order status returned by the plugin and the actual status of the transaction on the Nexi side. You could have the following scenario: the Payment on Bancomat Pay side is correctly carried out with a positive result, but due to a problem on the notification the plugin is not able to update the order status putting it in processing.

## Payment flow

#### Payment by cards

The Payment flow is shown below with relative status changes on the Zencart side in case of card Payment.

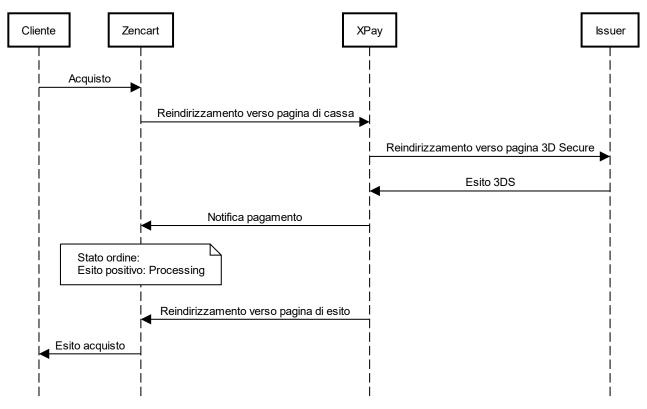

## Alternative Payment methods (APM)

The following shows the Payment flow with relative status changes on the Magento side in case of Payment through alternative Payment methods.

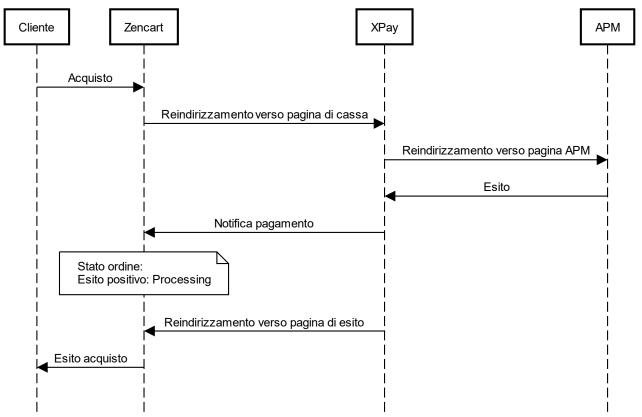

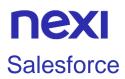

The Nexi XPay Payment extension for Storeden, allows you to integrate the XPay Payment gateway without further implementation on your site.

It manages the transfer of the customer from the merchant's ecommerce site to the Nexi secure environment and vice versa.

The customer stays on the merchant's e-commerce site until checkout, then is redirected to the XPay gateway to make the Payment.

## Setup

From the following link you can view the installation and configuration guide: Salesforce Commerce Cloud Activation Guide.

The plugin can be downloaded via the following link: Salesforce plugin.

## Support

For specialist plugin support, contact Salesforce Support.

## **NEXI** OsCommerce

The Nexi XPay Payment extension for OsCommerce, allows you to integrate the XPay Payment gateway without further implementation on your site.

It manages the customer's transfer from the merchant's ecommerce site to the Nexi secure environment and vice versa.

The customer stays on the merchant's e-commerce site until checkout, then is redirected to the XPay gateway to make the Payment.

## Installation

The Nexi XPay plugin for OsCommerce is available for free at the Apps Marketplace site, from which it will be possible to check the compatible versions.

- It is possible to install the extension via FTP:
- 1. Upload the .zip file to the OsCommerce root.
- 2. Unzip the file.
- 3. In the admin folder add the following code at the end of the

includes/boxes/modules.php file

\$cl\_box\_groups[sizeof(\$cl\_box\_groups)-1]['apps'][] = array('code' => 'nexixpay.php', 'title' => 'Nexi XPay', 'link' => tep\_href\_link('nexixpay.php'));

- 4. Log in to the OsCommerce administrative panel.
- 5. In the left navigation bar, select Modules > Payment
- 6. Click on the + Install Module (n) button on the top right.
- 6. Select **Nexi XPay** in the list.
- 7. Click on the **+ Install Module** button in the right window.

## Configuration

Below are the instructions to correctly configure the Nexi XPay plugin:

- 1. Log in to the OsCommerce administrative panel
- 2. Select in the navigation bar on the left **Modules > Payment**.
- 3. In the new page select the Nexi XPay plugin in the list and click the Edit button.
- 4. Proceed with the configuration of the module:

## Options

| Field          | Description                                |
|----------------|--------------------------------------------|
| Enable/Disable | Abilita o disabilita il modulo di Payment. |

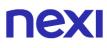

| Nexi Alias                  | Code provided by Nexi to the seller.                                                                                                    |
|-----------------------------|----------------------------------------------------------------------------------------------------|
| Nexi key MAC                | Code provided by Nexi to the seller.                                                                                                    |
| Language form               | Set the language of the Payment page.                                                                                                    |
| Enable 3D Secure 2.0        | The new 3D Secure 2.0 protocol adopted by the main international circuits (Visa, MasterCard, American Express), introduces new authentication methods, able to improve and speed up the cardholder's shopping experience. |
| Enable/Disable<br>TEST Mode | Enable or disable test mode. Register in the <u>test area</u> to receive your credentials.                                                                                                    |
| Nexi Alias TEST             | Code recoverable in the test area.                                                                                                    |
| Nexi key MAC TEST           | Code recoverable in the test area.                                                                                                    |

#### **Environment configuration**

The plugin creates and updates order statuses via POST notifications sent by Nexi servers.

For each notification sent, Nexi must receive the http 200 status code as a response. It is therefore necessary that the merchant servers accept the notifications sent by Nexi, otherwise the plugin will not work correctly.

## Test and production

It is highly recommended to test the plugin in the test environment, before entering the production codes.

It is possible to obtain the test credentials (alias and mac key) by registering in the XPay test area. You will need to copy the credentials present in the "Simple Payment" section. In the area there will also be test cards that can be used to perform successful and negative transactions. In this phase it is necessary to verify that the orders are created correctly, also checking the details of the orders.

#### Passage to production

Once the test phase is finished, it will be possible to enter the production codes and disable the test mode of the plugin. It is advisable to carry out a proof of Payment with a real card with the passage in production.

## **NEXI** Payment methods

The Nexi XPay plugin provides customers with various Payment methods:

#### Payment by cards

With this solution, the customer remains on the merchant's e-commerce until checkout. It is redirected to the Nexi environment to make the Payment and then return to the merchant's site at the end of the transaction.

#### Alternative Payment methods (APM)

The plugin offers several alternative Payment methods. By selecting the desired method, the customer will be redirected to the checkout page of the chosen Payment service. Below is a list of supported Payment methods:

- Google Pay
- <u>Apple Pay</u>
- <u>MyBank</u>
- <u>AliPay</u>
- WeChat Pay
- <u>GiroPay</u>
- <u>iDEAL</u>
- Bancontact
- <u>EPS</u>
- Przelewy24
- <u>Amazon Pay</u>
- <u>PayPal</u>
- <u>Klarna</u>
- Bancomat Pay

#### NOTES:

• The option to cancel the transaction in case of failed notification is not available with the Bancomat Pay Payment method: in case of anomalies on the notification there could be a mismatch between the order status returned by the plugin and the actual status of the transaction on the Nexi side. You could have the following scenario: the Payment on Bancomat Pay side is correctly carried out with a positive result, but due to a problem on the notification the plugin is not able to update the order status putting it in processing.

## Payment flow

#### Payment by card

The Payment flow is shown below with relative status changes on the OsCommerce side in case of card Payment.

# nexi

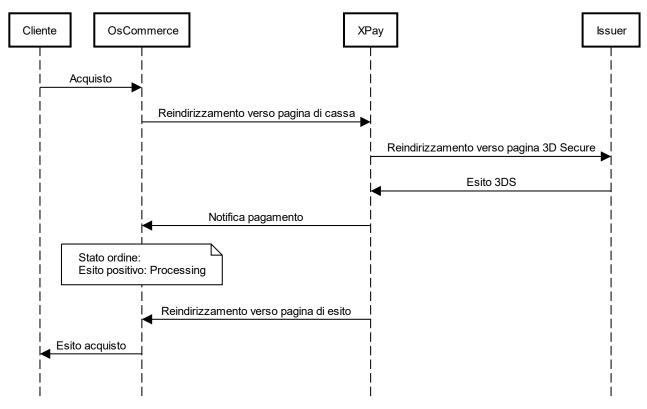

#### Alternative Payment methods (APM)

The following shows the Payment flow with relative status changes on the Magento side in case of Payment through alternative Payment methods.

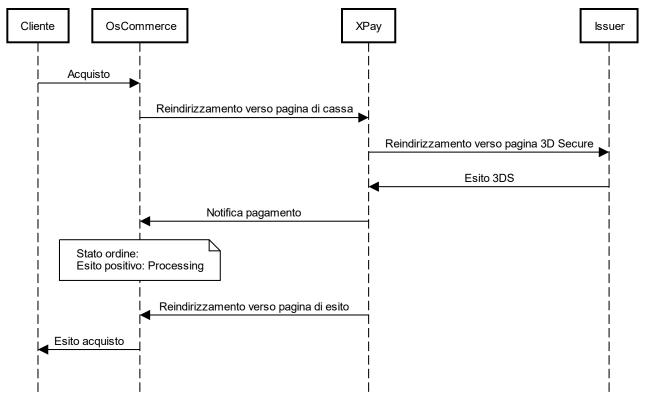

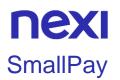

The SmallPay plugin offers the possibility to apply instalment payments on any purchase and to debit each instalment monthly on the customer's card through recurring, automatic payments.

## Setup

The plugin for XPay is available for the e-commerce platforms:

- Prestashop
- Woocommerce
- <u>Magento</u>

## Support

To receive specialised support on plugins, contact SmallPay support.

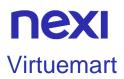

The Nexi XPay Payment extension for Virtuemart, allows you to integrate the XPay Payment gateway without further implementation on your site.

It manages the customer's transfer from the merchant's ecommerce site to the Nexi secure environment and vice versa.

The customer stays on the merchant's e-commerce site until checkout, then is redirected to the XPay gateway to make the Payment.

## Installation

The Nexi XPay plugin for Virtuemart is available for free at the <u>Joomla Extension</u> site, from which it will be possible to check the compatible versions.

It is possible to install the extension through the Extension Manager installer made available by Joomla:

- 1. Log into the Joomla administrative panel.
- 2. In the navigation bar at the top of the page, select Extension > Manage.
- 3. Upload the file downloaded from the <u>Joomla Extension</u> site.
- 4. In the left menu select Manage.
- 5. Look for Nexi XPay in the list.
- 6. Enable the extension by clicking on the appropriate button.
- 7. In the navigation bar at the top of the page, select Virtuemart > Payment Methods.
- 8. In the new page select the Nexi XPay plugin in the list and click the Edit button.
- 9. Click the **New** button at the top of the page.

10. In the new page select enter **Nexi XPay** in the **Payment Name** field and **Nexi XPay** as the **Payment Method** 

11. Click on the Save button at the top of the page.

The installation phase is completed, proceed with the configuration.

## Configuration

Below are the instructions to correctly configure the Nexi XPay plugin:

- 1. Log into the Joomla administrative panel.
- 2. In the navigation bar at the top of the page, select Virtuemart > Payment Methods.
- 3. On the new page click on the Nexi XPay plugin in the list.
- 4. Select Configuration section.
- 5. Proceed with the configuration of the module:

# nexi

Options

| Field                       | Description                                                                                                    |
|-----------------------------|----------------------------------------------------------------------------------------------------|
| Nexi Alias                  | Code provided by Nexi to the seller.                                                                                                    |
| Nexi key MAC                | Code provided by Nexi to the seller.                                                                                                    |
| Language                    | Set the language of the Payment page.                                                                                                    |
| Enable 3D<br>Secure 2.0     | The new 3D Secure 2.0 protocol<br>adopted by the main international<br>circuits (Visa, MasterCard,<br>American Express), introduces<br>new authentication methods, able<br>to improve and speed up the<br>cardholder's shopping experience. |
| Enable/Disable<br>TEST Mode | Enable or disable test mode.<br>Register in the <u>test area</u> to receive<br>your credentials.                                                                                                    |
| Nexi Alias<br>TEST          | Code recoverable in the test area.                                                                                                    |
| Nexi key MAC<br>TEST        | Code recoverable in the test area.                                                                                                    |

#### **Environment configuration**

The plugin creates and updates order statuses via POST notifications sent by Nexi servers.

For each notification sent, Nexi must receive the http 200 status code as a response. It is therefore necessary that the merchant servers accept the notifications sent by Nexi, otherwise the plugin will not work correctly.

# nexi

## Test and production

It is highly recommended to test the plugin in the test environment, before entering the production codes.

It is possible to obtain the test credentials (alias and mac key) by registering in the XPay <u>test area</u>. You will need to copy the credentials present in the "Simple Payment" section. In the area there will also be test cards that can be used to perform successful and negative transactions. In this phase it is necessary to verify that the orders are created correctly, also checking the details of the orders.

#### Passage to production

Once the test phase is finished, it will be possible to enter the production codes and disable the test mode of the plugin. It is recommended to carry out a proof of Payment with a real card with the passage in production.

## Payment methods

The Nexi XPay plugin provides customers with various Payment methods:

#### Payment by cards

With this solution, the customer remains on the merchant's e-commerce until checkout. It is redirected to the Nexi environment to make the Payment and then return to the merchant's site at the end of the transaction.

#### Alternative Payment methods (APM)

The plugin offers several alternative Payment methods. By selecting the desired method, the customer will be redirected to the checkout page of the chosen Payment service. Below is a list of supported Payment methods:

- Google Pay
- Apple Pay
- <u>MyBank</u>
- AliPay
- WeChat Pay
- <u>GiroPay</u>
- <u>iDEAL</u>
- Bancontact
- <u>EPS</u>
- Przelewy24
- <u>Amazon Pay</u>
- PayPal
- <u>Klarna</u>
- Bancomat Pay

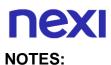

• The option to cancel the transaction in case of failed notification is not available with the Bancomat Pay Payment method: in case of anomalies on the notification there could be a mismatch between the order status returned by the plugin and the actual status of the transaction on the Nexi side. You could have the following scenario: the Payment on Bancomat Pay side is correctly carried out with a positive result, but due to a problem on the notification the plugin is not able to update the order status putting it in processing.

## Payment flow

#### Payment by cards

The Payment flow with relative status changes on the Virtuemart side in case of Payment by cards is shown below.

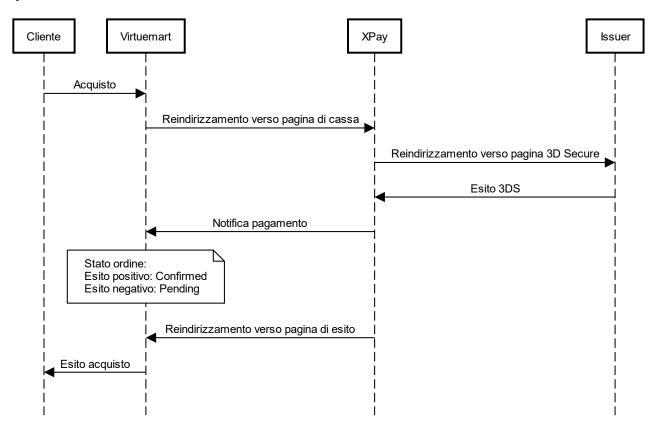

#### Alternative Payment methods (APM)

The following shows the Payment flow with relative status changes on the Magento side in case of Payment through alternative Payment methods.

## nexi

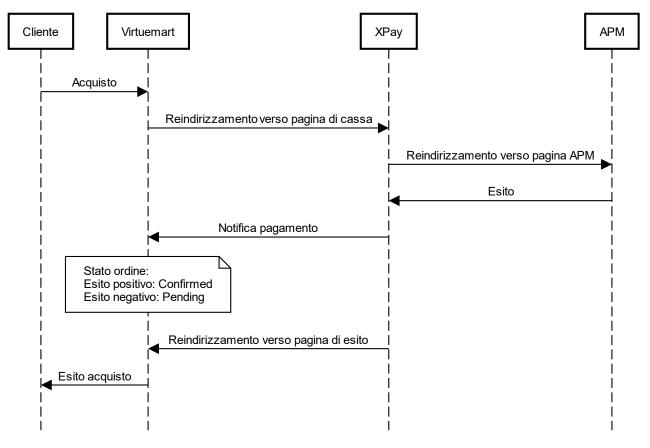

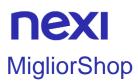

The Nexi XPay Payment extension for Storeden, allows you to integrate the XPay Payment gateway without further implementation on your site.

It manages the transfer of the customer from the merchant's ecommerce site to the Nexi secure environment and vice versa.

The customer stays on the merchant's e-commerce site until checkout, then is redirected to the XPay gateway to make the Payment.

## Setup

To activate XPay on Migliorshop, consult the guide in your customer area. For more information you can consult the Migliorshop website.

## Support

For specialist assistance, please contact Migliorshop Support: assistenza@sferadesign.it .

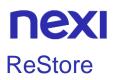

ReStore makes XPay available among the Payment gateways. ReStore customers can activate the service without making software integrations, simply by providing the credentials of their terminals.

## Setup

XPay can be activated via the ReStore platform at any time.

For more information you can consult the ReStore website.

## Support

For specialist assistance contact ReStore Support: support@restore.shopping .

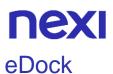

Social Commerce is the new frontier of e-commerce and opens the possibility of selling online even to small retailers.

Thanks to the partnership between Nexi, eDock and e-motion you can sell on Facebook, Instagram and WhatsApp like you never thought before!

## Setup

To activate eDock see the page: Activating eDock.

## Support

Per assistenza specialistica contatta il Supporto di eDock.

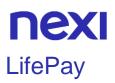

The **LifePay** payment extension (Nexi XPay for Liferay) makes it possible to integrate the XPay payment gateway without further implementations on your site.

It manages the customer's transfer from the merchant's e-commerce site to the Nexi secure environment and vice versa.

The customer remains on the merchant's e-commerce site until checkout, and is then redirected to the XPay gateway to make the payment.

## Installation

For more information, you may consult the web page dedicated to the plugin in the Liferay marketplace https://marketplace.liferay.com/p/lifepay-nexi-xpay-liferay-payment

## Support

For specialised support, contact Nextmind Support at the email address supportoapp@nextmind.it.

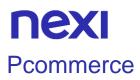

With Pcommerce you can activate XPay directly in the settings, it requires no external integration and no further configuration. XPay is natively integrated into the platform and you can activate it by simply providing the required credentials.

## Installation

Activation of XPay can be performed at any time directly in the configurations of the Pcommerce platform.

## Support

For specialised assistance, please contact our Technical Support: support@pcommerce.it

Contact:

- Tel: 0773.164.61.65
- mail: info@pcommerce.it

## **NEXI** SAP Commerce Cloud

With the XPay Plug in you can quickly and easily integrate payment functionality for your SAP Commerce Cloud platform. SAP Commerce Cloud allows you to analyse and optimise the customer experience with a 360-degree view of each customer journey. Digital experience monitoring provides analysis and insight into how the performance of your e-commerce platform affects the customer experience and business profits.

## Installation

The Plug In can be downloaded directly from the SAP Commerce Cloud site (https://store.sap.com/dcp/en/product/display-0000060496\_live\_v1/Nexi Commerce Plugin for SAP Commerce Cloud), where you will need to fill in a form in order to be contacted later by the Nexi team

## Support

For specialised assistance, please contact SAP Support.

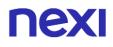

# SDK FOR APP

## Introduzione

This solution allows you to integrate an SDK made available by Nexi within your Android or iOS application, so you can use dedicated methods to make payments through the XPay gateway and methods to manage payments made.

Through the SDKs for Android and iOS it is possible to implement different types of payments and services such as:

- **Simple payment:** opening of the classic XPay payment page, where the customer will have to enter the card details and proceed with the authentication.
- **Native form:** allows you to host a form within the app in which the customer can directly enter card data and proceed with authentication, without being redirected to external payment pages.
- **Payment in one tap:** during the first payment, the card details are tokenized, in order to allow the customer to make subsequent payments faster.
- **Back office services:** there are methods to manage reversals, accounting operations, payment details, etc...

For each operating system it is possible to download a demo app in order to verify the functioning of the SDKs and test some features such as simple payment and the native form.

Further information on other services made available by the SDKs and further details on the demo apps can be found in the dedicated sections:

- <u>iOS</u>
- Android
- iOS e Android services

To comply with the content security policy specifications, it is useful to include the following header:

Content-Security-Policy: default-src 'self' 'unsafe-inline' 'unsafe-eval' https:; img-src 'self' 'unsafe-inline' 'unsafe-eval' https: data:; frame-ancestors https:;

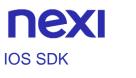

## **Getting Started**

Nexi makes the SDK for the iOS platform available on the public GitHub repository. By linking to it, you can download the SDK directly from your development environment.

**NOTES:** if you do not use the SDK provided by Nexi, in the development of the APP it is necessary to comply with the specifications published in the <u>Apple documentation</u>, where the indications on the supported webview are reported. Also refer to the Apple Pay section.

At the following site is moreover available for download a reference App in source format that can be used as an example for version how to integrate the sdk.

To add the framework within the app, follow the steps below:

- Open XCode (requires Xcode 10.2+) in the app project
- Remove any references to old frameworks added as "Embedded binaries"
- If it is not already present in the project, install Cocoapods following the guide
- Add the following instructions to the generated Podfile:

platform :ios, '9.0' use\_frameworks! target 'TARGET\_NAME' do pod 'Nexi\_XPay' (if ypu want to use a specific version, you can indicate it with 'numero\_versione'. The possible values are listed in the iOS SDK Versions table) end

• From the terminal, run the "pod install" command in the project folder, in this way the framework (XPaySDK) will be downloaded and added to your app.

If you are using **Objective-C**: In the project's BuildSettings, choose "Always Embed Swift Standard Libraries" -> YES

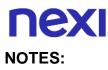

• The framework is compiled with Swift version 5, so it can not be used on projects with older versions.

• With this version it is available the compilation with "bitcode" enabled.

### WebView

Here are some indications about the most used WebView:

- **Safari View Controller**: this is the recommended view as it is compatible with all Nexi SDKs and with any version of the IOS operating system on the device.
- **WKWebView**: compatible with Nexi SDKs. With this view, Apple Pay is only compatible with version 1.2.5 of the SDK and if the device has the latest version of the IOS operating system. AmazonPay is not usable.
- **UIWebView**: is not compatible for use with the Nexi SDK (supported by Apple until 2020).

## XPay initialisation

In order to be able to use the SDK in your app, you need to first initialise XPay main class as follows:

```
let xPay = XPay(secretKey: "SECRET_KEY")
```

secretKey: the secret key issued to the merchant

#### NOTES:

- It is strongly recommended NOT to include the secret key within your app, but to have it available via a back end runtime request.
- For information on managing your Mac settings, contact Nexi's technical contact details.

## **Practical Example**

Usage example:

xPay.\_SynchronousPayments.SelectedEnvironmen = .test

Below is an example of how to use the APIs:

```
@IBAction func doReverse(sender: AnyObject) {
    let apiReverseRequest = ApiReverseRequest(alias: "ALIAS_MERCHANT",
    nOrderPM: 500, importo: 1, currency: CurrencyUtils.EUR)
```

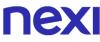

The example API accepts an incoming request which has been built using the following parameters:

- Merchant's alias
- Order number
- Amount to be reversed
- Currency used for the reversal

APIs are splitted in functional areas:

- Back office
- ControlliSicurezza
- FrontOffice
- GestioneContratti
- HostedPayments
- PagamentiSincroni
- PrimiPagamentiRecurring
- Ricorrenze

Before each API is actually invoked, it is possible to define the current execution environment. The possible values are:

- .test: Test environment
- .prod: Production environment

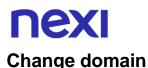

If you want to change the domain of all HTTP calls, within a certain scope, you need to set it using the following method:

xPay.\_FrontOffice.setDomain("https://nuovodominio.it")

Before each API is actually invoked, it is possible to set call timeouts. The value is in milliseconds and is set to 30 seconds by default.

When calling the corresponding API method (in this case ".reverse"), the relevant request and callback will be given in input, and these will communicate the outcome and any result. If the request is successful, the error object will be nil. If it is unsuccessful, the error object will be populated with the error messages and their relative codes. If successful, you need to verify the IsSuccess variable to ensure that the response is valid. If the variable is set to true, the response is valid. Alternatively, all you need to do is invoke the response!.Error.Message variable to get the error message. In the case of a valid response, you will find values relating to the specific response within the "response" variable.

Details for each API (area, request and response) are documented in the "API List" paragraph.

#### NOTES:

Each request can be coupled with additional parameters, where this has previously been agreed between the merchant and Nexi. Example:

apiReverseRequest.ExtraParameters["ParameterName"] = "ParameterValue"

### **Errors and exceptions**

Exceptions triggered by APIs are always intercepted and returned as part of the Error variable. This is true for both the error object and the response object (in the case of an invalid response).

The standard error codes that can be used are as follows:

- ResponseCodes.MAC\_ERROR -> THIS INDICATES A SECURITY ERROR
- ResponseCodes.SERVER\_ERROR

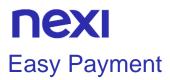

For a Payment request, a request object must be prepared in the following manner:

*let apiFrontOfficeQPRequest = ApiFrontOfficeRequestQP(alias: "ALIAS\_MERCHANT", transCode: "NUMBER\_ORDER", currency: CurrencyUtilsQP.EUR, amount: 1000)* 

Below is an example of how to use the XPay Payment page, with the previously created request:

```
xPay._FrontOffice.pagaQP(apiFrontOfficeQPRequest, parentController:
                                                                          self)
                                                                                {
(response) in
  if response.IsValid {
          if response.IsCanceled {
                  print("Il Payment è stato annullato dall'utente")
          }
          else {
                  print("Il Payment si è concluso correttamente, codice transazione:
" + response.CodTrans)
          }
 }
 else {
          print("La risposta non è valida ") THIS INDICATES A SECURITY ERROR
 }
```

If the response is valid, the IsValid property in the response will be true. Alternatively, if it is false, the response is not valid, and it will contain error messages with their corresponding codes. In order to confirm that the Payment was cancelled by the user, it will be necessary to check whether the IsCanceled variable is in the true state. If it is set to true, then the user cancelled the Payment, otherwise it would have been brought to completion correctly.

The specifications for this methodology are as follows:

XPay's callback allows 2 "return" methods. The first - onConfirm - is invoked if the user makes a Payment, regardless of whether the Payment is successful or not. This can be verified using the "isValid ()" method. The second - onCancel - is invoked if the user cancels the Payment.

#### NOTES:

If you want to implement Apple Pay on the XPay checkout page, you must pay attention to the following: This specific payment method, as per Apple's instructions, can only work exclusively via SFSafariViewController and WKWebView. From version 1.1.5 of the SDKs, it is possible to use SFSafariViewController by calling the method xPay.\_FrontOffice.paySafari. Otherwise, if you still wish to use the WKWebView component by calling the xPay.\_FrontOffice.pay method, you must update the SDK to

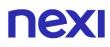

version 1.2.3 (Swift 5.1+ compiler). Apple Pay integration with WebView is only available from SDK version 1.2.0 and later, as the latter provides for the use of the WKWebView at the expense of the obsolete UIWebView.

#### REQUEST

## CLASS ApiFrontOfficeQPRequest

METHOD

Pay

| Name     | Description                                                                                                    | Format                     |
|----------|----------------------------------------------------------------------------------------------------|----------------------------|
| alias    | Merchant profile identification code (fixed value communicated by Nexi during the activation phase).                                                                                                    | AN MAX 30 CHAR.            |
| codTrans | Payment identification code consisting of<br>alphanumeric characters, excluding the # '<br>" characters. The code must be unique for<br>each authorisation request. If, and only if,<br>the authorisation request fails, then the<br>merchant may repeat the same request<br>with the same transCode twice more. In<br>the configuration stage, the merchant may<br>choose to decrease this to less than 3<br>attempts. | AN MIN 2 - MAX 30<br>CHAR. |
| amount   | Amount to be authorised, expressed in<br>euro cents with no separator. The first 2<br>numbers to the right represent the euro<br>cents.                                                                                                    | N MAX 9 CHAR.              |
| currency | Code of the currency in which the amount is expressed, with the only acceptable value being: 978 (Euro).                                                                                                    | AN 3 CHAR.                 |

#### NOTE:

In the Payment request, you can send optional parameters using the following method: apiFrontOfficeQPRequest.addExtraKey("nomeparametro", "valoreparametro");

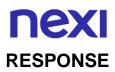

### CLASS

ApiFrontOfficeQPResponse

## **Required Parameters**

| escription                                                                                                    | Format                                                                                                    |  |
|----------------------------------------------------------------------------------------------------|----------------------------------------------------------------------------------------------------|--|
| erchant profile identification code (fixed lue communicated by Nexi during the tivation phase).                                  | AN MAX 30 CHAR.                                                                                                    |  |
| in the same transCode twice more. In<br>econfiguration stage, the merchant may<br>cose to decrease this to less than 3           | AN MIN 2 - MAX 30<br>CHAR.                                                                                                    |  |
| nount to be authorised, expressed in<br>ro cents with no separator. The first 2<br>mbers to the right represent the euro<br>nts. | N MAX 9 CHAR.                                                                                                    |  |
| ode of the currency in which the amount<br>expressed, with the only acceptable<br>lue being: 978 (Euro).                         | AN 3 CHAR.                                                                                                    |  |
| edit card network                                                                                                    | AN MAX 100<br>CHAR.                                                                                                    |  |
| ansaction date                                                                                                    | DATE dd/mm/yyyy                                                                                                    |  |
| ansaction time                                                                                                    | AN hh:mm:ss                                                                                                    |  |
| his is true, the response is valid. If it is true, the error parameter will be pulated.                                          | True/false                                                                                                    |  |
| ement containing the error code and scription:<br>de -> error code, <u>see table</u><br>essage -> error details                  | OBJ                                                                                                    |  |
|                                                                                                    | lue communicated by Nexi during the<br>tivation phase).<br>yment identification code consisting of<br>phanumeric characters, excluding the # '<br>haracters. The code must be unique for<br>ch authorisation request. If, and only if,<br>a authorisation request fails, then the<br>erchant may repeat the same request<br>h the same transCode twice more. In<br>e configuration stage, the merchant may<br>pose to decrease this to less than 3<br>empts.<br>Nount to be authorised, expressed in<br>ro cents with no separator. The first 2<br>mbers to the right represent the euro<br>nts.<br>de of the currency in which the amount<br>expressed, with the only acceptable<br>lue being: 978 (Euro).<br>edit card network<br>ansaction date<br>ansaction time<br>his is true, the response is valid. If it is<br>t true, the error parameter will be<br>pulated.<br>ement containing the error code and<br>scription:<br>de -> error code, <u>see table</u> |  |

## **Optional parameters**

| Name            | Description                    | Format |
|-----------------|--------------------------------|--------|
| extraParameters | Additional optional parameters | AN     |

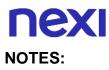

- All 3D-Secure and Payment procedures are entrusted to the Front Office WebView.
- To enable browsing of web pages, use the "navigation" parameter.
- If a call provides for the possibility of using the 3D secure, the callback can be used to check if the user has canceled the operation from the WebView opened by the Payment process (or generation of XpayNonce). In this case, both the response object and the error object will be "nil".

## **NEXI** One tap Payment

To implement this method, the merchant must generate a token at the first payment stage, which will be associated with the card with which the payment is made. For subsequent payments, the merchant will have to make a call to the Nexi API using the previously generated token.

#### **First Payment**

To manage an initial Payment from the FrontOffice WebView, you need to pass the following additional parameters using the addExtraKeys() method:

| Mandatory    | Name           | Description                                                                                                    | Format                                                                      |
|--------------|----------------|----------------------------------------------------------------------------------------------------|-----------------------------------------------------------------------------|
| $\checkmark$ | tipo_servizio  | The field must be set to:<br>"paga_oc3d".                                                                         | AN MIN 2 - MAX<br>30 CHAR.                                                  |
| V            | num_contratto  | Unique code assigned by the<br>merchant for pairing with the<br>archive storing sensitive credit<br>card details. | AN MIN 5 - MAX<br>30 CHAR.<br>Except the "+"<br>character and<br>the quotes |
| $\checkmark$ | tipo_richiesta | - PP (first Payment) used for first                                                                               | AN 2 CHAR.                                                                  |
|              | gruppo         | The "gruppo" value is assigned by Nexi during activation                                                          |                                                                             |

### IN PRACTICE

apiFrontOfficeQPRequest.addExtraKey("tipo\_servizio"," paga\_oc3d"); apiFrontOfficeQPRequest.addExtraKey("num\_contratto",""); // contract number to be associated with the card that the user will use for Payment. apiFrontOfficeQPRequest.addExtraKey("tipo\_richiesta","PP"); apiFrontOfficeQPRequest.addExtraKey("gruppo","")// The "gruppo" value is assigned by Nexi during activation.

#### NOTES:

- In the first Payment phase, if the amount "0" (zero) is used, XPay will send a verification request to the circuit with tokenization.
- By contacting Nexi support you can activate the dynamic 3D Secure service. This service allows you to send a 3D Secure exemption request which will be evaluated by the card issuer and eventually accepted. Once the service is enabled, Nexi will automatically send the 3DS exemption request in all OneClick Payments.

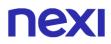

### **Subsequent Payment**

To make a Payment on a previously registered contract, set the parameter "*tipo\_richiesta* " with "PR", or, refer to the section "3D-Secure Subsequent Payment".

## **Recurring Payment**

The integration of this solution allows the merchant to tokenize the customer's card data, so that recurrences can be made for services such as subscriptions.

If, on the other hand, you are interested in a solution that allows the end customer to store their card data, and subsequently use it to make purchases more quickly, refer to the OneClick solution.

#### **First Payment**

To manage an initial Payment from the FrontOffice WebView, you need to pass the following additional parameters using the addExtraKeys() method:

| Mandatory    | Name           | Description                                                                                              | Format                                                                      |
|--------------|----------------|----------------------------------------------------------------------------------------------------|-----------------------------------------------------------------------------|
| $\checkmark$ | tipo_servizio  | The field must be set to:<br>"paga_multi".                                                               | AN MIN 2 - MAX<br>30 CHAR.                                                  |
| ~            | num_contratto  | Unique code assigned by the merchant for pairing with the archive storing sensitive credit card details. | AN MIN 5 - MAX<br>30 CHAR.<br>Except the "+"<br>character and<br>the quotes |
| $\checkmark$ | tipo_richiesta | - PP (first Payment) used for first                                                                      | AN 2 CHAR.                                                                  |
|              | gruppo         | The "gruppo" value is assigned by<br>Nexi during activation                                              |                                                                             |
| IN PRATICA   |                |                                                                                                    |                                                                             |

apiFrontOfficeQPRequest.ExtraParameters["tipo\_servizio"] = "paga\_multi";

apiFrontOfficeQPRequest.ExtraParameters["tipo\_richiesta"] = "PP";

apiFrontOfficeQPRequest.ExtraParameters["num\_contratto"] = ""; // numero contratto da associare alla carta che l'utente userà per il pagamento.

apiFrontOfficeQPRequest.ExtraParameters["gruppo"] = ""; // viene assegnato in fase di attivazione da Nexi

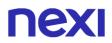

## **Subsequent Payment**

To make a Payment on a previously registered contract, set the parameter "*tipo\_richiesta* " with "PR", or, refer to the section "3D-Secure Subsequent Payment".

#### NOTES:

• In the first Payment phase, if the amount "0" (zero) is used, XPay will send a verification request to the circuit with tokenization.

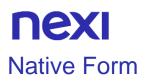

To facilitate the native integration by the developers, a specific control was created that can be used only through the Xcode Interface Builder, called "Native Form". This UIView is able to collect the data entered by the user, without making them usable or readable in any way by the developer. Once integrated, it will be possible to invoke the "createNonce" method to get back the token with which it is possible to conclude the Payment via S2S call.

Useful information on configuring the "Form Nativa" control:

- 2 display modes are available to facilitate integration into different layouts. The first
  one is called "Inline" and allows to have a data collection view on a single line
  occupying little space inside the page. The second one is the "Multi", which, unlike
  the first one, has a larger layout (recommended dimensions: height -> 150) and
  presents the input fields on 2 lines.
- The use of the in-app keyboard associated with the native form is not mandatory (although very recommended for security reasons), but it is still possible to activate/deactivate it via Interface Builder.
- Both layouts of the native form foresee by default an animation in case there is an error in the card data entered by the user (shake animation). The latter can be deactivated by setting the property "shakeOnErrors" to false (also by Interface Builder).
- To meet the need for customization, you can configure the background color of the buttons and text on the in-app keyboard. To do this simply use the "setKeyboard (background: UIColor)" and "setKeyboard (text: UIColor)" methods available in the CardFormMulti or CardFormInline object.
- Always with regard to customization it is possible to configure the colors of the texts and errors that occur within the native form. Properties must be set: fontColor (UIColor) and errorColor (UIColor). Customisation of fonts is not foreseen.

Here are the procedures to use the native form:

• Draw a UIView within your Interface Builder.

• Set "CardFormMulti" or "CardFormInline" as the custom class according to your preferences, in the "Module" section write "XPaySDK".

• Connect the View (Form Nativa) to the relative ViewController, creating a special variable that for convenience we will call "cardForm".

• To be able to create the XpayNonce starting from the newly created "cardForm" object, simply call the "createNonce" method. Below is an example of a code:

do {

try cardForm.createNonce(parent: self, secretKey: "", alias: "", environment: .test, amount: 1, currency: CurrencyUtils.EUR, codTrans: "", handler: { (response, error) in if error != nil {

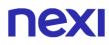

```
message = error!.Error.Message
} else {
if let xpayNonceResponse = response {
if xpayNonceResponse.IsSuccess {
// If the XpayNonce was created go to result page self.view?.goToResult(codTrans:
vc.codTrans!, amount: vc.amount!)
// HERE IN YOUR APPLICATION YOU MUST USE THE XPAYNONCE TO MAKE
THE SERVER TO SERVER PAYMENT
} else {
message = response!.Error.Message
}
} else {
// User has canceled the 3D Secure Payment
message = "Payment canceled by user"
}
} catch XPayError.JailbrokenDevice {
print("Jailbroken Device")
} catch CardException.INVALID_CARD {
print("Invalid data")
} catch let error {
print(error)
}
```

• The "INVALID\_CARD" exception indicates that the user has entered invalid card data according to the various validation algorithms. The following are the specifics of this methodology:

#### REQUEST

| CLASS       |  |  |  |
|-------------|--|--|--|
| createNonce |  |  |  |

| Mandatory    | Name      | Description                                                                                        | Format         |
|--------------|-----------|----------------------------------------------------------------------------------------------------|----------------|
| $\checkmark$ | parent    | ViewController from which it is invoked                                                            | ViewController |
| ✓            | secretKey | Secret key for calculating the mac (fixed value communicated by Nexi during the activation phase). | AN             |
| ✓            | alias     | Identification code of the merchant profile (fixed value                                           | AN MAX 30      |

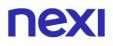

|              |             | communicated by Nexi during the activation phase)                                                                                                    |                                                                           |
|--------------|-------------|----------------------------------------------------------------------------------------------------|---------------------------------------------------------------------------|
| √            | environment | Execution enviroment                                                                                                    | AN Possible values:<br>XPay.Environments.INTEG,<br>XPay.Environments.PROD |
| ✓            | amount      | Amount to be authorized in<br>hundredths of euro without<br>separator, the first 2 numbers<br>on the right represent the<br>euro cents, eg $\therefore$ 5000<br>corresponds to $\in$ 50.00                                                                                                    | N MAX 8                                                                   |
| $\checkmark$ | currency    | 978 per Euro                                                                                                    | AN MAX 3                                                                  |
| •            | codTrans    | Payment identification code<br>consisting of alphanumeric<br>characters, excluding the # ' "<br>characters. The code must be<br>unique for each authorisation<br>request. If, and only if, the<br>authorisation request fails,<br>then the merchant may<br>repeat the same request with<br>the same transCode twice<br>more. In the configuration<br>stage, the merchant may<br>choose to decrease this to<br>less than 3 attempts. | AN MIN 2 MAX 30<br>NO #. If MyBank you<br>canuse only: / - : ( ) . , +    |
| $\checkmark$ | handler     | The function that listens to the API call                                                                                                    | AN                                                                        |

#### RESPONSE

CLASS ApiCreaNonceResponse

| Mandatory    | Name   | Description            | Format     |
|--------------|--------|------------------------|------------|
| $\checkmark$ | result | Result of the request. | AN ok / ko |

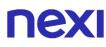

| ✓ | operationId | Transaction identifier assigned by Nexi.                 | AN MIN 2 MAX<br>30 |
|---|-------------|----------------------------------------------------------|--------------------|
| ~ | timeStamp   | Timestamp in millisecond format.                         | N 13 CRT           |
| ~ | xpayNonce   | Code assigned by XPay to be used for the Payment request | AN MAX 36          |

### PAYMENT

Once the nonce is received, Payment can be made via the pagaNonce API.

## **Recurring and OneClick**

You can implement recurring and OneClick payments by using the **createNoncePP** method instead of the "createNonce" method in the first card registration payments. Below is an example of code:

```
do {
try cardForm.createNoncePP(parent: self, secretKey: "", alias: "", environment: .test,
amount: 1, currency: CurrencyUtils.EUR,
codTrans: "", handler: { (response, error) in if error != nil {
message = error!.Error.Message
} else {
if let nonceResponse = response {
if nonceResponse.IsSuccess {
// If the Nonce was created go to result page self.view?.goToResult(codTrans:
vc.codTrans!, amount: vc.amount!)
// HERE IN YOUR APPLICATION YOU MUST USE THE NONCE TO MAKE THE
SERVER TO SERVER PAYMENT
} else {
message = response!.Error.Message
}
} else {
// User has canceled the 3D Secure payment
message = "Payment canceled by user"
}
} catch XPayError.JailbrokenDevice {
print("Jailbroken Device")
} catch CardException.INVALID_CARD {
print("Invalid data")
} catch let error {
print(error)
}
```

# nexi

Below are the specifics of this methodology:

## REQUEST

CLASS

createNoncePP

| Mandatory    | Name        | Description                                                                                                    | Format                                                                    |
|--------------|-------------|----------------------------------------------------------------------------------------------------|---------------------------------------------------------------------------|
| ✓            | parent      | ViewController from which it is invoked                                                                                                    | ViewController                                                            |
| ✓            | secretKey   | Secret key for calculating the<br>mac (fixed value<br>communicated by Nexi during<br>the activation phase).                                                                                                    | AN                                                                        |
| ✓            | alias       | Identification code of the<br>merchant profile (fixed value<br>communicated by Nexi during<br>the activation phase)                                                                                                    | AN MAX 30                                                                 |
| $\checkmark$ | environment | Execution enviroment                                                                                                    | AN Possible values:<br>XPay.Environments.INTEG,<br>XPay.Environments.PROD |
| ✓            | amount      | Amount to be authorized in<br>hundredths of euro without<br>separator, the first 2 numbers<br>on the right represent the<br>euro cents, eg $:: 5000$<br>corresponds to $\in 50.00$                                                                                                    | N MAX 8                                                                   |
| ✓            | currency    | 978 per Euro                                                                                                    | AN MAX 3                                                                  |
| ✓            | codTrans    | Payment identification code<br>consisting of alphanumeric<br>characters, excluding the # ' "<br>characters. The code must be<br>unique for each authorisation<br>request. If, and only if, the<br>authorisation request fails,<br>then the merchant may<br>repeat the same request with<br>the same transCode twice | AN MIN 2 MAX 30<br>NO #. If MyBank you<br>canuse only: / - : ( ) . , +    |

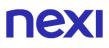

|              |         | more. In the configuration<br>stage, the merchant may<br>choose to decrease this to<br>less than 3 attempts. |    |
|--------------|---------|----------------------------------------------------------------------------------------------------|----|
| $\checkmark$ | handler | The function that listens to the API call                                                                    | AN |

#### RESPONSE

#### CLASS

ApiCreaNoncePrimoPagamento3DSResponse

| Mandatory | Name        | Description                                              | Format             |
|-----------|-------------|----------------------------------------------------------|--------------------|
| √         | result      | Result of the request.                                   | AN ok / ko         |
| √         | operationId | Transaction identifier assigned by Nexi.                 | AN MIN 2 MAX<br>30 |
| ~         | timeStamp   | Timestamp in millisecond format.                         | N 13 CRT           |
| √         | xpayNonce   | Code assigned by XPay to be used for the Payment request | AN MAX 36          |

#### PAYMENT

Once the nonce is received, Payment can be made via the pagaNonce API.

#### SUBSEQUENT PAYMENTS

- To perform a recurrence, it is necessary to call up the dedicated API
   pagamentoRicorrente
- To perform a subsequent OneClick payment you must follow the specifications
   <u>Pagamento successivo 3DS</u>

## **NEXI** Apple Pay

To facilitate Merchants in the Apple Pay integration we offer a simplified development approach that allows the merchant application to be dependent just on the Xpay SDK and not on Apple Pay (which is already included).

To use ApplePay you have to create a certificate through Apple portal, then upload it on Xpay Back office. In this way, calls from the app on which the certificate was generated will be validated by the XPay Server.

Here below the steps to integrate Apple Pay through XPay SDK:

- As already mentioned, it is necessary to create a certificate and upload it to the XPay Back Office.
- Enable Apple Pay via the Target Capabilities and generate a valid Id merchant.
- Have your ViewController extended from the "ApplePayViewController" class.
- To start the Payment process through Apple Pay, call the "payWithApple" method inherited from the ViewController. Here is an example of code:

```
do {
let appleRequest = ApplePayRequest(merchantId: "", secretKey: "", alias: "",
displayName: "", amount: 1, currency: "EUR", country: )
"IT", codTrans: ""
appleRequest.SelectedEnvironment = .test
appleRequest.ShippingFields = true
appleRequest.BillingFields = true
try payWithApple(request: appleRequest!, handler: { (response, error) in {
if error != nil {
// Error during Payment process
print(error!.Error.Message)
} else {
if response != nil {
// Payment was completed
print(response!.Brand)
} else {
// Error during Payment process
print(response!.Error.Message!)
}
}
}
}})
} catch let error as XPayError {
print(error.description!)
} catch {
print(error.localizedDescription)
}
```

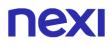

Through the closure above it is possible to manage a flow similar to a normal Payment in WebView.

The following are the specifics of this methodology:

### REQUEST

## CLASS payWithApple

#### METHOD

#### ApplePayRequest

| Mandatory | Name        | Description                                                                                                    | Format             |
|-----------|-------------|----------------------------------------------------------------------------------------------------|--------------------|
| √         | merchantId  | Code assigned by Nexi                                                                                                    | AN                 |
| ✓         | secretKey   | Secret key for calculating<br>the mac (fixed value<br>communicated by Nexi<br>during the activation<br>phase).                             | AN                 |
| *         | alias       | Merchant profile<br>identification code (fixed<br>value communicated by<br>Nexi during the activation<br>phase).                           | AN MAX 30          |
| 1         | displayName | Name dispayed during<br>ApplePay Payment                                                                                                   | AN                 |
| *         | amount      | Amount to be authorised,<br>expressed in euro cents<br>with no separator. The first<br>2 numbers to the right<br>represent the euro cents. | N MAX 8            |
| ✓         | currency    | 978 per Euro                                                                                                    | AN MAX 3           |
| 1         | country     | Nationality of merchant                                                                                                    | AN MIN 2 MAX<br>30 |

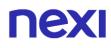

|              | codTrans            | Payment identification<br>code consisting of<br>alphanumeric characters,<br>excluding the # ' "<br>characters. The code must<br>be univocal for every<br>authorization request, only<br>in case of negative result<br>of the authorization the<br>merchant can re-propose<br>the same request with the<br>same codTrans for another<br>2 times, during<br>configuration the operator<br>can choose to decrease<br>the 3 attempts | AN MIN 2 MAX<br>30<br>Excluded<br>character #. In<br>case of MyBank<br>you can only use:<br>/ - : ( ) . , + |
|--------------|---------------------|----------------------------------------------------------------------------------------------------|----------------------------------------------------------------------------------------------------|
| $\checkmark$ | SelectedEnvironment | Execution enviroment                                                                                                    | AN                                                                                                    |
| $\checkmark$ | ShippingFields      | Shipping address                                                                                                    | AN                                                                                                    |
| √            | BillingFields       | Billing address                                                                                                    | AN                                                                                                    |

#### RESPONSE

### CLASS

ApiApplePayResponse

| Mandatory    | Name           | Description                                                                                                    | Format     |
|--------------|----------------|----------------------------------------------------------------------------------------------------|------------|
| $\checkmark$ | authCode       | Confirmation code issued by the card issuer.                                                                     | AN MAX 6   |
| ✓            | billingContact | JSON with info received about Billing (received by Apple)                                                        | JSON       |
| ✓            | brand          | Type of card used by the user to<br>make Payment.<br>The possible values are shown in<br>the <u>table here</u> . | AN MAX 100 |

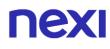

| √ | country         | Credit card nation                                                                 | AN MIN 2 MAX<br>30 |
|---|-----------------|------------------------------------------------------------------------------------|--------------------|
| √ | date            | Transaction date                                                                   | DATA<br>gg/mm/aaaa |
| √ | productType     | Credit card type                                                                   | AN MIN 2 MAX<br>30 |
| √ | shippingContact | JSON with info received about Shipping (received by Apple)                         | JSON               |
| √ | transactionType | Indicates the Payment method.<br>See the <u>table here</u> for possible<br>values. | AN MIN 2 MAX<br>30 |

#### NOTE:

The Payment process is implemented by the SDK using the "applePay" REST API.

# **Jailbreak Control**

To avoid the use of devices with Jailbreak on board, the XPay framework will not work on such devices to deal with any security issues during Payment processes. Developers are given the chance to handle the returned exception in case a Jailbreak is detected.

Below is an example of integration:

```
do {
xPay = try XPay(secretKey: XPayConstants.SECRET_KEY)
} catch {
// Eccezione restituita nel caso in cui il dispositivo presenti Jailbreak
print("Jailbroken Device")
}
```

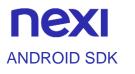

# **Getting Started**

Nexi provides the Android platform SDK on the public GitHub repository. By linking to it, you can download the SDK directly from your development environment.

At the following site is moreover available for download a reference App in source format that can be used as an example for version how to integrate the sdk.

In addition to the XPay SDK, it is necessary to import some libraries, follow the steps listed below:

- Open Android Studio on the project corresponding to the merchant's app (which should already have been done).
- Go to the gradle file of the "app" module, where the dependencies are contained.
- Add the following libraries to the dependencies: dependencies { implementation 'com.android.support:appcompat-v7:27.1.1' implementation 'com.android.volley:volley:1.1.1' implementation 'com.google.code.gson:gson:2.8.5' // Libreria di XPay implementation 'it.nexi.xpay:XPaySDK:1.2.1' // (it is possible to specify number version) // If you want to use also GooglePay implementation 'com.google.android.gms:play-services-wallet:16.0.1' // If you want to use Custom Chrome Tabs implementation 'com.android.support:customtabs:27.1.0' }

## **XPay initialisation**

In order to be able to use the SDK in your app, you need to first initialise XPay main class as follows:

XPay xPay = new XPay(application\_context, secret\_key);

application\_context: this is the internal context for the merchant's app secret\_key: the secret key issued to the merchant

#### NOTES:

It is strongly recommended NOT to include the secret key within the app, but to request it at Runtime from your Back End. For the Simple/One-Tap/Recurrent payment method, the possibility is provided to initialise the SDK without a secret key, the mac will then have to be calculated server-side and sent to the app when needed:

XPay xPay = new XPay(context\_applicazione);

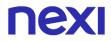

## **Practical Example**

Below is an example of how to use the APIs:

```
private void doEnableContract() {
            ApiEnableContractRequest apiEnableContractRequest = new
ApiEnableContractRequest (
                   "ALIAS MERCHANT",
                   "NUMBER_CONTRACT"
            );
      xPay.ContractManagement.setEnvironment(EnvironmentUtils.Environment.TEST);
            xPay.ContractManagement.setTimeout(20000);
            xPay.ContractManagement.enableContract(apiEnableContractRequest,
            new ApiResponseCallback<ApiEnableContractResponse>() {
                  @Override
                  public void onSuccess(ApiEnableContractResponse response) {
                               Log.i("EnableContract", response.getOperationId());
                  }
                  @Override
                  public void onError(ApiErrorResponse error) {
                               Log.i ("EnableContract", "Message: " +
error.getError().getMessage());
                  }
            });
      }
```

The example API accepts an incoming request which has been built using the following parameters:

- Merchant's alias
- Number of the contract to enable

APIs are splitted in diffent functional areas:

- Back office
- ControlliSicurezza
- FrontOffice
- GestioneContratti
- HostedPayments
- PagamentiSincroni
- PrimiPagamentiRecurring
- Ricorrenze

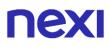

Before each API is actually invoked, it is possible to define the current execution environment. The possible values are:

- EnvironmentUtils.Environment.TEST: Test environment
- EnvironmentUtils.Environment.PROD: Production environment

If you want to change the domain of all HTTP calls, within a certain scope, you need to set it using the following method:

xPay.\_FrontOffice.setDomain("https://nuovodominio.it")

Before each API is actually invoked, it is possible to set call timeouts. The value is in milliseconds and is set to 30 seconds by default.

When calling the corresponding API method (in this case ".enableContract"), the relevant request and callback will be given in input, and these will communicate the outcome and any result.

If successfully executed, the onSuccess method will be invoked for the callback supplied, and this will receive the specified API response in the input.

Details for each API (area, request and response) are documented in the "API List" paragraph.

#### NOTES:

Each request can be coupled with additional parameters, where this has previously been agreed between the merchant and Nexi. Example:

apiAbilitaContrattoRequest.addExtraKey("ParameterName", "ParameterValue");

### **Errors and Exceptions**

Exceptions triggered by APIs are always intercepted and returned using the callback's **onError** method, within the **ApiErrorResponse** object type:

@Override
public void onError(ApiErrorResponse error) {
 /\*\*\*the error variable contains the errors generated\*\*\*/
}

The getError() method is within this object; it returns the corresponding API simplified error and will contain both an error code and an error message. The standard error codes that can be used are as follows:

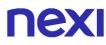

- ResponseCodes.MAC\_ERROR -> THIS INDICATES A SECURITY ERROR
- ResponseCodes.SERVER\_ERROR

#### NOTES:

✓ To enable logs use the following code:

XPayLogger.DEBUG = true;

✓ In the case of problems with minimisation and shrinkage, add the following R8 directive to exclude the sdk from the minimisation and shrinkage process:

-keep class en.nexi.\*\* { \*; }

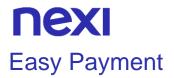

For a Payment request, a request object must be prepared in the following manner:

It will be necessary to handle the MacException: exception generated in case an error occurs on the Mac control or calculation.

Below is an example of how to use the XPay Payment page, with the previously created request:

```
xPay.FrontOffice.paga(apiFrontOfficeQPRequest, navigationEnabled, new
FrontOfficeCallbackQP() {
        @Override
       public
                                          onConfirm(ApiFrontOfficeQPResponse
                          void
apiFrontOfficeQPResponse) {
          if(apiFrontOfficeQPResponse.isValid()) {
            Log.i(TAG, "Valid response, operation confirmed by user");
          }
          else {
            Log.i(TAG, "Invalid response");
                  THIS INDICATES A SECURITY ERROR
          }
       }
        @Override
       public
                          void
                                           onCancel(ApiFrontOfficeQPResponse
apiFrontOfficeQPResponse) {
          Log.i(TAG, "Operation cancelled by user");
       }
     }
);
```

XPay's callback allows 2 "return" methods. The first - onConfirm - is invoked if the user makes a Payment, regardless of whether the Payment is successful or not. This can be

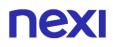

verified using the "isValid ()" method. The second - onCancel - is invoked if the user cancels the Payment.

The "navigationEnabled" parameter is a boolean variable: it allows WebView navigation if set to true, if set to false the customer will not be able to use the navigation keys (device "back" button) to navigate between the XPay checkout pages.

#### REQUEST

| CLASS                   |  |  |
|-------------------------|--|--|
| ApiFrontOfficeQPRequest |  |  |
|                         |  |  |
| METHOD                  |  |  |
| Pay                     |  |  |

| Name     | Description                                                                                                    | Format                     |
|----------|----------------------------------------------------------------------------------------------------|----------------------------|
| alias    | Merchant profile identification code (fixed value communicated by Nexi during the activation phase).                                                                                                    | AN MAX 30 CHAR.            |
| codTrans | Payment identification code consisting of<br>alphanumeric characters, excluding the # '<br>" characters. The code must be unique for<br>each authorisation request. If, and only if,<br>the authorisation request fails, then the<br>merchant may repeat the same request<br>with the same transCode twice more. In<br>the configuration stage, the merchant may<br>choose to decrease this to less than 3<br>attempts. | AN MIN 2 - MAX 30<br>CHAR. |
| amount   | Amount to be authorised, expressed in<br>euro cents with no separator. The first 2<br>numbers to the right represent the euro<br>cents.                                                                                                    | N MAX 9 CHAR.              |
| currency | Code of the currency in which the amount is expressed, with the only acceptable value being: 978 (Euro).                                                                                                    | AN 3 CHAR.                 |

#### NOTE:

In the Payment request, you can send optional parameters using the following method: apiFrontOfficeQPRequest.addExtraKey("nomeparametro", "valoreparametro");

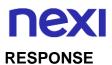

### CLASS

#### ApiFrontOfficeQPResponse

| Name      | Description                                                                                                    | Format                     |
|-----------|----------------------------------------------------------------------------------------------------|----------------------------|
| alias     | Merchant profile identification code (fixed value communicated by Nexi during the activation phase).                                                                                                    | AN MAX 30 CHAR.            |
| codTrans  | Payment identification code consisting of<br>alphanumeric characters, excluding the # '<br>" characters. The code must be unique for<br>each authorisation request. If, and only if,<br>the authorisation request fails, then the<br>merchant may repeat the same request<br>with the same transCode twice more. In<br>the configuration stage, the merchant may<br>choose to decrease this to less than 3<br>attempts. | AN MIN 2 - MAX 30<br>CHAR. |
| amount    | Amount to be authorised, expressed in<br>euro cents with no separator. The first 2<br>numbers to the right represent the euro<br>cents.                                                                                                    | N MAX 9 CHAR.              |
| currency  | Code of the currency in which the amount<br>is expressed, with the only acceptable<br>value being: 978 (Euro).                                                                                                    | AN 3 CHAR.                 |
| brand     | Credit card network                                                                                                    | AN MAX 100<br>CHAR.        |
| date      | Transaction date                                                                                                    | DATE dd/mm/yyyy            |
| time      | Transaction time                                                                                                    | AN hh:mm:ss                |
| isValid() | If this is true, the response is valid. If it is not true, the error parameter will be populated.                                                                                                    | True/false                 |
| error     | Element containing the error code and description:<br>code -> error code, <u>see table</u><br>message -> error details                                                                                                    | OBJ                        |

#### NOTES:

- All 3D-Secure and Payment procedures are entrusted to the Front Office WebView.
- To enable web page browsing, use the "navigationEnabled" parameter.
- In the case of problems with minimisation and shrinkage, add the following R8 directive to exclude the sdk from the minimisation and shrinkage process:

-keep class en.nexi.\*\* { \*; }

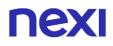

# One tap Payment

To implement this method, the merchant must generate a token at the first payment stage, which will be associated with the card with which the payment is made. For subsequent payments, the merchant will have to make a call to the Nexi API using the previously generated token.

#### **First Payment**

To manage an initial Payment from the FrontOffice WebView, you need to pass the following additional parameters using the addExtraKeys() method:

| Mandatory    | Name           | Description                                                                                                    | Format                                                                      |
|--------------|----------------|----------------------------------------------------------------------------------------------------|-----------------------------------------------------------------------------|
| $\checkmark$ | tipo_servizio  | The field must be set to:<br>"paga_oc3d".                                                                         | AN MIN 2 - MAX<br>30 CHAR.                                                  |
| ✓            | num_contratto  | Unique code assigned by the<br>merchant for pairing with the<br>archive storing sensitive credit<br>card details. | AN MIN 5 - MAX<br>30 CHAR.<br>Except the "+"<br>character and<br>the quotes |
| $\checkmark$ | tipo_richiesta | - PP (first Payment) used for first                                                                               | AN 2 CHAR.                                                                  |
|              | gruppo         | The "gruppo" value is assigned by Nexi during activation                                                          |                                                                             |

#### IN PRACTICE

apiFrontOfficeQPRequest.addExtraKey("tipo\_servizio"," paga\_oc3d"); apiFrontOfficeQPRequest.addExtraKey("num\_contratto",""); // contract number to be associated with the card that the user will use for Payment. apiFrontOfficeQPRequest.addExtraKey("tipo\_richiesta","PP"); apiFrontOfficeQPRequest.addExtraKey("gruppo","")// The "gruppo" value is assigned by Nexi during activation.

#### NOTES:

- In the first Payment phase, if the amount "0" (zero) is used, XPay will send a verification request to the circuit with tokenization.
- By contacting Nexi support you can activate the dynamic 3D Secure service. This service allows you to send a 3D Secure exemption request which will be evaluated by the card issuer and eventually accepted. Once the service is enabled, Nexi will automatically send the 3DS exemption request in all OneClick Payments.

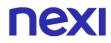

## **Subsequent Payment**

To make a Payment on a previously registered contract, set the parameter "*tipo\_richiesta* " with "PR", or, refer to the section "3D-Secure Subsequent Payment".

# **NEXI** Recurring Payment

The integration of this solution allows the merchant to tokenize the customer's card data, so that recurrences can be made for services such as subscriptions.

If, on the other hand, you are interested in a solution that allows the end customer to store their card data, and subsequently use it to make purchases more quickly, refer to the OneClick solution.

### **First Payment**

To manage an initial Payment from the FrontOffice WebView, you need to pass the following additional parameters using the addExtraKeys() method:

| Mandatory    | Name           | Description                                                                                              | Format                                                                      |
|--------------|----------------|----------------------------------------------------------------------------------------------------|-----------------------------------------------------------------------------|
| ~            | tipo_servizio  | The field must be set to:<br>"paga_multi".                                                               | AN MIN 2 - MAX<br>30 CHAR.                                                  |
| ✓            | num_contratto  | Unique code assigned by the merchant for pairing with the archive storing sensitive credit card details. | AN MIN 5 - MAX<br>30 CHAR.<br>Except the "+"<br>character and<br>the quotes |
| $\checkmark$ | tipo_richiesta | - PP (first Payment) used for first                                                                      | AN 2 CHAR.                                                                  |
|              | gruppo         | The "gruppo" value is assigned by<br>Nexi during activation                                              |                                                                             |
| IN PRATICA   |                |                                                                                                    |                                                                             |

apiFrontOfficeQPRequest.ExtraParameters["tipo\_servizio"] = "paga\_multi"; apiFrontOfficeQPRequest.ExtraParameters["tipo\_richiesta"] = "PP"; apiFrontOfficeQPRequest.ExtraParameters["num\_contratto"] = ""; // numero contratto da associare alla carta che l'utente userà per il pagamento. apiFrontOfficeQPRequest.ExtraParameters["gruppo"] = ""; // viene assegnato in fase di attivazione da Nexi

## **Subsequent Payment**

To make a Payment on a previously registered contract, set the parameter "*tipo\_richiesta* " with "PR", or, refer to the section "3D-Secure Subsequent Payment".

#### NOTES:

• In the first Payment phase, if the amount "0" (zero) is used, XPay will send a verification request to the circuit with tokenization.

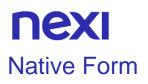

To facilitate the native integration by the developers, a specific control has been created that can also be used by XML and Designer of Android Studio, called "Native Form". This View is able to collect the data entered by the user, without making them usable or readable in any way by the developer. Once integrated, it will be possible to invoke the "createNonce" method to get back the token with which it is possible to conclude the Payment via S2S call.

Useful information on configuring the "Form Nativa" control:

- 2 display modes are available to facilitate integration into different layouts. The first one is called "Inline" and allows to have a data collection view on a single line occupying little space inside the page. The second one is the "Multiline", which unlike the first one, has a larger layout (recommended dimensions: height -> 150dp) and presents the input fields on 2 lines.
- The use of the in-app keyboard associated with the native form is not mandatory (although very recommended for security reasons), but it can be disabled by setting the "enableInAppKeyboard" property to false (also as an attribute by Designer).
- Both layouts of the native form foresee by default an animation in case there
  is an error in the card data entered by the user (shake animation). The latter
  can be deactivated by setting the "enableShakeAnimation" property to false
  (also as an attribute by Designer).
- To meet the need for customization, you can configure the background color of the buttons and text on the in-app keyboard. To do this, simply use the "keyboardBackground =" color\_desiderato "and" keyboardTextColor = "color\_desiderato" "attributes available in the CardFormViewMultiline or CardFormViewInline object.

Here are the procedures to use the native form:

• Using the Android Studio Designer, add one of the following Views to your XML layout, based on your needs and available space:

it.nexi.xpay.CardFormView.CardFormViewInline

it.nexi.xpay.CardFormView.CardFormViewMultiline

• Connect the View (Form Nativa) to the desired activity (or Fragment etc), creating a special variable that for convenience we will call "cardForm".

• To be able to create the XpayNonce starting from the newly created "cardForm" object, simply call the "createNonce" method. Here is an example of code:

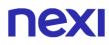

try {

```
cardFormMultiline.createNonce(mContext, "ALIAS", "SECRET KEY",1,
CurrencyUtils.EUR, "CODTRANS-"
+ System.currentTimeMillis(), EnvironmentUtils.Environment.TEST,new
ApiResponseCallback<ApiCreaNonceResponse>() {
@Override
public void onSuccess(ApiCreaNonceResponse response) {
if (response.isSuccess())
Log.i("XPAY", "OK, xpayNonce: " + response.getXpayNonce());
else
Log.i("XPAY", "NON OK, error msg: " + response.getError().getMessage());
}
@Override
public void onError(ApiErrorResponse error) {
Log.e("XPAY", "ERROR, error msg: " + error.getError().getMessage());
}
});
} catch (DeviceRootedException e) {
Log.e("XPAY", "Rooted device");
e.printStackTrace();
} catch (InvalidCardException ex) {
Log.e("XPAY","Invalid card input");
}
```

Here are the specifications of this methodology

#### **METHOD**

createNonce

| Mandatory | Name      | Description                                                                                                   | Format    |
|-----------|-----------|----------------------------------------------------------------------------------------------------|-----------|
| √         | context   | Context Android                                                                                               | context   |
| ✓         | alias     | Merchant profile identification<br>code (fixed value communicated<br>by Nexi during the activation<br>phase). | AN MAX 30 |
| ✓         | secretKey | Merchant profile identification<br>code (fixed value communicated<br>by Nexi during the activation<br>phase). | AN        |

| ✓ | amount      | Amount to be authorized in<br>hundredths of euro without<br>separator, the first 2 numbers on<br>the right represent the euro cents,<br>eg .: 5000 corresponds to € 50.00                                                                                                    | N MAX 8                                                                       |
|---|-------------|----------------------------------------------------------------------------------------------------|-------------------------------------------------------------------------------|
| ✓ | currency    | 978 per Euro                                                                                                    | AN MAX 3                                                                      |
| ✓ | transCode   | Payment identification code<br>consisting of alphanumeric<br>characters, excluding the # ' "<br>characters <u>.</u> The code must be<br>unique for each authorisation<br>request. If, and only if, the<br>authorisation request fails, then<br>the merchant may repeat the<br>same request with the same<br>transCode twice more. In the<br>configuration stage, the merchant<br>may choose to decrease this to<br>less than 3 attempts. | AN MIN 2 MAX<br>30 NO #. If<br>MyBank you<br>can only use: / -<br>: ( ) . , + |
| ✓ | environment | Execution enviroment                                                                                                    | AN                                                                            |

## RESPONSE

## CLASS

ApiCreaNonceResponse

| Mandatory | Name        | Description                                              | Format             |
|-----------|-------------|----------------------------------------------------------|--------------------|
| V         | result      | Result of the request.                                   | AN ok / ko         |
| V         | operationId | Transaction identifier assigned by Nexi.                 | AN MIN 2 MAX<br>30 |
| √         | timeStamp   | Timestamp in millisecond format.                         | N 13 CRT           |
| √         | xpayNonce   | Code assigned by XPay to be used for the Payment request | AN MAX 36          |

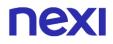

## **Recurring and OneClick**

It is possible to implement recurring and OneClick payments by using the **createNoncePP** method instead of the "createNonce" method in the first card registration payments. Below is an example of code:

```
try {
cardFormMultiline.createNoncePP(mContext, "ALIAS", "SECRET_KEY",1,
CurrencyUtils.EUR, "CODTRANS-"
+ System.currentTimeMillis(), EnvironmentUtils.Environment.TEST,new
ApiResponseCallback<ApiCreaNoncePrimoPagamento3DSResponse>() {
@Override
public void onSuccess(ApiCreaNoncePrimoPagamento3DSResponse response) {
if (response.isSuccess())
Log.i("XPAY", "OK, nonce: " + response.getNonce());
else
Log.i("XPAY", "NON OK, error msg: " + response.getError().getMessage());
}
@Override
public void onError(ApiErrorResponse error) {
Log.e("XPAY", "ERROR, error msg: " + error.getError().getMessage());
}
});
} catch (DeviceRootedException e) {
Log.e("XPAY", "Rooted device");
e.printStackTrace();
} catch (InvalidCardException ex) {
Log.e("XPAY","Invalid card input");
}
```

Here are the specifications of this methodology

## METHOD

createNoncePP

| Mandatory    | Name        | Description                                                                                                    | Format                                                                     |
|--------------|-------------|----------------------------------------------------------------------------------------------------|----------------------------------------------------------------------------|
| ✓            | context     | Context Android                                                                                                    | context                                                                    |
| ✓            | alias       | Merchant profile identification<br>code (fixed value communicated<br>by Nexi during the activation<br>phase).                                                                                                    | AN MAX 30                                                                  |
| ✓            | secretKey   | Merchant profile identification<br>code (fixed value communicated<br>by Nexi during the activation<br>phase).                                                                                                    | AN                                                                         |
| ✓            | amount      | Amount to be authorized in<br>hundredths of euro without<br>separator, the first 2 numbers on<br>the right represent the euro cents,<br>eg .: 5000 corresponds to € 50.00                                                                                                    | N MAX 8                                                                    |
| $\checkmark$ | currency    | 978 per Euro                                                                                                    | AN MAX 3                                                                   |
| •            | transCode   | Payment identification code<br>consisting of alphanumeric<br>characters, excluding the # ' "<br>characters <u>.</u> The code must be<br>unique for each authorisation<br>request. If, and only if, the<br>authorisation request fails, then<br>the merchant may repeat the<br>same request with the same<br>transCode twice more. In the<br>configuration stage, the merchant<br>may choose to decrease this to<br>less than 3 attempts. | AN MIN 2 MAX<br>30 NO #. If<br>MyBank you<br>can only use: / -<br>: ()., + |
| $\checkmark$ | environment | Execution enviroment                                                                                                    | AN                                                                         |

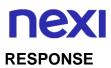

#### CLASS

ApiCreaNoncePrimoPagamento3DSResponse

| Mandatory | Name        | Description                                              | Format             |
|-----------|-------------|----------------------------------------------------------|--------------------|
| V         | result      | Result of the request.                                   | AN ok / ko         |
| √         | operationId | Transaction identifier assigned by Nexi.                 | AN MIN 2 MAX<br>30 |
| √         | timeStamp   | Timestamp in millisecond format.                         | N 13 CRT           |
| √         | xpayNonce   | Code assigned by XPay to be used for the Payment request | AN MAX 36          |

## PAYMENT

Once you have received the nonce, you can make the payment via the API pagaNonceCreazioneContratto.

#### SUBSEQUENT PAYMENT

- To perform a recurrence, it is necessary to call up the dedicated API pagamentoRicorrente
- To perform a subsequent OneClick payment you must follow the specifications Pagamento successivo 3DS

# Payment Chrome Custom Tabs

Starting with version 1.1.1 of the XPay Android SDK, it has been introduced the possibility to make a Payment through Google's Chrome Custom Tabs. The integration mode is the same for QP cash pages, only the name of the method used (payChrome) changes. We report the parameters for convenience:

#### REQUEST

| CLASS      |  |
|------------|--|
| pagaChrome |  |

### **METHODO**

ApiFrontOfficeQPRequest

| Mandatory | Name     | Description                                                                                                    | Format                                                                                                    |
|-----------|----------|----------------------------------------------------------------------------------------------------|----------------------------------------------------------------------------------------------------|
| ~         | alias    | Merchant profile identification<br>code (fixed value communicated<br>by Nexi during the activation<br>phase).                                                                                                    | AN MAX 30                                                                                                    |
| ✓         | codTrans | Payment identification code<br>consisting of alphanumeric<br>characters, excluding the # ' "<br>characters. The code must be<br>unique for each authorisation<br>request. If, and only if, the<br>authorisation request fails, then<br>the merchant may repeat the<br>same request with the same<br>transCode twice more. In the<br>configuration stage, the merchant<br>may choose to decrease this to<br>less than 3 attempts. | AN MIN 2 MAX<br>30<br>Except the "#"<br>character. In<br>case of<br>MyBank you<br>can only use: / -<br>: ( ) . , + |
| √         | amount   | Amount expressed in euro cents without separators                                                                                                    | N MAX 9                                                                                                    |
| ~         | currency | 978 per Euro                                                                                                    | AN MAX 3                                                                                                    |

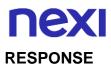

## CLASS

## ApiFrontOfficeQPResponse

| Mandatory | Name     | Description                                                                                                    | Format                                                                             |
|-----------|----------|----------------------------------------------------------------------------------------------------|------------------------------------------------------------------------------------|
| ✓         | alias    | Merchant profile identification<br>code (fixed value communicated<br>by Nexi during the activation<br>phase).                                                                                                    | AN MAX 30                                                                          |
| ✓         | error    | Only present when the result is ko. It is an object containing: codice -> error code, see table messaggio > error details                                                                                                    | AN                                                                                 |
| √         | amount   | Amount expressed in euro cents without separators                                                                                                    | N MAX 9                                                                            |
| *         | codTrans | Payment identification code<br>consisting of alphanumeric<br>characters, excluding the # ' "<br>characters. The code must be<br>unique for each authorisation<br>request. If, and only if, the<br>authorisation request fails, then<br>the merchant may repeat the<br>same request with the same<br>transCode twice more. In the<br>configuration stage, the merchant<br>may choose to decrease this to<br>less than 3 attempts. | AN MIN 2 MAX<br>30<br>NO #. In case<br>of MyBank you<br>can use only: /<br>-:().,+ |
| ~         | currency | 978 per Euro                                                                                                    | AN MAX 3                                                                           |
| ✓         | brand    | Type of card used by the user to make Payment. The possible values are shown in the <u>table here</u> .                                                                                                    | AN MAX 100                                                                         |
| √         | date     | Transaction date                                                                                                    | DATA<br>gg/mm/aaaa                                                                 |
| ~         | time     | Transaction time                                                                                                    | AN hh:mm:ss                                                                        |

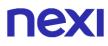

| $\checkmark$ | authCode        | Confirmation code issued by the card issuer                                              | AN MAX 6 |
|--------------|-----------------|------------------------------------------------------------------------------------------|----------|
| ✓            | isValid()       | If true, the answer will be valid,<br>otherwise the error parameter will<br>be evaluated | AN       |
|              | extraParameters | Optional extra parameters                                                                | AN       |

In the case of initialisation of the SDK without a secret key, once the payment has been completed and the user has closed the ChromeTab, only the alias and codTrans fields will be valorised in the response received in the onSuccess() method.

To check the status of the payment, it will be necessary to invoke the paymentResult method (again, passing the relevant mac code in the request and checking the one in the response):

```
ApiPaymentResultRequest request = new ApiPaymentResultRequest(response.getAlias(),
response.getCodTrans(), mac);
xPay.HostedPayments.paymentResult(request, new ApiResponseCallback() {
@Override
public void onSuccess(ApiPaymentResultResponse response) {
//TODO response.getPaymentQP()
}
```

```
@Override
public void onError(ApiErrorResponse error) {
//TODO response.getPaymentQP()
}
};
```

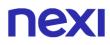

#### NOTE:

Payment via Custom Tabs makes integration with Amazon Pay compatible. But unlike previous WebView, a default page is presented at the end of each Payment to invite the user to close the Chrome page. At this point the SDK carries out a check on the transaction code, returning the outcome of the Payment to the developer.

To use the Chrome Custom Tabs, as specified at the beginning of the documentation, you must include the library: implementation 'com.android.support:customtabs:27.1.1' within the gradle.

As for the customization you can set the color of the toolbar through the method:

xPay.FrontOffice.setToolbarColor(it.nexi.xpay.R.color.keyboard\_background\_color);

#### PAYMENT

Once the nonce is received, Payment can be made via the pagaNonce API.

# **NEXI** Google Pay

To facilitate the integration of Google Pay by merchants, a simplified development method was made available, making the merchant application "dependent" only by XPay SDK and not by Google Pay (which is included in its indoor).

To be able to release an app that uses Google Pay on the store, you need to request a production access through the Google form (at the link:

https://developers.google.com/pay/api/android/guides/test-and -deploy / deploy-yourapplication). While for the tests carried out in the "demo" environment some registration or certificate generation is not necessary. The "nexi" gateway is already managed and included in the SDK.

Below are the steps to integrate Google Pay via the XPay SDK:

- If you have not already done so, you need to include Google Play services, AppCompat and a line in AndroidManifest. (Following the instructions at the link:https://developers.google.com/pay/api/android/guides/setup)
- To have the XPK XPay class externally to your Activity, (the GooglePayActivity class of the XPK (it.nexi.xpay.GooglePay.GooglePayActivity).
- To begin the Payment process through Google Pay, call the "payWithGoogle" method inherited from the Activity. Below is an example of a code:

```
GooglePayRequest googleRequest = new GooglePayRequest("alias", "secret_key",
"terminalId", "EUR","IT", 1, "Merchant Name",
"CODTRANS"+System.currentTimeMillis());
//Imposto ambiente
googleReguest.setEnvironment(EnvironmentUtils.Environment.TEST);
// Imposto parametri di fatturazione
JSONObject billingParameters = new JSONObject();
try {
billingParameters.put("format", "FULL");
billingParameters.put("format", "FULL");
billingParameters.put("phoneNumberRequired", true);
} catch (JSONException e) {
e.printStackTrace();
}
googleRequest.setBillingParameters(billingParameters);
buttonGooglePay.setOnClickListener(new View.OnClickListener() {
@Override
public void onClick(View v) {
payWithGoogle(mContext, googleRequest, new GooglePayCallback() {
@Override
public void onCancel() {
Log.i("GOOGLEPAY", "CANCEL");
}
@Override
```

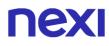

```
public void onSuccess(ApiGooglePayResponse response) {
Log.i("GOOGLEPAY", "OK");
}
@Override
public void onError(ApiErrorResponse error) {
Log.e("GOOGLEPAY", "ERROR" + error.getError().getMessage());
});
});
```

Through the above mentioned callback it is possible to manage a flow similar to a normal Payment in WebView.

If you want to enable or disable your "Pay with Google" button, you can do so by invoking the "checkGooglePayAvailability" method, which is always present in the "GooglePayActivity" activity. Here is an example of code:

```
checkGooglePayAvailability(EnvironmentUtils.Environment.TEST, billingParameters, new
IGooglePayListener() {
  @Override
  public void onGooglePayAvailable(boolean isAvailable) {
    Log.i("GPay", "Google Pay is: " + isAvailable
  }
});
```

#### NOTE:

• This solution is only compatible with Chrome Custom Tabs.

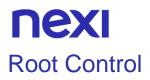

To avoid the use of rooted devices, the XPay library will not work on such devices to deal with any security issues during Payment processes. Developers are given the option to handle the returned exception if root permissions are detected on the devices.

Below is an example of integration:

```
try {
xPay = new XPay(this, SECRET_KEY);
} catch (DeviceRootedException e) {
Log.e(TAG, "Device is rooted" + e.getMessage());
}
```

SERVICES AVAILABLE ON ANDROID AND IOS SDKS

# Back office Deposit

This service performs a journal processing operation. Partial amounts and multiple operations may be allowed, depending on the characteristics of the terminal.

#### REQUEST

| CLASS                  |  |  |
|------------------------|--|--|
| ApiContabilizzaRequest |  |  |
|                        |  |  |

| METHOD       |  |
|--------------|--|
| contabilizza |  |

| Name      | Description                                                                                                    | Format                     |
|-----------|----------------------------------------------------------------------------------------------------|----------------------------|
| alias     | Merchant profile identification code (fixed value communicated by Nexi during the activation phase).                                                                                                    | AN MAX 30 CHAR.            |
| codTrans  | Payment identification code consisting of<br>alphanumeric characters, excluding the # '<br>" characters. The code must be unique for<br>each authorisation request. If, and only if,<br>the authorisation request fails, then the<br>merchant may repeat the same request<br>with the same transCode twice more. In<br>the configuration stage, the merchant may<br>choose to decrease this to less than 3<br>attempts. | AN MIN 2 - MAX 30<br>CHAR. |
| amount    | Amount expressed in euro cents with no separators.                                                                                                    | N MAX 9 CHAR.              |
| currency  | 978 for Euro                                                                                                    | N 3 CHAR.                  |
| timeStamp | Timestamp in millisecond format.                                                                                                    | N 13 CHAR.                 |
| mac       | Transaction signature field                                                                                                    | AN 40 CHAR.                |

#### RESPONSE

#### CLASS ApiContabilizzaResponse

NameDescriptionFormatresultResult of the request.AN MAX 30 CHAR.operationIdTransaction identifier assigned by Nexi.ENUM ok/kotimeStampTimestamp in millisecond format.N 13 CHAR.

# **NEXI** Return/Refund

This service carries out a cancellation or refund depending on the status of the transaction. Partial amounts and multiple transactions may be allowed, depending on the merchant's configuration.

#### REQUEST

## CLASS ApiStornaRequest

| Μ | ETHOD |  |
|---|-------|--|
|   |       |  |

Storna

| Name      | Description                                                                                                    | Format                     |
|-----------|----------------------------------------------------------------------------------------------------|----------------------------|
| alias     | Merchant profile identification code (fixed value communicated by Nexi during the activation phase).                                                                                                    | AN MAX 30 CHAR.            |
| codTrans  | Payment identification code consisting of<br>alphanumeric characters, excluding the # '<br>" characters. The code must be unique for<br>each authorisation request. If, and only if,<br>the authorisation request fails, then the<br>merchant may repeat the same request<br>with the same transCode twice more. In<br>the configuration stage, the merchant may<br>choose to decrease this to less than 3<br>attempts. | AN MIN 2 - MAX 30<br>CHAR. |
| amount    | Amount expressed in euro cents with no separators.                                                                                                    | N MAX 9 CHAR.              |
| currency  | 978 for Euro                                                                                                    | N 3 CHAR.                  |
| timeStamp | Timestamp in millisecond format.                                                                                                    | N 13 CHAR.                 |
| mac       | Transaction signature field                                                                                                    | AN 40 CHAR.                |

#### **ESPONSE**

| CLASS             |  |  |
|-------------------|--|--|
| ApiStornaResponse |  |  |
|                   |  |  |

| Name        | Description                              | Format          |
|-------------|------------------------------------------|-----------------|
| result      | Result of the request.                   | AN MAX 30 CHAR. |
| operationId | Transaction identifier assigned by Nexi. | ENUM ok/ko      |
| timeStamp   | Timestamp in millisecond format.         | N 13 CHAR.      |

#### NOTES:

Once the order has been authorised, only a total transaction cancellation is possible.

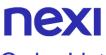

# Order List

This service carries out a cancellation or refund depending on the status of the transaction. Partial amounts and multiple transactions may be allowed, depending on the merchant's configuration.

### REQUEST

#### CLASS

ApiReportOrdiniRequest

### METHOD

reportOrdini

| Name     | Description                                                                                                    | Format                     |
|----------|----------------------------------------------------------------------------------------------------|----------------------------|
| alias    | Merchant profile identification code (fixed value communicated by Nexi during the activation phase).                                                                                                    | AN MAX 30 CHAR.            |
| from     | Filter by date from                                                                                                    | dd/mm/yyyy                 |
| to       | Filter by date to                                                                                                    | dd/mm/yyyy                 |
| channel  | Filter by Payment method used for the<br>order, with multiple channels able to be<br>queued. Possible values:<br>- All<br>- MyBank<br>- CreditCard<br>- PayPal                                                                                                    |                            |
| statuses | Filter by order status, with multiple statuses able to be queued.                                                                                                    | AN                         |
| codTrans | Payment identification code consisting of<br>alphanumeric characters, excluding the # '<br>" characters. The code must be unique for<br>each authorisation request. If, and only if,<br>the authorisation request fails, then the<br>merchant may repeat the same request<br>with the same transCode twice more. In<br>the configuration stage, the merchant may<br>choose to decrease this to less than 3<br>attempts. | AN MIN 2 - MAX 30<br>CHAR. |

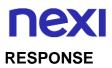

### CLASS

ApiReportOrdiniResponse

| Name        | Description                                                     | Format          |
|-------------|-----------------------------------------------------------------|-----------------|
| result      | Result of the request.                                          | AN MAX 30 CHAR. |
| operationId | Transaction identifier assigned by Nexi.                        | ENUM ok/ko      |
| timeStamp   | Timestamp in millisecond format.                                | N 13 CHAR.      |
| reports     | Orders element whose structure is shown in the following table. |                 |

## **Reports element**

| Name                    | Description                                                                                                    | Format                     |
|-------------------------|----------------------------------------------------------------------------------------------------|----------------------------|
| nMerchant               | Terminal assigned to the merchant by                                                                                                    | AN MIN 2 - MAX             |
|                         | Nexi.                                                                                                    | 30 CHAR.                   |
| transCode               | Payment identification code consisting<br>of alphanumeric characters, excluding<br>the # ' " characters. The code must be<br>unique for each authorisation request.<br>If, and only if, the authorisation request<br>fails, then the merchant may repeat the<br>same request with the same transCode<br>twice more. In the configuration stage,<br>the merchant may choose to decrease<br>this to less than 3 attempts. | AN MIN 2 - MAX<br>30 CHAR. |
| amount                  | Transaction amount expressed in euro cents with no separator.                                                                                                    | N MAX 9 CHAR.              |
| currency                | 978 for Euro                                                                                                    |                            |
| authCode                | Confirmation code issued by the card issuer.                                                                                                    | AN 6 CHAR.                 |
| brand                   | Credit card network                                                                                                    | AN                         |
| PaymentType             | Type of Payment made.                                                                                                    | AN                         |
| operationType           | Type of operation carried out.                                                                                                    | AN                         |
| transactionTypeExtended | Indicates the Payment method. See the table here for possible values.                                                                                                    | AN MIN 2 - MAX<br>30 CHAR. |
| country                 | Credit card country                                                                                                    | AN MIN 2 - MAX<br>30 CHAR. |
| productType             | Credit card type                                                                                                    | AN MIN 2 - MAX<br>30 CHAR. |
| pan                     | Credit card number                                                                                                    | N MAX 19<br>CHAR.          |
| parameters              | Additional parameters                                                                                                    | AN                         |
| status                  | Order status                                                                                                    | AN                         |
| transactionDate         | Transaction date                                                                                                    | dd/mm/yyyy                 |
| operationDate           | Operation date                                                                                                    | dd/mm/yyyy                 |
| serviceType             | Type of service used for the transaction.                                                                                                    | AN                         |

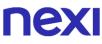

| name    | Customer name    | AN MIN 2 - MAX<br>30 CHAR. |
|---------|------------------|----------------------------|
| surname | Customer surname | AN MIN 2 - MAX<br>30 CHAR. |
| email   | Customer email   | AN MAX 150<br>CHAR.        |

#### NOTES:

This allows to query XPay in order to obtain a list of transactions, by applying different filter conditions. Amongst other things, this makes available those details needed to invoke the orderDetails API.

Possible values for statuses:

- Autorizzato
- Negato
- Annullato
- Incassato
- Rimborsato
- NonCreato
- IncParziale
- RimbParziale

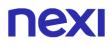

# **Order Details Query**

This service carries out a cancellation or refund depending on the status of the transaction. Partial amounts and multiple transactions may be allowed, depending on the merchant's configuration.

#### REQUEST

## CLASS

ApiSituazioneOrdineRequest

### METHOD

situazioneOrdine

| Name     | Description                                                                                                    | Format                     |
|----------|----------------------------------------------------------------------------------------------------|----------------------------|
| alias    | Merchant profile identification code (fixed value communicated by Nexi during the activation phase).                                                                                                    | AN MAX 30 CHAR.            |
| codTrans | Payment identification code consisting of<br>alphanumeric characters, excluding the # '<br>" characters. The code must be unique for<br>each authorisation request. If, and only if,<br>the authorisation request fails, then the<br>merchant may repeat the same request<br>with the same transCode twice more. In<br>the configuration stage, the merchant may<br>choose to decrease this to less than 3<br>attempts. | AN MIN 2 - MAX 30<br>CHAR. |

#### RESPONSE

#### CLASS

ApiSituazioneOrdineResponse

| Name        | Description                                                     | Format          |
|-------------|-----------------------------------------------------------------|-----------------|
| result      | Result of the request.                                          | AN MAX 30 CHAR. |
| operationId | Transaction identifier assigned by Nexi.                        | ENUM ok/ko      |
| timeStamp   | Timestamp in millisecond format.                                | N 13 CHAR.      |
| reports     | Orders element whose structure is shown in the following table. |                 |

# **Reports element**

| Name                    | Description                                                                                                    | Format                     |
|-------------------------|----------------------------------------------------------------------------------------------------|----------------------------|
| nMerchant               | Terminal assigned to the merchant by Nexi.                                                                                                    | AN MIN 2 - MAX<br>30 CHAR. |
| codTrans                | Payment identification code consisting<br>of alphanumeric characters, excluding<br>the # ' " characters. The code must be<br>unique for each authorisation request.<br>If, and only if, the authorisation request<br>fails, then the merchant may repeat the<br>same request with the same transCode<br>twice more. In the configuration stage,<br>the merchant may choose to decrease<br>this to less than 3 attempts. | AN MIN 2 - MAX<br>30 CHAR. |
| amount                  | Transaction amount expressed in euro cents with no separator.                                                                                                    | N MAX 9 CHAR.              |
| currency                | 978 for Euro                                                                                                    |                            |
| authCode                | Confirmation code issued by the card issuer.                                                                                                    | AN 6 CHAR.                 |
| brand                   | Credit card network                                                                                                    | AN                         |
| PaymentType             | Type of Payment made.                                                                                                    | AN                         |
| operationType           | Type of operation carried out.                                                                                                    | AN                         |
| transactionTypeExtended | Indicates the Payment method. See the <u>table here</u> for possible values.                                                                                                    | AN MIN 2 - MAX<br>30 CHAR. |
| country                 | Credit card country                                                                                                    | AN MIN 2 - MAX<br>30 CHAR. |
| productType             | Credit card type                                                                                                    | AN MIN 2 - MAX<br>30 CHAR. |
| pan                     | Credit card number                                                                                                    | N MAX 19<br>CHAR.          |
| parameters              | Additional parameters                                                                                                    | AN                         |
| status                  | Order status                                                                                                    | AN                         |
| transactionDate         | Transaction date                                                                                                    | dd/mm/yyyy                 |
| operationDate           | Operation date                                                                                                    | dd/mm/yyyy                 |
| serviceType             | Type of service used for the transaction.                                                                                                    | AN                         |
| name                    | Customer name                                                                                                    | AN MIN 2 - MAX<br>30 CHAR. |
| surname                 | Customer surname                                                                                                    | AN MIN 2 - MAX<br>30 CHAR. |
| email                   | Customer email                                                                                                    | AN MAX 150<br>CHAR.        |
| details                 | Reports element whose structure is as defined in the following table.                                                                                                    |                            |

## Details element

| Nome             | Description                               |                |
|------------------|-------------------------------------------|----------------|
| Name             | Description                               | Format         |
| name             | Customer name                             | AN MIN 2 - MAX |
|                  |                                           | 30 CHAR.       |
| surname          | Customer surname                          | AN MIN 2 - MAX |
|                  |                                           | 30 CHAR.       |
| email            | Customer email                            | AN MAX 150     |
|                  |                                           | CHAR.          |
| unapprovedAmount | Unapproved amount                         | N MAX 9 CHAR.  |
| amount           | Amount to be authorised, expressed in     | N MAX 9 CHAR.  |
| amount           | euro cents with no separator. The first 2 |                |
|                  | numbers to the right represent the euro   |                |
|                  | 5 .                                       |                |
|                  | cents.                                    |                |
| currency         | 978 for Euro                              | N 3 CHAR.      |
| status           | Order status                              | AN             |
| codTrans         | Payment identification code consisting of | AN MIN 2 - MAX |
|                  | alphanumeric characters, excluding the #  | 30 CHAR.       |
|                  | ' " characters. The code must be unique   |                |
|                  | for each authorisation request. If, and   |                |
|                  | only if, the authorisation request fails, |                |
|                  | then the merchant may repeat the same     |                |
|                  | request with the same transCode twice     |                |
|                  | •                                         |                |
|                  | more. In the configuration stage, the     |                |
|                  | merchant may choose to decrease this to   |                |
|                  | less than 3 attempts.                     |                |
| operations       | Details element whose structure is        |                |
|                  | shown in the following table.             |                |
|                  |                                           |                |

# **Operations element**

| Name          | Description                                                                                                    | Format        |
|---------------|----------------------------------------------------------------------------------------------------|---------------|
| operationType | Operation type                                                                                                    | AN            |
| amount        | Amount to be authorised, expressed in<br>euro cents with no separator. The first 2<br>numbers to the right represent the euro<br>cents. | N MAX 9 CHAR. |
| currency      | 978 for Euro                                                                                                    | N 3 CHAR.     |
| status        | Order status                                                                                                    | AN            |
| creationDate  | Creation date                                                                                                    | DATE          |
| user          | Merchant operator requesting the operation.                                                                                             | AN            |

# Pay-by-Link link request

The service allows you to obtain a Payment link that, for example, sent by e-mail to the customer allows him to be sent back to the XPay Payment pages and complete the transaction in safety.

#### REQUEST

#### CLASS

ApiPay-by-LinkRequest

#### METHOD

richiestaPay-by-Link

| Name        | Description                                                                                                    | Format                   |
|-------------|----------------------------------------------------------------------------------------------------|--------------------------|
| alias       | Merchant profile identification code (fixed value communicated by Nexi during the activation phase).                                                                                                    | AN MAX 30 CRT            |
| codTrans    | Payment identification code consisting of<br>alphanumeric characters, excluding the # '<br>" characters. The code must be unique for<br>each authorisation request. If, and only if,<br>the authorisation request fails, then the<br>merchant may repeat the same request<br>with the same transCode twice more. In<br>the configuration stage, the merchant may<br>choose to decrease this to less than 3<br>attempts. | AN MIN 2 – MAX 30<br>CRT |
| amount      | Amount expressed in euro cents without                                                                                                    | N MAX 9 CRT              |
| timeout     | Number of hours the generated Payment link will remain valid.                                                                                                    | N MAX 4 CRT              |
| redirectUrl | Merchant URL to which the gateway<br>directs the user to complete the<br>transaction by passing, in GET, the<br>response parameters with the result of the<br>transaction                                                                                                    | AN MAX 500               |

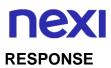

## CLASS

## ApiPay-by-LinkResponse

| Name           | Description                                      | Format        |
|----------------|--------------------------------------------------|---------------|
| result         | Request result                                   | AN MAX 30 CRT |
| operationId    | Transaction identifier assigned by Nexi          | ENUM ok/ko    |
| timeStamp      | Timestamp in millisecond format.                 | N 13 CRT      |
| Pay-by-LinkUrl | Contains the link to be used to make the Payment | AN            |

# Security checks

# **Blacklist inclusion**

Add blacklist of a Fiscal code or contract.

### CLASS

ApiAggiungiBlackListRequest

### METHOD

aggiungiBlackList

#### RICHIESTA

| Name        | Description                                                                                          | Format          |
|-------------|----------------------------------------------------------------------------------------------------|-----------------|
| alias       | Merchant profile identification code (fixed value communicated by Nexi during the activation phase). | AN MAX 30 CRT   |
| type        | Type of search if with fiscal code<br>(CodiceFiscale) or contract code<br>(CodiceContratto)          | AN MIN 2 MAX 30 |
| value       | Depending on the type of search, enter the tax code or the contract code                             | AN MIN 2 MAX 30 |
| description | Description to be assigned to the contract                                                           | AN              |

#### Response

# CLASS ApiAggiungiBlackListRequest

| Name        | Description                             | Format          |
|-------------|-----------------------------------------|-----------------|
| result      | Request result                          | AN ok/ko        |
| operationId | Transaction identifier assigned by Nexi | AN MIN 2 MAX 30 |
| timeStamp   | Timestamp in millisecond format.        | N 13 CRT        |

## **Blacklist removal**

It deletes from the black list a previously loaded Fiscal code or contract.

#### CLASS

ApiRimuoviBlackListRequest

#### METHOD

rimuoviBlackList

#### REQUEST

| Name  | Description                                                                                          | Format          |
|-------|----------------------------------------------------------------------------------------------------|-----------------|
| alias | Merchant profile identification code (fixed value communicated by Nexi during the activation phase). | AN MAX 30 CRT   |
| type  | Type of search if with fiscal code<br>(CodiceFiscale) or contract code<br>(CodiceContratto)          | AN MIN 2 MAX 30 |
| value | Depending on the type of search, enter the tax code or the contract code                             | AN MIN 2 MAX 30 |

#### RESPONSE

| CLASS                       |  |  |
|-----------------------------|--|--|
| ApiAggiungiBlackListRequest |  |  |

| Name        | Description                             | Format          |
|-------------|-----------------------------------------|-----------------|
| result      | Request result                          | AN ok/ko        |
| operationId | Transaction identifier assigned by Nexi | AN MIN 2 MAX 30 |
| timeStamp   | Timestamp in millisecond format.        | N 13 CRT        |

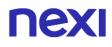

### **Blacklist Check**

It checks the presence in black list given a contracted Fiscal code, in case it returns the detail.

#### REQUEST

#### CLASS

ApiControllaBlackListRequest

#### METHOD

controllaBlackList

| Name  | Description                                                                                          | Format          |
|-------|----------------------------------------------------------------------------------------------------|-----------------|
| alias | Merchant profile identification code (fixed value communicated by Nexi during the activation phase). | AN MAX 30 CRT   |
| type  | Type of search if with fiscal code<br>(CodiceFiscale) or contract code<br>(CodiceContratto)          | AN MIN 2 MAX 30 |
| value | Depending on the type of search, enter the tax code or the contract code                             | AN MIN 2 MAX 30 |

#### RESPONSE

### CLASS

ApiControllaBlackListResponse

| Name              | Description                                              | Format          |
|-------------------|----------------------------------------------------------|-----------------|
| result            | Request result                                           | AN ok/ko        |
| operationId       | Transaction identifier assigned by Nexi                  | AN MIN 2 MAX 30 |
| timeStamp         | Timestamp in millisecond format.                         | N 13 CRT        |
| blackListElements | Arrays whose structure is defined in the following table | Array           |

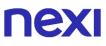

| Name        | Description                                | Format    |
|-------------|--------------------------------------------|-----------|
| nMerchant   | Terminal assigned by Nexi to the merchant  | AN MAX 30 |
| dataType    |                                            | AN        |
| listedValue |                                            | AN        |
| description | Description to be assigned to the contract | AN        |
| dCreation   | Contract creation date                     | DATA      |

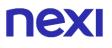

## Report blacklist

Allows you to query on any blacklist associated with the terminal, returns the list of contracts / tax codes present.

#### CLASS

ApiReportBlackListRequest

#### METHOD

reportBlackList

#### REQUEST

| Name  | Description                                                                                          | Format          |
|-------|----------------------------------------------------------------------------------------------------|-----------------|
| alias | Merchant profile identification code (fixed value communicated by Nexi during the activation phase). | AN MAX 30 CRT   |
| type  | Type of search if with fiscal code<br>(CodiceFiscale) or contract code<br>(CodiceContratto)          | AN MIN 2 MAX 30 |

#### RESPONSE

#### CLASSE

ApiReportBlackListResponse

| Name              | Description                                              | Format          |
|-------------------|----------------------------------------------------------|-----------------|
| result            | Request result                                           | AN ok/ko        |
| operationId       | Transaction identifier assigned by Nexi                  | AN MIN 2 MAX 30 |
| timeStamp         | Timestamp in millisecond format.                         | N 13 CRT        |
| blackListElements | Arrays whose structure is defined in the following table | Array           |
| nMerchant         | Terminal assigned by Nexi to the merchant                | AN MAX 30       |
| dataType          |                                                          | AN              |

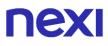

| listedValue |                                            | AN   |
|-------------|--------------------------------------------|------|
| description | Description to be assigned to the contract | AN   |
| dCreation   | Contract creation date                     | DATA |

## **NEXI** CF/PAN Check existance

#### CLASS

 ${\sf ApiControllaEsistenzaCFPanRequest}$ 

#### METHOD

controllaEsistenzaCFPan

#### REQUEST

| Name    | Description                                                                                          | Format                 |
|---------|----------------------------------------------------------------------------------------------------|------------------------|
| alias   | Merchant profile identification code (fixed value communicated by Nexi during the activation phase). | AN MAX 30 CRT          |
| taxCode | User CF (Codice fiscale)                                                                             | AN MAX 16 CRT          |
| hashPan | hashPan where you want to verify association                                                         |                        |
| group   | Code assigned by Nexi during activation                                                              | AN MIN 5 MAX 30<br>CRT |

#### RESPONSE

### CLASS

ApiControllaEsistenzaCFPanResponse

| Name        | Description                                              | Format          |
|-------------|----------------------------------------------------------|-----------------|
| result      | Request result                                           | AN ok/ko        |
| operationId | Transaction identifier assigned by Nexi                  | AN MIN 2 MAX 30 |
| timeStamp   | Timestamp in millisecond format.                         | N 13 CRT        |
| cfPans      | Arrays whose structure is defined in the following table | Array           |
| nMerchant   | Terminal assigned by Nexi to the merchant                | AN MAX 30       |
| taxCode     | User CF Codice fiscale                                   | AN MAX 16       |

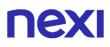

| expire        | Card expiry date                             | DATA aaaamm |
|---------------|----------------------------------------------|-------------|
| status        | Order Status                                 | AN          |
| hashPan       | hashPan where you want to verify association |             |
| dRegistration | Operation data                               | DATA        |

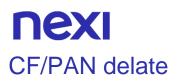

#### CLASS

ApiRimuoviCFPanRequest

### METHOD

rimuoviCFPan

#### REQUEST

| Name    | Description                                                                                          | Format                 |
|---------|----------------------------------------------------------------------------------------------------|------------------------|
| alias   | Merchant profile identification code (fixed value communicated by Nexi during the activation phase). | AN MAX 30 CRT          |
| taxCode | User CF (Codice fiscale)                                                                             | AN MAX 16 CRT          |
| hashPan | hashPan where you want to verify association                                                         |                        |
| group   | Code assigned by Nexi during activation                                                              | AN MIN 5 MAX 30<br>CRT |

#### RESPONSE

### CLASSE

ApiRimuoviCFPanResponse

| Name        | Description                             | Format          |
|-------------|-----------------------------------------|-----------------|
| result      | Request result                          | AN ok/ko        |
| operationId | Transaction identifier assigned by Nexi | AN MIN 2 MAX 30 |
| timeStamp   | Timestamp in millisecond format.        | N 13 CRT        |

## **NEXI** CF/PAN association report

### CLASS

ApiReportAssociazioniCFPanRequest

### METHOD

reportAssociazioniCFPan

#### REQUEST

| Name  | Description                                                                                          | Format          |
|-------|----------------------------------------------------------------------------------------------------|-----------------|
| alias | Merchant profile identification code (fixed value communicated by Nexi during the activation phase). | AN MAX 30 CRT   |
| type  | Type of search if with fiscal code<br>(CodiceFiscale) or contract code<br>(CodiceContratto)          | AN MIN 2 MAX 30 |
| value | Depending on the type of search, enter the tax code or the contract code                             | AN MIN 2 MAX 30 |
| group | Code assigned by Nexi during activation                                                              | AN MIN 5 MAX 30 |

#### RESPONSE

CLASS

ApiReportAssociazioniCFPanResponse

| Name        | Description                                              | Format          |
|-------------|----------------------------------------------------------|-----------------|
| result      | Request result                                           | AN ok/ko        |
| operationId | Transaction identifier assigned by Nexi                  | AN MIN 2 MAX 30 |
| timeStamp   | Timestamp in millisecond format.                         | N 13 CRT        |
| cfPans      | Arrays whose structure is defined in the following table | Array           |
| nMerchant   | Terminal assigned by Nexi to the merchant                | AN MAX 30       |

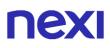

| taxCode       | User CF Codice fiscale                       | AN MAX 16   |
|---------------|----------------------------------------------|-------------|
| expire        | Card expiry date                             | DATA aaaamm |
| status        | Order Status                                 | AN          |
| hashPan       | hashPan where you want to verify association |             |
| dRegistration | Operation data                               | DATA        |

## **Contract Management**

## Creation of a physical POS contract

The service allows you to upload a contract for recurring Payments or card on file starting from a Payment card transaction carried out on a POS.

#### CLASS

ApiContrattoDaPOSFisicoRequest

#### **METHOD**

creaContrattoDaPOSFisico

#### REQUEST

| Name               | Description                                                                                                    | Format                                                                                                    |
|--------------------|----------------------------------------------------------------------------------------------------|----------------------------------------------------------------------------------------------------|
| alias              | Merchant profile identification code (fixed value communicated by Nexi during the activation phase).                                                                                                    | AN MAX 30 CRT                                                                                                    |
| contractPOS        | Object contractPOS whose structure is<br>described in the following table                                                                                                    | contractPOS                                                                                                    |
| nContract          | Code that allows to save the pairing between the user and the used Payment card                                                                                                    | AN MIN 5 MAX 30<br>CRT                                                                                                    |
| idPhysicalPOS      | Identifier of the terminal where the transaction was made                                                                                                    | N MAX 8 CRT                                                                                                    |
| authCode           | Confirmation code issued by the card issuer                                                                                                    | AN MAX 6 CRT                                                                                                    |
| stan               | Optional code received from the physical POS                                                                                                    | AN MAX 6 CRT                                                                                                    |
| amount             | Amount expressed in euro cents without separators                                                                                                    | N MAX 9 CRT                                                                                                    |
| serviceDescription | Field in which the merchant can specify a description of the type of service offered.<br>This field will also be reported in the text of the email sent to the cardholder. For the MyBank service, the field is sent to the bank to be included in the description of | AN MAX 2000<br>For MyBank: AN<br>MAX 140 CRT and<br>you can use only: / -<br>: ( ) . , +<br>For PAYPAL: AN<br>MAX 127 CHAR |

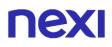

|                 | the SCT format but is truncated to the 140th character |                 |
|-----------------|--------------------------------------------------------|-----------------|
| email           | Customer Mail                                          | AN MAX 150 CRT  |
| transactionDate | Transaction date                                       | DATA gg/mm/aaaa |

#### RESPONSE

CLASS

ApiContrattoDaPOSFisicoResponse

| Name        | Description                             | Format          |
|-------------|-----------------------------------------|-----------------|
| Result      | Request result                          | AN ok/ko        |
| operationId | Transaction identifier assigned by Nexi | AN MIN 2 MAX 30 |
| timeStamp   | Timestamp in millisecond format.        | N 13 CRT        |

## Cancellation of contract

The merchant enabled to manage recurring Payments, OneClickPay / Card on file can delete contract codes matched to users' cards through this service.

#### CLASS

ApiAggiungiBlackListRequest

#### METHOD

aggiungiBlackList

#### REQUEST

| Name      | Description                                                                                          | Format          |
|-----------|----------------------------------------------------------------------------------------------------|-----------------|
| alias     | Merchant profile identification code (fixed value communicated by Nexi during the activation phase). | AN MAX 30 CRT   |
| nContract | Code that allows to save the pairing between the user and the used Payment card                      | AN MIN 5 MAX 30 |

#### RESPONSE

#### CLASS

ApiCancellaContrattoResponse

| Name        | Description                             | Format          |
|-------------|-----------------------------------------|-----------------|
| result      | Request result                          | AN ok/ko        |
| operationId | Transaction identifier assigned by Nexi | AN MIN 2 MAX 30 |
| timeStamp   | Timestamp in millisecond format.        | N 13 CRT        |

### Enabling contract

The merchant enabled to manage recurring Payments, OneClickPay / Card on file can enable contracts previously disabled through this service.

### CLASS

ApiAbilitaContrattoRequest

#### METHOD

abilitaContratto

#### REQUEST

| Name      | Description                                                                                          | Format          |
|-----------|----------------------------------------------------------------------------------------------------|-----------------|
| alias     | Merchant profile identification code (fixed value communicated by Nexi during the activation phase). | AN MAX 30 CRT   |
| nContract | Code that allows to save the pairing between the user and the used Payment card                      | AN MIN 5 MAX 30 |

#### RESPONSE

| CLASS                       |  |
|-----------------------------|--|
| ApiAbilitaContrattoResponse |  |

| Name        | Description                             | Format          |
|-------------|-----------------------------------------|-----------------|
| result      | Request result                          | AN ok/ko        |
| operationId | Transaction identifier assigned by Nexi | AN MIN 2 MAX 30 |
| timeStamp   | Timestamp in millisecond format.        | N 13 CRT        |

## Contract disabling

The merchant enabled to manage recurring Payments, OneClickPay / Card on file can disable contracts linked to users' cards through this service. The contract in the deactivated state can be restored and only the possibility of carrying out operations is suspended.

#### CLASS

ApiDisabilitaContrattoRequest

#### METHOD

disabilitaContratto

#### REQUEST

| Name      | Description                                                                                          | Format          |
|-----------|----------------------------------------------------------------------------------------------------|-----------------|
| alias     | Merchant profile identification code (fixed value communicated by Nexi during the activation phase). | AN MAX 30 CRT   |
| nContract | Code that allows to save the pairing between the user and the used Payment card                      | AN MIN 5 MAX 30 |

#### RESPONSE

| CLASS                          |  |  |  |
|--------------------------------|--|--|--|
| ApiDisabilitaContrattoResponse |  |  |  |

| Name        | Description                             | Format          |
|-------------|-----------------------------------------|-----------------|
| result      | Request result                          | AN ok/ko        |
| operationId | Transaction identifier assigned by Nexi | AN MIN 2 MAX 30 |
| timeStamp   | Timestamp in millisecond format.        | N 13 CRT        |

### **Requesting contracts**

It allows to query the contracts registered for the Recurring services, OneClickPay / Card on file, with some filter criteria.

#### CLASS

ApiQueryContrattiRequest

#### METHOD

queryContratti

#### REQUEST

| Name              | Description                                                                                          | Format          |
|-------------------|----------------------------------------------------------------------------------------------------|-----------------|
| alias             | Merchant profile identification code (fixed value communicated by Nexi during the activation phase). | AN MAX 30 CRT   |
| nContract         | Code that allows to save the pairing between the user and the used Payment card                      | AN MIN 5 MAX 30 |
| taxCode           | Description to be assigned to the contract                                                           | AN MAX 16 CRT   |
| dRegistrationFrom | Search by date to                                                                                    | DATA            |
| dRegistrationTo   | Search by date from                                                                                  | DATA            |

#### RESPONSE

#### CLASS

ApiQueryContrattiResponse

| Name        | Description                                              | Format          |
|-------------|----------------------------------------------------------|-----------------|
| result      | Request result                                           | AN ok/ko        |
| operationId | Transaction identifier assigned by Nexi                  | AN MIN 2 MAX 30 |
| timeStamp   | Timestamp in millisecond format.                         | N 13 CRT        |
| contracts   | Arrays whose structure is defined in the following table | Array           |

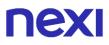

| nMerchant | Terminal assigned by Nexi to the merchant                                       | AN MAX 30       |
|-----------|---------------------------------------------------------------------------------|-----------------|
| nContract | Code that allows to save the pairing between the user and the used Payment card | AN MIN 5 MAX 30 |
| groupCode | Code assigned by Nexi during activation                                         | AN MIN 5 MAX 30 |

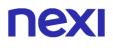

### Contract detail

It allows to promptly query a registered contract for Recurring services, OneClickPay / Card on file, and obtain detailed information.

#### CLASS

ApiDettagliContrattiRequest

#### METHOD

dettaglioContratto

#### REQUEST

| Name              | Description                                                                                          | Format          |
|-------------------|----------------------------------------------------------------------------------------------------|-----------------|
| alias             | Merchant profile identification code (fixed value communicated by Nexi during the activation phase). | AN MAX 30 CRT   |
| nContract         | Code that allows to save the pairing between the user and the used Payment card                      | AN MIN 5 MAX 30 |
| taxCode           | User CF                                                                                              | AN MAX 16 CRT   |
| dRegistrationFrom | Search by date to                                                                                    | DATA            |
| dRegistrationTo   | Search by date from                                                                                  | DATA            |

#### REPSPONSE

#### CLASSE

ApiDettagliContrattiResponse

| Name            | Description                                              | Format          |
|-----------------|----------------------------------------------------------|-----------------|
| result          | Request result                                           | AN ok/ko        |
| operationId     | Transaction identifier assigned by Nexi                  | AN MIN 2 MAX 30 |
| timeStamp       | Timestamp in millisecond format.                         | N 13 CRT        |
| contractDetails | Arrays whose structure is defined in the following table | Array           |

| nMerchant          | Terminal assigned by Nexi to the merchant                                                                                                    | AN MAX 30                                                                    |
|--------------------|----------------------------------------------------------------------------------------------------|------------------------------------------------------------------------------|
| nContract          | Code that allows to save the pairing between the user and the used Payment card                                                                                                    | AN MIN 5 MAX 30                                                              |
| groupCode          | groupCode                                                                                                    | AN MIN 5 MAX 30                                                              |
| dActivation        | Contract attivation date                                                                                                    | AN                                                                           |
| codTrans           | Payment identification code consisting of<br>alphanumeric characters, excluding the # '<br>" characters. The code must be unique for<br>each authorisation request. If, and only if,<br>the authorisation request fails, then the<br>merchant may repeat the same request<br>with the same transCode twice more. In<br>the configuration stage, the merchant may<br>choose to decrease this to less than 3<br>attempts. | AN MIN 2 MAX 30<br>In case of MyBank<br>you can only use: / -<br>: ( ) . , + |
| taxCode            | User CF                                                                                                    | AN MAX 16                                                                    |
| hashPan            | hashPan to be verified for association.                                                                                                    | AN                                                                           |
| cardType           | Card type                                                                                                    | AN                                                                           |
| statusFirstPayment | First Payment status                                                                                                    | AN                                                                           |

## **NEXI** Hosted Payments

The merchant carries out its own data collection page, without limitations from the point of view of the user experience. The page must contain a form with the fields necessary for the transaction. The type of PCI certification questionnaire required is SAQ A-EP.

#### CLASS

ApiCreaNonceRequest

#### METHOD

creaNonce

#### REQUEST

| Name     | Description                                                                                                    | Format                                                                       |
|----------|----------------------------------------------------------------------------------------------------|------------------------------------------------------------------------------|
| alias    | Merchant profile identification code (fixed value communicated by Nexi during the activation phase).                                                                                                    | AN MAX 30 CRT                                                                |
| card     | Object whose structure is defined in the following table                                                                                                    | card                                                                         |
| amount   | Amount expressed in euro cents without separators                                                                                                    | N MAX 9                                                                      |
| currency | 978 per Euro                                                                                                    | AN MAX 3                                                                     |
| codTrans | Payment identification code consisting of<br>alphanumeric characters, excluding the # '<br>" characters. The code must be unique for<br>each authorisation request. If, and only if,<br>the authorisation request fails, then the<br>merchant may repeat the same request<br>with the same transCode twice more. In<br>the configuration stage, the merchant may<br>choose to decrease this to less than 3<br>attempts. | AN MIN 2 MAX 30<br>In case of MyBank<br>you can only use: / -<br>: ( ) . , + |
| pan      | Credit card pan                                                                                                    | N MIN 16 MAX 19                                                              |
| month    | Credit card expiration month                                                                                                    | N MAX 2                                                                      |
| year     | Credit card expiration year                                                                                                    | N MAX 4                                                                      |

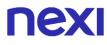

CVC

CVV2 / CVC2 code consisting of 3 numbers on the back of the VISA, MASTERCARD, MAESTRO, DINERS and JCB credit cards. 4DBC composed of 4 numbers on the front of the AMERICAN EXPRESS cards. The obligation depends on the rules set by the individual acquirers.

Ν

#### RESPONSE

#### CLASS

ApiCreaNonceResponse

| Name        | Description                                              | Format          |
|-------------|----------------------------------------------------------|-----------------|
| result      | Request result                                           | AN ok/ko        |
| operationId | Transaction identifier assigned by Nexi                  | AN MIN 2 MAX 30 |
| timeStamp   | Timestamp in millisecond format.                         | N 13 CRT        |
| xpayNonce   | Code assigned by XPay to be used for the Payment request | AN MAX 36       |

#### NOTE:

The actual Payment must be done on the merchant Back End, in Server to Server mode, using the XpayNonce returned by creaNonce. If a 3D Secure alias is passed, a WebView will open to complete the procedure, after which the ApiCreaNonceResponse response will be returned.

## Synchronous Payments

### Payments with External 3D-Secure MPI

This service carries out server-to-server 3D-Secure e-commerce transactions. It is designed for merchants who have their own MPI (Merchant Plug In) for handling the cardholder authentication stage using 3D-Secure protocols. XPay is therefore used to forward the authorisation requests, and to transfer the data previously obtained in the 3D-Secure process.

This service requires the merchant to achieve PCI DSS certification.

| REQUEST           |  |  |
|-------------------|--|--|
| CLASS             |  |  |
| ApiPagaMPIRequest |  |  |
|                   |  |  |
| METHOD            |  |  |

METHOD pagaMPI

| Name     | Description                                                                                                    | Format                     |
|----------|----------------------------------------------------------------------------------------------------|----------------------------|
| alias    | Merchant profile identification code (fixed value communicated by Nexi during the activation phase).                                                                                                    | AN MAX 30 CHAR.            |
| codTrans | Payment identification code consisting of<br>alphanumeric characters, excluding the # '<br>" characters. The code must be unique for<br>each authorisation request. If, and only if,<br>the authorisation request fails, then the<br>merchant may repeat the same request<br>with the same transCode twice more. In<br>the configuration stage, the merchant may<br>choose to decrease this to less than 3<br>attempts. | AN MIN 2 - MAX 30<br>CHAR. |
| card     | Element containing Payment card details:<br>pan – credit card number<br>month – credit card expiry month<br>year – credit card expiry year<br>cvc – three-digit code found on the<br>back of VISA, MASTERCARD,<br>MAESTRO, DINERS, and JCB<br>branded credit cards. For AMEX<br>cards only, it is a four-digit code and<br>is found on the front of cards.                                                              | OBJ                        |
| amount   | Amount to be authorised, expressed in<br>euro cents with no separator. The first 2<br>numbers to the right represent the euro<br>cents.                                                                                                    | N MAX 9 CHAR.              |

| currency | Code of the currency in which the amount<br>is expressed, with the only acceptable<br>value being: 978 (Euro). | AN 3 CHAR.                 |
|----------|----------------------------------------------------------------------------------------------------|----------------------------|
| eci      | 3D-Secure data. <u>See table</u>                                                                               | AN MIN 2 - MAX 30<br>CHAR. |
| xid      | 3D-Secure data. <u>See table</u>                                                                               | AN MIN 2 - MAX 30<br>CHAR. |
| cavv     | 3D-Secure data. <u>See table</u>                                                                               | AN MIN 2 - MAX 30<br>CHAR  |

#### RESPONSE

| CLASS              |  |  |
|--------------------|--|--|
| ApiPagaMPIResponse |  |  |

| Name            | Description                                                           | Format                     |
|-----------------|-----------------------------------------------------------------------|----------------------------|
| result          | Result of the request.                                                | AN MAX 30 CHAR.            |
| operationId     | Transaction identifier assigned by Nexi.                              | AN                         |
| timeStamp       | Timestamp in millisecond format.                                      | N 13 CHAR.                 |
| codTrans        | Transaction identifier assigned by the merchant.                      | AN MIN 2 - MAX 30<br>CHAR. |
| authCode        | Confirmation code issued by the card issuer.                          | AN 6 CHAR.                 |
| amount          | Amount expressed in euro cents with no separators.                    | N MAX 6 CHAR.              |
| currency        | 978 for Euro                                                          | N 3 CHAR.                  |
| date            | Transaction date                                                      | DATE dd/mm/yyyy            |
| transactionType | Indicates the Payment method. See the table here for possible values. | AN MIN 2 - MAX 30<br>CHAR. |
| eci             | 3D-Secure data. <u>See table</u>                                      | AN MIN 2 - MAX 30<br>CHAR. |
| xid             | 3D-Secure data. <u>See table</u>                                      | AN MIN 2 - MAX 30<br>CHAR. |
| cavv            | 3D-Secure data. <u>See table</u>                                      | AN MIN 2 - MAX 30<br>CHAR. |

## Server-to-server SSL E-commerce Payments

This service carries out server-to-server SSL e-commerce Payment transactions. It is designed for merchants who wish to integrate with their own APP the function to request credit card Payment authorisations without using 3D-Secure, where details are collected directly from the form of the merchant's site/APP.

This service requires the merchant to achieve PCI DSS certification.

#### REQUEST

| CLASS             |  |  |
|-------------------|--|--|
| ApiPagaSSLRequest |  |  |
|                   |  |  |
| METHOD            |  |  |

pagaSSL

| Name     | Description                                                                                                    | Format                     |
|----------|----------------------------------------------------------------------------------------------------|----------------------------|
| alias    | Merchant profile identification code (fixed value communicated by Nexi during the activation phase).                                                                                                    | AN MAX 30 CHAR.            |
| codTrans | Payment identification code consisting of<br>alphanumeric characters, excluding the # '<br>" characters. The code must be unique for<br>each authorisation request. If, and only if,<br>the authorisation request fails, then the<br>merchant may repeat the same request<br>with the same transCode twice more. In<br>the configuration stage, the merchant may<br>choose to decrease this to less than 3<br>attempts. | AN MIN 2 - MAX 30<br>CHAR. |
| card     | Element containing Payment card details:<br>pan – credit card number<br>month – credit card expiry month<br>year – credit card expiry year<br>cvc – three-digit code found on the<br>back of VISA, MASTERCARD,<br>MAESTRO, DINERS, and JCB<br>branded credit cards. For AMEX<br>cards only, it is a four-digit code and<br>is found on the front of cards.                                                              | OBJ                        |
| amount   | Amount to be authorised, expressed in<br>euro cents with no separator. The first 2<br>numbers to the right represent the euro<br>cents.                                                                                                    | N MAX 9 CHAR.              |
| currency | Code of the currency in which the amount is expressed, with the only acceptable value being: 978 (Euro).                                                                                                    | AN 3 CHAR.                 |

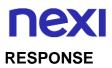

### CLASS

### ApiPagaSSLResponse

| Name            | Description                                                                  | Format                     |
|-----------------|------------------------------------------------------------------------------|----------------------------|
| result          | Result of the request.                                                       | AN MAX 30 CHAR.            |
| operationId     | Transaction identifier assigned by Nexi.                                     | ENUM ok/ko                 |
| timeStamp       | Timestamp in millisecond format.                                             | N 13 CHAR.                 |
| authCode        | Confirmation code issued by the card issuer.                                 | AN 6 CHAR.                 |
| convCode        | Merchant code assigned by the acquirer.                                      | AN MIN 2 - MAX 30<br>CHAR. |
| date            | Transaction date                                                             | DATE dd/mm/yyyy            |
| time            | Transaction time                                                             | hh:mm:ss                   |
| country         | Credit card country                                                          | AN MIN 2 - MAX 30<br>CHAR. |
| region          | Credit card global region of origin                                          | AN MIN 2 - MAX 30<br>CHAR. |
| productType     | Credit card type                                                             | AN MIN 2 - MAX 30<br>CHAR. |
| transactionType | Indicates the Payment method. See the <u>table here</u> for possible values. | AN MIN 2 - MAX 30<br>CHAR. |

# 

## M.O.T.O Payments

This service performs a Payment transaction M.O.T.O. Server to Server is intended for those wishing to integrate on their system the function of request authorization of Payments by credit card, whose data have been communicated by the cardholder to the merchant by mail, telephone, etc. provides that the operator manages, through his own management system, both the request for credit card data and the communication of the result of the Payment.

| CLASS              |  |  |
|--------------------|--|--|
| ApiPagaMOTORequest |  |  |
|                    |  |  |
| METHOD             |  |  |

pagaMOTO

#### REQUEST

| Name     | Description                                                                                                    | Format                                                                                                    |
|----------|----------------------------------------------------------------------------------------------------|----------------------------------------------------------------------------------------------------|
| alias    | Merchant profile identification code (fixed value communicated by Nexi during the activation phase).                                                                                                    | AN MAX 30 CRT                                                                                             |
| codTrans | Payment identification code consisting of<br>alphanumeric characters, excluding the # '<br>" characters. The code must be unique for<br>each authorisation request. If, and only if,<br>the authorisation request fails, then the<br>merchant may repeat the same request<br>with the same transCode twice more. In<br>the configuration stage, the merchant may<br>choose to decrease this to less than 3<br>attempts. | AN MIN 2 MAX 30<br>Except the "#"<br>character. In case of<br>MyBank you can<br>only use: / - : ( ) . , + |
| card     | Element containing Payment card details:<br>pan – credit card number<br>month – credit card expiry month<br>year – credit card expiry year<br>cvc – three-digit code found on the back of<br>VISA, MASTERCARD, MAESTRO,<br>DINERS, and JCB branded credit cards.<br>For AMEX cards only, it is a four-digit code<br>and is found on the front of cards.                                                                 | AN                                                                                                    |

| amount   | Amount to be authorised, expressed in euro cents with no separator.                                                                                                    | N MAX 9         |
|----------|----------------------------------------------------------------------------------------------------|-----------------|
| currency | 978 per Euro                                                                                                    | AN MAX 3        |
| email    | Customer Mail                                                                                                    | AN MAX 150      |
| name     | Customer name                                                                                                    | AN MIN 2 MAX 30 |
| surname  | Customer surname                                                                                                    | AN MIN 2 MAX 30 |
| pan      | Credit card pan                                                                                                    | N MIN 16 MAX 19 |
| month    | Credit card expiration month                                                                                                    | N 2 MAX         |
| year     | Credit card expiration year                                                                                                    | N MAX 4         |
| CVC      | CVV2 / CVC2 code consisting of 3<br>numbers on the back of the VISA,<br>MASTERCARD, MAESTRO, DINERS and<br>JCB credit cards. 4DBC composed of 4<br>numbers on the front of the AMERICAN<br>EXPRESS cards. The obligation depends<br>on the rules set by the individual acquirers. | Ν               |

#### RESPONSE

| CLASS               |  |  |
|---------------------|--|--|
| ApiPagaMOTOResponse |  |  |

| Name        | Description                                  | Format          |
|-------------|----------------------------------------------|-----------------|
| result      | Result of the request.                       | AN ok/ko        |
| operationId | Transaction identifier assigned by Nexi.     | AN MIN 2 MAX 30 |
| timeStamp   | Timestamp in millisecond format.             | N 13 CRT        |
| authCode    | Confirmation code issued by the card issuer. | AN MAX 6        |
| convCode    | Confirmation code issued by the card issuer  | AN MIN 2 MAX 30 |
| date        | Transaction date                             | DATA gg/mm/aaaa |
| time        | Transaction time                             | AN hh:mm:ss     |

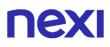

| country         | Credit Card nation                                                                                                    | AN MIN 2 MAX 30 |
|-----------------|----------------------------------------------------------------------------------------------------|-----------------|
| region          | Macro region credit card origin                                                                                                    | AN MIN 2 MAX 30 |
| brand           | Type of card used by the user to make Payment. The possible values are shown in the <u>table here</u> .                               | AN MAX 100      |
| productType     | Credit card type                                                                                                    | AN MIN 2 MAX 30 |
| transactionType | Indicates the manner in which the<br>Payment occurred. The possible values<br>are indicated in the Transaction type<br>encoding table | AN MIN 2 MAX 30 |

## Subsequential First Payment

The integration of Recurring, OneClickPay or Card On File services allows the end customer to store their credit card data on Nexi systems, and use them later to make purchases with just one click or sending by the merchant occurrences (for example for subscription services or billing). At the technical level, the management of these services is divided mainly into 2 phases:

#### 1. Activation and / or first Payment

A first transaction must be generated, assigning a contract code that allows Nexi to save the combination between the user and the used Payment card, for subsequent purchases. This first transaction can be a real Payment, or just a verification of the card without charging the user.

For first Payment, the sequence of services to be used is as follows: 3D-Secure:

- creaNoncePrimoPayment3DS to manage 3D-Secure authentication
- primoPayment3DS to manage Payment and contract registration

No 3D-Secure:

• primoPaymentSSL - to manage Payment and contract registration

In the recording-only situation with card verification, the sequence of APIs to be used is as follows:

3D-Secure:

- creaNonceVerificaCarta to manage 3D-Secure authentication
- verificaCarta3DS To manage the validity verification of the card and register the contract

No 3D-Secure:

• verifcaCartaSSL - To manage the validity verification of the card and register the contract

#### 2. Management of subsequent Payments

The management of subsequent Payments between OneClick Payments and recurring at a technical level is similar. The merchant application / website must follow the Recurrences section.

## **Recurring SSL Card Verification**

This service carries out a verification of card authorisation without server-to-server 3D-Secure to register the contract for use in subsequent recurring or Card on File/OneClickPay Payments.

This service requires the merchant to achieve PCI DSS certification.

#### REQUEST

CLASS

ApiVerificaCartaSSLRequest

#### METHOD

verificaCartaSSL

#### **Required Parameters**

| Name            | Description                                                                                                    | Format                     |
|-----------------|----------------------------------------------------------------------------------------------------|----------------------------|
| alias           | Merchant profile identification code (fixed value communicated by Nexi during the activation phase).                                                                                                    | AN MAX 30 CHAR.            |
| card            | Element containing Payment card details:<br>pan – credit card number<br>month – credit card expiry month<br>year – credit card expiry year<br>cvc – three-digit code found on the back of<br>VISA, MASTERCARD, MAESTRO,<br>DINERS, and JCB branded credit cards.<br>For AMEX cards only, it is a four-digit code<br>and is found on the front of cards. |                            |
| nContract       | Code allowing to save a paired link between the user and the Payment card used.                                                                                                    | AN MIN 5 - MAX 30<br>CHAR. |
| groupCode       | Code assigned by Nexi during activation.                                                                                                    | AN MIN 2 - MAX 30<br>CHAR. |
| contractExpires | For recurring Payments, indicates when the expiry date for the option contract occurs.                                                                                                    | DATE dd/mm/yyyy            |

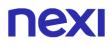

### **Optional parameters**

| Name        | Description                           | Format              |
|-------------|---------------------------------------|---------------------|
| email       | Customer email                        | AN MAX 150<br>CHAR. |
| description | Description assigned to the contract. | AN                  |
| TaxCode     | User Tax Code                         | AN 16 CHAR.         |

#### RESPONSE

CLASS ApiVerificaCartaSSLResponse

| Name        | Description                              | Format          |
|-------------|------------------------------------------|-----------------|
| result      | Result of the request.                   | AN MAX 30 CHAR. |
| operationId | Transaction identifier assigned by Nexi. | ENUM ok/ko      |
| timeStamp   | Timestamp in millisecond format.         | N 13 CHAR.      |

## Recurring SSL First Payment

This service carries out a server-to-server SSL e-commerce Payment transaction at the same time as the contract is registered for use in subsequent recurring or Card on File/OneClickPay Payments.

This service requires the merchant to achieve PCI DSS certification.

#### REQUEST

CLASS

ApiPrimoPaymentSSLRequest

| METHOD          |  |  |
|-----------------|--|--|
| primoPaymentSSL |  |  |

#### **Required Parameters**

| Name      | Description                                                                                                    | Format                     |
|-----------|----------------------------------------------------------------------------------------------------|----------------------------|
| alias     | Merchant profile identification code (fixed value communicated by Nexi during the activation phase).                                                                                                    | AN MAX 30 CHAR.            |
| nContract | Code allowing to save a paired link<br>between the user and the Payment card<br>used.                                                                                                    | AN MIN 5 - MAX 30<br>CHAR. |
| groupCode | Code assigned by Nexi during activation.                                                                                                    | AN MIN 2 - MAX 30<br>CHAR. |
| codTrans  | Payment identification code consisting of<br>alphanumeric characters, excluding the # '<br>" characters. The code must be unique for<br>each authorisation request. If, and only if,<br>the authorisation request fails, then the<br>merchant may repeat the same request<br>with the same transCode twice more. In<br>the configuration stage, the merchant may<br>choose to decrease this to less than 3<br>attempts. | AN MIN 2 - MAX 30<br>CHAR. |
| amount    | Amount expressed in euro cents with no separators.                                                                                                    | N MAX 9 CHAR.              |
| currency  | 978 for Euro                                                                                                    | N 3 CHAR.                  |
| card      | Element containing Payment card details:<br>pan – credit card number<br>month – credit card expiry month<br>year – credit card expiry year<br>cvc – three-digit code found on the back of<br>VISA, MASTERCARD, MAESTRO,<br>DINERS, and JCB branded credit cards.                                                                                                    |                            |

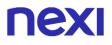

|                 | For AMEX cards only, it is a four-digit code<br>and is found on the front of cards.    |                 |
|-----------------|----------------------------------------------------------------------------------------|-----------------|
| contractExpires | For recurring Payments, indicates when the expiry date for the option contract occurs. | DATE dd/mm/yyyy |

### **Optional parameters**

| Name        | Description                           | Format      |
|-------------|---------------------------------------|-------------|
| email       | Customer email                        | AN MAX 150  |
|             |                                       | CHAR.       |
| description | Description assigned to the contract. | AN          |
| TaxCode     | User Tax Code                         | AN 16 CHAR. |

#### RESPONSE

| CLASS                      |  |
|----------------------------|--|
| ApiPrimoPaymentSSLResponse |  |

### **Required Parameters**

| Name            | Description                                                           | Format                     |
|-----------------|-----------------------------------------------------------------------|----------------------------|
| result          | Result of the request.                                                | AN MAX 30 CHAR.            |
| operationId     | Transaction identifier assigned by Nexi.                              | ENUM ok/ko                 |
| timeStamp       | Timestamp in millisecond format.                                      | N 13 CHAR.                 |
| authCode        | Confirmation code issued by the card issuer.                          | AN 6 CHAR.                 |
| convCode        | Merchant code assigned by the acquirer.                               | AN MIN 2 - MAX 30<br>CHAR. |
| date            | Transaction date                                                      | DATE dd/mm/yyyy            |
| time            | Transaction time                                                      | hh:mm:ss                   |
| country         | Credit card country                                                   | AN MIN 2 - MAX 30<br>CHAR. |
| region          | Credit card global region of origin                                   | AN MIN 2 - MAX 30<br>CHAR. |
| productType     | Credit card type                                                      | AN MIN 2 - MAX 30<br>CHAR. |
| transactionType | Indicates the Payment method. See the table here for possible values. | AN MIN 2 - MAX 30<br>CHAR. |

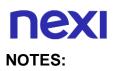

• In the first Payment phase, if the amount "0" (zero) is used, XPay will send a verification request to the circuit with tokenization. Diners do not allow the use of this amount, if you have an agreement with this circuit, you will need to make a first Payment of 1 cent which Nexi will recognize as a card verification operation with tokenization and the amount will not be charged.

## **3D-Secure Card Verification**

Use of this service occurs in 2 stages. In the first step, card details are sent and the SDK takes care of managing the 3D-Secure and returning the xpayNonce. With the XpayNonce received in response, the APP proceeds to recall the second 3DS card verification service.

This service requires the merchant to achieve PCI DSS certification.

#### Create xpayNonce

#### REQUEST

#### CLASS

ApiCreaNonceVerificaCartaRequest

#### METHOD

creaNonceVerificaCarta

| Name  | Description                                                                                                    | Format          |
|-------|----------------------------------------------------------------------------------------------------|-----------------|
| alias | Merchant profile identification code (fixed value communicated by Nexi during the activation phase).                                                                                                    | AN MAX 30 CHAR. |
| card  | Element containing Payment card details:<br>pan – credit card number<br>month – credit card expiry month<br>year – credit card expiry year<br>cvc – three-digit code found on the<br>back of VISA, MASTERCARD,<br>MAESTRO, DINERS, and JCB<br>branded credit cards. For AMEX<br>cards only, it is a four-digit code and<br>is found on the front of cards. | OBJ             |

#### RESPONSE

#### CLASS

ApiCreaNonceVerificaCartaResponse

| Name        | Description                                              | Format          |
|-------------|----------------------------------------------------------|-----------------|
| result      | Result of the request.                                   | AN MAX 30 CHAR. |
| operationId | Transaction identifier assigned by Nexi.                 | ENUM ok/ko      |
| timeStamp   | Timestamp in millisecond format.                         | N 13 CHAR.      |
| xpayNonce   | Code assigned by XPay for use in the<br>Payment request. | AN 36 CHAR.     |

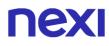

#### NOTES:

This allows a xpayNonce to be created for use in calling a verificaCarta3DS. If the card needs to be authenticated using 3D-Secure, a WebView will open in order to complete the procedure. The response ApiCreaNonceVerificaCartaResponse will be returned after this has been completed.

#### Verification of card authorisation

#### REQUEST

#### CLASS

ApiVerificaCarta3DSRequest

#### METHOD

verificaCarta3DS

#### **Required Parameters**

| Name            | Description                                                                                          | Format                     |
|-----------------|----------------------------------------------------------------------------------------------------|----------------------------|
| alias           | Merchant profile identification code (fixed value communicated by Nexi during the activation phase). | AN MAX 30 CHAR.            |
| xpayNonce       | Code assigned by XPay for use in the<br>Payment request.                                             | AN 36 CHAR.                |
| nContract       | Code allowing to save a paired link between the user and the Payment card used.                      | AN MIN 5 - MAX 30<br>CHAR. |
| groupCode       | Code assigned by Nexi during activation.                                                             | AN MIN 2 - MAX 30<br>CHAR. |
| contractExpires | For recurring Payments, indicates when the expiry date for the option contract occurs.               | DATE dd/mm/yyyy            |

#### **Optional parameters**

| Name        | Description                           | Format      |
|-------------|---------------------------------------|-------------|
| email       | Customer email                        | AN MAX 150  |
|             |                                       | CHAR.       |
| description | Description assigned to the contract. | AN          |
| taxCode     | User Tax Code                         | AN 16 CHAR. |

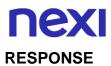

## CLASS

ApiVerificaCarta3DSResponse

| Name        | Description                              | Format                     |
|-------------|------------------------------------------|----------------------------|
| result      | Result of the request.                   | AN OK / KO                 |
| operationId | Transaction identifier assigned by Nexi. | AN MIN 2 - MAX 30<br>CHAR. |
| timeStamp   | Timestamp in millisecond format.         | N 13 CHAR.                 |

#### NOTES:

• In case of KO outcome with error code 96, it is possible to retry the payment by reusing the same card and the same amount.

## **Recurring 3D-Secure First Payment**

This service carries out a 3D-Secure Payment transaction at the same time as the contract is registered for use in subsequent recurring or OneClickPay/Card on File Payments. Use of this service occurs in 2 stages. In the first step, card details are sent and the SDK takes care of managing the 3D-Secure and returning the xpayNonce. With the XpayNonce received in response, the APP proceeds to recall the second Payment service.

This service requires the merchant to achieve PCI DSS certification.

## Create xpayNonce

### REQUEST

#### CLASS

ApiCreaNoncePrimoPayment3DSRequest

## METHOD

creaNoncePrimoPayment3DS

| Name     | Description                                                                                                    | Format                     |
|----------|----------------------------------------------------------------------------------------------------|----------------------------|
| alias    | Merchant profile identification code (fixed value communicated by Nexi during the activation phase).                                                                                                    | AN MAX 30 CHAR.            |
| card     | Element containing Payment card details:<br>pan – credit card number<br>month – credit card expiry month<br>year – credit card expiry year<br>cvc – three-digit code found on the back<br>of VISA, MASTERCARD, MAESTRO,<br>DINERS, and JCB branded credit cards.<br>For AMEX cards only, it is a four-digit<br>code and is found on the front of cards.                                                                 | OBJ                        |
| codTrans | Payment identification code consisting of<br>alphanumeric characters, excluding the #<br>' " characters. The code must be unique<br>for each authorisation request. If, and<br>only if, the authorisation request fails,<br>then the merchant may repeat the same<br>request with the same transCode twice<br>more. In the configuration stage, the<br>merchant may choose to decrease this to<br>less than 3 attempts. | AN MIN 2 - MAX 30<br>CHAR. |
| amount   | Amount expressed in euro cents with no separators.                                                                                                    | N MAX 9 CHAR.              |
| currency | 978 for Euro                                                                                                    | N 3 CHAR.                  |

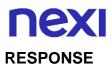

## CLASS

ApiCreaNoncePrimoPayment3DSResponse

| Name        | Description                                              | Format          |
|-------------|----------------------------------------------------------|-----------------|
| result      | Result of the request.                                   | AN MAX 30 CHAR. |
| operationId | Transaction identifier assigned by Nexi.                 | ENUM ok/ko      |
| timeStamp   | Timestamp in millisecond format.                         | N 13 CHAR.      |
| xpayNonce   | Code assigned by XPay for use in the<br>Payment request. | AN 36 CHAR.     |

#### NOTES:

This allows a xpayNonce to be created for use in calling the firstPayment3DS service. If the card needs to be authenticated using 3D-Secure, a WebView will open in order to complete the procedure. The response ApiCreaNoncePrimoPayment3DSResponse will be returned after this has been completed.

## Payment and contract registration

#### REQUEST

#### CLASS

ApiPrimoPayment3DSRequest

#### METHOD

primoPayment3DS

#### **Required Parameters**

| Neme      | Description                                                                                                    |                            |
|-----------|----------------------------------------------------------------------------------------------------|----------------------------|
| Name      | Description                                                                                                    | Format                     |
| alias     | Merchant profile identification code (fixed value communicated by Nexi during the activation phase).                                                                                                    | AN MAX 30 CHAR.            |
| codTrans  | Payment identification code consisting of<br>alphanumeric characters, excluding the # '<br>" characters. The code must be unique for<br>each authorisation request. If, and only if,<br>the authorisation request fails, then the<br>merchant may repeat the same request<br>with the same transCode twice more. In<br>the configuration stage, the merchant may<br>choose to decrease this to less than 3<br>attempts. | AN MIN 2 - MAX 30<br>CHAR. |
| xpayNonce | Code assigned by XPay for use in the<br>Payment request.                                                                                                    | AN 36 CHAR.                |
|           |                                                                                                    |                            |

| nContract       | Code allowing to save a paired link between the user and the Payment card used.        | AN MIN 5 - MAX 30<br>CHAR. |
|-----------------|----------------------------------------------------------------------------------------|----------------------------|
| groupCode       | Code assigned by Nexi during activation.                                               | AN MIN 2 - MAX 30<br>CHAR. |
| amount          | Amount expressed in euro cents with no separators.                                     | N MAX 9 CHAR.              |
| currency        | 978 for Euro                                                                           | N 3 CHAR.                  |
| contractExpires | For recurring Payments, indicates when the expiry date for the option contract occurs. | DATE dd/mm/yyyy            |

## **Optional parameters**

| Name        | Description                           | Format      |
|-------------|---------------------------------------|-------------|
| email       | Customer email                        | AN MAX 150  |
|             |                                       | CHAR.       |
| description | Description assigned to the contract. | AN          |
| TaxCode     | User Tax Code                         | AN 16 CHAR. |

## RESPONSE

## CLASS ApiPrimoPayment3DSResponse

| Name            | Description                                                           | Format                     |
|-----------------|-----------------------------------------------------------------------|----------------------------|
| result          | Result of the request.                                                | AN MAX 30 CHAR.            |
| operationId     | Transaction identifier assigned by Nexi.                              | ENUM ok/ko                 |
| timeStamp       | Timestamp in millisecond format.                                      | N 13 CHAR.                 |
| authCode        | Confirmation code issued by the card issuer.                          | AN 6 CHAR.                 |
| convCode        | Merchant code assigned by the acquirer.                               | AN MIN 2 - MAX 30<br>CHAR. |
| date            | Transaction date                                                      | DATE dd/mm/yyyy            |
| time            | Transaction time                                                      | hh:mm:ss                   |
| country         | Credit card country                                                   | AN MIN 2 - MAX 30<br>CHAR. |
| region          | Credit card global region of origin                                   | AN MIN 2 - MAX 30<br>CHAR. |
| productType     | Credit card type                                                      | AN MIN 2 - MAX 30<br>CHAR. |
| transactionType | Indicates the Payment method. See the table here for possible values. | AN MIN 2 - MAX 30<br>CHAR. |

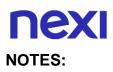

- In the first Payment phase, if the amount "0" (zero) is used, XPay will send a verification request to the circuit with tokenization. Diners do not allow the use of this amount, if you have an agreement with this circuit, you will need to make a first Payment of 1 cent which Nexi will recognize as a card verification operation with tokenization and the amount will not be charged.
- In case of KO outcome with error code 96, it is possible to retry the payment by reusing the same card and the same amount.

## M.O.T.O. First Payment

Make a Payment transaction M.O.T.O. Server to Server simultaneously records the contract for use in subsequent Payments.

## CLASS

ApiPrimoPaymentMOTORequest

## METHOD

primoPaymentMOTO

### REQUEST

| Name      | Description                                                                                                    | Format          |
|-----------|----------------------------------------------------------------------------------------------------|-----------------|
| alias     | Merchant profile identification code (fixed value communicated by Nexi during the activation phase).                                                                                                    | AN MAX 30       |
| nContract | Code allowing to save a paired link between the user and the Payment card used.                                                                                                    | AN MIN 5 MAX 30 |
| groupCode | Code assigned by Nexi during activation.                                                                                                    | AN MIN 5 MAX 30 |
| codTrans  | Payment identification code consisting of<br>alphanumeric characters, excluding the # '<br>" characters. The code must be unique for<br>each authorisation request. If, and only if,<br>the authorisation request fails, then the<br>merchant may repeat the same request<br>with the same transCode twice more. In<br>the configuration stage, the merchant may<br>choose to decrease this to less than 3<br>attempts. |                 |
| amount    | Amount expressed in euro cents with no separators.                                                                                                    | N MAX 9         |
| currency  | 978 per Euro                                                                                                    | AN MAX 3        |
| card      | Object whose structure is defined in the following table                                                                                                    | card            |

| contractExpires | Indicates for recurring when it is the end date of the optional contract                                                                                                    | DATA gg/mm/aaaa |
|-----------------|----------------------------------------------------------------------------------------------------|-----------------|
| email           | Customer Mail                                                                                                    | AN MAX 150      |
| description     | Description to be assigned to the contract                                                                                                    | AN              |
| taxCode         | User CF                                                                                                    | AN MAX 16       |
| pan             | Credit card number                                                                                                    | N MIN 16 MAX 19 |
| month           | Credit card expiry month                                                                                                    | N MAX 2         |
| year            | Credit card expiry year                                                                                                    | N MAX 4         |
| CVC             | CVV2/CVC2, three-digit code found on the<br>back of VISA, MASTERCARD, MAESTRO,<br>DINERS, and JCB branded credit cards.<br>4DBC, four-digit code found on the front of<br>AMERICAN EXPRESS cards. Whether it is<br>mandatory or not depends on the rules in<br>application for each individual acquirer. | Ν               |

## RESPONSE

## CLASS

ApiPrimoPaymentMOTOResponse

| Name        | Description                                  | Format          |
|-------------|----------------------------------------------|-----------------|
| result      | Result of the request.                       | AN ok/ko        |
| operationId | Transaction identifier assigned by Nexi.     | AN MIN 2 MAX 16 |
| timeStamp   | Timestamp in millisecond format.             | N 13 CRT        |
| authCode    | Confirmation code issued by the card issuer. | AN MAX 6        |
| convCode    | Merchant code assigned by the acquirer.      | AN MIN 2 MAX 30 |
| date        | Transaction date                             | DATA gg/mm/aaa  |
| time        | Transaction time                             | AN hh:mm:ss     |
| country     | Credit card country                          | AN MIN 2 MAX 30 |

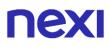

| region          | Credit card global region of origin                                                                                                   | AN MIN 2 MAX 30 |
|-----------------|----------------------------------------------------------------------------------------------------|-----------------|
| brand           | Type of card used by the user to make<br>Payment. The possible values are shown<br>in the <u>table here</u>                           | AN MAX 100      |
| productType     | Credit card type                                                                                                    | AN MIN 2 MAX 30 |
| transactionType | Indicates the manner in which the<br>Payment occurred. The possible values<br>are indicated in the Transaction type<br>encoding table | AN MIN 2 MAX 30 |

### NOTES:

 In the first Payment phase, if the amount "0" (zero) is used, XPay will send a verification request to the circuit with tokenization. Diners do not allow the use of this amount, if you have an agreement with this circuit, you will need to make a first Payment of 1 cent which Nexi will recognize as a card verification operation with tokenization and the amount will not be charged.

## **Recurring/OneClick**

## Subsequent Payment

When you need to make a charge on a previously registered contract, your system must send a call which contains the details of the previously registered contract, integrated with the recording of the first Payment.

## REQUEST

## CLASS

ApiPaymentRicorrenteRequest

| METHOD            |  |  |
|-------------------|--|--|
| PaymentRicorrente |  |  |

| Name      | Description                                                                                                    | Format                     |
|-----------|----------------------------------------------------------------------------------------------------|----------------------------|
| alias     | Merchant profile identification code (fixed value communicated by Nexi during the activation phase).                                                                                                    | AN MAX 30 CHAR.            |
| nContract | Code allowing to save a paired link<br>between the user and the Payment card<br>used.                                                                                                    | AN MIN 5 - MAX 30<br>CHAR. |
| codTrans  | Payment identification code consisting of<br>alphanumeric characters, excluding the # '<br>" characters. The code must be unique for<br>each authorisation request. If, and only if,<br>the authorisation request fails, then the<br>merchant may repeat the same request<br>with the same transCode twice more. In<br>the configuration stage, the merchant may<br>choose to decrease this to less than 3<br>attempts. | AN MIN 2 - MAX 30<br>CHAR. |
| amount    | Amount expressed in euro cents with no separators.                                                                                                    | N MAX 9 CHAR.              |
| currency  | 978 for Euro                                                                                                    | N 3 CHAR.                  |
| month     | Credit card expiry month                                                                                                    | mm                         |
| year      | Credit card expiry year                                                                                                    | уууу                       |
| groupCode | Code assigned by Nexi during activation.                                                                                                    | AN MIN 2 - MAX 30<br>CHAR. |

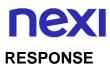

## CLASS

ApiPaymentRicorrenteResponse

## **Required Parameters**

| Name            | Description                                                           | Format                     |
|-----------------|-----------------------------------------------------------------------|----------------------------|
| result          | Result of the request.                                                | AN MAX 30 CHAR.            |
| operationId     | Transaction identifier assigned by Nexi.                              | ENUM ok/ko                 |
| timeStamp       | Timestamp in millisecond format.                                      | N 13 CHAR.                 |
| authCode        | Confirmation code issued by the card issuer.                          | AN 6 CHAR.                 |
| convCode        | Merchant code assigned by the acquirer.                               | AN MIN 2 - MAX 30<br>CHAR. |
| date            | Transaction date                                                      | DATE dd/mm/yyyy            |
| time            | Transaction time                                                      | hh:mm:ss                   |
| country         | Credit card country                                                   | AN MIN 2 - MAX 30<br>CHAR. |
| region          | Credit card global region of origin                                   | AN MIN 2 - MAX 30<br>CHAR. |
| productType     | Credit card type                                                      | AN MIN 2 - MAX 30<br>CHAR. |
| transactionType | Indicates the Payment method. See the table here for possible values. | AN MIN 2 - MAX 30<br>CHAR. |

## NOTES:

• Transactions executed through recurring Payments cannot be partially accounted for.

## M.O.T.O. subsequent Payment

Every time the registered user makes a subsequent purchase, the e-commerce must send a call to Nexi with the data of the contract registered in the first Payment stage.

## REQUEST

## CLASS

ApiPaymentRicorrenteMOTORequest

## METHOD

**PaymentRicorrenteMOTO** 

| Name      | Description                                                                                                    | Format          |
|-----------|----------------------------------------------------------------------------------------------------|-----------------|
| alias     | Merchant profile identification code (fixed value communicated by Nexi during the activation phase).                                                                                                    | AN MAX 30       |
| nContract | Code that allows to save the pairing between the user and the used Payment card                                                                                                    | AN MIN 5 MAX 30 |
| codTrans  | Payment identification code consisting of<br>alphanumeric characters, excluding the # '<br>" characters. The code must be unique for<br>each authorisation request. If, and only if,<br>the authorisation request fails, then the<br>merchant may repeat the same request<br>with the same transCode twice more. In<br>the configuration stage, the merchant may<br>choose to decrease this to less than 3<br>attempts. | AN MIN 2 MAX 30 |
| amount    | Amount expressed in euro cents without separators                                                                                                    | N MAX 9         |
| currency  | 978 per Euro                                                                                                    | AN MAX 3        |
| month     | Credit card expiry month                                                                                                    | N MAX 2         |
| year      | Credit card expiry year                                                                                                    | N MAX 4         |

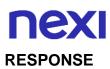

## CLASS

## ApiPaymentRicorrenteMOTOResponse

| Name            | Description                                                                                             | Format          |
|-----------------|----------------------------------------------------------------------------------------------------|-----------------|
| result          | Result of the request.                                                                                  | AN ok / ko      |
| operationId     | Transaction identifier assigned by Nexi.                                                                | AN MIN 2 MAX 30 |
| timeStamp       | Timestamp in millisecond format.                                                                        | N 13 CRT        |
| authCode        | Confirmation code issued by the card issuer.                                                            | AN MAX 6        |
| convCode        | Merchant code assigned by the acquirer.                                                                 | AN MIN 2 MAX 30 |
| date            | Transaction date                                                                                        | DATA gg/mm/aaaa |
| time            | Transaction time                                                                                        | AN hh:mm:ss     |
| country         | Credit card country                                                                                     | AN MIN 2 MAX 30 |
| region          | Credit card global region of origin                                                                     | AN MIN 2 MAX 30 |
| brand           | Type of card used by the user to make Payment. The possible values are shown in the <u>table here</u> . | AN MAX 100      |
| productType     | Credit card type                                                                                        | AN MIN 2 MAX 30 |
| transactionType | Indicates the Payment method. See the table here for possible values.                                   | AN MIN 2 MAX 30 |

## NOTES:

• Transactions executed through recurring Payments cannot be partially accounted for.

## **3D-Secure Subsequent Payment**

When you need to charge a previously registered contract, your system have to send a call with the data of the contract previously registered with the first Payment. This type of call will require the inclusion of the 3D-Secure code also on recurring Payments.

## Generate xpayNonce

#### REQUEST

## CLASSE

ApiCreaNoncePaymentRicorrente3DSRequest

## **METHODO**

creaNoncePaymentRicorrente3DS

| Name      | Description                                                                                                    | Format                                                                                                    |
|-----------|----------------------------------------------------------------------------------------------------|----------------------------------------------------------------------------------------------------|
| alias     | Merchant profile identification code (fixed value communicated by Nexi during the activation phase).                                                                                                    | AN MAX 30                                                                                                 |
| nContract | Code that allows to save the pairing between the user and the used Payment card                                                                                                    | AN MIN 5 MAX 30                                                                                           |
| codTrans  | Payment identification code consisting of<br>alphanumeric characters, excluding the # '<br>" characters. The code must be unique for<br>each authorisation request. If, and only if,<br>the authorisation request fails, then the<br>merchant may repeat the same request<br>with the same transCode twice more. In<br>the configuration stage, the merchant may<br>choose to decrease this to less than 3<br>attempts. | AN MIN 2 MAX 30<br>Except the "#"<br>character. In case of<br>MyBank you can<br>only use: / - : ( ) . , + |
| amount    | Amount expressed in euro cents without separators                                                                                                    | N MAX 9                                                                                                   |
| currency  | 978 per Euro                                                                                                    | AN MAX 3                                                                                                  |
| month     | Credit card expiry month                                                                                                    | N MAX 2                                                                                                   |
| year      | Credit card expiry year                                                                                                    | N MAX 4                                                                                                   |

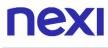

groupCode

## RESPONSE

## CLASS

ApiCreaNoncePaymentRicorrente3DSResponse

| Name        | Description                                                 | Format          |
|-------------|-------------------------------------------------------------|-----------------|
| result      | Result of the request.                                      | AN ok / ko      |
| operationId | Transaction identifier assigned by Nexi.                    | AN MIN 2 MAX 30 |
| timeStamp   | Timestamp in millisecond format.                            | N 13 CRT        |
| xpayNonce   | Code assigned by XPay to be used for the<br>Payment request | AN MAX 36       |

## Payment

## REQUEST

CLASSE

ApiPaymentRicorrente3DSRequest

## **METHODO**

PaymentRicorrente3DS

| Name     | Description                                                                                                    | Format                                                                                                    |
|----------|----------------------------------------------------------------------------------------------------|----------------------------------------------------------------------------------------------------|
| alias    | Merchant profile identification code (fixed value communicated by Nexi during the activation phase).                                                                                                    | AN MAX 30                                                                                                 |
| codTrans | Payment identification code consisting of<br>alphanumeric characters, excluding the # '<br>" characters. The code must be unique for<br>each authorisation request. If, and only if,<br>the authorisation request fails, then the<br>merchant may repeat the same request<br>with the same transCode twice more. In<br>the configuration stage, the merchant may | AN MIN 2 MAX 30<br>Except the "#"<br>character. In case of<br>MyBank you can<br>only use: / - : ( ) . , + |

|           | choose to decrease this to less than 3 attempts.         |           |
|-----------|----------------------------------------------------------|-----------|
| amount    | Amount expressed in euro cents without separators        | N MAX 9   |
| currency  | 978 per Euro                                             | AN MAX 3  |
| xpayNonce | Code assigned by XPay to be used for the Payment request | AN MAX 36 |

## RESPONSE

## CLASSE

ApiPaymentRicorrente3DSResponse

| Name            | Description                                                                                             | Format          |
|-----------------|----------------------------------------------------------------------------------------------------|-----------------|
| result          | Result of the request.                                                                                  | AN ok / ko      |
| operationId     | Transaction identifier assigned by Nexi.                                                                | AN MIN 2 MAX 30 |
| timeStamp       | Timestamp in millisecond format.                                                                        | N 13 CRT        |
| authCode        | Confirmation code issued by the card issuer.                                                            | AN MAX 6        |
| convCode        | Merchant code assigned by the acquirer.                                                                 | AN MIN 2 MAX 30 |
| date            | Transaction date                                                                                        | DATA gg/mm/aaaa |
| time            | Transaction time                                                                                        | AN hh:mm:ss     |
| country         | Credit card country                                                                                     | AN MIN 2 MAX 30 |
| region          | Credit card global region of origin                                                                     | AN MIN 2 MAX 30 |
| brand           | Type of card used by the user to make Payment. The possible values are shown in the <u>table here</u> . | AN MAX 100      |
| productType     | Credit card type                                                                                        | AN MIN 2 MAX 30 |
| transactionType | Indicates the Payment method. See the table here for possible values.                                   | AN MIN 2 MAX 30 |

## NOTES:

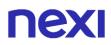

- Transactions executed through recurring Payments cannot be partially accounted for.
- In case of KO outcome with error code 96, it is possible to retry the payment by reusing the same card and the same amount.

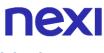

## Varie

## **DCC** Verification Service

Currency Choice is a service born from the collaboration between Nexi and Global Blue. It allows international Visa and MasterCard credit card holders to make purchases in their own currency, with an exchange rate guaranteed at the time of Payment.

The Currency Choice service is currently available in the currencies that can be found <u>here</u>.

This service allows to verify whether the currency of the Payment card used is one of the 38 available. If it is, the service will provide the exchange rate to the user, who may choose to either accept the offered rate and proceed with own currency, or remain in euro.

This service requires the merchant to achieve PCI DSS certification.

## REQUEST

| CLASS                 |  |  |
|-----------------------|--|--|
| ApiVerificaDCCRequest |  |  |
|                       |  |  |

| METHOD      |  |  |
|-------------|--|--|
| verificaDCC |  |  |

| Name   | Description                                                                                          | Format          |
|--------|----------------------------------------------------------------------------------------------------|-----------------|
| alias  | Merchant profile identification code (fixed value communicated by Nexi during the activation phase). | AN MAX 30 CHAR. |
| pan    | Credit card number                                                                                   | N MAX 19 CHAR.  |
| amount | Amount expressed in euro cents with no separators.                                                   | N MAX 9 CHAR.   |

## RESPONSE

| CLASS                  |  |  |
|------------------------|--|--|
| ApiVerificaDCCResponse |  |  |

| Name        | Description                                                              | Format          |
|-------------|--------------------------------------------------------------------------|-----------------|
| result      | Result of the request.                                                   | AN MAX 30 CHAR. |
| operationId | Transaction identifier assigned by Nexi.                                 | ENUM ok/ko      |
| timeStamp   | Timestamp in millisecond format.                                         | N 13 CHAR.      |
| ticket      | Exchange rate request identifier provided by Global Blue.                | AN 25 CHAR.     |
| DCCcurrency | Code of the currency in which the dccAmount is expressed (e.g. 840=USD). | AN 3 CHAR.      |

|                  | Only present for the DCC service. For allowed values, see the <u>table here</u> .                                                                                                    |               |
|------------------|----------------------------------------------------------------------------------------------------|---------------|
| DCCamount        | Shows the value of the amount converted<br>into the currency chosen by the payer for<br>the transaction. The currency used is<br>shown in the dccCurrency field. Blank<br>space characters are added on the left<br>until 20 characters are reached. | AN 20 CHAR.   |
| DCCdecimalAmount | Shows the value of the amount converted<br>into the currency chosen by the payer for<br>the transaction. The currency used is<br>shown in the dccCurrency field. Blank<br>space characters are added on the left<br>until 20 characters are reached. | AN 20 CHAR.   |
| exchangeRate     | Exchange rate                                                                                                    | Ν             |
| MarkUp           | Indicates the mark-up provided by Global Blue.                                                                                                    | N 8.4         |
| decimalMarkUp    | Indicates how many decimal places are in the MarkUp field.                                                                                                    | N MAX 2 CHAR. |
|                  |                                                                                                    |               |

## **DCC Service - Payment**

This service makes a Payment in a currency other than Euro if the cardholder has accepted the proposed exchange rate through the DCCVerification service.

This service requires the merchant to achieve PCI DSS certification.

## REQUEST

CLASS ApiPagaDCCRequest

## METHOD

pagaDCC

## **Required Parameters**

| Name                 | Description                                                                                                    | Format                     |
|----------------------|----------------------------------------------------------------------------------------------------|----------------------------|
| alias                | Merchant profile identification code<br>(fixed value communicated by Nexi<br>during the activation phase).                                                                                                    | AN MAX 30<br>CHAR.         |
| codTrans             | Payment identification code consisting of<br>alphanumeric characters, excluding the<br># ' " characters. The code must be<br>unique for each authorisation request. If,<br>and only if, the authorisation request<br>fails, then the merchant may repeat the<br>same request with the same transCode<br>twice more. In the configuration stage,<br>the merchant may choose to decrease<br>this to less than 3 attempts. | AN MIN 2 - MAX<br>30 CHAR. |
| ticket               | Exchange rate request identifier provided by Global Blue.                                                                                                    | AN 25 CHAR.                |
| amount               | Amount expressed in euro cents with no separators.                                                                                                    | N MAX 9 CHAR.              |
| currency             | 978 for Euro                                                                                                    | N 3 CHAR.                  |
| DCCcurrency          | Code of the currency in which the<br>dccAmount is expressed (e.g.<br>840=USD). Only present for the DCC<br>service. For allowed values, see the<br>table here.                                                                                                    | AN 3 CHAR.                 |
| DCCamount            | Shows the value of the amount<br>converted into the currency chosen by<br>the payer for the transaction. The<br>currency used is shown in the<br>dccCurrency field. Blank space<br>characters are added on the left until 20<br>characters are reached.                                                                                                    | AN 20 CHAR.                |
| exchangeRateAccepted | Exchange rate accepted.                                                                                                    | Ν                          |
|                      |                                                                                                    |                            |

## **Optional parameters**

| Name  | Description                                                                                                    | Format         |
|-------|----------------------------------------------------------------------------------------------------|----------------|
| pan   | Credit card number                                                                                                    | N MAX 19 CHAR. |
| month | Credit card expiry month                                                                                                    | mm             |
| year  | Credit card expiry year                                                                                                    | уууу           |
| CVC   | CVV2/CVC2, three-digit code found on<br>the back of VISA, MASTERCARD,<br>MAESTRO, DINERS, and JCB branded<br>credit cards. 4DBC, four-digit code found<br>on the front of AMERICAN EXPRESS<br>cards. Whether it is mandatory or not<br>depends on the rules in application for<br>each individual acquirer. | N MAX 4 CHAR.  |

#### RESPONSE

| CLASS              |  |  |
|--------------------|--|--|
| ApiPagaDCCResponse |  |  |

## **Required Parameters**

| Name        | Description                                  | Format                     |
|-------------|----------------------------------------------|----------------------------|
| result      | Result of the request.                       | AN MAX 30 CHAR.            |
| operationId | Transaction identifier assigned by Nexi.     | ENUM ok/ko                 |
| timeStamp   | Timestamp in millisecond format.             | N 13 CHAR.                 |
| authCode    | Confirmation code issued by the card issuer. | AN 6 CHAR.                 |
| convCode    | Merchant code assigned by the acquirer.      | AN MIN 2 - MAX 30<br>CHAR. |
| date        | Transaction date                             | DATE dd/mm/yyyy            |
| time        | Transaction time                             | hh:mm:ss                   |
| country     | Credit card country                          | AN MIN 2 - MAX 30<br>CHAR. |
| region      | Credit card global region of origin          | AN MIN 2 - MAX 30<br>CHAR. |
| brand       | Credit card network                          | AN                         |
| productType | Credit card type                             | AN MIN 2 - MAX 30<br>CHAR. |

# **NEXI** ELECTRONIC INVOICING

XPay allows you to issue electronic invoices quickly and easily using the Get Your Bill service.

The service guarantees numerous advantages:

- Allows you to quickly manage invoice issuing and reduce operations
- It is easy to use and integrated into the back office of the XPay gateway
- · Allows you to quickly archive and search all invoices

• It is sufficient to switch to XPay the Get Your Bill code or the VAT number or the customer's fiscal code and all the personal data are recovered directly from the system

### **Back office operations**

In the back office the GYB section has been added from where the merchant can perform:

- Search for invoices
- Creating an invoice without Payment
- The cancellation of an invoice issued
- · Creating a Pay-by-Link link with invoice issue

The creation of an invoice and the cancellation are operations accessible only to the users of the back office device, while the search is accessible to all users.

### NOTES:

• The invoice issue process cannot be completed in the test environment.

## **XpayNonce Fattura Creation**

API to create the nonce that will be used as a parameter in the Payment service, such as in the Easy Payment service.

## URI

ecomm/api/fattura/creaNonceFattura

| METHOD |  |  |  |
|--------|--|--|--|
| POST   |  |  |  |

| ACCEPT           |  |  |
|------------------|--|--|
| application/json |  |  |

## **Initiation Message**

| Name                  | Description                                                                                                    | Format          |
|-----------------------|----------------------------------------------------------------------------------------------------|-----------------|
| apiKey                | Alias assigned to the merchant by Nexi                                                                                                    | AN MAX 30       |
| codiceTransazione     | Transaction identifier assigned by the merchant.                                                                                                    | AN MIN 2 MAX 30 |
| importo               | Amount to be authorised, expressed in euro cents with no separator. The first 2 numbers to the right represent the euro cents. es.: 5000 is 50,00 € | N MAX 8         |
| numeroFattura         | Contains the document number (just incremental part)                                                                                                | AN              |
| numeroFatturaCompleto | Contains the document number, including any prefixes / suffixes                                                                                     | AN              |
| tipoFattura           | Invoice type (1 = traditional, 61 = electronic)                                                                                                    | Ν               |
| cliente               | JSON object whose structure is<br>described in the following table                                                                                  | JSON            |
| carrello              | Array of objects that describe the article<br>whose structure is described in the table<br>below                                                    | Array           |

| iva       | Describes section/field including taxable<br>amount. Array of objects whose structure<br>is described in the table below                  | Array      |
|-----------|----------------------------------------------------------------------------------------------------|------------|
| sconto    | It represents the applied head discount expressed in hundredths                                                                           | N MAX 9    |
| note      | Possible invoice notes                                                                                                    | AN MAX 400 |
| timeStamp | Timestamp in millisecond format.                                                                                                    | N 13       |
| mac       | Message Authentication Code.<br>Transaction signature field. For<br>calculation details, see the end of this<br>chapter: MAC Calculation. | AN 40      |

## **CLIENTE OBJECT**

| Name          | Description   | Format |
|---------------|---------------|--------|
| codiceGYB     | GYB USER CODE | AN     |
| partitalVA    | USER VAT CODE | AN     |
| codiceFiscale | User CF       | AN     |

## **ARTICOLO OBJECT: required fields**

| Name            | Description                                      | Format     |
|-----------------|--------------------------------------------------|------------|
| codice          | Iterm code                                       | AN MAX 20  |
| importoTotale   | Total amount expressed in cents                  | N MAX 9    |
| quantita        | Number of items                                  | Ν          |
| importoUnitario | Unitary amount of the item expressed in cents    | N MAX 9    |
| descrizione     | Item description                                 | AN MAX 500 |
| importoIVA      | VAT amount for the item                          | N MAX 9    |
| codiceIVA       | VAT code for the item. Possible values VAT codes | AN MAX 20  |

## ARTICOLO OBJECT: optional fields

| Name            | Description                                                     | Format                         |
|-----------------|-----------------------------------------------------------------|--------------------------------|
| codiceTipo      | To be used for fuel product types                               | AN MAX 20                      |
| codiceValore    | To be used for fuel product types                               | AN MAX 20                      |
| targa           | Licence plate                                                   | AN MAX 50                      |
| numeroddt       | Ddt number                                                      | AN MAX 100                     |
| dataddt         | ddt date                                                        | DATE<br>dd/mm/yyyy<br>hh:mi:ss |
| numeroScontrino | Ticket number to which the invoice refers                       | AN MAX 100                     |
| dataScontrino   | Ticket date to which the invoice refers                         | DATA<br>dd/mm/yyyy<br>hh:mi:ss |
| unitaMisura     | Unit of measure of the row                                      | AN MAX 100                     |
| sconto          | It represents the applied head discount expressed in hundredths | N MAX 9                        |

## VAT OBJECT

| Name          | Description                                       | Format      |
|---------------|---------------------------------------------------|-------------|
| aliquotaIVA   | Applied rate VAT                                  | N es. 10.00 |
| imponibileIVA | taxable amount of the various VAT invoices        | Ν           |
| importoIVA    | VAT amount for the item                           | N MAX 9     |
| importoLordo  | Total current VAT caption expressed in hundredths | N MAX 9     |
| codiceIVA     | VAT code for the item. Possible values VAT codes  | AN MAX 20   |

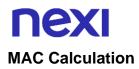

For the startup message, the string to be signed must contain the following fields:

- apiKey
- codiceTransazione
- importo
- articolo<codice\_0>=<importo\_0>
- articolo<codice\_1>=<importo\_1>
- articolo<codice\_n>=<importo\_n>
- sconto
- timeStamp
- chiaveSegreta

In the string used in the calculation of the MAC all the articles must be specified in the order in which they are present in the "cart" array in the form: "article <code\_i> = <import\_i>".

## SAMPLE STRING

MAC = HASH SHA1

(apiKey=<val>codiceTransazione=<val>importo=<val>articolo<val\_codice\_0>=<val\_imp orto\_0>articolo<val\_codice\_1>=<val\_importo\_1>timeStamp=<val><chiaveSegreta>)

## Notification Message: required fields

| Name         | Description                                                                                                    | Format          |
|--------------|----------------------------------------------------------------------------------------------------|-----------------|
| esito        | Operation result (possible values OK,<br>KO)                                                                                                    | AN MAX 2        |
| idOperazione | Transaction identifier assigned by Nexi                                                                                                    | AN MIN 2 MAX 30 |
| xpayNonce    | Code assigned by XPay for use in the Payment request.                                                                                                    | AN MAX 36       |
| errore       | Only present when the result is ko. It is<br>an object containing:<br>codice -> error code, see table Restful<br>API Error Codes Table<br>messaggio -> error details | JSON            |
| timeStamp    | Timestamp in millisecond format                                                                                                    | N 13            |
| mac          | Message Authentication Code.<br>Transaction signature field. For                                                                                                    | AN 40 CRT       |

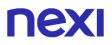

calculation details, see the end of this chapter: MAC Calculation.

## **MAC Calculation**

For the result message, the string to be signed must contain the following fields esito

- idOperazione
- xpayNonce
- timeStamp
- chiaveSegreta

### SAMPLE STRING

```
MAC = HASH
```

```
SHA1(esito=<val>idOperazione=<val>xpayNonce=<val>timeStamp=<val><chiaveSegre ta>)
```

L'api crea un nuovo xpayNonce se le seguenti verifiche hanno esito positivo:

- · Active service enabled on the merchant
- Merchant with GYB service configured and enabled
- Valued transaction code that complies with the XPay standard
- At least one of the valued customer parameters is present
- The complete invoice number and the invoice number are evaluated
- · The invoice type is a valid value

• The cart contains at least one element and each element has the mandatory fields valued and with formally valid values

• The vat amount contains at least one element and a maximum of 5. Each with the required mandatory fields and with formally valid values

• The total is congruent with what is obtained by summing up the various items: it is verified that ( $\sum$  cart.importTotal) - ( $\sum$  cart.discount) - discount = amount and what amount = ( $\sum$  VAT VAT) - discount.

Obtained a positive outcome from the API with the xpayNonce, the merchant can call the Cash page by adding:

- the enhanced billing parameter Y to indicate the invoice request
- the billing\_xpayNonce parameter set to the value of the xpayNonce obtained from previous API.

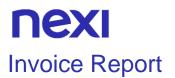

ACCEPT

Application/json

It allows you to query XPay to get a list of invoices, applying different filter conditions. It is mandatory to enter the search date period.

The response report will contain 1 to n json objects, one per invoice found.

| URI                             |  |  |
|---------------------------------|--|--|
| Ecomm/api/fattura/reportFatture |  |  |
|                                 |  |  |
| METHOD                          |  |  |
| POST                            |  |  |
|                                 |  |  |

| Initiation Message    |                                                                                    |                    |
|-----------------------|------------------------------------------------------------------------------------|--------------------|
| Name                  | Description                                                                        | Format             |
| apiKey                | Alias assigned to the merchant by Nexi.                                            | AN MAX 30          |
| codiceTransazione     | Transaction identifier assigned by the merchant.                                   | AN MIN 2 MAX 30    |
| numeroFattura         | Contains the document number (just incremental part)                               | AN                 |
| numeroFatturaCompleto | Contains the document number, including any prefixes / suffixes                    | AN                 |
| codiceRecupero        | Valued with the recovery code obtained from GYB in the event of a positive outcome | AN                 |
| ricercaDal            | Search by date from                                                                | DATA<br>dd/mm/yyyy |
| ricercaAl             | Search by date to                                                                  | DATA<br>dd/mm/yyyy |
| cliente               | JSON object whose structure is described in the following table                    | JSON               |
| timeStamp             | Timestamp in millisecond format                                                    | N 13               |

| mac | Message Authentication Code.             | AN 40 |
|-----|------------------------------------------|-------|
|     | Transaction signature field. For         |       |
|     | calculation details, see the end of this |       |
|     | chapter: MAC Calculation.                |       |

## **CLIENTE OBJECT**

| Name          | Description   | Format |
|---------------|---------------|--------|
| codiceGYB     | GYB USER CODE | AN     |
| partitaIVA    | USER VAT CODE | AN     |
| codiceFiscale | User CF       | AN     |

## **MAC Calculation**

For the startup message, the string to be signed must contain the following fields:

- apiKey
- ricercaDal
- ricercaAl
- timestamp
- chiaveSegreta

## SAMPLE STRING

```
MAC = HASH
SHA1(apiKey=<val>ricercaDal=<val>ricercaAl=<val>timeStamp=<val><chiaveSegreta>)
```

## **Result Message**

| Name         | Description                                                                  | Format          |
|--------------|------------------------------------------------------------------------------|-----------------|
| esito        | Operation result (possible values OK,<br>KO)                                 | AN MAX 2        |
| idOperazione | Transaction identifier assigned by Nexi                                      | AN MIN 2 MAX 30 |
| report       | Contains one or more objects whose structure is shown in the following table | Array           |
| timeStamp    | Timestamp in millisecond format                                              | N 13            |

| mac | Message Authentication Code.             | AN 40 CRT |
|-----|------------------------------------------|-----------|
|     | Transaction signature field. For         |           |
|     | calculation details, see the end of this |           |
|     | chapter: MAC Calculation.                |           |

## **REPORT OBJECT**

| Name              | Description                                                                        | Format             |
|-------------------|------------------------------------------------------------------------------------|--------------------|
| stato             | Inovoice status. Possible values<br>Invoice Status Codes                           | AN                 |
| Stato ordine      | Status Description                                                                 | AN                 |
| codiceTransazione | Transaction identifier assigned by the merchant.                                   | AN MIN 2 MAX 30    |
| numeroFattura     | Contains the document number (just incremental part)                               | AN                 |
| dataEmissione     | Invoice issue date                                                                 | DATA<br>dd/mm/yyyy |
| codiceRecupero    | Valued with the recovery code obtained from GYB in the event of a positive outcome | AN                 |
| annullabile       | Indicates if the transaction is cancelable                                         | true/false         |
| cliente           | JSON object whose structure is described in the following table                    | JSON               |

## **CLIENTE OBJECT**

| Name          | Description   | Format |
|---------------|---------------|--------|
| codiceGYB     | GYB USER CODE | AN     |
| partitaIVA    | USER VAT CODE | AN     |
| codiceFiscale | User CF       | AN     |

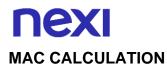

For the result message, the string to be signed must contain the following fields:

- esito
- idOperazione
- timestamp
- chiaveSegreta

## SAMPLE STRING

MAC = HASH SHA1(esito=<val>idOperazione=<val>timeStamp=<val><chiaveSegreta>)

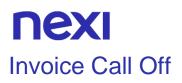

It allows you to cancel the invoice associated with the indicated transaction and recovery code.

## URI

ecomm/api/fattura/annullaFattura

| METHOD |  |
|--------|--|
| POST   |  |

| ACCEPT           |  |  |
|------------------|--|--|
| application/json |  |  |

## **Initiation Message**

| Name              | Description                                                                                                    | Format          |
|-------------------|----------------------------------------------------------------------------------------------------|-----------------|
| apiKey            | Alias assigned to the merchant by Nexi.                                                                                                   | AN MAX 30       |
| codiceTransazione | Transaction identifier assigned by the merchant.                                                                                          | AN MIN 2 MAX 30 |
| codiceRecupero    | Valued with the recovery code obtained from GYB in the event of a positive outcome                                                        | AN              |
| timeStamp         | Timestamp in millisecond format                                                                                                    | N 13 CRT        |
| mac               | Message Authentication Code.<br>Transaction signature field. For<br>calculation details, see the end of this<br>chapter: MAC Calculation. | AN 40 CRT       |

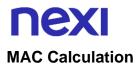

For the startup message, the string to be signed must contain the following fields

- apikey
- codiceTransazione
- codiceRecupero
- timeStamp
- chiaveSegreta

## SAMPLE STRING

#### MAC = HASH

SHA1(apikey=<val>codiceTransazione=<val>codiceRecupero=<val>timeStamp=<val>< chiaveSegreta>)

## **Result Message**

| Name         | Description                                                                                                    | Format          |
|--------------|----------------------------------------------------------------------------------------------------|-----------------|
| esito        | Operation result (possible values OK,<br>KO, ANNULLO e ERRORE)                                                                            | AN MAX 7        |
| idOperazione | Transaction identifier assigned by Nexi                                                                                                   | AN MIN 2 MAX 30 |
| timeStamp    | Timestamp in millisecond format                                                                                                    | N 13 CRT        |
| mac          | Message Authentication Code.<br>Transaction signature field. For<br>calculation details, see the end of this<br>chapter: MAC Calculation. | AN 40 CRT       |

### **MAC Calculation**

For the result message, the string to be signed must contain the following fields:

- esito
- idOperazione
- timeStamp
- chiaveSegreta

## SAMPLE STRING

MAC = HASH SHA1(esito=<val>idOperazione=<val>timeStamp=<val><chiaveSegreta>)

# **NEXI** 3D SECURE 2.2

The new 3D Secure 2.2 protocol adopted by the main international circuits (Visa, MasterCard, American Express), introduces new authentication methods, able to improve and speed up the cardholder's purchase experience.

In particular, the new protocol allows an exchange of more information between the merchant and the card issuer, in order to allow a better assessment of the risk of the transaction, simplifying the Customer's purchase experience and improving the conversion rate at check out.

In many cases the information retrieved from the purchaser's device and the additional information passed by the merchant will be sufficient to authenticate the card holder transparently, without further interaction. In some cases, instead, for transactions that present higher risks, active authentication of the Customer will be required.

The structure of the "informazioniSicurezza" JSON object required for 3D Secure 2.2 service is described below:

| Mandatory | Name                  | Description                                                                                                    | Format |
|-----------|-----------------------|----------------------------------------------------------------------------------------------------|--------|
|           | transType             | <ul> <li>01 = Goods/Service Purchase</li> <li>03 = Check Acceptance</li> <li>10 = Account Funding</li> <li>11 = Quasi-Cash Transaction</li> <li>28 = Prepaid Activation and Load</li> </ul> | AN     |
|           | buyer                 | Object whose structure is shown<br>in the tables below. Contains<br>information about the buyer.                                                                                            | JSON   |
|           | destinationAddress    | Object whose structure is shown<br>in the tables below. Contains<br>information about the buyer.                                                                                            | JSON   |
|           | billingAddress        | Object whose structure is shown<br>in the tables below. Contains<br>information about the buyer.                                                                                            | JSON   |
|           | cardHolderAcctInfo    | Object whose structure is shown<br>in the tables below. Contains<br>information about the buyer.                                                                                            | JSON   |
|           | merchantRiskIndicator | Object whose structure is shown<br>in the tables below. Contains<br>information about the buyer.                                                                                            | JSON   |

## Buyer information, "buyer" element

| Mandatory    | Name      | Description                                         | Format                     |
|--------------|-----------|-----------------------------------------------------|----------------------------|
| $\checkmark$ | email     | Buyer Mail                                          | AN MIN 1<br>MAX 254        |
|              | msisdn    | Mobile number. The prefix is required (e.g. "+39"). | ^(\\+)([0-<br>9]{10,15})\$ |
|              | homePhone | Home Phone. The prefix is required (e.g. "+39").    | ^(\\+)([0-<br>9]{10,15})\$ |

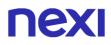

| workPhone | Work Phone. The prefix is required (e.g. "+39"). | ^(\\+)([0-<br>9]{10,15})\$ |
|-----------|--------------------------------------------------|----------------------------|
| account   | Cardholder's ID Account                          | AN MAX 64                  |

## Shipping address, "destinationAddress" element

| Mandatory    | Name        | Description                          | Format             |
|--------------|-------------|--------------------------------------|--------------------|
| $\checkmark$ | city        | City                                 | AN MIN 1<br>MAX 40 |
| $\checkmark$ | countryCode | Country code (ISO3166-1 alpha-<br>3) | AN 3 CHA           |
| $\checkmark$ | street      | Street                               | AN MIN 1<br>MAX 50 |
|              | street2     | Address first detail                 | AN MAX 50          |
|              | street3     | Address second detail                | AN MAX 50          |
| $\checkmark$ | postalCode  | Postal Code                          | AN MIN 1<br>MAX 8  |
| $\checkmark$ | stateCode   | Province abbreviation                | AN MIN 1<br>MAX 2  |

## Billing address, "billingAddress" element

| Mandatory    | Name        | Description                         | Format             |
|--------------|-------------|-------------------------------------|--------------------|
| $\checkmark$ | city        | City                                | AN MIN 1<br>MAX 40 |
| $\checkmark$ | countryCode | Country code (ISO3166-1<br>alpha-3) | AN 3 CHA           |
| $\checkmark$ | street      | Street                              | AN MIN 1<br>MAX 50 |
|              | street2     | Address first detail                | AN MAX 50          |
|              | street3     | Address second detail               | AN MAX 50          |

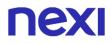

| $\checkmark$ | postalCode | Postal Code           | AN MIN 1<br>MAX 8 |
|--------------|------------|-----------------------|-------------------|
| $\checkmark$ | stateCode  | Province abbreviation | AN 2 CHA          |

## Cardholder account information, "cardHolderAcctInfo" element

| Mandatory | Name                       | Description                                                                                                    | Format     |
|-----------|----------------------------|----------------------------------------------------------------------------------------------------|------------|
|           | chAccDate                  | Account activation date on the merchant's site                                                                                                    | yyyy-mm-dd |
|           | chAccAgeIndicator          | Account seniority indicator on the<br>merchant's site:<br>01 = No account<br>02 = created during this<br>transaction<br>03 = Created in the last 30 days<br>04 = Created between 30 and 60<br>days ago<br>05 = Created before 60 days ago                                                                                                    | Ν          |
|           | chAccChangeDate            | Date of last change of the account on merchant DB                                                                                                    | yyyy-mm-dd |
|           | chAccChangeIndicator       | Time elaps from the last change<br>of the cardholder's account<br>information on the merchant's<br>site, including the billing or<br>shipping address, new Payment<br>account, new user, etc:<br>01 = created during this<br>transaction<br>02 = Created in the last 30 days<br>03 = Created between 30 and 60<br>days ago<br>04 = Created before 60 days ago | Ν          |
|           | chAccPwChangeDate          | Date of last change of account password                                                                                                    | yyyy-mm-dd |
|           | chAccPwChangeIndicat<br>or | Time elapsed since the<br>cardholder's account performed a<br>password change or account<br>recovery:<br>01 = No account<br>02 = created during this                                                                                                    | Ν          |

|                                      | transaction<br>03 = Created in the last 30 days<br>04 = Created between 30 and 60<br>days ago<br>05 = Created before 60 days ago                                                                                                    |                      |
|--------------------------------------|----------------------------------------------------------------------------------------------------|----------------------|
| nbPurchaseAccount                    | Number of purchases of this account in the last 6 months                                                                                                    | N MIN 1<br>MAX 4 CRT |
| destinationAddressUsa<br>geDate      | Date of last use of this delivery address                                                                                                    | yyyy-mm-dd           |
| destinationAddressUsa<br>geIndicator | Indicates when the shipping<br>address used for this transaction<br>was used for the first time:<br>01 = created during this<br>transaction<br>02 = Created in the last 30 days<br>03 = Created between 30 and 60<br>days ago<br>04 = Created before 60 days ago | Ν                    |
| destinationNameIndicat<br>or         | Indicates if the account name<br>matches the name indicated for<br>the shipment:<br>01 = Account name identical to<br>the shipping address name.<br>02 = different account name from<br>the shipping address name.                                               | Ν                    |
| txnActivityDay                       | Number of transactions<br>(concluded and abandoned) for<br>this account in the previous 24<br>hours.                                                                                                    | N MIN 1<br>MAX 3 CRT |
| txnActivityYear                      | Number of transactions<br>(concluded and abandoned) for<br>this account in the previous 12<br>months.                                                                                                    | N MIN 1<br>MAX 3 CRT |
| provisionAttemptsDay                 | Number of card tokenization attempts in the last 24 hours                                                                                                    | N MIN 1<br>MAX 3 CRT |
| suspiciousAccActivity                | Indicator for suspicious activity:<br>01 = No suspicious activity<br>verified.<br>02 = Suspicious activity detected.                                                                                                    | Ν                    |

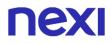

| PaymentAccAgeDate   | Activation date of the Payment account                                                                                                    | yyyy-mm-dd |
|---------------------|----------------------------------------------------------------------------------------------------|------------|
| PaymentAccIndicator | Indicates when the card holder<br>has entered the Payment account<br>on the merchant's site:<br>01 = No account<br>02 = created during this<br>transaction<br>03 = Created in the last 30 days<br>04 = Created between 30 and 60<br>days ago<br>05 = Created before 60 days ago | Ν          |

### Merchant reliability indicator, "merchantRiskIndicator" element

| Mandatory | Name              | Description                                                                                                    | Format            |
|-----------|-------------------|----------------------------------------------------------------------------------------------------|-------------------|
|           | deliveryEmail     | Delivery email address for<br>intangible purchases                                                                                                    | AN MAX 254<br>CHA |
|           | deliveryTimeframe | Indicator on the delivery<br>period of the goods:<br>01 = Immediate Delivery<br>(Electronic Delivery).<br>02 = Same day delivery.<br>03 = Night delivery.<br>04 = Delivery in two or<br>more days.                                                               | Ν                 |
|           | giftCardAmount    | Object that contains:<br>value: Value of the gift or<br>prepaid card used for the<br>transaction<br>currency: Currency code of<br>the gift or prepaid card<br>used for the transaction<br>(ISO 4217)<br>If you use the object, both<br>parameters are mandatory. | JSON              |
|           | giftCardCount     | Number of gift or prepaid<br>cards used. If this field is<br>sent in the request, the<br>'giftCardAmount' object<br>must also be set.                                                                                                    | N 2 CHAR          |

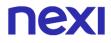

| preOrderDate              | In the case of reservation,<br>the date on which the<br>goods will be available                                                                                                    | yyyy-mm-dd |
|---------------------------|----------------------------------------------------------------------------------------------------|------------|
| preOrderPurchaseIndicator | Indicator on the availability<br>of the goods:<br>01 = Goods available.<br>02 = Future availability.                                                                                                    | Ν          |
| reorderItemsIndicator     | Indicates if the customer is<br>ordering goods already<br>purchased previously:<br>01 = First order.<br>02 = Goods already<br>purchased previously.                                                                                                    | Ν          |
| shipIndicator             | Indicator on the type of<br>delivery:<br>01 = Shipping to the billing<br>address.<br>02 = Shipping to another<br>address verified by the<br>merchant.<br>03 = Delivery to a different<br>address than the billing.<br>04 = Shipment or collection<br>to the store (the address of<br>the store must be indicated<br>in the "destinationAddress"<br>object).<br>05 = Digital goods,<br>including online services,<br>electronic gift certificates,<br>recovery codes.<br>06 = Travel and event<br>tickets (not sent).<br>07 = Other: for example<br>games, digital services not<br>sent, electronic media<br>subscriptions. | Ν          |

#### NOTES:

• In the event of errors in the parameters sent (format, lack of mandatory fields), the "warning" object will be received with the "esito\_informazioniSicurezza" parameter set to "Y". For more information about any warnings returned, use the appropriate API Warning or consult the detail of the order in the XPay back office.

# **NEXI** 3D Secure 2.2 management through redirection

The following are the parameters necessary for the 3D Secure 2.2 service to function:.

ATTENTION: the parameters are divided into 5 groups, when a parameter is used, the parameters indicated as mandatory in the group must also be sent.

#### **Buyer Information**

| Mandatory    | Name            | Description                                              | Format                     |
|--------------|-----------------|----------------------------------------------------------|----------------------------|
| $\checkmark$ | Buyer_email     | Cardholder's email                                       | AN MIN 1<br>MAX 256        |
|              | Buyer_homePhone | Buyer's home phone. The prefix is required (e.g. "+39"). | ^(\\+)([0-<br>9]{10,15})\$ |
|              | Buyer_workPhone | Buyer's work phone. The prefix is required (e.g. "+39"). | ^(\\+)([0-<br>9]{10,15})\$ |
|              | Buyer_msisdn    | Mobile phone. The prefix is required (e.g. "+39").       | ^(\\+)([0-<br>9]{10,15})\$ |
|              | Buyer_account   | Buyer account on merchant site                           | AN MAX 64                  |

#### Shipping address information

| Mandatory    | Name         | Description                         | Format             |
|--------------|--------------|-------------------------------------|--------------------|
| $\checkmark$ | Dest_city    | City of destination of the shipment | AN MIN 1<br>MAX 40 |
| $\checkmark$ | Dest_country | Country code (ISO3166-1 alpha-3)    | AN 3               |
| $\checkmark$ | Dest_street  | Delivery address                    | AN MIN 1<br>MAX 50 |
|              | Dest_street2 | Second line delivery address        | AN MAX 50          |
|              | Dest_street3 | Third line delivery address         | AN MAX 50          |
| $\checkmark$ | Dest_cap     | Postal code                         | AN MIN 1<br>MAX 8  |
| $\checkmark$ | Dest_state   | Province code                       | AN MIN 1<br>MAX 2  |

### Billing address information

| Mandatory    | Name         | Description                      | Format             |
|--------------|--------------|----------------------------------|--------------------|
| $\checkmark$ | Bill_city    | Billing city                     | AN MIN 1<br>MAX 40 |
| $\checkmark$ | Bill_country | Country code (ISO3166-1 alpha-3) | AN 3               |
| $\checkmark$ | Bill_street  | Billing Address                  | AN MIN 1<br>MAX 50 |
|              | Bill_street2 | Third billing address row        | AN MAX 50          |
|              | Bill_street3 | Second billing address row       | AN MAX 50          |
| $\checkmark$ | Bill_cap     | Postal code                      | AN MIN 1<br>MAX 8  |
| $\checkmark$ | Bill_state   | Province code                    | AN MIN 1<br>MAX 2  |

#### **Buyer account information**

| Mandatory | Name                     | Description                                                                                                    | Format     |
|-----------|--------------------------|----------------------------------------------------------------------------------------------------|------------|
|           | chAccDate                | Account activation date on the merchant's site                                                                                                    | yyyy-mm-dd |
|           | chAccAgeIndicator        | Account seniority indicator on the<br>merchant's site:<br>01 = No account<br>02 = created during this<br>transaction<br>03 = Created in the last 30 days<br>04 = Created between 30 and 60<br>days ago<br>05 = Created before 60 days ago | Ν          |
|           | chAccChangeDate          | Date of last change of the account on merchant DB                                                                                                    | yyyy-mm-dd |
|           | chAccChangeIndicat<br>or | Time elaps from the last change of<br>the cardholder's account<br>information on the merchant's site,<br>including the billing or shipping<br>address, new Payment account,<br>new user, etc:<br>01 = created during this<br>transaction  | Ν          |

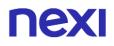

|                                      | 02 = Created in the last 30 days<br>03 = Created between 30 and 60<br>days ago<br>04 = Created before 60 days ago                                                                                                    |            |
|--------------------------------------|----------------------------------------------------------------------------------------------------|------------|
| chAccPwChangeDat<br>e                | Date of last change of account password                                                                                                    | yyyy-mm-dd |
| chAccPwChangeIndi<br>cator           | Time elapsed since the<br>cardholder's account performed a<br>password change or account<br>recovery:<br>01 = No account<br>02 = created during this<br>transaction<br>03 = Created in the last 30 days<br>04 = Created between 30 and 60<br>days ago<br>05 = Created before 60 days ago | Ν          |
| nbPurchaseAccount                    | Number of purchases of this account in the last 6 months                                                                                                    | Ν          |
| destinationAddressU<br>sageDate      | Date of last use of this delivery address                                                                                                    | yyyy-mm-dd |
| destinationAddressU<br>sageIndicator | Indicates when the shipping<br>address used for this transaction<br>was used for the first time:<br>01 = created during this<br>transaction<br>02 = Created in the last 30 days<br>03 = Created between 30 and 60<br>days ago<br>04 = Created before 60 days ago                         | Ν          |
| destinationNameIndi<br>cator         | Indicates if the account name<br>matches the name indicated for<br>the shipment:<br>01 = Account name identical to the<br>shipping address name.<br>02 = different account name from<br>the shipping address name.                                                                       | Ν          |
| txnActivityDay                       | Number of transactions (concluded and abandoned) for this account in the previous 24 hours.                                                                                                    | Ν          |
|                                      |                                                                                                    |            |

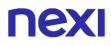

| txnActivityYear          | Number of transactions (concluded<br>and abandoned) for this account in<br>the previous 12 months.                                                                                                    | Ν          |
|--------------------------|----------------------------------------------------------------------------------------------------|------------|
| provisionAttemptsDa<br>y | Number of card tokenization attempts in the last 24 hours                                                                                                    | Ν          |
| suspiciousAccActivity    | Indicator for suspicious activity:<br>01 = No suspicious activity verified.<br>02 = Suspicious activity detected.                                                                                                    | Ν          |
| PaymentAccAgeDate        | Activation date of the Payment account                                                                                                    | yyyy-mm-dd |
| PaymentAccIndicator      | Indicates when the card holder has<br>entered the Payment account on<br>the merchant's site:<br>01 = No account<br>02 = created during this<br>transaction<br>03 = Created in the last 30 days<br>04 = Created between 30 and 60<br>days ago<br>05 = Created before 60 days ago | Ν          |

### Information concerning the reliability of the merchant:

| Mandatory | Name              | Description                                                                                                    | Format |
|-----------|-------------------|----------------------------------------------------------------------------------------------------|--------|
|           | deliveryEmail     | Delivery email address for<br>intangible purchases                                                                                                    | AN     |
|           | deliveryTimeframe | Indicator on the delivery period<br>of the goods:<br>01 = Immediate Delivery<br>(Electronic Delivery).<br>02 = Same day delivery.<br>03 = Night delivery.<br>04 = Delivery in two or more<br>days.  | Ν      |
|           | gca_value         | Value of the gift or prepaid card<br>used for the transaction. The<br>amount must be expressed in<br>cents. If you use this parameter,<br>the "gca_curr" field must also be<br>sent in the request. | Ν      |

| gca_curr                  | Currency code of the gift or<br>prepaid card used for the<br>transaction (ISO 4217). If this<br>parameter is used, the<br>"gca_value" field must also be<br>sent.                                                                                                    | Ν        |
|---------------------------|----------------------------------------------------------------------------------------------------|----------|
| giftCardCount             | Number of gift or prepaid cards used                                                                                                    | Ν        |
| preOrderDate              | In the case of reservation, the date on which the goods will be available                                                                                                    | yyyymmdd |
| preOrderPurchaseIndicator | Indicator on the availability of<br>the goods:<br>01 = Goods available.<br>02 = Future availability.                                                                                                    | Ν        |
| reorderItemsIndicator     | Indicates if the customer is<br>ordering goods already<br>purchased previously:<br>01 = First order.<br>02 = Goods already purchased<br>previously.                                                                                                    | Ν        |
| shipIndicator             | Indicator on the type of delivery:<br>01 = Shipping to the billing<br>address.<br>02 = Shipping to another<br>address verified by the<br>merchant.<br>03 = Delivery to a different<br>address than the billing.<br>04 = Shipment or collection to<br>the store (the address of the<br>store must be indicated in the<br>"destinationAddress" object).<br>05 = Digital goods, including<br>online services, electronic gift<br>certificates, recovery codes.<br>06 = Travel and event tickets<br>(not sent).<br>07 = Other: for example games,<br>digital services not sent,<br>electronic media subscriptions. | Ν        |

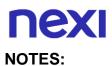

• In the event of errors in the parameters sent (format, lack of mandatory fields), the "warning" object will be received with the "esito\_informazioniSicurezza" parameter set to "Y". For more information about any warnings returned, use the appropriate API Warning or consult the detail of the order in the XPay back office.

# **NEXI** BACK OFFICE API

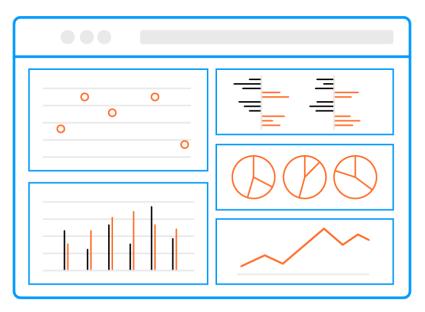

Nexi XPay makes a back office environment available for merchants to use in managing the transactions received. Merchants who have their own management system can benefit from typically post-sale features (operational and reporting), by using API integration.

#### IN PRACTICE

The services can be used regardless of the way in which the Payment request is forwarded by the merchant.

The services displayed by Nexi use http POST methods and a RESTful structure. Requests must be sent in JSON format and responses are formatted JSON objects.

#### Github XPay sample code: https://github.com/NexiPayments/XPay/tree/master/apibackoffice

The environment endpoints are as follows:

#### **TEST ENVIRONMENT URL**

https://int-ecommerce.nexi.it

#### **PRODUCTION ENVIRONMENT URL**

https://ecommerce.nexi.it

The individual URIs and messages for each of the available services are described below.

**NB** Merchants can also access the back office via the web, simply by entering their credentials.

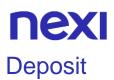

This service performs a journal processing operation. Partial amounts and multiple operations may be allowed, depending on the characteristics of the terminal.

Github XPay sample code: https://github.com/NexiPayments/XPay/tree/master/api-

backoffice/incasso

## URI ecomm/api/bo/contabilizza

#### METHOD

Post

ACCEPT

application/json

#### Initiation Message: required fields

| Name              | Description                                                                                                    | Format                     |
|-------------------|----------------------------------------------------------------------------------------------------|----------------------------|
| apikey            | Alias assigned to the merchant by Nexi.                                                                                                   | AN MAX 30 CHAR.            |
| codiceTransazione | Transaction identifier assigned by the merchant.                                                                                          | AN MIN 2 - MAX 30<br>CHAR. |
| importo           | Amount to be authorised, expressed in euro cents with no separator.                                                                       | N MAX 8 CHAR.              |
| divisa            | Code of the currency in which the amount<br>is expressed, with the only acceptable<br>value being: 978 (Euro).                            | AN MAX 3 CHAR.             |
| timeStamp         | Timestamp in millisecond format.                                                                                                    | N 13 CHAR.                 |
| mac               | Message Authentication Code.<br>Transaction signature field. For calculation<br>details, see the end of this chapter: MAC<br>Calculation. | AN 40 CHAR.                |

#### Initiation Message: optional fields

| Name                   | Description                                                                                                    | Format |
|------------------------|----------------------------------------------------------------------------------------------------|--------|
| idContabParzialePayPal | The field is present only when a PayPal<br>transaction with Payment order Order<br>and Authorization is being processed |        |
| infoAPM                | The infoAPM field is present only for<br>accounting operations carried out with<br>the apm.                             | Object |

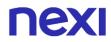

#### **MAC Calculation**

For the initiation message, the string to sign must contain the following fields:

- apiKey
- codiceTransazione
- divisa
- importo
- timeStamp
- secretKey

#### SAMPLE STRING MAC = HASH SHA1(apiKey<val>codiceTransazione=<val>divisa=<val>i

SHA1(apiKey<val>codiceTransazione=<val>divisa=<val>importo=<val>timeStamp=<val>SecretKey>)

#### **Result Message**

| Name         | Description                                                                                                    | Format                     |
|--------------|----------------------------------------------------------------------------------------------------|----------------------------|
| esito        | Operation result                                                                                                    | AN MAX 7 CHAR.             |
| idOperazione | Transaction identifier assigned by Nexi.                                                                                                  | AN MIN 2 - MAX 30<br>CHAR. |
| errore       | Only present when the result is ko. It is an object containing:<br>codice -> error code, <u>see table</u><br>messaggio -> error details   | AN                         |
| timeStamp    | Timestamp in millisecond format.                                                                                                    | N 13 CHAR.                 |
| mac          | Message Authentication Code.<br>Transaction signature field. For calculation<br>details, see the end of this chapter: MAC<br>Calculation. | AN 40 CHAR.                |

#### **MAC Calculation**

For the transaction result message, the string to sign must contain the following fields:

- esito
- idOperazione
- timeStamp
- secretKey

#### SAMPLE STRING

MAC = HASH SHA1(esito=<val>idOperazione=<val>timeStamp=<val><SecretKey>)

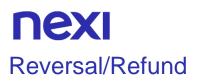

This service carries out a cancellation or refund depending on the status of the transaction. Partial amounts and multiple transactions may be allowed, depending on the merchant's configuration.

Github XPay sample code: <u>https://github.com/NexiPayments/XPay/tree/master/api-back office/storno-rimborso</u>

| URI                 |
|---------------------|
| ecomm/api/bo/storna |
|                     |
| METHOD              |
| Post                |
|                     |
| ACCEPT              |
| application/json    |

#### Initiation Message: required fields

| Name              | Description                                                                                                    | Format                     |
|-------------------|----------------------------------------------------------------------------------------------------|----------------------------|
| apikey            | Alias assigned to the merchant by Nexi.                                                                                                   | AN MAX 30 CHAR.            |
| codiceTransazione | Transaction identifier assigned by the merchant.                                                                                          | AN MIN 2 - MAX 30<br>CHAR. |
| importo           | Amount to be authorised, expressed in euro cents with no separator.                                                                       | N MAX 8 CHAR.              |
| divisa            | Code of the currency in which the amount<br>is expressed, with the only acceptable<br>value being: 978 (Euro).                            | AN MAX 3 CHAR.             |
| timeStamp         | Timestamp in millisecond format.                                                                                                    | N 13 CHAR.                 |
| mac               | Message Authentication Code.<br>Transaction signature field. For calculation<br>details, see the end of this chapter: MAC<br>Calculation. | AN 40 CHAR.                |

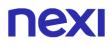

### Initiation Message: optional fields

| Name                   | Description                                                                                                    | Format |
|------------------------|----------------------------------------------------------------------------------------------------|--------|
| idContabParzialePayPal | This field is the partial accounting ID<br>provided by paypal when the accounting<br>is carried out. The field is mandatory<br>only in the event that a partial paypal<br>booking is being reversed. In all other<br>cases (non-paypal orders, reversals of<br>paypal total accounting) the field can be<br>omitted (for merchants not enabled for<br>paypal) or left blank. |        |

#### **MAC Calculation**

For the initiation message, the string to sign must contain the following fields:

- apiKey
- codiceTransazione
- divisa
- importo
- timeStamp
- secretKey

#### SAMPLE STRING

MAC = HASH SHA1(apiKey=<val>codiceTransazione=<val>divisa=<val>importo=<val>timeStamp=<v al>SecretKey>)

#### **Result Message**

| Name         | Description                                                                                                    | Format                     |
|--------------|----------------------------------------------------------------------------------------------------|----------------------------|
| esito        | Operation result                                                                                                    | AN MAX 7 CHAR.             |
| idOperazione | Transaction identifier assigned by Nexi.                                                                                                  | AN MIN 2 - MAX 30<br>CHAR. |
| errore       | Only present when the result is ko. It is an object containing:<br>codice -> error code, <u>see table</u><br>messaggio > error details    | AN                         |
| timeStamp    | Timestamp in millisecond format.                                                                                                    | N 13 CHAR.                 |
| mac          | Message Authentication Code.<br>Transaction signature field. For calculation<br>details, see the end of this chapter: MAC<br>Calculation. | AN 40 CHAR.                |

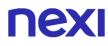

#### **Result Message: optional fields**

| Name    | Description                                                                           | Format |
|---------|---------------------------------------------------------------------------------------|--------|
| infoAPM | The infoAPM field is present only for accounting operations carried out with the apm. | Object |

#### **MAC Calculation**

For the transaction result message, the string to sign must contain the following fields:

- esito
- idOperazione
- timeStamp
- secretKey

#### SAMPLE STRING

MAC = HASH SHA1(esito=<val>idOperazione=<val>timeStamp=<val><SecretKey>)

#### NOTES:

The type of reversal depends on the processing status of the order:

- If it has been authorised-> Online Reversal only for the total amount authorized (cancellation with card availability updated)
- If it has not yet been processed -> Accounting Reversal (cancellation of deposit request with card availability updated)
- If it has already been processed -> Refund (previously collected sum is credited back to the cardholder)

The idContabParzialePayPal field is the id for the partial processing provided by PayPal when an order is processed. This field is only mandatory if you are reversing a PayPal partial processing. In all other cases (non-PayPal orders, reversal of fully processed PayPal transactions), the field may be omitted (for merchants who have not enabled PayPal) or left blank.

# **NEXI** Order Details Query

This service returns the details of an order and all associated operations.

Github XPay sample code: <u>https://github.com/NexiPayments/XPay/tree/master/api-back office/interrogazione-dettaglio-ordine</u>

#### URI

ecomm/api/bo/situazioneOrdine

## METHOD

Post

#### ACCEPT

application/json

#### **Initiation Message**

| Name              | Description                                                                                                    | Format                     |
|-------------------|----------------------------------------------------------------------------------------------------|----------------------------|
| apiKey            | Alias assigned to the merchant by Nexi.                                                                                                   | AN MAX 30 CHAR.            |
| codiceTransazione | Transaction identifier assigned by the merchant.                                                                                          | AN MIN 2 - MAX 30<br>CHAR. |
| timeStamp         | Timestamp in millisecond format.                                                                                                    | N 13 CHAR.                 |
| mac               | Message Authentication Code.<br>Transaction signature field. For calculation<br>details, see the end of this chapter: MAC<br>Calculation. | AN 40 CHAR.                |

#### **MAC Calculation**

For the transaction initiation message, the string to sign must contain the following fields:

- apiKey
- codiceTransazione
- timeStamp
- secretKey

#### SAMPLE STRING

MAC = HASH SHA1(apiKey=<val>codiceTransazione=<val>timeStamp=<val><SecretKey>)

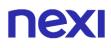

# Result Message: required fields

| Name         | Description                                                                                                    | Format                     |
|--------------|----------------------------------------------------------------------------------------------------|----------------------------|
| esito        | Operation result                                                                                                    | AN MAX 7 CHAR.             |
| idOperazione | Transaction identifier assigned by Nexi.                                                                                                  | AN MIN 2 - MAX 30<br>CHAR. |
| errore       | Only present when the result is ko. It is an object containing:<br>codice -> error code, <u>see table</u><br>messaggio > error details    | AN                         |
| timeStamp    | Timestamp in millisecond format.                                                                                                    | N 13 CHAR.                 |
| scadenza     | Card expiry date                                                                                                    | DATA aaaamm                |
| mac          | Message Authentication Code.<br>Transaction signature field. For calculation<br>details, see the end of this chapter: MAC<br>Calculation. | AN 40 CHAR.                |
| report       | Contains one or more objects whose structure is shown in the following table.                                                             | AN                         |

## **Report element**

| Name                 | Description                                                                                                    | Format                      |
|----------------------|----------------------------------------------------------------------------------------------------|-----------------------------|
| numeroMerchant       | Terminal assigned to the merchant by Nexi.                                                                                                    | AN MIN 2 - MAX 30<br>CHAR.  |
| codiceTransazione    | Identifier of the transaction to be cancelled or refunded.                                                                                                    | AN MIN 2 - MAX 30<br>CHAR.  |
| importo              | Transaction amount expressed in euro cents with no separator.                                                                                                    | N MAX 8 CHAR.               |
| divisa               | EUR (Euro)                                                                                                    | N 3 CHAR.                   |
| codiceAutorizzazione | Confirmation code issued by the card issuer.                                                                                                    | AN 6 CHAR.                  |
| brand                | Credit card network                                                                                                    | AN                          |
| TipoPayment          | Method by which the Payment was made,<br>if the e-commerce used 3D-Secure, SSL,<br>or MOTO, with Klarna PayNow(Sofort)<br>Bonifico diretto                                                                                                    | AN                          |
| tipoTransazione      | Indicates the transaction type. See the table here for possible values.                                                                                                    | AN MIN 2 - MAX 30<br>CHAR.  |
| nazione              | Credit card country                                                                                                    | AN MIN 2 - MAX 30<br>CHAR.  |
| tipoProdotto         | If enabled, the description of the card type<br>used for the Payment is returned.<br>The composition of the parameter is<br>described below:<br>product description - type of use (CREDIT<br>/ DEBIT) - prepaid (S / N)<br>Example: VISA CLASSIC - CREDIT - N | AN MIN 2 - MAX<br>200 CHAR. |
| pan                  | Credit card number                                                                                                    | AN MAX 19 CHAR.             |
| parametri            | Additional parameters                                                                                                    | AN                          |
| stato                | Order status                                                                                                    | AN                          |
|                      |                                                                                                    |                             |

| dataTransazione | Transaction date                                                    | yyyy/mm/dd<br>hh:mm:ss |
|-----------------|---------------------------------------------------------------------|------------------------|
| mail            | Customer email                                                      | AN MAX 150<br>CHAR.    |
| dettaglio       | Contains an object whose structure is shown in the following table. | AN                     |

## **Details element**

| Name                | Description                                                                                                    | Format                     |
|---------------------|----------------------------------------------------------------------------------------------------|----------------------------|
| nome                | Customer name                                                                                                    | AN MIN 2 - MAX 30<br>CHAR. |
| cognome             | Customer surname                                                                                                    | AN MIN 2 - MAX 30<br>CHAR. |
| mail                | Customer email                                                                                                    | AN MAX 150<br>CHAR.        |
| importo             | Transaction amount expressed in euro cents with no separator.                                                                                                    | N MAX 8 CHAR.              |
| importoRifiutato    | Refused amount expressed in euro cents without separator, the first 2 numbers on the right represent the euro cents, e.g.: 5000 corresponds to 50.00 €.                                                                    | Ν                          |
| divisa              | 978 for Euro                                                                                                    | N 3 CHAR.                  |
| stato               | Order status                                                                                                    | AN                         |
| codiceTransazione   | Identifier of the transaction to be cancelled or refunded.                                                                                                    | AN MIN 2 - MAX 30<br>CHAR. |
| parametriAggiuntivi | Additional parameters sent in the request phase                                                                                                    | Ν                          |
| controvaloreValuta  | Amount expressed in euro cents without separator, the first 2 numbers on the right represent the euro cents, e.g.: 5000 corresponds to $50.00 \in$ . It corresponds to the amount in the currency chosen on the cash page. | Ν                          |
| decimaliValuta      | Number of decimals of the currency chosen by the customer (e.g. for USD "2" is returned).                                                                                                    | Ν                          |
| tassoCambio         | Exchange rate applied                                                                                                    | Ν                          |
| codiceValuta        | Currency code. E.g. 840 = USD                                                                                                    | Ν                          |
| flagValuta          | Indicates whether the customer has<br>chosen to make the Payment in the<br>proposed currency.                                                                                                    | Ν                          |
| operazioni          | Contains one or more objects whose structure is shown in the following table.                                                                                                    | AN                         |

#### **Operations element**

| Name                   | Description                                                                                      | Format             |
|------------------------|--------------------------------------------------------------------------------------------------|--------------------|
| tipoOperazione         | Operation carried out: authorisation, processing, cancellation, refund.                          | AN MAX 30<br>CHAR. |
| importo                | Transaction amount expressed in euro cents with no separator.                                    | N MAX 8 CHAR.      |
| divisa                 | 978 for Euro                                                                                     | N 3 CHAR.          |
| stato                  | Order status                                                                                     | AN                 |
| dataOperazione         | Operation date                                                                                   | dd/mm/yyyy         |
| utente                 | User who carried out the operation.                                                              | AN                 |
| idContabParzialePayPal | The idContabParzialePayPal field is returned only if the transaction was processed using PayPal. | AN                 |

#### **Result Message: optional fields**

| Name                   | Description                                                                                            | Format |
|------------------------|----------------------------------------------------------------------------------------------------|--------|
| idContabParzialePayPal | The field is only present when depositing a PayPal transaction and is required for managing reversals. |        |

#### **MAC Calculation**

For the transaction result message, the string to sign must contain the following fields:

- esito
- idOperazione
- timeStamp
- secretKey

#### SAMPLE STRING

MAC = HASH SHA1(esito=<val>idOperazione=<val>timeStamp=<val><SecretKey>)

#### NOTES:

This returns an object which describes the transaction (details relating to order, Payment, and any other operation - processing/reversal).

The idContabParzialePayPal field is returned only if the transaction was processed using PayPal. If the operation type is "CONTAB.", this shows the PayPal ID to transfer to the reversal API for reversing the partial processing. Alternatively, if the operation type is "STORNO", it indicates which partial processing is being referred to.

If idContabParzialePayPal = "", this indicates that the reversal relates to a Sale type Payment which was not partially processed. This is only possible for "STORNO" operations. In this case, it is possible to just send the transaction code for a reversal.

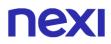

#### Possible values per "stato":

The "stato" field of the 'report' object array represents the accounting status of the transaction. Possible values are:

- Non Creato: the payment did not reach authorisation, a problem occurred on the previous steps (e.g. 3dSecure interruption by the user).
- Autorizzato: the payment has been authorised, not yet accounted for. Accounting takes place by default automatically by NEXI, at midnight of the same day
- Negato: payment has not been authorised. It will therefore not be accounted for.
- Annullato: the payment was authorised but then cancelled, either due to a notification error, or upon explicit action by the merchant (via back office, or via API).
- Contabilizzato: the payment has been accounted for.
- Contabilizzato Parz.: partial collection of the authorised amount was made on the payment.
- Rimborsato: the payment, previously accounted for, was fully refunded to the user.
- Rimborsato Parz.: a partial reimbursement of the amount entered in the accounts was made on the payment.
- In Corso: the transaction is in progress.

The "stato" field of the "dettaglio" object can take on the following values:

- Autorizzato
- In attesa di contab.
- Contabilizzato
- Autor. Negata
- Non valido
- Pendente
- Non generato
- Chiuso da backoffice
- Annullato

Whereas in the array of objects "operazione" the field "TipoOperazione" may take the value:

- CONTAB. with "stato"
  - Autorizzato
  - In attesa di contab.
  - Contabilizzato
  - $\circ$  Autor. Negata
  - $\circ \quad \text{Non valido} \quad$
  - o Sospeso
  - Chiuso da backoffice

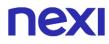

- o Annullato
- STORNO with "stato":
  - $\circ$  In attesa di storno
  - Stornato
  - Storno Negato
  - Non valido
  - Storno Annullato

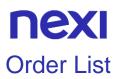

This allows to get a list of orders that meet the chosen filters in a request.

Github XPay sample code: https://github.com/NexiPayments/XPay/tree/master/apibackoffice/elenco-ordini

| URI                       |
|---------------------------|
| ecomm/api/bo/reportOrdini |
|                           |
| METHOD                    |
| POST                      |
|                           |
| ACCEPT                    |
| application/json          |
|                           |

### **Initiation Message**

| Mandatory    | Name              | Description                                                                                                    | Format                     |
|--------------|-------------------|----------------------------------------------------------------------------------------------------|----------------------------|
| $\checkmark$ | apikey            | Alias assigned to the merchant by Nexi.                                                                                                    | AN MAX 30<br>CHAR.         |
| ~            | codiceTransazione | Transaction identifier assigned<br>by the merchant. If not filled ("")<br>all transactions will be returned,<br>otherwise the inserted<br>transaction will be returned.                                                                                             | AN MIN 2 -<br>MAX 30 CHAR. |
| $\checkmark$ | timeStamp         | Timestamp in millisecond format.                                                                                                    | N 13 CHAR.                 |
| V            | mac               | Message Authentication Code.<br>Transaction signature field. For<br>calculation details, see the end<br>of this chapter: MAC Calculation.                                                                                                    | AN 40 CHAR.                |
| $\checkmark$ | periodo           | Period to be searched.<br>Max interval: 90 days                                                                                                    | DATE                       |
| ~            |                   | Possible values for channel:<br>All<br>MyBank<br>CreditCard<br>PayPal<br>Sofort                                                                                                    | AN                         |
|              | stato             | Valuing this parameter will only<br>return orders in a certain status<br>(e.g. Annullato). It is possible to<br>enter more values in this array<br>during a search than the<br>complete list below:<br>- NONCREATO<br>- AUTORIZZATO<br>- INCASSATO<br>- INCPARZIALE | AN                         |

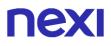

- NEGATO - ANNULLATO - RIMBORSATO - RIMBPARZIALE - INCORSO

#### **MAC Calculation**

For the transaction initiation message, the string to sign must contain the following fields:

- apiKey
- codiceTransazione
- periodo
- canale
- timeStamp
- secretKey

#### SAMPLE STRING

MAC = HASH SHA1(apiKey=<val>codiceTransazione=<val>periodo=<val>canale=<val> timeStamp=<val><SecretKey>)

#### **Result Message**

| Mandatory    | Name         | Description                                                                                                    | Format                     |
|--------------|--------------|----------------------------------------------------------------------------------------------------|----------------------------|
| $\checkmark$ | esito        | Operation result                                                                                                    | AN MAX 7<br>CHAR.          |
| $\checkmark$ | idOperazione | Transaction identifier assigned by Nexi.                                                                                                  | AN MIN 2 -<br>MAX 30 CHAR. |
| ~            | mac          | Message Authentication Code.<br>Transaction signature field. For<br>calculation details, see the end of<br>this chapter: MAC Calculation. | AN 40 CHAR.                |
| √            | errore       | Only present when the result is ko.<br>It is an object containing:<br>codice -> error code, <u>see table</u><br>messaggio > error details | AN                         |
| $\checkmark$ | timeStamp    | Timestamp in millisecond format.                                                                                                    | N 13 CHAR.                 |
| ~            | report       | Orders object whose structure is shown in the following table.                                                                            | AN                         |

#### **Report element**

| Mandatory    | Name              | Description                                      | Format                     |
|--------------|-------------------|--------------------------------------------------|----------------------------|
| $\checkmark$ | numeroMerchant    | Terminal assigned to the<br>merchant by Nexi.    | AN MAX 30<br>CHAR.         |
| $\checkmark$ | codiceTransazione | Transaction identifier assigned by the merchant. | AN MIN 2 - MAX<br>30 CHAR. |

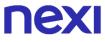

| √                                | importo              | Amount to be authorised,<br>expressed in euro cents with<br>no separator. The first 2<br>numbers to the right represent<br>the euro cents.                                                                                                    | N MAX 8 CHAR.               |
|----------------------------------|----------------------|----------------------------------------------------------------------------------------------------|-----------------------------|
| ✓                                | divisa               | Code of the currency in which<br>the amount is expressed, with<br>the only acceptable value<br>being: 978 (Euro).                                                                                                    | AN MAX 3<br>CHAR.           |
| √                                | codiceAutorizzazione | Confirmation code issued by the card issuer.                                                                                                    | AN MAX 6<br>CHAR.           |
| √                                | brand                | Type of card used by the user<br>to make Payment. The<br>possible values are shown in<br>the table here.                                                                                                    | AN MAX 100<br>CHAR.         |
| *                                | tipoPayment          | Method by which the Payment<br>was made, if the e-commerce<br>used 3D-Secure, SSL, or<br>MOTO, with Klarna Pay Now<br>(Sofort): bonifico diretto                                                                                                    | AN                          |
| ✓                                | tipoTransazione      | Transaction type, indicates the<br>Payment method. See the<br><u>table here</u> for possible values.<br>If the Payment result is<br>negative, an empty string will<br>be sent.                                                                                         | AN MAX 20<br>CHAR.          |
| $\checkmark$                     | nazione              | Credit card country                                                                                                    | AN<br>ISO 3166-1<br>alpha-3 |
| *                                | tipoProdotto         | If enabled, the description of<br>the card type used for the<br>Payment is returned.<br>The composition of the<br>parameter is described below:<br>product description - type of<br>use (CREDIT / DEBIT) -<br>prepaid (S / N)<br>Example: VISA CLASSIC -<br>CREDIT - N | AN MAX 200<br>CHAR.         |
| ✓                                | pan                  | Masked credit card number<br>with only the first 6 and the last<br>4 digits showing.                                                                                                    | AN MAX 19<br>CHAR.          |
| <ul> <li>✓</li> <li>✓</li> </ul> | parametri<br>stato   | Additional parameters<br>Transaction outcome, possible<br>values:<br>- Non Creato<br>- Autorizzato<br>- Contabilizzato<br>- Contabilizzato Parz.                                                                                                    | AN<br>AN                    |

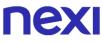

|   |                 | - Negato<br>- Annullato<br>- Rimborsato<br>- Rimborsato Parz.<br>- InCorso |                    |
|---|-----------------|----------------------------------------------------------------------------|--------------------|
| ~ | dataTransazione | Transaction date                                                           | DATE<br>dd/mm/vvvv |

#### **MAC Calculation**

For the result message, the string to sign must contain the following fields:

- esito
- idOperazione
- timeStamp
- secretKey

#### SAMPLE STRING

MAC = HASH SHA1(esito=<val>idOperazione=<val>timeStamp=<val><SecretKey>)

#### NOTES:

This allows to query XPay in order to obtain a list of transactions, by applying different filter conditions. Amongst other things, this makes available those details needed to invoke the orderDetails API.

Possible values for status:

- Non Creato
- Autorizzato
- Contabilizzato
- Contabilizzato Parz.
- Negato
- Annullato
- Rimborsato
- Rimborsato Parz.
- InCorso

Possible values per channel:

- All
- MyBank
- CartaCredito
- PayPal
- Sofort

# **NEXI** Pay-by-Link Link Request

This service allows to obtain a Payment link which can be sent to customers for example by email, enabling them to be redirected to the XPay Payment pages to complete their transaction securely.

Github XPay sample code: <u>https://github.com/NexiPayments/XPay/tree/master/api-back office/richiesta-link-pay-by-link</u>

| URI                           |
|-------------------------------|
| ecomm/api/bo/richiestaPayMail |
| METHOD                        |
| METHOD                        |
| POST                          |
|                               |
| ACCEPT                        |
| application/json              |

#### **Initiation Message**

| Name              | Description                                                                                                    | Format                     |
|-------------------|----------------------------------------------------------------------------------------------------|----------------------------|
| apiKey            | Alias assigned to the merchant by Nexi.                                                                                                    | AN MAX 30 CHAR.            |
| codiceTransazione | Transaction identifier assigned by the merchant.                                                                                                    | AN MIN 2 - MAX 30<br>CHAR. |
| mac               | Message Authentication Code.<br>Transaction signature field. For calculation<br>details, see the end of this chapter: MAC<br>Calculation.                                                              | AN 40 CHAR.                |
| importo           | Amount to be authorised, expressed in<br>euro cents with no separator. The first 2<br>numbers to the right represent the euro<br>cents.                                                                | N MAX 8 CHAR.              |
| timeStamp         | Timestamp in millisecond format.                                                                                                    | N 13 CHAR.                 |
| timeout           | Number of hours the generated Payment link will remain valid.                                                                                                    | N MAX 4 CHAR.              |
| url               | Merchant url where the Virtual POS will<br>direct the user upon completion of the<br>transaction, transferring, using the GET<br>method, the response parameters which<br>show the transaction result. | AN MAX 500<br>CHAR.        |

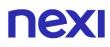

# Initiation Message: optional fields

| ame Do                                                                                                    | escription                                                                                                    | Format                                                                                                    |
|----------------------------------------------------------------------------------------------------|----------------------------------------------------------------------------------------------------|----------------------------------------------------------------------------------------------------|
| of<br>pa<br>XI<br>qu                                                                                                    | ayment timeout, valued with the seconds<br>i validity of the Payment session. The<br>arameter overwrites the value set in the<br>Pay back office E' necessario passare<br>uesto parametro all'interno dell'oggetto<br>parametriAggiuntivi"                                                                                                    |                                                                                                    |
| re<br>wi                                                                                                    | RL to which XPay sends the transaction<br>esult passing, in server-to-server mode<br>ith POST method, the response<br>arameters with the outcome of the<br>ansaction                                                                                                    | AN MAX 500                                                                                                    |
| at<br>pa<br>(re<br>cc<br>Fo<br>re                                                                                                    | ecall url, in case the user decides to<br>bandon the transaction during the<br>ayment phase on the check-out page<br>esult = CANCELLED) or if the call<br>ontains formal errors (result = ERROR).<br>or detailed information on the parameters<br>eceived, please refer to the Cancellation<br>ection.                                                                                                    | AN MAX 200                                                                                                    |
| ail C                                                                                                    | ustomer email                                                                                                    | AN MAX 150                                                                                                    |
| di<br>av<br>he<br>bl<br>de                                                                                                    | anguage identifier for the language to be<br>splayed on the check-out page. The<br>vailable languages are shown in the table<br>ere. If this field is not specified or is left<br>ank, the text displayed will be in the<br>efault language defined during the<br>ervice configuration process.                                                                                                    | AN MAX 7                                                                                                    |
| ome C                                                                                                    | ustomer name                                                                                                    | AN MAX 150                                                                                                    |
| ognome C                                                                                                    | ustomer surname                                                                                                    | AN MAX 150                                                                                                    |
| de<br>Fo<br>tra<br>So<br>tru<br>th                                                                                                    | ield where the merchant can specify a<br>escription of the type of service offered.<br>or the MyBank service, the field is<br>ansmitted to the bank for inclusion in the<br>CT instruction description, but is<br>uncated to 140 characters. For Paypal<br>te value will be avaible in the Payment<br>etail on paypal account.                                                                                                    | AN MAX 2000<br>CHAR.<br>Excluding the # ' "<br>characters<br>For MyBank: AN<br>MAX 140 CRT you<br>can use just these<br>special characters/ -<br>: ( ) . ,<br>For PAYPAL: AN<br>MAX 127 CHAR |
| ail Cu<br>nguageld La<br>inguageld Cu<br>black<br>ome Cu<br>ognome Cu<br>ognome Cu<br>escrizione Fi<br>de<br>for<br>tra<br>So<br>tra<br>tra | eceived, please refer to the Cancellation<br>ection.<br>ustomer email<br>anguage identifier for the language to be<br>splayed on the check-out page. The<br>vailable languages are shown in the table<br>ere. If this field is not specified or is left<br>ank, the text displayed will be in the<br>efault language defined during the<br>ervice configuration process.<br>ustomer name<br>ustomer surname<br>field where the merchant can specify a<br>escription of the type of service offered.<br>or the MyBank service, the field is<br>ansmitted to the bank for inclusion in the<br>CT instruction description, but is<br>uncated to 140 characters. For Paypal<br>ie value will be avaible in the Payment | AN M<br>AN M<br>AN M<br>AN M<br>CHAF<br>Exclue<br>chara<br>For M<br>MAX<br>can u<br>specia<br>: ( )                                                                                          |

| Note1          | Field in which the merchant can report information about the order. This data                                                                                                    | AN MAX 200 |
|----------------|----------------------------------------------------------------------------------------------------|------------|
| Note2          | Field in which the merchant can report information about the order.                                                                                                    | AN MAX 200 |
| Note3          | Field in which the merchant can report information about the order.                                                                                                    | AN MAX 200 |
| TCONTAB        | The field identifies the collection mode that<br>the merchant wants to apply to the<br>individual transaction, if populated with:<br>- C (immediate) the transaction if<br>authorised is also collected without further<br>intervention by the merchant and without<br>considering the default profile set on the<br>terminal.<br>- D (deferred) or the field is not entered,<br>the transaction if authorised is managed<br>according to what is defined by the<br>terminal profile.<br>Immediate collection is established as<br>standard by Nexi. If you want to manage<br>deferred collections, ask technical support<br>for this feature to be enabled. Once<br>enabled, in the event of deferred<br>collection, the collection is under the<br>responsibility of the merchant, which may<br>manage it from the back office, via API or<br>at the automatic deadline communicated<br>during the profile configuration phase | AN MAX 20  |
| timeoutPayment | Payment timeout, valued with the seconds<br>of validity of the Payment session. The<br>parameter overwrites the value set in the<br>XPay back office                                                                                                    | Ν          |
| selectedcard   | If present, the Payment page is displayed,<br>enabling the user to make the Payment<br>only with the circuits or Payment methods<br>specified. This function is useful for those<br>who want to include Payment method<br>selection on their checkout page.<br>The possible values are specified in the<br>Card type coding table.<br>It is necessary to separate the individual<br>values with a comma ",".                                                                                                    | AN MAX 25  |
|                |                                                                                                    |            |

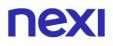

#### **First Payment**

For the first recurring Payment, it is necessary to add the following parameters to the "parametriAggiuntivi" item.

| Name           | Description                                                                                                    | Format                                                           |
|----------------|----------------------------------------------------------------------------------------------------|------------------------------------------------------------------|
| tipo_servizio  | The field must be set to: "paga_multi".                                                                                                    | AN MAX 30                                                        |
| tipo_richiesta | <ul> <li>PP (first Payment) used for first paymens</li> <li>RC (card renewal) used for update a card already associated with a contract</li> </ul> | AN MAX 2                                                         |
| num_contratto  | Unique code assigned by the merchant for pairing with the archive storing sensitive credit card details.                                           | AN MIN 5 MAX 30<br>Except the "+"<br>character and the<br>quotes |
| gruppo         | Code assigned by Nexi during activation. If<br>it has not been provided during the<br>activation phase, the field must not be<br>valorized.        | AN MIN 4 MAX 10                                                  |

#### Pagamenti successivi

Vai alla sezione Payment successivo per il dettaglio della chiamata e della risposta.

### **MAC Calculation**

For the transaction initiation message, the string to sign must contain the following fields:

- apiKey
- codiceTransazione
- importo
- timeStamp
- chiaveSegreta

#### SAMPLE STRING

MAC = HASH SHA1(apiKey=<val>codiceTransazione=<val>importo=<val> timeStamp=<val><chiaveSegreta>)

#### **Result Message**

| Name         | Description                                                                                                    | Format                     |
|--------------|----------------------------------------------------------------------------------------------------|----------------------------|
| esito        | Operation result                                                                                                    | AN MAX 7 CHAR.             |
| idOperazione | Transaction identifier assigned by Nexi.                                                                                                    | AN MIN 2 - MAX 30<br>CHAR. |
| mac          | Message Authentication Code.<br>Transaction signature field. For calculation<br>details, see the end of this chapter: MAC<br>Calculation.                                  | AN 40 CHAR.                |
| errore       | Only present when the result is ko. It is an object containing:<br>codice -> error code, the possible values are shown in the <u>table here</u> messaggio -> error details | AN                         |
| timeStamp    | Timestamp in millisecond format.                                                                                                    | N 13 CHAR                  |
| payMailUrl   | Contains the link to be used to make the Payment                                                                                                    | Pay-by-LinkUrl             |

#### **MAC Calculation**

For the result message, the string to sign must contain the following fields:

- esito
- idOperazione
- timeStamp
- secretKey

#### SAMPLE STRING

MAC = HASH SHA1(esito=<val>idOperazione=<val>timeStamp=<val><SecretKey>)

#### NOTES:

This calculates and returns a URL for invoking a Payment on XPay check-out pages.

If you do not wish to append additional parameters, you can:

- Leave the field out of the JSON
- Leave the contents of the JOSN object empty
- E.g. " parametriAggiuntivi ": {}

The "timeout" field is expressed in hours.

## Regenerate Pay-by-Link link

The API makes it possible to regenerate, with the same parameters as the original link, a link that has previously expired or which was paid with a negative result. The API may also be used to extend the period of an unused link that is still active. The new expiry of the link generated will be the date of the request plus the specific timeout.

If the link associated with the transaction code has not yet been used, the API updates only the link expiry. In this case, the paymail link returned will be identical to the previous one.

If the link has already been used with a negative Payment result, a new link will be created with only a different transaction code. The other parameters are unchanged with respect to the original link.

The new transaction code will be the value of the nuovoCodiceTransazione field, if not specified XPay will generate a code by appending a counter to the original one. (In order not to exceed the 30 character maximum size of the transaction code, the last two characters may be replaced). The transaction code associated with the new link will be returned in response to the API and will need to be reused for any new regenerations.

Github XPay sample code: https://github.com/NexiPayments/XPay/tree/master/apibackoffice/rigenera-link-pay-by-link

| URI                          |
|------------------------------|
| ecomm/api/bo/rigeneraPayMail |
|                              |
| METHOD                       |
| POST                         |
|                              |
| ACCEPT                       |
| application/json             |

### **Initiation Message**

| Mandatory    | Name                   | Description                                                                                                    | Format             |
|--------------|------------------------|----------------------------------------------------------------------------------------------------|--------------------|
| $\checkmark$ | apiKey                 | Alias assigned by Nexi to the merchant                                                                                                    | AN MAX<br>30       |
| $\checkmark$ | codiceTransazione      | Transaction identifier assigned by the merchant.                                                                                             | AN MIN 2<br>MAX 30 |
| $\checkmark$ | mac                    | Message Authentication<br>Code. Transaction signature<br>field. For calculation details,<br>see the end of this chapter:<br>MAC Calculation. | AN 40<br>CRT       |
| $\checkmark$ | timeStamp              | Timestamp in milliseconds format                                                                                                    | N 13 CRT           |
| $\checkmark$ | timeout                | Number of hours the generated Payment link will remain valid                                                                                 | N MAX 4            |
|              | nuovoCodiceTransazione | New transaction identifier assigned by the merchant                                                                                          | AN                 |

### **MAC Calculation**

For this message, the string to sign must contain the following fields:

- apiKey
- codiceTransazione
- timeStamp
- chiaveSegreta

#### SAMPLE STRING

MAC = HASH SHA1(apiKey=<val>codiceTransazione=<val>timeStamp=<val><chiaveSegreta>)

## Positive Results Message

| Mandatory    | Name              | Description                                                                                                    | Format             |
|--------------|-------------------|----------------------------------------------------------------------------------------------------|--------------------|
| $\checkmark$ | esito             | Operation result                                                                                                    | AN MAX 7           |
| $\checkmark$ | idOperazione      | Transaction identifier assigned by Nexi                                                                                                    | AN MIN 2<br>MAX 30 |
| $\checkmark$ | payMailUrl        | Contains the link to be used to make the Payment                                                                                                    | AN                 |
| $\checkmark$ | mac               | Message Authentication Code.<br>Transaction signature field. For<br>calculation details, see the end<br>of this chapter: MAC Calculation.                                                                                                    | AN 40 CRT          |
| $\checkmark$ | timeStamp         | Timestamp in milliseconds format                                                                                                    | N 13 CRT           |
| ✓            | codiceTransazione | Transaction code associated to<br>the link.<br>In the event that the link has<br>already been used with a<br>negative payment outcome, a<br>different transaction code will be<br>returned than the one passed in<br>the start-up message. In this<br>case the transaction code<br>returned will be incremental:<br>original transaction code + _n | AN MIN 2<br>MAX 30 |

## Negative Results Message

| Mandatory    | Name         | Description                                                                                                    | Format             |
|--------------|--------------|----------------------------------------------------------------------------------------------------|--------------------|
| $\checkmark$ | esito        | Esito dell'operazione                                                                                                    | AN MAX 7           |
| $\checkmark$ | idOperazione | Transaction identifier assigned by Nexi                                                                                                   | AN MIN 2<br>MAX 30 |
| $\checkmark$ | mac          | Message Authentication Code.<br>Transaction signature field. For<br>calculation details, see the end of<br>this chapter: MAC Calculation. | AN 40 CRT          |
| $\checkmark$ | timeStamp    | Timestamp in milliseconds format                                                                                                    | N 13 CRT           |

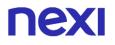

### **MAC Calculation**

For this message, the string to sign must contain the following fields:

- esito
- idOperazione
- timeStamp
- chiaveSegreta

### SAMPLE STRING

MAC = HASH SHA1(esito=<val>idOperazione=<val>timeStamp=<val><chiaveSegreta>)

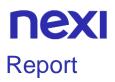

This API requires the data necessary to download a report scheduled by the BO. Starting from the reference date, returns the list of report instances processed closer to the date. If the reference date is not specified, the current date is used. Through the data contained in the listReport vector it will be possible to download the report itself.

In order to download the file, it is necessary to configure the reports in the back office, in the "Report" section, inserting the type, filters, data and format of the report to be generated.

Github XPay sample code: https://github.com/NexiPayments/XPay/tree/master/apibackoffice/report

| URI                       |
|---------------------------|
| ecomm/api/bo/elencoReport |
|                           |
| METHODO                   |
| Post                      |
| ACCEPT                    |
| Application/json          |
|                           |

#### **Initiation Message**

| Name      | Description                                                                                                    | Format             |
|-----------|----------------------------------------------------------------------------------------------------|--------------------|
| apiKey    | Alias assigned to the merchant by Nexi.                                                                                                   | AN MAX 30          |
| refDate   | reference date DD/MM/YYYY                                                                                                    | DATA<br>DD/MM/YYYY |
| timeStamp | Timestamp in millisecond format.                                                                                                    | N 13 CRT           |
| mac       | Message Authentication Code.<br>Transaction signature field. For calculation<br>details, see the end of this chapter: MAC<br>Calculation. | AN 40 CRT          |

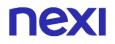

### **MAC Calculation**

For the startup message, the string to be signed must contain the following fields:

- apiKey
- timeStamp
- chiaveSegreta

#### SAMPLE STRING

MAC = HASH SHA1(apiKey<val> timeStamp=<val>chiaveSegreta>)

### **Result Message**

| Name             | Description                                                                                                    | Format                      |
|------------------|----------------------------------------------------------------------------------------------------|-----------------------------|
| esito            | Operation result (possible values OK, KO,<br>ANNULLO e ERRORE)                                                                            | AN MAX 7                    |
| idOperazione     | Transaction identifier assigned by Nexi.                                                                                                  | AN MIN 2 MAX 30             |
| timeStamp        | Timestamp in millisecond format.                                                                                                    | N 13 CRT                    |
| mac              | Message Authentication Code.<br>Transaction signature field. For calculation<br>details, see the end of this chapter: MAC<br>Calculation. | AN 40 CRT                   |
| listaReport      | Object whose structure is described in the following table                                                                                | JSON                        |
| dataElaborazione | processing data                                                                                                    | DATA dd/MM/yyyy<br>HH:mi:ss |
| Format           | Format csv or txt                                                                                                    | AN                          |
| frequenza        | Daily   Weekly   Monthly                                                                                                    | AN                          |
| id               | Report ID                                                                                                    | AN                          |
| nomeFile         | File name                                                                                                    | AN                          |
| titolo           | Title                                                                                                    | AN                          |

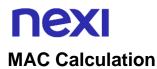

For the transaction outcome message, the string to be signed must contain the following fields:

- esito
- idOperazione
- timeStamp
- chiaveSegreta

#### SAMPLE STRING

MAC = HASH SHA1(esito=<val>idOperazione=<val>timeStamp=<val><chiaveSegreta>)

#### **Download report**

This API invoked with a common POST, returns the report file indicated in the idReport parameter (obtained through the ListReport API).

#### URI

ecomm/api/bo/downloadReport

#### **METHOD**

Get/Post

#### ACCEPT

Application/json

#### **Initiation Message**

| Name      | Description                                                                                                    | Format    |
|-----------|----------------------------------------------------------------------------------------------------|-----------|
| apiKey    | Alias assigned by Nexi to the merchant                                                                                                    | AN MAX 30 |
| timeStamp | Timestamp in milliseconds format                                                                                                    | N 13 CRT  |
| idReport  | Report ID                                                                                                    | AN        |
| mac       | Message Authentication Code.<br>Transaction signature field. For calculation<br>details, see the end of this chapter: MAC<br>Calculation. | AN 40 CRT |

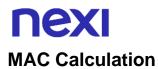

For the startup message, the string to be signed must contain the following fields:

- apiKey
- timeStamp
- idReport
- chiaveSegreta

#### SAMPLE STRING

MAC = HASH SHA1(apiKey<val> timeStamp=<val>idReport=<val>chiaveSegreta>)

#### **Result Message**

The related report file is returned

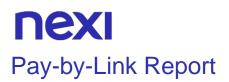

This api invoked by a common POST, searches for Pay-by-Link links and returns the Payment status. Each search will return a maximum of 1000 links.

Github XPay sample code: https://github.com/NexiPayments/XPay/tree/master/apibackoffice/report-pay-by-link

| URI                        |
|----------------------------|
| ecomm/api/bo/ReportPayMail |
|                            |
| METHOD                     |
| Post                       |
|                            |
| ACCEPT                     |
| Application/json           |

#### **Initiation Message**

| Mandatory | Name          | Description                                                                                                    | Format                 |
|-----------|---------------|----------------------------------------------------------------------------------------------------|------------------------|
| √         | apiKey        | Alias assigned by Nexi to the merchant                                                                                                    | AN MAX 30              |
| ~         | timeStamp     | Timestamp in milliseconds format                                                                                                    | N 13 CRT               |
| *         | mac           | Message Authentication Code.<br>Transaction signature field. For<br>calculation details, see the end of<br>this chapter: MAC Calculation. | AN 40 CRT              |
|           | linkCreatiDal | Start date of search for created links                                                                                                    | dd/mm/yyyy<br>hh:mm:ss |
|           | linkCreatiAl  | End date of search for created links                                                                                                    | dd/mm/yyyy<br>hh:mm:ss |

#### NOTES:

- If the search parameters are not passed, the search is carried out on the previous week.
- If the time is not passed, Nexi will return the results of the day indicated (24h).
- It is not possible to search for an individual link by means of an identifying parameter such as the "codiceTransazione".

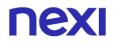

### **MAC Calculation**

For the startup message, the string to be signed must contain the following fields:

- apiKey
- timeStamp
- chiaveSegreta

#### SAMPLE STRING

MAC = HASH SHA1(apiKey<val> timeStamp=<val>chiaveSegreta>)

#### **Positive Result Message**

| Mandatory | Name         | Description                                                                                                    | Format             |
|-----------|--------------|----------------------------------------------------------------------------------------------------|--------------------|
| √         | esito        | Operation result (Possible values OK, KO, ANNULLO e ERRORE)                                                                               | AN MAX 7           |
| ✓         | idOperazione | Transaction identifier assigned by Nexi.                                                                                                  | AN MIN 2<br>MAX 30 |
| √         | paymail      | Array whose structure is described in the following table                                                                                 | Array              |
| ~         | timeStamp    | Timestamp in millisecond format.                                                                                                    | N 13 CHAR.         |
| ✓         | mac          | Message Authentication Code.<br>Transaction signature field. For<br>calculation details, see the end<br>of this chapter: MAC Calculation. | AN 40 CRT          |

### **NEXI** Paymail Object

| Mandatory    | Name              | Description F                                                                                                    | ormat                          |
|--------------|-------------------|----------------------------------------------------------------------------------------------------|--------------------------------|
| ✓            | codiceTransazione | Transaction identifier assigned by the merchant.                                                                                                    | AN MIN 2<br>MAX 30             |
| ✓            | importo           | Amount to be authorised,<br>expressed in euro cents with no<br>separator. The first 2 numbers to<br>the right represent the euro cents.                                              | N MAX 8                        |
| ✓            | divisa            | 978 for Euro                                                                                                    | AN MAX 3                       |
| ✓            | stato             | Pay-by-Link link status Values:<br>"0", "1", "2", "3"                                                                                                    | Ν                              |
| ✓            | statoEsteso       | Status description. Possible<br>values:<br>- "Link P@ymail non utilizzato",<br>- "Payment Effettuato<br>Correttamente",<br>- "Payment Non Riuscito",<br>- "Link Pay-by-Link scaduto" | AN                             |
| $\checkmark$ | dataTransazione   | Transaction Date                                                                                                    | DATE<br>dd/mm/yyyy<br>hh:mm:ss |
| ✓            | circuito          | Circuit used for Payment                                                                                                    | AN                             |
| $\checkmark$ | destinatarioLink  | Link receiver                                                                                                    | AN                             |
| $\checkmark$ | dataCreazioneLink | Link creation dare                                                                                                    | dd/mm/yyyy<br>hh:mm:ss         |
| ✓            | Pay-by-LinkId     | ld Pay-by-Link                                                                                                    | Ν                              |
| ✓            | Pay-by-LinkToken  | Token Pay-by-Link                                                                                                    | AN                             |
| ✓            | descrizione       | Iterm description                                                                                                    | AN MAX<br>500                  |

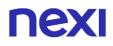

| $\checkmark$ | dataScadenzaLink | Link expire date                        | dd/mm/yyyy<br>hh:mm:ss |
|--------------|------------------|-----------------------------------------|------------------------|
| ✓            | operatore        | Operator who generated the payment link | AN                     |

### Negative result message

| Mandatory    | Name         | Description                                                                                                    | Format             |
|--------------|--------------|----------------------------------------------------------------------------------------------------|--------------------|
| $\checkmark$ | esito        | Operation result (Possible values OK, KO, ANNULLO e ERRORE)                                                                               | AN MAX 7           |
| $\checkmark$ | idOperazione | Transaction identifier assigned by Nexi.                                                                                                  | AN MIN 2<br>MAX 30 |
| √            | errore       | Only present when the result is<br>ko. It is an object containing:<br>codice -> error code, <u>see table</u><br>messaggio > error details | JSON               |
| ✓            | timeStamp    | Timestamp in millisecond format.                                                                                                    | N 13<br>CHAR.      |
| ✓            | mac          | Message Authentication Code.<br>Transaction signature field. For<br>calculation details, see the end of<br>this chapter: MAC Calculation. | AN 40 CRT          |

#### **MAC Calculation**

For the result message, the string to be signed must contain the following fields:

- esito
- idOperazione
- timeStamp
- chiaveSegreta

#### SAMPLE STRING

MAC = HASH SHA1(esito=<val>idOperazione=<val>timeStamp=<val><chiaveSegreta>)

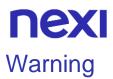

This API allows you to retrieve information regarding the causes of any warnings returned during a transaction.

It is mandatory to specify at least one parameter between codiceTransazione and the pair of dates to perform the search. If both are valued, the research will be carried out by dates. The answer will contain the "warnings" list which contains an element for the type of warning possible.

Github XPay sample code: https://github.com/NexiPayments/XPay/tree/master/apibackoffice/warning

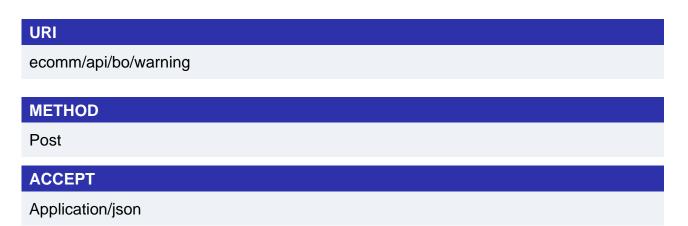

#### **Initiation Message**

| Mandatory    | Name               | Description                                                                                                    | Format                       |
|--------------|--------------------|----------------------------------------------------------------------------------------------------|------------------------------|
| $\checkmark$ | apiKey             | Alias assigned by Nexi to the merchant                                                                                                    | AN MAX 30                    |
| $\checkmark$ | timeStamp          | Timestamp in milliseconds format                                                                                                    | N 13 CRT                     |
| $\checkmark$ | mac                | Message Authentication Code.<br>Transaction signature field. For<br>calculation details, see the end<br>of this chapter: MAC<br>Calculation. | AN 40 CRT                    |
|              | codiceTransazione  | Transaction identifier assigned by the merchant.                                                                                             | AN MIN 2<br>MAX 30           |
|              | dataTransazioneDal | Search by date from                                                                                                    | AN<br>gg/mm/aaaa<br>hh:mm:ss |

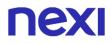

dataTransazioneAl

Search by date to

AN gg/mm/aaaa hh:mm:ss

#### **MAC Calculation**

For the startup message, the string to be signed must contain the following fields:

- apiKey
- timeStamp
- chiaveSegreta

#### SAMPLE STRING

MAC = HASH SHA1(apiKey=<val>timeStamp=<val><chiaveSegreta>)

#### **Result Message**

| Mandatory    | Name         | Description                                                                                                    | Format             |
|--------------|--------------|----------------------------------------------------------------------------------------------------|--------------------|
| $\checkmark$ | esito        | Operation result (Possible values<br>OK, KO, ANNULLO e ERRORE)                                                                                                  | AN MAX 7           |
| $\checkmark$ | idOperazione | Transaction identifier assigned by Nexi.                                                                                                    | AN MIN 2 MAX<br>30 |
| $\checkmark$ | timeStamp    | Timestamp in milliseconds format                                                                                                    | N 13 CRT           |
|              | errore       | Only present when the result is ko. It is an object containing: codice -> error code, see table messaggio > error details                                       | JSON               |
| $\checkmark$ | mac          | Message Authentication Code.<br>Transaction signature field. For<br>calculation details, see the end of<br>this chapter: MAC Calculation.                       | AN 40 CRT          |
| $\checkmark$ | warnings     | Array of objects containing<br>information relating to the causes<br>of the returned warnings, the<br>structure of which is described in<br>the following table |                    |

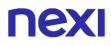

### **Object warnings**

| Mandatory    | Name  | Description                                                                                                    | Format |
|--------------|-------|----------------------------------------------------------------------------------------------------|--------|
| $\checkmark$ | tipo  | Category to which the returned<br>warnings object belongs: for<br>errors on 3D Secure 2.2<br>parameters, it will be valued with<br>"INFO_SICUREZZA". | AN     |
| $\checkmark$ | campo | Object in which the fields that trigger the warning message are indicated.                                                                           | Object |

#### **MAC Calculation**

For this message, the string to sign must contain the following fields:

- esito
- idOperazione
- timeStamp
- chiaveSegreta

#### SAMPLE STRING

MAC = HASH SHA1(esito=<val>idOperazione=<val>timeStamp=<val><chiaveSegreta>)

### **NEXI** Active payment methods

Questa API permette di recuperare i metodi di pagamento attivi su un terminale. Vengono restituiti inoltre altre informazioni come i loghi associati ai metodi di pagamento.

| URI                   |
|-----------------------|
| ecomm/api/profileInfo |
|                       |
| METHOD                |
| Post                  |
| ACCEPT                |
| Application/json      |

### **Initiation Message**

| Mandatory    | Name         | Description                                                                                                    | Format    |
|--------------|--------------|----------------------------------------------------------------------------------------------------|-----------|
| $\checkmark$ | apiKey       | Alias assigned by Nexi to the merchant                                                                                                    | AN MAX 30 |
| $\checkmark$ | platform     | Name of the CMS from which the<br>call is being made, used by Nexi<br>for statistical purposes. If you are<br>not using a particular CMS,<br>enhance with 'custom'.              | AN        |
| $\checkmark$ | platformVers | Version of the CMS from which<br>the call is being made, used by<br>Nexi for statistical purposes. If<br>you are not using a particular<br>CMS, please value with '0'.           | AN        |
| $\checkmark$ | pluginVers   | Version of the CMS plugin from<br>which the call is being made,<br>used by Nexi for statistical<br>purposes. If you are not using a<br>particular CMS, please value with<br>'0'. | AN        |
| $\checkmark$ | timeStamp    | Timestamp in millisecond format                                                                                                    | N 13 CRT  |
| $\checkmark$ | mac          | Message Code Authentication<br>Transaction signature field. For                                                                                                    | AN 40 CRT |

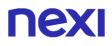

the calculation, see the section "MAC Calculation" at the end of this section.

#### **MAC Calculation**

For the startup message, the string to be signed must contain the following fields:

- apiKey
- timeStamp
- chiaveSegreta

#### SAMPLE STRING

MAC = HASH SHA1(apiKey=<val>timeStamp=<val><chiaveSegreta>)

#### **Positive Result Message**

| Mandatory    | Name             | Description                                                                                | Format             |
|--------------|------------------|--------------------------------------------------------------------------------------------|--------------------|
| $\checkmark$ | esito            | Operation result (Possible values<br>OK, KO, ANNULLO e ERRORE)                             | AN MAX 7           |
| $\checkmark$ | idOperazione     | Transaction identifier assigned by Nexi.                                                   | AN MIN 2<br>MAX 30 |
| $\checkmark$ | timeStamp        | Timestamp in milliseconds format                                                           | N 13 CRT           |
| $\checkmark$ | urlLogoNexiSmall | Nexi logo with dimensions 240x60 pixels                                                    | AN                 |
| $\checkmark$ | urlLogoNexiLarge | Nexi logo with dimensions 480x120 pixels                                                   | AN                 |
| $\checkmark$ | availableMethods | Array of objects containing<br>information on the payment method<br>active on the terminal | Oggetto            |

### **Object:** availableMethods

| Mandatory    | Name         | Description                                                                                                    | Format    |
|--------------|--------------|----------------------------------------------------------------------------------------------------|-----------|
| $\checkmark$ | code         | Payment method identification code                                                                                                    | AN        |
| $\checkmark$ | description  | Payment method name                                                                                                    | AN        |
| $\checkmark$ | selectedcard | This parameter indicates how the<br>'selectedcard' parameter must be set<br>during payment initiation in order to<br>be redirected directly to the till page<br>of that particular payment method | AN        |
| ✓            | image        | Link to the payment method logo                                                                                                    | AN        |
| ~            | type         | Type of payment method<br>- CC: payment circuit, such as Visa<br>and Mastercard<br>- APM: alternative payment method,<br>such as PayPal and Amazon Pay                                            | AN        |
| ✓            | recurring    | This parameter indicates whether recurring payments can be made on the payment method                                                                                                    | AN<br>Y/N |

### **Negative Result Message**

| Mandatory    | Name         | Description                                                                                                    | Format             |
|--------------|--------------|----------------------------------------------------------------------------------------------------|--------------------|
| $\checkmark$ | esito        | Outcome of the operation                                                                                                    | AN MAX 7           |
| $\checkmark$ | idOperazione | Transaction identifier assigned by Nexi                                                                                                    | AN MIN 2<br>MAX 30 |
| $\checkmark$ | errore       | Present only in the event of a<br>knockout. It is an object containing:<br>code -> error code, possible values<br>are given in the table here<br>message -> error detail | AN                 |
| $\checkmark$ | mac          | Message Code Authentication<br>Transaction signature field. For the<br>calculation, see the section "MAC<br>Calculation" at the end of this<br>section.                  | AN 40 CRT          |
| $\checkmark$ | timeStamp    | Timestamp in millisecond format                                                                                                    | N 13 CRT           |

#### **Mac Calculation**

- For this message, the string to sign must contain the following fields:
- esito
- idOperazione
- timeStamp
- chiaveSegreta

#### SAMPLE STRING

MAC = HASH SHA1(esito=<val>idOperazione=<val>timeStamp=<val><chiaveSegreta>)

# **NEXI**

Incasso Senza Pensieri is a value-added service dedicated to reservations (hotels, restaurants, car rentals, etc.) on the XPay Gateway.

Compliant with all the security regulations in force, the "Incasso Senza Pensieri" service is based on the Nexi XPay platform and makes it possible to simplify reservations made remotely via all the payment instruments accepted by the merchant, making them more defensible in case of disputes.

The following types of reservations are available:

- Prenotazione Garantita (Guaranteed Reservation): reservation, through a card verification without charging the customer. In case the customer does not come to the structure, it's possible to charge the first night cost.
- Prepagato Rimborsabile (Prepaid Refundable): reservation with payment in advance. In case of cancellations before the beginning of the stay it is possible to refund the amount totally or partially (according to the Terms and Conditions defined by the merchant).
- Prepagato non Rimborsabile (Prepaid not Refundable): reservation with prepaid payment. No refund is possible.

It is also possible to do card verification operations: verification of a 0 amount card without tokenization, aimed at verifying the authenticity of the customer's card.

In order to use the service it is necessary to activate it from the back office and configure at least one structure (struttura/structure intended as an Hotel/Restaurant facility)

#### GitHub XPay sample code:

https://github.com/NexiPayments/XPay/tree/master/incasso-senza-pensieri

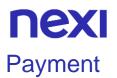

### Guaranteed booking

Reservation, through a card verification without charging the customer. In case the customer does not show up at the structure, you can charge the cost of the first night of stay.

#### GitHub XPay sample code:

https://github.com/NexiPayments/XPay/tree/master/incasso-senzapensieri/pagamento/prenotazione-garantita

#### **PRODUCTION ENVIRONMENT URL**

https://ecommerce.nexi.it/ecomm/ecomm/DispatcherIG

#### **TEST ENVIRONMENT URL**

https://int-ecommerce.nexi.it/ecomm/ecomm/DispatcherIG

#### Payment Initiation Message: required fields

This table shows required fields that have to be entered through a POST with the format of a form submission, into a redirect URL and their features

| Mandatory | Name     | Description                                                                                                    | Format                                      |
|-----------|----------|----------------------------------------------------------------------------------------------------|---------------------------------------------|
| ✓         | alias    | Merchant profile<br>identification code (fixed<br>value communicated by Nexi<br>during the activation phase).                              | AN MAX 30<br>CRT                            |
| *         | importo  | Amount to be authorised,<br>expressed in euro cents with<br>no separator. The first 2<br>numbers to the right<br>represent the euro cents. | N MAX 8 CRT                                 |
| ✓         | divisa   | Code of the currency in<br>which the amount is<br>expressed, with the only<br>acceptable value being: EUR<br>(Euro).                       | AN 3 CRT                                    |
| *         | codTrans | Payment identification code<br>consisting of alphanumeric<br>characters, excluding the # '<br>" characters. The code must                  | AN MIN 2 -<br>MAX 30<br>CHAR. In<br>case of |

|              |                     | be unique for each<br>authorisation request. If, and<br>only if, the authorisation<br>request fails, then the<br>merchant may repeat the<br>same request with the same<br>transCode twice more. In the<br>configuration stage, the<br>merchant may choose to<br>decrease this to less than 3<br>attempts.                   | MyBank you<br>can only use:<br>/ - : ( ) . , +<br>With Klarna<br>max 27<br>characters<br>and you can<br>only use: + , - |
|--------------|---------------------|----------------------------------------------------------------------------------------------------|----------------------------------------------------------------------------------------------------|
| ✓            | url                 | Return url, directing back to<br>the site upon completion of<br>the transaction and<br>transferring, using the GET<br>method, the response<br>parameters which show the<br>transaction result.                                                                                                    | AN MAX 500<br>CRT                                                                                                    |
| •            | url_back            | Recall url, in case the user<br>decides to abandon the<br>transaction during the<br>Payment phase on the<br>check-out page (result =<br>CANCELLED) or if the call<br>contains formal errors (result<br>= ERROR).<br>For detailed information on<br>the parameters received,<br>please refer to the<br>Cancellation section. | AN MAX 200<br>CRT                                                                                                    |
| ✓            | mac                 | Message Authentication<br>Code. Transaction signature<br>field. For calculation details,<br>see the end of this chapter:<br>MAC Calculation.                                                                                                    | AN 40 CRT                                                                                                    |
| $\checkmark$ | dl_tipoprenotazione | "GARANTITA"                                                                                                    |                                                                                                    |
| ✓            | dl_codicestruttura  | One of the structure codes<br>surveyed manually from<br>back office or through the<br>API censisciStruttura                                                                                                    | MAX 100                                                                                                    |
| $\checkmark$ | dl_dataprenotazione | Check-In/Start date of hire if<br>dl_formatodata parameter is<br>set to "PERIODO"                                                                                                    | DATA MAX<br>19                                                                                                    |
|              |                     |                                                                                                    |                                                                                                    |

|   |                        | - Date of the single day of<br>stay/rental if the<br>dl_formatodata parameter is<br>valorized with "SINGOLA"<br>Hours, minutes, seconds are<br>optional.                                                                                  | DD/MM/YYYY<br>HH24:MI:SS                                            |
|---|------------------------|----------------------------------------------------------------------------------------------------|---------------------------------------------------------------------|
| ✓ | dl_importoprenotazione | Reservation amount,<br>expressed in euro cents with<br>no separator. The first 2<br>numbers to the right<br>represent the euro cents.                                                                                                    | N MAX 8 CRT                                                         |
| ✓ | importoNoShow          | Penalty for non-cancellation,<br>expressed in euro cents with<br>no separator. The first 2<br>numbers to the right<br>represent the euro cents.                                                                                           | Ν                                                                   |
| ✓ | num_contratto          | Unique code assigned by the<br>merchant for the link with the<br>archive containing the<br>sensitive data of the credit<br>card, necessary to perform<br>the NoShow. If not valorized,<br>the value of the field<br>dl_codiceprenotazione | AN MIN 5<br>MAX 30<br>Except the "+"<br>character and<br>the quotes |
| ✓ | dl_mac                 | Message Authentication<br>Code. Transaction signature<br>field. For calculation details,<br>see the end of this chapter:<br>MAC Calculation "Incasso<br>Senza Pensieri".                                                                  | AN MAX 40<br>CRT                                                    |
| ✓ | dl_oggetto             | Object of the reservation.<br>Suggested values:<br>- TAVOLO<br>- SALA<br>Mandatory only for<br>Restaurants                                                                                                    | AN                                                                  |
|   | dl_templategarantita   | template GARANTITA<br>type. If not present the<br>value of the structure will<br>be used. Possible values:                                                                                                    | AN                                                                  |

|                       | <ul> <li>DATA -&gt; the parameter</li> <li>"dl_datacancellazione" will</li> <li>become mandatory.</li> <li>ORE -&gt; the parameter</li> <li>"dl_orecancellazione" will</li> <li>become mandatory.</li> </ul>                                                                                                    |                       |
|-----------------------|----------------------------------------------------------------------------------------------------|-----------------------|
| dl_datacancellazione  | Date by which the customer can cancel the reservation.                                                                                                    | DD/MM/YYYY<br>HH24:MI |
| dl_orecancellazione   | Hours from CheckIn within which the customer can make the cancellation.                                                                                                    | Ν                     |
| dl_codiceprenotazione | Unique code of the<br>reservation. If not<br>valorized, the value of the<br>"codice transazione" or<br>"numero contratto" will be<br>used.                                                                                                    | AN MAX 100            |
| dl_formatodata        | <ul> <li>If valorized with<br/>"PERIODO" the format of<br/>the reservation date is<br/>interpreted as a period, the<br/>parameter<br/>"dl_datafineprenotazione"<br/>is therefore mandatory</li> <li>If valorized with<br/>"SINGOLA", the booking<br/>format is interpreted as a<br/>single date.</li> <li>If not present, the default<br/>of the structure indicated in<br/>the back office is<br/>considered.</li> </ul> |                       |
| dl_tipodata           | You can set the parameter<br>with:<br>- E = "by"<br>- F = "until"<br>- A = "starting from"<br>In this way, based on the<br>selection made, the buyer<br>will be able to see the<br>following format on XPAY:<br>- 11.12.2020 – before 2.00<br>pm<br>- 11.12.2020 – until 2.00<br>pm                                                                                                    |                       |
|                       |                                                                                                    |                       |

|                         | - 11.12.2020 – starting at<br>2.00 pm<br>The field will be managed if<br>the time is present in the<br>dl_dataprenotazione field.<br>Default value is E.                                                                                                   |                                       |
|-------------------------|----------------------------------------------------------------------------------------------------|---------------------------------------|
| dl_datafineprenotazione | Check-out Date. It will be<br>used in the back office to<br>search by reservation date.<br>The hours part is optional.<br>The parameter is<br>mandatory if requested as<br>dl_formatodata is<br>"PERIODO"                                                  | AN MAX 19<br>DD/MM/YYYY<br>HH24:MI:SS |
| dl_numnotti             | Number of nights                                                                                                    | Ν                                     |
| dl_nomerichiedente      | Name of reservation holder                                                                                                    | AN MAX 256                            |
| dl_cognomerichiedente   | Surname of reservation holder                                                                                                    | AN MAX 256                            |
| dl_numospiti            | Number of guests staying in the structure                                                                                                    | Ν                                     |
| dl_ospite_X             | If "dl_numospiti" is set the<br>number of guests can be<br>specified (dl_host_1,<br>dl_host_2,<br>dl_host_[dl_number of<br>guests]). If dl_number of<br>guests is not present, the<br>following will not be<br>considered                                  | AN MAX 3000                           |
| dl_termcond             | Identifier of the terms and<br>conditions surveyed in the<br>back office manually or<br>through the API<br>caricaTermCond.<br>If the field is not used, the<br>default text provided by<br>Nexi for the booking type<br>will be automatically<br>selected. |                                       |
| dl_termcondpost         | If set to S manages the loading of the terms and                                                                                                    | AN                                    |
|                         |                                                                                                    |                                       |

|                        | conditions into the request.<br>If the condition term code,<br>specified in dl_termcond, is<br>already present, the<br>previously saved value will<br>be used. Otherwise, the<br>parameter<br>dl_termcondtest_n will be<br>evaluated.                                                                                |                                                              |
|------------------------|----------------------------------------------------------------------------------------------------|--------------------------------------------------------------|
| dl_termcondtesto_n     | Text of the terms and<br>conditions to be saved and<br>displayed on the checkout<br>page. n is to be replaced<br>with the languages<br>managed by xpay (ITA,<br>ENG). ENG is mandatory                                                                                                    | AN                                                           |
| dl_termconddescrizione | Description that will be displayed in the back office                                                                                                    | AN                                                           |
| urlpost                | URL to which XPay sends<br>the transaction result<br>passing, in server-to-server<br>mode with POST method,<br>the response parameters<br>with the outcome of the<br>transaction.                                                                                                    | AN MAX 500                                                   |
| mail                   | Customer email                                                                                                    | AN MAX 150                                                   |
| languageld             | Language identifier for the<br>language to be displayed<br>on the check-out page.<br>The available languages<br>are shown in the table<br>here. If this field is not<br>specified or is left blank,<br>the text displayed will be in<br>the default language<br>defined during the service<br>configuration process. | AN MAX 7                                                     |
| descrizione            | Field where the merchant<br>can specify a description<br>of the type of service<br>offered. For the MyBank<br>service, the field is<br>transmitted to the bank for                                                                                                    | AN MAX 2000<br>CHAR.<br>Excluding the<br># ' "<br>characters |

|           | inclusion in the SCT<br>instruction description, but<br>is truncated to 140<br>characters. For Paypal the<br>value will be avaible in the<br>Payment detail on paypal<br>account.                                                             | For MyBank:<br>AN MAX 140<br>CRT you can<br>use just these<br>special<br>characters/ - :<br>().,<br>For PAYPAL:<br>AN MAX 127<br>CHAR |
|-----------|----------------------------------------------------------------------------------------------------|----------------------------------------------------------------------------------------------------|
| Note1     | Field in which the<br>merchant can report<br>information about the<br>order.                                                                                                    | AN MAX 200                                                                                                    |
| Note2     | Field in which the<br>merchant can report<br>information about the<br>order.                                                                                                    | AN MAX 200                                                                                                    |
| Note3     | Field in which the<br>merchant can report<br>information about the<br>order.                                                                                                    | AN MAX 200                                                                                                    |
| OPTION_CF | Field which the merchant<br>uses to send the user's<br>Tax Code to XPay. This is<br>only required if checks<br>validating the Tax Code<br>against associated PAN<br>number are active<br>(optional security control<br>activated on request). | AN MAX 16                                                                                                    |
| infoc     | Additional information<br>about the individual<br>Payment. This information<br>can be transmitted to the<br>company on the basis of<br>prior agreement with the<br>same company.                                                              | AN MAX 35                                                                                                    |
| infob     | Additional information<br>about the individual<br>Payment. This information<br>can be transmitted to the<br>bank on the basis of prior                                                                                                    | AN MAX 20                                                                                                    |

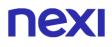

|             | agreement with the same bank.                                                                                                    |
|-------------|----------------------------------------------------------------------------------------------------|
| xpayTimeout | Payment timeout, valued<br>with the seconds of<br>validity of the Payment<br>session. The parameter<br>overwrites the value set in<br>the XPay back office.<br>Compatible with payment<br>cards and PayPal.<br>Compatible with payment<br>cards and PayPal. |

N additional parameters can be specified that will be returned in the result message and notification message. There is no limit to the number of additional parameters but the overall length of the string consisting of the parameter names and their value must not exceed 4000 characters. Avoid the following parameter names because they are already used by XPay: TRANSACTION\_TYPE, return-ok, tid, INFO\_PAGE, RECALL\_PAGE, back\_url, ERROR\_URL, \$EMAIL, \$NOME, \$COGNOME, EMAIL

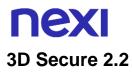

If you want to manage the 3D Secure 2.2 protocol, refer to the 3D Secure Management section **3D Secure 2.2** 

#### **MAC Calculation**

For the transaction initiation message, the string to sign must contain the following fields:

- codTrans
- divisa
- importo
- importoNoShow
- chiaveSegreta

#### SAMPLE STRING

```
MAC = HASH SHA1(codTrans=<val>divisa=<val>importo=<val>
importoNoShow=<val><chiaveSegreta>)
```

#### MAC Calculation "Incasso Senza Pensieri"

For the transaction initiation message, the string to sign must contain the following fields:

- codTrans
- dl\_tipoprenotazione
- dl\_codiceprenotazione (if present in request)
- dl\_dataprenotazione (if in the request the field dl\_datafineprenotazione is valorized, the parameter in the calculation of the mac must be valorized with the concatenation of the start and end dates of the reservation. Es. dl\_dataprenotazione=30/01/202112/02/2021)
- num\_contratto
- dl\_termcond (if present in request)
- importoNoShow
- chiaveSegreta

#### SAMPLE STRING

MAC = HASH

SHA1(codTrans=<val>dl\_tipoprenotazione=<val>dl\_codiceprenotazione=<val>dl\_datapr enotazione=<val>num\_contratto=<val>dl\_termcond=<val>importoNoShow=<val><chiav eSegreta>)

#### Remember

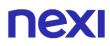

- The values of the "url", "urlpost" and "url\_back" fields must start with "http://" or https://
- The address indicated in "urlpost" must have a public certificate and must not be protected by authentication
- Standard ports 80 or 443 must be used
- For proper call management, remember to comply with RFC 2396 and RFC 3986 standards
- Parameters related to the working framework must not be sent (eg VIEWSTATE for ASP.NET applications)

### **Recurring Payment**

The integration of this solution allows the merchant to tokenize the customer's card data, so they can make recurrences for services such as **subscriptions**.

To use this mode it is necessary to send the following parameters during the first Payment:

| Name           | Description                                                                                                    | Format    |
|----------------|----------------------------------------------------------------------------------------------------|-----------|
| tipo_servizio  | The field must be set to: "paga_multi".                                                                                                    | AN MAX 30 |
| tipo_richiesta | <ul> <li>PP (first Payment) used for first paymens</li> <li>RC (card renewal) used for update a card already associated with a contract</li> </ul> | AN MAX 2  |

For Subsequent Payment refer to the section Pagamenti Successivi

### Prepaid Refundable

Booking with advance Payment. It is possible to refund the amount in full or in part (depending on the Terms and Conditions defined by the operator) if the reservation is cancelled before the beginning of the stay.

#### GitHub XPay sample code:

https://github.com/NexiPayments/XPay/tree/master/incasso-senzapensieri/pagamento/prepagato-rimborsabile

#### **PRODUCTION ENVIRONMENT URL**

https://ecommerce.nexi.it/ecomm/ecomm/DispatcherIG

#### **TEST ENVIRONMENT URL**

https://int-ecommerce.nexi.it/ecomm/ecomm/DispatcherIG

#### **Payment Initiation Message**

This table shows required fields that have to be entered through a POST with the format of a form submission, into a redirect URL and their features

| Mandatory | Name     | Description                                                                                                    | Format                                                    |
|-----------|----------|----------------------------------------------------------------------------------------------------|-----------------------------------------------------------|
| *         | alias    | Merchant profile identification<br>code (fixed value<br>communicated by Nexi<br>during the activation phase).                                   | AN MAX 30<br>CRT                                          |
| *         | importo  | Amount to be authorised,<br>expressed in euro cents with<br>no separator. The first 2<br>numbers to the right<br>represent the euro cents.      | N MAX 8 CRT                                               |
| *         | divisa   | Code of the currency in<br>which the amount is<br>expressed, with the only<br>acceptable value being: EUR<br>(Euro).                            | AN 3 CRT                                                  |
| *         | codTrans | Payment identification code<br>consisting of alphanumeric<br>characters, excluding the # ' "<br>characters. The code must<br>be unique for each | AN MIN 2 -<br>MAX 30<br>CHAR. In<br>case of<br>MyBank you |

|              |                     | authorisation request. If, and<br>only if, the authorisation<br>request fails, then the<br>merchant may repeat the<br>same request with the same<br>transCode twice more. In the<br>configuration stage, the<br>merchant may choose to<br>decrease this to less than 3<br>attempts.                                         | can only use:<br>/ - : ( ) . , +<br>With Klarna<br>max 27<br>characters<br>and you can<br>only use: + , - |
|--------------|---------------------|----------------------------------------------------------------------------------------------------|----------------------------------------------------------------------------------------------------|
| *            | url                 | Return url, directing back to<br>the site upon completion of<br>the transaction and<br>transferring, using the GET<br>method, the response<br>parameters which show the<br>transaction result.                                                                                                    | AN MAX 500<br>CRT                                                                                         |
| •            | url_back            | Recall url, in case the user<br>decides to abandon the<br>transaction during the<br>Payment phase on the<br>check-out page (result =<br>CANCELLED) or if the call<br>contains formal errors (result<br>= ERROR).<br>For detailed information on<br>the parameters received,<br>please refer to the<br>Cancellation section. | AN MAX 200<br>CRT                                                                                         |
| *            | mac                 | Message Authentication<br>Code. Transaction signature<br>field. For calculation details,<br>see the end of this chapter:<br>MAC Calculation.                                                                                                    | AN 40 CRT                                                                                                 |
| $\checkmark$ | dl_tipoprenotazione | "RIMBORSABILE"                                                                                                    |                                                                                                    |
| *            | dl_codicestruttura  | One of the structure codes<br>surveyed manually from back<br>office or through the API<br>censisciStruttura                                                                                                    | MAX 100                                                                                                   |
| ✓            | dl_dataprenotazione | Check-In/Start date of hire if<br>dl_formatodata parameter is<br>set to "PERIODO"<br>- Date of the single day of                                                                                                    | DATA MAX<br>19<br>DD/MM/YYYY<br>HH24:MI:SS                                                                |

|   |                         | stay/rental if the<br>dl_formatodata parameter is<br>valorized with "SINGOLA"<br>Hours, minutes, seconds are<br>optional.                                                                                                    |                                  |
|---|-------------------------|----------------------------------------------------------------------------------------------------|----------------------------------|
| * | dl_mac                  | Message Authentication<br>Code. Transaction signature<br>field. For calculation details,<br>see the end of this chapter:<br>MAC Calculation "Incasso<br>Senza Pensieri".                                                                                                    | AN MAX 40<br>CRT                 |
| * | dl_oggetto              | Object of the reservation.<br>Suggested values::<br>- TAVOLO<br>- SALA<br>Mandatory only for<br>Restaurants                                                                                                    | AN                               |
|   | dl_templaterimborsabile | template rimborsabile type.<br>If not present, the value of<br>the structure will be used.<br>Possible values:<br>- DATA -> Both or one of the<br>following parameters must<br>be indicated<br>"dl_datarimborsototale",<br>"dl_datarimborsoparziale".<br>parameter<br>"dl_importorimborsoparziale"<br>will become mandatory if a<br>partial refund date is<br>specified.<br>- ORA -><br>"dl_giornirimborsototale",<br>"dl_giornirimborsoparziale",<br>"dl_giornirimborsototale",<br>"dl_giorninorimborso",<br>"dl_giorninorimborso" will<br>become mandatory | AN                               |
|   | dl_datarimborsototale   | Total Refund Date.                                                                                                    | DATA<br>DD/MM/YYYY<br>HH:MI      |
|   | dl_datarimborsoparziale | Partial refund date, must be after the full refund date.                                                                                                    | DATA Data<br>DD/MM/YYYY<br>HH:MI |
|   |                         |                                                                                                    |                                  |

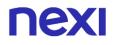

| dl_importorimborsoparziale | Amount of partial reimbursement, expressed in euro cents                                                                                                    | Ν        |
|----------------------------|----------------------------------------------------------------------------------------------------|----------|
| dl_giornirimborsototale    | Days from the beginning of<br>the stay, within which the<br>customer will receive a full<br>refund in case of cancellation<br>of the reservation                                                                                                    | N MAX 3  |
| dl_giorninorimborso        | Days from the start date of<br>the stay, within which the<br>customer will not receive a<br>refund in case of cancellation<br>of the reservation                                                                                                    | N MAX 3  |
| dl_giornirimborsoparziale  | Days from the start date of<br>the stay, within which the<br>customer can receive a<br>partial refund in case of<br>cancellation of the<br>reservation                                                                                                    | N MAX 3  |
| dl_percentualerimborso     | Percentage of the rePayment<br>amount in case of partial<br>rePayment                                                                                                    | N MAX 10 |
| dl_tipoincasso             | Type of embedding<br>DIFFERITO o<br>DILAZIONATO. In case of<br>DILAZIONATO will become<br>mandatory<br>dl_importoprenotazione,<br>dl_numerorate,<br>dl_importorata_n,<br>dl_datarata_n<br>For more information please<br>refer to the section Incasso<br>Differito e Dilazionato | AN       |
| dl_importoprenotazione     | Amount of the booking<br>expressed in euro cents<br>without separator, the first 2<br>numbers on the right<br>represent euro cents, e.g.:<br>5000 corresponds to €50.00.<br>The parameter indicates the<br>total amount of the<br>transaction while the                          |          |
|                            |                                                                                                    |          |

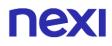

|                       | parameter 'amount' must be<br>set to the same amount as<br>the first instalment.                                                                                                    |            |
|-----------------------|----------------------------------------------------------------------------------------------------|------------|
| dl_numerorate         | Number of instalments                                                                                                    | Ν          |
| dl_importorata_n      | Date of the instalment. n is<br>the number of the instalment<br>1 to dl_numerorate. The<br>amount of instalment 1 must<br>correspond to the amount of<br>the transaction                                                                                                    | Ν          |
| dl_datarata_n         | Date on which payment of<br>instalment 1 is to be made.<br>The date of instalment 1 may<br>be left unspecified and will in<br>any case take the date of<br>payment as its value.                                                                                                    |            |
| dl_saldoinstruttura   | Indicates whether the last<br>instalment will be paid on<br>arrival at the accommodation.<br>Possible values S or N                                                                                                    | AN         |
| dl_codiceprenotazione | Unique code of the<br>reservation. If not valorized,<br>the value of the "codice<br>transazione" or "numero<br>contratto" will be used.                                                                                                    | AN MAX 100 |
| dl_formatodata        | <ul> <li>If valorized with "PERIODO"<br/>the format of the reservation<br/>date is interpreted as a<br/>period, the parameter<br/>"dl_datafineprenotazione" is<br/>therefore mandatory</li> <li>If valorized with<br/>"SINGOLA", the booking<br/>format is interpreted as a<br/>single date.</li> <li>If not present, the default of<br/>the structure indicated in the<br/>back office is considered.</li> </ul> |            |
| dl_tipodata           | Allows the user to choose<br>"between within" (E) and "up<br>to" (F).<br>In this way, based on the                                                                                                    |            |
|                       |                                                                                                    |            |

|                         | selection made, the buyer will<br>be able to see the following<br>format on XPAY:<br>- 11.12.2020 – within 14:00<br>- 11.12.2020 – until 14:00.<br>The field will be managed if<br>the time is present inside the<br>field dl_dataprenotazione.<br>default value is E.  |                                       |
|-------------------------|----------------------------------------------------------------------------------------------------|---------------------------------------|
| dl_datafineprenotazione | Check-out Date. It will be<br>used in the back office to<br>search by reservation date.<br>The hours part is optional.<br>The parameter is mandatory<br>if requested as<br>dl_formatodata is<br>"PERIODO"                                                               | AN MAX 19<br>DD/MM/YYYY<br>HH24:MI:SS |
| dl_numnotti             | Number of nights                                                                                                    | Ν                                     |
| dl_nomerichiedente      | Name of reservation holder                                                                                                    | AN MAX 256                            |
| dl_cognomerichiedente   | Surname of reservation holder                                                                                                    | AN MAX 256                            |
| dl_numospiti            | Number of guests staying in the structure                                                                                                    | N                                     |
| dl_ospite_X             | If "dl_numospiti" is set the<br>number of guests can be<br>specified (dl_host_1,<br>dl_host_2,<br>dl_host_[dl_number of<br>guests]). If dl_number of<br>guests is not present, the<br>following will not be<br>considered                                               | AN MAX 3000                           |
| dl_delaycharge          | If valorized with "true", it will<br>be possible to carry out<br>delayed charge operations<br>on the reservation. If not<br>present, the default of the<br>structure indicated in the<br>back office is considered.<br>This operation is only allowed<br>on payments in |                                       |
|                         |                                                                                                    |                                       |

|                        | "Contabilizzato/Rimborsabile"<br>status and within 90 days of<br>the accounting date.                                                                                                    |            |
|------------------------|----------------------------------------------------------------------------------------------------|------------|
| dl_incremental         | If valorized with "true", on the<br>reservation it will be possible<br>to execute incremental<br>operations. If not present, the<br>default of the structure<br>indicated in the back office is<br>considered. This operation is<br>only possible on transactions<br>in "Autorizzato" status. |            |
| dl_termcond            | Identifier of the terms and<br>conditions surveyed in the<br>back office manually or<br>through the API<br>caricaTermCond.<br>If the field is not used, the<br>default text provided by Nexi<br>for the booking type will be<br>automatically selected.                                       |            |
| dl_termcondpost        | If set to S manages the<br>loading of the terms and<br>conditions into the request. If<br>the condition term code,<br>specified in dl_termcond, is<br>already present, the<br>previously saved value will<br>be used. Otherwise, the<br>parameter dl_termcondtest_n<br>will be evaluated.     | AN         |
| dl_termcondtesto_n     | Text of the terms and<br>conditions to be saved and<br>displayed on the checkout<br>page. n is to be replaced with<br>the languages managed by<br>xpay (ITA, ENG). ENG is<br>mandatory                                                                                                    | AN         |
| dl_termconddescrizione | Description that will be displayed in the back office                                                                                                    | AN         |
| urlpost                | URL to which XPay sends the transaction result                                                                                                    | AN MAX 500 |
|                        |                                                                                                    |            |

|             | passing, in server-to-server<br>mode with POST method,<br>the response parameters<br>with the outcome of the<br>transaction.                                                                                                    |                                                                                                    |
|-------------|----------------------------------------------------------------------------------------------------|----------------------------------------------------------------------------------------------------|
| mail        | Customer email                                                                                                    | AN MAX 150                                                                                                    |
| languageld  | Language identifier for the<br>language to be displayed on<br>the check-out page. The<br>available languages are<br>shown in the table here. If<br>this field is not specified or<br>is left blank, the text<br>displayed will be in the<br>default language defined<br>during the service<br>configuration process.                                    | AN MAX 7                                                                                                    |
| descrizione | Field where the merchant<br>can specify a description<br>of the type of service<br>offered. For the MyBank<br>service, the field is<br>transmitted to the bank for<br>inclusion in the SCT<br>instruction description, but<br>is truncated to 140<br>characters. For Paypal the<br>value will be avaible in the<br>Payment detail on paypal<br>account. | AN MAX 2000<br>CHAR.<br>Excluding the # '<br>" characters<br>For MyBank: AN<br>MAX 140 CRT<br>you can use just<br>these special<br>characters/ - : ( ) |
| Note1       | Field in which the<br>merchant can report<br>information about the<br>order.                                                                                                    | AN MAX 200                                                                                                    |
| Note2       | Field in which the<br>merchant can report<br>information about the<br>order.                                                                                                    | AN MAX 200                                                                                                    |
| Note3       | Field in which the<br>merchant can report<br>information about the<br>order.                                                                                                    | AN MAX 200                                                                                                    |
|             |                                                                                                    |                                                                                                    |

| OPTION_CF   | Field which the merchant<br>uses to send the user's<br>Tax Code to XPay. This is<br>only required if checks<br>validating the Tax Code<br>against associated PAN<br>number are active<br>(optional security control<br>activated on request). | AN MAX 16 |
|-------------|----------------------------------------------------------------------------------------------------|-----------|
| infoc       | Additional information<br>about the individual<br>Payment. This information<br>can be transmitted to the<br>company on the basis of<br>prior agreement with the<br>same company.                                                              | AN MAX 35 |
| infob       | Additional information<br>about the individual<br>Payment. This information<br>can be transmitted to the<br>bank on the basis of prior<br>agreement with the same<br>bank.                                                                    | AN MAX 20 |
| xpayTimeout | Payment timeout, valued<br>with the seconds of validity<br>of the Payment session.<br>The parameter overwrites<br>the value set in the XPay<br>back office.<br>Compatible with payment<br>cards and PayPal.                                   |           |

N additional parameters can be specified that will be returned in the result message and notification message. There is no limit to the number of additional parameters but the overall length of the string consisting of the parameter names and their value must not exceed 4000 characters. Avoid the following parameter names because they are already used by XPay:TRANSACTION\_TYPE, return-ok, tid, INFO\_PAGE, RECALL\_PAGE, back\_url, ERROR\_URL, \$EMAIL, \$NOME, \$COGNOME, EMAIL

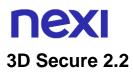

If you want to manage the 3D Secure 2.2 protocol, refer to the 3D Secure Management section **3D Secure 2.2** 

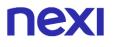

#### **MAC Calculation**

For the transaction initiation message, the string to sign must contain the following fields:

- codTrans
- divisa
- importo
- chiaveSegreta

#### SAMPLE STRING

MAC = HASH SHA1(codTrans=<val>divisa=<val>importo=<val><chiaveSegreta>)

#### MAC Calculation "Incasso Senza Pensieri"

For the transaction initiation message, the string to sign must contain the following fields:

- codTrans
- dl\_tipoprenotazione
- dl\_codiceprenotazione (if present in request)
- dl\_dataprenotazione (if in the request the field dl\_datafineprenotazione is valorized, the parameter in the calculation of the mac must be valorized with the concatenation of the start and end dates of the reservation. Es. dl\_dataprenotazione=30/01/202112/02/2021)
- num\_contratto
- dl\_termcond (if present in request)
- dl\_delaycharge (if present in request)
- dl\_incremental (if present in request)
- chiaveSegreta

#### SAMPLE STRING

MAC = HASH SHA1(codTrans=<val>dl\_tipoprenotazione=<val>dl\_codiceprenotazione =<val>dl\_dataprenotazione=<val>num\_contratto=<val>dl\_termcond=<val>dl\_delaychar ge=<val>dl\_incremental=<val><chiaveSegreta>)

#### Remember

- The values of the "url", "urlpost" and "url\_back" fields must start with "http://" or https://
- The address indicated in "urlpost" must have a public certificate and must not be protected by authentication
- Standard ports 80 or 443 must be used
- For proper call management, remember to comply with RFC 2396 and RFC 3986 standards
- Parameters related to the working framework must not be sent (eg VIEWSTATE for ASP.NET applications)

# **Recurring Payment**

The integration of this solution allows the merchant to tokenize the customer's card data, so they can make recurrences for services such as **subscriptions**.

To use this mode it is necessary to send the following parameters during the first Payment:

| Name           | Description                                                                                                    | Format                                                           |
|----------------|----------------------------------------------------------------------------------------------------|------------------------------------------------------------------|
| tipo_servizio  | The field must be set to: "paga_multi".                                                                                                    | AN MAX 30                                                        |
| tipo_richiesta | <ul> <li>PP (first Payment) used for first paymens</li> <li>RC (card renewal) used for update a card already associated with a contract</li> </ul> | AN MAX 2                                                         |
| num_contratto  | Unique code assigned by the merchant for<br>the link with the archive containing the<br>sensitive data of the credit card                          | AN MIN 5 MAX 30<br>Except the "+"<br>character and the<br>quotes |

For Subsequent Payment refer to the section Pagamenti Successivi

# **OneClick Payment**

The integration of this solution allows the end customer to store the data of their credit card and use them later to make purchases with a few clicks.

With this mode, the call to the gateway will be the same for both the first and subsequent Payments: XPay will handle them.

In the case of the first Payment XPay will show the form for entering the card data while in the case of subsequent Payments it will show the card data previously entered or the possibility of entering the data of a new card.

To use the solution it is necessary to send the following parameters during Payment:

| Name           | Description                                                                                                    | Format          |
|----------------|----------------------------------------------------------------------------------------------------|-----------------|
| tipo_servizio  | The field must be set to: "paga_oc3d".                                                                                                    | AN MAX 30       |
| tipo_richiesta | <ul> <li>PP (first Payment) used for first paymens</li> <li>RC (card renewal) used for update a card already associated with a contract</li> </ul> | AN MAX 2        |
| gruppo         | Code assigned by Nexi during activation. If<br>it has not been provided during the<br>activation phase, the field must not be<br>valorized         | AN MIN 4 MAX 10 |

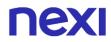

# **Mac Calculation**

For the transaction initiation message, the string to sign must contain the following fields:

- codTrans
- divisa
- importo
- gruppo
- num\_contratto
- chiave segreta

#### SAMPLE STRING

```
MAC = HASH
SHA1(codTrans=<val>divisa=<val>importo=<val>gruppo=<val>num_contratto=<val><c
hiavesegreta>)
```

#### NOTA:

If the "gruppo" is not used in the initialization parameters, include it in the MAC calculation without valuing it.

# **NEXI** Prepaid Not Refundable

# Reservation with advance Payment. No refunds are possible.

#### GitHub XPay sample code:

https://github.com/NexiPayments/XPay/tree/master/incasso-senzapensieri/pagamento/prepagato-non-rimborsabile

#### **PRODUCTION ENVIRONMENT URL**

https://ecommerce.nexi.it/ecomm/ecomm/DispatcherIG

#### **TEST ENVIRONMENT URL**

https://int-ecommerce.nexi.it/ecomm/ecomm/DispatcherIG

#### **Payment Initiation Message**

This table shows required fields that have to be entered through a POST with the format of a form submission, into a redirect URL and their features

| Mandatory | Name     | Description                                                                                                    | Format                                                    |
|-----------|----------|----------------------------------------------------------------------------------------------------|-----------------------------------------------------------|
| √         | alias    | Merchant profile identification<br>code (fixed value<br>communicated by Nexi during<br>the activation phase).                                                                     | AN MAX 30<br>CRT                                          |
| ✓         | importo  | Amount to be authorised,<br>expressed in euro cents with<br>no separator. The first 2<br>numbers to the right<br>represent the euro cents.                                        | N MAX 8 CRT                                               |
| √         | divisa   | Code of the currency in which<br>the amount is expressed,<br>with the only acceptable<br>value being: EUR (Euro).                                                                 | AN 3 CRT                                                  |
| *         | codTrans | Payment identification code<br>consisting of alphanumeric<br>characters, excluding the # ' "<br>characters. The code must<br>be unique for each<br>authorisation request. If, and | AN MIN 2 -<br>MAX 30<br>CHAR. In<br>case of<br>MyBank you |

|              |                     | only if, the authorisation<br>request fails, then the<br>merchant may repeat the<br>same request with the same<br>transCode twice more. In the<br>configuration stage, the<br>merchant may choose to<br>decrease this to less than 3<br>attempts.                                                                           | can only use:<br>/-:().,+<br>With Klarna<br>max 27<br>characters<br>and you can<br>only use: +,- |
|--------------|---------------------|----------------------------------------------------------------------------------------------------|--------------------------------------------------------------------------------------------------|
| *            | url                 | Return url, directing back to<br>the site upon completion of<br>the transaction and<br>transferring, using the GET<br>method, the response<br>parameters which show the<br>transaction result.                                                                                                    | AN MAX 500<br>CRT                                                                                |
| ✓            | url_back            | Recall url, in case the user<br>decides to abandon the<br>transaction during the<br>Payment phase on the<br>check-out page (result =<br>CANCELLED) or if the call<br>contains formal errors (result<br>= ERROR).<br>For detailed information on<br>the parameters received,<br>please refer to the<br>Cancellation section. | AN MAX 200<br>CRT                                                                                |
| *            | mac                 | Message Authentication<br>Code. Transaction signature<br>field. For calculation details,<br>see the end of this chapter:<br>MAC Calculation.                                                                                                    | AN 40 CRT                                                                                        |
| $\checkmark$ | dl_tipoprenotazione | "NONRIMBORSABILE"                                                                                                    |                                                                                                  |
| ✓            | dl_codicestruttura  | One of the structure codes<br>surveyed manually from back<br>office or through the API<br>censisciStruttura                                                                                                    | MAX 100                                                                                          |
| *            | dl_dataprenotazione | Check-In/Start date of hire if<br>dl_formatodata parameter is<br>set to "PERIODO"<br>- Date of the single day of<br>stay/rental if the                                                                                                    | DATA MAX<br>19<br>DD/MM/YYYY<br>HH24:MI:SS                                                       |

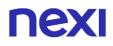

|   |                       | dl_formatodata parameter is<br>valorized with "SINGOLA"<br>Hours, minutes, seconds are<br>optional.                                                                                                    |                   |
|---|-----------------------|----------------------------------------------------------------------------------------------------|-------------------|
| ~ | dl_mac                | Message Authentication<br>Code. Transaction signature<br>field. For calculation details,<br>see the end of this chapter:<br>MAC Calculation "Incasso<br>Senza Pensieri".                                                                                                    | AN MAX 40<br>CRT  |
|   | dl_codiceprenotazione | Unique code of the<br>reservation. If not valorized,<br>the value of the "codice<br>transazione" or "numero<br>contratto" will be used.                                                                                                    | AN MAX 100<br>CRT |
|   | dl_formatodata        | <ul> <li>If valorized with<br/>"PERIODO" the format of<br/>the reservation date is<br/>interpreted as a period, the<br/>parameter<br/>"dl_datafineprenotazione" is<br/>therefore mandatory</li> <li>If valorized with<br/>"SINGOLA", the booking<br/>format is interpreted as a<br/>single date.</li> <li>If not present, the default of<br/>the structure indicated in<br/>the back office is<br/>considered.</li> </ul> | N MAX 8 CRT       |
|   | dl_tipodata           | Allows the user to choose<br>"between within" (E) and<br>"up to" (F).<br>In this way, based on the<br>selection made, the buyer<br>will be able to see the<br>following format on XPAY:<br>- 11.12.2020 – within 14:00<br>- 11.12.2020 – until 14:00.<br>The field will be managed if<br>the time is present inside<br>the field<br>dl_dataprenotazione.<br>default value is E.                                           |                   |

| dl_datafineprenotazione | Check-out Date. It will be<br>used in the back office to<br>search by reservation date.<br>The hours part is optional.<br>The parameter is mandatory<br>if requested as<br>dl_formatodata is<br>"PERIODO"                                                                        | AN MAX 19<br>DD/MM/YYYY<br>HH24:MI:SS |
|-------------------------|----------------------------------------------------------------------------------------------------|---------------------------------------|
| dl_tipoincasso          | Type of embedding<br>DIFFERITO o<br>DILAZIONATO. In case of<br>DILAZIONATO will become<br>mandatory<br>dl_importoprenotazione,<br>dl_numerorate,<br>dl_importorata_n,<br>dl_datarata_n<br>For more information please<br>refer to the section Incasso<br>Differito e Dilazionato |                                       |
| dl_numerorate           | Number of instalments                                                                                                    | Ν                                     |
| dl_importorata_n        | Date of the instalment. n is the<br>number of the instalment 1 to<br>dl_numerorate. The amount of<br>instalment 1 must correspond to<br>the amount of the transaction                                                                                                    | N                                     |
| dl_datarata_n           | Date on which payment of<br>instalment 1 is to be made. The<br>date of instalment 1 may be left<br>unspecified and will in any case<br>take the date of payment as its<br>value.                                                                                                 |                                       |
| dl_saldoinstruttura     | Indicates whether the last<br>instalment will be paid on arriva<br>at the accommodation. Possible<br>values S or N                                                                                                    |                                       |
| dl_importoprenotazione  | Amount of the booking<br>expressed in euro cents<br>without separator, the first 2<br>numbers on the right<br>represent euro cents, e.g.:<br>5000 corresponds to €50.00.<br>The parameter indicates the<br>total amount of the                                                   |                                       |

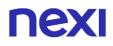

|                     | transaction while the<br>parameter 'amount' must be<br>set to the same amount as<br>the first instalment.                                                                                                    |             |
|---------------------|----------------------------------------------------------------------------------------------------|-------------|
| dl_numerorate       | Number of instalments                                                                                                    | Ν           |
| dl_importorata_n    | Date of the instalment. n is<br>the number of the instalment<br>1 to dl_numerorate. The<br>amount of instalment 1 must<br>correspond to the amount of<br>the transaction                                                                                                    | Ν           |
| dl_datarata_n       | Date on which payment of<br>instalment 1 is to be made.<br>The date of instalment 1 may<br>be left unspecified and will in<br>any case take the date of<br>payment as its value.                                                                                                    |             |
| dl_saldoinstruttura | Indicates whether the last<br>instalment will be paid on<br>arrival at the accommodation.<br>Possible values S or N                                                                                                    | AN          |
| dl_ospite_X         | If "dl_numospiti" is set the<br>number of guests can be<br>specified (dl_host_1,<br>dl_host_2,<br>dl_host_[dl_number of<br>guests]). If dl_number of<br>guests is not present, the<br>following will not be<br>considered                                                                                                    | AN MAX 3000 |
| dl_delaycharge      | If valorized with "true", it will<br>be possible to carry out<br>delayed charge operations<br>on the reservation. If not<br>present, the default of the<br>structure indicated in the<br>back office is considered.<br>This operation is only allowed<br>on payments in<br>"Contabilizzato/Rimborsabile"<br>status and within 90 days of<br>the accounting date. |             |

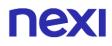

| dl_incremental | If valorized with "true", on the<br>reservation it will be possible<br>to execute incremental<br>operations. If not present, the<br>default of the structure<br>indicated in the back office is<br>considered. This operation is<br>only possible on transactions<br>in "Autorizzato" status.                        |                                                                                        |
|----------------|----------------------------------------------------------------------------------------------------|----------------------------------------------------------------------------------------|
| dl_termcond    | Identifier of the terms and<br>conditions surveyed in the<br>back office manually or<br>through the API<br>caricaTermCond.<br>If the field is not used, the<br>default text provided by Nexi<br>for the booking type will be<br>automatically selected.                                                              |                                                                                        |
| urlpost        | URL to which XPay sends<br>the transaction result<br>passing, in server-to-server<br>mode with POST method,<br>the response parameters<br>with the outcome of the<br>transaction.                                                                                                    | AN MAX 500                                                                             |
| mail           | Customer email                                                                                                    | AN MAX 150                                                                             |
| languageld     | Language identifier for the<br>language to be displayed on<br>the check-out page. The<br>available languages are<br>shown in the table here. If<br>this field is not specified or is<br>left blank, the text displayed<br>will be in the default<br>language defined during the<br>service configuration<br>process. | AN MAX 7                                                                               |
| descrizione    | Field where the merchant<br>can specify a description of<br>the type of service offered.<br>For the MyBank service,<br>the field is transmitted to<br>the bank for inclusion in the                                                                                                    | AN MAX 2000<br>CHAR.<br>Excluding the #<br>' " characters<br>For MyBank:<br>AN MAX 140 |
|                |                                                                                                    |                                                                                        |

|             | SCT instruction description,<br>but is truncated to 140<br>characters. For Paypal the<br>value will be avaible in the<br>Payment detail on paypal<br>account.                                                                                 | CRT you can<br>use just these<br>special<br>characters/ - : (<br>) . ,<br>For PAYPAL:<br>AN MAX 127<br>CHAR |
|-------------|----------------------------------------------------------------------------------------------------|----------------------------------------------------------------------------------------------------|
| Note1       | Field in which the merchant can report information about the order.                                                                                                    | AN MAX 200                                                                                                  |
| Note2       | Field in which the merchant can report information about the order.                                                                                                    | AN MAX 200                                                                                                  |
| Note3       | Field in which the merchant can report information about the order.                                                                                                    | AN MAX 200                                                                                                  |
| OPTION_CF   | Field which the merchant<br>uses to send the user's Tax<br>Code to XPay. This is only<br>required if checks<br>validating the Tax Code<br>against associated PAN<br>number are active (optional<br>security control activated<br>on request). | AN MAX 16                                                                                                   |
| infoc       | Additional information<br>about the individual<br>Payment. This information<br>can be transmitted to the<br>company on the basis of<br>prior agreement with the<br>same company.                                                              | AN MAX 35                                                                                                   |
| infob       | Additional information<br>about the individual<br>Payment. This information<br>can be transmitted to the<br>bank on the basis of prior<br>agreement with the same<br>bank.                                                                    | AN MAX 20                                                                                                   |
| xpayTimeout | Payment timeout, valued with the seconds of validity                                                                                                    |                                                                                                    |

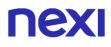

of the Payment session. The parameter overwrites the value set in the XPay back office. Compatible with payment cards and PayPal.

N additional parameters can be specified that will be returned in the result message and notification message. There is no limit to the number of additional parameters but the overall length of the string consisting of the parameter names and their value must not exceed 4000 characters. Avoid the following parameter names because they are already used by XPay:TRANSACTION\_TYPE, return-ok, tid, INFO\_PAGE, RECALL\_PAGE, back\_url, ERROR\_URL, \$EMAIL, \$NOME, \$COGNOME, EMAIL

## 3D Secure 2.2

If you want to manage the 3D Secure 2.2 protocol, refer to the 3D Secure Management section **3D Secure 2.2** 

## **MAC Calculation**

For the transaction initiation message, the string to sign must contain the following fields:

- codTrans
- divisa
- importo
- chiaveSegreta

#### SAMPLE STRING

MAC = HASH SHA1(codTrans=<val>divisa=<val>importo=<val><chiaveSegreta>)

### MAC Calculation "Incasso Senza Pensieri"

For the transaction initiation message, the string to sign must contain the following fields:

- codTrans
- dl\_tipoprenotazione
- dl\_codiceprenotazione (if present in request)
- dl\_dataprenotazione (if in the request the field dl\_datafineprenotazione is valorized, the parameter in the calculation of the mac must be valorized with the concatenation of the start and end dates of the reservation. Es. dl\_dataprenotazione=30/01/202112/02/2021)
- num\_contratto

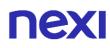

- dl\_termcond (if present in request)
- dl\_delaycharge (if present in request)
- dl\_incremental (if present in request)
- chiaveSegreta

### SAMPLE STRING

MAC = HASH SHA1(codTrans=<val>dl\_tipoprenotazione=<val>dl\_codiceprenotazione =<val>dl\_dataprenotazione=<val>num\_contratto=<val>dl\_termcond=<val>dl\_delaychar ge=<val>dl\_incremental=<val><chiaveSegreta>)

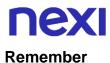

- The values of the "url", "urlpost" and "url\_back" fields must start with "http://" or https://
- The address indicated in "urlpost" must have a public certificate and must not be protected by authentication
- Standard ports 80 or 443 must be used
- For proper call management, remember to comply with RFC 2396 and RFC 3986 standards

Parameters related to the working framework must not be sent (eg VIEWSTATE for ASP.NET applications)

### **Recurring Payment**

The integration of this solution allows the merchant to tokenize the customer's card data, so they can make recurrences for services such as **subscriptions**.

To use this mode it is necessary to send the following parameters during the first Payment:

| Name           | Description                                                                                                    | Format                                                           |
|----------------|----------------------------------------------------------------------------------------------------|------------------------------------------------------------------|
| tipo_servizio  | The field must be set to: "paga_multi".                                                                                                    | AN MAX 30                                                        |
| tipo_richiesta | <ul> <li>PP (first Payment) used for first paymens</li> <li>RC (card renewal) used for update a card already associated with a contract</li> </ul> | AN MAX 2                                                         |
| num_contratto  | Unique code assigned by the merchant for<br>the link with the archive containing the<br>sensitive data of the credit card                          | AN MIN 5 MAX 30<br>Except the "+"<br>character and the<br>quotes |

For Subsequent Payment refer to the section Pagamenti Successivi

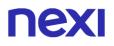

# **OneClick Payment**

The integration of this solution allows the end customer to store the data of their credit card and use them later to make purchases with a few clicks.

With this mode, the call to the gateway will be the same for both the first and subsequent Payments: XPay will handle them.

In the case of the first Payment XPay will show the form for entering the card data while in the case of subsequent Payments it will show the card data previously entered or the possibility of entering the data of a new card.

To use the solution it is necessary to send the following parameters during Payment:

| Name           | Description                                                                                                    | Format          |
|----------------|----------------------------------------------------------------------------------------------------|-----------------|
| tipo_servizio  | The field must be set to: "paga_oc3d".                                                                                                    | AN MAX 30       |
| tipo_richiesta | <ul> <li>PP (first Payment) used for first paymens</li> <li>RC (card renewal) used for update a card already associated with a contract</li> </ul> | AN MAX 2        |
| gruppo         | Code assigned by Nexi during activation. If<br>it has not been provided during the<br>activation phase, the field must not be<br>valorized         | AN MIN 4 MAX 10 |

# **MAC Calculation**

For the transaction initiation message, the string to sign must contain the following fields:

- codTrans
- divisa
- importo
- gruppo
- num\_contratto
- chiave segreta

#### SAMPLE STRING

```
MAC = HASH
SHA1(codTrans=<val>divisa=<val>importo=<val>gruppo=<val>num_contratto=<val><c
hiavesegreta>)
```

#### NOTA:

If the "gruppo" is not used in the initialization parameters, include it in the MAC calculation without valuing it

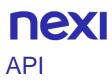

This section describes the API made available by Nexi for the service "Incasso senza Pensieri".

# Structure insertion

The API allows you to censor a multilingual structure and values.

It is also possible to census a structure from the Nexi back office in the appropriate section of the reservations.

#### GitHub XPay sample code:

https://github.com/NexiPayments/XPay/tree/master/incasso-senzapensieri/api/inserimento-struttura

#### URI

ecomm/api/vas/ig/censisciStruttura

| METHOD           |  |  |
|------------------|--|--|
| Post             |  |  |
| ACCEPT           |  |  |
| Application/json |  |  |

### **Initiation Message**

This table shows required fields that have to be entered through a POST with the format of a form submission, into a redirect URL and their features

| Mandatory    | Name             | Description                                                       | Format           |
|--------------|------------------|-------------------------------------------------------------------|------------------|
| $\checkmark$ | apiKey           | Alias assigned by Nexi to the merchant                            | AN MAX 30<br>CRT |
| $\checkmark$ | struttura        | Object containing the information of the structure to be recorded | Oggetto          |
| $\checkmark$ | defaultGarantita | Object containing the default template of GARANTITA               | Oggetto          |

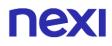

| $\checkmark$ | timeStamp   | Timestamp in milliseconds format                                                                                                    | N 13 CRT  |
|--------------|-------------|----------------------------------------------------------------------------------------------------|-----------|
| $\checkmark$ | mac         | Message Authentication Code.<br>Transaction signature field.<br>For calculation details, see the<br>end of this chapter: MAC<br>Calculation.                                                                                                    | AN 40 CRT |
|              | multilingua | Array of objects that allows the<br>description of the structure<br>present on the checkout page<br>to be displayed in different<br>languages. Valued by means<br>of the<br>"descrizionePaginaCassa"<br>parameter. The structure of<br>the object is described below. | Oggetto   |

# Object struttura

| Mandatory    | Name                | Description                                                                                                    | Format              |
|--------------|---------------------|----------------------------------------------------------------------------------------------------|---------------------|
| $\checkmark$ | nomeStruttura       | Name of the new structure to be registered                                                                                | AN                  |
| $\checkmark$ | codice              | Identification code of the new structure                                                                                  | AN                  |
| $\checkmark$ | email               | Structure reference email that will be shown on the checkout page                                                         | AN MIN 1<br>MAX 254 |
| $\checkmark$ | telefono            | Structure reference phone<br>number that will be shown on<br>the checkout page                                            | AN                  |
| $\checkmark$ | defaultGarantita    | Object containing the default template of the GARANTITA reservation                                                       |                     |
| $\checkmark$ | defaultRimborsabile | Object containing the default<br>template of the<br>RIMBORSABILE reservation                                              |                     |
|              | periodo             | - If set to "true", in the back<br>office, when creating the<br>booking link, the default date<br>format will be shown as | AN                  |

|              | PERIODO, with a start and<br>end date for the booking.<br>- If set to "false", in the back<br>office, during the creation of<br>the booking link, the default<br>date format will be shown as<br>SINGOLA (booking of a single<br>day in the structure).                                                                                                    |    |
|--------------|----------------------------------------------------------------------------------------------------|----|
| apmAttivi    | The APMs do not provide the<br>possibility to manage the no-<br>Show with the GARANTITA,<br>choose how you prefer to<br>manage them:<br>- If valorized with "true" they<br>remain active but only to verify<br>the card without possibility to<br>apply no-show<br>- If valorized with "false" they<br>deactivate among the<br>Payment options when this<br>type of reservation is<br>requested | AN |
| orarioArrivo | If set to "true", in the back<br>office, when creating the<br>booking link, together with the<br>check-in date will also be<br>shown the choice of time                                                                                                    | AN |
| orarioUscita | If set to "true", in the back<br>office, when creating the<br>booking link, together with the<br>check-out date will also be<br>shown the choice of time                                                                                                    | AN |
| delayCharge  | If valorized with "true", by<br>default delayed charge<br>operations will be allowed on<br>bookings (excluding<br>GARANTITA)                                                                                                    | AN |
| incremental  | If valorized with "true", by default incremental operations                                                                                                    | AN |
|              |                                                                                                    |    |

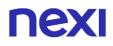

|   |                  | will be allowed on bookings<br>(excluding GARANTITA)                                                                                                    |                   |
|---|------------------|----------------------------------------------------------------------------------------------------|-------------------|
| C | datiOspiti       | In this array of strings you can<br>enter customer data, such as<br>first and last name                                                                                                    | Array             |
| e | email            | Structure reference mail that<br>will be shown on the checkout<br>page                                                                                                    | AN MAX 254<br>CRT |
| t | elefono          | Reference telephone number<br>of the structure that will be<br>shown on the checkout page                                                                                                    | AN                |
| f | acebookld        | facebookld                                                                                                    | AN                |
| ç | googleMyBusiness | Google contact                                                                                                    | AN                |
| Ç | giorniPreavviso  | Number of days of advance<br>notice of payment of<br>instalments or of the imminent<br>expiry of full refund terms for a<br>reservation. If not specified<br>this is the default (2) set on<br>the property in the back office | Ν                 |

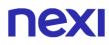

# Object defaultGarantita

| mandatory | Name                      | Descrption                                                                                                    | Format                                   |
|-----------|---------------------------|----------------------------------------------------------------------------------------------------|------------------------------------------|
| ✓         | templateGarantita         | Booking conditions<br>GARANTITA, if not<br>specified is the default set<br>on the structure in the<br>back office. Possible<br>values:<br>- DATA -> will become<br>mandatory<br>"dataCancellazione"<br>- ORA -> will become<br>mandatory<br>"oreCancellazione" | AN Format<br>data<br>DD/MM/YYYY<br>HH:MI |
|           | oreCancellazioneGarantita | Hours from arrival within which the customer can cancel the reservation                                                                                                    | Ν                                        |

# Oggetto defaultRimborsabile

| Mandatory | Nome                 | Descrizione                                                                                                    | Formato |
|-----------|----------------------|----------------------------------------------------------------------------------------------------|---------|
| ~         | templateRimborsabile | Booking conditions<br>RIMBORSABILE, if not<br>specified is the default set on<br>the structure in the back office.<br>Possible values:<br>- DATA -> will become<br>mandatory:<br>"dataRimborsoTotale",<br>"dataRimborsoParziale",<br>"importoRimborsoParziale"<br>- ORA -> will become<br>mandatory:<br>"giorniRimborsoTotale",<br>"giorniRimborsoTotale",<br>"giorniRimborsoTotale",<br>"giorniRimborsoParziale",<br>"percentualeRimoborsoParziale" |         |

# Object multiligua

| Mandatory    | Name      | Description                                             | Format |
|--------------|-----------|---------------------------------------------------------|--------|
| $\checkmark$ | parametro | Valorise with "DESCR_ESTERNA"                           | AN     |
| $\checkmark$ | lingua    | Description language. The available languages are those | AN 3   |

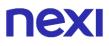

|              |        | shown in the table Codifica languageld.                               |    |
|--------------|--------|-----------------------------------------------------------------------|----|
| $\checkmark$ | valore | Description in the language<br>indicated in the "lingua"<br>parameter | AN |

For the transaction initiation message, the string to sign must contain the following fields:

- apiKey
- timeStamp
- chiaveSegreta

### SAMPLE STRING

MAC = HASH SHA1(apiKey=<val>timeStamp=<val><chiaveSegreta>)

## **Results Message**

| Mandatory    | Name         | Description                                                                                                    | Format              |
|--------------|--------------|----------------------------------------------------------------------------------------------------|---------------------|
| $\checkmark$ | esito        | Operation result (Possible<br>values OK, KO, ANNULLO e<br>ERRORE)                                                                                   | AN MAX 7            |
| $\checkmark$ | idOperazione | Transaction identifier assigned by Nexi                                                                                                    | AN MIN 20<br>MAX 30 |
| $\checkmark$ | errore       | Only present when the result<br>is ko. It is an object containing:<br>codice -> error code, <u>see</u><br><u>Table</u><br>messaggio > error details |                     |
| $\checkmark$ | timeStamp    | Timestamp in milliseconds format                                                                                                    | AN 13               |
| $\checkmark$ | mac          | Message Authentication Code.<br>Transaction signature field.<br>For calculation details, see the<br>end of this chapter: MAC<br>Calculation.        | AN 40 CRT           |

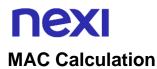

For the transaction initiation message, the string to sign must contain the following fields:

- esito
- idOperazione
- timeStamp
- chiaveSegreta

#### SAMPLE STRING

MAC = HASH SHA1(esito=<val>idOperazione=<val>timeStamp=<val><chiaveSegreta>)

# Inserting terms and conditions

The API allows you to upload custom terms and conditions for use with the service Incasso senza Pensieri.

It is possible to enter the terms and conditions also from the Nexi back office in the appropriate section of the bookings.

#### GitHub XPay sample code:

https://github.com/NexiPayments/XPay/tree/master/incasso-senzapensieri/api/inserimento-termini-condizioni

#### URI

ecomm/api/vas/ig/caricaTermCond

#### **METHOD**

Post

#### ACCEPT

Application/json

### **Initiation Message**

| Mandatory    | Name        | Description                                                                                                    | Format           |
|--------------|-------------|----------------------------------------------------------------------------------------------------|------------------|
| $\checkmark$ | apiKey      | Alias assigned by Nexi to the merchant                                                                                                    | AN MAX 30<br>CRT |
| $\checkmark$ | tipo        | Type of reservation for which<br>you want to insert the terms<br>and conditions. Possible<br>values:<br>- GARANTITA<br>- RIMBORSABILE<br>- NONRIMBORSSABILE | AN               |
| $\checkmark$ | codice      | New terms and conditions identification code                                                                                                    | AN               |
| $\checkmark$ | descrizione | Internal description for new terms and conditions                                                                                                    | AN               |
| $\checkmark$ | testi       | Object containing the terms and conditions divided by language                                                                                              | Oggetto          |

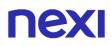

| $\checkmark$ | timeStamp | Timestamp in milliseconds format                                                                                                    | N 13 CRT  |
|--------------|-----------|----------------------------------------------------------------------------------------------------|-----------|
| $\checkmark$ | mac       | Message Authentication Code.<br>Transaction signature field.<br>For calculation details, see the<br>end of this chapter: MAC<br>Calculation. | AN 40 CRT |

# **Object testi: required fields**

| Mandatory    | Name | Description                           | Format |
|--------------|------|---------------------------------------|--------|
| $\checkmark$ | ITA  | Terms and conditions in Italian       | AN     |
| $\checkmark$ | ENG  | Terms and conditions in<br>English    | AN     |
|              | SPA  | Terms and conditions in Spanish       | AN     |
|              | FRA  | Termini e condizioni in French        | AN     |
|              | GER  | Terms and conditions in German        | AN     |
|              | JPN  | Terms and conditions in Japanese      | AN     |
|              | СНІ  | Terms and conditions in Chinese       | AN     |
|              | ARA  | Terms and conditions in Arabic        | AN     |
|              | RUS  | Termini e condizioni in<br>Russian    | AN     |
|              | POR  | Terms and conditions in<br>Portoguese | AN     |

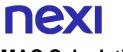

For the transaction initiation message, the string to sign must contain the following fields:

- apiKey
- timeStamp
- chiaveSegreta

#### SAMPLE STRING

MAC = HASH SHA1(apiKey=<val>timeStamp=<val><chiaveSegreta>)

#### **Results Message**

| Mandatory    | Name         | Description                                                                                                    | Format              |
|--------------|--------------|----------------------------------------------------------------------------------------------------|---------------------|
| $\checkmark$ | esito        | Operation result (Possible<br>values OK, KO, ANNULLO e<br>ERRORE)                                                                                   | AN MAX 7            |
| $\checkmark$ | idOperazione | Transaction identifier assigned by Nexi                                                                                                    | AN MIN 20<br>MAX 30 |
| $\checkmark$ | errore       | Only present when the result<br>is ko. It is an object containing:<br>codice -> error code, <u>see</u><br><u>Table</u><br>messaggio > error details |                     |
| $\checkmark$ | timeStamp    | Timestamp in milliseconds format                                                                                                    | AN 13               |
| $\checkmark$ | mac          | Message Authentication Code.<br>Transaction signature field.<br>For calculation details, see the<br>end of this chapter: MAC<br>Calculation.        | AN 40 CRT           |

#### **MAC Calculation**

For the transaction initiation message, the string to sign must contain the following fields:

- esito
- idOperazione
- timeStamp
- chiaveSegreta

#### SAMPLE STRING

MAC = HASH SHA1(esito=<val>idOperazione=<val>timeStamp=<val><chiaveSegreta>)

# Modification of terms and conditions

The API allows you to change the status of previously uploaded terms and conditions. It is also possible to deactivate or cancel the terms and conditions from the Nexi back office, in the appropriate section of the reservations.

#### GitHub XPay sample code:

https://github.com/NexiPayments/XPay/tree/master/incasso-senzapensieri/api/modifica-termini-condizioni

# URI

ecomm/api/vas/ig/modificaStatoTermCond

| METHOD           |  |  |
|------------------|--|--|
| Post             |  |  |
| ACCEPT           |  |  |
| Application/json |  |  |

# **Initiation Message**

| Mandatory    | Name      | Description                                                                                                    | Format           |
|--------------|-----------|----------------------------------------------------------------------------------------------------|------------------|
| $\checkmark$ | apiKey    | Alias assigned by Nexi to the merchant                                                                                                    | AN MAX 30<br>CRT |
| $\checkmark$ | codice    | New terms and conditions identification code                                                                                                 | AN               |
| $\checkmark$ | stato     | Possible values:<br>- CANCELLATO<br>- ATTIVO<br>- DISATTIVO                                                                                  | AN               |
| $\checkmark$ | timeStamp | Timestamp in milliseconds format                                                                                                    | N 13 CRT         |
| $\checkmark$ | mac       | Message Authentication Code.<br>Transaction signature field.<br>For calculation details, see the<br>end of this chapter: MAC<br>Calculation. | AN 40 CRT        |

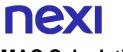

For the transaction initiation message, the string to sign must contain the following fields:

- apiKey
- timeStamp
- chiaveSegreta

#### SAMPLE STRING

MAC = HASH SHA1(apiKey=<val>timeStamp=<val><chiaveSegreta>)

#### **Results Message**

| Mandatory    | Name         | Description                                                                                                    | Format              |
|--------------|--------------|----------------------------------------------------------------------------------------------------|---------------------|
| $\checkmark$ | esito        | Operation result (Possible<br>values OK, KO, ANNULLO e<br>ERRORE)                                                                                   | AN MAX 7            |
| $\checkmark$ | idOperazione | Transaction identifier assigned by Nexi                                                                                                    | AN MIN 20<br>MAX 30 |
| $\checkmark$ | errore       | Only present when the result<br>is ko. It is an object containing:<br>codice -> error code, <u>see</u><br><u>Table</u><br>messaggio > error details |                     |
| $\checkmark$ | timeStamp    | Timestamp in milliseconds format                                                                                                    | AN 13               |
| $\checkmark$ | mac          | Message Authentication Code.<br>Transaction signature field.<br>For calculation details, see the<br>end of this chapter: MAC<br>Calculation.        | AN 40 CRT           |

### **MAC Calculation**

For the transaction initiation message, the string to sign must contain the following fields:

- esito
- idOperazione
- timeStamp
- chiaveSegreta

#### SAMPLE STRING

MAC = HASH SHA1(esito=<val>idOperazione=<val>timeStamp=<val><chiaveSegreta>)

# **NEXI** Delayed Charge

The API allows you to perform a delayed charge operation on a reservation. It is also possible to perform this operation from the Nexi back office, in the appropriate section of the reservations.

#### GitHub XPay sample code:

https://github.com/NexiPayments/XPay/tree/master/incasso-senzapensieri/api/delayed-charge

| URI                                |
|------------------------------------|
| ecomm/api/vas/ig/pagaDelayedCharge |
|                                    |
| METHOD                             |
| Post                               |
| ACCEPT                             |
| Application/json                   |

## **Initiation Message**

| Mandatory    | Name               | Description                                                                                                    | Format           |
|--------------|--------------------|----------------------------------------------------------------------------------------------------|------------------|
| $\checkmark$ | apiKey             | Alias assigned by Nexi to the merchant                                                                                                    | AN MAX 30<br>CRT |
| $\checkmark$ | codicePrenotazione | Unique code of the<br>reservation. If not valorized,<br>the value of the "codice<br>transazione" or "numero<br>contratto" will be used.    | AN               |
| $\checkmark$ | importo            | Amount to be authorised,<br>expressed in euro cents with<br>no separator. The first 2<br>numbers to the right represent<br>the euro cents. | N MAX 8<br>CRT   |
| $\checkmark$ | divisa             | Code of the currency in which<br>the amount is expressed, with<br>the only acceptable value<br>being: 978 (Euro).                          | N MAX 3<br>CRT   |
| $\checkmark$ | timeStamp          | Timestamp in milliseconds format                                                                                                    | N 13 CRT         |

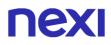

| <ul> <li>✓ mac</li> <li>✓ Message Authentication</li> <li>Code. Transaction signature</li> <li>field. For calculation details,</li> <li>see the end of this chapter:</li> <li>MAC Calculation.</li> </ul> | AN 40 CRT |
|----------------------------------------------------------------------------------------------------|-----------|
|----------------------------------------------------------------------------------------------------|-----------|

For the transaction initiation message, the string to sign must contain the following fields:

- apiKey
- codicePrenotazione
- importo
- divisa
- timeStamp
- chiaveSegreta

### SAMPLE STRING

MAC = HASH SHA1(apiKey=<val>codicePrenotazione=<val>importo=<val> divisa=<val>timeStamp=<val><chiaveSegreta>)

## **Positive Results Message**

| Mandatory    | Name                 | Description                                                                                                    | Format                 |
|--------------|----------------------|----------------------------------------------------------------------------------------------------|------------------------|
| $\checkmark$ | esito                | Operation result (Possible<br>values OK, KO, ANNULLO e<br>ERRORE)                                                                            | AN MAX 7               |
| $\checkmark$ | idOperazione         | Transaction identifier assigned by Nexi                                                                                                    | AN MIN 2<br>MAX 30     |
| ~            | mac                  | Message Authentication Code.<br>Transaction signature field.<br>For calculation details, see the<br>end of this chapter: MAC<br>Calculation. | AN 40 CRT              |
| $\checkmark$ | timeStamp            | Timestamp in milliseconds format                                                                                                    | N MAX 8                |
| $\checkmark$ | codiceAutorizzazione | Confirmation code issued by the card issuer.                                                                                                 | AN MAX 6               |
| $\checkmark$ | data                 | Transaction date                                                                                                    | DATA MAX 8<br>aaaammgg |

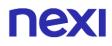

| $\checkmark$ | ora                | Transaction time                                                                                                    | AN MAX 6<br>hhmmss           |
|--------------|--------------------|----------------------------------------------------------------------------------------------------|------------------------------|
| $\checkmark$ | regione            | If enabled, this will return the<br>global region associated with<br>the card used for Payment<br>(e.g. Europe).                                                                                                    | AN MAX 30                    |
| $\checkmark$ | nazione            | Credit card country                                                                                                    | AN ISO<br>3166-1 alpha-<br>3 |
| $\checkmark$ | tipoProdotto       | If enabled, the description of<br>the card type used for the<br>Payment is returned. The<br>composition of the parameter<br>is described below:<br>product description - type of<br>use (CREDIT / DEBIT) -<br>prepaid (S / N)<br>Esempio: VISA CLASSIC -<br>CREDIT – N | AN MAX 200                   |
| $\checkmark$ | codiceConvenzione  | Merchant code assigned by the acquirer. Where required                                                                                                    | AN MAX 15                    |
| $\checkmark$ | brand              | Type of card used by the user<br>to make Payment. The<br>possible values are shown in<br>the table Codifica tipo carta.                                                                                                    | AN MAX 100                   |
| $\checkmark$ | tipoTransazione    | Transaction type, indicates the<br>Payment method. See the<br>table Codifica Tipo<br>Transazione for possible<br>values. If the Payment result is<br>negative, an empty string will<br>be sent.                                                                        | AN MAX 20                    |
| $\checkmark$ | codiceTransazione  | Transaction identifier assigned by the merchant.                                                                                                    | AN MIN 2<br>MAX 30           |
| $\checkmark$ | codicePrenotazione | Unique code of the<br>reservation. If not valorized,<br>the value of the "codice<br>transazione" or "numero<br>contratto" will be used.                                                                                                    | AN                           |

# nex

# **Negative Results Message**

| Mandatory    | Name         | Description                                                                                                    | Format             |
|--------------|--------------|----------------------------------------------------------------------------------------------------|--------------------|
| $\checkmark$ | esito        | Operation result                                                                                                    | AN MAX 7 CRT       |
| $\checkmark$ | idOperazione | Transaction identifier assigned by Nexi                                                                                                   | AN MIN 2 MAX<br>30 |
| $\checkmark$ | errore       | Only present when the result is<br>ko. It is an object containing:<br>codice -> error code, <u>see Table</u><br>messaggio > error details | AN                 |
| $\checkmark$ | timeStamp    | Timestamp in milliseconds format                                                                                                    | N 13 CRT           |
| $\checkmark$ | mac          | Message Authentication Code.<br>Transaction signature field. For<br>calculation details, see the end of<br>this chapter: MAC Calculation. | AN 40 CRT          |

# **MAC Calculation**

For the transaction initiation message, the string to sign must contain the following fields:

- esito
- idOperazione
- timeStamp
- chiaveSegreta

#### SAMPLE STRING

```
MAC = HASH SHA1(esito=<val>idOperazione=<val>timeStamp=<val><chiaveSegreta>)
```

#### NOTE:

The pagaDelayedCharge API, in addition to the standard error codes, may return error code 94 - operation in progress: there is already another incremental request that has not yet completed, so you must wait.

This operation is only allowed on payments in "Contabilizzato/Rimborsabile" status and within 90 days of the accounting date.

# **NEXI** Incremental

The API allows you to perform an incremental operation on a reservation. It is also possible to perform this operation from the Nexi back office, in the appropriate section of the reservations.

#### GitHub XPay sample code:

https://github.com/NexiPayments/XPay/tree/master/incasso-senzapensieri/api/incremental

| URI                              |
|----------------------------------|
| ecomm/api/vas/ig/pagaIncremental |
|                                  |
| METHOD                           |
| Post                             |
| ACCEPT                           |
| Application/json                 |

# **Initiation Message**

| Mandatory    | Name               | Description                                                                                                    | Format           |
|--------------|--------------------|----------------------------------------------------------------------------------------------------|------------------|
| $\checkmark$ | apiKey             | Alias assigned by Nexi to the merchant                                                                                                    | AN MAX 30<br>CRT |
| $\checkmark$ | codicePrenotazione | Unique code of the<br>reservation. If not valorized,<br>the value of the "codice<br>transazione" or "numero<br>contratto" will be used.    | AN               |
| $\checkmark$ | importo            | Amount to be authorised,<br>expressed in euro cents with<br>no separator. The first 2<br>numbers to the right represent<br>the euro cents. | N MAX 8<br>CRT   |
| $\checkmark$ | divisa             | Code of the currency in which<br>the amount is expressed, with<br>the only acceptable value<br>being: 978 (Euro).                          | N MAX 3<br>CRT   |
| $\checkmark$ | timeStamp          | Timestamp in milliseconds format                                                                                                    | N 13 CRT         |

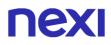

| <ul> <li>✓ mac</li> <li>✓ Message Auther</li> <li>Code. Transact</li> <li>field. For calculation</li> <li>see the end of</li> <li>MAC Calculation</li> </ul> | ction signature<br>Ilation details,<br><sup>†</sup> this chapter: |
|----------------------------------------------------------------------------------------------------|-------------------------------------------------------------------|
|----------------------------------------------------------------------------------------------------|-------------------------------------------------------------------|

For the transaction initiation message, the string to sign must contain the following fields:

- apiKey
- codicePrenotazione
- importo
- divisa
- timeStamp
- chiaveSegreta

### SAMPLE STRING

MAC = HASH SHA1(apiKey=<val>codicePrenotazione=<val>importo=<val> divisa=<val>timeStamp=<val><chiaveSegreta>)

## **Positive Results Message**

| Mandatory    | Name                 | Description                                                                                                    | Format             |
|--------------|----------------------|----------------------------------------------------------------------------------------------------|--------------------|
| $\checkmark$ | esito                | Operation result (Possible<br>values OK, KO, ANNULLO<br>e ERRORE)                                                                               | AN MAX 7           |
| $\checkmark$ | idOperazione         | Transaction identifier assigned by Nexi                                                                                                    | AN MIN 2<br>MAX 30 |
| $\checkmark$ | mac                  | Message Authentication<br>Code. Transaction<br>signature field. For<br>calculation details, see the<br>end of this chapter: MAC<br>Calculation. | AN 40<br>CRT       |
| $\checkmark$ | timeStamp            | Timestamp in milliseconds format                                                                                                    | N MAX 8            |
| $\checkmark$ | codiceAutorizzazione | Confirmation code issued by the card issuer.                                                                                                    | AN MAX 6           |

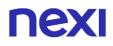

| $\checkmark$ | data               | Transaction date                                                                                                    | DATA<br>MAX 8<br>aaaammgg   |
|--------------|--------------------|----------------------------------------------------------------------------------------------------|-----------------------------|
| $\checkmark$ | ora                | Transaction time                                                                                                    | AN MAX 6<br>hhmmss          |
| $\checkmark$ | regione            | If enabled, this will return<br>the global region<br>associated with the card<br>used for Payment (e.g.<br>Europe).                                                                                                    | AN MAX<br>30                |
| $\checkmark$ | nazione            | Credit card country                                                                                                    | AN ISO<br>3166-1<br>alpha-3 |
| $\checkmark$ | tipoProdotto       | If enabled, the description<br>of the card type used for<br>the Payment is returned.<br>The composition of the<br>parameter is described<br>below:<br>product description - type<br>of use (CREDIT / DEBIT) -<br>prepaid (S / N)<br>Esempio: VISA CLASSIC -<br>CREDIT – N | AN MAX<br>200               |
| $\checkmark$ | codiceConvenzione  | Merchant code assigned by the acquirer. Where required                                                                                                    | AN MAX<br>15                |
| $\checkmark$ | brand              | Type of card used by the<br>user to make Payment.<br>The possible values are<br>shown in the table Codifica<br>tipo carta.                                                                                                    | AN MAX<br>100               |
| $\checkmark$ | tipoTransazione    | Transaction type, indicates<br>the Payment method. See<br>the table Codifica Tipo<br>Transazione for possible<br>values. If the Payment<br>result is negative, an empty<br>string will be sent.                                                                           | AN MAX<br>20                |
| $\checkmark$ | codiceTransazione  | Transaction identifier assigned by the merchant.                                                                                                    | AN MIN 2<br>MAX 30          |
| $\checkmark$ | codicePrenotazione | Unique code of the reservation. If not                                                                                                    | AN                          |
|              |                    |                                                                                                    |                             |

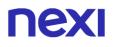

|              |                          | valorized, the value of the<br>"codice transazione" or<br>"numero contratto" will be<br>used.                                                                                                    |   |
|--------------|--------------------------|----------------------------------------------------------------------------------------------------|---|
| $\checkmark$ | importoTotaleAutorizzato | Total amount authorized<br>(pre-authorized amount +<br>sum of incremental<br>amounts) expressed in<br>eurocent without separator,<br>the first 2 numbers to the<br>right represent the euro<br>cents. | Ν |

#### **Negative Results Message**

| Mandatory    | Name         | Description                                                                                                    | Format             |
|--------------|--------------|----------------------------------------------------------------------------------------------------|--------------------|
| $\checkmark$ | esito        | Operation result                                                                                                    | AN MAX 7 CRT       |
| $\checkmark$ | idOperazione | Transaction identifier assigned by Nexi                                                                                                   | AN MIN 2 MAX<br>30 |
| $\checkmark$ | errore       | Only present when the result is ko. It is an object containing: codice -> error code, see Table messaggio > error details                 | AN                 |
| $\checkmark$ | timeStamp    | Timestamp in milliseconds format                                                                                                    | N 13 CRT           |
| $\checkmark$ | mac          | Message Authentication Code.<br>Transaction signature field. For<br>calculation details, see the end of<br>this chapter: MAC Calculation. | AN 40 CRT          |

## **MAC Calculation**

For the transaction initiation message, the string to sign must contain the following fields:

- esito
- idOperazione
- timeStamp
- chiaveSegreta

### SAMPLE STRING

MAC = HASH SHA1(esito=<val>idOperazione=<val>timeStamp=<val><chiaveSegreta>)

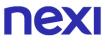

# NOTE:

The pagaIncremental API, in addition to the standard error codes, may return error code 94 - operation in progress: there is already another incremental request that has not yet completed, so you must wait.

This operation is only allowed on payments in "Autorizzato" status.

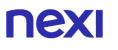

# Payment No Show

The API allows you to charge a No Show previously registered through a reservation GARANTITA.

It is also possible to perform this operation from the Nexi back office, in the special section of the reservations.

#### GitHub XPay sample code:

https://github.com/NexiPayments/XPay/tree/master/incasso-senzapensieri/api/pagamento-no-show

#### URI

ecomm/api/vas/ig/PaymentNoShow

# METHOD

Post

#### ACCEPT

Application/json

### Initiation Message: required fields

| Mandatory    | Name              | Description                                                                                                    | Format                 |
|--------------|-------------------|----------------------------------------------------------------------------------------------------|------------------------|
| $\checkmark$ | apiKey            | Alias assigned by Nexi to the merchant                                                                                                    | AN MAX 30<br>CRT       |
| $\checkmark$ | numeroContratto   | Code allowing Nexi to save a paired link between the user and the Payment card used.                                                       | AN MIN 5<br>MAX 30 CRT |
| $\checkmark$ | codiceTransazione | Transaction identifier assigned by the merchant.                                                                                           | AN MIN 2<br>MAX 30     |
| $\checkmark$ | importo           | Amount to be authorised,<br>expressed in euro cents with<br>no separator. The first 2<br>numbers to the right represent<br>the euro cents. | N MAX 8<br>CRT         |
| $\checkmark$ | divisa            | Code of the currency in which<br>the amount is expressed, with<br>the only acceptable value<br>being: EUR (Euro).                          | N MAX 3<br>CRT         |

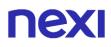

| $\checkmark$ | timeStamp           | Timestamp in milliseconds format                                                                                                    | N 13 CRT               |
|--------------|---------------------|----------------------------------------------------------------------------------------------------|------------------------|
| $\checkmark$ | mac                 | Message Authentication Code.<br>Transaction signature field.<br>For calculation details, see the<br>end of this chapter: MAC<br>Calculation.                                                                                                    | AN 40 CRT              |
|              | scadenza            | Card expiry date                                                                                                    | DATA<br>aaaamm         |
|              | codiceGruppo        | Code assigned by Nexi during<br>activation. If not provided<br>during activation, the field<br>should not be valorized.                                                                                                    | AN MIN 4<br>MAX 10 CRT |
|              | parametriAggiuntivi | In this object, you can enter n<br>parameters that will be<br>returned in the result<br>message.<br>Avoid the following parameter<br>names because they are<br>already used by<br>XPay:TRANSACTION_TYPE,<br>return-ok, tid, INFO_PAGE,<br>RECALL_PAGE, back_url,<br>ERROR_URL, \$EMAIL,<br>\$NOME, \$COGNOME, EMAIL | Oggetto                |

For the transaction initiation message, the string to sign must contain the following fields:

- apiKey
- numeroContratto
- codiceTransazione
- importo
- divisa
- scadenza
- timeStamp
- chiaveSegreta

#### SAMPLE STRING

MAC = HASH SHA1(apiKey=<val>numeroContratto=<val> codiceTransazione=<val>importo=<val> divisa=<val>scadenza=<val> timeStamp=<val><chiaveSegreta>)

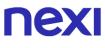

## NOTE:

If the "scadenza" parameter is not used in the initiation message, include it in the MAC calculation without valuing it.

## **Positive Results Message**

| Mandatory    | Name                 | Description                                                                                                    | Format                      |
|--------------|----------------------|----------------------------------------------------------------------------------------------------|-----------------------------|
| $\checkmark$ | esito                | Operation result (Possible<br>values OK, KO, ANNULLO e<br>ERRORE)                                                                                                    | AN MAX 7                    |
| $\checkmark$ | idOperazione         | Transaction identifier assigned by Nexi                                                                                                    | AN MIN 2<br>MAX 30          |
| $\checkmark$ | codiceAutorizzazione | Confirmation code issued by the card issuer.                                                                                                    | AN MAX 6                    |
| $\checkmark$ | codiceConvenzione    | Merchant code assigned by the acquirer. Where required                                                                                                    | AN MAX 15                   |
| $\checkmark$ | data                 | Transaction date                                                                                                    | DATA MAX<br>8<br>aaaammgg   |
| $\checkmark$ | ora                  | Transaction time                                                                                                    | AN MAX 6<br>hhmmss          |
| $\checkmark$ | regione              | If enabled, this will return the<br>global region associated with<br>the card used for Payment<br>(e.g. Europe).                                                                                                    | AN MAX 30                   |
| $\checkmark$ | nazione              | Credit card country                                                                                                    | AN ISO<br>3166-1<br>alpha-3 |
| ✓            | tipoProdotto         | If enabled, the description of<br>the card type used for the<br>Payment is returned. The<br>composition of the parameter<br>is described below:<br>product description - type of<br>use (CREDIT / DEBIT) -<br>prepaid (S / N)<br>Esempio: VISA CLASSIC -<br>CREDIT – N | AN MAX<br>200               |
| $\checkmark$ | brand                | Type of card used by the<br>user to make Payment. The<br>possible values are shown in<br>the table Codifica tipo carta                                                                                                    | AN MAX<br>100               |

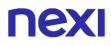

| $\checkmark$ | tipoTransazione | Transaction type, indicates<br>the Payment method. See<br>the table Codifica Tipo<br>Transazione for possible<br>values. If the Payment result<br>is negative, an empty string<br>will be sent. | AN MAX 20    |
|--------------|-----------------|----------------------------------------------------------------------------------------------------|--------------|
| $\checkmark$ | mac             | Message Authentication Code.<br>Transaction signature field. For<br>calculation details, see the end of<br>this chapter: MAC Calculation.                                                       | AN 40<br>CRT |
| $\checkmark$ | timeStamp       | Timestamp in milliseconds format                                                                                                    | N MAX 8      |

## **Negative Results Message**

| Mandatory    | Name         | Description                                                                                                    | Format             |
|--------------|--------------|----------------------------------------------------------------------------------------------------|--------------------|
| $\checkmark$ | esito        | Operation result                                                                                                    | AN MAX 7 CRT       |
| $\checkmark$ | idOperazione | Transaction identifier assigned by Nexi                                                                                                   | AN MIN 2 MAX<br>30 |
| $\checkmark$ | errore       | Only present when the result is<br>ko. It is an object containing:<br>codice -> error code, <u>see Table</u><br>messaggio > error details | AN                 |
| $\checkmark$ | timeStamp    | Timestamp in milliseconds format                                                                                                    | N 13 CRT           |
| $\checkmark$ | mac          | Message Authentication Code.<br>Transaction signature field. For<br>calculation details, see the end of<br>this chapter: MAC Calculation. | AN 40 CRT          |

## **MAC Calculation**

For the transaction initiation message, the string to sign must contain the following fields:

- esito
- idOperazione
- timeStamp
- chiaveSegreta

## SAMPLE STRING

MAC = HASH SHA1(esito=<val>idOperazione=<val>timeStamp=<val><chiaveSegreta>)

## **Extension Report**

The interrogation API makes it possible to obtain a snapshot of the instalments associated with the booking.

#### GitHub XPay sample code:

https://github.com/NexiPayments/XPay/tree/master/incasso-senzapensieri/api/report-dilazione

### URI

ecomm/api/vas/ig/reportDilazione

### METHOD

Post

#### ACCEPT

Application/json

## Initiation message

| Mandatory    | Name               | Description                                                                                                    | Format           |
|--------------|--------------------|----------------------------------------------------------------------------------------------------|------------------|
| $\checkmark$ | apikey             | Alias assigned by Nexi to the merchant                                                                                                    | AN MAX 30<br>CRT |
| $\checkmark$ | codicePrenotazione | Unique booking code. If not<br>populated, the value of the<br>transaction code or the<br>contract number will be used.                                 | AN               |
| $\checkmark$ | timeStamp          | Timestamp in millisecond format                                                                                                    | N 13 CRT         |
| $\checkmark$ | mac                | Message Code Authentication<br>Transaction signature field.<br>For the calculation, see the<br>"MAC Calculation" section at<br>the end of this chapter | AN 40 CRT        |

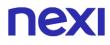

#### MAC Calculation

For the transaction result message, the string to sign must contain the following fields:

- apikey
- codicePrenotazione
- timeStamp
- chiaveSegreta

### AN EXAMPLE OF THIS STRING MAY BE

MAC = HASH

SHA1(apikey=<val>codicePrenotazione=<val>timeStamp=<val><chiaveSegreta>)

## **Positive Result message**

| Mandatory    | Name         | Description                                                                                                    | Format             |
|--------------|--------------|----------------------------------------------------------------------------------------------------|--------------------|
| $\checkmark$ | esito        | Transaction result (Possible<br>values OK, KO,<br>CANCELLATION and<br>ERROR)                                                                           | AN MAX 7           |
| $\checkmark$ | idOperazione | Transaction ID assigned by<br>Nexi                                                                                                    | AN MIN 2<br>MAX 30 |
| $\checkmark$ | mac          | Message Code Authentication<br>Transaction signature field. For<br>the calculation, see the "MAC<br>Calculation" section at the end of<br>this chapter | AN 40<br>CRT       |
| $\checkmark$ | timeStamp    | Timestamp in millisecond format                                                                                                    | N MAX 8            |
| $\checkmark$ | dilazioni    | Object                                                                                                    |                    |

## **Extension object**

| Mandatory    | Name        | Description              | Format             |
|--------------|-------------|--------------------------|--------------------|
| $\checkmark$ | numeroRata  | Number of the instalment | Ν                  |
| $\checkmark$ | dataRata    | Date of the instalment   | DATE<br>DD/MM/YYYY |
| $\checkmark$ | importoRata | Amount of the instalment |                    |

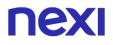

| $\checkmark$ | pagamentoInStruttura | Specifies whether the<br>payment of the last<br>instalment will be made at<br>the facility. Possible values<br>true or false                                                                                                    | AN                             |
|--------------|----------------------|----------------------------------------------------------------------------------------------------|--------------------------------|
| ✓            | stato                | Payment status. Possible<br>values:<br>- TO BE PAID -> payment<br>of the instalment is<br>scheduled<br>- PAID -> the instalment<br>was paid with a positive<br>result<br>- UNPAID -> payment of<br>the instalment was<br>unsuccessful<br>- FACILITY -> the<br>instalment will be paid at<br>the facility<br>- CANCELLED -> following<br>booking cancellation/refund,<br>the instalment will not be<br>paid                                                          | AN                             |
|              | origine              | Payment origin. The<br>possible values are:<br>- BATCH -> Payment<br>made by the batch<br>- MERCHANT -> After an<br>unpaid amount, the<br>payment was made by the<br>merchant in the back<br>office<br>- PAYMAIL -> After an<br>unpaid amount, the<br>payment was made by the<br>cardholder via the link<br>sent<br>- PAYMENT -> Instalment<br>paid via the disputeless<br>payment flow, valid only<br>for the first instalment<br>which created the<br>extensions. | AN                             |
| $\checkmark$ | dataPagamento        | Date of payment                                                                                                    | DATE<br>MM/DD/YYYY<br>HH:MM:SS |
|              |                      |                                                                                                    |                                |

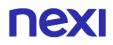

| $\checkmark$ | codiceTransazione | Code associated with the transaction, represents the transaction which made the payment of the instalment | AN |
|--------------|-------------------|----------------------------------------------------------------------------------------------------|----|
| $\checkmark$ | esitoPost         | Sending of result via POST.<br>Possible values TRUE or<br>FALSE                                           |    |

## **Negative Result message**

| Mandatory    | Name         | Description                                                                                                    | Format             |
|--------------|--------------|----------------------------------------------------------------------------------------------------|--------------------|
| $\checkmark$ | esito        | Transaction result                                                                                                    | AN MAX 7<br>CRT    |
| $\checkmark$ | idOperazione | Transaction ID assigned by Nexi                                                                                                    | AN MIN 2<br>MAX 30 |
| $\checkmark$ | errore       | Present only in the case of ko result. It<br>is an object containing:<br>code -> error code, <u>see table</u><br>message -> error detail            | AN                 |
| $\checkmark$ | timeStamp    | Timestamp in millisecond format                                                                                                    | N 13 CRT           |
| $\checkmark$ | mac          | Message Code Authentication<br>Transaction signature field. For the<br>calculation, see the "MAC Calculation"<br>section at the end of this chapter | AN 40<br>CRT       |

#### MAC Calculation

For the transaction result message, the string to sign must contain the following fields:

- esito
- idOperazione
- timeStamp
- chiaveSegreta

## AN EXAMPLE OF THIS STRING MAY BE

MAC = HASH SHA1(esito=<val>idOperazione=<val>timeStamp=<val><chiaveSegreta>)

## Loading of booking data

Aside from the classic Payment call, it is possible to proceed with the booking in an alternative manner.

This METHOD makes it possible to precede the Payment with a dedicated call in which the parameters of the "Incasso Senza Pensieri" service are sent to the XPay gateway. If the parameters are correct, the gateway will return a nonce with which to proceed with Payment.

## **Guaranteed booking**

Reservation, through a card verification without charging the customer. In case the customer does not show up at the structure, you can charge the cost of the first night of stay.

### GitHub XPay sample code:

https://github.com/NexiPayments/XPay/tree/master/incasso-senzapensieri/pagamento-api/prenotazione-garantita

| URI                        |
|----------------------------|
| ecomm/api/vas/ig/creaNonce |
|                            |
| METHOD                     |
| Post                       |
|                            |
| ACCEPT                     |
| Application/json           |

## **Initiation Message Payment**

This table shows required fields that have to be entered through a POST with the format of a form submission, into a redirect URL and their features

| Mandatory    | Name              | Description                                        | Format                |
|--------------|-------------------|----------------------------------------------------|-----------------------|
| $\checkmark$ | apikey            | Alias assigned by Nexi to the merchant             | AN MAX 30<br>CRT      |
| $\checkmark$ | codiceTransazione | Transaction identifier assigned by the merchant.   | AN MIN2<br>MAX 30 CRT |
| $\checkmark$ | incassoGarantito  | Object containing the necessary information to use | Object                |

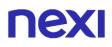

|              |           | the service "Incasso senza<br>Pensieri                                                                                                    |           |
|--------------|-----------|----------------------------------------------------------------------------------------------------|-----------|
| $\checkmark$ | timeStamp | Timestamp in milliseconds format                                                                                                    | N13 CRT   |
| $\checkmark$ | mac       | Message Authentication Code.<br>Transaction signature field. For<br>calculation details, see the end<br>of this chapter: MAC<br>Calculation. | AN 40 CRT |

## Object IncassoGarantito: required fields

| Mandatory    | Name                | Description                                                                                                    | Format                                     |
|--------------|---------------------|----------------------------------------------------------------------------------------------------|--------------------------------------------|
| $\checkmark$ | tipoprenotazione    | "GARANTITA"                                                                                                    |                                            |
| $\checkmark$ | codicestruttura     | One of the structure codes<br>recorded by back office<br>manually or through the API<br>censisciStruttura                                                                                                    | MAX 100                                    |
| $\checkmark$ | dataprenotazione    | <ul> <li>Check-In/Start date of hire<br/>if dl_formatodata parameter<br/>is set to "PERIODO"</li> <li>Date of the single day of<br/>stay/rental if the<br/>dl_formatodata parameter is<br/>valorized with "SINGOLA"<br/>Hours, minutes, seconds are<br/>optional.</li> </ul> | DATA MAX<br>19<br>DD/MM/YYYY<br>HH24:MI:SS |
| $\checkmark$ | importoprenotazione | Reservation amount,<br>expressed in euro cents with<br>no separator. The first 2<br>numbers to the right<br>represent the euro cents.                                                                                                    | N MAX 8 CRT                                |
| $\checkmark$ | importoNoShow       | Penalty for non-cancellation,<br>expressed in euro cents with<br>no separator. The first 2<br>numbers to the right<br>represent the euro cents.                                                                                                    | Ν                                          |
| $\checkmark$ | templateGarantita   | Booking conditions<br>GARANTITA, if not specified<br>is the default set on the<br>structure in the back office.<br>Possible values:                                                                                                    | AN                                         |

|                      | <ul> <li>DATA -&gt; will become<br/>mandatory</li> <li>"dataCancellazione"</li> <li>ORA -&gt; will become<br/>mandatory</li> <li>"oreCancellazione"</li> </ul>                                                                                                    |                                       |
|----------------------|----------------------------------------------------------------------------------------------------|---------------------------------------|
| dataCancellazione    | Date by which the customer can cancel the reservation.                                                                                                    | DATA<br>DD/MM/YYYY<br>HH:MI           |
| oreCancellazione     | Hours from CheckIn within which the customer can make the cancellation                                                                                                    | Ν                                     |
| codiceprenotazione   | Unique code of the<br>reservation. If not valorized,<br>the value of the "codice<br>transazione" or "numero<br>contratto" will be used.                                                                                                    | AN MAX 100<br>CRT                     |
| flagFormatoData      | <ul> <li>If valorized with "PERIODO"<br/>the format of the reservation<br/>date is interpreted as a period,<br/>the parameter<br/>"dl_datafineprenotazione" is<br/>therefore mandatory</li> <li>If valorized with "SINGOLA",<br/>the booking format is<br/>interpreted as a single date.<br/>If not present, the default of<br/>the structure indicated in the<br/>back office is considered.</li> </ul> | N MAX 8 CRT                           |
| dataFinePrenotazione | Check-out Date. It will be<br>used in the back office to<br>search by reservation date.<br>The hours part is optional.<br>The parameter is mandatory if<br>requested as dl_formatodata<br>is "PERIODO"                                                                                                    | AN MAX 19<br>DD/MM/YYYY<br>HH24:MI:SS |
| numeroNotti          | Number of nights                                                                                                    | Ν                                     |
| nomeIntestatario     | Name of reservation holder                                                                                                    | AN MAX 256                            |
| cognomeIntestatario  | Surname of reservation holder                                                                                                    | AN MAX 256                            |
| numeroOspiti         | Number of guests staying in the structure                                                                                                    | Ν                                     |
|                      |                                                                                                    |                                       |

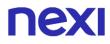

| datiOspiti | In this array of strings you can Array<br>enter customer data, such as<br>first and last name                  |
|------------|----------------------------------------------------------------------------------------------------|
| idTermCond | Identifier of terms and<br>conditions surveyed in the<br>back office manually or via<br>the caricaTermCond API |

## **MAC Calculation**

For the transaction initiation message, the string to sign must contain the following fields:

- apiKey
- codiceTransazione
- tipoPrenotazione
- codicePrenotazione (if present in request)
- dataPrenotazione
- importoNoShow
- timeStamp
- chiaveSegreta

#### SAMPLE STRING

MAC = HASH SHA1(apiKey=<val>codiceTransazione=<val> tipoPrenotazione=<val>codicePrenotazione=<val>dataPrenotazione=<val>importoNoSh ow=<val>timeStamp=<val><chiaveSegreta>)

## **Positive Results Message**

| Mandatory    | Name         | Description                                                                              | Format             |
|--------------|--------------|------------------------------------------------------------------------------------------|--------------------|
| $\checkmark$ | esito        | Operation result (Possible<br>values OK, KO, ANNULLO e<br>ERRORE)                        | AN MAX 7           |
| $\checkmark$ | idOperazione | Transaction identifier assigned by Nexi                                                  | AN MIN 2<br>MAX 30 |
| $\checkmark$ | nonce        | Code assigned by XPay for use in the Payment request.                                    | AN MAX 35<br>CRT   |
| $\checkmark$ | timeStamp    | Timestamp in milliseconds format                                                         | N 13 CRT           |
| $\checkmark$ | mac          | Message Authentication<br>Code. Transaction signature<br>field. For calculation details, | AN 40 CRT          |

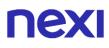

see the end of this chapter: MAC Calculation.

## **Negative Results Message**

| Mandatory    | Name         | Description                                                                                                    | Format             |
|--------------|--------------|----------------------------------------------------------------------------------------------------|--------------------|
| $\checkmark$ | esito        | Operation result                                                                                                    | AN MAX 7 CRT       |
| $\checkmark$ | idOperazione | Transaction identifier assigned by Nexi                                                                                                   | AN MIN 2 MAX<br>30 |
| $\checkmark$ | errore       | Only present when the result is<br>ko. It is an object containing:<br>codice -> error code, <u>see Table</u><br>messaggio > error details | AN                 |
| $\checkmark$ | timeStamp    | Timestamp in milliseconds format                                                                                                    | N 13 CRT           |
| $\checkmark$ | mac          | Message Authentication Code.<br>Transaction signature field. For<br>calculation details, see the end of<br>this chapter: MAC Calculation. | AN 40 CRT          |

## **MAC Calculation**

For the transaction initiation message, the string to sign must contain the following fields:

- esito
- idOperazione
- xpayNonce
- timeStamp
- chiaveSegreta

### SAMPLE STRING

MAC = HASH

SHA1(esito=<val>idOperazione=<val>xpayNonce=<val>timeStamp=<val><chiaveSegre ta>)

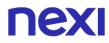

## Payment

Set up a POST request (the GET method is deprecated) with the format of a form submission at the address:

### **PRODUCTION ENVIRONMENT URL**

https://ecommerce.nexi.it/ecomm/ecomm/DispatcherIG

### **TEST ENVIRONMENT URL**

https://int-ecommerce.nexi.it/ecomm/ecomm/DispatcherIG

### **Payment Initiation Message: required fields**

This table shows required fields that have to be entered through a POST with the format of a form submission, into a redirect URL and their features

| Mandatory    | Name     | Description                                                                                                    | Format                                                                                                    |
|--------------|----------|----------------------------------------------------------------------------------------------------|----------------------------------------------------------------------------------------------------|
| $\checkmark$ | alias    | Merchant profile identification<br>code (fixed value<br>communicated by Nexi during<br>the activation phase).                                                                                                    | AN MAX 30<br>CRT                                                                                                    |
| $\checkmark$ | importo  | Amount to be authorised,<br>expressed in euro cents with<br>no separator. The first 2<br>numbers to the right<br>represent the euro cents.                                                                                                    | N MAX 8<br>CRT                                                                                                    |
| $\checkmark$ | divisa   | Code of the currency in which<br>the amount is expressed, with<br>the only acceptable value<br>being: EUR (Euro).                                                                                                    | AN 3 CRT                                                                                                    |
| $\checkmark$ | codTrans | Payment identification code<br>consisting of alphanumeric<br>characters, excluding the # ' "<br>characters. The code must be<br>unique for each authorisation<br>request. If, and only if, the<br>authorisation request fails,<br>then the merchant may<br>repeat the same request with<br>the same transCode twice<br>more. In the configuration<br>stage, the merchant may | AN MIN 2 -<br>MAX 30<br>CHAR. In<br>case of<br>MyBank<br>you can<br>only use: / -<br>: ( ) . , +<br>With Klarna<br>max 27<br>characters<br>and you can |

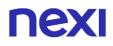

|              |                        | choose to decrease this to less than 3 attempts.                                                                                                    | only use: + ,<br> |
|--------------|------------------------|----------------------------------------------------------------------------------------------------|-------------------|
| $\checkmark$ | url                    | Return url, directing back to<br>the site upon completion of<br>the transaction and<br>transferring, using the GET<br>method, the response<br>parameters which show the<br>transaction result.                                                                                                    | AN MAX<br>500 CRT |
| $\checkmark$ | url_back               | Recall url, in case the user<br>decides to abandon the<br>transaction during the<br>Payment phase on the check-<br>out page (result =<br>CANCELLED) or if the call<br>contains formal errors (result<br>= ERROR).<br>For detailed information on<br>the parameters received,<br>please refer to the<br>Cancellation section. | AN MAX<br>200 CRT |
| $\checkmark$ | mac                    | Message Authentication<br>Code. Transaction signature<br>field. For calculation details,<br>see the end of this chapter:<br>MAC Calculation.                                                                                                    | AN 40 CRT         |
| $\checkmark$ | importoNoShow          | Importo penale in caso di<br>mancata cancellazione,<br>espresso in centesimi di euro<br>senza separatore, i primi 2<br>numeri a destra<br>rappresentano gli euro cent,<br>es.: 5000 corrisponde a 50,00<br>€                                                                                                    |                   |
| $\checkmark$ | dl_nonce               | Nonce received by the API creaNonce                                                                                                    |                   |
| $\checkmark$ | dl_importoprenotazione | Reservation amount,<br>expressed in euro cents with<br>no separator. The first 2<br>numbers to the right<br>represent the euro cents.                                                                                                    | N MAX 8<br>CRT    |

| $\checkmark$ | dl_mac      | Message Authentication<br>Code. Transaction signature<br>field. For calculation details,<br>see the end of this chapter:<br>MAC Calculation "Incasso<br>Senza Pensieri".                                                                                                    | AN 40 CRT                                                                                                    |
|--------------|-------------|----------------------------------------------------------------------------------------------------|----------------------------------------------------------------------------------------------------|
|              | urlpost     | URL to which XPay sends the transaction result passing, in server-to-server mode with POST method, the response parameters with the outcome of the transaction.                                                                                                    | AN MAX 500                                                                                                    |
|              | mail        | Customer email                                                                                                    | AN MAX 150                                                                                                    |
|              | languageld  | Language identifier for the<br>language to be displayed on the<br>check-out page. The available<br>languages are shown in the<br>table here. If this field is not<br>specified or is left blank, the<br>text displayed will be in the<br>default language defined during<br>the service configuration<br>process.                                 | AN MAX 7                                                                                                    |
|              | descrizione | Field where the merchant can<br>specify a description of the<br>type of service offered. For<br>the MyBank service, the field<br>is transmitted to the bank for<br>inclusion in the SCT<br>instruction description, but is<br>truncated to 140 characters.<br>For Paypal the value will be<br>avaible in the Payment detail<br>on paypal account. | AN MAX 2000<br>CHAR.<br>Excluding the #<br>'" characters<br>For MyBank:<br>AN MAX 140<br>CRT you can<br>use just these<br>special<br>characters/ - : (<br>) . ,<br>For PAYPAL:<br>AN MAX 127<br>CHAR |
|              | Note1       | Field in which the merchant<br>can report information about<br>the order.                                                                                                    | AN MAX 200                                                                                                    |
|              | Note2       | Field in which the merchant can report information about the order.                                                                                                    | AN MAX 200                                                                                                    |

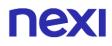

| Note3       | Field in which the merchant can report information about the order.                                                                                                    | AN MAX 200 |
|-------------|----------------------------------------------------------------------------------------------------|------------|
| OPTION_CF   | Field which the merchant uses<br>to send the user's Tax Code<br>to XPay. This is only required<br>if checks validating the Tax<br>Code against associated PAN<br>number are active (optional<br>security control activated on<br>request). | AN MAX 16  |
| infoc       | Additional information about<br>the individual Payment. This<br>information can be transmitted<br>to the company on the basis<br>of prior agreement with the<br>same company.                                                              | AN MAX 35  |
| infob       | Additional information about<br>the individual Payment. This<br>information can be transmitted<br>to the bank on the basis of<br>prior agreement with the same<br>bank.                                                                    | AN MAX 20  |
| xpayTimeout | Payment timeout, valued with<br>the seconds of validity of the<br>Payment session. The<br>parameter overwrites the<br>value set in the XPay back<br>office.<br>Compatible with payment<br>cards and PayPal.                                |            |

N additional parameters can be specified that will be returned in the result message and notification message. There is no limit to the number of additional parameters but the overall length of the string consisting of the parameter names and their value must not exceed 4000 characters. Avoid the following parameter names because they are already used by XPay:TRANSACTION\_TYPE, return-ok, tid, INFO\_PAGE, RECALL\_PAGE, back\_url, ERROR\_URL, \$EMAIL, \$NOME, \$COGNOME, EMAIL

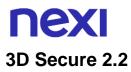

If you want to manage the 3D Secure 2.2 protocol, refer to the 3D Secure Management section **3D Secure 2.2** 

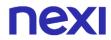

## **MAC** Calculation

For the transaction initiation message, the string to sign must contain the following fields:

- codTrans
- divisa
- importo
- importoNoShow
- chiaveSegreta

### SAMPLE STRING

```
MAC = HASH
SHA1(codTrans=<val>divisa=<val>importo=<val>importoNoShow=<val><chiaveSegret
a>)
```

## MAC Calculation "Incasso Senza Pensieri"

For the transaction initiation message, the string to sign must contain the following fields:

- codTrans
- dl\_nonce
- importoNoShow
- chiaveSegreta

#### SAMPLE STRING

MAC = HASH SHA1(codTrans=<val> dl\_nonce=<val>importoNoShow=<val><chiaveSegreta>)

#### Remember

- The values of the "url", "urlpost" and "url\_back" fields must start with "http://" or https://
- The address indicated in "urlpost" must have a public certificate and must not be protected by authentication
- Standard ports 80 or 443 must be used
- For proper call management, remember to comply with RFC 2396 and RFC 3986 standards
- Parameters related to the working framework must not be sent (eg VIEWSTATE for ASP.NET applications).
- For the use of the Incasso Senza Pensieri service through the Back Office API Request Pay-by-Link link, it is sufficient to enter amongst the additional parameters the "dl\_nonce" field received from the "creaNonce" operation.

The management of the result, cancellation and notification does not change with respect to those of the Easy Payment solution. Refer to the corresponding sections to consult the returned parameters.

## **Recurring Payment**

The integration of this solution allows the merchant to tokenize the customer's card data, so they can make recurrences for services such as **subscriptions**.

To use this mode it is necessary to send the following parameters during the first Payment:

| Name               | Description         | Format |
|--------------------|---------------------|--------|
| flagTokenizzazione | Valorise with"true" | AN     |

And send the following parameters when making the first payment:

| Name           | Description                                                                                                    | Format    |
|----------------|----------------------------------------------------------------------------------------------------|-----------|
| tipo_servizio  | The field must be set to: "paga_multi".                                                                                                    | AN MAX 30 |
| tipo_richiesta | <ul> <li>PP (first Payment) used for first paymens</li> <li>RC (card renewal) used for update a card already associated with a contract</li> <li>AC (update contract) to be used when updating a contract on the same card.</li> </ul> | AN MAX 2  |

For Subsequent Payment refer to the section Pagamenti Successivi

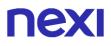

## **OneClick Payment**

The integration of this solution allows the end customer to store the data of their credit card and use them later to make purchases with a few clicks.

Per utilizzare questa modalità è necessario inviare il seguente parametro in fase di creazione nonce:

| Name               | Description         | Format |
|--------------------|---------------------|--------|
| flagTokenizzazione | Valorise with"true" | AN     |

And send the following parameters when making the first payment

| Name           | Description                                                                                                    | Format    |
|----------------|----------------------------------------------------------------------------------------------------|-----------|
| tipo_servizio  | The field must be set to: "paga_multi".                                                                                                    | AN MAX 30 |
| tipo_richiesta | <ul> <li>PP (first Payment) used for first paymens</li> <li>RC (card renewal) used for update a card already associated with a contract</li> <li>AC (update contract) to be used when updating a contract on the same card.</li> </ul> | AN MAX 2  |

To make subsequent OneClick Payments, you must make a Payment request identical to the first Payment by passing the same "num\_contratto" and enhancing the "tipo\_richiesta " parameter with "PR".

## Prepaid Refundable

Booking with Payment in advance. It is possible to refund the amount in full or in part (depending on the Terms and Conditions defined by the operator) if the reservation is cancelled before the beginning of the stay.

#### GitHub XPay sample code:

https://github.com/NexiPayments/XPay/tree/master/incasso-senzapensieri/pagamento-api/prepagato-rimborsabile

| URI                        |
|----------------------------|
| ecomm/api/vas/ig/creaNonce |
|                            |
| METHOD                     |
| Post                       |
| ACCEPT                     |
| Application/json           |

## **Initiation Message Payment**

This table shows required fields that have to be entered through a POST with the format of a form submission, into a redirect URL and their features

| Mandatory | Name              | Description                                                                                                    | Format                |
|-----------|-------------------|----------------------------------------------------------------------------------------------------|-----------------------|
| ✓         | apikey            | Alias assigned by Nexi to the merchant                                                                                                    | AN MAX 30<br>CRT      |
| ✓         | codiceTransazione | Transaction identifier assigned by the merchant.                                                                                             | AN MIN2<br>MAX 30 CRT |
| ✓         | incassoGarantito  | Object containing the<br>necessary information to use<br>the service "Incasso senza<br>Pensieri                                              | Oggetto               |
| ✓         | timeStamp         | Timestamp in milliseconds format                                                                                                    | N13 CRT               |
| ✓         | mac               | Message Authentication Code.<br>Transaction signature field. For<br>calculation details, see the end<br>of this chapter: MAC<br>Calculation. | AN 40 CRT             |

## **Object IncassoGarantito**

| Mandatory | Name                     | Description                                                                                                    | Format                                             |
|-----------|--------------------------|----------------------------------------------------------------------------------------------------|----------------------------------------------------|
| ✓         | tipoprenotazione         | Valorise with "RIMBORSABILE"                                                                                                    |                                                    |
| ✓         | codicestruttura          | One of the structure codes<br>recorded by back office<br>manually or through the API<br>censisciStruttura                                                                                                    | MAX 100                                            |
| *         | dataprenotazione         | <ul> <li>Check-In/Start date of hire if<br/>dl_formatodata parameter is set<br/>to "PERIODO"</li> <li>Date of the single day of<br/>stay/rental if the dl_formatodata<br/>parameter is valorized with<br/>"SINGOLA"<br/>Hours, minutes, seconds are<br/>optional.</li> </ul>                                                                                                    | DATA MAX<br>19<br>DD/MM/YY<br>YY<br>HH24:MI:S<br>S |
|           | templateRimborsa<br>bile | Reservation conditions<br>RIMBORSABILE, if not specified<br>is the default set on the structure<br>in the back office. Possible<br>values:<br>- DATA -> parameters<br>"dataRimborsoTotale",<br>"dataRimborsoParziale",<br>"importoRimborsoParziale" will<br>be mandatory<br>- ORA -><br>"giorniRimborsoTotale",<br>"giorniRimborsoTotale",<br>"giorniRimborsoParziale",<br>"giorniRimborsoParziale",<br>"percentualeRimoborsoParziale"<br>will be mandatory | AN                                                 |
|           | giorniRimborsoTotale     | Days from the beginning of the<br>stay, within which the customer<br>receive a full refund in case of<br>cancellation of the reservation                                                                                                    | N MAX<br>will 3 CRT                                |
|           | giorniNessunRimborso     | Days from the start date of the stay, within which the customer <b>not</b> receive a refund in case of cancellation of the reservation                                                                                                    | N MAX<br>will 3 CRT                                |

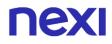

| giorniRimborsoParziale           | Days from the start date of the<br>stay, within which the customer<br>receive a partial refund in case<br>cancellation of the reservation.                                                      |                                   | N MAX<br>3 CRT                                   |
|----------------------------------|----------------------------------------------------------------------------------------------------|-----------------------------------|--------------------------------------------------|
| percentualeRimoborsoPa<br>rziale | Percent of the repayment amout in case of partial repayment                                                                                                    | unt                               | N MAX<br>10 CRT                                  |
| dataRimborsoTotale               | Date and time by which the customer may receive a full refund in case of cancellation of the reservation.                                                                                       | DAT/<br>15/0 <sup>-</sup><br>HH:N | 1/2021                                           |
| dataRimborsoParziale             | Days and time by which the<br>customer may receive a<br>partial refund in case of<br>cancellation of the<br>reservation.                                                                        | DAT/<br>15/0 <sup>-</sup><br>HH:N | 1/2021                                           |
| importoRimborsoParzial<br>e      | Amount, expressed in eurocents, of the partial refund                                                                                                    | N                                 |                                                  |
| dataFinePrenotazione             | Check-out Date. It will be used<br>the back office to search by<br>reservation date. The hours par<br>is optional. The parameter is<br>mandatory if requested as<br>dl_formatodata is "PERIODO" | rt [<br> <br>                     | AN MAX<br>19<br>DD/MM/Y<br>YYY<br>HH24:MI:<br>SS |
| numeroNotti                      | Number of nights                                                                                                    | 1                                 | N                                                |
| nomeIntestatario                 | Name of reservation holder                                                                                                    |                                   | AN MAX<br>256                                    |
| cognomeIntestatario              | Surname of reservation holder                                                                                                    |                                   | AN MAX<br>256                                    |
| numeroOspiti                     | Number of guests staying in the structure                                                                                                    | ) e                               | N                                                |
| datiOspiti                       | In this array of strings you can<br>enter customer data, such as fin<br>and last name                                                                                                    |                                   | Array                                            |
| idTermCond                       | Identifier of terms and condition<br>surveyed in the back office<br>manually or via the<br>caricaTermCond API                                                                                   | IS                                |                                                  |
|                                  |                                                                                                    |                                   |                                                  |

| flagIncremental     | If valorized with "true", on the<br>reservation it will be possible to<br>execute incremental operations.<br>If not present the default of the<br>structure indicated in the back<br>office is considered                                                                                                    | AN    |
|---------------------|----------------------------------------------------------------------------------------------------|-------|
| flagDelayCharge     | If valorized with "true", on the<br>reservation it will be possible to<br>execute delay charge operations.<br>If not present the default of the<br>structure indicated in the back<br>office is considered                                                                                                    | AN    |
| tipolncasso         | Type of embedding. Possible<br>values DIFFERITO o<br>DILAZIONATO.<br>For more information please refer<br>to the section Incasso Differito e<br>Dilazionato                                                                                                    | AN    |
| importoPrenotazione | Amount of the reservation<br>expressed in euro cents without<br>separator, the first 2 numbers on<br>the right represent euro cents,<br>e.g.: 5000 corresponds to<br>€50.00. The value must<br>correspond to the total amount of<br>the booking. The parameter<br>becomes mandatory if<br>tipoIncasso=DILAZIONATO | AN    |
| numerorate          | Number of instalments into which<br>the payment is to be divided. The<br>parameter becomes mandatory if<br>tipoIncasso=DILAZIONATO                                                                                                    | Ν     |
| dilazioni           | Object, inside object<br>"incassoGarantito", containing<br>information on instalments in<br>case of "tipoIncasso" valued with<br>DILAZIONATO                                                                                                    | Array |
|                     |                                                                                                    |       |

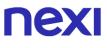

## Object dilazioni

| Mandatory    | Name                 | Description                                                                                                    | Format            |
|--------------|----------------------|----------------------------------------------------------------------------------------------------|-------------------|
| $\checkmark$ | numeroRata           | Instalment number                                                                                                    | Ν                 |
| $\checkmark$ | dataRata             | Installment date                                                                                                    | DATA<br>DD/MM/AAA |
| $\checkmark$ | importoRata          | Instalment amount                                                                                                    | Ν                 |
| $\checkmark$ | pagamentoInStruttura | Indicates whether the payment<br>of the last instalment will take<br>place in the structure. Possible<br>values true or false | AN                |

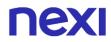

## **MAC Calculation**

For the transaction initiation message, the string to sign must contain the following fields:

- apiKey
- codiceTransazione
- tipoPrenotazione
- codicePrenotazione (if present in request)
- dataPrenotazione
- idTermCond
- timeStamp
- chiaveSegreta

### SAMPLE STRING

MAC = HASH SHA1(apiKey=<val>codiceTransazione=<val> tipoPrenotazione=<val>codicePrenotazione=<val>dataPrenotazione=<val> timeStamp=<val><chiaveSegreta>)

### **Positive Results Message**

| Mandatory    | Name         | Description                                                                                                    | Format             |
|--------------|--------------|----------------------------------------------------------------------------------------------------|--------------------|
| $\checkmark$ | esito        | Operation result (Possible<br>values OK, KO, ANNULLO e<br>ERRORE)                                                                            | AN MAX 7           |
| $\checkmark$ | idOperazione | Transaction identifier assigned by Nexi                                                                                                    | AN MIN 2<br>MAX 30 |
| $\checkmark$ | nonce        | Code assigned by XPay for use in the Payment request.                                                                                        | AN MAX 35<br>CRT   |
| $\checkmark$ | timeStamp    | Timestamp in milliseconds format                                                                                                    | N 13 CRT           |
| $\checkmark$ | mac          | Message Authentication<br>Code. Transaction signature<br>field. For calculation details,<br>see the end of this chapter:<br>MAC Calculation. | AN 40 CRT          |

## **Negative Results Message**

| Mandatory    | Name         | Description                                                                                                    | Format             |
|--------------|--------------|----------------------------------------------------------------------------------------------------|--------------------|
| $\checkmark$ | esito        | Operation result                                                                                                    | AN MAX 7 CRT       |
| $\checkmark$ | idOperazione | Transaction identifier assigned by Nexi                                                                                                   | AN MIN 2 MAX<br>30 |
| $\checkmark$ | errore       | Only present when the result is<br>ko. It is an object containing:<br>codice -> error code, <u>see Table</u><br>messaggio > error details | AN                 |
| $\checkmark$ | timeStamp    | Timestamp in milliseconds format                                                                                                    | N 13 CRT           |
| $\checkmark$ | mac          | Message Authentication Code.<br>Transaction signature field. For<br>calculation details, see the end of<br>this chapter: MAC Calculation. | AN 40 CRT          |

## **MAC Calculation**

For the transaction initiation message, the string to sign must contain the following fields:

- esito
- idOperazione
- xpayNonce
- timeStamp
- chiaveSegreta

### SAMPLE STRING

```
MAC = HASH
SHA1(esito=<val>idOperazione=<val>xpayNonce=<val>timeStamp=<val><chiaveSegre
ta>)
```

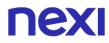

## Payment

Set up a POST request (the GET method is deprecated) with the format of a form submission at the address:

### **PRODUCTION ENVIRONMENT URL**

https://ecommerce.nexi.it/ecomm/ecomm/DispatcherIG

### **TEST ENVIRONMENT URL**

https://int-ecommerce.nexi.it/ecomm/ecomm/DispatcherIG

## **Payment Initiation Message**

This table shows required fields that have to be entered through a POST with the format of a form submission, into a redirect URL and their features

| Mandatory    | Name     | Description                                                                                                    | Format                                                                                                    |
|--------------|----------|----------------------------------------------------------------------------------------------------|----------------------------------------------------------------------------------------------------|
| $\checkmark$ | alias    | Merchant profile identification<br>code (fixed value<br>communicated by Nexi during<br>the activation phase).                                                                                                    | AN MAX 30<br>CRT                                                                                                    |
| $\checkmark$ | importo  | Amount to be authorised,<br>expressed in euro cents with no<br>separator. The first 2 numbers<br>to the right represent the euro<br>cents. The parameter must be<br>set to the same amount as the<br>first instalment and not to the<br>value of the<br>'importoPrenotazione'.                   | N MAX 8<br>CRT                                                                                                    |
| $\checkmark$ | divisa   | Code of the currency in which<br>the amount is expressed, with<br>the only acceptable value<br>being: EUR (Euro).                                                                                                    | AN 3 CRT                                                                                                    |
| $\checkmark$ | codTrans | Payment identification code<br>consisting of alphanumeric<br>characters, excluding the # ' "<br>characters. The code must be<br>unique for each authorisation<br>request. If, and only if, the<br>authorisation request fails, then<br>the merchant may repeat the<br>same request with the same | AN MIN 2 -<br>MAX 30<br>CHAR. In<br>case of<br>MyBank you<br>can only use:<br>/ - : ( ) . , +<br>With Klarna<br>max 27 |

|              |          | transCode twice more. In the configuration stage, the merchant may choose to decrease this to less than 3 attempts.                                                                                                    | characters<br>and you can<br>only use: + , - |
|--------------|----------|----------------------------------------------------------------------------------------------------|----------------------------------------------|
| $\checkmark$ | url      | Return url, directing back to the<br>site upon completion of the<br>transaction and transferring,<br>using the GET method, the<br>response parameters which<br>show the transaction result.                                                                                                    | AN MAX 500<br>CRT                            |
| $\checkmark$ | url_back | Recall url, in case the user<br>decides to abandon the<br>transaction during the Payment<br>phase on the check-out page<br>(result = CANCELLED) or if the<br>call contains formal errors<br>(result = ERROR).<br>For detailed information on the<br>parameters received, please<br>refer to the Cancellation<br>section. | AN MAX 200<br>CRT                            |
| $\checkmark$ | mac      | Message Authentication Code.<br>Transaction signature field. For<br>calculation details, see the end<br>of this chapter: MAC<br>Calculation.                                                                                                    | AN 40 CRT                                    |
| $\checkmark$ | dl_nonce | Nonce received by the API creaNonce                                                                                                    |                                              |
| $\checkmark$ | dl_mac   | Message Authentication Code.<br>Transaction signature field. For<br>calculation details, see the end<br>of this chapter: MAC<br>Calculation "Incasso Senza<br>Pensieri".                                                                                                    | AN 40 CRT                                    |
|              | urlpost  | URL to which XPay sends the transaction result passing, in server-to-server mode with POST method, the response parameters with the outcome of the transaction.                                                                                                    | AN MAX 500                                   |
|              | mail     | Customer email                                                                                                    | AN MAX 150                                   |

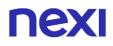

| languageld  | Language identifier for the<br>language to be displayed on the<br>check-out page. The available<br>languages are shown in the<br>table here. If this field is not<br>specified or is left blank, the<br>text displayed will be in the<br>default language defined during<br>the service configuration                                                         | AN MAX 7                                                                                                    |
|-------------|----------------------------------------------------------------------------------------------------|----------------------------------------------------------------------------------------------------|
| descrizione | process.<br>Field where the merchant can<br>specify a description of the<br>type of service offered. For<br>the MyBank service, the field<br>is transmitted to the bank for<br>inclusion in the SCT<br>instruction description, but is<br>truncated to 140 characters.<br>For Paypal the value will be<br>avaible in the Payment detail<br>on paypal account. | AN MAX 2000<br>CHAR.<br>Excluding the #<br>' " characters<br>For MyBank:<br>AN MAX 140<br>CRT you can<br>use just these<br>special<br>characters/ - : (<br>) . ,<br>For PAYPAL:<br>AN MAX 127<br>CHAR |
| Note1       | Field in which the merchant<br>can report information about<br>the order.                                                                                                    | AN MAX 200                                                                                                    |
| Note2       | Field in which the merchant can report information about the order.                                                                                                    | AN MAX 200                                                                                                    |
| Note3       | Field in which the merchant<br>can report information about<br>the order.                                                                                                    | AN MAX 200                                                                                                    |
| OPTION_CF   | Field which the merchant uses<br>to send the user's Tax Code<br>to XPay. This is only required<br>if checks validating the Tax<br>Code against associated PAN<br>number are active (optional<br>security control activated on<br>request).                                                                                                    | AN MAX 16                                                                                                    |
| infoc       | Additional information about the individual Payment. This                                                                                                    | AN MAX 35                                                                                                    |

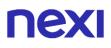

|             | information can be transmitted<br>to the company on the basis<br>of prior agreement with the<br>same company.                                                                                               |           |
|-------------|----------------------------------------------------------------------------------------------------|-----------|
| infob       | Additional information about<br>the individual Payment. This<br>information can be transmitted<br>to the bank on the basis of<br>prior agreement with the same<br>bank.                                     | AN MAX 20 |
| xpayTimeout | Payment timeout, valued with<br>the seconds of validity of the<br>Payment session. The<br>parameter overwrites the<br>value set in the XPay back<br>office.<br>Compatible with payment<br>cards and PayPal. |           |

N additional parameters can be specified that will be returned in the result message and notification message. There is no limit to the number of additional parameters but the overall length of the string consisting of the parameter names and their value must not exceed 4000 characters. Avoid the following parameter names because they are already used by XPay:TRANSACTION\_TYPE, return-ok, tid, INFO\_PAGE, RECALL\_PAGE, back\_url, ERROR\_URL, \$EMAIL, \$NOME, \$COGNOME, EMAIL

## 3D Secure 2.2

If you want to manage the 3D Secure 2.2 protocol, refer to the 3D Secure Management section **3D Secure 2.2** 

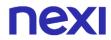

## **MAC Calculation**

For the transaction initiation message, the string to sign must contain the following fields:

- codTrans
- divisa
- importo
- chiaveSegreta

### SAMPLE STRING

MAC = HASH SHA1(codTrans=<val>divisa=<val>importo=<val><chiaveSegreta>)

## MAC Calculation "Incasso Senza Pensieri"

For the transaction initiation message, the string to sign must contain the following fields:

- codTrans
- dl\_nonce
- chiaveSegreta

### SAMPLE STRING

MAC = HASH SHA1(codTrans=<val>dl\_nonce=<val><chiaveSegreta>)

### Remember

- The values of the "url", "urlpost" and "url\_back" fields must start with "http://" or https://
- The address indicated in "urlpost" must have a public certificate and must not be protected by authentication
- Standard ports 80 or 443 must be used
- For proper call management, remember to comply with RFC 2396 and RFC 3986 standards
- Parameters related to the working framework must not be sent (eg VIEWSTATE for ASP.NET applications).
- For the use of the Incasso Senza Pensieri service through the Back Office API Request Pay-by-Link link, it is sufficient to enter amongst the additional parameters the "dl\_nonce" field received from the "creaNonce" operation.
- The codicePrenotazione (if indicated) or the codiceTransazione is used as a contract and must therefore be between 5 and 30 characters long.

The management of the result, cancellation and notification does not change with respect to those of the Easy Payment solution. Refer to the corresponding sections to consult the returned parameters.

## **Recurring Payment**

The integration of this solution allows the merchant to tokenize the customer's card data, so they can make recurrences for services such as **subscriptions**.

To use this mode it is necessary to send the following parameters during the first Payment:

| Name               | Description         | Format |
|--------------------|---------------------|--------|
| flagTokenizzazione | Valorise with"true" | AN     |

And send the following parameters when making the first payment:

| Name           | Description                                                                                                    | Format                                                           |
|----------------|----------------------------------------------------------------------------------------------------|------------------------------------------------------------------|
| tipo_servizio  | The field must be set to: "paga_multi"."                                                                                                    | AN MAX 30                                                        |
| tipo_richiesta | <ul> <li>PP (first Payment) used for first<br/>paymens</li> <li>RC (card renewal) used for update a<br/>card already associated with a contract</li> <li>AC (aggiorna contratto) da utilizzare<br/>quando si vuole aggiornare un contratto<br/>sulla medesima carta.</li> </ul> | AN MAX 2                                                         |
| num_contratto  | Unique code assigned by the merchant<br>for the link with the archive containing<br>the sensitive data of the credit card                                                                                                    | AN MIN 5 MAX 30<br>Except the "+"<br>character and the<br>quotes |

For Subsequent Payment refer to the section Pagamenti Successivi

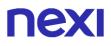

## **OneClick Payment**

The integration of this solution allows the end customer to store the data of their credit card and use them later to make purchases with a few clicks.

Per utilizzare questa modalità è necessario inviare il seguente parametro in fase di creazione nonce:

| Name               | Description         | Format |
|--------------------|---------------------|--------|
| flagTokenizzazione | Valorise with"true" | AN     |

And send the following parameters when making the first payment:

| Mandatory    | Name          | Description                                                                                                    | Format                                                              |
|--------------|---------------|----------------------------------------------------------------------------------------------------|---------------------------------------------------------------------|
| $\checkmark$ | tipo_servizio | The field must be set to:<br>"paga_1click".                                                                                                    | AN MAX 30                                                           |
| $\checkmark$ | num_contratto | Unique code assigned by the<br>merchant for the link with the<br>archive containing the sensitive<br>data of the credit card                   | AN MIN 5<br>MAX 30<br>Except the "+"<br>character and<br>the quotes |
|              | gruppo        | Code assigned by Nexi during<br>activation. If it has not been<br>provided during the activation<br>phase, the field must not be<br>valorized. | AN MIN 4<br>MAX 10                                                  |

To make subsequent OneClick Payments, you must make a Payment request identical to the first Payment by passing the same "num\_contratto" and enhancing the "tipo\_richiesta " parameter with "PR".

## **MAC Calculation**

For the transaction initiation message, the string to sign must contain the following fields:

- codTrans
- divisa
- importo
- gruppo
- num\_contratto
- chiaveSegreta

#### SAMPLE STRING

MAC = HASH SHA1(codTrans=<val> divisa=<val>importo=<val>gruppo=<val>num\_contratto=<val><chiaveSegreta>)

## Prepaid Not Refundable

Booking with Payment in advance. It is not possible to make any kind of refund.

#### GitHub XPay sample code:

https://github.com/NexiPayments/XPay/tree/master/incasso-senzapensieri/pagamento-api/prepagato-non-rimborsabile

| URI                        |
|----------------------------|
| ecomm/api/vas/ig/creaNonce |
|                            |
| METHOD                     |
| Post                       |
| ACCEPT                     |
| Application/json           |

### **Initiation Message Payment**

This table shows required fields that have to be entered through a POST with the format of a form submission, into a redirect URL and their features

| Mandatory    | Name              | Description                                                                                                    | Format                |
|--------------|-------------------|----------------------------------------------------------------------------------------------------|-----------------------|
| $\checkmark$ | apikey            | Alias assigned by Nexi to the merchant                                                                                                    | AN MAX 30<br>CRT      |
| √            | codiceTransazione | Transaction identifier assigned by the merchant.                                                                                             | AN MIN2<br>MAX 30 CRT |
| V            | incassoGarantito  | Object containing the<br>necessary information to use<br>the service "Incasso senza<br>Pensieri                                              | Oggetto               |
| ✓            | timeStamp         | Timestamp in milliseconds<br>format                                                                                                    | N13 CRT               |
| *            | mac               | Message Authentication Code.<br>Transaction signature field. For<br>calculation details, see the end<br>of this chapter: MAC<br>Calculation. | AN 40 CRT             |

## **Object IncassoGarantito**

| Mandatory | Name                 | Description                                                                                                    | Format                                     |
|-----------|----------------------|----------------------------------------------------------------------------------------------------|--------------------------------------------|
| √         | tipoprenotazione     | Valorise with "NONRIMBORSABILE"                                                                                                    |                                            |
| ✓         | codicestruttura      | One of the structure codes<br>recorded by back office<br>manually or through the API<br>censisciStruttura                                                                                                    | MAX 100                                    |
| ✓         | dataprenotazione     | <ul> <li>Check-In/Start date of hire if dl_formatodata parameter is set to "PERIODO"</li> <li>Date of the single day of stay/rental if the dl_formatodata parameter is valorized with "SINGOLA" Hours, minutes, seconds are optional.</li> </ul>                                                                                                    | DATA MAX<br>19<br>DD/MM/YYYY<br>HH24:MI:SS |
|           | codiceprenotazione   | Unique code of the<br>reservation. If not valorized,<br>the value of the "codice<br>transazione" or "numero<br>contratto" will be used.                                                                                                    | AN MAX 100<br>CRT                          |
|           | flagFormatoData      | <ul> <li>If valorized with<br/>"PERIODO" the format of<br/>the reservation date is<br/>interpreted as a period, the<br/>parameter<br/>"dl_datafineprenotazione" is<br/>therefore mandatory</li> <li>If valorized with<br/>"SINGOLA", the booking<br/>format is interpreted as a<br/>single date.</li> <li>If not present, the default of<br/>the structure indicated in the<br/>back office is considered.</li> </ul> | N MAX 8 CRT                                |
|           | dataFinePrenotazione | Check-out Date. It will be<br>used in the back office to<br>search by reservation date.<br>The hours part is optional.<br>The parameter is mandatory<br>if requested as<br>dl_formatodata is<br>"PERIODO"                                                                                                    | AN MAX 19<br>DD/MM/YYYY<br>HH24:MI:SS      |

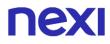

| numeroNotti         | Number of nights                                                                                                    | Ν          |
|---------------------|----------------------------------------------------------------------------------------------------|------------|
| nomeIntestatario    | Name of reservation holder                                                                                                    | AN MAX 256 |
| cognomeIntestatario | Surname of reservation holder                                                                                                    | AN MAX 256 |
| numeroOspiti        | Number of guests staying in the structure                                                                                                    | Ν          |
| datiOspiti          | In this array of strings you<br>can enter customer data,<br>such as first and last name                                                                                                    | Array      |
| idTermCond          | Identifier of terms and<br>conditions surveyed in the<br>back office manually or via<br>the caricaTermCond API                                                                                                |            |
| flagIncremental     | If valorized with "true", on<br>the reservation it will be<br>possible to execute<br>incremental operations. If<br>not present the default of the<br>structure indicated in the<br>back office is considered  | AN         |
| flagDelayCharge     | If valorized with "true", on<br>the reservation it will be<br>possible to execute delay<br>charge operations. If not<br>present the default of the<br>structure indicated in the<br>back office is considered | AN         |
| tipolncasso         | Type of embedding.<br>Possible values DIFFERITO<br>o DILAZIONATO.<br>For more information please<br>refer to the section Incasso<br>Differito e Dilazionato                                                   | AN         |
| importoPrenotazione | Amount of the reservation<br>expressed in euro cents<br>without separator, the first 2<br>numbers on the right<br>represent euro cents, e.g.:<br>5000 corresponds to €50.00.<br>The value must correspond     | AN         |
|                     |                                                                                                    |            |

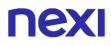

|            | to the total amount of the<br>booking. The parameter<br>becomes mandatory if<br>tipoIncasso=DILAZIONATO                               |       |
|------------|----------------------------------------------------------------------------------------------------|-------|
| numerorate | Number of instalments into<br>which the payment is to be<br>divided. The parameter<br>becomes mandatory if<br>tipoIncasso=DILAZIONATO | N     |
| dilazioni  | Object, inside object<br>"incassoGarantito",<br>containing information on<br>instalments in case of<br>"tipoIncasso" valued with      | Array |

#### **Object dilazioni**

| Obbligatorio | Nome                 | Descrizione                                                                                                    | Formato           |
|--------------|----------------------|----------------------------------------------------------------------------------------------------|-------------------|
| $\checkmark$ | numeroRata           | Instalment number                                                                                                    | Ν                 |
| $\checkmark$ | dataRata             | Installment date                                                                                                    | DATA<br>DD/MM/AAA |
| $\checkmark$ | importoRata          | Instalment amount                                                                                                    | Ν                 |
| $\checkmark$ | pagamentoInStruttura | Indicates whether the payment<br>of the last instalment will take<br>place in the structure. Possible<br>values true or false | AN                |

### **MAC Calculation**

For the transaction initiation message, the string to sign must contain the following fields:

- apiKey
- codiceTransazione
- tipoPrenotazione
- codicePrenotazione (if present in request)
- dataPrenotazione
- timeStamp
- chiaveSegreta

SAMPLE STRING

MAC = HASH SHA1(apiKey=<val>codiceTransazione=<val> tipoPrenotazione=<val>codicePrenotazione=<val>dataPrenotazione=<val> timeStamp=<val><chiaveSegreta>)

## **Positive Results Message**

| Mandatory    | Name         | Description                                                                                                    | Format             |
|--------------|--------------|----------------------------------------------------------------------------------------------------|--------------------|
| $\checkmark$ | esito        | Operation result (Possible<br>values OK, KO, ANNULLO e<br>ERRORE)                                                                            | AN MAX 7           |
| V            | idOperazione | Transaction identifier assigned by Nexi                                                                                                    | AN MIN 2<br>MAX 30 |
| $\checkmark$ | nonce        | Code assigned by XPay for use in the Payment request.                                                                                        | AN MAX 35<br>CRT   |
| $\checkmark$ | timeStamp    | Timestamp in milliseconds<br>format                                                                                                    | N 13 CRT           |
| ~            | mac          | Message Authentication<br>Code. Transaction signature<br>field. For calculation details,<br>see the end of this chapter:<br>MAC Calculation. | AN 40 CRT          |

# **Negative Results Message**

| Mandatory    | Name         | Description                                                                                                    | Format             |
|--------------|--------------|----------------------------------------------------------------------------------------------------|--------------------|
| $\checkmark$ | esito        | Operation result                                                                                                    | AN MAX 7 CRT       |
| ✓            | idOperazione | Transaction identifier assigned by Nexi                                                                                                   | AN MIN 2 MAX<br>30 |
| √            | errore       | Only present when the result is ko. It is an object containing: codice -> error code, see Table messaggio > error details                 | AN                 |
| ✓            | timeStamp    | Timestamp in milliseconds format                                                                                                    | N 13 CRT           |
| ~            | mac          | Message Authentication Code.<br>Transaction signature field. For<br>calculation details, see the end of<br>this chapter: MAC Calculation. | AN 40 CRT          |

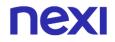

## **MAC Calculation**

For the transaction initiation message, the string to sign must contain the following fields:

- esito
- idOperazione
- xpayNonce
- timeStamp
- chiaveSegreta

### SAMPLE STRING

```
MAC = HASH
SHA1(esito=<val>idOperazione=<val>xpayNonce=<val>timeStamp=<val><chiaveSegre
ta>)
```

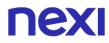

### Payment

Set up a POST request (the GET method is deprecated) with the format of a form submission at the address:

#### **PRODUCTION ENVIRONMENT URL**

https://ecommerce.nexi.it/ecomm/ecomm/DispatcherIG

#### **TEST ENVIRONMENT URL**

https://int-ecommerce.nexi.it/ecomm/ecomm/DispatcherIG

#### **Payment Initiation Message: required fields**

This table shows required fields that have to be entered through a POST with the format of a form submission, into a redirect URL and their features

| Mandatory | Name     | Description                                                                                                    | Format                                                                                                    |
|-----------|----------|----------------------------------------------------------------------------------------------------|----------------------------------------------------------------------------------------------------|
| ✓         | alias    | Merchant profile identification<br>code (fixed value<br>communicated by Nexi during<br>the activation phase).                                                                                                    | AN MAX 30<br>CRT                                                                                                    |
| *         | importo  | Amount to be authorised,<br>expressed in euro cents with no<br>separator. The first 2 numbers<br>to the right represent the euro<br>cents. The parameter must be<br>set to the same amount as the<br>first instalment and not to the<br>value of the<br>'importoPrenotazione'.                   | N MAX 8<br>CRT                                                                                                    |
| ✓         | divisa   | Code of the currency in which<br>the amount is expressed, with<br>the only acceptable value<br>being: EUR (Euro).                                                                                                    | AN 3 CRT                                                                                                    |
| *         | codTrans | Payment identification code<br>consisting of alphanumeric<br>characters, excluding the # ' "<br>characters. The code must be<br>unique for each authorisation<br>request. If, and only if, the<br>authorisation request fails, then<br>the merchant may repeat the<br>same request with the same | AN MIN 2 -<br>MAX 30<br>CHAR. In<br>case of<br>MyBank you<br>can only use:<br>/ - : ( ) . , +<br>With Klarna<br>max 27 |

|              |          | transCode twice more. In the configuration stage, the merchant may choose to decrease this to less than 3 attempts.                                                                                                    | characters<br>and you can<br>only use: + , - |
|--------------|----------|----------------------------------------------------------------------------------------------------|----------------------------------------------|
| ✓            | url      | Return url, directing back to the<br>site upon completion of the<br>transaction and transferring,<br>using the GET method, the<br>response parameters which<br>show the transaction result.                                                                                                    | AN MAX 500<br>CRT                            |
| ✓            | url_back | Recall url, in case the user<br>decides to abandon the<br>transaction during the Payment<br>phase on the check-out page<br>(result = CANCELLED) or if the<br>call contains formal errors<br>(result = ERROR).<br>For detailed information on the<br>parameters received, please<br>refer to the Cancellation<br>section. | AN MAX 200<br>CRT                            |
| ✓            | mac      | Message Authentication Code.<br>Transaction signature field. For<br>calculation details, see the end<br>of this chapter: MAC<br>Calculation.                                                                                                    | AN 40 CRT                                    |
| $\checkmark$ | dl_nonce | Nonce received by the API creaNonce                                                                                                    |                                              |
| ✓            | dl_mac   | Message Authentication Code.<br>Transaction signature field. For<br>calculation details, see the end<br>of this chapter: MAC<br>Calculation "Incasso Senza<br>Pensieri".                                                                                                    | AN 40 CRT                                    |
|              | urlpost  | URL to which XPay sends the transaction result passing, in server-to-server mode with POST method, the response parameters with the outcome of the transaction.                                                                                                    | AN MAX 500                                   |
|              | mail     | Customer email                                                                                                    | AN MAX 150                                   |

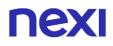

| languageIdLanguage identifier for the<br>language to be displayed on the<br>check-out page. The available<br>languages are shown in the<br>table here. If this field is not<br>specified or is left blank, the<br>text displayed will be in the<br>default language defined during<br>the service configuration<br>process.AN MAX 2000<br>CHAR.<br>Excluding the #<br>"characters"<br>For Paypeal the value will be<br>avaible in the Payment detail<br>on paypal account.AN MAX 2000<br>CHAR.<br>Excluding the #<br>"characters"<br>For Paypeal the value will be<br>avaible in the Payment detail<br>on paypal account.AN MAX 2000<br>CHAR.<br>Excluding the #<br>"characters"-c; (b),<br>For Paypeal the value will be<br>avaible in the Payment detail<br>on paypal account.AN MAX 200<br>CHARNote1Field in which the merchant<br>can report information about<br>the order.AN MAX 200Note2Field in which the merchant<br>can report information about<br>the order.AN MAX 200Note3Field which the merchant<br>can report information about<br>the order.AN MAX 200OPTION_CFField which the merchant uses<br>to send the user's Tax Code<br>to XPay. This is only required<br>if checks validating the Tax<br>Code against associated PAN<br>number are active (optional<br>usecurity control activated on<br>request).AN MAX 35 |             |                                                                                                    |                                                                                                    |
|----------------------------------------------------------------------------------------------------|-------------|----------------------------------------------------------------------------------------------------|----------------------------------------------------------------------------------------------------|
| specify a description of the<br>type of service offered. For<br>the MyBank service, the field<br>inclusion in the SCT<br>instruction description, but is<br>truncated to 140 characters.<br>For Paypal the value will be<br>avaible in the Payment detail<br>on paypal account.CHAR.<br>Excluding the #<br>'' characters<br>For MyBank:<br>AN MAX 140<br>CRT you can<br>use just these<br>special<br>characters/ - : (<br>).,<br>For PAYPAL:<br>AN MAX 127<br>CHARNote1Field in which the merchant<br>can report information about<br>the order.AN MAX 200Note2Field in which the merchant<br>can report information about<br>the order.AN MAX 200Note3Field in which the merchant<br>can report information about<br>the order.AN MAX 200OPTION_CFField which the merchant<br>can report information about<br>the order.AN MAX 200OPTION_CFField which the merchant<br>code against associated PAN<br>number are active (optional<br>security control activated on<br>request).AN MAX 35                                                                                                    | languageld  | language to be displayed on the<br>check-out page. The available<br>languages are shown in the<br>table here. If this field is not<br>specified or is left blank, the<br>text displayed will be in the<br>default language defined during<br>the service configuration                      | AN MAX 7                                                                                                    |
| can report information about<br>the order.AN MAX 200Note2Field in which the merchant<br>can report information about<br>the order.AN MAX 200Note3Field in which the merchant<br>can report information about<br>the order.AN MAX 200OPTION_CFField which the merchant uses<br>to send the user's Tax Code<br>to XPay. This is only required<br>if checks validating the Tax<br>Code against associated PAN<br>number are active (optional<br>security control activated on<br>request).AN MAX 35                                                                                                    | descrizione | specify a description of the<br>type of service offered. For<br>the MyBank service, the field<br>is transmitted to the bank for<br>inclusion in the SCT<br>instruction description, but is<br>truncated to 140 characters.<br>For Paypal the value will be<br>avaible in the Payment detail | CHAR.<br>Excluding the #<br>'" characters<br>For MyBank:<br>AN MAX 140<br>CRT you can<br>use just these<br>special<br>characters/ - : (<br>) . ,<br>For PAYPAL:<br>AN MAX 127 |
| can report information about<br>the order.AN MAX 200Note3Field in which the merchant<br>can report information about<br>the order.AN MAX 200OPTION_CFField which the merchant uses<br>to send the user's Tax Code<br>to XPay. This is only required<br>if checks validating the Tax<br>Code against associated PAN<br>number are active (optional<br>security control activated on<br>request).AN MAX 35                                                                                                    | Note1       | can report information about                                                                                                    | AN MAX 200                                                                                                    |
| can report information about<br>the order.can report information about<br>the order.OPTION_CFField which the merchant uses<br>to send the user's Tax Code<br>to XPay. This is only required<br>if checks validating the Tax<br>Code against associated PAN<br>number are active (optional<br>security control activated on<br>request).AN MAX 35                                                                                                    | Note2       | can report information about                                                                                                    | AN MAX 200                                                                                                    |
| to send the user's Tax Code<br>to XPay. This is only required<br>if checks validating the Tax<br>Code against associated PAN<br>number are active (optional<br>security control activated on<br>request).infocAdditional information aboutAN MAX 35                                                                                                    | Note3       | can report information about                                                                                                    | AN MAX 200                                                                                                    |
|                                                                                                    | OPTION_CF   | to send the user's Tax Code<br>to XPay. This is only required<br>if checks validating the Tax<br>Code against associated PAN<br>number are active (optional<br>security control activated on                                                                                                | AN MAX 16                                                                                                    |
|                                                                                                    | infoc       |                                                                                                    | AN MAX 35                                                                                                    |

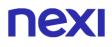

|             | information can be transmitted<br>to the company on the basis<br>of prior agreement with the<br>same company.                                                                                               |           |
|-------------|----------------------------------------------------------------------------------------------------|-----------|
| infob       | Additional information about<br>the individual Payment. This<br>information can be transmitted<br>to the bank on the basis of<br>prior agreement with the same<br>bank.                                     | AN MAX 20 |
| xpayTimeout | Payment timeout, valued with<br>the seconds of validity of the<br>Payment session. The<br>parameter overwrites the<br>value set in the XPay back<br>office.<br>Compatible with payment<br>cards and PayPal. |           |

N additional parameters can be specified that will be returned in the result message and notification message. There is no limit to the number of additional parameters but the overall length of the string consisting of the parameter names and their value must not exceed 4000 characters. Avoid the following parameter names because they are already used by XPay:TRANSACTION\_TYPE, return-ok, tid, INFO\_PAGE, RECALL\_PAGE, back\_url, ERROR\_URL, \$EMAIL, \$NOME, \$COGNOME, EMAIL

### 3D Secure 2.2

If you want to manage the 3D Secure 2.2 protocol, refer to the 3D Secure Management section **3D Secure 2.2** 

## **MAC Calculation**

For the transaction initiation message, the string to sign must contain the following fields:

- codTrans
- divisa
- importo
- chiaveSegreta

#### SAMPLE STRING

MAC = HASH SHA1(codTrans=<val>divisa=<val>importo=<val><chiaveSegreta>)

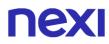

#### MAC Calculation "Incasso Senza Pensieri"

For the transaction initiation message, the string to sign must contain the following fields:

- codTrans
- dl\_nonce
- chiaveSegreta

#### SAMPLE STRING

MAC = HASH SHA1(codTrans=<val>dl\_nonce=<val><chiaveSegreta>)

#### Remember

- The values of the "url", "urlpost" and "url\_back" fields must start with "http://" or https://
- The address indicated in "urlpost" must have a public certificate and must not be protected by authentication
- Standard ports 80 or 443 must be used
- For proper call management, remember to comply with RFC 2396 and RFC 3986 standards
- Parameters related to the working framework must not be sent (eg VIEWSTATE for ASP.NET applications).
- For the use of the Incasso Senza Pensieri service through the Back Office API Request Pay-by-Link link, it is sufficient to enter amongst the additional parameters the "dl\_nonce" field received from the "creaNonce" operation.
- - The codicePrenotazione (if indicated) or the codiceTransazione is used as a contract and must therefore be between 5 and 30 characters long.

The management of the result, cancellation and notification does not change with respect to those of the Easy Payment solution. Refer to the corresponding sections to consult the returned parameters.

# **Recurring Payment**

The integration of this solution allows the merchant to tokenize the customer's card data, so they can make recurrences for services such as **subscriptions**.

To use this mode it is necessary to send the following parameters during the first Payment:

| Mandatory    | Name              | Description           | Format |
|--------------|-------------------|-----------------------|--------|
| $\checkmark$ | flagTokenizzazion | e Valorise with"true" | AN     |

And send the following parameters when making the first payment:

| Mandatory    | Name           | Description                                                                                                    | Format                                                              |
|--------------|----------------|----------------------------------------------------------------------------------------------------|---------------------------------------------------------------------|
| $\checkmark$ | tipo_servizio  | The field must be set to:<br>"paga_multi".                                                                                                    | AN MAX 30                                                           |
| $\checkmark$ | tipo_richiesta | <ul> <li>PP (first Payment) used for<br/>first paymens</li> <li>RC (card renewal) used for<br/>update a card already<br/>associated with a contract</li> <li>AC (aggiorna contratto) da<br/>utilizzare quando si vuole<br/>aggiornare un contratto sulla<br/>medesima carta.</li> </ul> | AN MAX 2                                                            |
| $\checkmark$ | num_contratto  | Unique code assigned by the<br>merchant for the link with the<br>archive containing the sensitive<br>data of the credit card                                                                                                    | AN MIN 5<br>MAX 30<br>Except the "+"<br>character and<br>the quotes |

For Subsequent Payment refer to the section Pagamenti Successivi

## **OneClick Payment**

The integration of this solution allows the end customer to store the data of their credit card and use them later to make purchases with a few clicks.

Per utilizzare questa modalità è necessario inviare il seguente parametro in fase di creazione nonce:

| Mandatory    | Name               | Description           | Format |
|--------------|--------------------|-----------------------|--------|
| $\checkmark$ | flagTokenizzazione | e Valorise with"true" | AN     |

And send the following parameters when making the first payment:

| Mandatory    | Name          | Description                                                                                                    | Format             |
|--------------|---------------|----------------------------------------------------------------------------------------------------|--------------------|
| $\checkmark$ | tipo_servizio | The field must be set to:<br>"paga_multi".                                                                                                    | AN MAX 30          |
| $\checkmark$ | num_contratto | Unique code assigned by the merchant for matching with the archive containing sensitive credit card data                                       | AN MAX 2           |
|              | gruppo        | Code assigned by Nexi during<br>activation. If it has not been<br>provided during the activation<br>phase, the field must not be<br>valorized. | AN MIN 4<br>MAX 10 |

To make subsequent OneClick Payments, you must make a Payment request identical to the first Payment by passing the same "num\_contratto" and enhancing the "tipo\_richiesta " parameter with "PR".

## **MAC Calculation**

For the transaction initiation message, the string to sign must contain the following fields:

- codTrans
- divisa
- importo
- gruppo
- num\_contratto
- chiaveSegreta

### SAMPLE STRING

MAC = HASH SHA1(codTrans=<val> divisa=<val>importo=<val>gruppo=<val>num\_contratto=<val><chiaveSegreta>)

# **Deferred and Extended Collection**

For refundable and non-refundable bookings made using credit cards, it is possible to select between deferred or extended collection through the "tipolncasso" parameter populated with "DIFFERITO" or "DILAZIONATO".

The "tipolncasso" field is not mandatory and, if not specified, the transaction will be managed following the terminal configurations.

# **Deferred collection**

This function is available for refundable and non-refundable bookings.

When deciding to make a booking through deferred collection, a pre-authorisation is made and the transaction will have a duration of 28 days, after which time it will be cancelled.

Deferred collection maintains the current booking settings in terms of communication and terms and conditions.

Using the deferred collection type, the booking is by default enabled for the possibility of incremental transactions, provided this is supported by the circuit rules.

When the merchant cancels or refunds a booking with deferred collection, an email will be sent to the cardholder indicating that the pre-authorisation has been cancelled. If the cancelled transaction is also multi-currency, the multi-currency cancellation/refund email will also be sent.

Two days before the expiry of the pre-authorisation, XPay will send an email to the merchant with the booking data to indicate the imminent expiry. The email address at which the merchant will receive the notice is the email associated with the transaction code facility.

# **NEXI** Extended collection

This function is available for refundable and non-refundable bookings.

By selecting extended collection, the merchant may indicate the extensions into which to break down the payment of the total amount of the booking.

Selection of the extended collection type requires the merchant to necessarily specify the total amount of the booking and from 2 to 12 instalments across which to break down the payment.

The instalments must meet the following conditions:

- the first instalment must have the amount equal to the amount of the transaction
- the date of the first instalment does not need to be indicated, even if present, the date of payment made by the cardholder will be considered
- the sum of the instalments must correspond to the total amount of the booking
- an instalment payment date prior to the current date cannot be specified, and each instalment must be subsequent to the previous one
- the instalments must be indicated in order of payment date
- the date of the last instalment cannot be subsequent to the booking start date
- the last instalment may be indicated as to be paid in the facility
- in the case of Pay-by-Link, the second instalment must be subsequent to the expiry of the link

When paying for a booking with future extensions, a contract will be created associated with the card used by the user at the time of payment, to be used for the payment of the instalments.

If not specified otherwise by the merchant in the call with the tipo\_richiesta and tipo\_servizio parameters, the contract cannot be used to make different recurring payments other than the payment of the instalments.

After the instalment plan is activated, each instalment will be paid by automatic XPay procedures at the planned date. On a daily basis, these procedures select the instalments to be paid on that day with the exclusion of plans for which there was previously an unpaid amount.

After payment of the individual instalment, a notification will be sent by post, to the "urlpost" parameter of the first instalment payment, to the merchant to report the payment made and its result. The fields sent in the notification are listed below:

| Mandatory    | Name            | Description                                                                                                    | Format            |
|--------------|-----------------|----------------------------------------------------------------------------------------------------|-------------------|
| $\checkmark$ | numeroMerchant  | Terminal assigned by Nexi to the merchant                                                                                            | AN MAX 30         |
| $\checkmark$ | importo         | Amount of the instalment for which the payment was made                                                                              | Ν                 |
| $\checkmark$ | divisa          | The code of the currency in<br>which the amount is expressed.<br>Only value permitted: EUR<br>(Euro)                                 | AN MAX 3          |
| $\checkmark$ | data            | Date of the transaction                                                                                                    | DATE<br>yyyymmdd  |
| $\checkmark$ | orario          | Time of the transaction                                                                                                    | AN hhmmss         |
| $\checkmark$ | codTrans        | Payment identification code<br>consisting of alphanumeric<br>characters                                                              | AN                |
| $\checkmark$ | esito           | Transaction result                                                                                                    | AN MAX 2          |
| $\checkmark$ | codAut          | Authorisation code assigned by<br>the credit card issuer, present<br>only with authorisation granted                                 | AN MIN 2<br>MAX 6 |
| $\checkmark$ | brand           | Type of card used by the user<br>to make the payment. The<br>possible values are those<br>reported in the Card type<br>coding table. | AN MAX 100        |
| $\checkmark$ | tipoTransazione | Type of transaction, indicates<br>the manner with which the<br>payment was made, only value<br>permitted NO_3DSECURE                 | AN                |
| $\checkmark$ | mail            | The email address of the buyer to which to send the payment result                                                                   | AN MAX 150        |
| $\checkmark$ | messaggio       | Provides a brief description of<br>the payment result. The<br>possible values are those<br>reported in the Result coding<br>table.   | AN                |

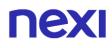

| $\checkmark$ | mac                   | Message Code Authentication<br>Transaction signature field. For<br>the calculation, see the "MAC<br>Calculation" section at the end<br>of this chapter                                                                                                    | AN 40                                                              |
|--------------|-----------------------|----------------------------------------------------------------------------------------------------|--------------------------------------------------------------------|
| $\checkmark$ | TCONTAB               | The field identifies the<br>collection mode that the<br>merchant wants to apply to the<br>individual transaction, only<br>value permitted:<br>- I (immediate) the transaction if<br>authorised is also collected<br>without further intervention by<br>the merchant. | AN                                                                 |
| $\checkmark$ | num_contratto         | Unique code assigned by the<br>merchant for matching with the<br>archive containing sensitive<br>credit card data                                                                                                    | AN MIN 5<br>MAX 30<br>Excluding +<br>character and<br>superscripts |
| $\checkmark$ | eventType             | Type of event that triggered the notification, only possible value: DILAZIONE                                                                                                    | AN                                                                 |
| $\checkmark$ | dl_codiceprenotazione | Code of the booking associated with the plan                                                                                                    | AN                                                                 |
| $\checkmark$ | dl_numerorata         | Number of the instalment paid                                                                                                    | Ν                                                                  |

If the notification fails, XPay will not cancel the transaction.

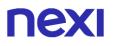

### **MAC Calculation**

For the result message, the string to sign must contain the fields:

- codTrans
- esito
- importo
- divisa
- data
- orario
- codAut
- chiave segreta

#### AN EXAMPLE OF THIS STRING MAY BE

#### MAC = HASH

SHA1(codTrans=<val>esito=<val>importo=<val>divisa=<val>data=<val>orario=<val>co dAut=<val><chiaveSegreta>)

A notification email will also be sent to the cardholder based on the payment result. In the case of an OK result, the email will contain confirmation of the advance payment. In the case of KO, an email will be sent containing a link to proceed with payment within 48 hours, with the possibility to change the card used.

Lastly, the instalment will be updated with details of the payment just made, setting it as PAID or UNPAID.

After payment of all instalments for the day, all instalments for which a previous unpaid amount has not yet been paid will be marked as unpaid.

The payment of the unpaid amount, aside from being made by the cardholder using the Pay-by-Link link received, may also be requested directly by the merchant using the dedicated function present in the details of the booking in the back office.

### Instalment payment prior notice email

Also through automatic procedures, emails providing prior notice of instalment payment and of the imminent deadline of the full refund of a booking will be sent. The days of prior notice will be specified by the merchant in the facility configuration, the default will be 2.

If the card saved for the contract has expired when the instalment is to be paid, a Pay-by-Link link will be added so that the card can be renewed.

## Email providing notification of the full refund deadline:

For refundable bookings, n days (by default 2) before the deadline for full refund, an email will be sent to cardholders to remind them of the refund deadline.

### Management of Refunds on extended collection:

By performing a cancellation or refund (partial or total), all instalments still to be paid associated with the extension plan will be cancelled.

Furthermore, in the case of a refundable booking, if the transaction is prior to the total refund date/days, all of the instalments already paid will be cancelled/refunded, depending on the status of the individual transaction.

If the refund takes place during the partial refund period, only the instalments up to the amount of the partial refund or the percentage of the amount already paid will be cancelled.

If the refund of an instalment fails, the merchant will be responsible for providing the refund from the back office.

Irrespective of the type of booking and the cancellation periods specified in the terms and conditions, the merchant will be free to manually refund the individual instalments paid, even beyond the terms specified.

# **NEXI** EVOLVED TOKENIZATION

The MasterCard MDES for merchants and Visa VTS services work alongside the current XPay tokenization system with no technical impacts for merchants, but with the enhancement of value added services that the merchant may add.

# **Notifications**

#### Status change notification

This service makes it possible to receive a notification on "contracts" (num\_contratto associated with the tokenized card) which experience changes/revocations by the card circuit, to ensure that the merchant can update and intervene with its own customer.

It is possible to set the address for receiving notifications on changes of token status in the Nexi back office.

The composition of the JSON message is described below, containing the data of the contracts impacted by any changes:

| Name       | Description                                                                                                    | Format    |
|------------|----------------------------------------------------------------------------------------------------|-----------|
| terminalId | ID of the tokenization terminal                                                                                                    | Ν         |
| timeStamp  | Timestamp in milliseconds format                                                                                                    | N 13 CRT  |
| contracts  | Arrays whose structure is defined in the following table.                                                                                 | Array     |
| mac        | Message Authentication Code.<br>Transaction signature field. For<br>calculation details, see the end of this<br>chapter: MAC Calculation. | AN 40 CRT |

# **NEXI** Oggetto contracts:

| Name             | Description                                                                                                    | Format |
|------------------|----------------------------------------------------------------------------------------------------|--------|
| contractNumber   | contract number                                                                                                    | AN     |
| tokenizationMode | Type of tokenization done, possible values are: • XPAY • VTSM • MDES                                                                                                    | AN     |
| eventType        | Type of event that triggered the<br>notification, the possible values are:<br>• CONFIG-CHANGE \ change of card<br>metadata, requires the re-download of<br>the graphic asset<br>• CARD-CHANGE \ change of card data<br>(card renewal or change)<br>• ACTIVATION \ activation of a new<br>token/reactivation of a token suspended<br>previously<br>• DEACTIVATION \ deactivation of a<br>token (cancellation)<br>• SUSPENSION \ temporary suspension<br>of the token (may be reactivated) | AN     |

### **MAC Calculation**

The MAC is calculated by performing the SHA-1 operation of the concatenation of all of the values returned, if the property is absent, a value of "" (empty string) is assumed, according to this scheme:

```
MAC = terminalId + timestamp;
for each contracts (
    MAC += contractNumber + tokenizationMode + eventType;
)
MAC += stringaSegretaMerchant;
MAC = SHA-1( MAC );
```

## **Tokenization notification**

After the first Payment, the contract is regularly tokenized on XPay and, at the same time, a "circuit tokenization" attempt is scheduled.

The circuit tokenization is therefore asynchronous with respect to the Payment flow, its results are sent to merchants by means of a notification identical to that described in the section of the previous paragraph

# **Tokenization details**

### URI

ecomm/api/vas/ig/tokenizationInfo

| METHOD           |  |  |
|------------------|--|--|
| Post             |  |  |
| ACCEPT           |  |  |
| Application/json |  |  |

## **Initiation Message**

| Name            | Description                                                                                                    | Format          |
|-----------------|----------------------------------------------------------------------------------------------------|-----------------|
| apiKey          | Alias assigned by Nexi to the merchant                                                                                                    | AN MAX 30       |
| numeroContratto | Code allowing Nexi to save a paired link between the user and the Payment card used.                                                      | AN MIN 5 MAX 30 |
| timeStamp       | Timestamp in milliseconds format                                                                                                    | N 13 CRT        |
| mac             | Message Authentication Code.<br>Transaction signature field. For<br>calculation details, see the end of this<br>chapter: MAC Calculation. | AN 40 CRT       |

## **MAC Calculation**

For the transaction initiation message, the string to sign must contain the following fields:

- apiKey
- numeroContratto
- timeStamp
- chiaveSegreta

#### SAMPLE STRING

MAC = HASH SHA1(apiKey=<val>numeroContratto=<val>timeStamp=<val><chiaveSegreta>)

# Positive Results Message

| Name            | Description                                                                                                    | Format          |
|-----------------|----------------------------------------------------------------------------------------------------|-----------------|
| esito           | Operation result (Possible values OK,<br>KO)                                                                                              | AN MAX 2        |
| idOperazione    | Transaction identifier assigned by Nexi                                                                                                   | AN MIN 2 MAX 30 |
| timeStamp       | Timestamp in milliseconds format                                                                                                    | N 13 CRT        |
| mac             | Message Authentication Code.<br>Transaction signature field. For<br>calculation details, see the end of this<br>chapter: MAC Calculation. | AN 40           |
| numeroMerchant  | Terminal assigned to the merchant by Nexi.                                                                                                | AN MAX 30       |
| numeroContratto | Code allowing Nexi to save a paired link between the user and the Payment card used.                                                      | AN MIN 5 MAX 30 |
| codiceGruppo    | Code assigned by Nexi during activation.<br>If not provided during activation, the field<br>should not be valorized.                      | AN MIN 4 MAX 10 |
| datiToken       | Object containing information about the token.                                                                                            | Object          |

# Object: datiToken

| Name            | Description                                                                                                    | Format      |
|-----------------|----------------------------------------------------------------------------------------------------|-------------|
| tokenType       | Type of tokenization made, the<br>possible values are:<br>• XPAY -> normal XPay tokenization,<br>recurring transactions are carried out<br>with real card data<br>• VTSM -> tokenized contract on VTS,<br>recurring transactions are carried out<br>with the token provided by VISA<br>• MDES -> tokenized contract on<br>MDES, recurring transactions are<br>carried out with the token provided by<br>MASTERCARD | AN          |
| status          | Indicates the status of the transaction,<br>the possible values are:<br>• APPROVED: only for MDES token,<br>represents a token created, but still not<br>active in MDES systems, therefore<br>unusable<br>• ACTIVE: active and usable token<br>• DEACTIVATED: token cancelled on a<br>definitive basis<br>• SUSPENDED: token temporarily<br>suspended                                                              | AN          |
| brand           | Type of card used by the user to make<br>Payment. The possible values are<br>shown in the table Codifica tipo carta                                                                                                    | AN MAX 100  |
| panLast4        | Last 4 characters of PAN                                                                                                    | N MAX 4     |
| panExpiry       | Card Expiration                                                                                                    | DATA ууууMM |
| tokenExpiry     | If tokenized VTS or MDES, it represents the token expiry provided by the circuit                                                                                                    | DATA        |
| cardArt         | String encoded in base64 which<br>contains the image in PNG Format of<br>the cardart. If the card-art is not<br>provided by the circuit, a NEXI template<br>is used                                                                                                    | AN          |
| foregroundColor | colour to be used for any writing on the card-art is specified by the circuit, for NEXI templates black is used ("ffffff")                                                                                                    | AN          |

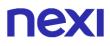

| PaymentAccountReference | If VTS or MDES tokenized, represents<br>the PAR of the token (the PAR is the<br>key that the circuits use to "group" all of<br>the tokens of the same card | AN |
|-------------------------|----------------------------------------------------------------------------------------------------|----|
| hashPan                 | hashPan to be verified for association                                                                                                    | Ν  |

## **Negative Results Message**

| Name         | Description                                                                                                    | Format          |
|--------------|----------------------------------------------------------------------------------------------------|-----------------|
| esito        | Operation result                                                                                                    | AN MAX 7 CRT    |
| idOperazione | Transaction identifier assigned by Nexi                                                                                                   | AN MIN 2 MAX 30 |
| errore       | Only present when the result is ko. It is an object containing: codice -> error code, <u>see Table</u> messaggio > error details          | AN              |
| timeStamp    | Timestamp in milliseconds format                                                                                                    | N 13 CRT        |
| mac          | Message Authentication Code.<br>Transaction signature field. For calculation<br>details, see the end of this chapter: MAC<br>Calculation. | AN 40 CRT       |

## **MAC Calculation**

For the transaction initiation message, the string to sign must contain the following fields:

- esito
- idOperazione
- timeStamp
- chiaveSegreta

## SAMPLE STRING

MAC = HASH SHA1(esito=<val>idOperazione=<val>timeStamp=<val><chiaveSegreta>)

# **NEXI** ADDITIONAL SERVICES

# **Contract Management**

This section contains the specifications of the API dedicated to the management of contracts registered on the XPay gateway.

The term "contract" refers to the token that XPay uses to associate the card details of a customer, which is necessary to make subsequent recurring or OneClick payments. Below is the list of APIs made available by XPay for managing contracts:

- Loading Contracts from POS transaction
- Contract cancellation
- Contract disabling
- Contract enabling
- Contract query
- Contract details
- Contract status

Github XPay sample code: <u>https://github.com/NexiPayments/XPay/tree/master/altri-</u>servizi

The environment endpoints are as follows:

#### **TEST ENVIRONMENT URL**

https://int-ecommerce.nexi.it

#### **PRODUCTION ENVIRONMENT URL**

https://ecommerce.nexi.it

The individual URIs and messages for each of the available services are described below.

# Loading Contracts from POS Transactions

This service allows contracts to be loaded for recurring or Card on File Payments, beginning with a card Payment transaction made using a POS.

Github XPay sample code: <u>https://github.com/NexiPayments/XPay/tree/master/altri-</u>servizi/gestione-contratti/caricamento-contratto-da-transazione-pos

#### URI

ecomm/api/contratti/creazioneDaPosFisico

#### METHOD

POST

#### ACCEPT

application/json

#### **Initiation Message**

| Name      | Description                                                                                                    | Format          |
|-----------|----------------------------------------------------------------------------------------------------|-----------------|
| apikey    | Alias assigned to the merchant by Nexi.                                                                                                   | AN MAX 30 CHAR. |
| timeStamp | Timestamp in millisecond format.                                                                                                    | N 13 CHAR.      |
| mac       | Message Authentication Code.<br>Transaction signature field. For calculation<br>details, see the end of this chapter: MAC<br>Calculation. | AN 40 CHAR.     |
| contratto | Contract object whose structure is shown in the following table.                                                                          | AN              |

### **Contract element: required fields**

| Name                 | Description                                                                                                    | Format                      |
|----------------------|----------------------------------------------------------------------------------------------------|-----------------------------|
| numeroContratto      | Code allowing Nexi to save a paired link between the user and the Payment card used.                                                                                              | AN MIN 5 - MAX 30<br>CHAR.  |
| idPOSFisico          | Identifier of the terminal where the transaction was made.                                                                                                    | N MAX 8 CHAR.               |
| codiceAutorizzazione | Confirmation code issued by the card issuer.                                                                                                    | AN MAX 6 CHAR.              |
| importo              | Amount authorised by physical POS<br>expressed in euro cents without<br>separator, the first 2 numbers on the right<br>represent euro cents, e.g.: 5000<br>corresponds to 50.00 € | N MAX 8 CHAR.               |
| dataTransazione      | Transaction date. If you don't have second, enter "00"                                                                                                    | DATA dd/MM/yyyy<br>HH:mm:ss |

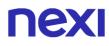

## **Contract element: optional fields**

| Name        | Description                                                                                                    | Format                                                                                                    |
|-------------|----------------------------------------------------------------------------------------------------|----------------------------------------------------------------------------------------------------|
| stan        | Optional code received from the physical POS.                                                                                                    | AN MAX 6 CHAR.                                                                                                    |
| descrizione | Field where the merchant can specify a description of the type of service offered. For the MyBank service, the field is transmitted to the bank for inclusion in the SCT instruction description, but is truncated to 140 characters. For Paypal the value will be avaible in the Payment detail on paypal account. | AN MAX 2000<br>CHAR.<br>Excluding the # ' "<br>characters<br>For MyBank: AN<br>MAX 140 CRT you<br>can use just these<br>special characters/ -<br>: ().,<br>For PAYPAL: AN<br>MAX 127 CHAR |
| mail        | Buyer's email address to which the<br>Payment result will be sent.                                                                                                    | AN MAX 150<br>CHAR.                                                                                                    |

## **MAC Calculation**

For the initiation message, the string to sign must contain the following fields:

- apiKey
- numeroContratto
- idPOSFisico
- codiceAutorizzazione
- stan
- importo
- descrizione
- mail
- timeStamp
- secretKey

#### SAMPLE STRING

#### MAC = HASH

SHA1(apiKey=<val>numeroContratto=<val>idPOSFisico=<val>codiceAutorizzazione=<v al>stan=<val>importo=<val>descrizione=<val>mail=<val>timeStamp=<val><SecretKey> )

# **Result Message**

| Name         | Description                                                                                                    | Format                     |
|--------------|----------------------------------------------------------------------------------------------------|----------------------------|
| esito        | Operation result                                                                                                    | AN MAX 7 CHAR.             |
| idOperazione | Transaction identifier assigned by Nexi.                                                                                                    | AN MIN 2 - MAX 30<br>CHAR. |
| errore       | Only present when the result is ko. It is an<br>object containing:<br>code -> error code, the possible values<br>are shown in the "RESTful API Error<br>Codes" table in the TABLES AND<br>CODINGS section<br>message -> error details | AN                         |
| mac          | Message Authentication Code.<br>Transaction signature field. For calculation<br>details, see the end of this chapter: MAC<br>Calculation.                                                                                             | AN 40 CHAR.                |
| timeStamp    | Timestamp in millisecond format.                                                                                                    | N 13 CHAR.                 |

## **MAC Calculation**

For the result message, the string to sign must contain the following fields:

- esito
- idOperazione
- timeStamp
- secretKey

#### SAMPLE STRING

MAC = HASH SHA1(esito=<val>idOperazione=<val>timeStamp=<val><SecretKey>)

# **NEXI** Contract Cancellation

This service allows merchants who have enabled recurring, OneClickPay/Card on File Payment management to delete the contract codes that are linked to user's cards.

Github XPay sample code: https://github.com/NexiPayments/XPay/tree/master/altriservizi/gestione-contratti/cancellazione-contratto

| URI                                   |
|---------------------------------------|
| ecomm/api/contratti/cancellaContratto |
|                                       |
| METHOD                                |
| POST                                  |
|                                       |
| ACCEPT                                |

application/json

#### **Initiation Message**

| Name            | Description                                                                                                    | Format                     |
|-----------------|----------------------------------------------------------------------------------------------------|----------------------------|
| apiKey          | Alias assigned to the merchant by Nexi.                                                                                                   | AN MAX 30 CHAR.            |
| numeroContratto | Code allowing Nexi to save a paired link between the user and the Payment card used.                                                      | AN MIN 5 - MAX 30<br>CHAR. |
| mac             | Message Authentication Code.<br>Transaction signature field. For calculation<br>details, see the end of this chapter: MAC<br>Calculation. | AN 40 CHAR.                |
| timeStamp       | Timestamp in millisecond format.                                                                                                    | N 13 CHAR.                 |

### **MAC Calculation**

For the initiation message, the string to sign must contain the following fields:

- apiKey
- numeroContratto
- timeStamp
- secretKey

#### SAMPLE STRING

MAC = HASH SHA1(apikey=<val>numeroContratto=<val>timeStamp=<val><SecretKey>)

# **Result Message**

| Name         | Description                                                                                                    | Format                     |
|--------------|----------------------------------------------------------------------------------------------------|----------------------------|
| esito        | Operation result                                                                                                    | AN MAX 7 CHAR.             |
| idOperazione | Transaction identifier assigned by Nexi.                                                                                                    | AN MIN 2 - MAX 30<br>CHAR. |
| mac          | Message Authentication Code.<br>Transaction signature field. For calculation<br>details, see the end of this chapter: MAC<br>Calculation.                                                                                             | AN 40 CHAR.                |
| timeStamp    | Timestamp in millisecond format.                                                                                                    | N 13 CHAR.                 |
| errore       | Only present when the result is ko. It is an<br>object containing:<br>code -> error code, the possible values<br>are shown in the "RESTful API Error<br>Codes" table in the TABLES AND<br>CODINGS section<br>message -> error details | AN                         |

## **MAC Calculation**

For the result message, the string to sign must contain the following fields:

- esito
- idOperazione
- timeStamp
- secretKey

#### SAMPLE STRING

MAC = HASH SHA1(esito=<val>idOperazione=<val>timeStamp=<val><SecretKey>)

# **NEXI** Contract Disabling

This service allows merchants who have enabled recurring, OneClickPay/Card on File Payment management to disable the contracts linked to user's cards. A contract in disabled status can be restored - it only suspends the ability to make transactions.

Github XPay sample code: <u>https://github.com/NexiPayments/XPay/tree/master/altri-</u> servizi/gestione-contratti/disabilita-contratto

| URI                                     |  |
|-----------------------------------------|--|
| ecomm/api/contratti/disabilitaContratto |  |
|                                         |  |
| METHOD                                  |  |
| POST                                    |  |
|                                         |  |
| ACCEPT                                  |  |
| application/json                        |  |

#### **Initiation Message**

| Name            | Description                                                                                                    | Format                     |
|-----------------|----------------------------------------------------------------------------------------------------|----------------------------|
| apiKey          | Alias assigned to the merchant by Nexi.                                                                                                   | AN MAX 30 CHAR.            |
| numeroContratto | Code allowing Nexi to save a paired link between the user and the Payment card used.                                                      | AN MIN 5 - MAX 30<br>CHAR. |
| mac             | Message Authentication Code.<br>Transaction signature field. For calculation<br>details, see the end of this chapter: MAC<br>Calculation. | AN 40 CHAR.                |
| timeStamp       | Timestamp in millisecond format.                                                                                                    | N 13 CHAR.                 |

## **MAC Calculation**

For the initiation message, the string to sign must contain the following fields:

- apiKey
- numeroContratto
- timeStamp
- secretKey

SAMPLE STRING MAC = HASH SHA1(apiKey=<val>numeroContratto=<val>timeStamp=<val><SecretKey>)

# **Result Message**

| Name         | Description                                                                                                    | Format                     |
|--------------|----------------------------------------------------------------------------------------------------|----------------------------|
| esito        | Operation result                                                                                                    | AN MAX 7 CHAR.             |
| idOperazione | Transaction identifier assigned by Nexi.                                                                                                    | AN MIN 2 - MAX 30<br>CHAR. |
| mac          | Message Authentication Code.<br>Transaction signature field. For calculation<br>details, see the end of this chapter: MAC<br>Calculation.                                                                                             | AN 40 CHAR.                |
| timeStamp    | Timestamp in millisecond format.                                                                                                    | N 13 CHAR.                 |
| errore       | Only present when the result is ko. It is an<br>object containing:<br>code -> error code, the possible values<br>are shown in the "RESTful API Error<br>Codes" table in the TABLES AND<br>CODINGS section<br>message -> error details | AN                         |

#### **MAC Calculation**

For the result message, the string to sign must contain the following fields:

- esito
- idOperazione
- timeStamp
- secretKey

#### SAMPLE STRING

MAC = HASH SHA1(esito=<val>idOperazione=<val>timeStamp=<val><SecretKey>)

# **NEXI** Contract Enabling

This service allows merchants who have enabled recurring, OneClickPay/Card on File Payment management to enable contracts which were previously disabled.

Github XPay sample code: <u>https://github.com/NexiPayments/XPay/tree/master/altri-servizi/gestione-contratti/abilita-contratto</u>

# URI

ecomm/api/contratti/abilitaContratto

#### METHOD

POST

ACCEPT

application/json

#### **Initiation Message**

| Name            | Description                                                                                                    | Format                     |
|-----------------|----------------------------------------------------------------------------------------------------|----------------------------|
| apiKey          | Alias assigned to the merchant by Nexi.                                                                                                   | AN MAX 30 CHAR.            |
| numeroContratto | Code allowing Nexi to save a paired link between the user and the Payment card used.                                                      | AN MIN 5 - MAX 30<br>CHAR. |
| mac             | Message Authentication Code.<br>Transaction signature field. For calculation<br>details, see the end of this chapter: MAC<br>Calculation. | AN 40 CHAR.                |
| timeStamp       | Timestamp in millisecond format.                                                                                                    | N 13 CHAR.                 |

#### **MAC Calculation**

For the initiation message, the string to sign must contain the following fields:

- apiKey
- numeroContratto
- timeStamp
- secretKey

SAMPLE STRING MAC = HASH

SHA1(apiKey=<val>numeroContratto=<val>timeStamp=<val><SecretKey>)

# **Result Message**

| Name         | Description                                                                                                    | Format                     |
|--------------|----------------------------------------------------------------------------------------------------|----------------------------|
| esito        | Operation result                                                                                                    | AN MAX 7 CHAR.             |
| idOperazione | Transaction identifier assigned by Nexi.                                                                                                    | AN MIN 2 - MAX 30<br>CHAR. |
| mac          | Message Authentication Code.<br>Transaction signature field. For calculation<br>details, see the end of this chapter: MAC<br>Calculation.                                                                                             | AN 40 CHAR.                |
| timeStamp    | Timestamp in millisecond format.                                                                                                    | N 13 CHAR.                 |
| errore       | Only present when the result is ko. It is an<br>object containing:<br>code -> error code, the possible values<br>are shown in the "RESTful API Error<br>Codes" table in the TABLES AND<br>CODINGS section<br>message -> error details | AN                         |

#### **MAC Calculation**

For the result message, the string to sign must contain the following fields:

- esito
- idOperazione
- timeStamp
- secretKey

#### SAMPLE STRING

MAC = HASH SHA1(esito=<val>idOperazione=<val>timeStamp=<val><SecretKey>)

# **NEXI** Contract Query

This service allows contracts registered for Recurring, OneClickPay/Card on File services to be queried by using filter criteria.

Github XPay sample code: <u>https://github.com/NexiPayments/XPay/tree/master/altri-</u>servizi/gestione-contratti/elenco-contratti

| URI                                |  |
|------------------------------------|--|
| ecomm/api/contratti/queryContratti |  |
|                                    |  |
| METHOD                             |  |
| POST                               |  |
|                                    |  |

ACCEPT application/json

### **Initiation Message**

| Name                | Description                                                                                                    | Format                     |
|---------------------|----------------------------------------------------------------------------------------------------|----------------------------|
| apiKey              | Alias assigned to the merchant by Nexi.                                                                                                   | AN MAX 30 CHAR.            |
| numeroContratto     | Code allowing Nexi to save a paired link between the user and the Payment card used.                                                      | AN MIN 5 - MAX 30<br>CHAR. |
| mac                 | Message Authentication Code.<br>Transaction signature field. For calculation<br>details, see the end of this chapter: MAC<br>Calculation. | AN 40 CHAR.                |
| timeStamp           | Timestamp in millisecond format.                                                                                                    | N 13 CHAR.                 |
| codiceFiscale       | User Tax Code. Optional.                                                                                                    | AN MAX 16 CHAR.            |
| dataRegistrazioneDa | Search by date from                                                                                                    | AN dd/mm/yyyy<br>hh:mm:ss  |
| dataRegistrazioneA  | Search by date to                                                                                                    | AN dd/mm/yyyy<br>hh:mm:ss  |

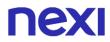

#### **MAC Calculation**

For the initiation message, the string to sign must contain the following fields:

- apiKey
- numeroContratto
- codiceFiscale
- dataRegistrazioneDa
- dataRegistrazioenA
- timeStamp
- secretKey

#### SAMPLE STRING

#### MAC = HASH

SHA1(apiKey=<val>numeroContratto=<val>codiceFiscale=<val>dataRegistrazioneDa=<val>dataRegistrazioneA=<val>timeStamp=<val><SecretKey>)

### **Result Message**

| Name         | Description                                                                                                    | Format                     |
|--------------|----------------------------------------------------------------------------------------------------|----------------------------|
| esito        | Operation result                                                                                                    | AN MAX 7 CHAR.             |
| idOperazione | Transaction identifier assigned by Nexi.                                                                                                    | AN MIN 2 - MAX 30<br>CHAR. |
| mac          | Message Authentication Code.<br>Transaction signature field. For calculation<br>details, see the end of this chapter: MAC<br>Calculation.                                                                                             | AN 40 CHAR.                |
| timeStamp    | Timestamp in millisecond format.                                                                                                    | N 13 CHAR.                 |
| errore       | Only present when the result is ko. It is an<br>object containing:<br>code -> error code, the possible values<br>are shown in the "RESTful API Error<br>Codes" table in the TABLES AND<br>CODINGS section<br>message -> error details | AN                         |
| contratti    | Contracts object whose structure is shown in the following table.                                                                                                    | AN                         |

### **Contracts element**

| Name            | Description                                                                                | Format                     |
|-----------------|--------------------------------------------------------------------------------------------|----------------------------|
| numeroMerchant  | Terminal assigned to the merchant by Nexi.                                                 | AN MAX 30 CHAR.            |
| numeroContratto | Code allowing Nexi to save a paired link<br>between the user and the Payment card<br>used. | AN MIN 5 - MAX 30<br>CHAR. |
| codiceGruppo    | Code assigned by Nexi during activation.                                                   | AN MIN 4 - MAX 10<br>CHAR. |

#### **MAC Calculation**

For the result message, the string to sign must contain the following fields:

- esito
- idOperazione
- timeStamp
- secretKey

#### SAMPLE STRING

MAC = HASH SHA1(esito=<val>idOperazione=<val>timeStamp=<val><SecretKey>)

#### NOTES:

Searches are made using the parameters " numeroContratto ", " codiceFiscale ", " dataRegistrazioneDa ", and " dataRegistrazioneA ". At least one of these parameters needs to be populated in order to run a search. In the case of the nContract, the wildcard % can be used to represent one or more characters.

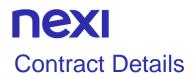

This service allows to run queries in a timely fashion for contracts registered for Recurring, OneClickPay/Card on File services, and to obtain detailed information about them.

Github XPay sample code: <u>https://github.com/NexiPayments/XPay/tree/master/altri-</u> servizi/gestione-contratti/dettagli-contratto

#### URI

ecomm/api/contratti/dettagliContratto

#### METHOD

POST

ACCEPT

application/json

#### **Initiation Message**

| Name                | Description                                                                                                    | Format                     |
|---------------------|----------------------------------------------------------------------------------------------------|----------------------------|
| apiKey              | Alias assigned to the merchant by Nexi.                                                                                                   | AN MAX 30 CHAR.            |
| numeroContratto     | Code allowing Nexi to save a paired link between the user and the Payment card used.                                                      | AN MIN 5 - MAX 30<br>CHAR. |
| mac                 | Message Authentication Code.<br>Transaction signature field. For calculation<br>details, see the end of this chapter: MAC<br>Calculation. | AN 40 CHAR.                |
| timeStamp           | Timestamp in millisecond format.                                                                                                    | N 13 CHAR.                 |
| codiceFiscale       | User Tax Code. Optional.                                                                                                    | AN MAX 16 CHAR.            |
| dataRegistrazioneDa | Search by date from                                                                                                    | AN dd/mm/yyyy<br>hh:mm:ss  |
| dataRegistrazioneA  | Search by date to                                                                                                    | AN dd/mm/yyyy<br>hh:mm:ss  |

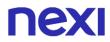

For the initiation message, the string to sign must contain the following fields:

- apiKey
- numeroContratto
- codiceFiscale
- dataRegistrazioneDa
- dataRegistrazioenA
- timeStamp
- secretKey

### SAMPLE STRING

#### MAC = HASH

SHA1(apiKey=<val>numeroContratto=<val>codiceFiscale=<val>dataRegistrazioneDa=<val>dataRegistrazioneA=<val>timeStamp=<val><SecretKey>)

## **Result Message**

| Name         | Description                                                                                                    | Format                     |
|--------------|----------------------------------------------------------------------------------------------------|----------------------------|
| esito        | Operation result                                                                                                    | AN MAX 7 CHAR.             |
| idOperazione | Transaction identifier assigned by Nexi.                                                                                                    | AN MIN 2 - MAX 30<br>CHAR. |
| mac          | Message Authentication Code.<br>Transaction signature field. For calculation<br>details, see the end of this chapter: MAC<br>Calculation.                                                                                             | AN 40 CHAR.                |
| timeStamp    | Timestamp in millisecond format.                                                                                                    | N 13 CHAR.                 |
| errore       | Only present when the result is ko. It is an<br>object containing:<br>code -> error code, the possible values<br>are shown in the "RESTful API Error<br>Codes" table in the TABLES AND<br>CODINGS section<br>message -> error details | AN                         |
| contratti    | Contracts object whose structure is as defined in the following table.                                                                                                    | AN                         |

## **Contracts element**

| Name              | Description                                                                          | Format                     |
|-------------------|--------------------------------------------------------------------------------------|----------------------------|
| numeroMerchant    | Terminal assigned to the merchant by Nexi.                                           | AN MAX 30 CHAR.            |
| numeroContratto   | Code allowing Nexi to save a paired link between the user and the Payment card used. | AN MIN 5 - MAX 30<br>CHAR. |
| codiceGruppo      | Code assigned by Nexi during activation.                                             | AN MIN 4 - MAX 10<br>CHAR. |
| dataAttivazione   | Contract activation date                                                             | AN dd/mm/yyyy<br>hh:mm:ss  |
| codiceTransazione | Transaction identifier assigned by the merchant.                                     | AN MIN 2 - MAX 30<br>CHAR. |
| codiceFiscale     | User Tax Code. Optional.                                                             | AN MAX 16 CHAR.            |
| hashPan           | hashPan to be verified for association.                                              | AN                         |
| tipoCarta         | Type of card used                                                                    | AN                         |
| statoPrimoPag     | First Payment status                                                                 | AN                         |

### **MAC Calculation**

For the result message, the string to sign must contain the following fields:

- esito
- idOperazione
- timeStamp
- secretKey

### SAMPLE STRING

MAC = HASH SHA1(esito=<val>idOperazione=<val>timeStamp=<val><SecretKey>)

### NOTES:

Searches are made using the parameters "numeroContratto", "codiceFiscale", "dataRegistrazioneDa", and "dataRegistrazioneA". At least one of these parameters needs to be populated in order to run a search. In the case of the nContract, the wildcard % can be used to represent one or more characters.

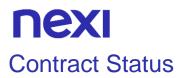

It allows to query the collection of contracts registered on the terminal or, if the terminal belongs to a recurring group, to the whole group.

The search is performed on the parameters "numeroContratto", "codiceFiscale", "dataRegistrazioneDa", "dataRegistrazioneA", "dataAggiornamentoDa", "dataAggiornamentoA", "statoAggiornamento". At least one of these must be evaluated in order to carry out the search. In the case of the numeroContratto, the general character% can be entered to indicate any characters.

The selection criteria related to updates work on the date of the last update of the card data, which can be modified either by back office, or by Payment or by automatic circuit procedures.

If the contract has never been updated, the activation date is used, otherwise, the date on which the card data was actually changed is indicated and the channel of the last update is indicated (BACK OFFICE, PAYMENT, CIRCUITS), in case of "no update", the channel is set to ND

In the card data, if available, the PAN hash is indicated, with its hashing algorithm. Generally XPay calculates the pan HASH during tokenization, in the case of manual uploads or channels that do not include pan hashing, the property is returned as "N.D.". It will be evaluated with the first recurrence made on the contract.

The state property of the data object Carta instead allows you to understand if the PAN has actually been "aligned" by the circuit, in particular the allowed values are:

- VALIDO The pan has been correctly aligned by the circuit
- BLOCCATO The pan has been signaled as "blocked" by the circuit
- NON\_TROVATO The circuit did not find information on the PAN
- NON\_PARTECIPANTE PAN is not sent to the circuit for alignment

The updateChannel property indicates through which of the update methods the last modification of the card data took place, in particular:

- N.D. Not available / Never Updated (new / never updated contracts)
- BACK OFFICE Card Data manually edited via back office application
- PAYMENT Card data modified through a particular Payment anniversary
- CIRCUITI Card data automatically modified following interaction with the circuits (Optional: if the operator signs the service)

## URI

ecomm/api/contratti/statoContratti

## METHOD

POST

## ACCEPT

application/json

## Initiation Message: required fileds

| Name            | Description                                                                                                    | Format          |
|-----------------|----------------------------------------------------------------------------------------------------|-----------------|
| apiKey          | Alias assigned to the merchant by Nexi.                                                                                                   | AN MAX 30       |
| numeroContratto | Code allowing Nexi to save a paired link<br>between the user and the Payment card<br>used (also partial %=each character)                 | AN MIN 5 MAX 30 |
| timeStamp       | Transaction identifier assigned by the merchant.                                                                                          | N 13 CRT        |
| mac             | Message Authentication Code.<br>Transaction signature field. For calculation<br>details, see the end of this chapter: MAC<br>Calculation. | AN 40 CRT       |

## Initiation Message: optional fileds

| Name                | Description                                                   | Format                    |
|---------------------|---------------------------------------------------------------|---------------------------|
| codiceFiscale       | User cf                                                       | AN MAX 16 CRT             |
| dataRegistrazioneDa | Search by date from                                           | AN gg/mm/aaaa<br>hh:mm:ss |
| dataRegistrazioneA  | Search by date to                                             | AN gg/mm/aaaa<br>hh:mm:ss |
| dataAggiornamentoDa | Search for update date from                                   | AN gg/mm/aaaa<br>hh:mm:ss |
| dataAggiornamentoA  | Search for update date to                                     | AN gg/mm/aaaa<br>hh:mm:ss |
| statoAggiornamento  | "BLOCCATO"<br>"NON_TROVATO"<br>"VALIDO"<br>"NON_PARTECIPANTE" | AN                        |

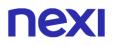

For the transaction initiation message, the string to sign must contain the following fields:

- apiKey
- numeroContratto
- codiceFiscale
- dataRegistrazioneDa
- dataRegistrazioneA
- dataAggiornamentoDa
- dataAggiornamentoA
- statoAggiornamento
- timeStamp
- chiaveSegreta

### SAMPLE STRING

#### MAC = HASH

SHA1(apiKey=<valore>numeroContratto=<val>codiceFiscale=<val>dataRegistrazioneD a=<val>dataRegistrazioneA=<val>dataAggiornamentoDa=<val>dataAggiornamentoA=< val>statoAggiornamento=<val>timeStamp=<val><chiaveSegreta>)

## **Result Message**

| Name           | Description                                              | Format          |
|----------------|----------------------------------------------------------|-----------------|
| esito          | Operation result                                         | AN MAX 7        |
| idOperazione   | Transaction identifier assigned by Nexi.                 | AN MIN 2 MAX 30 |
| listaContratti | Arrays whose structure is defined in the following table | Array           |

### listaContratti Element

| Name            | Description                                                                          | Format          |
|-----------------|--------------------------------------------------------------------------------------|-----------------|
| numeroMerchant  | Terminal assigned to the merchant by Nexi.                                           | AN MAX 30       |
| numeroContratto | Code allowing Nexi to save a paired link between the user and the Payment card used. | AN MIN 5 MAX 30 |
| codiceGruppo    | Code assigned by Nexi during activation                                              | AN MIN 4 MAX 10 |
| dataAttivazione | Contract activation date                                                             | DATA            |

| <u>codTrans</u> | Transaction identifier assigned by the merchant.                                                                                          | AN MIN 2 MAX 30<br>Escluso carattere _ |
|-----------------|----------------------------------------------------------------------------------------------------|----------------------------------------|
| codiceFiscale   | User CF                                                                                                    | AN MAX 16                              |
| hashPan         | hashPan to be verified for association.                                                                                                   | AN                                     |
| tipoCarta       | Type of card used                                                                                                    | AN                                     |
| statoPrimoPag   | First Payment status                                                                                                    | AN                                     |
| timeStamp       | Timestamp in millisecond format.                                                                                                    | N 13 CRT                               |
| mac             | Message Authentication Code.<br>Transaction signature field. For calculation<br>details, see the end of this chapter: MAC<br>Calculation. | AN 40 CRT                              |
| dettagliCarta   | Object whose structure is shown in the following table                                                                                    | JSON                                   |

## dettagliCarta Element

| Name          | Description                                                   | Format      |
|---------------|---------------------------------------------------------------|-------------|
| maskedPan     | Masked pan of used card                                       | AN          |
| expiry        | Expiring date                                                 | DATA aaaamm |
| hashPan       | hashPan to be verified for association.                       | AN          |
| hashAlg       | Algorithm used                                                | AN          |
| updateTime    | Date of last update of the card data                          | DATA        |
| updateChannel | "N.D."<br>"BACK OFFICE"<br>"PAYMENT"<br>"CIRCUITI"            | AN          |
| state         | "BLOCCATO"<br>"NON_TROVATO"<br>"VALIDO"<br>"NON_PARTECIPANTE" | AN          |

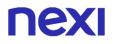

For the transaction result message, the string to sign must contain the following fields:

- esito
- idOperazione
- timeStamp
- chiaveSegreta

## SAMPLE STRING

MAC = HASH SHA1(esito=<valore>idOperazione=<val>timeStamp=<val><chiaveSegreta>)

## **NEXI** Control Management

This section contains the specifications of the APIs dedicated to blacklist management and to matching the customer's tax code and the hash of the card pan.

Below is the list of APIs made available by XPay for contract management:

- Adding to blackList
- Cancellation from blacklist
- Checkin existence in blacklist
- Blacklist
- Verification of Tax Code/Pan pairing
- Removing Tax Code/Pan pairing
- List of associated Tax Code/Pan pairing

# 

## Adding to Blacklist

This service adds Tax Codes or contract codes to the blacklist.

Github XPay sample code: <u>https://github.com/NexiPayments/XPay/tree/master/altri-</u>servizi/gestione-controlli/inserimento-in-blacklist

### URI

ecomm/api/blacklist/aggiungi

## METHOD

POST

### ACCEPT

application/json

## Initiation Message: required fields

| Name      | Description                                                                                                    | Format                     |
|-----------|----------------------------------------------------------------------------------------------------|----------------------------|
| apiKey    | Alias assigned to the merchant by Nexi.                                                                                                   | AN MAX 30 CHAR.            |
| tipo      | Type of search - either by Tax Code<br>(CodiceFiscale) or contract code<br>associated with the user (CodiceContratto)                     | AN MIN 2 - MAX 30<br>CHAR. |
| valore    | Depending on the type of search, enter either the Tax Code or the contract code.                                                          | AN MIN 2 - MAX 30<br>CHAR. |
| mac       | Message Authentication Code.<br>Transaction signature field. For calculation<br>details, see the end of this chapter: MAC<br>Calculation. | AN 40 CHAR.                |
| timeStamp | Timestamp in millisecond format.                                                                                                    | N 13 CHAR.                 |

## Initiation Message: optional fields

| Name        | Description                                                                                                    | Format                                                                                                    |
|-------------|----------------------------------------------------------------------------------------------------|----------------------------------------------------------------------------------------------------|
| descrizione | Field where the merchant can specify a description of the type of service offered. For the MyBank service, the field is transmitted to the bank for inclusion in the SCT instruction description, but is truncated to 140 characters. For Paypal the value will be avaible in the Payment detail on paypal account. | AN MAX 2000<br>CHAR.<br>Excluding the # ' "<br>characters<br>For MyBank: AN<br>MAX 140 CRT you<br>can use just these<br>special characters/ -<br>: ().,<br>For PAYPAL: AN<br>MAX 127 CHAR |

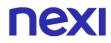

For the initiation message, the string to sign must contain the following fields:

- apiKey
- tipo
- valore
- descrizione
- timeStamp
- secretKey

```
SAMPLE STRING
```

MAC = HASH SHA1(apiKey=<valore>tipo=<val>valore=<val>descrizione=<val>timeStamp=<val><Sec retKey>)

## **Result Message**

| Name         | Description                                                                                                    | Format                     |
|--------------|----------------------------------------------------------------------------------------------------|----------------------------|
| esito        | Operation result                                                                                                    | AN MAX 7 CHAR.             |
| idOperazione | Transaction identifier assigned by Nexi.                                                                                                    | AN MIN 2 - MAX 30<br>CHAR. |
| mac          | Message Authentication Code.<br>Transaction signature field. For calculation<br>details, see the end of this chapter: MAC<br>Calculation.                                                                                             | AN 40 CHAR.                |
| timeStamp    | Timestamp in millisecond format.                                                                                                    | N 13 CHAR.                 |
| errore       | Only present when the result is ko. It is an<br>object containing:<br>code -> error code, the possible values<br>are shown in the "RESTful API Error<br>Codes" table in the TABLES AND<br>CODINGS section<br>message -> error details | AN                         |

## **MAC Calculation**

For the result message, the string to sign must contain the following fields:

- esito
- idOperazione
- timeStamp
- secretKey

### SAMPLE STRING

MAC = HASH SHA1(esito=<val>idOperazione=<val>timeStamp=<val><SecretKey>)

## **Cancellation from Blacklist**

This service removes a previously entered Tax Code or contract code from the blacklist.

Github XPay sample code: <u>https://github.com/NexiPayments/XPay/tree/master/altri-</u>servizi/gestione-controlli/cancellazione-da-blacklist

#### URI

ecomm/api/blacklist/rimuovi

#### METHOD POST

ACCEPT

application/json

### **Initiation Message**

| Name      | Description                                                                                                    | Format          |
|-----------|----------------------------------------------------------------------------------------------------|-----------------|
| apikey    | Alias assigned to the merchant by Nexi.                                                                                                   | AN MAX 30 CHAR. |
| tipo      | Search by Tax Code or hashPan                                                                                                    | AN 16 CHAR.     |
| valore    | Value                                                                                                    |                 |
| timeStamp | Timestamp in millisecond format.                                                                                                    | N 13 CHAR.      |
| mac       | Message Authentication Code.<br>Transaction signature field. For calculation<br>details, see the end of this chapter: MAC<br>Calculation. |                 |

### **MAC Calculation**

For the initiation message, the string to sign must contain the following fields:

- apiKey
- tipo
- valore
- timeStamp
- secretKey

### SAMPLE STRING

MAC=HASH SHA1 (apiKey=<val>tipo=<val>valore=<val>timeStamp=<val><SecretKey>)

## **Result Message**

| Name         | Description                                                                                                    | Format                     |
|--------------|----------------------------------------------------------------------------------------------------|----------------------------|
| esito        | Operation result                                                                                                    | AN MAX 7 CHAR.             |
| idOperazione | Transaction identifier assigned by Nexi.                                                                                                    | AN MIN 2 - MAX 30<br>CHAR. |
| timeStamp    | Timestamp in millisecond format.                                                                                                    | N 13 CHAR.                 |
| errore       | Only present when the result is ko. It is an<br>object containing:<br>code -> error code, the possible values<br>are shown in the "RESTful API Error<br>Codes" table in the TABLES AND<br>CODINGS section<br>message -> error details |                            |
| mac          | Message Authentication Code.<br>Transaction signature field. For calculation<br>details, see the end of this chapter: MAC<br>Calculation.                                                                                             |                            |

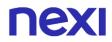

For the result message, the string to sign must contain the following fields:

- esito
- idOperazione
- timeStamp
- secretKey

SAMPLE STRING

MAC=HASH SHA1 (esito=<val>idOperazione=<val>timeStamp=<val><SecretKey>)

## **Checking Existence in Blacklist**

This service checks the blacklist to see if a given Tax Code or contract code is present in the blacklist. If it exists, the details are returned.

Github XPay sample code: <u>https://github.com/NexiPayments/XPay/tree/master/altri-</u>servizi/gestione-controlli/controlla-se-in-blacklist

## URI ecomm/api/blacklist/controlla METHOD POST ACCEPT

application/json

### **Initiation Message**

| Name      | Description                                                                                                    | Format          |
|-----------|----------------------------------------------------------------------------------------------------|-----------------|
| apikey    | Alias assigned to the merchant by Nexi.                                                                                                   | AN MAX 30 CHAR. |
| tipo      | Search by Tax Code or hashPan.                                                                                                    | AN 16 CHAR.     |
| valore    | Value                                                                                                    |                 |
| timeStamp | Timestamp in millisecond format.                                                                                                    | N 13 CHAR.      |
| mac       | Message Authentication Code.<br>Transaction signature field. For calculation<br>details, see the end of this chapter: MAC<br>Calculation. | AN 40 CHAR.     |

### **MAC Calculation**

For the initiation message, the string to sign must contain the following fields:

- apiKey
- tipo
- valore
- timeStamp
- secretKey

SAMPLE STRING MAC=HASH SHA1 (apiKey=<val>tipo=<val>valore=<val>timeStamp=<val><SecretKey>)

## **Result Message**

| Name         | Description                                                                                                    | Format                     |
|--------------|----------------------------------------------------------------------------------------------------|----------------------------|
| esito        | Operation result                                                                                                    | AN MAX 7 CHAR.             |
| idOperazione | Transaction identifier assigned by Nexi.                                                                                                    | AN MIN 2 - MAX 30<br>CHAR. |
| timeStamp    | Timestamp in millisecond format.                                                                                                    | N 13 CHAR.                 |
| errore       | Only present when the result is ko. It is an<br>object containing:<br>code -> error code, the possible values<br>are shown in the "RESTful API Error<br>Codes" table in the TABLES AND<br>CODINGS section<br>message -> error details |                            |
| mac          | Message Authentication Code.<br>Transaction signature field. For calculation<br>details, see the end of this chapter: MAC<br>Calculation.                                                                                             |                            |
| blacklist    | Blacklist object whose structure is as<br>defined in the following table.                                                                                                    | AN                         |

## Blacklist element

| Name           | Description                                                                                                    | Format                                                                                                    |
|----------------|----------------------------------------------------------------------------------------------------|----------------------------------------------------------------------------------------------------|
| numeroMerchant | Terminal assigned to the merchant by Nexi.                                                                                                    | AN MAX 30 CHAR.                                                                                                    |
| tipoDato       |                                                                                                    |                                                                                                    |
| valoreListato  |                                                                                                    |                                                                                                    |
| descrizione    | Field where the merchant can specify a description of the type of service offered. For the MyBank service, the field is transmitted to the bank for inclusion in the SCT instruction description, but is truncated to 140 characters. For Paypal the value will be avaible in the Payment detail on paypal account. | AN MAX 2000<br>CHAR.<br>Excluding the # ' "<br>characters<br>For MyBank: AN<br>MAX 140 CRT you<br>can use just these<br>special characters/ -<br>: ().,<br>For PAYPAL: AN<br>MAX 127 CHAR |
| dataCreazione  | Contract creation date                                                                                                    | DATE                                                                                                    |

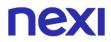

For the result message, the string to sign must contain the following fields:

- esito
- idOperazione
- timeStamp
- secretKey

SAMPLE STRING

MAC=HASH SHA1 (esito=<val>idOperazione=<val>timeStamp=<val><SecretKey>)

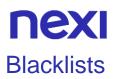

This service allows any blacklist associated with the terminal to be queried, and it returns a list of existing contract codes/Tax Codes.

Github XPay sample code: <u>https://github.com/NexiPayments/XPay/tree/master/altri-</u>servizi/gestione-controlli/elenco-blacklist

| URI                                 |
|-------------------------------------|
| ecomm/api/blacklist/reportBlackList |
|                                     |
| METHOD                              |
| POST                                |
|                                     |
| ACCEPT                              |
| application/json                    |

### **Initiation Message**

| Name      | Description                                                                                                    | Format          |
|-----------|----------------------------------------------------------------------------------------------------|-----------------|
| apikey    | Alias assigned to the merchant by Nexi.                                                                                                   | AN MAX 30 CHAR. |
| tipo      | Search by Tax Code or hashPan                                                                                                    | AN 16 CHAR.     |
| timeStamp | Timestamp in millisecond format.                                                                                                    | N 13 CHAR.      |
| mac       | Message Authentication Code.<br>Transaction signature field. For calculation<br>details, see the end of this chapter: MAC<br>Calculation. |                 |

### **MAC Calculation**

For the initiation message, the string to sign must contain the following fields:

- apiKey
- tipo
- timeStamp
- secretKey

### SAMPLE STRING

MAC=HASH SHA1 (apiKey=<val>tipo=<val>timeStamp=<val><SecretKey>)

## **Result Message**

| Name         | Description                                                                                                    | Format                     |
|--------------|----------------------------------------------------------------------------------------------------|----------------------------|
| esito        | Operation result                                                                                                    | AN MAX 7 CHAR.             |
| idOperazione | Transaction identifier assigned by Nexi.                                                                                                    | AN MIN 2 - MAX 30<br>CHAR. |
| timeStamp    | Timestamp in millisecond format.                                                                                                    | N 13 CHAR.                 |
| errore       | Only present when the result is ko. It is an<br>object containing:<br>code -> error code, the possible values<br>are shown in the "RESTful API Error<br>Codes" table in the TABLES AND<br>CODINGS section<br>message -> error details | AN                         |
| mac          | Message Authentication Code.<br>Transaction signature field. For calculation<br>details, see the end of this chapter: MAC<br>Calculation.                                                                                             | AN 40 CHAR.                |
| blacklist    | Blacklist object whose structure is shown in the following table.                                                                                                    | AN                         |

## Blacklist element

| Name           | Description                                                                                                    | Format                                                                                                    |
|----------------|----------------------------------------------------------------------------------------------------|----------------------------------------------------------------------------------------------------|
| numeroMerchant | Terminal assigned to the merchant by Nexi.                                                                                                    | AN MAX 30 CHAR.                                                                                                    |
| tipoDato       |                                                                                                    |                                                                                                    |
| valoreListato  |                                                                                                    |                                                                                                    |
| descrizione    | Field where the merchant can specify a description of the type of service offered. For the MyBank service, the field is transmitted to the bank for inclusion in the SCT instruction description, but is truncated to 140 characters. For Paypal the value will be avaible in the Payment detail on paypal account. | AN MAX 2000<br>CHAR.<br>Excluding the # ' "<br>characters<br>For MyBank: AN<br>MAX 140 CRT you<br>can use just these<br>special characters/ -<br>: ().,<br>For PAYPAL: AN<br>MAX 127 CHAR |
| dataCreazione  | Contract creation date                                                                                                    | AN                                                                                                    |

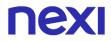

For the result message, the string to sign must contain the following fields:

- esito
- idOperazione
- timeStamp
- secretKey

#### SAMPLE STRING

MAC=HASH SHA1 (esito=<val>idOperazione=<val>timeStamp=<val><SecretKey>)

## Verification of Tax Code/PAN Pairing

This service checks a particular Tax Code against a card's PAN hash to confirm the association status.

Github XPay sample code: <u>https://github.com/NexiPayments/XPay/tree/master/altri-</u>servizi/gestione-controlli/verifica-abbinamento-cf-pan

#### URI

ecomm/api/cfpan/controllaEsistenza

### METHOD

Post

## ACCEPT

application/json

### **Initiation Message**

| Name          | Description                                                                                                    | Format                     |
|---------------|----------------------------------------------------------------------------------------------------|----------------------------|
| apikey        | Alias assigned to the merchant by Nexi.                                                                                                   | AN MAX 30 CHAR.            |
| codiceFiscale | Tax Code to be disassociated from the PAN.                                                                                                | AN 16 CHAR.                |
| hashPan       | hashPan to be disassociated.                                                                                                    | AN                         |
| codiceGruppo  | Code assigned by Nexi during activation.                                                                                                  | AN MIN 4 - MAX 10<br>CHAR. |
| timeStamp     | Timestamp in millisecond format.                                                                                                    | N 13 CHAR.                 |
| mac           | Message Authentication Code.<br>Transaction signature field. For calculation<br>details, see the end of this chapter: MAC<br>Calculation. |                            |

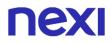

For the initiation message, the string to sign must contain the following fields:

- apiKey
- codiceFiscale
- hashPan
- timeStamp
- secretKey

### SAMPLE STRING MAC=HASH SHA1 (apiKey=<val>codiceFiscale=<val>hashPan=<val>timeStamp=<val><SecretKey>)

## **Result Message**

| Name         | Description                                                                                                    | Format                     |
|--------------|----------------------------------------------------------------------------------------------------|----------------------------|
| esito        | Operation result                                                                                                    | AN MAX 7 CHAR.             |
| idOperazione | Transaction identifier assigned by Nexi.                                                                                                    | AN MIN 2 - MAX 30<br>CHAR. |
| timeStamp    | Timestamp in millisecond format.                                                                                                    | N 13 CHAR.                 |
| errore       | Only present when the result is ko. It is an<br>object containing:<br>code -> error code, the possible values<br>are shown in the "RESTful API Error<br>Codes" table in the TABLES AND<br>CODINGS section<br>message -> error details |                            |
| mac          | Message Authentication Code.<br>Transaction signature field. For calculation<br>details, see the end of this chapter: MAC<br>Calculation.                                                                                             |                            |
| cfpan        | cfpan object whose structure is as defined in the following table.                                                                                                    | AN                         |

## **Tcpan element**

| Name              | Description       | Format |
|-------------------|-------------------|--------|
| merchant          | merchant          | AN     |
| cf                | Tax Code          | Ν      |
| scadenza          | Card expiry date  | DATE   |
| stato             | Payment status    | AN     |
| dataRegistrazione | Registration date | DATE   |
| hashPan           | hashPan           | AN     |

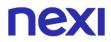

For the result message, the string to sign must contain the following fields:

- esito
- idOperazione
- timeStamp
- secretKey

SAMPLE STRING

MAC=HASH SHA1 (esito=<val>idOperazione=<val>timeStamp=<val><SecretKey>)

## Removing Tax Code/PAN Pairing

This service removes any association between a Tax Code and card PAN by running the card's hash.

It allows a CF/PAN association to be removed.

If the group field is not specified ("group": ""), the API will provide data related to the alias only. Alternatively, if the group field is specified, then the API will return all data linked to the entire group.

Github XPay sample code: <u>https://github.com/NexiPayments/XPay/tree/master/altri-</u>servizi/gestione-controlli/eliminazione-cf-pan

| URI                     |
|-------------------------|
| ecomm/api/cfpan/rimuovi |
|                         |
| METHOD                  |
| Post                    |
|                         |
| ACCEPT                  |
| application/json        |

## **Initiation Message**

| Name          | Description                                                                                                    | Format                     |
|---------------|----------------------------------------------------------------------------------------------------|----------------------------|
| apikey        | Alias assigned to the merchant by Nexi.                                                                                                   | AN MAX 30 CHAR.            |
| codiceFiscale | Tax Code to be disassociated from the PAN.                                                                                                | AN 16 CHAR.                |
| hashPan       | hashPan to be disassociated.                                                                                                    | AN                         |
| codiceGruppo  | Code assigned by Nexi during activation.                                                                                                  | AN MIN 4 - MAX 10<br>CHAR. |
| timeStamp     | Timestamp in millisecond format.                                                                                                    | N 13 CHAR.                 |
| mac           | Message Authentication Code.<br>Transaction signature field. For calculation<br>details, see the end of this chapter: MAC<br>Calculation. |                            |

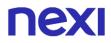

For the initiation message, the string to sign must contain the following fields:

- apiKey
- codiceFiscale
- hashPan
- timeStamp
- secretKey

### SAMPLE STRING MAC=HASH SHA1 (apiKey=<val>codiceFiscale=<val>hashPan=<val>timeStamp=<val><SecretKey>)

## **Result Message**

| Name         | Description                                                                                                    | Format                     |
|--------------|----------------------------------------------------------------------------------------------------|----------------------------|
| esito        | Operation result                                                                                                    | AN MAX 7 CHAR.             |
| idOperazione | Transaction identifier assigned by Nexi.                                                                                                    | AN MIN 2 - MAX 30<br>CHAR. |
| timeStamp    | Timestamp in millisecond format.                                                                                                    | N 13 CHAR.                 |
| errore       | Only present when the result is ko. It is an<br>object containing:<br>code -> error code, the possible values<br>are shown in the "RESTful API Error<br>Codes" table in the TABLES AND<br>CODINGS section<br>message -> error details | AN                         |
| mac          | Message Authentication Code.<br>Transaction signature field. For calculation<br>details, see the end of this chapter: MAC<br>Calculation.                                                                                             | AN 40 CHAR.                |

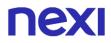

For the result message, the string to sign must contain the following fields:

- esito
- idOperazione
- timeStamp
- secretKey

### SAMPLE STRING

MAC=HASH SHA1 (esito=<val>idOperazione=<val>timeStamp=<val><SecretKey>)

### NOTES:

It allows a CF/PAN association to be removed.

If the group field is not specified ("gruppo ": ""), the API will provide data related to the alias only. Alternatively, if the group field is specified, then the API will return all data linked to the entire group.

## List of Associated Tax Codes/PANs

This service returns any associated pairings between Tax Code and hash of the card's PAN existing for a merchant profile or on a profile group.

This allows to query the collection of CF/PAN pairings which are configured for the terminal.

If the group field is not specified ("gruppo": ""), the API will provide data related to the alias only. Alternatively, if the group field is specified, then the API will return all data linked to the entire group.

Github XPay sample code: https://github.com/NexiPayments/XPay/tree/master/altriservizi/gestione-controlli/elenco-associazioni-cf-pan

| URI                                |
|------------------------------------|
| ecomm/api/cfpan/reportAssociazioni |
|                                    |
| METHOD                             |
| POST                               |
|                                    |

#### ACCEPT

application/json

#### **Initiation Message**

| Name         | Description                                                                                                    | Format                     |
|--------------|----------------------------------------------------------------------------------------------------|----------------------------|
| apikey       | Alias assigned to the merchant by Nexi.                                                                                                   | AN MAX 30 CHAR.            |
| tipo         | Search by Tax Code or hashPan                                                                                                    | AN MIN 2 - MAX 30<br>CHAR. |
| valore       | Tax code or hashPan value                                                                                                    | AN                         |
| codiceGruppo | Group assigned by Nexi.                                                                                                    | AN MIN 4 MAX 10            |
| timeStamp    | Timestamp in millisecond format.                                                                                                    | N 13 CHAR.                 |
| mac          | Message Authentication Code.<br>Transaction signature field. For calculation<br>details, see the end of this chapter: MAC<br>Calculation. | AN 40 CHAR.                |

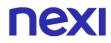

For the initiation message, the string to sign must contain the following fields:

- apiKey
- tipo
- valore
- gruppo
- timeStamp
- secretKey

### SAMPLE STRING

MAC=HASH SHA1 (apiKey=<val>tipo=<val>valore=<val>gruppo=<val>timeStamp=<val><SecretKey>)

## **Result Message**

| Name         | Description                                                                                                    | Format                     |
|--------------|----------------------------------------------------------------------------------------------------|----------------------------|
| esito        | Operation result                                                                                                    | AN MAX 7 CHAR.             |
| idOperazione | Transaction identifier assigned by Nexi.                                                                                                    | AN MIN 2 - MAX 30<br>CHAR. |
| timeStamp    | Timestamp in millisecond format.                                                                                                    | N 13 CHAR.                 |
| errore       | Only present when the result is ko. It is an<br>object containing:<br>code -> error code, the possible values<br>are shown in the "RESTful API Error<br>Codes" table in the TABLES AND<br>CODINGS section<br>message -> error details | AN                         |
| mac          | Message Authentication Code.<br>Transaction signature field. For calculation<br>details, see the end of this chapter: MAC<br>Calculation.                                                                                             | AN 40 CHAR.                |
| cfpan        | Tcpan object whose structure is as defined in the following table.                                                                                                    | AN                         |

## **CFpan element**

| Name              | Description       | Format |
|-------------------|-------------------|--------|
| merchant          | merchant          | AN     |
| cf                | Tax Code          | AN     |
| scadenza          | Card expiry date  | DATE   |
| stato             | Payment status    | AN     |
| dataRegistrazione | Registration date | AN     |
| hashPan           | hashPan           | AN     |

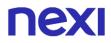

For the result message, the string to sign must contain the following fields:

- esito
- idOperazione
- timeStamp
- secretKey

### SAMPLE STRING

MAC=HASH SHA1 (esito=<val>idOperazione=<val>timeStamp=<val><SecretKey>)

### NOTES:

This allows to query the collection of CF/PAN pairings which are configured for the terminal.

If the group field is not specified ("gruppo": ""), the API will provide data related to the alias only. Alternatively, if the group field is specified, then the API will return all data linked to the entire group.

# **NEXI** TABLES AND CODING

## Restful API Error Codes Table

The following table describes the values of the 'code' field received in the event of a negative outcome via the XPay API:

| Code | Description                                                                                                    |
|------|----------------------------------------------------------------------------------------------------|
| 1    | The value for one of the input JSON parameters is incorrect                                                      |
| 2    | Requested information cannot be found                                                                            |
| 3    | Incorrect MAC                                                                                                    |
| 4    | MAC not present in the JSON request                                                                              |
| 5    | More than 5 minutes have passed since the timeStamp was generated                                                |
| 7    | apiKey does not contain a valid alias                                                                            |
| 8    | Invalid contract                                                                                                 |
| 9    | Transaction already present                                                                                      |
| 12   | Invalid group                                                                                                    |
| 13   | Transaction not found                                                                                            |
| 14   | The card has expired                                                                                             |
| 15   | Card brand not allowed                                                                                           |
| 16   | Invalid value for current status                                                                                 |
| 17   | Transaction amount too high                                                                                      |
| 18   | Number of retry attempts finished                                                                                |
| 19   | Payment rejected*                                                                                                |
| 20   | 3DS authentication canceled                                                                                      |
| 21   | 3DS authentication failed                                                                                        |
| 22   | Invalid debit card (expired or blocked)                                                                          |
| 50   | Unable to calculate the MAC. Either the alias is invalid, or the incoming JSON does not comply with requirements |
| 96   | In case of KO outcome with error code 96, it is possible to retry                                                |
|      | the payment by reusing the same card and the same amount.                                                        |
| 97   | Generic error                                                                                                    |
| 98   | Method not yet implemented                                                                                       |
| 99   | Operation not allowed. The merchant does not meet requirements for performing the requested operation            |
| 100  | Internal error                                                                                                   |

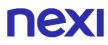

### NOTES:

\* The possible contents of the "message" field in case of outcome with code "19" are the following:

- Auth. Denied
- expired card
- restricted card
- invalid merchant
- transaction not permitted
- not sufficient funds
- incorret PIN
- no card record
- exceeds withdrawal amount limit
- no card record
- reserved for national use
- Technical problem
- Host not found

# 

## Coding: resultCode

The following table contains the possible values of the "codiceEsito" field received with some XPay solutions such as Simple Payment.

| resultCode | recultDecorintion                                                                                                    |
|------------|----------------------------------------------------------------------------------------------------|
| 0          | resultDescription                                                                                                    |
| -          | approved: Approved/verified                                                                                                    |
| 20         | Order not present                                                                                                    |
| 101        | incorrect or missing parameters                                                                                                    |
| 102        | Incorrect PAN - the specified pan cannot execute further<br>authorisations                                                                                                    |
| 103        | Transaction blocked if the merchant profile provides for cancellation of the transaction in the event of a failed server-to-server notification to urlpost.                                                                                                    |
| 104        | Generic error                                                                                                    |
| 108        | Order already registered                                                                                                    |
| 109        | Technical error                                                                                                    |
| 110        | Contract number already present                                                                                                    |
| 111        | Incorrect Mac                                                                                                    |
| 112        | Transaction denied due to VBV/SC authentication failure or authentication was not possible                                                                                                    |
| 113        | Contract number not present in the archive                                                                                                    |
| 114        | Merchant not enabled for multiple group Payments                                                                                                    |
| 115        | Group Code not present                                                                                                    |
| 116        | 3D-Secure cancelled by user                                                                                                    |
| 117        | Card not authorized due to application of BIN Table rules                                                                                                    |
| 118        | The PAN of the card is already associated with another Tax code<br>A maximum number of cards are already associated with the indicated<br>tax code (number agreed with Nexi)<br>Transaction blocked due to application of blacklist rules if provided by<br>merchant profile<br>Error on the check between Tax Code and PAN, e.g. the check is<br>active and the Tax Code is not passed by the merchant<br>Unauthorised transaction<br>Transaction blocked due to application of check rule on PAN presence<br>verification on another contract_number if provided for by the<br>merchant profile |
| 119        | Merchant not enabled to operate in this mode                                                                                                    |
| 120        | Network not accepted. The request message indicated Payment was being made with one network, but the card's PAN is associated with a different network.                                                                                                    |
| 121        | Transaction expired due to timeout                                                                                                    |
| 122        | Maximum number of retry attempts using the same transCode reached                                                                                                    |
| 400        | Do not honour: Generic refusal for many possible reasons, the buyer should check the data entered or ask his bank/issuer for clarification.                                                                                                    |
| 401        | Expired card: incorrect expiry date, the buyer must check the data<br>entered before trying again.                                                                                                    |
| 402        | Restricted card/invalid card number/Closed Account: invalid, incorrect<br>or closed card, request a new payment method                                                                                                    |
| 403        | Invalid merchant: contact support                                                                                                    |

| 414 | Exceeding daily paper spending limits                                                                                                    |
|-----|----------------------------------------------------------------------------------------------------|
| 413 | Excess Reattempts: an attempt to re-submit the same transaction that has previously suffered a decline for which the circuits prohibit re-<br>transmission. Contact the buyer to check with his bank or obtain a new payment instrument. |
| 412 | Expire, lost, stolen card: card may be lost, blocked or counterfeit, request a new payment method                                                                                                    |
| 411 | Refer to card issuer: the buyer should contact their bank for<br>clarification. The buyer can try again after solving the problem with<br>their bank or use another payment method                                                       |
| 410 | Allowable PIN tries exceeded: the buyer has entered an incorrect<br>PIN/authentication more times than allowed by the issuing bank. The<br>buyer must try again or use another payment method                                            |
| 409 | Suspected fraud: The card issuer suspects a fraudulent payment.                                                                                                    |
| 408 | Soft Decline, transaction not allowed by the card issuer re-issue with authentication                                                                                                    |
| 407 | Card issuer or switch inoperative: Unable to contact the issuing bank.<br>The buyer must try again or use another payment method.                                                                                                    |
| 406 | Technical problem/format error: technical problem on authorisation systems, ask the buyer to try again or contact support                                                                                                    |
| 405 | Not sufficient funds: lack of funds, ask the buyer to try again after re-<br>establishing availability on the card or use another payment method.                                                                                        |
| 404 | Transaction not permitted to cardholder or terminal: Transaction not permitted by the card issuer. if in PSD2 perimeter retry the transaction with SCA or ask the buyer to use another payment instrument.                               |

## **NEXI** Coding: message

The following table contains the possible values of the "messaggio" field received as a result with some XPay solutions such as Simple Payment.

| Message/resultDetails                                     | Description                                                                                                    |
|-----------------------------------------------------------|----------------------------------------------------------------------------------------------------|
| Message OK                                                | Transaction authorised                                                                                                    |
| Controllo CF                                              | The card's PAN is already associated with another Tax Code.                                                                                                    |
| Controllo PAN                                             | The Tax Code indicated is already associated with the maximum number of cards (number agreed with Nexi).                                                                                                    |
| Controllo BLACKLIST                                       | Transaction blocked due to application of blacklist rules as defined in the merchant profile.                                                                                                    |
| Controllo CF/PAN                                          | Error found when checking the Tax Code and<br>PAN combination, for example the check exists<br>and the merchant has not provided the Tax<br>Code.                                                                        |
| Auth. Denied                                              | Transaction not authorized                                                                                                    |
| Impossibile eseguire la Post di<br>Notifica               | Transaction blocked if the merchant profile<br>expects a transaction to be cancelled when a<br>server-to-server notification sent to the urlpost<br>fails.                                                               |
| 3D Secure annullato da utente                             | 3D-Secure authentication was not completed correctly, or was cancelled by the user.                                                                                                    |
| Carta non autorizzata causa applicazione regole BIN table | Transaction blocked if the BIN table is enabled<br>on the merchant profile and the check control<br>fails.                                                                                                    |
| Problema 3D Secure                                        | Unable to complete the transaction due to<br>problems with 3D-Secure, for example the user<br>did not return from the authentication stage or<br>there were problems activating the merchant<br>profile for the service. |
| expired card                                              | Expired card or incorrect expiry date                                                                                                    |
| Invalid merchant                                          | Acquirer Merchant Code not correctly enabled<br>or revoked.                                                                                                    |
| transaction not permitted                                 | Transaction not allowed                                                                                                    |
| not sufficient funds                                      | Transaction denied due to a lack of funds on the card for the amount requested.                                                                                                    |
| Technical problem                                         | Technical problem with the authorisation systems.                                                                                                    |

| Host not found                        | Issuer authorisation system not available.                                                                                                    |
|---------------------------------------|----------------------------------------------------------------------------------------------------|
| Transazione chiusa per time-out       | The transaction ended after the set timeout period for the merchant's profile.                                                                            |
| Controllo PAN/CONTRATTO               | Transaction blocked due to application of the<br>rule for checking if the PAN is present on<br>another n_contract as defined in the merchant<br>profile.  |
| Numero di tentativi di retry esaurito | The maximum number of ko attempts for the same transCode has been reached (the number is defined at the merchant profile level as being between 1 and 3). |
| soft decline                          | Transaction declined by card issuer because it requires strong authentication(SCA) of the customer, retry Payment.                                        |
| Transazione avvenuta correttamente    | The transaction was successfully completed.<br>This message is returned for alternative<br>payment methods.                                               |

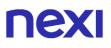

## Coding: languageId

LanguageId field coding for displaying check-out pages in one of the various languages available:

| languageld | Description |  |
|------------|-------------|--|
| ITA        | Italian     |  |
| ENG        | English     |  |
| SPA        | Spanish     |  |
| FRA        | French      |  |
| GER        | German      |  |
| JPN        | Japanese    |  |
| CHI        | Chinese     |  |
| ARA        | Arabic      |  |
| RUS        | Russian     |  |
| POR        | Potuguese   |  |

## Coding of DCCcurrency codes for DCC

|                  |                       | Description                 |
|------------------|-----------------------|-----------------------------|
| Numeric currency | Alphanumeric currency | Description                 |
| code             | code                  | FUDO                        |
| 978              | EUR                   | EURO                        |
| 036              | AUD                   | Australian dollar           |
| 124              | CAD                   | Canadian dollar             |
| 344              | HKD                   | Hong Kong dollar            |
| 392              | JPY                   | Japanese yen                |
| 756              | CHF                   | Swiss franc                 |
| 826              | GBP                   | Pound sterling              |
| 840              | USD                   | US dollar                   |
| 986              | BRL                   | Brazilian real (1994-)      |
| 702              | SGD                   | Singapore dollar            |
| 784              | AED                   | United Arab Emirates dirham |
| 901              | TWD                   | New Taiwan dollar           |
| 682              | SAR                   | Saudi riyal                 |
| 360              | IDR                   | Indonesian rupiah           |
| 764              | ТНВ                   | Thai baht                   |
| 414              | KWD                   | Kuwait dinar                |
| 458              | MYR                   | Malaysian ringgit           |
| 634              | QAR                   | Qatari riyal                |
| 484              | MXN                   | Mexican peso                |
| 710              | ZAR                   | South Africa rand           |
| 410              | KRW                   | South Korean won            |
| 985              | PLN                   | Polish zloty                |
| 356              | INR                   | Indian rupee                |
| 608              | PHP                   | Philippine peso             |
| 203              | CZK                   | Czechoslovak koruna         |
| 554              | NZD                   | New Zealand dollar          |
| 152              | CLP                   | Chilean peso                |
| 946              | RON                   | Romanian leu                |
| 348              | HUF                   | Hungarian forint            |
| 170              | COP                   | Colombian peso              |
| 048              | BHD                   | Bahraini dinar              |
| 818              | EGP                   | Egyptian pound              |
| 191              | HRK                   | Croatian kuna               |
| 428              | LVL                   | Latvian lats                |
| 862              | VEF                   | Venezuelan bolívar          |
| 400              | JOD                   | Jordanian dinar             |
| 032              | ARS                   | Argentine peso (1991-)      |
| 446              | MOP                   | Macanese pataca             |
| 208              | DKK                   | Danish krone                |
| 752              | SEK                   | Swedish crown               |
| 643              | RUB                   | Russian ruble               |
|                  |                       |                             |

## Transaction Type Coding

| tipoTransazione | Description                                                                                                    |
|-----------------|----------------------------------------------------------------------------------------------------|
| NO_3DSECURE     | The merchant is not enabled to use the Verified<br>by Visa and Mastercard Identity Check security<br>protocols or it was not possible to use the<br>protocols.                                                                                                    |
| 3DS_FULL        | The merchant is enabled for the 3D Secure<br>protocol, the credit cardholder is registered with<br>the service and has been properly authenticated.                                                                                                    |
| 3DS_MERCHANT    | The merchant is enabled for the 3D Secure protocol, but the credit cardholder or the card issuer do not participate in the service.                                                                                                    |
| VBV_FULL        | The merchant is enabled for the Verified by Visa protocol, the credit cardholder is registered with the service and has been properly authenticated.                                                                                                    |
| SC_FULL         | The merchant is enabled for the Mastercard<br>Identity Check protocol, the credit cardholder is<br>registered with the service and has been<br>properly authenticated.                                                                                                    |
| VBV_MERCHANT    | The merchant is enabled for the Verified by Visa protocol, but the credit cardholder or the card issuer do not participate in the service.                                                                                                    |
| SC_MERCHANT     | The merchant is enabled for the Mastercard<br>Identity Check protocol, but the credit cardholder<br>or the card issuer do not participate in the<br>service.                                                                                                    |
| М.О.Т.О.        | This value is used if it is not an e-commerce<br>transaction (which requires the presence of the<br>buyer who is buying through a browser) but a<br>Mail Order Telephone Order transaction, in<br>which the credit card data are communicated by<br>the buyer to the merchant. |
| AMEX_FULL       | The merchant is enabled for the AMEX SafeKey protocol, the credit cardholder is registered with the service and has been properly authenticated.                                                                                                    |
| AMEX_MERCHANT   | The merchant is enabled for the AMEX SafeKey protocol, but the cardholder has not activated the service.                                                                                                    |
| EXPRESSCO       | The transaction was carried out through a<br>PayPal account                                                                                                    |

| Paga ora    | The transaction was carried out with Klarna          |
|-------------|------------------------------------------------------|
| AMAZONPAY   | The transaction was carried out with Amazon Pay      |
| ALIPAY      | The transaction was carried out with AliPay          |
| BANCOMATPAY | The transaction was carried out with<br>BancomatPay  |
| BANCONTACT  | The transaction was carried out with<br>BancoContact |
| EPS         | The transaction was carried out with EPS             |
| GIROPAY     | The transaction was carried out with GiroPay         |
| IDEAL       | The transaction was carried out with Ideal           |
| Przelewy24  | The transaction was carried out with Przelewy24      |
| WECHAT      | The transaction was carried out with WeChatPay       |
| MY_BANK     | The transaction was carried out with MyBank          |
| MULTIBANCO  | The transaction was carried out with Multibanco      |
| BLIK        | The transaction was carried out with Blik            |
| PAYU        | The transaction was carried out with PayU            |
| SKRILL      | The transaction was carried out with Skrill          |
| SKRILL1TAP  | The transaction was carried out with Skrill1Tap      |

## Card Type Coding

| brand/cardType/selectedcard                                             |
|-------------------------------------------------------------------------|
| VISA                                                                    |
| MASTERCARD                                                              |
| AMEX                                                                    |
| JCB                                                                     |
| MAESTRO                                                                 |
| MY_BANK – SCT (for brand and selectedcard)                              |
| CC (only for selectedcard, allows Payment by credit cards only)         |
| SOFORT (for brand and selectedcard)                                     |
| PAYPAL (only for brand)                                                 |
| AMAZONPAY (for brand and selectedcard)                                  |
| GOOGLEPAY (for selectedcard)                                            |
| APPLEPAY (for selectedcard)                                             |
| ALIPAY (for brand and selectedcard)                                     |
| WECHATPAY (for brand and selectedcard)                                  |
| GIROPAY (for brand and selectedcard)                                    |
| IDEAL (for brand and selectedcard)                                      |
| BCMC (Bancontact, for brand and selectedcard)                           |
| EPS (for brand and selectedcard)                                        |
| P24 (Przelewy24, for brand and selectedcard)                            |
| BANCOMATPAY (for brand, selectedcard, tipotransazione, and Paymenttype) |
| SKRILL (for brand and selectedcard)                                     |
| SKRILL1TAP (for brand and selectedcard)                                 |
| PAYU (for brand and selectedcard)                                       |
| BLIK (for brand and selectedcard)                                       |
| MULTIBANCO (for brand and selectedcard)                                 |
| PAGOINCONTO (for brand and selectedcard)                                |
| SATISPAY (for brand and selectedcard)                                   |
|                                                                         |

## **NEXI** ECI, XID and CAVV Coding

| VISA  | Status | Eci | Cavv | Xid |
|-------|--------|-----|------|-----|
| VERes | Ν      | 30  | NO   | NO  |
| VERes | U      | 20  | NO   | NO  |
| PARes | Y      | 11  | YES  | YES |
| PARes | А      | 31  | YES  | YES |
| PARes | Ν      | 00  | NO   | NO  |
| PARes | U      | 20  | NO   | NO  |

| MASTERCARD/MAESTRO | Status | Eci | Cavv | Xid |
|--------------------|--------|-----|------|-----|
| VERes              | Ν      | 30  | NO   | NO  |
| VERes              | U      | 20  | NO   | NO  |
| PARes              | Y      | 11  | YES  | YES |
| PARes              | A      | 30  | YES  | YES |
| PARes              | Ν      | 00  | NO   | NO  |
| PARes              | U      | 20  | NO   | NO  |

## **VERes/PARes result description:**

| 3D Secure Mess. | VERes | Transaction                  |
|-----------------|-------|------------------------------|
|                 | Ν     | Card not enrolled            |
|                 | U     | Unable to supply status / no |
|                 |       | response                     |

| 3D Secure Mess. | VERes | Transaction                   |
|-----------------|-------|-------------------------------|
|                 | Y     | CH passed authentication      |
|                 | А     | Attempt                       |
|                 | Ν     | CH Failed authentication      |
|                 | U     | Unable to authenticate CH/ no |
|                 |       | response                      |
|                 | Ν     | Card not enrolled             |
|                 | U     | Unable to supply status / no  |
|                 |       | response                      |

## **NEXI** VAT Codes

| VAT Code | Description                         |
|----------|-------------------------------------|
| 04       | VAT 4%                              |
| 10       | VAT 10%                             |
| 22       | VAT 22%                             |
| ESN1     | Excluded ex art. 15                 |
| ESN2     | Not subject                         |
| ESN3     | Not Taxable                         |
| ESN4     | VAT exempt                          |
| ESN5     | Regime del margine / VAT not expost |
| ESN6     | Inversione contabile                |
| ESN7     | VAT exception in other EU State     |

## Invoice Status Code

| Status | Description                                                      |
|--------|------------------------------------------------------------------|
| 0      | Invoice token requested                                          |
| 1      | Request user data to GYB                                         |
| 2      | Invoice issue process started (recovery and issue code creation) |
| 3      | Invoice released correctly                                       |
| 4      | Error in invoice issue                                           |
| 5      | Invoice canceled by the merchant through api or back office      |

## **NEXI** SDK iOS Version

The following table lists the iOS SDK versions made available by Nexi with relative compatibility with Swift and XCode versions.

| SDK iOS | Swift | Xcode |
|---------|-------|-------|
| 1.1.5   | 4.2   | 10    |
| 1.1.6   | 5     | 10    |
| 1.2.0   | 5.1   | 11    |
| 1.2.3   | 5.1   | 11    |
| 1.2.5   | 5.1   | 11    |
| 1.2.6.3 | 5.1   | 11    |
| 1.2.7.2 | 5.3   | 12    |
| 1.2.9.2 | 5.3   | 12    |

## MIT framework parameters

Table containing the possible values of the "operation" parameter inside the JSON mitFramework object.

| Value         | Description                                                                                                    | NetworkData<br>mandatory |
|---------------|----------------------------------------------------------------------------------------------------|--------------------------|
| UCOF_CIT      | A first Payment initiated by the card holder<br>(CIT) will be made to save the card for<br>future purchases. Save the networkData<br>value returned by the API for subsequent<br>transactions (UCOF_CIT_PR, UCOF_CIT,<br>UCOF_MIT)                                                                                                | No                       |
| UCOF_CIT_PR   | A subsequent Payment initiated by the<br>card holder (CIT) will be made on a<br>previously saved card created with a<br>UCOF_CIT or ASI_COF_UNSCH<br>transaction. All calls of this type must<br>specify in the input json the networkData<br>field received in response from the first<br>Payment (UCOF_CIT o<br>ASI_COF_UNSCH). | Yes                      |
| UCOF_MIT      | A recurrence initiated by the merchant<br>(MIT) will be made on a card already<br>registered with a UCOF_CIT or<br>ASI_COF_UNSCH transaction. All calls of<br>this type must specify in the input json the<br>networkData field received in response<br>from the first Payment (UCOF_CIT o<br>ASI_COF_UNSCH).                     | Yes                      |
| RECURRING_CIT | A first Recurring (scheduled) Payment<br>initiated by the card holder (CIT) will be<br>made. Save the networkData value<br>returned by the API for subsequent<br>transactions (RECURRING_MIT).                                                                                                    | No                       |
| RECURRING_MIT | A recurrence initiated by the merchant<br>(MIT) will be made on a card previously<br>saved with a RECURRING_CIT or<br>ASI_COF_RECUR transaction. All calls of<br>this type must specify in the input json the<br>networkData field received in response<br>from the first Payment (RECURRING_CIT<br>o ASI_COF_RECUR).             | Yes                      |
| ASI_COF_UNSCH | A card verification (ASI COF) will be executed for subsequent transactions                                                                                                    | No                       |

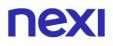

|               | initiated by the merchant or unscheduled<br>card holder. Save the networkData value<br>returned by the API for subsequent<br>recurring transactions.                                                                                                    |     |
|---------------|----------------------------------------------------------------------------------------------------|-----|
| ASI_COF_RECUR | A card verification (ASI COF) will be<br>executed for subsequent recurring<br>scheduled transactions. Save the<br>networkData value returned by the API for<br>subsequent recurring transactions.                                                                                                    | No  |
| ASI_NOCOF     | A card verification will be executed or an<br>order transaction will be completed without<br>authorization. In this way the card will be<br>verified without committing the user's funds<br>(ASI NO COF) then authorization will be<br>requested (ASI_AUTH_CIT or<br>ASI_AUTH_MIT) when processing the<br>order. Save the networkData value<br>returned by the API for the next<br>transaction. | No  |
| ASI_AUTH_CIT  | Authorization request for a previous card<br>verification (ASI_NOCOF) initiated by the<br>card holder (CIT) to complete the order. It<br>can be of a defined or estimated amount.<br>All calls of this type must specify in the<br>input json the networkData field received in<br>response by ASI_NOCOF                                                                                        | Yes |
| ASI_AUTH_MIT  | Authorization request for a previous card<br>verification (ASI_NOCOF) initiated by the<br>operator (MIT) to process the order. It<br>must be of a defined amount. All calls of<br>this type must specify in the input json the<br>networkData field received in response by<br>ASI_NOCOF                                                                                                    | Yes |

# **NEXI** HTTP/XML API

## Server to Server Payments

## Payment

## NOTES:

• These APIs are deprecated, they remain available to pre-existing users

Merchants collect the card details on their systems, and carry out Payment transactions with or without 3D-Secure, depending on the type of configuration of the merchant's XPay profile. The transaction is completed in synchronous mode for transactions without 3D Secure, or in asynchronous mode for transactions with 3D-Secure.

This service requires the merchant to achieve PCI DSS certification.

## 1. Requesting Payment towards Nexi Payment endpoint

### IN PRACTICE

A http request must be set up with the parameters/values shown below. Any corresponding fields for additional functionalities may be added (e.g. Recurring Payments, OneClick Payments), and it must be directed towards this URL:

### **PRODUCTION ENVIRONMENT URL**

https://ecommerce.nexi.it/ecomm/ecomm/ServletS2S

### **TEST ENVIRONMENT URL**

https://int-ecommerce.nexi.it/ecomm/ecomm/ ServletS2S

## 2. Managing 3D-Secure authentication

### IN PRACTICE

If the credit card is enabled for 3D-Secure authentication, the API responds with an XML containing the html code to be printed on the user's browser.

## 3. Managing the response upon completion of the transaction

### IN PRACTICE

The user's return to your site must be managed, and the Payment result recorded. If the transaction does not require 3D-Secure, you will receive an XML in response on the same connection as used for the request (synchronous response). If the transaction requires 3D-Secure, after authentication the user returns to your site with the Payment result at the "url" address indicated in the request message. XPay also notifies the result directly to your server at the "urlpost" address indicated in the request message.

**NB** Below you will find characteristics for the fields to be created (name + description + format) and corresponding sample codes. You will also find information regarding the correct settings for the MAC field.

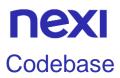

### NOTES:

• These APIs are deprecated, remain available for existing users

## **Payment Initiation Message: required fields**

This table indicates the mandatory fields that must be included in the request message, and their corresponding characteristics.

| Name            | Description                                                                                                    | Format                     |
|-----------------|----------------------------------------------------------------------------------------------------|----------------------------|
| alias           | Merchant profile identification code (fixed value communicated by Nexi during the activation phase).                                                                                                    | AN MAX 30 CHAR.            |
| importo         | Amount to be authorised, expressed in<br>euro cents with no separator. The first 2<br>numbers to the right represent the euro<br>cents, i.e. 5000 represents € 50.00.                                                                                                    | N MAX 8 CHAR.              |
| divisa          | Code of the currency in which the amount<br>is expressed, with the only acceptable<br>value being: EUR (Euro).                                                                                                    | AN 3 CHAR.                 |
| codTrans        | Payment identification code consisting of<br>alphanumeric characters, excluding the # '<br>" characters. The code must be unique for<br>each authorisation request. If, and only if,<br>the authorisation request fails, then the<br>merchant may repeat the same request<br>with the same transCode twice more. In<br>the configuration stage, the merchant may<br>choose to decrease this to less than 3<br>attempts. | AN MIN 2 - MAX 30<br>CHAR. |
| url             | Return url, directing back to the site upon<br>completion of the transaction and<br>transferring, using the GET method, the<br>response parameters which show the<br>transaction result.                                                                                                    | AN MAX 500<br>CHAR.        |
| pan<br>scadenza | Credit card number<br>Credit card expiry date                                                                                                    | AN MAX 19 CHAR.<br>yyyymm  |
| cv2             | CVV2/CVC2, three-digit code found on the<br>back of VISA, MASTERCARD, MAESTRO,<br>DINERS, and JCB branded credit cards.<br>4DBC, four-digit code found on the front of<br>AMERICAN EXPRESS cards. Whether it is<br>mandatory or not depends on the rules in<br>application for each individual acquirer.                                                                                                    | AN MAX 4 CHAR.             |

| Мас            | Message Authentication Code. Transaction signature field. For calculation details, see the end of this chapter: MAC Calculation.                                                | AN 40 CHAR.         |
|----------------|----------------------------------------------------------------------------------------------------|---------------------|
| urlpost        | Url to which XPay sends the result of the transaction, transferring, in server-to-server mode using the POST method, the response parameters which show the transaction result. | AN MAX 500<br>CHAR. |
| Tipo_richiesta | PA - value to be set for Payments                                                                                                    | AN 2 CHAR.          |

## Payment Initiation Message: optional fields

This table indicates optional fields which can be used for data-entry at the discretion of the merchant.

| Name                 | Description                                                                                                    | Format                                                                                                    |
|----------------------|----------------------------------------------------------------------------------------------------|----------------------------------------------------------------------------------------------------|
| mail                 | Buyer's email address to which the<br>Payment result will be sent.                                                                                                    | AN MAX 150<br>CHAR.                                                                                                    |
| descrizione          | Field where the merchant can specify a description of the type of service offered. For the MyBank service, the field is transmitted to the bank for inclusion in the SCT instruction description, but is truncated to 140 characters. For Paypal the value will be avaible in the Payment detail on paypal account.                                                                                                    | AN MAX 2000<br>CHAR.<br>Excluding the # ' "<br>characters<br>For MyBank: AN<br>MAX 140 CRT you<br>can use just these<br>special characters/<br>-:().,<br>For PAYPAL: AN<br>MAX 127 CHAR |
| Parametri aggiuntivi | An n number of additional parameters<br>can be specified, which will be returned<br>in the result messages. There is no limit<br>to the number of additional parameters,<br>but the length of the string must not<br>exceed 4,000 characters in total,<br>including all parameter names and<br>values. The following parameter names<br>should be avoided as they are already in<br>use by XPay: TRANSACTION_TYPE,<br>return-ok, tid, INFO_PAGE,<br>RECALL_PAGE, back_url,<br>ERROR_URL, \$EMAIL, \$NAME,<br>\$SURNAME, EMAIL. | AN MAX 4000<br>CHAR.                                                                                                    |
| OPTION_CF            | Field which the merchant uses to send<br>the user's Tax Code to XPay. This is only<br>required if checks validating the Tax<br>Code against associated PAN number                                                                                                    | AN 16 CHAR.                                                                                                    |

|              | are active (optional security control activated on request).                                                                                                    |                    |
|--------------|----------------------------------------------------------------------------------------------------|--------------------|
| selectedcard | If present, the Payment page that is<br>shown only allows the user to make<br>Payment using the networks or Payment<br>methods indicated. This feature is useful<br>for merchants who wish to enter the<br>choice of Payment method on their own<br>check-out page.<br>The possible values are shown in the<br>Card Type Coding.<br>It is necessary to separate the values<br>with a comma ",".                                                                                  | AN                 |
| TCONTAB      | This field identifies the merchant's<br>chosen deposit method for each<br>transaction. If set to C (immediate), when<br>the transaction is authorised the<br>Payment is deposited without any further<br>intervention on the part of the merchant<br>and without considering the default<br>profile set for the terminal. If set to D<br>(deferred) or if the field is empty, when<br>the transaction is authorised it will be<br>handled as defined by the terminal<br>profile. | AN 20 CHAR.        |
| infoc        | Additional information about the<br>individual Payment. This information can<br>be transmitted to the company on the<br>basis of prior agreement with the same<br>company.                                                                                                    | AN MAX 35<br>CHAR. |
| infob        | Additional information about the<br>individual Payment. This information can<br>be transmitted to the bank on the basis of<br>prior agreement with the same bank.                                                                                                    | AN MAX 20<br>CHAR. |

### Remember

- The values of the "url", "urlpost" and "url\_back" fields must start with "http://" or https://
- The address indicated in "urlpost" must have a public certificate and must not be protected by authentication
- Standard ports 80 or 443 must be used
- For proper call management, remember to comply with RFC 2396 and RFC 3986 standards

### **MAC Calculation**

For the transaction initiation message, the string to sign must contain the following fields:

- codTrans
- divisa

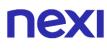

- importo
- secretKey

### SAMPLE STRING

MAC = HASH SHA1(codTrans=<val>divisa=<val>importo=<val><SecretKey>)

### **Response message for 3D-Secure authentication**

This XML message is returned by XPay in response to a transaction initiation message if the credit card authentication stage is supposed to occur prior to Payment, in accordance with 3D-Secure protocols. The message is forwarded using the same connection that was used for receiving the transaction initiation message. The parameters in the message are described in the following table.

| Name           | Description                                                                                                    | Format                     |
|----------------|----------------------------------------------------------------------------------------------------|----------------------------|
| TERMINAL_ID    | Store identification code transferred in the Payment initiation message (alias).                                                          | AN MAX 30 CHAR.            |
| TRANSACTION_ID | Payment identification code transferred in<br>the Payment initiation message in the<br>transCode field.                                   | AN MIN 2 - MAX 30<br>CHAR. |
| HTML_CODE      | HTML code to be "printed" on the user's browser for redirection to the 3D-Secure authentication page.                                     |                            |
| MAC            | Message Authentication Code.<br>Transaction signature field. For calculation<br>details, see the end of this chapter: MAC<br>Calculation. | AN 40 CHAR.                |

**NB:** Parsing of XML responses should not be validating: thanks to the evolution of the system, additional elements will be able to be added to the messages in future. Applications must ignore unknown elements without causing malfunctions.

Example of returned XML:

```
<?xml version="1.0" encoding="ISO-8859-15"?>
<VPOSRES>
<TERMINAL_ID>7182815</TERMINAL_ID>
<AUTHRES>
<TRANSACTION_ID>ID0000000025486A</TRANSACTION_ID>
<HTML_CODE>
<![CDATA[
<!DOCTYPE HTML PUBLIC "-//W3C//DTD HTML 4.01//EN"
"http://www.w3.org/TR/html4/strict.dtd">
<html>
<head>
<title>MDpay default response template for web</title>
</head>
<body bgcolor="#02014E" OnLoad="OnLoadEvent();" >
```

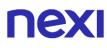

<form name="downloadForm"

action="https://acsNexi.it:443/pareq/3c39e31733373131633430313331313139363030653 33430/3ds/vereqauthid=31376271324E6B684F325544753350757664706C56644F513D3 D"

method="POST"> <input type="hidden" name="PaReg" value="eJxVUm1PwjAQ/iuE79Lry9qNHE3QYVxUQtCp38zcGlgiY3SDwL+3HUO06Yd77q XPPXfF17U1Jn4x+d4ajc+mabKVGZTFZCiUIMBhqHExXZqdxoOxTbmtNB3BiCG5QFdk83 VWtRgzfHebzLWIeACApIe4MTaJNfQnUAGTCm4EBxUC5UjOcayyjdGKhiykAZIOYb7dV6 09aR669y4A9/Zbr9u2HhOCxAMk1yYWe281rvhYFvqjivm8uF+9J7Onr+Uhjsu0rN/SNnpMJ 0h8BhZZazQD2t0BDcagxsIJ7PyYbTyrnqXLgRPuVZ0dWHue6RIQH/jrQDdPa6r8pCMVus 4vCM2x3lbGZTiCXxsL0+Q6ieH3sECEcvpJOVMgQyFZxIXryKchuSq8e/BDz1s3PsalDKW KJAUKgkkpIN9AF/OspRscDUB2tB4g8dWkXy7pV++sf1/iB2NMqeE="> <input type="hidden" name="TermUrl" value="https://ecommerce.nexi.it:443/mdpaympi/MerchantServer?msgid=4766030"> <input type="hidden" name="MD" value="D6A7882ACB6D8D32645DA85B381FD3AD.ecdvas"> <!-- To support javascript unaware/disabled browsers --> <noscript> <center>Please click the submit button below.<br> <input type="submit" name="submit" value="Submit"></center> </noscript> </form> <SCRIPT LANGUAGE="Javascript" > <!-- about:blank --> <!-function OnLoadEvent() { document.downloadForm.submit(); } //--> </SCRIPT> </body> </html> 11> </HTML\_CODE> </AUTHRES> <MAC>e1c2597cb5fe1f066e0008469f0b70659de6be85</MAC> </VPOSRES>

**NB**: the elements in italics do not form part of the html to be returned to the cardholder's browser. They indicate to the xml parser that the contents of the tag can be ignored since they contain characters specific to the xml protocol.

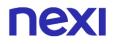

### MAC Calculation:

For the AUTHRES message, the string to sign must contain tags and corresponding values for the following fields:

- TERMINAL\_ID
- TRANSACTION\_ID
- HTML\_CODE
- SecretKey

```
The MAC will be calculated as follows:
mac= HASH
SHA(<TERMINAL_ID>value</TERMINAL_ID><TRANSACTION_ID>value</TRANSACTI
ON_ID><HTML_CODE>value</HTML_CODE>secret string)
```

Below is an example of the MAC calculation for an AUTHRES message:

```
mac= HASH SHA('<TERMINAL_ID>7182815</TERMINAL_ID>
<TRANSACTION ID>ID0000000025469A</TRANSACTION ID>
<HTML CODE>
<![CDATA]
<!DOCTYPE HTML PUBLIC "-//W3C//DTD HTML 4.01//EN"
"http://www.w3.org/TR/html4/strict.dtd">
<html>
<head>
<title>MDpay default response template for web</title>
</head>
<body bgcolor="#02014E" OnLoad="OnLoadEvent();" >
<form name="downloadForm"
action="https://acsNexi.it:443/pareq/3c63af6a333731316334303136333131333033306137
3130/3ds/veregauthid=33377337556F4D48656B7659417264576D436547387835513D3D
method="POST">
<input type="hidden"
name="PaReg"
value="eJxVUttOAjEQ/RXCq5Hetu2WDE0QTOBBggiJ+ml23cZdlQW6RcGvt10W1KYPc+
bSOXOmsCycteMHa/bOarizdZ292k6ZD7qJFAIz1tUwHy7sTsOndXW5qTTp4R4FdIahyJki
q7yGzOxupjOdKMYxBtRCWFs3HWvcHi45FRJfJwzLFBMG6BSHKltbLUIKU8IBNQjMZl95
d9QsDe+dAezdhy683/YRAhQBoF8S83206IB8KHO9eptMlth+PS9oYRS5vyoen/xMjPz3+w
BQzIA881ZTTJrblaLPcT8JtBo/ZOvYVd+uFp0weJzq5IBt7DM8ARIDfx0Q9HS2MketZBqYn
xHYw3ZT2ZARFLzYkNva6OkYXw7liVDDF8KoxDIRCWNYBUYxDdDvhKNJFN34IB9lQiilp
CRBUyK4Ys0GmljsWgbhwny8aRsBoFiN2uWidvXB+vclfgA8Gam7">
<input type="hidden"
name="TermUrl"
value="https://ecommerce.nexi.it:443/mdpaympi/MerchantServer?msgid=4766033">
<input type="hidden"
```

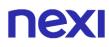

```
name="MD"
value="4E7311C0EEF2F0C861D81963B419C637.ecdvas">
<!-- To support javascript unaware/disabled browsers -->
<noscript>
<center>Please click the submit button below.<br>
<input type="submit" name="submit" value="Submit"></center>
</noscript>
</form>
<SCRIPT LANGUAGE="Javascript" >
<!-- about:blank -->
<!--
function OnLoadEvent() {
document.downloadForm.submit();
}
//-->
</SCRIPT>
</body>
</html>
11>
</HTML_CODE>macCalculationExample');
```

The value obtained will be: "adb669b9f5a703bd088525385a0c6d6ce77e9d6c"

## Payment Result Message: required fields

For a transaction without 3D-Secure, the Payment result will be sent in direct response to the request message. For a transaction with 3D-Secure, the result will be received when the user is returned to the address indicated in the "url" field, along with a notification from our server to the address indicated in the "urlpost" field.

The XML containing the Payment result consists of two sections:

- StoreRequest
- StoreResponse

The transaction initiation message fields are replicated in StoreRequest, with the exception of the "pan" field (which is only populated with the last four digits) and the cv2 field (which is replaced with the character "\*"):

| Name    | Description                                                              | Format          |
|---------|--------------------------------------------------------------------------|-----------------|
| alias   | Store identification code transferred in the Payment initiation message. | AN MAX 30 CHAR. |
| importo | Transaction amount retrieved from the Payment initiation message.        | N MAX 8 CHAR.   |
| divisa  | Code of the currency in which the amount is expressed (EUR = Euro).      | AN 3 CHAR.      |

| codTrans       | Code associated with the Payment retrieved from the Payment initiation message.                            | AN MIN 2 - MAX 30<br>CHAR. |
|----------------|----------------------------------------------------------------------------------------------------|----------------------------|
| brand          | Type of card used by the user to make Payment.<br>The possible values are shown in the <u>table here</u> . | AN MAX 100<br>CHAR.        |
| esito          | Payment result (OK or KO)                                                                                  | AN 2 CHAR.                 |
| pan            | Partial credit card number, only the last 4 digits are shown.                                              | AN 4 CHAR.                 |
| scadenza       | Credit card expiry date                                                                                    | yyyymm                     |
| cv2            | This is shown as masked with: *                                                                            | AN MAX 4 CHAR.             |
| tipo_richiesta | PA                                                                                                    | AN 2 CHAR.                 |

The tags described in the following table can be found in StoreResponse:

| Name                 | Description                                                                                                    | Format                     |
|----------------------|----------------------------------------------------------------------------------------------------|----------------------------|
| tipoCarta            | Type of card used by the user to make<br>Payment.<br>The possible values are shown in the<br>table here.                                                                                                    | AN MAX 15 CHAR.            |
| TipoTransazione      | Transaction type, indicates the Payment<br>method. See the <u>table here</u> for possible<br>values. If the Payment result is negative,<br>an empty string will be sent.                                                                                      | AN 20 CHAR.                |
| Regione              | If enabled, this will return the global region<br>associated with the card used for<br>Payment (e.g. Europe).                                                                                                    | AN MAX 30 CHAR.            |
| Paese                | If enabled, this will return the ISO 3166-1<br>alpha-3 code which identifies the country<br>of the card used for Payment.                                                                                                    | ISO 3166-1 alpha-3<br>code |
| tipoProdotto         | If enabled, the description of the card type<br>used for the Payment is returned.<br>The composition of the parameter is<br>described below:<br>product description - type of use (CREDIT<br>/ DEBIT) - prepaid (S / N)<br>Example: VISA CLASSIC - CREDIT - N | AN 200 CHAR.               |
| codiceAutorizzazione | Authorisation code assigned to Payment.                                                                                                    | AN MAX 6 CHAR.             |
| dataOra              | Transaction date and time                                                                                                    | yyyymmddThhmmss            |
| codiceEsito          | Transaction result. The possible values<br>are shown in the <u>table here</u> . This<br>parameter is always returned when paying<br>by card, but is not returned for all<br>alternative payment methods.                                                      | N MAX 3 CHAR.              |
| descrizioneEsito     | Description of the transaction result. The possible values are shown in the <u>table</u> <u>here</u> .                                                                                                    | AN MAX 2000<br>CHAR.       |

| dettaglioEsito | Shows a brief description of the Payment result. The possible values are shown in the table here.                                         | AN MAX 200 CHAR. |
|----------------|----------------------------------------------------------------------------------------------------|------------------|
| mac            | Message Authentication Code.<br>Transaction signature field. For calculation<br>details, see the end of this chapter: MAC<br>Calculation. | AN 40 CHAR.      |

## Payment Result Message: optional fields

This table indicates optional fields which may be present depending on the merchant configuration.

| Name              | Description                                                                                               | Format |
|-------------------|----------------------------------------------------------------------------------------------------|--------|
| Parametri         | An n number of additional parameters can be specified,                                                    | AN     |
| aggiuntivi        | which will be returned in the result messages. There is                                                   | MAX    |
|                   | no limit to the number of additional parameters, but the                                                  | 4000   |
|                   | length of the string must not exceed 4,000 characters in total, including all parameter names and values. | CHAR.  |
| Hash              | If expected under the merchant profile, this field will be                                                | AN 28  |
|                   | populated and returned with the hash of the PAN of the                                                    | CHAR.  |
|                   | card used for Payment.                                                                                    |        |
| Infoc             | Additional information about the individual Payment.                                                      | AN     |
|                   | This information can be transmitted to the company on                                                     | MAX 35 |
|                   | the basis of prior agreement with the same company.                                                       | CHAR.  |
| Infob             | Additional information about the individual Payment.                                                      | AN     |
|                   | This information can be transmitted to the bank on the                                                    | MAX 20 |
|                   | basis of prior agreement with the same bank.                                                              | CHAR.  |
| codiceConvenzione | Merchant code assigned by the acquirer. Where                                                             | AN     |
|                   | required.                                                                                                 | MAX 15 |
|                   |                                                                                                    | CHAR.  |

**NB:** Parsing of XML responses should not be validating: thanks to the evolution of the system, additional elements will be able to be added to the messages in future. Applications must ignore unknown elements without causing malfunctions.

EXAMPLES Below is an example of a response XML for a successful result: <RootResponse> <StoreRequest> <alias>Payment\_test\_XXXX</alias> <codTrans>XXXXXXXX-1</codTrans> <divisa>EUR</divisa> <importo>1</importo> <mail>xxxxx.xxxx@xxxx.it</mail> <scadenza>202508</scadenza> <pan>9992</pan> <cv2>\*\*\*</cv2>

< num\_contratto >123456789</ num\_contratto > < tipo\_richiesta > PP </ tipo\_richiesta > < tipo\_servizio > paga\_multi </ tipo\_servizio > < gruppo >XXXX</ gruppo > < descrizione >sdfgfddf gdfgdfdfggdfgdfdf</ descrizione > </StoreRequest> - <StoreResponse> <tipoCarta>MasterCard</tipoCarta> <codiceAutorizzazione>TESTOK</codiceAutorizzazione> <dataOra>20090618T160701</dataOra> <codiceEsito>0</codiceEsito> <descrizioneEsito>autorizzazione concessa</descrizioneEsito> <ParametriAggiuntivi> <parametro1>XXXXX</parametro1> <parametro2>XXXXX</parametro2> </ParametriAggiuntivi> <mac>gdfdfdgdfgdfgdfgdfr3434g345gedggdf=</mac> </StoreResponse> </RootResponse> And here is a response XML for an unsuccessful result: <RootResponse> <StoreRequest> <alias>Payment\_test\_XXXX</alias> <codTrans>XXXXXXXX-1</codTrans> <divisa>EUR</divisa> <importo>1</importo> <mail>xxxxx.xxxx@xxxx.it</mail> <scadenza>202508</scadenza> <pan>9992</pan> <cv2>\*\*\*</cv2> < num\_contratto >123456789</ num\_contratto > < tipo richiesta > PP </ tipo richiesta > < tipo\_servizio > paga\_multi </ tipo\_servizio > < gruppo >XXXX</ gruppo > < descrizione >sdfgfddf gdfgdfdfggdfgdfdf</ descrizione > </StoreRequest> - <StoreResponse> <tipoCarta>MasterCard</tipoCarta> <codiceAutorizzazione/> <dataOra>20090618T160701</dataOra> <codiceEsito>103</codiceEsito> <descrizioneEsito>autorizzazione negata dell'emittente della carta</descrizioneEsito> <ParametriAggiuntivi> <parametro1>XXXXX</parametro1> <parametro2>XXXXX</parametro2> </ParametriAggiuntivi> <mac>gdfdfdgdfgdfgdfgdfr3434g345gedggdf </mac>

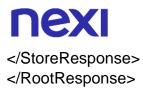

#### **MAC Calculation:**

For the server-to-server transaction result message, the string to sign must contain the following fields:

- codTrans
- divisa
- importo
- codAut (in the XML result message this corresponds to the field: authorisationCode)
- data (in the XML result message this corresponds to the values which precede the "T" value in the field: dateTime)
- orario (in the XML result message this corresponds to the values which follow the "T" value in the field: dateTime)
- secretKey

### SAMPLE STRING

MAC= HASH SHA1 (codTrans=<val>divisa=<val>importo=<val>codAut=<val>data=<val>orario=<val><SecretKey)

## Payment for CardOnFile/Recurring/OneClick Registration

### NOTES:

• These APIs are deprecated, remain available for existing users

Integrating recurring, CardOnFile, or OneClick Payments allows merchants to store credit card details, and use them to make subsequent Payments. At a technical level, the operation involves 2 stages: a registration or first Payment stage, where the contract is registered and associated with a credit card, and a second stage, where subsequent Payment requests are forwarded for existing contracts. Technically, the integration of services is the same. It is only at a contractual level that the merchant profile alias issued will differ.

- 1. Activation and/or first Payment
- 2. Management of recurring Payments/subsequent Payments

### **Activation and/or first Payment**

During the first transaction, a contract code must be generated for use in subsequent purchases. This contract code allows Nexi to save a paired link between the user and the Payment card used.

#### IN PRACTICE

The information described in the "<u>Codebase</u>" must be integrated and the following specific parameters added.

3D-Secure management occurs exactly as described in the "Codebase".

| Name           | Description                                                                                              | Format                                                                      |
|----------------|----------------------------------------------------------------------------------------------------|-----------------------------------------------------------------------------|
| num_contratto  | Unique code assigned by the merchant for pairing with the archive storing sensitive credit card details. | AN MIN 5 - MAX 30<br>CHAR.<br>Except the "+"<br>character and the<br>quotes |
| tipo_servizio  | The field must be set to: "paga_multi".                                                                  | AN MAX 30 CHAR.                                                             |
| tipo_richiesta | PP (first Payment)                                                                                       | AN 2 CHAR.                                                                  |
| gruppo         | The "gruppo" value is assigned by Nexi during activation.                                                | AN MIN 4 - MAX 10<br>CHAR.                                                  |

### **"First Payment" Initiation Message**

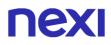

## "First Payment" Result Message: required fields

The same information found in the "<u>Codebase</u>" module is received in response, along with the following specific parameters.

| Name          | Description                                            | Format                                                                      |
|---------------|--------------------------------------------------------|-----------------------------------------------------------------------------|
| num_contratto | Contract number retrieved from the initiation message. | AN MIN 5 - MAX 30<br>CHAR.<br>Except the "+"<br>character and the<br>quotes |
| tipo_servizio | The field must be set to: "paga_multi".                | AN MAX 30 CHAR.                                                             |
| gruppo        | Code assigned by Nexi during activation.               | AN MIN 4 - MAX 10<br>CHAR.                                                  |

## "First Payment" Result Message: optional fields

The same optional information found in the "<u>Codebase</u>" module can be received in response, along with the following specific parameter.

| Name  | Description                                                                                                    | Format     |
|-------|----------------------------------------------------------------------------------------------------|------------|
| Check | This is populated if one or more of the controls programmed under the merchant profile fail.<br>The check to see if a card PAN exists against other contract codes will be set to: "PGP". Depending on the merchant profile, if the check fails the transaction can be blocked or a notification can be sent advising that the pan exists on another n_contract. | AN 3 CHAR. |
|       | If all checks are passed, the field will not be populated.                                                                                                    |            |

## **NEXI** Payment on Registered Contracts

### NOTES:

### • These APIs are deprecated, remain available for existing users

When you need to make a charge on a previously registered contract, the message is the same as that in the first Payment described above, without the pan and cv2 fields. Payment will take place in synchronous mode with the following fields suitably populated.

| Name         | Description                                                                                                    | Format                     |
|--------------|----------------------------------------------------------------------------------------------------|----------------------------|
| n_contract   | Unique code assigned by the merchant for<br>pairing with the archive storing sensitive<br>credit card details during the first Payment<br>with FP contract registration. | AN MAX 30 CHAR.            |
| service_type | The field must be set to: "multi_pay".                                                                                                    | AN MAX 30 CHAR.            |
| request_type | "PR" Payment on a registered contract                                                                                                    | AN 2 CHAR.                 |
| group        | The "group" value is assigned by Nexi during activation.                                                                                                    | AN MIN 5 - MAX 30<br>CHAR. |

## **NEXI** Payment with External 3D-Secure MPI

### NOTES:

• These APIs are deprecated, remain available for existing users

This paragraph describes the message made available for merchants whose applications use Nexi XPay platform for sending authorisation requests. In this situation, the merchant is equipped with an MPI (Merchant Plug In), and handles the cardholder's 3D-Secure authentication stage.

## **1. Requesting Payment towards Nexi Payment endpoint**

### IN PRACTICE

The XML message containing the parameters/values shown below must be sent, using the post method, to this URL:

#### **PRODUCTION ENVIRONMENT URL**

https://ecommerce.nexi.it/ecomm/ecomm/XPayServlet

#### **TEST ENVIRONMENT URL**

https://int-ecommerce.nexi.it/ecomm/ecomm/XPayServlet

## 2. Recording the transaction result

### IN PRACTICE

The Payment result must always be managed in XML format, and on the same connection as used for the request (synchronous response).

### **Payment Initiation Message**

This table indicates the mandatory fields that must be included in the request message, and their corresponding characteristics.

| Name           | Description                                                        | Format          |
|----------------|--------------------------------------------------------------------|-----------------|
| TERMINAL_ID    | Merchant identification code within XPay.                          | AN MAX 30 CHAR. |
| TRANSACTION_ID | Unique code which identifies the merchant order.                   | AN MAX 30 CHAR. |
| REQUEST_TYPE   | Possible values:<br>FA: First Attempt<br>RA: Payment request retry | AN 2 CHAR.      |

| ACTION_CODE  | Type of transaction requested. The following values are allowed: VERI: transaction requesting authorisation verification only                                                                                    | AN MAX 10 CHAR.            |
|--------------|----------------------------------------------------------------------------------------------------|----------------------------|
| PAN          | Number of the card being used in the Payment request.                                                                                                    | N MAX 19 CHAR.             |
| EXPIRE_DATE  | Expiry date for the card being used in the Payment request.                                                                                                    | yymm                       |
| CVV2         | Security code for the card being used in the Payment request.                                                                                                    | N MAX 4 CHAR.              |
| AMOUNT       | Amount of the Payment requested. This is<br>a string of 9 fixed numbers, where the last<br>two numbers represent the 2 decimal<br>places, and no separator is used between<br>whole numbers and decimal numbers. | AN MAX 9 CHAR.             |
| CURRENCY     | ISO code for the Payment currency, where<br>the only value currently managed is 978<br>(Euro).                                                                                                    | N 3 CHAR.                  |
| ECI          | Electronic Commerce Indicator                                                                                                    | AN 2 CHAR.                 |
| XID          | Order identifier                                                                                                    | 28 byte base64<br>encoding |
| CAVV         | Cardholder Authentication Verification Value                                                                                                    | 28 byte base64<br>encoding |
| VERSION_CODE | Fixed value: "01.00"                                                                                                    | AN 5 CHAR.                 |
| MAC          | Message Authentication Code.<br>Transaction signature field. For calculation<br>details, see the end of this chapter: MAC<br>Calculation.                                                                        | AN 40 CHAR.                |

### Example:

<?xml version="1.0" encoding="ISO-8859-15"?> <VPOSREQ> <TERMINAL\_ID>000000050242004</TERMINAL\_ID> <AUTHONLYREQ> <TRANSACTION\_ID>T00000000000000001</TRANSACTION\_ID> <REQUEST\_TYPE>FA</REQUEST\_TYPE> <ACTION CODE>VERI</ACTION CODE> <PAN>1234567890123456</PAN> <EXPIRE\_DATE>0605</EXPIRE\_DATE> <CVV2>123</CVV2> <AMOUNT>000123056</AMOUNT> <CURRENCY>978</CURRENCY> <ECI>30</ECI> <XID>20002232324ER2345678</XID> <CAVV>12345655545454QWE1QWQWERDFSA</CAVV> <VERSION\_CODE>01.00</VERSION\_CODE> </AUTHONLYREQ> <MAC>70C4F1F621A5DED95C7EE8C5507A9E1F2970BCFE</MAC> </VPOSREQ>

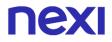

### **MAC Calculation:**

The fields used for the calculation of the MAC of this message are:

- TERMINAL\_ID
- TRANSACTION\_ID
- PAN
- EXPIRE\_DATE
- CVV2
- AMOUNT
- CURRENCY
- ECI
- XID
- CAVV
- VERSION\_CODE
- secretKey

#### SAMPLE STRING

MAC= HASH SHA1(<TERMINAL\_ID>< TRANSACTION\_ID><PAN><EXPIRE\_DATE>< CVV2><AMOUNT>< CURRENCY>< ECI>< XID>< CAVV>< VERSION\_CODE><secretKey>)

### Payment Result Message

This XML message is returned by the XPay platform in response to the AuthOnlyReq message. It uses the same connection on which the message was received, and contains the transaction result for the requested authorisation.

The following table lists the XPay parameters that are included in the message:

| Name           | Description                                                               | Format             |
|----------------|---------------------------------------------------------------------------|--------------------|
| TERMINAL_ID    | Merchant identification code within XPay.                                 | AN MAX 30<br>CHAR. |
| TRANSACTION_ID | Unique code which identifies the merchant order.                          | AN MAX 30<br>CHAR. |
| REQUEST_TYPE   | Possible values:<br>FA: First Attempt<br>RA: Payment request retry        | AN 2 CHAR.         |
| RESPONSE       | Result of the Payment requested. For possible values see the table below. | AN MAX 3 CHAR.     |

| AUTH_CODE        | This is the authorisation code obtained<br>from the credit card issuer. If the Payment<br>result is negative, an empty string will be<br>sent.                                                                   | AN MIN 2 - MAX 6<br>CHAR.  |
|------------------|----------------------------------------------------------------------------------------------------|----------------------------|
| AMOUNT           | Amount of the Payment requested. This is<br>a string of 9 fixed numbers, where the last<br>two numbers represent the 2 decimal<br>places, and no separator is used between<br>whole numbers and decimal numbers. | AN MAX 9 CHAR.             |
| CURRENCY         | ISO code for the Payment currency, where the only value currently managed is 978 (Euro).                                                                                                    | N 3 CHAR.                  |
| ECI              | Electronic Commerce Indicator                                                                                                    | AN 2 CHAR.                 |
| XID              | Order identifier                                                                                                    | 28 byte base64 encoding    |
| CAVV             | Cardholder Authentication Verification Value                                                                                                    | 28 byte base64<br>encoding |
| TRANSACTION_DATE | Transaction date                                                                                                    | dd/mm/yyyy<br>hh.mm.ss     |
| TRANSACTION_TYPE | Transaction type, indicates the level of security for the Payment undertaken. See the <u>table here</u> for possible values. If the Payment result is negative, an empty string will be sent.                    | AN 30 CHAR.                |
| MAC              | Message Authentication Code.<br>Transaction signature field. For<br>calculation details, see the end of this<br>chapter: MAC Calculation.                                                                        | AN 40 CHAR.                |

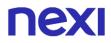

• **RESPONSE**: Result of the Payment requested, it can take on the following values:

| RESPONSE | Description                                                              |
|----------|--------------------------------------------------------------------------|
| 0        | Payment executed correctly                                               |
| 1        | Payment error: incorrect message format or missing or incorrect field    |
| 3        | Payment error: duplicate TRANSACTION_ID field ("FA" case)                |
|          | TRANSACTION_ID not found ("RA" case)                                     |
| 16       | Payment error: TERMINAL_ID field unknown or not enabled                  |
| 18       | Payment error: Payment declined by credit card issuer                    |
| 2        | Payment error: an unexpected error occurred while processing the request |
| 8        | Payment error: incorrect MAC                                             |
| 17       | MAXimum number of operations denied for the same TRANSACTION_ID,         |
|          | RA case (*)                                                              |

(\*) The maximum number of operations is set by the Payment platform

Example of a successful Payment:

<?xml version="1.0" encoding="ISO-8859-15"?> <VPOSRES> <TERMINAL ID>000000050242004</TERMINAL ID> <AUTHONLYRES> <TRANSACTION\_ID>T00000000000000001</TRANSACTION\_ID> <REQUEST\_TYPE>FA</REQUEST\_TYPE> <RESPONSE>0</RESPONSE> <AUTH CODE>098765</AUTH CODE> <AMOUNT>000123056</AMOUNT> <CURRENCY>978</CURRENCY> <TRANSACTION\_DATE>06/07/2005 16.55.56</TRANSACTION\_DATE> <TRANSACTION\_TYPE>VBV\_FULL</TRANSACTION\_TYPE> <ECI>30</ECI> <XID>20002232324ER2345678</XID> <CAVV>12345655545454QWE1QWQWERDFSA</CAVV> </AUTHONLYRES> <MAC>70C4F1F621A5DED95C7EE8C5507A9E1F2970BCFE</MAC> </VPOSRES>

Example of a denied Payment:

<?xml version="1.0" encoding="ISO-8859-15"?> <VPOSRES> <TERMINAL\_ID>000000050242004</TERMINAL\_ID> <AUTHONLYRES> <TRANSACTION\_ID>T0000000000000001</TRANSACTION\_ID> <REQUEST\_TYPE>FA</REQUEST\_TYPE> <RESPONSE>21</RESPONSE> <AUTH\_CODE></AUTH\_CODE>

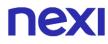

<AMOUNT>000123056</AMOUNT> <CURRENCY>978</CURRENCY> <TRANSACTION\_DATE>06/07/2005 16.55.56</TRANSACTION\_DATE> <TRANSACTION\_TYPE></TRANSACTION\_TYPE> <ECI>30</ECI> <XID>20002232324ER2345678</XID> <CAVV>12345655545454QWE1QWQWERDFSA</CAVV> </AUTHONLYRES> <MAC>70C4F1F621A5DED95C7EE8C5507A9E1F2970BCFE</MAC> </VPOSRES>

### MAC Calculation:

The fields used for the calculation of the MAC of this message are:

- TERMINAL\_ID
- TRANSACTION\_ID
- RESPONSE
- AUTH\_CODE
- AMOUNT
- CURRENCY
- secretKey

#### THE MAC WILL BE CALCULATED AS FOLLOWS

mac= HASH SHA1(TERMINAL\_ID><TRANSACTION\_ID>< RESPONSE>< AUTH\_CODE>< AMOUNT>< CURRENCY><secretKey>)

## **NEXI** Generating Pay-by-Link Links

### NOTES:

• These APIs are deprecated, remain available for existing users

This service allows to generate a Payment link which can be sent to customers for example by email, enabling them to be redirected to the XPay Payment pages to complete their transaction securely, without the merchant needing to worry about managing sensitive customer details. At a technical level, the implementation requires two stages:

## 1. Requesting an XPay Payment link

### IN PRACTICE

Set up a Get request (redirect - link) or Post request (by sending a form with hidden fields) which is directed to this URL:

#### **PRODUCTION ENVIRONMENT URL**

https://ecommerce.nexi.it/ecomm/ecomm/OffLineServlet

#### **TEST ENVIRONMENT URL**

https://int-ecommerce.nexi.it/ecomm/ecomm/OffLineServlet

The request must be integrated with the parameters/values shown below, and any corresponding fields for additional functionalities may be added (e.g. Recurring Payments, OneClick Payments).

The resulting link can be inserted into an email to your customer, who, by following the link or pasting it into the browser address bar, will be redirected to the secure Nexi environment to make the Payment.

## 2. Managing the response upon completion of the transaction

### IN PRACTICE

The user's return to your site must be managed, and the Payment result recorded. Alternatively, if you would rather not implement the response message, you will need to check the XPay back office for any transactions made.

**NB** Below you will find characteristics for the fields to be created (name + description + format) and corresponding sample codes. You will also find information regarding the correct settings for the MAC field.

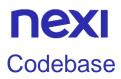

### NOTES:

• These APIs are deprecated, remain available for existing users

## **Payment Initiation Message: required fields**

This table indicates the mandatory fields to be entered as part of the redirect URL, and their corresponding characteristics.

| Name     | Description                                                                                                    |                                                                                                    | Format                     |
|----------|----------------------------------------------------------------------------------------------------|----------------------------------------------------------------------------------------------------|----------------------------|
| alias    | Merchant profile ic                                                                                                    | Merchant profile identification code (fixed value communicated by Nexi during the activation phase).                                                                                                    |                            |
| importo  | euro cents with no<br>numbers to the rig                                                                                                    | Amount to be authorised, expressed in<br>euro cents with no separator. The first 2<br>numbers to the right represent the euro<br>cents, i.e. 5000 represents € 50.00.                                                                           |                            |
| divisa   |                                                                                                    | ncy in which the amount the only acceptable (Euro).                                                                                                    | AN 3 CHAR.                 |
| codTrans | Payment identificate<br>alphanumeric characters. The off<br>each authorisation<br>the authorisation r<br>merchant may rep<br>with the same transition set the configuration set. | tion code consisting of<br>racters, excluding the # '<br>code must be unique for<br>a request. If, and only if,<br>equest fails, then the<br>eat the same request<br>asCode twice more. In<br>stage, the merchant may<br>se this to less than 3 | AN MIN 2 - MAX 30<br>CHAR. |
| url      | completion of the t<br>transferring, using                                                                                                    | ig back to the site upon<br>transaction and<br>the GET method, the<br>ers which show the                                                                                                    | AN MAX 500<br>CHAR.        |
| url_back | abandon the tr<br>Payment phase<br>(result = CANCI<br>contains formal e                                                                                                    | se the user decides to<br>ransaction during the<br>on the check-out page<br>ELLED) or if the call<br>rrors (result = ERROR).<br>ed queuing the following                                                                                        | AN MAX 200<br>CHAR.        |
|          | Field name                                                                                                    | Description                                                                                                    |                            |
|          | Importo<br>Divisa                                                                                                    | Request amount<br>EUR                                                                                                    |                            |

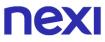

|          | codTrans<br>Esito                       | Payment<br>identification code<br>assigned by the<br>merchant<br>Possible values:<br>ANNULLO or<br>ERROR |                     |
|----------|-----------------------------------------|----------------------------------------------------------------------------------------------------|---------------------|
|          | may choose to ret                       | NULLO, the merchant<br>urn the user to the<br>h the same transaction                                     |                     |
| mac      | signature field. Fo                     | cation Code. Transaction<br>r calculation details, see<br>pter: MAC Calculation.                         | AN 40 CHAR.         |
| urlpost  | transaction, transfer<br>mode using the | v sends the result of the<br>erring, in server-to-server<br>e POST method, the<br>eters which show the   | AN MAX 500<br>CHAR. |
| userid   | User provided by I                      | Nexi.                                                                                                    | N 11 CHAR           |
| Password | Password provide                        | d by Nexi.                                                                                               | AN 8 CHAR.          |

## Payment Initiation Message: optional fields

This table indicates optional fields which can be used for data-entry at the discretion of the merchant.

| Name        | Description                                                                                                    | Format               |
|-------------|----------------------------------------------------------------------------------------------------|----------------------|
| mail        | Buyer's email address to which the<br>Payment result will be sent.                                                                                                    | AN MAX 150<br>CHAR.  |
| languageld  | Language identifier for the language to<br>be displayed on the check-out page.<br>The available languages are shown in<br>the <u>table here</u> . If this field is not<br>specified or is left blank, the text<br>displayed will be in the default language<br>defined during the service configuration<br>process. | AN MAX 7<br>CHAR.    |
| descrizione | Field where the merchant can specify<br>a description of the type of service<br>offered. For the MyBank service, the                                                                                                    | AN MAX 2000<br>CHAR. |

|                      | field is transmitted to the bank for<br>inclusion in the SCT instruction<br>description, but is truncated to 140<br>characters. For Paypal the value will<br>be avaible in the Payment detail on<br>paypal account.                                                                                                    | Excluding the # '<br>" characters<br>For MyBank: AN<br>MAX 140 CRT<br>you can use just<br>these special<br>characters/ - : ( )<br>,<br>For PAYPAL:<br>AN MAX 127 |
|----------------------|----------------------------------------------------------------------------------------------------|----------------------------------------------------------------------------------------------------|
| Note1                | Field where the merchant can show information relating to the order.                                                                                                    | CHAR<br>AN MAX 200<br>CHAR.                                                                                                    |
| Note2                | Field where the merchant can show information relating to the order.                                                                                                    | AN MAX 200<br>CHAR.                                                                                                    |
| Note3                | Field where the merchant can show information relating to the order.                                                                                                    | AN MAX 200<br>CHAR.                                                                                                    |
| Parametri aggiuntivi | An n number of additional parameters<br>can be specified, which will be<br>returned in the result messages. There<br>is no limit to the number of additional<br>parameters, but the length of the string<br>must not exceed 4,000 characters in<br>total, including all parameter names<br>and values. The following parameter<br>names should be avoided as they are<br>already in use by XPay:<br>TRANSACTION_TYPE, return-ok, tid,<br>INFO_PAGE, RECALL_PAGE,<br>back_url, ERROR_URL, \$EMAIL,<br>\$NAME, \$SURNAME, EMAIL. | AN MAX 4000<br>CHAR.                                                                                                    |
| OPTION_CF            | Field which the merchant uses to send<br>the user's Tax Code to XPay. This is<br>only required if checks validating the<br>Tax Code against associated PAN<br>number are active (optional security<br>control activated on request).                                                                                                    | AN 16 CHAR.                                                                                                    |
| selectedcard         | If present, the Payment page that is<br>shown only allows the user to make<br>Payment using the networks or<br>Payment methods indicated. This<br>feature is useful for merchants who<br>wish to enter the choice of Payment<br>method on their own check-out page.<br>The possible values are shown in the<br>Card Type Coding.<br>It is necessary to separate the values<br>with a comma ",".                                                                                                    | AN                                                                                                    |
| TCONTAB              | This field identifies the merchant's<br>chosen deposit method for each<br>transaction. If set to C (immediate),                                                                                                    | AN 20 CHAR.                                                                                                    |

|       | when the transaction is authorised the<br>Payment is deposited without any<br>further intervention on the part of the<br>merchant and without considering the<br>default profile set for the terminal. If set<br>to D (deferred) or if the field is empty,<br>when the transaction is authorised it<br>will be handled as defined by the<br>terminal profile. |                    |
|-------|----------------------------------------------------------------------------------------------------|--------------------|
| infoc | Additional information about the<br>individual Payment. This information<br>can be transmitted to the company on<br>the basis of prior agreement with the<br>same company.                                                                                                    | AN MAX 35<br>CHAR. |
| infob | Additional information about the individual Payment. This information can be transmitted to the bank on the basis of prior agreement with the same bank.                                                                                                    | AN MAX 20<br>CHAR. |

### Remember

- The values of the "url", "urlpost" and "url\_back" fields must start with "http://" or https://
- The address indicated in "urlpost" must have a public certificate and must not be protected by authentication
- Standard ports 80 or 443 must be used
- For proper call management, remember to comply with RFC 2396 and RFC 3986 standards

### **MAC Calculation**

For the transaction initiation message, the string to sign must contain the following fields:

- codTrans
- divisa
- importo
- secretKey

#### SAMPLE STRING

MAC = HASH SHA1(codTrans=<val>divisa=<val>importo=<val><SecretKey>)

### Payment Result Message: required fields

The merchant may choose to configure the receipt/display of the Payment result in the following ways:

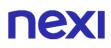

- Via e-mail: the merchant will receive a message with transaction details sent to the e-mail address indicated during configuration
- Online: once the Payment has been completed, the user is redirected straight to the merchant's site, at the address indicated in the Payment initiation message (field name: "url"). The user then returns to the merchant's site, bringing the parameters that attest to the conclusion of the transaction
- Online server to server: the merchant can receive the result directly from the Nexi server through a server-to-server call. The notification contains the same parameters as the previous method, and is carried out to the address indicated in the Payment initiation message (field name: "urlpost").

The table below shows the parameters that are returned in the result message.

| Name         | Description                                                                                                    | Format                     |
|--------------|----------------------------------------------------------------------------------------------------|----------------------------|
| alias        | Store identification code transferred in the                                                                                                    | AN MAX 30 CHAR.            |
| ando         | Payment initiation message.                                                                                                    |                            |
| importo      | Transaction amount retrieved from the                                                                                                    | N MAX 8 CHAR.              |
|              | Payment initiation message.                                                                                                    |                            |
| divisa       | Code of the currency in which the amount is expressed (EUR = Euro).                                                                                                    | AN 3 CHAR.                 |
| codTrans     | Code associated with the Payment retrieved from the Payment initiation message.                                                                                                    | AN MIN 2 - MAX 30<br>CHAR. |
| brand        | Type of card used by the user to make Payment.<br>The possible values are shown in the <u>table here</u> .                                                                                              | AN MAX 100<br>CHAR.        |
| mac          | Message Authentication Code.<br>Transaction signature field. For calculation<br>details, see the end of this chapter: MAC<br>Calculation.                                                               | AN 40 CHAR.                |
| esito        | Payment result (OK or KO)                                                                                                    | AN 2 CHAR.                 |
| data         | Transaction date                                                                                                    | yyyymmdd                   |
| orario       | Transaction time                                                                                                    | HHmmss                     |
| codiceEsito  | Transaction result. The possible values<br>are shown in the <u>table here</u> . This<br>parameter is always returned when paying<br>by card, but is not returned for all<br>alternative payment methods | N MAX 3 CHAR.              |
| codAut       | Authorisation code assigned by the credit card issuer, only present when authorisation is granted.                                                                                                    | AN MIN 2 - MAX 6<br>CHAR.  |
| Pan          | Masked credit card number with only the first 6 and the last 4 digits showing.                                                                                                    | AN MAX 19 CHAR.            |
| scadenza_pan | Credit card expiry date                                                                                                    | yyyymm                     |
| regione      | If enabled, this will return the global region<br>associated with the card used for Payment<br>(e.g. Europe).                                                                                           | AN MAX 30 CHAR.            |

| nazionalita     | Shows the country of the card used for making Payment.                                                                                                    | AN 3 CHAR. ISO<br>3166-1 alpha-3<br>code |
|-----------------|----------------------------------------------------------------------------------------------------|------------------------------------------|
| messaggio       | Shows a brief description of the Payment result. The possible values are shown in the table here.                                                                                                    | AN MAX 300<br>CHAR.                      |
| descrizione     | If this information is provided during<br>INPUT from the merchant, it will also be<br>returned as OUTPUT, otherwise the field<br>will be null.                                                                                                    | AN MAX 2000<br>CHAR.                     |
| languageld      | Value retrieved from the Payment initiation message.                                                                                                    | AN MAX 7 CHAR.                           |
| TipoTransazione | Transaction type, indicates the Payment<br>method. See the <u>table here</u> for possible<br>values. If the Payment result is negative,<br>an empty string will be sent.                                                                                      | AN MAX 20 CHAR.                          |
| tipoProdotto    | If enabled, the description of the card type<br>used for the Payment is returned.<br>The composition of the parameter is<br>described below:<br>product description - type of use (CREDIT<br>/ DEBIT) - prepaid (S / N)<br>Example: VISA CLASSIC - CREDIT - N | AN MAX 200<br>CHAR.                      |
| nome            | Name of the person who made the Payment.                                                                                                    | AN MAX 150<br>CHAR.                      |
| cognome         | Surname of the person who made the Payment.                                                                                                    | AN MAX 150<br>CHAR.                      |

## Payment Result Message: optional fields

This table indicates optional fields which may be present depending on the merchant configuration.

| Name                    | Description                                                                                                    | Form<br>at                     |
|-------------------------|----------------------------------------------------------------------------------------------------|--------------------------------|
| Parametri<br>aggiuntivi | An n number of additional parameters can be specified,<br>which will be returned in the result messages. There is no<br>limit to the number of additional parameters, but the length<br>of the string must not exceed 4,000 characters in total,<br>including all parameter names and values. | AN<br>MAX<br>4000<br>CHA<br>R. |
| mail                    | Email address of the person who made the Payment.                                                                                                    | AN<br>MAX<br>150<br>CHA<br>R.  |
| hash                    | If expected under the merchant profile, this field will be<br>populated and returned with the hash of the PAN of the<br>card used for Payment.                                                                                                    | AN<br>28<br>CHA<br>R.          |

| infoc                 | Additional information about the individual Payment. This information can be transmitted to the company on the basis of prior agreement with the same company. |                                                          |            | AN<br>MAX<br>35<br>CHA<br>R. |     |
|-----------------------|----------------------------------------------------------------------------------------------------|----------------------------------------------------------|------------|------------------------------|-----|
| infob                 | Additional information about the individual Payment. ThisAinformation can be transmitted to the bank on the basis ofMprior agreement with the same bank.MCM    |                                                          |            | AN<br>MAX<br>20<br>CHA<br>R. |     |
| codiceConvenzion<br>e | Merchant code assigned by the acquirer. Where required.                                                                                                    |                                                          |            | AN<br>MAX<br>15<br>CHA<br>R. |     |
| dati_gestione_con     | Xml containing s                                                                                                    | shipping information                                     |            |                              | MAX |
| segna                 |                                                                                                    | Field name                                               | Req.       | Descripti                    |     |
|                       | WalletAddress                                                                                                    |                                                          |            |                              | CHA |
|                       | Dilling A de                                                                                                    | drago                                                    |            |                              | R.  |
|                       | BillingAdd                                                                                                    | City                                                     | YES        | City                         |     |
|                       |                                                                                                    | Country                                                  | YES        | Country                      |     |
|                       |                                                                                                    | CountrySubdivision                                       | YES        | Country                      |     |
|                       |                                                                                                    | Line1                                                    | YES        | address                      |     |
|                       |                                                                                                    | Line2                                                    | NO         | address                      |     |
|                       |                                                                                                    | Line3                                                    | NO         | address                      |     |
|                       |                                                                                                    | PostalCode                                               | YES        | postal coc                   |     |
|                       | BillingAdd                                                                                                    | dress                                                    |            |                              |     |
|                       | Shipping                                                                                                    | Adress                                                   |            |                              |     |
|                       |                                                                                                    | City                                                     | YES        | City                         |     |
|                       |                                                                                                    | Country                                                  | YES        | Country                      |     |
|                       |                                                                                                    | CountrySubdivision                                       | YES        |                              |     |
|                       |                                                                                                    | Line1                                                    | YES        | address                      |     |
|                       |                                                                                                    | Line2                                                    | NO         | address                      |     |
|                       |                                                                                                    | Line3                                                    | NO         | address                      |     |
|                       |                                                                                                    | PostalCode                                               | YES        | postal coc                   |     |
|                       |                                                                                                    | RecipientName<br>RecipientPhoneNumber                    | YES<br>YES | Contact<br>Tel. no.          |     |
|                       | Shipping/                                                                                                    | •                                                        | IL3        | Tel. no.                     |     |
|                       | WalletAddress                                                                                                    | 1001055                                                  |            |                              |     |
|                       |                                                                                                    |                                                          |            |                              |     |
|                       | Example:<br><walletaddress:< td=""><td></td><td></td><td></td><td></td></walletaddress:<>                                                                      |                                                          |            |                              |     |
|                       | <billingac< td=""><td></td><td></td><td></td><td></td></billingac<>                                                                                            |                                                          |            |                              |     |
|                       | -                                                                                                    | ity>Milan                                                |            |                              |     |
|                       |                                                                                                    | ountry>ITA                                               |            |                              |     |
|                       | <countrysubdivision>-</countrysubdivision>                                                                                                    |                                                          |            |                              |     |
|                       |                                                                                                    | ne1>corso sempione 55 </td <td></td> <td></td> <td></td> |            |                              |     |
|                       |                                                                                                    | -                                                        |            |                              |     |

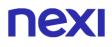

<Line2/> <Line3/> <PostalCode>20100</PostalCode> </BillingAddress> <ShippingAddress> <City>Milan</City> <Country>ITA</Country> <CountrySubdivision>-</CountrySubdivision> <Line1> corso sempione 55</Line1> <Line2/> <Line3/> <PostalCode>20100</PostalCode> <RecipientName>Luca Rossi</RecipientName> <RecipientPhoneNumber>0234111111</RecipientP honeNumber> </ShippingAddress> </WalletAddress>

## Payment Result Message: additional fields for PayPal

This table indicates the fields provided in response to PayPal Payments.

| Name                           | Description                                                                                                    | Format          |
|--------------------------------|----------------------------------------------------------------------------------------------------|-----------------|
| PAYERID                        | Unique identifier of the user's PayPal account.                                                                 |                 |
| PAYMENTINFO_0_TRANSACTIONID    | Unique identifier of the Payment transaction.                                                                   |                 |
| PAYMENTREQUEST_0_SHIPTONAME    | Name and surname attached to the shipping address.                                                              | AN 128<br>CHAR. |
| PAYMENTREQUEST_0_SHIPTOSTREET  | First shipping address field                                                                                    | AN 100<br>CHAR. |
| PAYMENTREQUEST_0_SHIPTOSTREET2 | Second shipping<br>address field.<br>Optional.                                                                  |                 |
| PAYMENTREQUEST_0_SHIPTOCITY    | Shipping address city                                                                                           | AN 40<br>CHAR.  |
| PAYMENTREQUEST_0_SHIPTOSTATE   | Shipping address<br>country or<br>province. <u>The PayPal</u><br><u>country code list can</u><br>be found here. | AN 40<br>CHAR.  |
| PAYMENTREQUEST_0_SHIPTOZIP     | Postal Code                                                                                                    | AN 20<br>CHAR.  |

| PAYMENTREQUEST_0_SHIPTOCOUNTRYCODE<br>PAYMENTREQUEST_0_SHIPTOCOUNTRYNAME | Country Code<br>Country                                                                                                    | AN 2<br>CHAR.<br>AN 20<br>CHAR. |
|--------------------------------------------------------------------------|----------------------------------------------------------------------------------------------------|---------------------------------|
| BILLINGAGREEMENTACCEPTEDSTATUS                                           | Indicates whether<br>the customer<br>accepts recurring<br>Payments (valued<br>with "1" if he accepts<br>otherwise with "0") | Ν                               |
| BILLINGAGREEMENTID                                                       | Token that PayPal<br>associates with the<br>Nexi contract<br>number                                                         | AN                              |

#### Remember

- The values of the "url", "urlpost" and "url\_back" fields must start with "http://" or https://
- The address indicated in "urlpost" must have a public certificate and must not be protected by authentication
- Standard ports 80 or 443 must be used
- For proper call management, remember to comply with RFC 2396 and RFC 3986 standards

#### **MAC Calculation**

For the transaction result message, the string to sign must contain the following fields:

- codTrans
- esito
- importo
- divisa
- data
- orario
- codAut
- secretKey

#### SAMPLE STRING

MAC = HASH SHA1(codTrans=<val>esito=<val>importo=<val>divisa=<val>data=<val>orario=<val>co daut=<val>SecretKey>)

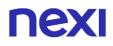

## Recurring/Card on File Payment

#### NOTES:

#### • These APIs are deprecated, remain available for existing users

Integrating recurring or CardOnFile Payments using Pay-by-Link for the first Payment allows merchants to store credit card details, and use them to make subsequent Payments. At a technical level, the operation involves 2 stages: a registration or first Payment stage, where the contract is registered and associated with a credit card, and a second stage, where subsequent Payment requests are forwarded for existing contracts.

- 1. First Payment
- 2. Management of recurring Payments/subsequent Payments

### **Activation and/or first Payment**

During the first transaction, a contract code must be generated for use in subsequent Payments. This contract code allows Nexi to save a paired link between the user and the Payment card used.

#### IN PRACTICE

The "<u>Codebase</u>" module must be integrated and the following specific parameters added.

| Name           | Description                                                                                              | Format                                                                      |
|----------------|----------------------------------------------------------------------------------------------------|-----------------------------------------------------------------------------|
| num_contratto  | Unique code assigned by the merchant for pairing with the archive storing sensitive credit card details. | AN MIN 5 - MAX 30<br>CHAR.<br>Except the "+"<br>character and the<br>quotes |
| tipo_servizio  | The field must be set to: "paga_multi".                                                                  | AN MAX 30 CHAR.                                                             |
| tipo_richiesta | PP (first Payment)                                                                                       | AN 2 CHAR.                                                                  |
| gruppo         | Code assigned by Nexi during activation.                                                                 | AN MIN 4 - MAX 10<br>CHAR.                                                  |

### **"First Payment" Initiation Message**

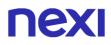

## "First Payment" Result Message: required fields

The same information found in the "<u>Codebase</u>" module is received in response, along with the following specific parameters.

| Name                    | Description                                                                         | Format                                                                      |
|-------------------------|-------------------------------------------------------------------------------------|-----------------------------------------------------------------------------|
| num_contratto           | Contract number retrieved from the initiation message.                              | AN MIN 5 - MAX 30<br>CHAR.<br>Except the "+"<br>character and the<br>quotes |
| tipo_servizio<br>gruppo | The field must be set to: "paga_multi".<br>Code assigned by Nexi during activation. | AN MAX 30 CHAR.<br>AN MIN 4 - MAX 10<br>CHAR.                               |

## "First Payment" Result Message: optional fields

The same optional information found in the "<u>Codebase</u>" module can be received in response, along with the following specific parameter.

| Name  | Description                                                                                                    | Format     |
|-------|----------------------------------------------------------------------------------------------------|------------|
| Check | This is populated if one or more of the controls programmed under the merchant profile fail.<br>The check to see if a card PAN exists against other contract codes will be set to: "PGP". Depending on the merchant profile, if the check fails the transaction can be blocked or a notification can be sent advising that the pan exists on another n_contract. | AN 3 CHAR. |
|       | If all checks are passed, the field will not be populated.                                                                                                    |            |

## Management of subsequent recurring/Card on File Payments

Each time registered users make subsequent purchases, the e-commerce provider must send a call to Nexi with the registered contract details.

#### IN PRACTICE

When you need to make a charge on a previously registered contract, two options are available: either through synchronous calls in <u>server-to-server</u> mode, or through batch file.

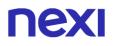

## Synchronous call

In server-to-server mode, the services displayed by Nexi use http POST methods and a RESTful structure. Requests must be sent in JSON format and responses are formatted JSON objects. Alternatively, Non-Rest APIs are available, where communication is handled synchronously (using https calls accompanied by a series of parameters and values). The result message is an XML handled on the same connection. See the <u>Subsequent Payment</u> section for detailed information on the call and the response to handle.

## Batch file

The trace for managing recurring Payments through batch files can be found here.

Download trace

## **NEXI** Back Office API Deposit/Cancellation/Refund

### NOTES:

• These APIs are deprecated, remain available for existing users

The merchant's application must send this message in order to make requests for processing, cancelling, or reversing transactions where Payments have previously been successfully made.

## **1. Requesting operation towards Nexi Payment endpoint**

### IN PRACTICE

The XML message containing the parameters/values shown below must be sent, using the post method, to this URL:

https://ecommerce.nexi.it/ecomm/ecomm/XPayBo

## 2. Recording the result of the requested operation

#### IN PRACTICE

The request result must always be managed in XML format, and on the same connection as used for the request (synchronous response).

## **Request message - ECREQ**

This table indicates the mandatory fields that must be included in the request message, and their corresponding characteristics.

| Name         | Description                                                                                | Format           |
|--------------|--------------------------------------------------------------------------------------------|------------------|
| alias        | Merchant identification code within XPay.                                                  | AN MAX 30 CHAR.  |
| codTrans     |                                                                                            | AN MAX 30 CHAR.  |
|              | Payment order unique identification code.                                                  |                  |
| request_type | Possible values:<br>FA: First Attempt<br>RA: Payment request retry                         | AN 2 CHAR. fixed |
| id_op        | Unique identifier of the requested operation; single identifier for any type of operation. | N MAX 10 CHAR.   |

| type_op         | Type of operation requested. For possible values see the table below.                                                                                                    | AN 1 CHAR.        |
|-----------------|----------------------------------------------------------------------------------------------------|-------------------|
| importo         | Amount for which Payment authorisation has previously been requested.                                                                                                    | AN 9 CHAR. fixed  |
| divisa          | ISO code for the currency in which<br>Payment authorisation has previously been<br>requested.                                                                                                   | AN 3 CHAR. fixed  |
| codAut          | Authorisation code received by the merchant in response to the Payment request.                                                                                                    | AN MAX 10 CHAR.   |
| importo_op      | Amount that the merchant wants to use for<br>the specified operation. Consequently,<br>depending on the type of operation<br>requested, it is the amount to be<br>processed/cancelled/reversed. | AN 9 CHAR. fixed  |
| *user           | Merchant operator requesting the operation.                                                                                                    | AN MAX 20 CHAR.   |
| mac             | Message Authentication Code. Transaction signature field. For calculation details, see the end of this chapter: MAC Calculation.                                                                | AN 40 CHAR. fixed |
| *optional value |                                                                                                    |                   |

\*optional value

**type\_op**: the types of operations managed by XPay are as follows:

| type_op | Description                                                |
|---------|------------------------------------------------------------|
| R       | Cancellation or accounting reversal. Depending on the      |
|         | status of the transaction, this could be an authorisation  |
|         | and/or accounting reversal.                                |
|         | NB: a partial reversal can only be done on operations that |
|         | have already been processed. Authorised operations         |
|         | must be cancelled in full, or partially deposited.         |
| Р       |                                                            |
|         | Processing                                                 |

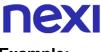

Example:

```
<?xml version="1.0" encoding="ISO-8859-15"?>
<VPOSREQ>
     <alias>000000050242004</alias>
     <ECREQ>
          <codTrans>T00000000000000001</codtrans>
          <request_type >FA</request_type>
          <id_op>000000001</id_op>
          <type_op>C</type_op>
          <importo>000123056</importo>
          <divisa>978</divisa>
          <codAut>098765</codAut>
          <importo_op>000120056</importo_op>
     </ECREQ>
     <user>User001</user>
     <mac>70C4F1F621A5DED95C7EE8C5507A9E1F2970BCFE</mac>
</VPOSREQ>
```

#### **MAC Calculation:**

The fields used for the calculation of the MAC of this message are:

- alias
- codTrans
- id\_op
- type\_op
- importo
- divisa
- codAut
- importo\_op
- user
- secretKey

#### SAMPLE STRING

MAC = HASH SHA1(<alias><codTrans><id\_op><type\_op><importo><divisa><codAut><importo\_op>< user><SecretKey>)

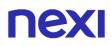

## **Response message - ECRES**

This message is returned by XPay in response to the ECReq message. It uses the same connection on which the message was received, and contains the result for the requested operation.

The following table lists the parameters that are included in the result:

| Name              | Description                                                                                                    | Format                             |
|-------------------|----------------------------------------------------------------------------------------------------|------------------------------------|
| alias<br>codTrans | Merchant identification code within XPay.<br>Value indicated in the relevant ECReq                                               | AN MAX 30 CHAR.<br>AN MAX 30 CHAR. |
| manual tamp       | message.                                                                                                    |                                    |
| request_type      | Value indicated in the relevant ECReq message.                                                                                   | AN 2 CHAR. fixed                   |
| esitoRichiesta    | Result of the requested operation. For possible values, see the table below.                                                     | AN MAX 3 CHAR.                     |
| id_op             | Value indicated in the relevant ECReq message.                                                                                   | N MAX 10 CHAR.                     |
| type_op           | Value indicated in the relevant ECReq message.                                                                                   | AN 1 CHAR.                         |
| importo_op        | Value indicated in the relevant ECReq message.                                                                                   | AN 9 CHAR. fixed                   |
| mac               | Message Authentication Code. Transaction signature field. For calculation details, see the end of this chapter: MAC Calculation. | AN 40 CHAR. fixed                  |

requestResult: result of the requested operation. This field can take on the following values:

| Code | Description                                                                     |
|------|---------------------------------------------------------------------------------|
| 0    | Request executed correctly                                                      |
| 1    | Request error: incorrect message format or missing or incorrect field           |
| 3    | Request error: duplicate id_op field ("FA" case) or id_op not found ("RA" case) |
| 16   | Request error: alias field unknown or not enabled                               |
| 18   | Request error: operation denied by credit card issuer                           |
| 2    | Request error: an unexpected error occurred while processing the request        |
| 8    | Request error: incorrect MAC                                                    |
| 21   | Operation error: transCode field unknown                                        |
| 22   | Operation error: non-executable operation (e.g. reversal greater than deposit)  |

Example of a positive result:

<?xml version="1.0" encoding="ISO-8859-15"?>

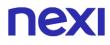

<VPOSRES> <alias>000000050242004</alias> <ECRES> <codTrans>T00000000000000001</codTrans> <request\_type>FA</request\_type> <esitoRichiesta>0</esitoRichiesta> <id\_op>000000001</id\_op> <type\_op>C</type\_op> <importo\_op>000120056</importo\_op> </ECRES> <mac>70C4F1F621A5DED95C7EE8C5507A9E1F2970BCFE</mac> </VPOSRES>

Example of a negative result:

<?xml version="1.0" encoding="ISO-8859-15"?> <VPOSRES> <alias>000000050242004</alias> <ECRES> <codTrans>T00000000000000001</codTrans> <request\_type>FA</request\_type> <esitoRichiesta>32</esitoRichiesta> <id\_op>000000001</id\_op> <type\_op>C</type\_op> <importo\_op>000120056</importo\_op> </ECRES> <mac>70C4F1F621A5DED95C7EE8C5507A9E1F2970BCFE</mac> </VPOSRES>

#### MAC Calculation:

The fields used for the calculation of the MAC of this message are:

- alias
- codTrans
- esitoRichiesta
- id\_op
- type\_op
- importo\_op
- secretKey

#### THE MAC WILL BE CALCULATED AS FOLLOWS

mac= HASH SHA(<alias><codTrans><esitoRichiesta><id\_op><type\_op><importo\_op><SecretKey>)

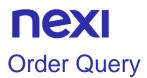

#### NOTES:

#### • These APIs are deprecated, remain available for existing users

This message can be used by the merchant's application to ask XPay for the current status of an order, and the status of all associated operations.

#### 1. Requesting query towards Nexi Payment endpoint

#### IN PRACTICE

The XML message containing the parameters/values shown below must be sent, using the post method, to this URL:

https://ecommerce.nexi.it/ecomm/ecomm/XPayBo

### 2. Recording transaction details

#### IN PRACTICE

The query result must always be managed in XML format, and on the same connection as used for the request (synchronous response).

#### **Request message - INTREQ**

This table indicates the fields that must be included in the request message, and their corresponding characteristics.

| Name     | Description                                                                                                    | Format            |
|----------|----------------------------------------------------------------------------------------------------|-------------------|
| alias    | Merchant identification code within XPay.                                                                                                 | AN MAX 30 CHAR.   |
| codTrans | Unique identification code for the order being queried by the merchant.                                                                   | AN MAX 30 CHAR.   |
| id_op    | Unique identifier of the requested query.                                                                                                 | N MAX 10 CHAR.    |
| type_op  | Always set to V (Verify order status).                                                                                                    | AN 1 CHAR.        |
| *user    | Merchant operator making the query.                                                                                                    | AN MAX 20 CHAR.   |
| mac      | Message Authentication Code.<br>Transaction signature field. For calculation<br>details, see the end of this chapter: MAC<br>Calculation. | AN 40 CHAR. fixed |

\*optional value

```
<?xml version="1.0" encoding="ISO-8859-15"?>
<VPOSREQ>
<alias>000000050242004</alias>
```

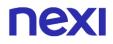

<INTREQ> <codTrans>T00000000000000001</codTrans> <id op>000000001</id op> <type\_op>V</type\_op> </INTREQ> <user>User001</user> <mac>70C4F1F621A5DED95C7EE8C5507A9E1F2970BCFE</mac> </VPOSREQ>

#### **MAC Calculation:**

The fields used for the calculation of the MAC of this message are:

- alias •
- codTrans
- id op
- type\_op
- user
- secretKey •

#### THE MAC WILL BE CALCULATED AS FOLLOWS

mac= HASH SHA1(<alias><codTrans><id\_op><type\_op><user><SecretKey>)

### **Response message - INTRES**

This table indicates the fields that must be included in the request message, and their corresponding characteristics.

This message is returned by XPay in response to the IntReq message. It uses the same connection on which the message was received, and contains a list of the operations requested for the specified order, along with their corresponding status.

The message consists of the following elements:

- An alias element (always included) containing the merchant identification code within XPav
- An INTRES element (always included) containing the general transaction details and a list of operations undertaken on the specified transaction. The list of operations is contained in the OPERATIONS\_LIST type element (which is always included where a transCode exists), consisting of OPERATION type elements and a NUMELM attribute which indicates the number of OPERATION type elements that are present in the list, and which may be 0 if the search did not return any results. The structure of the OPERATION element is detailed below.

The list contains an OPERATION type element for each of the operations requested in relation to the specified order. The list contains only those operations that were successful.

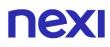

• A MAC element (always included) containing the message security code.

The following table contains a description of the elements that XPay will include in the message (except for the OPERATIONS\_LIST element):

| Name            | Description                                                                                                    | Format           |
|-----------------|----------------------------------------------------------------------------------------------------|------------------|
| codTrans        | Value indicated in the relevant IntReq message.                                                                                                    | AN MAX 30 CHAR.  |
| esitoRichiesta  | Result of the requested query. For possible values, see the table below.                                                                                        | AN MAX 3 CHAR.   |
| tipoCarta       | Type of card used for Payment.                                                                                                    | AN MAX 15 CHAR.  |
| tipoTransazione | Transaction type, indicates the Payment method. See the <u>table here</u> for possible values. If the Payment result is negative, an empty string will be sent. | AN MAX 20 CHAR.  |
| importo         | Payment request amount                                                                                                    | AN 9 CHAR. fixed |
| divisa          | ISO code for the Payment request<br>currency.                                                                                                    | AN 3 CHAR. fixed |
| codAut          | Authorisation code for the Payment request.                                                                                                    | AN MAX 10 CHAR.  |
| mac             | Message Authentication Code.<br>Transaction signature field. For calculation<br>details, see the end of this chapter: MAC<br>Calculation.                       | 40 CHAR. fixed   |

requestResult: result of the requested operation. This field can take on the following values:

| Name | Description                                                                                                    |
|------|----------------------------------------------------------------------------------------------------|
| 0    | Operation processed correctly                                                                                                    |
| 1    | Search error: incorrect message format or missing or<br>incorrect field                                                                                                    |
| 16   | Search error: alias field unknown or not enabled                                                                                                    |
| 2    | Search error: an unexpected error occurred while<br>processing the request                                                                                                    |
| 8    | Search error: incorrect MAC                                                                                                    |
| 21   | Search error: transCode field unknown (no successful<br>Payment associated with the order specified)<br>Please note that in this case the cardType,<br>transactionType, importo, currency, and authCode<br>elements of the message will contain an empty string and<br>the OPTION FIELDS elements will not be included. |
| 3    | Request error: duplicate id_op field                                                                                                    |
| 32   | transCode expired due to timeout, the user did not complete the Payment within 30 minutes of the order being generated.                                                                                                    |

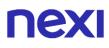

The structure of the OPERATION element is as follows:

| Name             | Description                                                                                                    | Format                            |
|------------------|----------------------------------------------------------------------------------------------------|-----------------------------------|
| id_op            | Value indicated in the ECReq message<br>which initiated the operation, or empty<br>string for operations not performed using<br>ECReq.                                                                  | N MAX 10 CHAR.                    |
| type_op          | Operation type. For possible values, see the table below.                                                                                                    | AN 1 CHAR.                        |
| importo_op       | Operation amount                                                                                                    | AN 9 CHAR. fixed                  |
| divisa           | ISO code for the operation currency.                                                                                                    | AN 3 CHAR. fixed                  |
| dataOra          | Date the operation was carried out.                                                                                                    | Format:<br>dd/mm/yyyy<br>hh.mm.ss |
| result           | Operation status. For possible values, see the table below.                                                                                                    | AN MAX 3 CHAR.                    |
| *user            | Merchant operator requesting the operation.                                                                                                    | AN MAX 20 CHAR.                   |
| codiceEsito      | Transaction result. The possible values<br>are shown in the <u>table here</u> . This<br>parameter is always returned when paying<br>by card, but is not returned for all<br>alternative payment methods | N MAX 3 CHAR.                     |
| descrizioneEsito | Transaction result. The possible values are shown in the <u>table here</u> - only for type_op=A                                                                                                    | AN MAX 2000<br>CHAR.              |
| dettaglioEsito   | Shows a brief description of the Payment result. The possible values are shown in the <u>table here</u> - only for type_op=A                                                                            | AN MAX 200<br>CHAR.               |
| *antional value  |                                                                                                    |                                   |

\*optional value

type\_op: the types of operations managed by XPay are as follows:

| type_op | Description           |
|---------|-----------------------|
| А       | Payment authorisation |
| R       | Cancellation          |
| Р       | Processing            |
| С       | Accounting reversal   |

result: the types of operations managed by XPay are as follows:

| result | Description                                                                                                    |
|--------|----------------------------------------------------------------------------------------------------|
| E      | Executed: this is the status used for authorisation and authorisation reversal operations, which are executed immediately.                                                                                                    |
| D      | To be sent: this is the status used for accounting and accounting reversal operations.<br>In fact, XPay takes responsibility for these operations and subsequently processes them by generating an accounting file to be sent to the credit card |

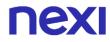

L

issuer. Operations have this status if they have not yet been entered into an accounting file.

Sent: this is the status used for accounting and accounting reversal operations. Operations have this status if they have already been entered into an accounting file.

### Example of an XML with a successful result:

```
<?xml version="1.0" encoding="ISO-8859-15"?>
<VPOSRES>
     <alias>000000050242004</alias>
     <INTRES>
           <codTrans>T00000000000000001</codTrans>
           <esitoRichiesta>0</esitoRichiesta>
           <tipoCarta>VISA</ tipoCarta >
           <tipoTransazione>VBV_FULL</tipoTransazione>
           <importo>000123056</importo>
           <divisa>978</divisa>
           <codAut>098765</codAut>
            <OPERATIONS LIST NUMELM="3">
                 <OPERATION>
                      <id_op></id_op>
                      <type_op>A</type_op>
                      <importo_op>000123056</importo_op>
                      <divisa>978</divisa>
                      <dataOra>06/07/2005 16.55.56</dataOra>
                      <result>E</result>
                      <user>User001</user>
                      <codiceEsito>0</codiceEsito>
                      <descrizioneEsito>autorizzazione
     concessa</descrizioneEsito>
                      <dettaglioEsito>Message OK</dettaglioEsito>
                 </OPERATION>
                 <OPERATION>
                      <id op></id op>
                      <type_op>P</type_op>
                      <importo op>000123056</importo op>
                      <divisa>978</divisa>
                      <dataOra>06/07/2005 16.56.20</dataOra>
                      <result>E</result>
                      <user>User001</user>
                 </OPERATION>
                 <OPERATION>
                      <id_op>000000001</id_op>
                      <type_op>C</type_op>
                      <importo_op>000120056</importo_op>
```

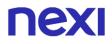

```
<divisa>978</divisa>
<dataOra>07/07/2005 16.56.20</dataOra>
<result>E</result>
<user>User001</user>
</OPERATION>
```

## </OPERATIONS LIST>

```
</INTRES>
```

```
<mac>70C4F1F621A5DED95C7EE8C5507A9E1F2970BCFE</mac></VPOSRES>
```

#### Example of an XML with an unsuccessful result:

```
<VPOSRES>
<alias>000000050242004</alias>
     <INTRES>
           <codTrans>T00000000000000001</codTrans>
           <esitoRichiesta>21</esitoRichiesta>
           <tipoCarta>VISA</tipoCarta>
           <tipoTransazione>VBV_FULL</tipoTransazione>
           <importo>000123056</importo>
           <divisa>978</divisa>
           <codAut></codAut>
           <codiceEsito>103</codiceEsito>
           <descrizioneEsito>aut. negata dall'emittente della
     carta</descrizioneEsito>
           <dettaglioEsito>Auth. Denied</dettaglioEsito>
     </INTRES>
<mac>70C4F1F621A5DED95C7EE8C5507A9E1F2970BCFE</mac>
</VPOSRES>
```

#### **MAC Calculation:**

The fields used for the calculation of the MAC of this message are:

- alias field
- transCod field of the INTRES tag
- requestResult field of the INTRES tag
- importo field of the INTRES tag
- currency field of the INTRES tag
- authCod field of the INTRES tag
- NUMELM field of the OPERATIONS\_LIST tag

For each OPERATION element for the OPERATIONS\_LIST tag, the following fields are also considered:

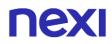

- id\_op field
- type\_op field
- importo\_op field
- currency field
- result field
- user field
- secretKey

OPERATION tags must be considered in the order they were listed in the VPOSRes message forwarded by XPay.

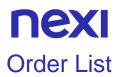

#### NOTES:

#### • These APIs are deprecated, remain available for existing users

This message can be used by the merchant's application to request a complete list of transactions filtered by appropriate parameters.

## 1. Requesting query towards Nexi Payment endpoint

#### IN PRACTICE

The XML message containing the parameters/values shown below must be sent, using the post method, to this URL:

https://ecommerce.nexi.it/ecomm/ecomm/XPayBo

## 2. Recording the transaction list

#### IN PRACTICE

The query result must always be managed in XML format, and on the same connection as used for the request (synchronous response).

## Request message - REPREQ

This table indicates the fields that must be included in the request message, and their corresponding characteristics.

| Name           | Description                                                                                                    | Format                          |
|----------------|----------------------------------------------------------------------------------------------------|---------------------------------|
| alias          | Merchant identification code within XPay.                                                                                                    | AN MAX 30 CHAR.                 |
| id_op          | Identifier of the requested query.                                                                                                    | N MAX 10 CHAR.                  |
| type_op        | <ul> <li>Indicates the type of operation for which the report is requested. If populated, it takes on the following values:</li> <li>A = authorisation</li> <li>R = authorisation reversal</li> <li>P = deposit</li> <li>C = accounting reversal</li> <li>T = all operations</li> </ul> | AN 1 CHAR.                      |
| user           | Merchant operator making the query.                                                                                                    | AN MAX 20 CHAR.                 |
| start_date (*) | Start date and time                                                                                                    | Format: YYYY-MM-<br>DDThh:mm:ss |
| finish_date(*) | Finish date and time                                                                                                    | Format: YYYY-MM-<br>DDThh:mm:ss |
| mac            | Message Authentication Code.<br>Transaction signature field. For calculation                                                                                                    | AN 40 CHAR. fixed               |

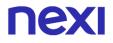

details, see the end of this chapter: MAC Calculation.

(\*) The XPay Payment platform makes the last 12 months of data available to merchants. Because of this, the validity range for the requested date must not be greater than 31 days.

```
<?xml version="1.0" encoding="ISO-8859-15"?>
<VPOSREQ>
<alias>000000050242004</alias>
<REPREQ>
<id_op>1010</id_op>
<type_op>A</type_op>
<start_date>2006-05-15T09:00:00</start_date>
<finish_date>2006-05-25T18:00:00</finish_date>
</REPREQ>
<user>User001</user>
<mac>70C4F1F621A5DED95C7EE8C5507A9E1F2970BCFE</mac>
</VPOSREQ>
```

#### **MAC Calculation:**

The fields used for the calculation of the MAC of this message are:

- alias
- id\_op
- type\_op
- user
- start\_date
- finish\_date
- secretKey

#### SAMPLE STRING

MAC= HASH SHA1(<alias ><id\_op><type\_op><user><start\_date><finish\_date><SecretKey>)

## **Response message - REPRES**

This message is returned by XPay in response to the RepReq message. It uses the same connection on which the message was received, and contains the details of the requested report.

The message consists of the following elements:

- An alias element (always included) containing the merchant identification code within XPay
- A REPRES element (always included) consisting of a list of elements where each one corresponds to a specific operation (AUTH, MOV, ANNULMENT\_AUTH, ANNULMENT\_MOV). Each of these elements contains an attribute which indicates the number of transactions present for the specified operation, and which may be 0 if the search did not return any results.
- Each ELEMENT\_AUTH, ELEMENT\_MOV, ELEMENT\_ANNULMENT\_AUTH, ELEMENT\_ANNULMENT\_MOV element repeated for NUMELEM contains details specific to an individual transaction.
- A MAC element (always included) containing the message security code.

The following table contains a description of the elements included in the message:

| Name           | Description                                                                                                    | Format            |
|----------------|----------------------------------------------------------------------------------------------------|-------------------|
| alias          | Merchant identification code within XPay.                                                                                                 | AN MAX 30 CHAR.   |
| esitoRichiesta | Result of the requested query. For possible values, see the table below.                                                                  | AN MAX 3 CHAR.    |
| mac            | Message Authentication Code.<br>Transaction signature field. For calculation<br>details, see the end of this chapter: MAC<br>Calculation. | AN 40 CHAR. fixed |

The structure of the ELEMENT\_AUTH, ELEMENT\_MOV, ELEMENT\_ANNULMENT\_AUTH and ELEMENT\_ANNULMENT\_MOV element is shown below:

| Name            | Description                                                                                                    | Format                            |
|-----------------|----------------------------------------------------------------------------------------------------|-----------------------------------|
| codTrans        | Order identifier within XPay.                                                                                                    | AN MAX 30 CHAR.                   |
| result          | Status of the requested operation.                                                                                                    | AN MAX 3 CHAR.                    |
| tipoCarta       | Type of card used for Payment.                                                                                                    | AN MAX 15 CHAR.                   |
| tipoTransazione | Transaction type, indicates the Payment<br>method. See the <u>table here</u> for possible<br>values. If the Payment result is negative,<br>an empty string will be sent. | AN MAX 20 CHAR.                   |
| importo         | Request amount                                                                                                    | AN 9 CHAR. fixed                  |
| divisa          | ISO code for the Payment request<br>currency.                                                                                                    | AN 3 CHAR. fixed                  |
| codAut          | Authorisation code for the Payment request.                                                                                                    | AN MAX 10 CHAR.                   |
| dataOra         | Date the operation was carried out.                                                                                                    | Format:<br>dd/mm/yyyy<br>hh.mm.ss |
| user            | Merchant operator requesting the operation.                                                                                                    | AN MAX 20 CHAR.                   |

result: the types of operations managed by XPay are as follows:

| _      |                                                                                                    |
|--------|----------------------------------------------------------------------------------------------------|
| result | Description                                                                                                    |
| E      | Executed: this is the status used for authorisation and authorisation reversal operations, which are executed immediately.                                                                                                    |
| D      |                                                                                                    |
|        | To be sent: this is the status used for accounting and accounting reversal operations.<br>In fact, XPay takes responsibility for these operations and subsequently processes them by generating an accounting file to be sent to the credit |
|        | card issuer. Operations have this status if they have not yet been entered into an accounting file.                                                                                                    |
| I      | Sent: this is the status used for accounting and accounting reversal operations. Operations have this status if they have already been entered into an accounting file.                                                                     |

requestResult: result of the requested operation. This field can take on the following values:

| code | Description                                                                                                    |
|------|----------------------------------------------------------------------------------------------------|
| 0    | Operation processed correctly                                                                                           |
| 1    | Search error: incorrect message format or missing or incorrect field                                                    |
| 16   | Search error: alias field unknown or not enabled                                                                        |
| 3    | Request error: duplicate id_op field                                                                                    |
| 2    | Search error: an unexpected error occurred while processing the request                                                 |
| 8    | Search error: incorrect MAC                                                                                             |
| 30   | Number of results returned is too high. Unable to process the request (*)                                               |
| 32   | transCode expired due to timeout, the user did not complete the Payment within 30 minutes of the order being generated. |
| 31   | Error in the start_date or finish_date field, due to format type or a range greater than a year                         |

(\*) In order to optimise response times, the XPay platform does not consider any request which returns a number of results (elements) greater than 5,000 to be valid. In this case, the merchant must repeat the request, amending the filters for start\_date, finish\_date and transactionType fields.

Example of an XML with a successful result for a request where the merchant wants a report of all the operations made. It is distinguished by the tags AUTH = Authorisations, MOV = Movements, ANNULMENT\_AUTH = Authorisation reversals, ANNULMENT\_MOV = Accounting reversals.

<?xml version="1.0" encoding="ISO-8859-15"?> <VPOSRES> <alias>000000050242004</alias> <REPRES> <AUTH NUMELM="1"> <ELEMENT\_AUTH> <transCode>T0000000000000001</transCode> <resultCode>0</resultCode>

<result>E</result> <cardType>VISA</cardType> <transactionType>VBV FULL</transactionType> <importo>000023056</importo> <currency>978</currency> <authCode>098765</authCode> <dateTime>06/07/2005 16.55.56</dateTime> <user>User001</user> </ELEMENT AUTH> </AUTH> <MOV NUMELM="1"> <ELEMENT\_ MOV> <transCode>T00000000000000001</transCode> <resultCode>0</resultCode> <result>E</result> <cardType>VISA</cardType> <transactionType>VBV\_FULL</transactionType> <importo>000023056</importo> <currency>978</currency> <authCode>098765</authCode> <dateTime>06/07/2005 16.55.56</dateTime> <user>User001</user> </ELEMENT MOV> </MOV> <ANNULMENT\_AUTH NUMELM="1"> <ELEMENT ANNULMENT AUTH> <transCode>T00000000000000001</transCode> <resultCode>0</resultCode> <result>E</result> <cardType>VISA</cardType> <transactionType>VBV FULL</transactionType> <importo>000023056</importo> <currency>978</currency> <authCode>098765</authCode> <dateTime>06/07/2005 16.55.56</dateTime> <user>User001</user> </ELEMENT ANNULMENT AUTH> </ANNULMENT AUTH> <ANNULMENT MOV NUMELM="1"> <ELEMENT\_\_ANNULMENT\_MOV> <transCode>T00000000000000001</transCode> <resultCode>0</resultCode> <result>E</result> <cardType>VISA</cardType> <transactionType>VBV\_FULL</transactionType> <importo>000023056</importo> <currency>978</currency> <authCode>098765</authCode> <dateTime>06/07/2005 16.55.56</dateTime> <user>User001</user> </ELEMENT ANNULMENT MOV>

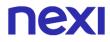

</ANNULMENT\_MOV>
</REPRES>
<requestResult>0</requestResult>
<mac>70C4F1F621A5DED95C7EE8C5507A9E1F2970BCFE</mac>
</VPOSRES>

Example of an XML with an unsuccessful result for a request where the data requested by the merchant exceeds the allowable limit.

```
<VPOSRES>
<alias>000000050242004</alias>
<REPRES/>
<requestResult>30</requestResult>
<mac>70C4F1F621A5DED95C7EE8C5507A9E1F2970BCFE</mac>
</VPOSRES>
```

#### **MAC Calculation:**

The fields used for the calculation of the MAC of this message are:

- alias
- esitoRichiesta
- secretKey

SAMPLE STRING

MAC = HASH SHA1(<alias><esitoRichiesta><SecretKey>)